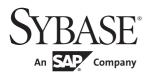

# Server-Library/C Reference Manual

# Open Server™

15.5

#### DOCUMENT ID: DC35400-01-1550-02

#### LAST REVISED: April 2011

Copyright © 2011 by Sybase, Inc. All rights reserved.

This publication pertains to Sybase software and to any subsequent release until otherwise indicated in new editions or technical notes. Information in this document is subject to change without notice. The software described herein is furnished under a license agreement, and it may be used or copied only in accordance with the terms of that agreement.

To order additional documents, U.S. and Canadian customers should call Customer Fulfillment at (800) 685-8225, fax (617) 229-9845.

Customers in other countries with a U.S. license agreement may contact Customer Fulfillment via the above fax number. All other international customers should contact their Sybase subsidiary or local distributor. Upgrades are provided only at regularly scheduled software release dates. No part of this publication may be reproduced, transmitted, or translated in any form or by any means, electronic, mechanical, manual, optical, or otherwise, without the prior written permission of Sybase, Inc.

Sybase trademarks can be viewed at the Sybase trademarks page at http://www.sybase.com/detail?id=1011207. Sybase and the marks listed are trademarks of Sybase, Inc. ® indicates registration in the United States of America.

SAP and other SAP products and services mentioned herein as well as their respective logos are trademarks or registered trademarks of SAP AG in Germany and in several other countries all over the world.

Java and all Java-based marks are trademarks or registered trademarks of Sun Microsystems, Inc. in the U.S. and other countries.

Unicode and the Unicode Logo are registered trademarks of Unicode, Inc.

All other company and product names mentioned may be trademarks of the respective companies with which they are associated.

Use, duplication, or disclosure by the government is subject to the restrictions set forth in subparagraph (c)(1)(ii) of DFARS 52.227-7013 for the DOD and as set forth in FAR 52.227-19(a)-(d) for civilian agencies.

Sybase, Inc., One Sybase Drive, Dublin, CA 94568.

# **Contents**

| About This Book. |                                             | xix |
|------------------|---------------------------------------------|-----|
| CHAPTER 1        | Introducing Open Server                     | 1   |
| OHAI IEK I       | Client/Server overview                      |     |
|                  | Types of clients                            |     |
|                  | Types of servers                            |     |
|                  | Open Server configurations                  |     |
|                  | Standalone open server application          |     |
|                  | Auxiliary open server application           |     |
|                  | Gateway Open Server application             |     |
|                  | Open Server                                 |     |
|                  | The Open Server libraries                   |     |
|                  | Network services                            |     |
|                  | Using Open Server                           |     |
|                  | The CS_CONTEXT structure                    |     |
|                  | Steps in a simple program                   |     |
|                  | Basic Open Server program                   |     |
|                  | Open Server events                          |     |
|                  | Default event handlers                      |     |
|                  | Non client-initiated events                 | 14  |
|                  | Registered procedures                       | 14  |
|                  | Returning results to clients                | 15  |
|                  | Types of result data                        | 15  |
|                  | Order of results                            | 16  |
|                  | Error handling                              | 16  |
|                  | Multithread programming                     | 17  |
| CHAPTER 2        | Topics                                      | 19  |
|                  | Attention events                            |     |
|                  | Interrupt-level activity                    |     |
|                  | Coding recommendations for attention events |     |
|                  | Handling disconnects                        |     |
|                  | Example                                     |     |

| Browse mode                                                                                                    | 22                                                                               |
|----------------------------------------------------------------------------------------------------|----------------------------------------------------------------------------------|
| Example                                                                                                    | 24                                                                               |
| Capabilities                                                                                                    | 24                                                                               |
| Request capabilities                                                                                                    | 25                                                                               |
| Response capabilities                                                                                                    | 28                                                                               |
| Transparent negotiation                                                                                                    | 30                                                                               |
| Server-wide defaults                                                                                                    | 31                                                                               |
| Explicit negotiation                                                                                                    |                                                                                  |
| Ad hoc retrieval of capability information                                                                                                    | 37                                                                               |
| A note on pre-10.0 clients                                                                                                    | 37                                                                               |
| Example                                                                                                    | 37                                                                               |
| Client command errors                                                                                                    |                                                                                  |
| Sending messages with srv_sendinfo                                                                                                    | 38                                                                               |
| Sequencing long messages                                                                                                    | 38                                                                               |
| Extended error data                                                                                                    |                                                                                  |
| Connection migration                                                                                                    |                                                                                  |
| In-batch migration and idle migration                                                                                                    | 40                                                                               |
| Context migration                                                                                                    |                                                                                  |
| APIs used in connection migration                                                                                                    | 41                                                                               |
| Instructing clients to migrate to a different server                                                                                                    | 48                                                                               |
| Accepting connections from migrated clients                                                                                                    | 52                                                                               |
| Error messages                                                                                                    | 52                                                                               |
| CS_BROWSEDESC structure                                                                                                    | 52                                                                               |
|                                                                                                    |                                                                                  |
| CS_DATAFMT structure                                                                                                    | 54                                                                               |
| CS_DATAFMT structure                                                                                                    |                                                                                  |
|                                                                                                    | 57                                                                               |
| CS_IODESC structure                                                                                                    | 57<br>59                                                                         |
| CS_IODESC structure                                                                                                    | 57<br>59<br>59                                                                   |
| CS_IODESC structure  CS-Library  Common routines  Common data structures  Error handling                                                                                                    | 57<br>59<br>59<br>60<br>60                                                       |
| CS_IODESC structure  CS-Library  Common routines  Common data structures                                                                                                    | 57<br>59<br>59<br>60<br>60                                                       |
| CS_IODESC structure  CS-Library  Common routines  Common data structures  Error handling                                                                                                    | 57<br>59<br>59<br>60<br>60                                                       |
| CS_IODESC structure CS-Library Common routines Common data structures Error handling CS_SERVERMSG structure                                                                                                    | 57<br>59<br>60<br>60<br>60<br>63                                                 |
| CS_IODESC structure CS-Library Common routines Common data structures Error handling CS_SERVERMSG structure Cursors                                                                                                    | 57<br>59<br>60<br>60<br>63<br>63                                                 |
| CS_IODESC structure CS-Library Common routines Common data structures Error handling CS_SERVERMSG structure Cursors Cursor overview                                                                                                    | 57<br>59<br>60<br>60<br>63<br>63<br>63                                           |
| CS_IODESC structure CS-Library Common routines Common data structures Error handling CS_SERVERMSG structure Cursors Cursor overview Advantages of cursors                                                                                                    | 57<br>59<br>60<br>60<br>63<br>63<br>63<br>64                                     |
| CS_IODESC structure CS-Library                                                                                                    | 57<br>59<br>60<br>60<br>63<br>63<br>63<br>64<br>72                               |
| CS_IODESC structure CS-Library                                                                                                    | 57<br>59<br>60<br>60<br>63<br>63<br>64<br>72<br>76                               |
| CS_IODESC structure CS-Library                                                                                                    | 57<br>59<br>60<br>60<br>63<br>63<br>64<br>72<br>76                               |
| CS_IODESC structure CS-Library                                                                                                    | 57<br>59<br>60<br>60<br>63<br>63<br>64<br>72<br>76<br>76                         |
| CS_IODESC structure CS-Library                                                                                                    | 57<br>59<br>60<br>60<br>63<br>63<br>64<br>72<br>76<br>76<br>77                   |
| CS_IODESC structure CS-Library                                                                                                    | 57<br>59<br>60<br>60<br>63<br>63<br>64<br>72<br>76<br>76<br>77                   |
| CS_IODESC structure CS-Library                                                                                                    | 57<br>59<br>59<br>60<br>60<br>63<br>63<br>64<br>72<br>76<br>76<br>77<br>77<br>80 |
| CS_IODESC structure CS-Library Common routines Common data structures Error handling CS_SERVERMSG structure Cursors Cursor overview Advantages of cursors Open Server applications and cursors Handling cursor requests Key data Update columns Example Scrollable cursors SRV_CURDESC2 structure Data stream messages | 57<br>59<br>60<br>60<br>63<br>63<br>64<br>72<br>76<br>76<br>77<br>77<br>80<br>80 |

**iv** Open Server

| Directory services                                         | . 81 |
|------------------------------------------------------------|------|
| Specifying a directory driver                              |      |
| Registering an Open Server application with a directory    |      |
| Dynamic SQL                                                |      |
| Advantages of dynamic SQL                                  |      |
| Handling dynamic SQL requests                              |      |
| Example                                                    |      |
| Dynamic listeners                                          |      |
| Configuration                                              | . 88 |
| Starting a dynamic listener                                |      |
| Errors                                                     | . 90 |
| Types of errors                                            | . 90 |
| Severity of errors                                         | . 91 |
| Error numbers and corresponding message text               |      |
| Example                                                    |      |
| Events                                                     |      |
| Event overview                                             | . 93 |
| What is an event handler?                                  |      |
| Standard events                                            |      |
| Programmer-defined events                                  |      |
| Example                                                    |      |
| Gateway applications                                       |      |
| Passthrough mode                                           | 101  |
| International support                                      |      |
| Localizing an Open Server application                      |      |
| Supporting localized clients                               |      |
| Using a CS_LOCALE structure to set custom localization val | ues  |
| Responding to client requests                              | 106  |
| Localization properties                                    |      |
| Localization examples                                      | 109  |
| Language calls                                             |      |
| Login redirection and extended HA failover support         |      |
| Messages                                                   |      |
| Multithread programming                                    |      |
| What is a thread?                                          |      |
| Thread types                                               |      |
| Scheduling                                                 |      |
| Tools and techniques                                       |      |
| Programming considerations                                 |      |
| Example                                                    |      |
| Negotiated behavior                                        |      |
| Login negotiations                                         |      |
| Ad hoc negotiations                                        |      |

| Example                                                 | 124 |
|---------------------------------------------------------|-----|
| Options                                                 | 124 |
| Inside the SRV_OPTION event handler                     | 125 |
| Option descriptions and default values                  |     |
| Example                                                 |     |
| Partial update                                          | 129 |
| Open Server set-up                                      | 130 |
| Passthrough mode                                        |     |
| Regular passthrough mode                                |     |
| Event handler passthrough mode                          | 134 |
| Processing parameter and row data                       | 136 |
| A note on terminology                                   | 136 |
| The Open Server data processing model                   |     |
| Retrieving parameters                                   |     |
| Returning rows                                          |     |
| Returning return parameters                             |     |
| A closer look at describing, binding, and transferring  | 138 |
| Returning parameters in a language data stream          |     |
| Example                                                 |     |
| Properties                                              |     |
| Context properties                                      |     |
| Server properties                                       |     |
| Thread properties                                       | 150 |
| Registered procedures                                   |     |
| Standard remote procedure calls                         |     |
| Advantages of registered procedures                     |     |
| Notification procedures                                 |     |
| Creating registered procedures                          |     |
| The mechanics of registered procedures                  | 165 |
| System registered procedures                            |     |
| Using callback handlers with registered procedures      | 168 |
| Example                                                 |     |
| Remote procedure calls                                  | 170 |
| Example                                                 |     |
| Security services                                       |     |
| Security service properties                             |     |
| How do security services work with Open Server?         | 181 |
| Using security mechanisms with Open Server applications |     |
| Determining which security services are active          |     |
| Scenarios for using security services with Open Server  |     |
| applications                                            | 186 |
| Text and image                                          |     |
| Processing text and image data                          |     |
| Example                                                 |     |

Vi Open Server

|           | Types                              | 201 |
|-----------|------------------------------------|-----|
|           | Routines that manipulate datatypes |     |
|           | Open Server datatypes              |     |
|           | . ,,                               |     |
| CHAPTER 3 | Routines2                          | 213 |
|           | srv_alloc2                         |     |
|           | srv_alt_bind2                      |     |
|           | srv_alt_descfmt2                   |     |
|           | srv alt header                     |     |
|           | srv alt xferdata2                  |     |
|           | srv bind                           |     |
|           | srv bmove                          |     |
|           | srv bzero                          | 239 |
|           | srv_callback2                      | 240 |
|           | srv_capability                     |     |
|           | srv_capability_info2               |     |
|           | srv_createmsgq2                    | 249 |
|           | srv_createmutex                    |     |
|           | srv_createproc                     | 253 |
|           | srv_cursor_props                   | 255 |
|           | srv_dbg_stack2                     | 258 |
|           | srv_dbg_switch 2                   | 260 |
|           | srv_define_event2                  | 261 |
|           | srv_deletemsgq2                    | 263 |
|           | srv_deletemutex2                   | 265 |
|           | srv_descfmt2                       | 267 |
|           | srv_dynamic2                       | 270 |
|           | srv_envchange2                     | 275 |
|           | srv_event2                         | 277 |
|           | srv_event_deferred                 | 280 |
|           | srv_free                           | 282 |
|           | srv_freeserveraddrs2               | 283 |
|           | srv_get_text2                      | 284 |
|           | srv_getloginfo2                    | 286 |
|           | srv_getmsgq2                       | 288 |
|           | srv_getobjid2                      |     |
|           | srv_getobjname2                    | 294 |
|           | srv_getserverbyname2               | 296 |
|           |                                    | 297 |
|           | srv_init                           |     |
|           | srv_langcpy                        |     |
|           | srv_langlen                        |     |
|           | srv_lockmutex                      |     |
|           | srv_log 3                          | 309 |

| srv_mask               |     |
|------------------------|-----|
| srv_msg                | 313 |
| srv_negotiate          | 316 |
| srv_numparams          | 323 |
| srv_options            |     |
| srv_orderby            |     |
| srv_poll (UNIX only)   |     |
| srv_props              |     |
| srv_putmsgq            |     |
| srv_realloc            |     |
| srv_recvpassthru       | 346 |
| srv_regcreate          |     |
| srv_regdefine          |     |
| srv_regdrop            |     |
| srv_regexec            |     |
| srv_reginit            |     |
| srv_reglist            |     |
| srv_reglistfree        |     |
| srv_regnowatch         |     |
| srv_regparam           |     |
| srv_regwatch           |     |
| srv_regwatchlist       |     |
| srv_rpcdb              |     |
| srv_rpcname            |     |
| srv_rpcnumber          |     |
| srv_rpcoptions         |     |
| srv_rpcowner           |     |
| srv_run                |     |
| srv_s_ssl_local_id     |     |
| srv_select (UNIX only) |     |
| srv_send_ctlinfo       |     |
| srv_send_data          |     |
| srv_send_text          |     |
| srv_senddone           |     |
| srv_sendinfo           |     |
| srv_sendpassthru       |     |
| srv_sendstatus         |     |
| srv_setcolutype        |     |
| srv_setcontrol         |     |
| srv_setloginfo         |     |
| srv_setpri             |     |
| srv_signal (UNIX only) |     |
| srv_sleep              | 418 |
| srv snawn              | 101 |

|            | srv_symbol                   | 424 |
|------------|------------------------------|-----|
|            | srv_tabcolname               |     |
|            | srv tabname                  |     |
|            | srv_termproc                 |     |
|            | srv_text_info                |     |
|            | srv_thread_props             |     |
|            | srv_timedsleep               |     |
|            | srv_ucwakeup                 |     |
|            | srv_unlockmutex              |     |
|            | srv_version                  |     |
|            | srv_wakeup                   |     |
|            | srv_xferdata                 |     |
|            | srv_xield                    |     |
|            | 314_91010                    | 402 |
| CHAPTER 4  | System Registered Procedures | 455 |
|            | sp_ps                        | 455 |
|            | sp_regcreate                 |     |
|            | sp_regdrop                   |     |
|            | sp_reglist                   |     |
|            | sp_regnowatch                |     |
|            | sp_regwatch                  |     |
|            | sp_regwatchlist              |     |
|            | sp_serverinfo                |     |
|            | sp_terminate                 |     |
|            | sp who                       |     |
|            | ' <del>-</del>               |     |
| APPENDIX A | Open Server Error Messages   |     |
|            | Error 16000                  | 475 |
|            | Error 16001                  | -   |
|            | Error 16002 (Deprecated)     | 476 |
|            | Error 16003                  | 476 |
|            | Error 16004                  | 476 |
|            | Error 16005                  | 477 |
|            | Error 16006 (Deprecated)     | 477 |
|            | Error 16007 (Deprecated)     | 477 |
|            | Error 16008                  | 477 |
|            | Error 16009                  | 478 |
|            | Error 16010                  | 478 |
|            | Error 16011 (Deprecated)     |     |
|            | Error 16012                  |     |
|            | Error 16013                  | 479 |
|            | Error 16014 (Deprecated)     |     |
|            | Error 16015 (Deprecated)     |     |

| Error 16016              |     |
|--------------------------|-----|
| Error 16017 (Deprecated) | 480 |
| Error 16018 (Deprecated) | 481 |
| Error 16019              |     |
| Error 16020 (Deprecated) |     |
| Error 16021 (Deprecated) |     |
| Error 16022 (Deprecated) |     |
| Error 16023 (Deprecated) | 482 |
| Error 16024 (Deprecated) |     |
| Error 16025 (Deprecated) |     |
| Error 16026 (Deprecated) |     |
| Error 16027 (Deprecated) |     |
| Error 16028 (Deprecated) | 484 |
| Error 16029              |     |
| Error 16030 (Deprecated) |     |
| Error 16031 (Deprecated) |     |
| Error 16032              |     |
| Error 16033              |     |
| Error 16034              |     |
| Error 16035 (Deprecated) |     |
| Error 16036 (Deprecated) |     |
| Error 16037 (Deprecated) |     |
| Error 16038 (Deprecated) |     |
| Error 16039 (Deprecated) |     |
| Error 16040 (Deprecated) |     |
| Error 16041 (Deprecated) |     |
| Error 16042 (Deprecated) |     |
| Error 16043              |     |
| Error 16044              |     |
| Error 16045              |     |
| Error 16046              |     |
| Error 16047              |     |
| Error 16048              |     |
| Error 16049              |     |
| Error 16050              | 491 |
| Error 16051 (Deprecated) |     |
| Error 16052              |     |
| Error 16053              |     |
| Error 16054              |     |
| Error 16055              |     |
| Error 16056              |     |
| Error 16057              |     |
| Error 16058              |     |
| Error 16059 (Deprecated) | 494 |

| Error 16060 (Deprecated) |     |
|--------------------------|-----|
| Error 16061              |     |
| Error 16062              |     |
| Error 16063              | 495 |
| Error 16064 (Deprecated) |     |
| Error 16065              |     |
| Error 16066 (Deprecated) |     |
| Error 16067              |     |
| Error 16068 (Deprecated) |     |
| Error 16069 (Deprecated) |     |
| Error 16070 (Deprecated) |     |
| Error 16071 (Deprecated) | 498 |
| Error 16072              |     |
| Error 16073              | 498 |
| Error 16074              | 499 |
| Error 16075              |     |
| Error 16076              |     |
| Error 16077 (Deprecated) | 500 |
| Error 16078 (Deprecated) |     |
| Error 16079 (Deprecated) |     |
| Error 16080              |     |
| Error 16081 (Deprecated) |     |
| Error 16082 (Deprecated) |     |
| Error 16083 (Deprecated) |     |
| Error 16084 (Deprecated) |     |
| Error 16085 (Deprecated) |     |
| Error 16086 (Deprecated) |     |
| Error 16087 (Deprecated) |     |
| Error 16088 (Deprecated) |     |
| Error 16089 (Deprecated) |     |
| Error 16090 (Deprecated) |     |
| Error 16091 (Deprecated) |     |
| Error 16092 (Deprecated) |     |
| Error 16093 (Deprecated) |     |
| Error 16094              |     |
| Error 16095 (Deprecated) | 505 |
| Error 16096 (Deprecated) |     |
| Error 16097              |     |
| Error 16098 (Deprecated) | 506 |
| Error 16099 (Deprecated) |     |
| Error 16100              |     |
| Error 16101 (Deprecated) | 507 |
| Error 16102 (Deprecated) |     |
| Error 16103              | 508 |

| Error | 16105 |              | 509 |
|-------|-------|--------------|-----|
|       |       |              |     |
| Error | 16107 | (Deprecated) | 509 |
| Error | 16108 |              | 510 |
| Error | 16109 |              | 510 |
|       |       |              |     |
|       |       |              |     |
|       |       |              |     |
| Error | 16113 |              | 511 |
| Error | 16114 | (Deprecated) | 512 |
|       |       |              |     |
|       |       | (Deprecated) |     |
|       |       | (Deprecated) |     |
|       |       |              |     |
|       |       |              |     |
|       |       |              |     |
|       |       |              |     |
|       |       |              |     |
|       |       |              |     |
|       |       |              |     |
|       |       |              |     |
|       |       |              |     |
|       |       |              |     |
|       |       |              |     |
|       |       |              |     |
|       |       |              |     |
|       |       |              |     |
|       |       |              |     |
|       |       |              |     |
|       |       |              |     |
|       |       |              |     |
|       |       |              |     |
|       |       |              |     |
|       |       |              |     |
|       |       | (Deprecated) |     |
|       |       |              |     |
|       |       |              |     |
|       |       |              |     |
|       |       |              |     |
|       |       |              |     |
| Error | 16145 |              | 523 |
|       |       | (Deprecated) |     |
| Error | 16147 |              | 523 |

| Error 16148              | 524 |
|--------------------------|-----|
| Error 16149              | 524 |
| Error 16150              | 524 |
| Error 16151              | 525 |
| Error 16152 (Deprecated) | 525 |
| Error 16153 (Deprecated) |     |
| Error 16154 (Deprecated) | 526 |
| Error 16155 (Deprecated) | 526 |
| Error 16156              | 526 |
| Error 16157              |     |
| Error 16158              | 527 |
| Error 16159              | 527 |
| Error 16160              | 528 |
| Error 16161 (Deprecated) | 528 |
| Error 16162              | 528 |
| Error 16163              |     |
| Error 16164 (Deprecated) | 529 |
| Error 16165              | 529 |
| Error 16166              | 529 |
| Error 16167              | 530 |
| Error 16168              | 530 |
| Error 16169              |     |
| Error 16170              | 531 |
| Error 16171              | 531 |
| Error 16172              |     |
| Error 16173 (Deprecated) | 532 |
| Error 16174              | 532 |
| Error 16175              |     |
| Error 16176              | 533 |
| Error 16177              | 533 |
| Error 16178              | 533 |
| Error 16179              | 534 |
| Error 16180              | 534 |
| Error 16181              | 534 |
| Error 16182              | 534 |
| Error 16183 (Reserved)   |     |
| Error 16184 (Deprecated) | 535 |
| Error 16185 (Deprecated) | 535 |
| Error 16186 (Deprecated) |     |
| Error 16187 (Deprecated) |     |
| Error 16188              |     |
| Error 16189 (Deprecated) |     |
| Error 16190 (Deprecated) | 537 |
| Error 16191 (Deprecated) | 537 |

| Error 16192              | 537 |
|--------------------------|-----|
| Error 16193 (Deprecated) | 538 |
| Error 16194 (Deprecated) | 538 |
| Error 16195              |     |
| Error 16196 (Deprecated) |     |
| Error 16197 (Deprecated) |     |
| Error 16198              | 539 |
| Error 16199 (Deprecated) |     |
| Error 16200              |     |
| Error 16201              |     |
| Error 16202              |     |
| Error 16203              |     |
| Error 16204              |     |
| Error 16205 (Deprecated) |     |
| Error 16206 (Deprecated) |     |
| Error 16207              |     |
| Error 16208              | 543 |
| Error 16209 (Deprecated) |     |
| Error 16210              |     |
| Error 16211 (Deprecated) |     |
| Error 16212              |     |
| Error 16213              |     |
| Error 16214 (Deprecated) | 545 |
| Error 16215 (Deprecated) | 545 |
| Error 16216              |     |
| Error 16217              |     |
| Error 16218              |     |
| Error 16219              |     |
| Error 16220              |     |
| Error 16221              |     |
| Error 16222              |     |
| Error 16223              |     |
| Error 16224 (Deprecated) |     |
| Error 16225 (Deprecated) |     |
| Error 16226 (Deprecated) |     |
| Error 16227              |     |
| Error 16228 (Deprecated) |     |
| Error 16229              |     |
| Error 16230              |     |
| Error 16231              |     |
| Error 16232              |     |
| Error 16233              |     |
| Error 16234              |     |
| Error 16235              | 552 |

| Error 16236              |     |
|--------------------------|-----|
| Error 16237              |     |
| Error 16238              |     |
| Error 16239 (Deprecated) |     |
| Error 16240              |     |
| Error 16241              |     |
| Error 16242 (Deprecated) |     |
| Error 16243 (Deprecated) |     |
| Error 16244              | 555 |
| Error 16245 (Deprecated) |     |
| Error 16246 (Deprecated) |     |
| Error 16247              |     |
| Error 16248              |     |
| Error 16249 (Deprecated) | 557 |
| Error 16250 (Deprecated) | 557 |
| Error 16251              |     |
| Error 16252              |     |
| Error 16253              |     |
| Error 16254              | 558 |
| Error 16255              |     |
| Error 16256              |     |
| Error 16257              |     |
| Error 16258 (Deprecated) |     |
| Error 16259 (Deprecated) |     |
| Error 16260              | 560 |
| Error 16261              |     |
| Error 16262              |     |
| Error 16263              |     |
| Error 16264 (Deprecated) |     |
| Error 16265              |     |
| Error 16266              |     |
| Error 16267              | 562 |
| Error 16268 (Deprecated) | 563 |
| Error 16269              | 563 |
| Error 16270 (Deprecated) | 564 |
| Error 16271              |     |
| Error 16272              |     |
| Error 16273              |     |
| Error 16274              | 565 |
| Error 16275 (Deprecated) | 565 |
| Error 16276              |     |
| Error 16277 (Deprecated) |     |
| Error 16278              |     |
| Error 16279              | 566 |

| Error | 16282 |              | 567 |
|-------|-------|--------------|-----|
| Error | 16283 |              | 568 |
| Error | 16284 |              | 568 |
| Error | 16285 |              | 568 |
|       |       |              |     |
| Error | 16287 | (Deprecated) | 569 |
|       |       | (Deprecated) |     |
| Error | 16289 |              | 570 |
| Error | 16290 | (Deprecated) | 570 |
|       |       |              |     |
|       |       | (Deprecated) |     |
| Error | 16293 |              | 571 |
|       |       | (Deprecated) |     |
|       |       |              |     |
|       |       |              |     |
|       |       |              |     |
|       |       |              |     |
|       |       | (Deprecated) |     |
|       |       |              |     |
|       |       |              |     |
|       |       |              |     |
|       |       |              |     |
|       |       |              |     |
|       |       |              |     |
|       |       |              |     |
| Error | 16307 | (Deprecated) | 576 |
| Error | 16308 | (Deprecated) | 576 |
|       |       |              |     |
|       |       |              |     |
|       |       | (Deprecated) |     |
|       |       | (Deprecated) |     |
| Error | 16313 | (Deprecated) | 578 |
| Error | 16314 | (Deprecated) | 578 |
| Error | 16315 |              | 579 |
|       |       | (Deprecated) |     |
| Error | 16317 |              | 580 |
|       |       | (Deprecated) |     |
|       |       |              |     |
|       |       |              |     |
|       |       |              |     |
|       |       |              |     |
| Error | 16323 |              | 582 |

| Error 16324              |     |
|--------------------------|-----|
| Error 16325              | 583 |
| Error 16326              |     |
| Error 16327              |     |
| Error 16328              | 584 |
| Error 16329              |     |
| Error 16330              |     |
| Error 16331              |     |
| Error 16332              |     |
| Error 16333              |     |
| Error 16334              |     |
| Error 16335              |     |
| Error 16336              |     |
| Error 16337              |     |
| Error 16338              |     |
| Error 16339              |     |
| Error 16340              |     |
| Error 16341 (Deprecated) | 589 |
| Error 16342 (Deprecated) |     |
| Error 16343 (Deprecated) |     |
| Error 16344 (Deprecated) |     |
| Error 16345 (Deprecated) |     |
| Error 16346 (Deprecated) |     |
| Error 16347 (Deprecated) |     |
| Error 16348 (Deprecated) |     |
| Error 16349 (Deprecated) |     |
| Error 16350 (Deprecated) |     |
| Error 16351 (Deprecated) | 591 |
| Error 16352 (Deprecated) |     |
| Error 16353 (Deprecated) |     |
| Error 16354 (Deprecated) |     |
| Error 16355 (Deprecated) |     |
| Error 16356 (Deprecated) |     |
| Error 16357 (Deprecated) |     |
| Error 16358 (Deprecated) |     |
| Error 16359 (Deprecated) |     |
| Error 16360              |     |
| Error 16361              |     |
| Error 16362              |     |
| Error 16363              |     |
| Error 16364              |     |
| Error 16365              |     |
| Error 16366 (Deprecated) |     |
| Error 16367              | 596 |

| Error 1636  | 8              | 597 |
|-------------|----------------|-----|
| Error 1636  | 9              | 597 |
| Error 1637  | 0 (Deprecated) | 598 |
| Error 1637  | 1              | 598 |
| Error 1637  | 2              | 598 |
| Error 1637  | 3              | 599 |
| Error 1637  | 4              | 599 |
| Error 1637  | 5              | 599 |
| Error 1637  | 6 (Deprecated) | 600 |
| Error 1637  | 7 (Deprecated) | 600 |
| Error 1637  | 8              | 600 |
| Error 1637  | 9              | 600 |
| Error 1638  | 0              | 601 |
| Error 1638  | 1              | 602 |
| Error 1638  | 2              | 602 |
| Error 1638  | 3              | 602 |
| Error 1638  | 4 (Deprecated) | 603 |
| Error 1638  | 5              | 603 |
|             | 6              |     |
| Error 1638  | 7 (Deprecated) | 604 |
| Error 1638  | 8              | 604 |
| Error 1638  | 9              | 604 |
| Error 1639  | 0              | 605 |
| Error 1639  | 1              | 605 |
| Error 1639. | 2              | 606 |
|             | 3              |     |
|             | 4              |     |
|             | 5              |     |
|             | 6              |     |
|             | 7              |     |
| Error 1639  | 8              | 608 |
|             |                |     |
| Glossary    |                | 609 |
|             |                |     |
| Inday       |                | 617 |

xviii Open Server

## **About This Book**

This book contains reference information for the C version of Open Server<sup>TM</sup> Server-Library.

**Audience** 

The *Open Server Server-Library/C Reference Manual* is designed as a reference manual for programmers who are writing Open Server applications. It is written for application programmers who are familiar with the C programming language.

How to use this book

This book contains these chapters:

- Chapter 1, "Introducing Open Server," contains a brief introduction to Open Server.
- Chapter 2, "Topics," contains information on how to accomplish
  specific programming tasks, such as using Server-Library routines
  to read a text or image value from the server. This chapter also
  contains information on Open Server structures, programming
  techniques, and error handling.
- Chapter 3, "Routines," contains specific information about each Server-Library routine, such as what parameters the routine accepts and what values it returns.
- Chapter 4, "System Registered Procedures," contains information on the registered procedures that Server-Library automatically provides. It includes a description of parameters, results, and messages.
- Appendix A, "Open Server Error Messages," lists and describes Open Server error messages.

Related documents

You can see these books for more information:

- The *Open Server Release Bulletin for Microsoft Windows* contains important last-minute information about Open Server.
- The Software Developer's Kit Release Bulletin for Microsoft Windows contains important last-minute information about Open Client<sup>TM</sup> and SDK.
- The *jConnect for JDBC Release Bulletin* versions 6.05 and 7.0 contains important last-minute information about jConnect<sup>TM</sup>.

- The Open Client and Open Server Configuration Guide for Microsoft Windows contains information about configuring your system to run Open Client and Open Server.
- The *Open Client Client-Library/C Reference Manual* contains reference information for Open Client Client-Library.
- The *Open Client Client-Library/C Programmers Guide* contains information on how to design and implement Client-Library applications.
- The Open Client and Open Server Common Libraries Reference Manual
  contains reference information for CS-Library, which is a collection of
  utility routines that are useful in both Client-Library and Server-Library
  applications.
- The Open Client and Open Server Programmers Supplement for Microsoft Windows contains platform-specific information for programmers using Open Client and Open Server. This document includes information about:
  - Compiling and linking an application
  - The sample programs that are included with Open Client and Open Server
  - Routines that have platform-specific behaviors
- The *jConnect for JDBC Installation Guide* version 6.05 contains installation instructions for jConnect for JDBC<sup>TM</sup>.
- The jConnect for JDBC Programmers Reference describes the jConnect for JDBC product and explains how to access data stored in relational database management systems.
- The Adaptive Server Enterprise ADO.NET Data Provider Users Guide provides information on how to access data in Adaptive Server® using any language supported by .NET, such as C#, Visual Basic .NET, C++ with managed extension, and J#.
- The Adaptive Server Enterprise ODBC Driver by Sybase Users Guide for Windows and Linux, provides information on how to access data from Adaptive Server on Microsoft Windows, Linux, and Apple Mac OS X platforms, using the Open Database Connectivity (ODBC) Driver.
- The Adaptive Server Enterprise OLE DB Provider by Sybase Users Guide for Microsoft Windows provides information on how to access data from Adaptive Server on Microsoft Windows platforms, using the Adaptive Server OLE DB Provider.

**XX** Open Server

# Other sources of information

Use the Sybase® Getting Started CD and the Sybase Product Documentation Web site to learn more about your product:

- The Getting Started CD contains release bulletins and installation guides in PDF format. It is included with your software. To read or print documents on the Getting Started CD, you need Adobe Acrobat Reader, which you can download at no charge from the Adobe Web site using a link provided on the CD.
- The Sybase Product Documentation Web site is accessible using a standard Web browser. In addition to product documentation, you will find links to EBFs/Maintenance, Technical Documents, Case Management, Solved Cases, newsgroups, and the Sybase Developer Network.

To access the Sybase Product Documentation Web site, go to Product Documentation at http://www.sybase.com/support/manuals/.

# Sybase certifications on the Web

Technical documentation at the Sybase Web site is updated frequently.

#### Finding the latest information on product certifications

- 1 Point your Web browser to Technical Documents at http://www.sybase.com/support/techdocs/.
- 2 Click Partner Certification Report.
- 3 In the Partner Certification Report filter select a product, platform, and timeframe and then click Go.
- 4 Click a Partner Certification Report title to display the report.

#### Finding the latest information on component certifications

- Point your Web browser to Availability and Certification Reports at http://certification.sybase.com/.
- 2 Either select the product family and product under Search by Base Product; or select the platform and product under Search by Platform.
- 3 Select Search to display the availability and certification report for the selection.

#### Creating a personalized view of the Sybase Web site (including support pages)

Set up a MySybase profile. MySybase is a free service that allows you to create a personalized view of Sybase Web pages.

1 Point your Web browser to Technical Documents at http://www.sybase.com/support/techdocs/. 2 Click MySybase and create a MySybase profile.

# Sybase EBFs and software maintenance

#### Finding the latest information on EBFs and software maintenance

- 1 Point your Web browser to the Sybase Support Page at http://www.sybase.com/support.
- 2 Select EBFs/Maintenance. If prompted, enter your MySybase user name and password.
- 3 Select a product.
- 4 Specify a time frame and click Go. A list of EBF/Maintenance releases is displayed.

Padlock icons indicate that you do not have download authorization for certain EBF/Maintenance releases because you are not registered as a Technical Support Contact. If you have not registered, but have valid information provided by your Sybase representative or through your support contract, click Edit Roles to add the "Technical Support Contact" role to your MySybase profile.

5 Click the Info icon to display the EBF/Maintenance report, or click the product description to download the software.

#### Conventions

Table 1: Syntax conventions

| Key      | Definition                                                                                                    |
|----------|----------------------------------------------------------------------------------------------------|
| command  | Command names, command option names, utility names, utility flags, and other keywords are in sans serif font.                                    |
| variable | Variables, or words that stand for values that you fill in, are in <i>italics</i> .                                                              |
| { }      | Curly braces indicate that you choose at least one of the enclosed options. Do not include the braces in the command.                            |
| [ ]      | Brackets mean choosing one or more of the enclosed items is optional. Do not include the braces in the command.                                  |
| ( )      | Parentheses are to be typed as part of the command.                                                                                              |
| I        | The vertical bar means you can select only one of the options shown.                                                                             |
| ,        | The comma means you can choose as many of the options shown as you like, separating your choices with commas to be typed as part of the command. |

**xxii** Open Server

# Accessibility features

This document is available in an HTML version that is specialized for accessibility. You can navigate the HTML with an adaptive technology such as a screen reader, or view it with a screen enlarger.

Open Client and Open Server documentation has been tested for compliance with U.S. government Section 508 Accessibility requirements. Documents that comply with Section 508 generally also meet non-U.S. accessibility guidelines, such as the World Wide Web Consortium (W3C) guidelines for Web sites.

**Note** You might need to configure your accessibility tool for optimal use. Some screen readers pronounce text based on its case; for example, they pronounce ALL UPPERCASE TEXT as initials, and MixedCase Text as words. You might find it helpful to configure your tool to announce syntax conventions. Consult the documentation for your tool.

For information about how Sybase supports accessibility, see Sybase Accessibility at http://www.sybase.com/accessibility. The Sybase Accessibility site includes links to information on Section 508 and W3C standards.

#### If you need help

Each Sybase installation that has purchased a support contract has one or more designated people who are authorized to contact Sybase Technical Support. If you cannot resolve a problem using the manuals or online help, please have the designated person contact Sybase Technical Support or the Sybase subsidiary in your area.

**xxiv** Open Server

# CHAPTER 1 Introducing Open Server

| Topic                        | Page |
|------------------------------|------|
| Client/Server overview       | 1    |
| Types of clients             | 2    |
| Types of servers             | 2    |
| Open Server configurations   | 3    |
| Open Server                  | 5    |
| Using Open Server            | 7    |
| Basic Open Server program    | 8    |
| Open Server events           | 13   |
| Registered procedures        | 14   |
| Returning results to clients | 15   |
| Error handling               | 16   |
| Multithread programming      | 17   |

## Client/Server overview

Client/server architecture divides the work of computing between *clients* and *servers*.

Clients make requests of servers and process the results of those requests. For example, a client application might request temperature data from a database server. Another client application might send a request to an environmental control server to lower the temperature in a room.

Servers respond to requests by returning data or other information to clients, or by taking some action. For example, a database server returns tabular data and information about that data to clients, and an electronic mail server directs incoming mail toward its final destination.

Client/server architecture has several advantages over traditional program architectures:

- Application size and complexity can be significantly reduced, because common services are handled in a single location, the server. This simplifies client applications, reduces duplicate code, and makes application maintenance easier.
- Client/server architecture facilitates communication between varied applications. Client applications that use dissimilar communication protocols cannot communicate directly, but can communicate through a server that "speaks" both protocols, known as a gateway.
- Client/server architecture enables applications to be developed with distinct components. These components can be modified or replaced without affecting other parts of the application.

# **Types of clients**

A client is any application that makes requests of a server. Sybase clients include:

- Sybase SQL Toolset<sup>TM</sup> products
- Standalone utilities provided with Adaptive Server Enterprise, such as isql and bcp
- Applications written using Open Client libraries
- Applications written using Embedded SQL<sup>TM</sup>
- PowerBuilder® applications

# Types of servers

The Sybase product line includes servers and tools for building servers:

- Adaptive Server Enterprise is a database server. An Adaptive Server Enterprise manages information stored in one or more databases.
- Open Server provides the tools and interfaces needed to create a custom server. A custom server built with Open Server is called an "Open Server application."

An Open Server application can be any type of server. For example, an Open Server application can perform specialized calculations, provide access to real-time data, or interface with services such as electronic mail. You create an Open Server application using the building blocks provided by Open Server Server-Library.

Adaptive Server Enterprise and Open Server applications are similar in some ways:

- Adaptive Server Enterprise and Open Server applications are both servers that respond to client requests.
- Clients communicate with both Adaptive Server Enterprise and Open Server applications through Open Client libraries.

#### But they also differ:

- An application programmer must create an Open Server application, using Open Server's building blocks and supplying custom code. Adaptive Server Enterprise is complete and does not require custom code.
- An Open Server application can be any kind of server, and can be written to understand any language. Adaptive Server Enterprise is a database server, and understands only Transact-SQL.
- An Open Server application can communicate with "foreign" applications
  and servers that are not based on Sybase's Tabular Data Stream<sup>TM</sup>, or TDS,
  protocol. It can also communicate with Sybase applications and servers.
  Adaptive Server Enterprise can communicate directly only with Sybase
  applications and servers. To communicate with foreign applications and
  servers, Adaptive Server Enterprise must use an Open Server gateway
  application as an intermediary.

# **Open Server configurations**

An Open Server application's position in the client/server architecture depends on its function. Open Server applications fall into one of three functional categories:

- Standalone
- Auxiliary
- Gateway

## Standalone open server application

A client can connect directly to a standalone Open Server application.

The client submits requests to the server using:

- Remote Procedure Calls (RPCs), which allow you to execute registered procedures on an Open Server application. Registered procedures are defined pieces of Open Server code stored by the Open Server application. They can be user-defined or system-defined procedures.
- A cursor command.
- Any other kind of client command.

The Open Server application programmer supplies code to process client commands.

The standalone Open Server application makes no external requests to respond to a client request.

## Auxiliary open server application

An auxiliary Open Server application can support Adaptive Server Enterprise by processing RPCs:

The client connects directly to Adaptive Server Enterprise and uses Transact-SQL for its language requests. To execute a registered procedure on the Open Server application, the client prefixes the procedure name with the name of the Open Server application in the Transact-SQL statement, which causes Adaptive Server Enterprise to initiate an RPC. For example, this client statement causes the procedure "print\_calls" to be executed on the Open Server application named "OpnSrv211":

```
exec OpnSrv211...print calls
```

An RPC is the only type of client command that can be sent to an Open Server application directly from an Adaptive Server Enterprise. You can initiate the RPC calls by using stored procedures, triggers, or threshold management in Adaptive Server Enterprise. RPCs give you access to:

- Operating system functionality, such as sending e-mail and printing.
- Whatever functions you have defined in your Open Server application code.

The Open Server application can return information to the Adaptive Server Enterprise, or back to the client through Adaptive Server Enterprise.

Using server-to-server RPCs, an Open Server application can perform specialized calculations, provide access to real-time data, and permit Adaptive Server Enterprise to access services such as electronic mail.

## **Gateway Open Server application**

A gateway server enables a client to access a server that may or may not be able to accept the client connection directly. The gateway does not have to connect to an Adaptive Server Enterprise or, for that matter, to any DBMS server. It could connect to a file system or an application program that can act as a server.

An Open Server application that accesses an Adaptive Server Enterprise or another Open Server application includes both Client-Library and Server-Library routines. It assumes both client and server roles. In the server role, it uses Open Server to interface with clients. In the client role, it uses Client-Library routines to send requests to, and receive results from, an Adaptive Server Enterprise or another Open Server. See "Gateway applications" on page 100 for details.

The gateway above connects clients to an Adaptive Server Enterprise. The dotted lines in the illustration indicate that this particular gateway uses "TDS passthrough mode," a low-overhead method of passing requests and results between Sybase clients and Sybase servers. See "Passthrough mode" on page 131 for details.

## **Open Server**

Open Server provides the tools and interfaces needed to create custom server applications.

Broadly speaking, Open Server contains a programming interface, in the form of libraries of functions, and network services.

## The Open Server libraries

The libraries that make up the Open Server programming interface are:

 Server-Library, a collection of routines for use in writing server applications. Server-Library includes routines that:

- Listen for commands from clients
- Return results to clients
- Set application attributes
- Handle error conditions
- Schedule interactions with clients
- Provide a variety of information about client connections
- CS-Library, a collection of utility routines that are useful to both client and server applications. All Server-Library programs must include at least one call to CS-Library, because Server-Library routines use a structure that is allocated in CS-Library.

Both Open Client and Open Server use CS-Library, which contains utility routines for both client and server applications.

Standalone and auxiliary Open Server applications include calls to Server-Library and CS-Library. Gateway applications include calls to Server-Library, CS-Library, and Client-Library.

Open Server also contains a set of header files that define structures, types, and values used by Server-Library routines. They are:

- ospublic.h
- oserror.h
- oscompat.h

### **Network services**

Open Server network services are, in most cases, transparent to Open Server developers and end users of Open Server applications. On PC platforms, however, networking services are externalized.

Network services include Net-Library, which provides support for specific network protocols, such as TCP/IP.

# **Using Open Server**

You write an Open Server application by using calls to Server-Library and CS-Library routines to set up structures, listen for connection requests from clients and other servers, process client requests, and clean up memory. A gateway application also includes calls to Client-Library routines.

An Open Server application program is compiled in the same way as any other C language program. On most UNIX platforms, you need to include these libraries when you compile and link your program (file names or extensions may vary by platform):

- libsybsrv.a
- libsybcs.a
- libsybcomn.a
- libsybtcl.a
- libsybintl.a
- *libsybblk.a* if you are using bulk copy routines
- *libsybct.a* if you are using a gateway

The library files are located in the \$SYBASE\_OCS/lib directory.

### The CS\_CONTEXT structure

An Open Server application requires a CS\_CONTEXT structure, which defines a particular application "context," or operating environment. A CS\_CONTEXT structure contains localization information, as well as server-wide control information. The first step in any Open Server application program is to call cs\_ctx\_alloc to allocate a CS\_CONTEXT structure.

An application programmer shapes an application's behavior and attributes by manipulating the contents of the application's CS\_CONTEXT structure. See "Properties" on page 140.

## Steps in a simple program

On most platforms, creating a simple Open Server application program involves these steps:

| Step | Function                                                                                                    | Routines                       |
|------|----------------------------------------------------------------------------------------------------|--------------------------------|
| 1    | Set up the Open Server operating environment by allocating structures and setting global attributes, known as <b>properties</b> .                                                                                                    | cs_ctx_alloc<br>srv_version    |
|      |                                                                                                    | srv_props                      |
| 2    | Define error handling. Applications may install an error handling routine, which Open Server calls when it detects an error. Applications may also call the srv_sendinfo routine on an ad hoc basis to send error messages to the client, or srv_log to write to the log file. See "Errors" on page 90 for details. | srv_props(SRV_S_<br>ERRHANDLE) |
| 3    | Initialize the server.                                                                                                    | srv_init                       |
| 4    | Install event-handling routines, which Open<br>Server calls when client commands trigger<br>Open Server events. An Open Server<br>application does most of its work inside its<br>event-handling routines. Refer to "Open<br>Server events" on page 13.                                                             | srv_handle                     |
| 5    | Start the server running. In this state, the server simply listens for client requests.                                                                                                    | srv_run                        |
| 6    | Clean up and exit.                                                                                                    | cs_ctx_drop                    |

The sample program in the following section demonstrates all but step 4; it does not install user-defined event handlers. Therefore, the default handlers will execute instead.

# **Basic Open Server program**

This code illustrates the basic framework of an Open Server application program:

```
** This program demonstrates the minimum steps necessary
** to initialize and start up an Open Server application.
** No user-defined event handlers are installed, therefore
** the default handlers will execute instead.
*/
/*

** Include the required Open Server header files.
**
```

```
**
      ospublic.h: Public Open Server structures, typedefs,
**
      defines, and function prototypes.
**
**
      oserror.h: Open Server error number #defines. This header
**
      file is only required if the Open Server application wants
**
      to detect specific errors inside the Open Server error
**
      handler.
*/
#include
              <ospublic.h>
#include
                <oserror.h>
/*
      Include the operating system specific header files required
      by this Open Server application.
*/
#include
               <stdio.h>
** Local defines.
**
**
      OS ARGCOUNT
                     Expected number of command line arguments
* /
              OS ARGCOUNT
#define
                              2
/*
      This Open Server application expects the following
**
**
      command line arguments:
**
**
      servername: The name of the Open Server application.
**
**
      This name must exist in the interfaces file defined by
* *
      the SYBASE environment variable.
**
** Returns:
               Open Server exited successfully.
**
              An error was detected during initialization.
* /
int
       main(argc, argv)
int
       argc;
char
       *argv[];
    CS CONTEXT
                                   /* Context structure */
                  *cp;
    CS CHAR
                  *servername;
                                    /* Open Server name */
                                   /* Log file name */
    CS CHAR
                  logfile[512];
```

```
/* Error control flag */
CS BOOL
              ok;
SRV SERVER
                               /* Server control structure*/
             *ssp;
/* Initialization. */
ok = CS TRUE;
/*
** Read the command line options. There must be one
** argument specifying the server name.
*/
if(argc != OS ARGCOUNT)
    (CS VOID) fprintf(stderr, "Invalid number of
    arguments(%d)\n",argc);
    (CS VOID) fprintf(stderr, "Usage: cprogram>
    <server name>\n");
   exit(1);
}
** Initialize 'servername' to the command line argument
** provided.
*/
servername = (CS CHAR *)argv[1];
** Allocate a CS-Library context structure to define the
** default localization information. Open Server
** also stores global state information in this structure
** during initialization.
*/
if(cs ctx alloc(CS VERSION 155, &cp) != CS SUCCEED)
   (CS_VOID)fprintf(stderr, "%s: cs_ctx_alloc failed",
   servername);
   exit(1);
}
** Default Open Server localization information can be
** changed here before calling srv version, using cs config
** and cs locale.
*/
```

```
** Set the Open Server version and context information
* /
if(srv version(cp, CS VERSION 155) != CS SUCCEED)
    ** Release the context structure already allocated.
    (CS VOID) cs ctx drop(cp);
    (CS VOID) fprintf(stderr, "%s: srv_version failed",
    servername);
    exit(1);
}
/*
** There is no error handler installed in this sample
** Open Server application. Any errors detected by Open
** Server are written to the Open Server log file
** configured below. A real Open Server application would
** install an error handler after calling srv version, using
** srv props(SRV S ERRHANDLE). Then, any subsequent errors
** will be detected by the Open Server application code.
* /
/*
** Default Open Server global properties can be changed here
** before calling srv init. We choose just to change the
** default log file name to use the name of this Open
** Server application.
*/
** Build a new Open Server log file name using 'servername'
(CS VOID) sprintf(logfile, "%s.log", servername);
** Set the new log file name using the global SRV S LOGFILE
** property.
* /
if(srv_props(cp, CS_SET, SRV_S LOGFILE, logfile,
CS NULLTERM, (CS INT *) NULL) != CS SUCCEED)
    /*
```

```
** Release the context structure already allocated.
    (CS_VOID)cs_ctx_drop(cp);
    (CS VOID) fprintf(stderr, "%s: srv props(SRV S LOGFILE)
    failed\n", servername);
    exit(1);
}
** Initialize Open Server. This causes Open Server to
** allocate internal control structures based on the global
** properties set above. Open Server also looks up
** the application name in the interfaces file.
*/
if((ssp = srv init((SRV CONFIG *)NULL, servername,
CS NULLTERM)) == (SRV SERVER *)NULL)
    ** Release the context structure already allocated
    (CS VOID) cs ctx drop(cp);
    (CS_VOID) fprintf(stderr, "%s: srv_init failed\n",
    servername);
    exit(1):
}
** Start the Open Server application running. We don't
** install any event handlers in this simple example. This
** causes Open Server to use the default event handlers.
** The call to srv run does not return until a fatal error is
** detected by this Open Server application, or a SRV STOP
** event is queued. Since we haven't installed any event
** handlers, the only way to stop this Open Server
** application is to kill the operating system process in
** which it is running.
*/
if(srv run((SRV SERVER *)NULL) == CS FAIL)
    (CS VOID) fprintf(stderr, "%s: srv run failed\n",
   servername);
   ok = CS FALSE;
}
```

```
/*
    ** Release all allocated control structures and exit.
    */
    (CS_VOID)srv_free(ssp);
    (CS_VOID)cs_ctx_drop(cp);
    exit(ok ? 0 : 1);
}
```

# **Open Server events**

The requests a client sends to an Open Server application trigger **events** in the server. This causes the client's server process, known as a **thread**, to execute a routine that processes the event. This routine is called an **event handler**.

There are many types of standard events defined internally by Server-Library, the most common of which are shown in this table:

| Client request              | Event type | Open Server event |
|-----------------------------|------------|-------------------|
| ct_command(CS_LANG_<br>CMD) | Language   | SRV_LANGUAGE      |
| ct_send                     |            |                   |
| ct_command(CS_RPC_C MD)     | RPC        | SRV_RPC           |
| ct_send                     |            |                   |
| ct_cancel                   | Attention  | SRV_ATTENTION     |
| ct_connect                  | Connect    | SRV_CONNECT       |
| ct_close                    | Disconnect | SRV_DISCONNECT    |
| ct_exit                     |            |                   |
| Non client-initiated        | Start      | SRV_START         |
| Non client-initiated        | Stop       | SRV_STOP          |

See "Events" on page 93.

#### **Default event handlers**

Default event handlers exist for most of the standard events, but usually you will replace these with your own coded event handlers. Most of the default event handlers simply echo the request. For example, the default language event handler returns the message:

No language handler installed.

Installing an event handler automatically overrides the default event handler.

#### Non client-initiated events

Some events cannot be directly triggered by client programs:

- · User-defined events
- SRV\_STOP, which is triggered by calling srv\_event in the Open Server code
- SRV\_START, which occurs as a part of the start-up process

# Registered procedures

A registered procedure is a piece of Open Server/C code identified by a name. When an application registers a procedure, it maps the procedure name to a routine, so that when Open Server detects this procedure name in an incoming RPC datastream, it can call a specific routine immediately without raising a SRV\_RPC event.

When an Open Server application receives an RPC, it looks up the procedure name in the list of registered procedures. If the name is registered, the runtime system executes the routine associated with the registered procedure. If the procedure name is not found in the list of registered procedures, Open Server calls the SRV\_RPC event handler.

*System registered procedures* are built-in procedures that are internal to all Open Server applications. See Chapter 4, "System Registered Procedures" for a detailed description of each system registered procedure.

See "Registered procedures" on page 163 for details on registered procedures.

# Returning results to clients

This section describes the types and order of result data that can be sent and returned to clients.

## Types of result data

An Open Server application can send results to a client as:

- Messages
- Rows of data
- Result parameters
- Status values

A single client request can obtain more than one set of results. After sending the first result set, call srv\_senddone with a status of SRV\_DONE\_MORE if there are more result sets for the request. Call srv\_senddone with a status of SRV\_DONE\_FINAL if there are no more results. Calling srv\_senddone with a SRV\_DONE\_FINAL status is the minimum response to a client request. The client waits until it receives srv\_senddone(SRV\_DONE\_FINAL) before proceeding.

### Messages

An application can send error messages to clients with srv\_sendinfo. Client-Library programs process messages with a message handler routine. These routines typically display the message information on the user's terminal. If the message is an **error message**, the client program can attempt to recover from the error or exit.

#### Data rows

Open Server can return rows of data to clients just as Adaptive Server Enterprise returns the results of SQL queries. A row consists of one or more columns of data. See "Processing parameter and row data" on page 136 for details.

#### **Parameters**

Parameters are data that is passed using client commands between clients and the Open Server application.

#### Status values

An application can call srv\_sendstatus to return an optional status value to a client application. The status is a CS\_INT value that has an application-specific meaning. CS\_INT is an Open Server data type; see "Types" on page 201. There can be only one status value for each set of results.

### Order of results

The order in which you return results to clients is important:

- Do not interrupt a set of data rows with other kinds of results. Data rows
  must be sent one after another until the entire set has been sent to the client.
  For example, you cannot send a few rows, then send a message, then send
  more rows.
- After you have sent all of the data rows (if any), you can send messages and status information to the client in any order.
- At the end of a set of results, call srv\_senddone to signal the end of the results.

# **Error handling**

One of the first actions to take in an Open Server application is to install an error handler with srv\_props. If no error handler has been installed, Open Server writes the error messages to the log file. See "Errors" on page 90 for details.

# **Multithread programming**

Open Server employs a multithread architecture. This architecture allows application developers to create multithread servers. A multithread server is a collection of threads, each executing routines to accomplish its specific task. For example, each client uses a thread that manages its connection and executes the event handlers and procedures that fulfill its requests. The Open Server runtime system employs several threads that manage server activities such as delivering messages, handling network communications, and scheduling tasks in the server. You can "spawn" threads for other nonclient activities.

See "Multithread programming" on page 111 for details.

# CHAPTER 2 Topics

This chapter contains information on:

- Open Server programming topics, such as processing parameter and row data, and support for text and image
- How to use Open Server routines to accomplish specific programming tasks, such as responding to cursor requests and handling errors
- Open Server properties, datatypes, and structures

This chapter contains the following topics:

| Topic                   | Page |
|-------------------------|------|
| Attention events        | 20   |
| Browse mode             | 22   |
| Capabilities            | 24   |
| Client command errors   | 38   |
| Connection migration    | 40   |
| CS_BROWSEDESC structure | 52   |
| CS_DATAFMT structure    | 54   |
| CS_IODESC structure     | 57   |
| CS-Library CS-Library   | 59   |
| CS_SERVERMSG structure  | 60   |
| Cursors                 | 63   |
| Scrollable cursors      | 77   |
| Data stream messages    | 80   |
| Directory services      | 81   |
| Dynamic SQL             | 83   |
| Dynamic listeners       | 88   |
| Errors                  | 90   |
| Events                  | 93   |
| Gateway applications    | 100  |
| International support   | 101  |
| Language calls          | 109  |

| Topic                                              | Page |
|----------------------------------------------------|------|
| Login redirection and extended HA failover support | 110  |
| Messages                                           | 111  |
| Multithread programming                            | 111  |
| Negotiated behavior                                | 121  |
| Options                                            | 124  |
| Partial update                                     | 129  |
| Passthrough mode                                   | 131  |
| Processing parameter and row data                  | 136  |
| Properties                                         | 140  |
| Registered procedures                              | 163  |
| Remote procedure calls                             | 170  |
| Security services                                  | 171  |
| Text and image                                     | 198  |
| Types                                              | 201  |

## **Attention events**

When a client application cancels a request through a dbcancel or ct\_cancel command, it triggers an Open Server SRV\_ATTENTION event. Open Server then calls the Open Server application's SRV\_ATTENTION event handler. Once the SRV\_ATTENTION event handler returns, Open Server resumes processing where it left off when the attention event was detected.

### Interrupt-level activity

A SRV\_ATTENTION event handler is the only event handler that runs at interrupt level. An Open Server application can only issue the following Server-Library calls from inside a SRV\_ATTENTION handler:

- srv\_wakeup with the wakeflags argument set to SRV\_M\_WAKE\_INTR
- srv\_ucwakeup with the wakeflags argument set to SRV\_M\_WAKE\_INTR
- srv\_thread\_props with the cmd argument set to CS\_GET
- srv\_props with the cmd argument set to CS\_GET
- srv\_event\_deferred

No other Server-Library routines can be called from the SRV\_ATTENTION event handler, or from other interrupt-level code.

## Coding recommendations for attention events

Attention events are problematic if they arrive while noninterrupt-level handler code is executing. An application may do work it no longer needs to do because the client has cancelled a request.

It is the application's responsibility to check for attention event periodically if it is performing a time-consuming I/O task or compute-intensive work at the noninterrupt level. The application code should periodically check for attention events using srv\_thread\_props, with cmd set to CS\_GET and property set to SRV\_T\_GOTATTENTION.

Once it detects an attention event, the Open Server application code can continue to send results, but clients ignore them. The simplest way the application can respond to an attention event is to send a SRV\_DONE\_FINAL to the client and return.

An attention event can arrive while the Client-Library portion of the gateway application code is executing. The application can call ct\_command with the type argument set to CS\_CANCEL\_ATTN in its SRV\_ATTENTION event handler to force the Client-Library routine to return to noninterrupt-level code. Because this command does not take effect unless an attention event arrives, a gateway application should call it routinely.

All gateway calls performing client I/O should check for attention events with srv\_thread\_props before calling ct\_send. This ensures that a **query** will not be sent to a remote server once the client has already cancelled it.

## **Handling disconnects**

If an Open Server application is in the middle of returning results to a client and the client abruptly disconnects, the application continues to return results until it detects that the connection has been closed. Open Server subsequently calls the SRV\_DISCONNECT event handler. In this scenario, the application continues to send results to a client that can no longer receive them. An abrupt client disconnect can occur if:

A client calls ct\_close before handling all the results the server is sending
it.

- The client process dies suddenly.
- The machine goes down.

To avoid this situation, an application can request that Open Server first calls the application's SRV\_ATTENTION event handler in response to a client disconnect, and then calls the SRV\_DISCONNECT event handler. For Open Server to handle disconnects in this fashion, an application must use srv\_props to set the SRV\_S\_DISCONNECT property to CS\_TRUE. The SRV\_DISCONNECT event handler is still called in the usual way, but it is called after the SRV\_ATTENTION handler. The SRV\_S\_DISCONNECT property defaults to CS\_FALSE.

The SRV\_ATTENTION handler initiates the appropriate steps to terminate the I/O activity and stop the return of results from the routine that was executing at the time of the disconnect. An application can thus respond to disconnects in the same way that it would to attentions.

Using its SRV\_ATTENTION event handler, an application can determine which event triggered the handler—an attention or a disconnect—by calling srv\_props with cmd set to CS\_GET and property set to SRV\_S\_ATTNREASON.

## **Example**

The sample *ctos.c* includes attention handling code.

## **Browse mode**

**Note** Browse mode is included to provide compatibility with Open Client libraries older than version 11.1. Sybase discourages its use in Open Server Server-Library applications, because cursors provide the same functionality in a more portable and flexible manner. Additionally, browse mode is Sybase-specific and is not suited for use in a heterogeneous environment.

Browse mode provides a means for searching through database rows and updating their values one row at a time. From the standpoint of a client application program, the process involves several steps, because each row must be transferred from the database into client application program variables before it can be browsed and updated.

Because a row being browsed is not the actual row residing in the database but a copy residing in program variables, the program must update the original database row with changes made to the variables' values. In multiuser situations, the program must ensure that updates made to the database by one user do not overwrite recent updates made by another user. Such overwrites occur because a client application typically selects a number of rows from a database to update at one time, but the application's users browse and update the database one row at a time. A timestamp column in browsable tables provides the information necessary to regulate this type of multiuser updating.

Client applications that permit users to enter ad hoc browse mode queries must update underlying database tables if a user command alters a table's contents. Consequently, these applications may need information about the underlying structure of a browse mode command.

Open Server includes two routines that provide such information, srv\_tabname and srv\_tabcolname:

- srv\_tabname provides the name and number of each table involved in the browse mode command.
- srv\_tabcolname returns a variety of information about result columns through a CS\_BROWSEDESC structure. See "CS\_BROWSEDESC structure" on page 52.

An Open Server application that receives browse mode requests can call these two routines, along with the standard data binding routines, to return browse mode information. The specific steps are:

- 1 Call srv\_tabname once for each table that is the source of a result row.
- 2 Call srv\_descfmt followed by srv\_tabcolname once for each column in the result row.

If the Open Server application has set the status field of the CS\_BROWSEDESC structure to CS\_RENAMED, this means that the client application's browse mode select statement renamed the column. The Open Server application must fill in the original name of the column in the database, and the length of its name, in the origname and orignlen fields in the CS\_BROWSEDESC structure prior to calling srv tabcolname.

3 Bind and transfer the column data using the srv\_bind and srv\_xferdata routines, respectively.

**Note** Because srv\_tabcolname requires information returned by srv\_tabname—the unique table number—srv\_tabname must precede a call to srv\_tabcolname.

See the *Open Client Client-Library/C Reference Manual*.

## **Example**

The sample program *ctos.c* includes code to process browse mode information.

# **Capabilities**

An Open Server application and a client must agree on what requests the client can issue and what responses the Open Server application will return. For example, a client may want to issue language requests, but the Open Server application may not be equipped with a parser to process such requests. Similarly, a client may not want the Open Server application to return text or image data if the client is not equipped to handle it. A client/server connection's **capabilities** determine the types of client requests and server responses permitted for that connection.

The Open Server application ultimately determines which capabilities are valid for the connection. If the client does not accept these capabilities, its only option is to close the connection.

There are two types of capability negotiation: *transparent* and *explicit*. In transparent negotiations, the Open Server application assigns a **default** set of possible client requests and Open Server responses. In explicit negotiations, the Open Server application includes code to negotiate capabilities, using the srv\_capability\_info routine.

Transparent negotiation is part of both Open Server and Open Client's default behavior. Therefore, an Open Server application must call srv\_capability\_info if it wants to support something other than the default set of capabilities.

# **Request capabilities**

Table 2-1 describes each request capability:

Table 2-1: Request capabilities

| Table 2-1. Nequest capab | inues                                   |                       |  |
|--------------------------|-----------------------------------------|-----------------------|--|
| CS_REQUEST capability    | Meaning                                 | Capability relates to |  |
| CS_CAP_                  | Extended HA failover                    | Connections           |  |
| EXTENDEDFAILOVER         |                                         |                       |  |
| CS_CON_INBAND            | In-band (non-expedited) attentions      | Connections           |  |
| CS_CON_OOB               | Out-of-band (expedited) attentions      | Connections           |  |
| CS_CSR_ABS               | Fetch of specified absolute cursor row  | Cursors               |  |
| CS_CSR_FIRST             | Fetch of first cursor row               | Cursors               |  |
| CS_CSR_LAST              | Fetch of last cursor row                | Cursors               |  |
| CS_CSR_MULTI             | Multi-row cursor fetch                  | Cursors               |  |
| CS_CSR_PREV              | Fetch previous cursor row               | Cursors               |  |
| CS_CSR_REL               | Fetch specified relative cursor row     | Cursors               |  |
| CS_DATA_BIGDATETIME      | bigdatetime datatype                    | Datatypes             |  |
| CS_DATA_BIGTIME          | bigtime datatype                        | Datatypes             |  |
| CS_DATA_BIN              | Binary datatype                         | Datatypes             |  |
| CS_DATA_VBIN             | Variable-length binary type             | Datatypes             |  |
| CS_DATA_LBIN             | Long variable-length binary datatype    | Datatypes             |  |
| CS_DATA_BIT              | Bit datatype                            | Datatypes             |  |
| CS_DATA_BITN             | Nullable bit datatype                   | Datatypes             |  |
| CS_DATA_BOUNDARY         | Boundary datatype                       | Datatypes             |  |
| CS_DATA_CHAR             | Character datatype                      | Datatypes             |  |
| CS_DATA_VCHAR            | Variable-length character datatype      | Datatypes             |  |
| CS_DATA_LCHAR            | Long variable-length character datatype | Datatypes             |  |
| CS_DATA_DATE             | Date datatype                           | Datatype              |  |
| CS_DATA_DATE4            | Short datetime datatype                 | Datatypes             |  |
| CS_DATA_DATE8            | Datetime datatype                       | Datatypes             |  |
| CS_DATA_DATETIMEN        | Null datetime values                    | Datatypes             |  |
| CS_DATA_DEC              | Decimal datatype                        | Datatypes             |  |
| CS_DATA_FLT4             | 4-byte float datatype Datatypes         |                       |  |
| CS_DATA_FLT8             | 8-byte float datatype                   | Datatypes             |  |
| CS_DATA_FLTN             | Nullable float datatype                 | Datatypes             |  |
| CS_DATA_IMAGE            | Image datatype                          | Datatypes             |  |
| CS_DATA_INT1             | Tiny integer datatype                   | Datatypes             |  |
| CS_DATA_INT2             | Small integer datatype                  | Datatypes             |  |
| CS_DATA_INT4             | Integer datatype Datatypes              |                       |  |

| CS_REQUEST capability | Meaning                                                | Capability relates to |
|-----------------------|--------------------------------------------------------|-----------------------|
| CS_DATA_INT8          | Big integer datatype                                   | Datatypes             |
| CS_DATA_INTN          | Null integers                                          | Datatypes             |
| CS_DATA_MNY4          | Short money datatype                                   | Datatypes             |
| CS_DATA_MNY8          | Money datatype                                         | Datatypes             |
| CS_DATA_MONEYN        | Null money values                                      | Datatypes             |
| CS_DATA_NUM           | Numeric datatype                                       | Datatypes             |
| CS_DATA_SENSITIVITY   | Sensitivity datatype                                   | Datatypes             |
| CS_DATA_TEXT          | Text datatype                                          | Datatypes             |
| CS_DATA_TIME          | Time datatype                                          | Datatypes             |
| CS_DATA_UCHAR         | 2-byte character datatype                              | Datatypes             |
| CS_DATA_UNITEXT       | Unitext datatype                                       | Datatypes             |
| CS_DATA_XML           | XML datatype                                           | Datatypes             |
| CS_OPTION_GET         | Current option values                                  | Datatypes             |
| CS_PROTO_DYNAMIC      | Use TDS DESCIN/OUT protocol                            | Commands              |
| CS_PROTO_DYNPROC      | Add "create proc" in the front of dynamic prepares     | Commands              |
| CS_REQ_BCP            | Bulk copy requests                                     | Commands              |
| CS_REQ_CURSOR         | Cursor requests                                        | Commands              |
| CS_REQ_DBRPC2         | Large RPC name requests                                | Commands              |
| CS_REQ_DYN            | Dynamic SQL requests                                   | Commands              |
| CS_REQ_LANG           | Language requests                                      | Commands              |
| CS_REQ_LARGEIDENT     | Large identifier requests                              | Commands              |
| CS_REQ_MIGRATE        | Migration requests                                     | Connection            |
| CS_REQ_MSG            | Message data                                           | Commands              |
| CS_REQ_MSTMT          | Multiple server commands per<br>Client-Library request | Connection            |
| CS_REQ_NOTIF          | Event notifications                                    | Connection            |
| CS_REQ_SRVPKTSIZE     | Server-specified packetsize                            | Connection            |
| CS_REQ_PARAM          | Parameter data                                         | Commands              |
| CS_REQ_RPC            | Remote procedure requests                              | Commands              |
| CS_REQ_URGNOTIF       | Use 5.0 event notification protocol                    | Commands              |
| CS_WIDETABLES         | Wider and increased number of columns per table        | Commands              |

# Response capabilities

Table 2-2 describes each response capability.

**Note** Response capabilities indicate the kinds of responses the client does *not* want to receive.

Table 2-2: Response capabilities

| CS_RESPONSE capability | Meaning                                    | Capability relates to |  |
|------------------------|--------------------------------------------|-----------------------|--|
| CS_CON_NOINBAND        | No in-band (non-expedited) attentions      | Connections           |  |
| CS_CON_NOOOB           | No out-of-band (expedited) attentions      | Connections           |  |
| CS_DATA_NOBIGDATETIME  | No bigdatetime datatype Datatype           |                       |  |
| CS_DATA_NOBIGTIME      | No bigtime datatype                        | Datatypes             |  |
| CS_DATA_NOBIN          | No binary datatype                         | Datatypes             |  |
| CS_DATA_NOVBIN         | No variable-length binary type             | Datatypes             |  |
| CS_DATA_NOLBIN         | No long variable-length binary datatype    | Datatypes             |  |
| CS_DATA_NOBIT          | No bit datatype                            | Datatypes             |  |
| CS_DATA_NOBOUNDARY     | No boundary datatype                       | Datatypes             |  |
| CS_DATA_NOCHAR         | No character datatype                      | Datatypes             |  |
| CS_DATA_NOVCHAR        | No variable-length character datatype      | Datatypes             |  |
| CS_DATA_NOLCHAR        | No long variable-length character datatype | Datatypes             |  |
| CS_DATA_NODATE         | No date datatype                           | Datatypes             |  |
| CS_DATA_NODATE4        | No short datetime datatype Datat           |                       |  |
| CS_DATA_NODATE8        | No datetime datatype Datatyp               |                       |  |
| CS_DATA_NODATETIMEN    | No null datetime values Datatype           |                       |  |
| CS_DATA_NODEC          | No decimal datatype Datatype               |                       |  |
| CS_DATA_NOFLT4         | No 4-byte float datatype                   | Datatypes             |  |
| CS_DATA_NOFLT8         | No 8-byte float datatype                   | Datatypes             |  |
| CS_DATA_NOIMAGE        | No image datatype                          | Datatypes             |  |
| CS_DATA_NOINT1         | No tiny integer datatype                   | Datatypes             |  |
| CS_DATA_NOINT2         | No small integer datatype                  | Datatypes             |  |
| CS_DATA_NOINT4         | No integer datatype                        | Datatypes             |  |
| CS_DATA_NOINT8         | No big integer datatype                    | Datatypes             |  |
| CS_DATA_NOINTN         | No null integers Datatype                  |                       |  |
| CS_DATA_NOMNY4         | No short money datatype Datatype           |                       |  |
| CS_DATA_NOMNY8         | No money datatype                          | Datatypes             |  |
| CS_DATA_NOMONEYN       | No null money values                       | Datatypes             |  |
| CS_DATA_NONUM          | No numeric datatype                        | Datatypes             |  |
| CS_DATA_NOSENSITIVITY  | No sensitivity datatype                    | Datatypes             |  |
| CS_DATA_NOTEXT         | No text datatype                           | Datatypes             |  |

| CS_RESPONSE capability | Meaning                                                   | Capability relates to |
|------------------------|-----------------------------------------------------------|-----------------------|
| CS_DATA_NOTIME         | No time datatype                                          | Datatype              |
| CS_DATA_NOUCHAR        | No 2-byte character datatype                              | Datatypes             |
| CS_DATA_NOUNITEXT      | No Unitext datatype                                       | Datatypes             |
| CS_DATA_NOXML          | No XML datatype                                           | Datatypes             |
| CS_NO_SRVPKTSIZE       | No server-specified packetsize                            | Connections           |
| CS_RES_NOEED           | No extended error results                                 | Results               |
| CS_RES_NOMSG           | No message results                                        | Results               |
| CS_RES_NOPARAM         | No result parameters                                      | Results               |
| CS_RES_NOTDSDEBUG      | No TDS debug token                                        | Results               |
| CS_RES_NOXNLMETADATA   | No table metadata.                                        | Results               |
| CS_NO_LARGEIDENT       | No large identifiers                                      | Commands              |
| CS_NOWIDETABLES        | No increase in column size or number of columns per table | Commands              |

**Note** When an Open Server application defines the client data format using the srv\_descfmt routine, Open Server verifies that the response capability for the relevant datatype is *not* set. If it is set, either the client has requested the server not to send results pertaining to that datatype or the TDS version of the client connection does not support that datatype. In such cases, Open Server raises an error and srv\_descfmt returns CS\_FAIL.

## **Transparent negotiation**

Open Server includes a set of default capability values. For a list of defaults, see "Server-wide defaults" on page 31. These defaults are server-wide; they apply to all client connections. When the defaults are used, all capabilities Open Server supports are turned on.

An Open Server application can change the server-wide default values during initialization by calling the srv\_props routine. See srv\_props on page 336.

When a DB-Library or Client-Library client logs in to an Open Server application, it sends a list of desired capabilities in its login record. In transparent negotiation, Open Server finds the intersection of its default values and the client values. The resulting values are the capabilities supported on that connection.

### When does transparent negotiation take place?

Transparent negotiation takes place when:

- An Open Server application does not have a SRV\_CONNECT handler other than the default handler.
- An Open Server application does not explicitly include code in its custom SRV\_CONNECT event handler to override default capabilities.

**Note** In passthrough mode, srv\_getloginfo and srv\_setloginfo handle capability negotiation transparently.

### Server-wide defaults

Table 2-3 indicates the default setting for each request capability by TDS version. A I indicates that the capability is supported in the TDS version. A  $\theta$  indicates that the capability is not supported.

Table 2-3: Request capabilities by TDS version

| Table 2-3. Nequest capabilities by 103 version |                                                                      |                                                                                                    |                                                                                                    |                                                                                                    |
|------------------------------------------------|----------------------------------------------------------------------|----------------------------------------------------------------------------------------------------|----------------------------------------------------------------------------------------------------|----------------------------------------------------------------------------------------------------|
| 4.0                                            | 4.0.2                                                                | 4.2                                                                                                    | 4.6                                                                                                    | 5.0                                                                                                    |
| 0                                              | 0                                                                    | 0                                                                                                    | 0                                                                                                    | 1                                                                                                    |
| 0                                              | 0                                                                    | 0                                                                                                    | 0                                                                                                    | 1                                                                                                    |
| 1                                              | 1                                                                    | 1                                                                                                    | 1                                                                                                    | 0                                                                                                    |
| 0                                              | 0                                                                    | 0                                                                                                    | 0                                                                                                    | 0                                                                                                    |
| 0                                              | 0                                                                    | 0                                                                                                    | 0                                                                                                    | 0                                                                                                    |
| 0                                              | 0                                                                    | 0                                                                                                    | 0                                                                                                    | 0                                                                                                    |
| 0                                              | 0                                                                    | 0                                                                                                    | 0                                                                                                    | 0                                                                                                    |
| 0                                              | 0                                                                    | 0                                                                                                    | 0                                                                                                    | 0                                                                                                    |
| 0                                              | 0                                                                    | 0                                                                                                    | 0                                                                                                    | 0                                                                                                    |
| 0                                              | 0                                                                    | 0                                                                                                    | 0                                                                                                    | 1                                                                                                    |
| 0                                              | 0                                                                    | 0                                                                                                    | 0                                                                                                    | 1                                                                                                    |
| 1                                              | 1                                                                    | 1                                                                                                    | 1                                                                                                    | 1                                                                                                    |
| 1                                              | 1                                                                    | 1                                                                                                    | 1                                                                                                    | 1                                                                                                    |
| 0                                              | 0                                                                    | 0                                                                                                    | 0                                                                                                    | 0                                                                                                    |
| 0                                              | 0                                                                    | 0                                                                                                    | 0                                                                                                    | 0                                                                                                    |
| 1                                              | 1                                                                    | 1                                                                                                    | 1                                                                                                    | 1                                                                                                    |
| 0                                              | 0                                                                    | 0                                                                                                    | 0                                                                                                    | 1                                                                                                    |
| 0                                              | 0                                                                    | 1                                                                                                    | 1                                                                                                    | 1                                                                                                    |
| 1                                              | 1                                                                    | 1                                                                                                    | 1                                                                                                    | 1                                                                                                    |
| 1                                              | 1                                                                    | 1                                                                                                    | 1                                                                                                    | 1                                                                                                    |
| 0                                              | 0                                                                    | 0                                                                                                    | 0                                                                                                    | 0                                                                                                    |
| 0                                              | 0                                                                    | 1                                                                                                    | 1                                                                                                    | 1                                                                                                    |
| 1                                              | 1                                                                    | 1                                                                                                    | 1                                                                                                    | 1                                                                                                    |
| 1                                              | 1                                                                    | 1                                                                                                    | 1                                                                                                    | 1                                                                                                    |
| 1                                              | 1                                                                    | 1                                                                                                    | 1                                                                                                    | 1                                                                                                    |
| 1                                              | 1                                                                    | 1                                                                                                    | 1                                                                                                    | 1                                                                                                    |
| 1                                              | 1                                                                    | 1                                                                                                    | 1                                                                                                    | 1                                                                                                    |
| 1                                              | 1                                                                    | 1                                                                                                    | 1                                                                                                    | 1                                                                                                    |
| 0                                              | 0                                                                    | 0                                                                                                    | 0                                                                                                    | 1                                                                                                    |
| 1                                              | 1                                                                    | 1                                                                                                    | 1                                                                                                    | 1                                                                                                    |
| 0                                              | 0                                                                    | 0                                                                                                    | 0                                                                                                    | 0                                                                                                    |
| 0                                              | 0                                                                    | 0                                                                                                    | 0                                                                                                    | 0                                                                                                    |
| 0                                              | 0                                                                    | 1                                                                                                    | 1                                                                                                    | 1                                                                                                    |
| 1                                              | 1                                                                    | 1                                                                                                    | 1                                                                                                    | 1                                                                                                    |
| 1                                              | 1                                                                    | 1                                                                                                    | 1                                                                                                    | 1                                                                                                    |
| 0                                              | 0                                                                    | 0                                                                                                    | 0                                                                                                    | 0                                                                                                    |
|                                                | 4.0<br>0<br>0<br>0<br>0<br>0<br>0<br>0<br>0<br>0<br>0<br>0<br>0<br>0 | 4.0     4.0.2       0     0       0     0       0     0       0     0       0     0       0     0       0     0       0     0       0     0       0     0       1     1       1     1       0     0       1     1       1     1       1     1       1     1       1     1       1     1       1     1       1     1       0     0       1     1       1     1       1     1       1     1       1     1       1     1       1     1       1     1       1     1       1     1       1     1       1     1       1     1       1     1       1     1       1     1       1     1       1     1       1     1       1     1       1     1       1     1 <t< td=""><td>4.0         4.0.2         4.2           0         0         0           0         0         0           1         1         1           0         0         0           0         0         0           0         0         0           0         0         0           0         0         0           0         0         0           0         0         0           1         1         1           1         1         1           1         1         1           0         0         0           1         1         1           1         1         1           1         1         1           1         1         1           1         1         1           1         1         1           1         1         1           1         1         1           1         1         1           1         1         1           1         1         1           1         1         1</td><td>4.0         4.0.2         4.2         4.6           0         0         0         0           0         0         0         0           1         1         1         1           0         0         0         0           0         0         0         0           0         0         0         0           0         0         0         0           0         0         0         0           0         0         0         0           0         0         0         0           0         0         0         0           0         0         0         0           1         1         1         1           1         1         1         1           1         1         1         1           1         1         1         1           1         1         1         1           1         1         1         1           1         1         1         1           1         1         1         1           1         <td< td=""></td<></td></t<> | 4.0         4.0.2         4.2           0         0         0           0         0         0           1         1         1           0         0         0           0         0         0           0         0         0           0         0         0           0         0         0           0         0         0           0         0         0           1         1         1           1         1         1           1         1         1           0         0         0           1         1         1           1         1         1           1         1         1           1         1         1           1         1         1           1         1         1           1         1         1           1         1         1           1         1         1           1         1         1           1         1         1           1         1         1 | 4.0         4.0.2         4.2         4.6           0         0         0         0           0         0         0         0           1         1         1         1           0         0         0         0           0         0         0         0           0         0         0         0           0         0         0         0           0         0         0         0           0         0         0         0           0         0         0         0           0         0         0         0           0         0         0         0           1         1         1         1           1         1         1         1           1         1         1         1           1         1         1         1           1         1         1         1           1         1         1         1           1         1         1         1           1         1         1         1           1 <td< td=""></td<> |

| CS_REQUEST capability | 4.0 | 4.0.2 | 4.2 | 4.6 | 5.0 |
|-----------------------|-----|-------|-----|-----|-----|
| CS_DATA_SENSITIVITY   | 0   | 0     | 0   | 0   | 0   |
| CS_DATA_TEXT          | 1   | 1     | 1   | 1   | 1   |
| CS_DATA_TIME          | 0   | 0     | 0   | 0   | 1   |
| CS_DATA_UCHAR         | 0   | 0     | 0   | 0   | 1   |
| CS_DATA_UNITEXT       | 0   | 0     | 0   | 0   | 1   |
| CS_DATA_VBIN          | 1   | 1     | 1   | 1   | 1   |
| CS_DATA_VCHAR         | 1   | 1     | 1   | 1   | 1   |
| CS_DATA_XML           | 0   | 0     | 0   | 0   | 1   |
| CS_OPTION_GET         | 0   | 0     | 0   | 0   | 0   |
| CS_PROTO_DYNAMIC      | 0   | 0     | 0   | 0   | 0   |
| CS_PROTO_DYNPROC      | 0   | 0     | 0   | 0   | 0   |
| CS_REQ_BCP            | 1   | 1     | 1   | 1   | 1   |
| CS_REQ_CURSOR         | 0   | 0     | 0   | 0   | 0   |
| CS_REQ_DBRPC2         | 0   | 0     | 0   | 0   | 1   |
| CS_REQ_DYN            | 0   | 0     | 0   | 0   | 0   |
| CS_REQ_LANG           | 1   | 1     | 1   | 1   | 1   |
| CS_REQ_LARGEIDENT     | 0   | 0     | 0   | 0   | 1   |
| CS_REQ_MIGRATE        | 0   | 0     | 0   | 0   | 1   |
| CS_REQ_MSG            | 0   | 0     | 0   | 0   | 0   |
| CS_REQ_MSTMT          | 0   | 0     | 0   | 0   | 0   |
| CS_REQ_NOTIF          | 0   | 0     | 0   | 1   | 1   |
| CS_REQ_PARAM          | 0   | 0     | 0   | 0   | 0   |
| CS_REQ_RPC            | 1   | 1     | 1   | 1   | 1   |
| CS_REQ_SRVPKTSIZE     | 0   | 0     | 0   | 0   | 1   |
| CS_REQ_URGNOTIF       | 0   | 0     | 0   | 0   | 0   |
| CS_WIDETABLES         | 0   | 0     | 0   | 0   | 1   |

Table 2-4 describes the default setting for each response capability by TDS version.

- 1 indicates that the capability is *not* supported in the TDS version.
- 0 indicates that the capability is supported.

Table 2-4: Response capabilities by TDS version

| Table 2-4. Nesponse capabiliti | es by | I DO VEI | 31011 |     |     |
|--------------------------------|-------|----------|-------|-----|-----|
| CS_RESPONSE capability         | 4.0   | 4.0.2    | 4.2   | 4.6 | 5.0 |
| CS_CON_NOINBAND                | 1     | 1        | 1     | 1   | 1   |
| CS_CON_NOOOB                   | 0     | 0        | 0     | 0   | 0   |
| CS_DATA_NOBIGDATETIME          | 1     | 1        | 1     | 1   | 0   |
| CS_DATA_NOBIGTIME              | 1     | 1        | 1     | 1   | 0   |
| CS_DATA_NOBIN                  | 0     | 0        | 0     | 0   | 0   |
| CS_DATA_NOBIT                  | 0     | 0        | 0     | 0   | 0   |
| CS_DATA_NOBOUNDARY             | 1     | 1        | 1     | 1   | 1   |
| CS_DATA_NOCHAR                 | 0     | 0        | 0     | 0   | 0   |
| CS_DATA_NODATE4                | 1     | 1        | 0     | 0   | 0   |
| CS_DATA_NODATE8                | 0     | 0        | 0     | 0   | 0   |
| CS_DATA_NODATETIME             | 0     | 0        | 0     | 0   | 0   |
| CS_DATA_NODEC                  | 1     | 1        | 1     | 1   | 1   |
| CS_DATA_NOFLT4                 | 1     | 1        | 0     | 0   | 0   |
| CS_DATA_NOFLT8                 | 0     | 0        | 0     | 0   | 0   |
| CS_DATA_NOIMAGE                | 0     | 0        | 0     | 0   | 0   |
| CS_DATA_NOINT1                 | 0     | 0        | 0     | 0   | 0   |
| CS_DATA_NOINT2                 | 0     | 0        | 0     | 0   | 0   |
| CS_DATA_NOINT4                 | 0     | 0        | 0     | 0   | 0   |
| CS_DATA_NOINT8                 | 1     | 1        | 1     | 1   | 0   |
| CS_DATA_NOINTN                 | 0     | 0        | 0     | 0   | 0   |
| CS_DATA_NOLBIN                 | 1     | 1        | 1     | 1   | 1   |
| CS_DATA_NOLCHAR                | 1     | 1        | 1     | 1   | 1   |
| CS_DATA_NOMNY4                 | 1     | 1        | 0     | 0   | 0   |
| CS_DATA_NOMNY8                 | 0     | 0        | 0     | 0   | 0   |
| CS_DATA_NOMONEY                | 0     | 0        | 0     | 0   | 0   |
| CS_DATA_NONUM                  | 1     | 1        | 1     | 1   | 1   |
| CS_DATA_NOSENSITIVITY          | 1     | 1        | 1     | 1   | 1   |
| CS_DATA_NOSINT1                | 1     | 1        | 1     | 1   | 0   |
| CS_DATA_NOTEXT                 | 0     | 0        | 0     | 0   | 0   |
| CS_DATA_NOUCHAR                | 1     | 1        | 1     | 1   | 0   |
| CS_DATA_NOUNITEXT              | 1     | 1        | 1     | 1   | 0   |
| CS_DATA_NOVBIN                 | 0     | 0        | 0     | 0   | 0   |
| CS_DATA_NOVCHAR                | 0     | 0        | 0     | 0   | 0   |
| CS_DATA_NOXML                  | 1     | 1        | 1     | 1   | 0   |
| CS_RES_NOEED                   | 1     | 1        | 1     | 1   | 1   |
| CS_RES_NOMSG                   | 1     | 1        | 1     | 1   | 1   |
|                                |       |          |       |     |     |

| CS_RESPONSE capability | 4.0 | 4.0.2 | 4.2 | 4.6 | 5.0 |
|------------------------|-----|-------|-----|-----|-----|
| CS_RES_NOPARAM         | 1   | 1     | 1   | 1   | 1   |
| CS_RES_NOTDSDEBUG      | 1   | 1     | 1   | 1   | 1   |
| CS_RES_NOXNLMETADATA   | 1   | 1     | 1   | 1   | 0   |
| CS_NO_LARGEIDENT       | 1   | 1     | 1   | 1   | 0   |
| CS_NO_SRVPKTSIZE       | 1   | 1     | 1   | 1   | 0   |
| CS_NOWIDETABLES        | 1   | 1     | 1   | 1   | 0   |

## **Explicit negotiation**

Explicit negotiation takes place at connect time, from within the SRV\_CONNECT event handler. The Open Server application retrieves the list of request capabilities sent by the client and returns the list of request capabilities it will accept. The process is repeated, this time with the list of response capabilities a client does *not* want to receive or those the Open Server application cannot return.

An application can retrieve and send capabilities one at a time or can retrieve and send an entire bitmask of capabilities at once. Open Server provides macros to test, clear, and set bits in a capability mask. See "Capability macros" on page 36.

## Negotiating capabilities one at a time

To negotiate request capabilities one at a time, an application must make the following calls *for each capability* you want to negotiate:

- 1 Call srv\_capability\_info with the cmd argument set to CS\_GET, the type argument set to CS\_CAP\_REQUEST, and the capability argument set to the capability of interest. If the \*valp argument contains CS\_TRUE, the client will request this type of capability. If \*valp contains CS\_FALSE, the client will not.
- 2 Call srv\_capability\_info with the cmd argument set to CS\_SET, the type argument set to CS\_CAP\_REQUEST, and the capability argument set to the capability of interest, and \*valp set to a Boolean value. The application sets \*valp to CS\_TRUE to support this type of capability and CS\_FALSE to decline it.

An application negotiates response capabilities in a similar fashion, except that it must set the type argument to CS\_CAP\_RESPONSE.

An Open Server application only needs to call srv\_capability\_info for the request and response capabilities that it negotiates explicitly. The default values are used for all the other capabilities.

### Negotiating using a capability bitmask

To negotiate request capabilities using a capability bitmask, an application must:

- 1 Read in the entire bitmask by calling srv\_capability\_info with the cmd argument set to CS\_GET, the type argument set to CS\_CAP\_REQUEST, the capability argument set to CS\_ALL\_CAPS, and valp pointing to the CS\_CAP\_TYPE structure that will contain the bitmask.
- 2 Test, set, or clear particular bits in the bitmask using the CS\_TST\_CAPMASK, CS\_SET\_CAPMASK and CS\_CLR\_CAPMASK macros.

An application negotiates response capabilities in a similar fashion, except that it must set the type argument to CS\_CAP\_RESPONSE.

Gateway applications should use the mask method to negotiate capabilities. As the following diagram illustrates, the gateway calls srv\_capability\_info to retrieve the remote client's capability mask and sends those capabilities to the remote server by calling ct\_capability prior to calling ct\_connect. Once the remote connection has been established, the gateway can retrieve the capability masks that the remote server has sent using ct\_capability and then define them on the remote client connection, using srv\_capability\_info.

### **Capability macros**

Table 2-5 describes the macros that an application can use to manipulate a capability bitmask:

Table 2-5: Capability macros

| Macro name     | Function                                                                |
|----------------|-------------------------------------------------------------------------|
| CS_TST_CAPMASK | Test to see whether a specific capability is set to CS_TRUE or CS_FALSE |
| CS_SET_CAPMASK | Set a specific capability to CS_TRUE                                    |
| CS_CLR_CAPMASK | Set a specific capability to CS_FALSE.                                  |

When negotiating capabilities explicitly, rather than using the default settings, the following two rules apply:

#### CS CAP REQUEST

Applications can only turn CS\_CAP\_REQUEST capabilities "off" from an "on" status.

If an application tries to turn a CS\_CAP\_REQUEST capability "off," which is already in an "off" status, Open Server restores the *default* status and does *not* raise an error.

#### CS CAP RESPONSE

Applications can only turn CS\_CAP\_RESPONSE capabilities "on" from an "off" status.

If an application tries to turn a CS\_CAP\_RESPONSE capability "on," which is already in an "on" status, Open Server restores the *default* status and does *not* raise an error.

## Ad hoc retrieval of capability information

An Open Server application can call srv\_capability\_info from within any handler at any time to retrieve a list of capabilities in effect for that particular client connection. In a SRV\_CONNECT event handler, however, the capability masks retrieved are not the final masks for the connection. Rather, they are the client's requested capabilities combined with the Open Server application's defaults. Connection capabilities are not final until the SRV\_CONNECT handler has returned.

## A note on pre-10.0 clients

An Open Server application can negotiate capabilities with clients running any TDS version. If a pre-10.0 client makes a connection, Open Server simulates capability negotiation. In this scenario, the Open Server application does not need to know what TDS version the client is running.

### **Example**

The sample program *ctos.c* includes code illustrating capability negotiation.

## **Client command errors**

A client sometimes sends an incomplete or nonsensical request to an Open Server application. Requests can be incomplete or meaningless because of faulty client code or because of a network problem. An Open Server application should handle these errors in the event handler for the client request, by sending the appropriate error messages to the client.

## Sending messages with srv\_sendinfo

An Open Server application calls srv\_sendinfo to send error messages to a client. An Open Server application describes the message in a CS\_SERVERMSG structure and then calls srv\_sendinfo to send this description to the client.

See "CS\_SERVERMSG structure" on page 60.

## Sequencing long messages

An Open Server application stores the message text itself in the text field of the CS\_SERVERMSG structure. text has a maximum length of CS\_MAX\_MSG bytes.

An Open Server application uses as many CS\_SERVERMSG structures as necessary to return the full text of a message. The application returns the first CS\_MAX\_MSG bytes in one structure, the second CS\_MAX\_MSG bytes in a second structure, and so forth. This process is known as "chunking" the message.

An application calls srv\_sendinfo as many times as there are "chunks". If the entire message fits in one structure, the application only needs to call srv sendinfo once.

## CS\_SERVERMSG structure fields for sequenced messages

The status field in the CS\_SERVERMSG structure indicates whether the structure contains a whole message or a chunk of a message.

Table 2-6 lists status values that are related to sequenced messages:

| - marc = 0.    |                                                                                                    |  |  |
|----------------|----------------------------------------------------------------------------------------------------|--|--|
| Symbolic value | To indicate                                                                                                    |  |  |
| CS_FIRST_CHUNK | The message text is the first chunk of the message.                                                                      |  |  |
| CS_LAST_CHUNK  | The message text is the last chunk of the message.                                                                       |  |  |
|                | An application sets both CS_FIRST_CHUNK and CS_LAST_CHUNK on if the message text in the structure is the entire message. |  |  |
|                | An application sets neither CS_FIRST_CHUNK nor CS_LAST_CHUNK on if message text in the structure is a middle chunk.      |  |  |

Table 2-6: Status values for sequenced messages

The textlen field in the CS\_SERVERMSG structure always reflects the length of the current message chunk.

All other fields in the CS\_SERVERMSG are repeated with each message chunk.

#### Extended error data

Some server messages include "extended error data" associated with them. Extended error data is simply additional information about the error.

For Adaptive Server Enterprise messages, the additional information most typically indicates which column or columns provoked the error.

### What is extended error data good for?

Client applications that allow users to enter or edit data often need to report errors to their users at the column level. The standard server message mechanism, however, makes column-level information available only within the text of the server message. Extended error data provides a means for applications to conveniently access column-level information.

For example, imagine a client application that allows users to enter and edit data in the titleauthor table in the pubs2 database. titleauthor uses a **key** composed of two columns, au\_id and title\_id. Any attempt to enter a row with an au\_id and title\_id that match an existing row causes a "duplicate key" message to be sent to the client application.

On receiving this message, the client application needs to identify the problem column or columns to the end user, so that the user can correct them. This information is not available in the duplicate key message, except in the message text. The information is available, however, as extended error data.

### Sending extended error data to a client

An Open Server application sets the CS\_HASEED bit of the status field of the CS\_SERVERMSG structure if extended error data is available for the message.

An Open Server application sends extended error data as parameters to the srv\_sendinfo routine. The application describes, binds, and sends the error parameters using the srv\_descfmt, srv\_bind, and srv\_xferdata routines, respectively.

The application must describe, bind, and send the error parameters immediately after calling srv\_sendinfo, before sending other results and before calling to srv\_senddone. The application must invoke srv\_descfmt, srv\_bind and srv\_xferdata with a type argument of SRV\_ERRORDATA.

If an application calls srv\_sendinfo with the status field of the CS\_SERVERMSG structure set to CS\_HASEED but fails to send error parameters, Open Server raises a fatal process error when the application calls srv\_senddone.

# **Connection migration**

Connection migration allows an Open Server application to dynamically distribute its load, provide transparent failover support, and, where there are multiple Open Server applications that perform different functions, to redirect a client to an Open Server that can fulfill the client's request.

The application programming interface (APIs) discussed below enable Open Server to start, complete, and cancel a migration request, and to react to migration messages from the client. It can also detect whether a new connection is a migrating connection and retrieves a unique identifier from the connection.

## In-batch migration and idle migration

With in-batch migration, the client migrates while waiting for results from the original server. Conversely, with idle migration, the client is not waiting for any result from the original server.

In-batch migration enables Open Server to delay sending or completing results until after a connection has migrated. This is useful if Open Server cannot service the specific request or if it has no time to complete the request. With in-batch migration, Open Server can send a part of the result from the original server, and, after migration, the server the client has migrated to can send rest of the result from the SRV MIGRATE RESUME event handler.

**Note** The original server can send a complete result to the client, in which case the new server does not send any result. Likewise, the original server may not send any result to the client, in which case, the new server must send the complete result to the client.

In an in-batch migration, your application must ensure that the unsent commands and messages are part of the client context. The new server must also access the number of rows affected by the command and the transaction state of the connection. The new server sends this information to the client using srv\_senddone().

## **Context migration**

Open Server supports seamless migration of the client's connection. However, the responsibility of sharing and migrating the client's context lies with your application. You can implement context migration in different ways, such as through a shared file system or a network communication.

For an in-batch migration, the server that the client is migrating to does not know what type of event was raised in the original server. If your application needs this information, you must migrate the information as part of the client's context.

With idle migration, the client is not waiting for actual results from Open Server. Because there is no active query to migrate, idle migration is easier to implement than in-batch migration. However, idle migration still requires that your application fulfills any pending requests that may arrive before the client starts the migration.

## APIs used in connection migration

This section discusses the APIs that support connection migration. See "Instructing clients to migrate to a different server" on page 48.

### **CS REQ MIGRATE**

The CS\_REQ\_MIGRATE request capability indicates if a client supports the migration protocol and if the client is capable of migrating to another server when requested. You can use srv\_capability\_info() to retrieve the CS\_REQ\_MIGRATE capability information. For example:

### SRV CTL MIGRATE

SRV\_CTL\_MIGRATE is a srv\_send\_ctlinfo() control type. You can use SRV\_CTL\_MIGRATE to send a migration request to the client or cancel a previous migration request, provided the client supports migration and has received a session ID when it first connected to the session.

Requesting a client migration

This sample code sends a request to the client to migrate to server "target":

```
CS_RETCODE ret;
SRV_CTLITEM *srvitems;
CS_CHAR *target;
/*
    ** request a migration to server 'target'
    */
srvitems = (SRV_CTLITEM *) srv_alloc(sizeof
        (SRV_CTLITEM));
srvitems[0].srv_ctlitemtype = SRV_CT_SERVERNAME;
srvitems[0].srv_ctllength = strlen(target);
srvitems[0].srv_ctlptr = target;
ret = srv_send_ctlinfo(sp, SRV_CTL_MIGRATE, 1,
        srvitems);
srv free(srvitems);
```

Your application can still send the SRV\_CTL\_MIGRATE control type even if a migration has already been requested. Open Server cancels the earlier migration request and sends a new request to the client. The return values for a new migration request are:

| Return value | Description                                  |  |
|--------------|----------------------------------------------|--|
| CS_SUCCEED   | The migration request was sent successfully. |  |

| Return value | Description                                                                                   |  |
|--------------|-----------------------------------------------------------------------------------------------|--|
| CS_FAIL      | The migration request failed due to one of the following                                      |  |
|              | reasons:                                                                                      |  |
|              | The Open Server thread does not support connection migration.                                 |  |
|              | An earlier migration request was sent and the client has started migrating to the new server. |  |

#### Cancelling a migration

You can also use the SRV\_CTL\_MIGRATE control type to cancel a previous migration request. In this case, *parament* must be 0 and *param* must be a NULL pointer. For example:

```
ret = srv_send_ctlinfo(sp, SRV_CTL_MIGRATE, 0, NULL);
if (ret != CS_SUCCEED)
{
...
}
```

SRV\_CTL\_MIGRATE can be used by any thread in an Open Server application. However, a thread cancelling the migration of a client thread's connection has different requirements than a client thread cancelling its own connection migration:

- Any Open Server thread can cancel a migration, however, the cancellation must be requested *before* the SRV\_MIGRATE\_STATE event handler informs the client thread that the client is ready to migrate.
- The client thread can cancel a migration even inside the SRV\_MIGRATE\_STATE event handler. However, the client thread cannot cancel a migration after it exits the SRV\_MIGRATE\_STATE event with a SRV\_MIG\_READY state.

The return values of a migration cancellation are:

| Return value | Description                                                    |  |
|--------------|----------------------------------------------------------------|--|
| CS_SUCCEED   | The migration request was cancelled successfully.              |  |
| CS_FAIL      | The migration cancellation failed due to one of these reasons: |  |
|              | There is no migration in progress.                             |  |
|              | The client has started migrating to the new server.            |  |

**Note** Open Server does not trigger a new migrate state event when a migration request is successfully cancelled.

#### SRV MIGRATE RESUME

When a client migrates to a new server while waiting for results, the new server invokes the SRV\_MIGRATE\_RESUME event after the client connection has successfully migrated. If the migration request failed or is cancelled, the event is invoked from the original server.

In the SRV\_MIGRATE\_RESUME event handler, your application does not have to send any actual result to the client, except for the SRV\_DONE\_FINAL result type that must *always* be sent. The only result that the default SRV\_MIGRATE\_RESUME sends to the client is SRV\_DONE\_FINAL.

This is an example of a SRV\_MIGRATE\_RESUME event handler:

### SRV\_MIGRATE\_STATE

SRV\_MIGRATE\_STATE is an event that is triggered whenever the migration state has transitioned to SRV\_MIG\_READY or SRV\_MIG\_FAILED, the transition being a result of a migration message from a client. The SRV\_MIGRATE\_STATE event handler is invoked in these situations:

| Situation                                                                                                    | Possible application action                                                                                                    |
|----------------------------------------------------------------------------------------------------|----------------------------------------------------------------------------------------------------|
| The client has sent a message to the server indicating that it has detected the request and is ready to migrate. The server determines whether to continue the migration or not. | One of the following:  Make the context available for the other servers.  Cancel the migration if the application decides that migration is no longer needed.                                                                                               |
|                                                                                                    | Request another migration if a new<br>migration target has been selected.                                                                                                    |
| The client has sent a message to the server indicating that the migration failed.                                                                                                | One of the following:  Access the client context and continue serving the connection.  Request another migration.                                                                                                    |
|                                                                                                    | The client has sent a message to the server indicating that it has detected the request and is ready to migrate. The server determines whether to continue the migration or not.  The client has sent a message to the server indicating that the migration |

This is an example of a SRV\_MIGRATE\_STATE event handler:

. . .

When working with the SRV\_MIGRATE\_STATE event handler:

- If the client thread cancels the migration from inside the SRV\_MIGRATE\_STATE event handler, your application must make sure that the context is consistent. For instance, you cannot expect a different server to use the context your application has created.
- If a new migration request is sent from within the SRV\_MIGRATE\_STATE event handler, this handler is called again when the client is ready to start with the new requested migration.

### SRV\_T\_MIGRATE\_STATE property and SRV\_MIG\_STATE enumerated type

SRV\_T\_MIGRATE\_STATE indicates the migration state of the client. SRV\_T\_MIGRATE\_STATE is a read-only property that any thread can access. The possible migration states are:

| State             | Value | Description                                                  |
|-------------------|-------|--------------------------------------------------------------|
| SRV_MIG_NONE      | 0     | There is no migration in progress.                           |
| SRV_MIG_REQUESTED | 1     | A migration has been requested by the server.                |
| SRV_MIG_READY     | 2     | The client has received the request and is ready to migrate. |
| SRV_MIG_MIGRATING | 3     | The client is now migrating to the specified server.         |
| SRV_MIG_CANCELLED | 4     | The migration request has been cancelled.                    |
| SRV_MIG_FAILED    | 5     | The client failed to migrate.                                |

SRV\_MIG\_STATE is an enumerated datatype that models the SRV\_T\_MIGRATE\_STATE property. Declare SRV\_MIG\_STATE as:

```
typedef enum
{
    SRV_MIG_NONE,
    SRV_MIG_REQUESTED,
    SRV_MIG_READY,
    SRV_MIG_CANCELLED,
    SRV_MIG_FAILED
} SRV_MIG_STATE;
```

This sample code shows how you can retrieve SRV\_T\_MIGRATE\_STATE values; in case of a successful migration, the client exits and the SRV\_DISCONNECT event handler is called with a SRV\_MIG\_MIGRATING status:

```
CS_RETCODE ret;
SRV_MIG_STATE migration_state;
ret = srv_thread_props(sp, CS_GET, SRV_T_MIGRATE_STATE,
    &migration_state, sizeof (migration_state), NULL);
if (ret != CS_SUCCEED)
{
...
}
```

## SRV\_T\_MIGRATED

SRV\_T\_MIGRATED is a Boolean property that indicates whether a connection is a new connection or a migrated connection. This read-only property is set to true when the client is migrating or has migrated to the server. This sample code retrieves the value of SRV\_T\_MIGRATED:

```
CS_RETCODE ret;
CS_BOOL migrated;
status = srv_thread_props(sp, CS_GET, SRV_T_MIGRATED,
    &migrated, sizeof (migrated), NULL);
```

### SRV\_T\_SESSIONID

The SRV\_T\_SESSIONID is a thread property that retrieves the session ID that the client sends to Open Server. You can set the SRV\_T\_SESSIONID property using the srv\_thread\_props() function, given that:

- The srv\_thread\_props(CS\_SET, SRV\_T\_SESSIONID) call is made inside the SRV\_CONNECT event handler and,
- The client supports connection migration or high availability.

This sample code sets the SRV\_T\_SESSIONID property:

```
CS_RETCODE ret;
CS_SESSIONID hasessionid;
ret = srv_thread_props(sp, CS_SET, SRV_T_SESSIONID,
    hasessionid, sizeof(hasessionid), NULL);
```

**Note** For HA-failover, you must program an srv\_negotiate() sequence to send the session ID to the client.

## Instructing clients to migrate to a different server

This section discusses the requirements for an Open Server to migrate clients to other servers. When migrating clients to a different server your application must:

- 1 Create a unique session ID and send it to the clients in the connection handler.
- 2 Initiate connection migration.
- 3 Handle migration events.
- 4 Share the context of the connection, using the connection's session ID, to other servers.
- 5 (Optional) Act on ongoing migrations in existing handlers.

The following sections further discuss these activities.

## Requesting a client to migrate

Open Server can use srv\_send\_ctlinfo() to send a migration request to the client. Client migration can be requested from any Open Server thread.

## Managing the connect (SRV\_CONNECT) event

In the SRV\_CONNECT event handler, your application must:

 Check the SRV\_T\_MIGRATED property and determine if the connection is a migrated connection. If it is, your application must access the context based on the session ID provided by the client. The session ID can be retrieved using the SRV\_T\_SESSIONID thread property.

Check CS\_REQ\_MIGRATE to determine if the client supports connection
migration. If the client supports connection migration, your application
must send a session ID using the SRV\_T\_SESSIONID property to the
client if the client has not yet received a session ID. By assigning the client
a session ID, your application can instruct the client to migrate when the
need arises.

### Managing the migrate state (SRV\_MIGRATE\_STATE) event

The SRV\_MIGRATE\_STATE event handler must manage the migration state changes and execute the actions appropriate for each change:

• SRV\_MIGRATE\_STATE changed to SRV\_MIG\_READY

A "ready" migration state indicates that the client is prepared to migrate and, for now, is not going to send any request. In the SRV\_MIGRATE\_STATE event handler, Open Server shares the client context with the server the client is migrating to. Afterwards, your application can return from the event handler, and Open Server can automatically instruct the client to start the migration.

SRV MIGRATE STATE changed to SRV MIG FAILED

If the SRV\_MIGRATE\_STATE event handler is triggered because the migration state changed to "failed," your application must access the context again. Your application can request another migration attempt from the SRV\_MIG\_STATE event handler using the srv\_send\_ctlinfo() function. However, the client may have sent another query before it indicates it is ready to migrate again. The application must be able to service or migrate such a request.

### **Sharing client context**

For servers to start and continue servicing a client, the servers must have access to the client's context which is identified by the client's session ID. Typically, the client's context contains data, such as global data, that event handlers for the client can access. The amount of context required for a connection depends on the service that the Open Server application provides. The more context-free the service is, the less context needs to be shared.

### Managing the migrate resume (SRV\_MIGRATE\_RESUME) event

Your application sends the remaining results and messages to the client inside the SRV\_MIGRATE\_RESUME event handler. The results and messages that Open Server sends to the client depend on your application and the migration type. However, your application must end the SRV\_MIGRATE\_RESUME event handler by sending the SRV\_DONE\_FINAL result type to the client.

#### Managing the disconnect (SRV DISCONNECT) event

In the SRV\_DISCONNECT event handler, your application must check SRV\_T\_MIGRATE\_STATE to determine the client's migration state:

- A migration state of SRV\_MIG\_REQUESTED indicates that the SRV\_DISCONNECT event has been triggered because the Open Server application terminated the connection before the client could respond to the migration request.
- A migration state of SRV\_MIG\_MIGRATING indicates that the SRV\_DISCONNECT event has been triggered because the client application, after a successful migrating to the new server, closed the connection.
- For all other migration states, the client must make sure that connectionspecific context is cleaned up because no other server will pick up this context.

### Managing in-batch migration

An event handler that runs for long periods of time must occasionally inspect the migration state. Other Open Server threads can send a migration request even while an event handler process is still running. In this case, the event handler, if it is able to, must interrupt the process, and postpone the generation and sending of results until the connection has migrated to the new server.

### **Attention handling**

When a client sends an attention message to cancel an outstanding request, the SRV\_T\_GOTATTENTION thread property is set to CS\_TRUE and the SRV\_ATTENTION event handler is called. The specific attention handling needs of a connection migration are described below:

 For the SRV\_MIGRATE\_STATE event handler and SRV\_MIG\_READY state:

If the attention message arrives in the SRV\_MIGRATE\_STATE event handler before the client indicates that it is ready to migrate, Open Server acknowledges the attention when the SRV\_MIGRATE\_STATE event handler ends. This completes the request from the client. After a successful migration, the server that the client has migrated to does not receive this attention message and, because the client is not waiting for results from Open Server, the SRV\_MIGRATE\_RESUME event handler is not called.

Thus, your application must check if the SRV\_T\_GOTATTENTION property is set to CS\_TRUE before making the context available to other servers. If SRV\_T\_GOTATTENTION is set to CS\_TRUE, you must update the context to indicate that the client has cancelled the operation.

For the SRV MIGRATE RESUME event handler:

If the client has sent the attention message after the client indicated that it is ready to migrate and the migration succeeded, the attention is sent to the server to which the client has migrated. It is therefore possible that, after a successful migration, an attention can be received by the SRV\_MIGRATE\_RESUME event handler even if the original server has updated the context to reflect the cancellation. Thus, your application must check if the client has sent an attention to the server before it can execute the SRV\_MIGRATE\_RESUME event handler.

### **Disconnecting Open Server**

Your application can terminate a client connection even when a migration has been requested; however, a new client command that is sent just before Open Server issued the termination command may get lost. To avoid this, your application must:

- If possible, avoid terminating connections when a client is instructed to migrate.
- If there is a need to disconnect a client, Open Server must set a reasonable wait time before requesting the migration. This gives a client the time to detect the migration request before it issues another command.
- When Open Server terminates a connection, the SRV\_DISCONNECT event handler is called. Inside this handler, ensure that the context is available to other servers if the migration state is still set to SRV\_MIG\_REQUESTED.

## **Accepting connections from migrated clients**

Open Server can determine if a new connection is migrating or has migrated by inspecting the SRV\_T\_MIGRATED property in the SRV\_CONNECT event handler. If SRV\_T\_MIGRATED is TRUE, you can retrieve the session ID from the client using the SRV\_T\_SESSIONID property. You can also change the session ID, but this is not required to migrate the client later.

If the client was executing a command when it migrated, the SRV\_MIGRATE\_RESUME event is triggered and Open Server can send results to the client to complete the command. Your application is responsible for retrieving the session information. You must also determine whether you still need to send results to the client from within the SRV MIGRATE RESUME event handler.

### **Error messages**

These are the error messages that you might encounter when using the connection migration feature:

| Error                                                                      | Description                                                               |
|----------------------------------------------------------------------------|---------------------------------------------------------------------------|
| <pre>srv_thread_props(): Property - SRV_T_SESSIONID is not available</pre> | You try to retrieve a session ID that the client has not yet received.    |
| srv_send_ctlinfo(SRV_CTL_MIGRATE): Connection cannot migrate               | The client does not support migration.                                    |
| srv_send_ctlinfo(SRV_CTL_MIGRATE): Migration can no longer be cancelled    | You requested for a cancellation of a migration that has already started. |
| Migration failed but no SRV_MIGRATE_STATE handler was installed            | The default SRV_MIGRATE_STATE handler detects a migration failure.        |

## CS\_BROWSEDESC structure

srv\_tabname and srv\_tabcolname use a CS\_BROWSEDESC structure to return information about the underlying structure of a browse mode query.

A CS BROWSEDESC structure is defined as follows:

/\*
\*\* CS BROWSEDESC

\*\* The Open Server browse column description

\*\* structure.

```
* /
typedef struct cs browsedesc
    CS INT
                status;
    CS BOOL
                isbrowse;
    CS CHAR
                origname [CS MAX NAME];
    CS INT
                orignlen;
    CS INT
                tablenum;
                tablename[CS_OBJ_NAME];
    CS CHAR
    CS INT
                 tabnlen;
} CS BROWSEDESC;
```

#### where:

• status is a bitmask of the following symbols, OR'd together:

CS\_EXPRESSION indicates the column is the result of an expression – for example, "sum\*2" in the query:

#### select sum\*2 from areas

CS\_RENAMED indicates that the column's heading is not the original name of the column. Columns will have a different heading from the column name in the database if they are the result of a query of the form:

```
select Author = au_Iname from authors
```

 isbrowse indicates whether or not the column can be updated in browsemode.

A column can be updated if it is neither a timestamp column nor the result of an expression and if it belongs to a browsable table. A table is browsable if it possesses a unique index and a timestamp column.

isbrowse is set to CS\_TRUE if the column can be updated and CS\_FALSE if it cannot.

• origname is the original name of the column in the database.

Any updates to a column must refer to it by its original name, not the heading that may have been given the column in a select statement.

- orignlen is the length, in bytes, of origname.
- table num is the number of the table to which the column belongs. The first table in a select statement's "from" list is table number 1; the second is table number 2; and so forth.
- tablename is the name of the table to which the column belongs.
- tabnlen is the length, in bytes, of tablename.

## **CS DATAFMT structure**

A CS\_DATAFMT structure is used to describe data values and program variables. For example:

- srv\_bind uses a CS\_DATAFMT structure to describe a source or destination program variable.
- srv\_descfmt uses a CS\_DATAFMT structure to describe the client data.
- cs\_convert requires CS\_DATAFMT structures to describe source and destination data.

Most routines use only a subset of the fields in a CS\_DATAFMT. For example, srv\_bind does not use the name and usertype fields, and srv\_descfmt does not use the format field. For information on which fields in the CS\_DATAFMT a routine uses, see that routine's reference page.

A CS\_DATAFMT structure is defined as follows:

```
typedef struct cs datafmt
                name[CS MAX NAME]; /* Name of data.
    CS CHAR
                                                             * /
                                      /* Length of name.
     CS INT
                  namelen;
                                                              */
                                  /* Datatype of data.
                  datatype;
     CS INT
                                                              * /
                                     /* Format symbols. */
/* Max length of data. */
     CS INT
                  format;
                  maxlength;
     CS INT
     CS INT
                   scale;
                                      /* Scale of data.
                                                              */
                                      /* Precision of data. */
     CS INT
                  precision;
     CS INT
                                       /* Status symbols.
                                                              * /
                  status;
      ** The following field is not used in Open Server.
      ** It must be set to 1 or 0.
      */
      CS INT
                 count:
      ** These fields are used to support user-defined
      ** datatypes and international datatypes:
      CS INT
              usertype;
                                   /* User-defined type.*/
      CS LOCALE *locale;
                                    /* Locale information. */
} CS DATAFMT;
```

where:

• name is the name of the data, that is, the column or parameter name.

- namelen is the length, in bytes, of name. Set namelen to CS\_NULLTERM to indicate a null terminated name. Set namelen to 0 if name is NULL.e
- datatype is the datatype of the data, which is one of the Open Server datatypes listed in "Types" on page 201.

**Note** The datatype field is used to describe the Open Server datatype of the data. usertype is only used if the data has an application-defined datatype in addition to an Open Server datatype.

For example, this Adaptive Server Enterprise command creates the Adaptive Server Enterprise user-defined type birthday:

```
sp addtype birthday, datetime
```

and this command creates a table containing a column of the new type:

An Open Server application that supported user-defined datatypes would return this information to the client by setting the CS\_DATAFMT datatype field to CS\_DATETIME\_TYPE and the usertype field to the user-defined ID for the type birthday.

• format describes the destination format of character or binary data. format is a bitmask of these symbols, OR'd together. Table 2-7 summarizes the legal values for format

| Table 2-7: Values for format (CS_DATAFMT) |                                           |  |
|-------------------------------------------|-------------------------------------------|--|
| Symbol                                    | To indicate                               |  |
| CC EMT MILLTEDM                           | The Jets described by small terms in stad |  |

| Symbol          | To indicate                                                                           | Notes                                      |
|-----------------|---------------------------------------------------------------------------------------|--------------------------------------------|
| CS_FMT_NULLTERM | The data should be null terminated.                                                   | For character or text data                 |
| CS_FMT_PADBLANK | The data should be padded with blanks to the full length of the destination variable. | For character or text data                 |
| CS_FMT_PADNULL  | The data should be padded with NULLs to the full length of the destination variable.  | For binary, image, character, or text data |
| CS_FMT_UNUSED   | Neither padding nor null termination is applicable to the datatype.                   | For all datatypes                          |

maxlength can represent various lengths, depending on which Open Server routine is using the CS\_DATAFMT. Table 2-8 describes the various lengths maxlength can represent:

Table 2-8: Meaning of maxlength (CS\_DATAFMT)

| Open Server routine | maxlength is                                                                 |
|---------------------|------------------------------------------------------------------------------|
| srv_bind            | The length of the bind variable                                              |
| srv_descfmt         | The maximum possible length of the column or parameter being described       |
| cs_convert          | The length of the source data and the length of the destination buffer space |

scale is the scale of the data. It is used only with decimal or numeric datatypes.

Legal values for scale are from CS\_MIN\_SCALE to CS\_MAX\_SCALE. The default scale is CS\_DEF\_SCALE.

To indicate that destination data should use the same scale as the source data, set scale to CS\_SRC\_VALUE.

- scale must be less than or equal to precision.
- precision is the precision of the data. It is used only with decimal or numeric datatypes.

Legal values for precision are from CS\_MIN\_PREC to CS\_MAX\_PREC. The default precision is CS\_DEF\_PREC.

To indicate that destination data should use the same precision as the source data, set precision to CS\_SRC\_VALUE:

- precision must be greater than or equal to scale.
- status is a bitmask used to indicate various types of information.
   Table 2-9 summarizes the types of information that status can contain:

Table 2-9: Values for status (CS\_DATAFMT)

| Symbolic value | To indicate                                                  |
|----------------|--------------------------------------------------------------|
| CS_CANBENULL   | The column can contain NULL.                                 |
| CS_DESCIN      | The CS_DATAFMT structure describes a Dynamic SQL             |
|                | input parameter.                                             |
| CS_DESCOUT     | The CS_DATAFMT structure describes a Dynamic SQL             |
|                | output parameter.                                            |
| CS_HIDDEN      | The column is a "hidden" column that has been exposed.       |
| CS_INPUTVALUE  | The parameter is an input parameter value for a cursor open  |
|                | command or a non-return RPC parameter.                       |
| CS_KEY         | The column is a key column.                                  |
| CS_RETURN      | The parameter is a return parameter to an RPC command.       |
| CS_TIMESTAMP   | The column is a <i>timestamp</i> column. An application uses |
|                | timestamp columns when performing browse-mode updates.       |
| CS_UPDATABLE   | The column is an updatable cursor column.                    |
| CS_UPDATECOL   | The parameter is the name of a column in the update clause   |
|                | of a cursor declare command.                                 |
| CS_VERSION_KEY | The column is part of the version key for the row.           |
|                |                                                              |
|                | Adaptive Server Enterprise uses version keys for             |
|                | positioning.                                                 |
| CS_NODEFAULT   | There is no default specified for the parameter.             |

- count is not used by Server-Library routines. It should always be set to 0
  or 1.
- usertype is the user-defined datatype, if any, of data returned.
- locale is a pointer to a CS\_LOCALE structure containing localization information. Set locale to NULL if localization information is not required.

## **CS IODESC structure**

A CS\_IODESC, also called an "I/O descriptor structure," describes text or image data.

An Open Server application calls srv\_text\_info with a cmd argument of CS\_GET when processing text or image data from a client. Only the total\_textlen field of the CS\_IODESC argument is filled in by this call.

If the application is sending columns of data to a client, it calls srv\_text\_info with a cmd argument of CS\_SET. In this scenario, the CS\_IODESC structure describes a text or image column being sent. A CS\_IODESC is defined as follows:

```
typedef struct _cs_iodesc
     CS INT
               iotype;
                                      /* CS IODATA
                                                             */
     CS INT datatype;
                                      /* Text or image.
                                                             * /
                                     /* Locale information. */
     CS LOCALE *locale;
                                     /* User-defined type.
     CS INT usertype;
                                                             */
     CS_INT total_txtlen;
                                  /* Total data length.
                                                             */
                                     /* Reserved.
     CS INT offset;
                                                             * /
     CS_BOOL log_on_update; /* Log the insert. */
CS_CHAR name[CS_OBJ_NAME]; /* Name of data object.*/
     CS_INT
                                      /* Length of name.
                                                             */
               namelen:
     CS_BYTE timestamp[CS_TS_SIZE]; /* Adaptive Server Enterprise id. */
     CS INT
              timestamplen;
                                    /* Length of timestamp.*/
     CS_BYTE textptr[CS_TP_SIZE]; /* Adaptive Server Enterprise pt */
                                      /* Length of textptr. */
     CS INT
               textptrlen;
 } CS IODESC;
```

#### where:

- iotype indicates the type of I/O to perform. For text and image operations, iotype always has the value CS\_IODATA.
- datatype is the datatype of the data object. The only legal values for datatype are CS\_TEXT\_TYPE and CS\_IMAGE\_TYPE.
- locale is not currently used in Open Server. Set to NULL.
- usertype is not used in Open Server.
- total\_txtlen is the total length, in bytes, of the text or image value.
- offset is reserved for future use.
- log\_on\_update describes whether to log the update to this text or image value.
- name is the name of the text or image column.
- namelen is the length, in bytes, of name, or CS\_NULLTERM to indicate a null-terminated name.

- timestamp is the text timestamp of the column. A text timestamp marks the time of a text or image column's last modification.
- timestamplen is the length, in bytes, of timestamp.
- textptr is an array of text or image bytes for column insertion or retrieval.
- textptrlen is the length, in bytes, of textptr.

# **CS-Library**

**CS-Library** is a collection of utility routines and structures useful or necessary to both Open Server and Open Client applications. In past versions, Server-Library and Client-Library provided such utility routines and structures separately, resulting in unnecessary duplication.

#### **Common routines**

CS-Library includes routines to support:

- Datatype conversion
- Arithmetic operations
- Character-set conversion
- Datetime operations
- Sort-order operations
- Localization routines

CS-Library also includes routines to allocate CS-Library structures.

Although you can write a standalone CS-Library application, the library's primary function is to provide common utilities to Open Client and Open Server applications.

Some of these routines offer functionality provided by existing Server-Library routines. While it is not yet necessary to replace the Server-Library routines with their CS-Library counterparts, it may be in the future.

#### Common data structures

In addition to common routines, CS-Library provides data structures useful to both Open Client and Open Server applications. Among these data structures is a CS\_CONTEXT structure, which contains information about an application programming environment, or "context."

An Open Server application programmer can tailor an application's behavior by setting global application attributes stored in this structure. "Properties" on page 140 discusses this feature in detail.

Other CS-Library structures contain information about data passed between Open Client and Open Server applications.

**Note** Because Client-Library and Server-Library programs require a context structure, which can only be allocated using CS-Library, all Client-Library and Server-Library programs must include at least two calls to CS-Library—one to allocate a CS\_CONTEXT and one to deallocate it.

## **Error handling**

An Open Server application should install a message **callback routine** with the cs\_config routine to report CS-Library errors. A standard Open Server error handler installed with srv\_props will not catch CS-Library errors, such as data conversion errors generated in a call to cs\_convert.

If an Open Server application has not installed a CS-Library handler, Open Server installs a default handler when the application calls srv\_version. This default handler writes CS-Library errors to the Open Server log.

For details on handling CS-Library errors and for more general information about CS-Library, see the *Open Client and Open Server Common Libraries Reference Manual*.

# **CS\_SERVERMSG** structure

A CS\_SERVERMSG structure contains information about a server error message.

Open Server uses a CS\_SERVERMSG structure to send error messages to a client, through the srv\_sendinfo routine.

A CS SERVERMSG structure is defined as follows:

```
/*
** CS SERVERMSG
** The server message structure.
typedef struct cs servermsg
    CS INT msgnumber;
    CS INT state;
    CS INT severity;
    CS CHAR text[CS MAX MSG];
    CS INT textlen;
    CS CHAR svrname[CS_MAX_NAME];
    CS INT syrnlen;
    ** If the error involved a stored procedure,
    ** the following fields contain information
    ** about the procedure:
    */
    CS_CHAR proc[CS_MAX_NAME];
    CS INT proclen;
    CS INT line;
    ** Other information.
    */
    CS INT status;
    CS BYTE sqlstate[CS SQLSTATE SIZE];
    CS INT
             sqlstatelen;
 } CS SERVERMSG;
```

#### where:

- msgnumber is the Open Server or application message number to report to the client.
- state is the state in which the message was generated. The application defines this.
- severity is the severity of the message.
- text is the text of the message.
- textlen is the length, in bytes, of text.

- svrname is the name of the server that generated the message. This value can be the name of the Open Server application running currently, or a different name.
- syrnlen is the length, in bytes, of syrname.
- proc is the name of the **stored procedure** (if any) that caused the message.
- proclen is the length, in bytes, of proc.
- line is the line number within the stored procedure (if any) that caused the message.
- status contains information on whether the message chunk is the first, last, or a middle part of the message, and whether it includes extended error data. Since status is a byte-ordered flag, you can set it to more than one value. For example:

```
mrec.status = CS FIRST CHUNK | CS LAST CHUNK;
```

where mrec is declared as a CS\_SERVERMSG structure.

Table 2-10 describes the legal values for status:

Table 2-10: Values for status field of CS\_SERVERMSG structure

| Value          | Meaning                                                                                              |  |
|----------------|----------------------------------------------------------------------------------------------------|--|
| CS_HASEED      | There is extended error data associated with the message.                                            |  |
| CS_FIRST_CHUNK | The message text contained in text is the first chunk of the message.                                |  |
|                | If CS_FIRST_CHUNK and CS_LAST_CHUNK are both on, then text contains the entire message.              |  |
|                | If neither CS_FIRST_CHUNK nor CS_LAST_CHUNK is on, then text contains a middle chunk of the message. |  |
| CS_LAST_CHUNK  | The message text contained in text is the last chunk of the message.                                 |  |
|                | If CS_FIRST_CHUNK and CS_LAST_CHUNK are both on, then text contains the entire message.              |  |
|                | If neither CS_FIRST_CHUNK nor CS_LAST_CHUNK is on, then text contains a middle chunk of the message. |  |

• sqlstate is a byte string describing the error.

Not all server messages have SQL state values associated with them. If no SQL state value is associated with a message, sqlstate's value is "ZZZZZ".

sqlstatelen is the length, in bytes, of the sqlstate string.

See "Client command errors" on page 38.

### **Cursors**

Adaptive Server Enterprise implements cursors, which are supported by Server-Library and Client-Library.

For information on how cursors are implemented in Adaptive Server Enterprise, see the *Adaptive Server Enterprise Reference Manual*.

For information on how cursors are supported by Client-Library, see the *Open Client Client-Library/C Reference Manual*.

#### **Cursor overview**

A cursor is a symbolic name that is linked with a SQL statement. Declaring a cursor establishes this link. The SQL statement can be:

- A SQL select statement
- A Transact-SQL execute statement
- · A Dynamic SQL prepared statement

The SQL statement associated with a cursor is called the *body* of the cursor. When a client opens a cursor, it executes the body of the cursor, generating a result set. The Open Server application is responsible for detecting cursor requests and passing cursor results back to the client.

## **Advantages of cursors**

Cursors allow a client application to access individual rows within a result set, rather than merely retrieve a complete set of data rows.

A single connection can have multiple cursors open at the same time. All of the cursor result sets are simultaneously available to the application, which can fetch data rows from them at will. This is in contrast to other types of result sets, which must be handled one row at a time in a sequential fashion.

Further, a client application can update underlying database tables while actively fetching rows in a cursor result set.

## Open Server applications and cursors

This section contains basic information on Open Server cursor support. For specific information on how to structure a SRV\_CURSOR event handler, see "How to respond to specific requests" on page 72.

#### How are cursor requests generated?

A client application requests a cursor by issuing a cursor command to an Open Server application.

A client application calls the Client-Library command ct\_cursor to initiate a cursor command. See the *Open Client Client-Library/C Reference Manual*.

A cursor request causes Open Server to generate a SRV\_CURSOR event. To respond to cursor requests, an Open Server application must include a SRV\_CURSOR event handler.

#### Types of cursor commands

Table 2-11 summarizes the types of cursor commands a client can issue:

Table 2-11: Summary of cursor commands

| Type of command  | What it does                                                                                   |
|------------------|------------------------------------------------------------------------------------------------|
| Declare          | Associates a cursor name with the body of the cursor.                                          |
| Open             | Executes the body of the cursor, generates a cursor result set.                                |
| Information      | Reports the status of the cursor, or sets the cursor row fetch count.                          |
| Fetch            | Fetches rows from the cursor result set.                                                       |
| Update or Delete | Updates or deletes the contents of the current cursor row.                                     |
| Close            | Makes the cursor result set unavailable. Reopening a cursor regenerates the cursor result set. |
| Deallocate       | Renders the cursor nonexistent. A cursor that has been deallocated cannot be reopened.         |

A typical client application issues cursor commands in the order in which they are listed in Table 2-11, but the order can vary. For example, a client might fetch against a cursor, close the cursor, then reopen and fetch rows from it again.

#### How is cursor information exchanged with a client?

A SRV\_CURSOR event handler uses the srv\_cursor\_props routine and the SRV\_CURDESC structure to exchange cursor information with a client. srv\_cursor\_props sends current information to a client and retrieves cursor information from a client by accessing a SRV\_CURDESC structure.

See srv\_cursor\_props on page 255.

Because a client and server can exchange information about multiple cursors during a single connection session, they need to uniquely identify each cursor. An Open Server application responds to a cursor declaration by sending back a unique cursor ID. The client and the server refer to the cursor by this ID for the cursor's lifetime.

#### SRV\_CURDESC structure

A SRV\_CURDESC structure contains information about a cursor, including:

- The cursor's unique ID
- The type of cursor command most recently issued by the client
- The status of the cursor

A SRV\_CURDESC structure is defined as follows:

```
/*
 ** SRV CURDESC
 ** The Open Server cursor description
 ** structure.
 */
 typedef struct srv curdesc
     CS INT
                  curid:
     CS INT
                  numupcols;
     CS INT
                  fetchcnt;
     CS INT
                  curstatus;
     CS INT
                  curcmd;
     CS INT
                  cmdoptions;
     CS INT
                  fetchtype;
     CS INT
                  rowoffset;
     CS INT
                  curnamelen;
     CS CHAR
                  curname [CS MAX CHAR];
     CS INT
                  tabnamelen;
     CS CHAR
                  tabname[CS_MAX_CHAR];
     CS VOID
                  *userdata:
```

} SRV\_CURDESC;

Table 2-12 describes each field in a SRV\_CURDESC structure:

Table 2-12: Fields in a SRV\_CURDESC structure

| Field name | Description                                                                                                    | Notes                                                                                                    |
|------------|----------------------------------------------------------------------------------------------------|----------------------------------------------------------------------------------------------------|
| curid      | The current cursor identifier                                                                                                    | The Open Server application must set curid when responding to a CS_CURSOR_DECLARE command from the client. Any subsequent commands from the client that pertain to the declared cursor use curid as an identifier, curid is set to 0 if there is no current cursor identifier or if the client is requesting the status of all available cursors.     |
| numupcols  | The number of columns in a cursor update clause                                                                                                  | numupcols is set to 0 if there are no update columns. This information is available when the cursor is declared.                                                                                                    |
| fetchcnt   | The current row fetch count for this cursor—that is, the number of rows that will be sent to the client in response to a CS_CURSOR_FETCH command | fetchcnt is set when a CS_CURSOR_INFO command is received from the client or is sent to the client in response to such a command. fetchcnt is set to 1 if the client has not explicitly set a row fetch count. If the Open Server application cannot support the requested fetch count, it can set this field to a different value before responding. |
| curstatus  | The status of the current cursor                                                                                                    | Open Server sets the cursor status in response to the cursor command received from the client. See "Values for curstatus" on page 69 for a list of legal values.                                                                                                    |
| curcmd     | The current cursor command type                                                                                                    | See Table 2-14 for a list of legal values.                                                                                                    |
| cmdoptions | Any options associated with the cursor command                                                                                                   | Not all commands have associated options. The value of cmdoptions depends on the cursor command. Table 2-14 describes the possible values for cmdoptions, by command.                                                                                                    |

| Field name | Description                                                               | Notes                                                                                                    |
|------------|---------------------------------------------------------------------------|----------------------------------------------------------------------------------------------------|
| fetchtype  | The type of fetch requested by a client                                   | fetchtype is described when a  CS_CURSOR_FETCH command is received from the client. The valid fetch types and their meanings are as follows:  CS_NEXT – next row  CS_PREV – previous row  CS_FIRST – first row  CS_LAST – last row  CS_ABSOLUTE – row identified in the rowoffset field  CS_RELATIVE – current row plus or minus value in the rowoffset field.  Requests to an Adaptive Server Enterprise will always have a fetchtype of |
|            |                                                                           | CS_NEXT.                                                                                                    |
| rowoffset  | The row position for CS_ABSOLUTE or CS_RELATIVE fetches                   | rowoffset is undefined for all other fetch types. rowoffset is set when a CS_CURSOR_FETCH command is received from the client.                                                                                                    |
| curnamelen | The length of the cursor name in curname                                  | curnamelen is zero if curname is not valid.<br>curnamelen returns the length of the<br>cursor name.                                                                                                    |
| curname    | The name of the current cursor                                            |                                                                                                    |
| tabnamelen | The length of the table name in tabname                                   | tabnamelen is zero if tabname is not valid. tabnamelen returns the length of the table name. tabnamelen is described when a CS_CURSOR_UPDATE or CS_CURSOR_DELETE command is received from the client.                                                                                                    |
| tabname    | The table name<br>associated with a cursor<br>update or delete<br>command | tabname is the table name associated with a cursor update or delete command. tabname is described when a CS_CURSOR_UPDATE or CS_CURSOR_DELETE command is received from the client.                                                                                                    |

| Field name | Description                     | Notes                                                                                                    |
|------------|---------------------------------|----------------------------------------------------------------------------------------------------|
| userdata   | A pointer to private data space | This field allows applications to associate data with a particular cursor without using global or static variables. Open Server does not manipulate userdata; it is provided only for the convenience of Open Server application programmers. |

#### Values for curstatus

The curstatus field of the SRV\_CURDESC structure is a bitmask that can take any combination of these values:

Table 2-13: Values for curstatus (SRV\_CURDESC)

| Value                | Meaning                                                                                                    |
|----------------------|----------------------------------------------------------------------------------------------------|
| CS_CURSTAT_DECLARED  | The cursor has been declared. This status is reset after the next cursor command has been processed.                                                                                                    |
| CS_CURSTAT_OPEN      | The cursor has been opened.                                                                                                    |
| CS_CURSTAT_ROWCNT    | The cursor has specified the number of rows that should be returned for the CS_CURSOR_FETCH command.                                                                                                    |
| CS_CURSTAT_RDONLY    | The cursor is read-only; it cannot be updated. The Open Server application should return an error to the client if a CS_CURSOR_UPDATE or CS_CURSOR_DELETE is received for this cursor.                                                   |
| CS_CURSTAT_UPDATABLE | The cursor can be updated.                                                                                                    |
| CS_CURSTAT_CLOSED    | The cursor was closed but not deallocated. It can be opened again later. This status is also set upon declaration of a cursor. Open Server clears it when a CS_CURSOR_OPEN is received and resets it when a CS_CURSOR_CLOSE is received. |
| CS_CURSTAT_DEALLOC   | The cursor was closed and deallocated. No other status flags should be set at this time.                                                                                                    |

### Values for curcmd

The curcmd field of the SRV\_CURDESC structure can take one of the values described in Table 2-14. The table also lists the relevant cmdoptions values.

Table 2-14: Values for curcmd (SRV\_CURDESC)

| Value             | Meaning                                                                                                    | Legal values for cmdoptions                                                                                                    |
|-------------------|----------------------------------------------------------------------------------------------------|----------------------------------------------------------------------------------------------------|
| CS_CURSOR_CLOSE   | Cursor close command.                                                                                                    | SRV_CUR_DEALLOC or<br>SRV_CUR_UNUSED.<br>SRV_CUR_DEALLOC<br>indicates that the cursor will<br>never be reopened. The Open<br>Server application should<br>delete all associated cursor<br>resources. The cursor ID<br>number can be reused.                       |
| CS_CURSOR_DECLARE | Cursor declare command. The application can obtain the actual text of the cursor statement through srv_langlen and srv_langcpy. | SRV_CUR_UPDATABLE, SRV_CUR_RDONLY, or SRV_CUR_DYNAMIC. SRV_CUR_DYNAMIC indicates that the client declares the cursor against a dynamically prepared SQL statement; in this case, the text of the cursor statement is actually the name of the prepared statement. |
| CS_CURSOR_DELETE  | Cursor delete<br>command. Performs a<br>positional row delete<br>through a cursor.                                              | There are no valid options for this command. cmdoptions will always have the value SRV_CUR_UNUSED.                                                                                                    |
| CS_CURSOR_FETCH   | Cursor fetch<br>command. Performs a<br>row fetch through a<br>cursor.                                                           | There are no valid options for this command. cmdoptions will always have the value SRV_CUR_UNUSED.                                                                                                    |

| Value            | Meaning                                                                                                    | Legal values for cmdoptions                                                                                                    |
|------------------|----------------------------------------------------------------------------------------------------|----------------------------------------------------------------------------------------------------|
| CS_CURSOR_INFO   | Cursor information command. The client sends this command to the Open Server application to set the cursor row fetch count or to request cursor status information. The Open Server application sends this command to the client in response to any cursor command (including CS_CURSOR_INFO itself) to describe the current cursor. | SRV_CUR_SETROWS when the client describes the current row fetch count. The fetchcnt field contains the requested fetch count.  SRV_CUR_ASKSTATUS when the client requests status information about the current cursor. This generally occurs when the client has sent an attention and wants to see which cursors are still available afterwards. The curid field contains 0. The Open Server application should send back a CS_CURSOR_INFO response for each cursor currently available.  SRV_CUR_INFORMSTAT US when the Open Server application responds to a CS_CURSOR_INFO command. The curstatus field contains the cursor status. |
| CS_CURSOR_OPEN   | Cursor open command.                                                                                                    | SRV_CUR_HASARGS or SRV_CUR_UNUSED.                                                                                                    |
| CS_CURSOR_UPDATE | Cursor update command. Performs a positional row update through a cursor. The Open Server application can obtain the actual text of the cursor update statement by calling srv_langlen and srv_langcpy.                                                                                                    | SRV_CUR_HASARGS or<br>SRV_CUR_UNUSED.                                                                                                    |

### Handling cursor requests

An Open Server application uses a SRV\_CURSOR event handler to handle cursor requests. The handler includes code to detect which of the cursor commands has been issued and to respond with the appropriate information.

The event handler first determines the current cursor and the cursor command that triggered the SRV\_CURSOR event by calling srv\_cursor\_props with the cmd argument set to CS\_GET. Open Server then fills the curcmd field of the Open Server application's SRV\_CURDESC structure with the command type.

The application can then determine what other information it needs to retrieve, if any, as well as what data to send back to the client. In some cases, it may need to retrieve parameter formats and parameters; in others, it may want to ascertain the status of the current cursor and the number of rows to fetch. In some cases, it may only need to send back a CS\_CURSOR\_INFO command; in others, it may need to send back result data or return parameters.

### How to respond to specific requests

This section describes how a SRV\_CURSOR event handler should respond to specific types of cursor requests.

Prior to calling srv\_cursor\_props with cmd set to CS\_SET, an Open Server application must always set the curid field, and any other pertinent fields, in the SRV\_CURDESC structure.

Table 2-15 summarizes the valid exchange of cursor requests and responses between a client and an Open Server application. The forward arrow  $(\rightarrow)$  indicates that cmd is set to CS\_GET—the Open Server application retrieves information from the client. The backward arrow  $(\leftarrow)$  indicates that cmd is set to CS\_SET—the Open Server application sends information to the client.

Table 2-15: Valid cursor requests and responses

| Client action                                                                                          | Open Server application response                                                                                                    |
|----------------------------------------------------------------------------------------------------|----------------------------------------------------------------------------------------------------|
| Declares a cursor (curcmd field of SRV_CURDESC contains CS_CURSOR_DECLARE)                             | ->Retrieve curcmd value from SRV_CURDESC (srv_cursor_props)                                                                                                    |
| /                                                                                                    | ->Retrieve number of cursor parameters, if any<br>(srv_numparams)                                                                                                    |
|                                                                                                    | ->Retrieve format of cursor parameters, if any (srv_descfmt with type argument set to SRV_CURDATA)                                                                   |
|                                                                                                    | <ul><li>-&gt;Retrieve update column information, if any<br/>(srv_descfmt with type argument set to<br/>SRV_UPCOLDATA)</li></ul>                                      |
|                                                                                                    | <pre>-&gt;Retrieve actual text of cursor command (srv_langlen and srv_langcpy)</pre>                                                                                 |
|                                                                                                    | <- Set cursor ID. Set curcmd field to CS_CURSOR_INFO and curid field to unique cursor ID (srv_cursor_props)                                                          |
|                                                                                                    | < – Send a DONE packet.<br>(srv_senddone with status argument set to<br>SRV_DONE_FINAL)                                                                              |
| Requests the status of the current cursor or sends a fetch count (curcmd field of SRV_CURDESC contains | <ul><li>-&gt;Retrieve curcmd and curid cmdoptions values from<br/>SRV_CURDESC structure<br/>(srv_cursor_props)</li></ul>                                             |
| CS_CURSOR_INFO)                                                                                        | < - Send number of rows to be returned per fetch, if client set cmdoptions field to SRV_CUR_SETROWS                                                                  |
|                                                                                                    | (srv_cursor_props with curcmd set to CS_CURSOR_INFO)                                                                                                    |
|                                                                                                    | < - Send status of all available cursors, if client set<br>cmdoptions field to SRV_CUR_ASKSTATUS. Set curcmd<br>field to CS_CURSOR_INFO and curid field to cursor ID |
|                                                                                                    | (srv_cursor_props once for each active—declared, opened or closed—cursor)                                                                                            |
|                                                                                                    | < - Send a DONE packet<br>(srv_senddone with status argument set to<br>SRV_DONE_FINAL)                                                                               |

| Client action                         | Open Server application response                                                                 |
|---------------------------------------|--------------------------------------------------------------------------------------------------|
| Opens a cursor                        | -> Retrieve curcmd and curid values from                                                         |
| (curcmd field of SRV_CURDESC contains | SRV_CURDESC structure                                                                            |
| CS_CURSOR_OPEN)                       | (srv_cursor_props)                                                                               |
|                                       | <pre>-&gt; Retrieve number of cursor parameters, if any (srv_numparams)</pre>                    |
|                                       | <ul> <li>-&gt; Retrieve format of cursor parameters and actual<br/>parameters, if any</li> </ul> |
|                                       | (srv_descfmt, srv_bind, srv_xferdata with type argument set to SRV_CURDATA)                      |
|                                       | < – Send cursor status. Set curid to current cursor ID and curcmd to CS_CURSOR_INFO              |
|                                       | (srv_cursor_props)                                                                               |
|                                       | < – Describe result row formats                                                                  |
|                                       | (srv_descfmt with type argument set to SRV_ROWDATA)                                              |
|                                       | < - Send a DONE packet                                                                           |
|                                       | (srv_senddone with status argument set to                                                        |
|                                       | SRV_DONE_FINAL)                                                                                  |
| Fetches rows                          | -> Retrieve curcmd and curid values from                                                         |
| (curcmd field of SRV_CURDESC contains | SRV_CURDESC structure                                                                            |
| CS_CURSOR_FETCH)                      | (srv_cursor_props)                                                                               |
|                                       | < - Send result rows, fetchcnt times                                                             |
|                                       | (srv_bind, srv_xferdata with type argument set to SRV_ROWDATA)                                   |
|                                       | < – Send a DONE packet<br>(srv_senddone with status argument set to<br>SRV_DONE_FINAL)           |

| Client action                                                                             | Open Server application response                                                                                                    |  |
|-------------------------------------------------------------------------------------------|----------------------------------------------------------------------------------------------------|--|
| Issues cursor update command (curcmd field of SRV_CURDESC contains                        | -> Retrieve curcmd and curid values from SRV_CURDESC structure                                                                        |  |
| CS_CURSOR_UPDATE)                                                                         | (srv_cursor_props)                                                                                                    |  |
| or                                                                                        | -> Retrieve key columns for current row (srv_descfmt, srv_bind, srv_xferdata with type argument                                       |  |
| Issues cursor delete command (curcmd field of SRV_CURDESC contains CS_CURSOR_DELETE)      | set to SRV_KEYDATA)                                                                                                    |  |
|                                                                                           | -> Retrieve number of update values, if curcmd is CS_CURSOR_UPDATE (srv_numparams)                                                    |  |
|                                                                                           | Retrieve actual text of update statement, if curcmd is CS_CURSOR_UPDATE (srv_langlen and srv_langcpy)                                 |  |
|                                                                                           | -> Retrieve update values, if curcmd is CS_CURSOR_UPDATE (srv_descfmt, srv_bind, srv_xferdata, with type argument set to SRV_CURDATA) |  |
|                                                                                           | < - Send a DONE packet<br>(srv_senddone with status argument set to<br>SRV_DONE_FINAL)                                                |  |
| Sends a cursor close command<br>(curcmd field of SRV_CURDESC contains<br>CS_CURSOR_CLOSE) | -> Retrieve curcmd and curid values from SRV_CURDESC structure (srv_cursor_props)                                                     |  |
|                                                                                           | < - Send cursor status (srv_cursor_props)                                                                                             |  |
|                                                                                           | < - Send a DONE packet<br>(srv_senddone with status argument set to<br>SRV_DONE_FINAL)                                                |  |

Note that:

- The Open Server application's response to a cursor command always concludes with a call to srv\_senddone with a status argument of "SRV DONE FINAL."
- Once the Open Server application issues the first srv\_cursor\_props
  command with cmd set to "SET", any further information the application
  sends will apply to this cursor until a srv\_senddone with a status argument
  of SRV\_DONE\_FINAL is issued.
- Internally, Open Server replaces the parameter formats received when the client declares a cursor with those received when the client opens a cursor. This procedure is necessary in case the format of the parameter passed in is not exactly the same as that of the parameter declaration. For example, a parameter may be declared as a CS\_INT, but the parameter being passed in when the cursor is opened may be of type CS\_SMALLINT.
- srv\_xferdata sends a single row of data, and should be called as many times
  as the number in the current cursor's row fetch count, in response to a
  CS\_CURSOR\_FETCH command.

### Key data

A key is a subset of row data that uniquely identifies a row. Key data uniquely describes the **current row** in an open cursor. It is used in processing CS\_CURSOR\_DELETE or CS\_CURSOR\_UPDATE commands. If a column is a key column, the status field of the CS\_DATAFMT structure that describes the column has its CS\_KEY bitmask set.

### **Update columns**

If a client has declared a cursor as being "for update," the cmdoptions field of the SRV\_CURDESC structure is set to CS\_FOR\_UPDATE and the numupcols field is set to the number of update columns associated with the cursor.

### **Example**

The sample *ctos.c* includes code illustrating cursor command processing.

### Scrollable cursors

The scrollable cursor feature provides a way to set the current position anywhere in the result set by specifying a NEXT, PREVIOUS, FIRST, LAST, ABSOLUTE or RELATIVE clause in a FETCH statement. It implements a scrollable cursor that is read-only with either an INSENSITIVE or a SEMI\_SENSITIVE property.

Non-scrollable, insensitive cursors are also supported on Open Server and are set with the CS\_NOSCROLL\_INSENSITIVE option.

During login, CS\_REQ\_CURINFO3 allows a remote client connecting to Open Server to request scrollable cursor support.

## SRV\_CURDESC2 structure

The SRV\_CURDESC2 scrollable cursor structure in Open Server is a superset of the SRV\_CURDESC2 cursor structure described in "SRV\_CURDESC structure" on page 65.

In addition to fields described in Table 2-12, Table 2-16 describes additional fields in the SRV\_CURDESC2 structure:

Table 2-16: Additional fields in a SRV\_CURDESC2 structure

| Field name       | Description                                                                              |
|------------------|------------------------------------------------------------------------------------------|
| currow_pos       | Current row position of a cursor.                                                        |
| curtotalrowcount | Total number of rows in the result set; only applies to insensitive, scrollable cursors. |

#### Values for curstatus

In addition to options described in Table 2-13, the following cursor declare options are available in the *curstatus* field in SRV\_CURDESC2:

Table 2-17: Values for curstatus (SRV\_CURDESC2)

| Value                        | Meaning                                                                                                    |
|------------------------------|----------------------------------------------------------------------------------------------------|
| CS_CURSTAT<br>_SCROLLABLE    | A read-only, insensitive scrollable cursor.                                                                                                    |
| CS_CURSTAT<br>_INSENSITIVE   | A read-only, non-scrollable, insensitive cursor. When such a cursor is specified, CS_CURSTAT_INSENSITIVE must be enabled, and CS_CURSTAT_SCROLLABLE must be disabled. When an insensitive, scrollable cursor is specified, both CS_CURSTAT_INSENSITIVE and CS_CURSTAT_SCROLLABLE must be enabled. |
| CS_CURSTAT<br>_SEMISENSITIVE | A read-only, semi-sensitive, scrollable cursor. When such a cursor is specified, CS_CURSTAT_SCROLLABLE must also be enabled.                                                                                                    |

### Values for curcmd

In addition to values in Table 2-14, the values described in Table 2-18 are available in the curcmd field of the SRV\_CURDESC2 structure. The table also lists the relevant cmdoptions values:

Table 2-18: Values for curcmd (SRV\_CURDESC2)

|                             | -                                    | Legal values for                                                                                                    |
|-----------------------------|--------------------------------------|----------------------------------------------------------------------------------------------------|
| Value                       | Meaning                              | cmdoptions                                                                                                    |
| CS_NOSCROLL_<br>INSENSITIVE | Non-scrollable, insensitive cursors. | There are no valid options for this command. cmdoptions will always have the value SRV_CUR_UNUSED.                                                                                                 |
|                             |                                      | Note If you use the CTOS application, do not use the ct_scroll_fetch routine with non-scrollable cursors.  Instead, use the ct_fetch routine.                                                      |
| CS_CURSOR_<br>DECLARE       | Scrollable cursor command options.   | SRV_CUR_SCROLL, SRV_CUR_SCROLL_ INSENS, SRV_CUR_ SCROLL_SEMISENS, SRV_CUR_NOSCROLL_ INSENS.                                                                                                    |
|                             |                                      | These emdoptions are valid only at the cursor declare cycle, where the curemd field of the SRV_CURDESC2 structure may contain one of these options, based on the remote client issuing a ct_cursor |

### srv\_cursor\_props2 routine

The srv\_cursor\_props2 routine is added to Open Server to support the SRV\_CURDESC2 structure.

For pre-15.0 applications, you must use the SRV\_CURDESC structure and srv\_cursor\_props routine, if the application sets CS\_VERSION\_125.

For version 15.0 and later applications that support scrollable cursors on Open Server, use the SRV\_CURDESC2 structure, and set the application to CS\_VERSION\_xxx, where xxx corresponds to the Open Server version.

The arguments for srv\_cursor\_props2 are as follows:

```
ret = srv_cursor_props2(SRV_PROC *spp, CS_INT cmd,
SRV CURDESC2 *cdp);
```

# Data stream messages

### Data stream messages overview

Data stream messages provide a way for clients and Open Server applications to exchange information.

RPCs provide similar functionality, but in the client-to-server direction only. Messages work in both directions, making them suitable for a wide variety of communications purposes. For example, Sybase uses messages to perform security handshaking at login time.

A message consists of a message ID and zero or more parameters. The client and Open Server application must be programmed to agree on the meaning of each message ID.

User-defined message IDs must be greater than or equal to CS\_USER\_MSGID and less than or equal to CS\_USER\_MAX\_MSGID. Message IDs SRV\_MINRESMSG through SRV\_MAXRESMSG are reserved for internal Sybase use.

A client application sends a message by calling ct\_command with type set to CS\_MSG\_CMD. This triggers a SRV\_MSG event in the Open Server application.

### Retrieving client data stream messages

A message data stream triggers an Open Server application's SRV\_MSG event handler. This handler can retrieve the client message. To do this:

1 Call srv\_msg with cmd set to CS\_GET and msgidp pointing to the buffer in which Open Server should place the message ID.

srv\_msg sets the *statusp* parameter to SRV\_HASPARAMS if the message has parameters.

See srv\_msg on page 313.

- 2 Call srv\_numparams, if necessary, to retrieve the number of parameters.
- 3 Call srv\_descfmt, srv\_bind, and srv\_xferdata to describe and retrieve each parameter. See the "Processing parameter and row data" on page 136.

An Open Server application can only retrieve messages using its SRV\_MSG event handler.

## Sending data stream messages to a client

An Open Server application can send a message to a client. To perform this function, the application:

1 Calls srv\_msg with cmd set to CS\_SET and msgidp pointing to the buffer containing the message ID.

A \*statusp value of SRV\_HASPARAMS indicates that the message has parameters. A value of SRV\_NOPARAMS indicates that the message has no parameters.

See srv\_msg on page 313.

2 Calls srv\_descfmt, srv\_bind, and srv\_xferdata to describe and send each parameter.

An Open Server application can send messages from within any event handler except the SRV\_ATTENTION, SRV\_CONNECT, SRV\_DISCONNECT, SRV\_URGDISCONNECT, and SRV\_START handlers.

# **Directory services**

This section describes what an Open Server application needs to do to use directory services. It has these sections:

- Specifying the directory driver
- Registering an Open Server application with a directory

A directory stores information as directory entries and associates a logical name with each entry. Each directory entry contains information about some network entity such as a user, a server, or a printer. A directory service (sometimes called a naming service) manages creation, modification, and retrieval of directory entries.

See the Open Client Client-Library/C Reference Manual.

## Specifying a directory driver

Before running an application that uses directory services, make sure that the <code>libtcl.cfg</code> file has been edited to specify the correct directory service provider. The <code>libtcl.cfg</code> file is located in the <code>\$SYBASE/\$SYBASE\_OCS/config</code> directory or in the path specified by the context property CS\_LIBTCL\_CFG. The server property, SRV\_DS\_PROVIDER, returns the name of the driver specified in the <code>libtcl.cfg</code> file. See the <code>Open Client and Open Server Configuration Guide</code> for each platform. See <code>srv\_props</code> on page 336 for information on the <code>SRV\_DS\_PROVIDER</code> property.

The *Open Client and Open Server Configuration Guide* for each platform tells which directory services are supported by Open Client and Open Server for that platform.

## Registering an Open Server application with a directory

An Open Server application can specify the directory provider to use and register itself with the directory at start-up.

To specify a directory service provider other than the default, use srv\_props to set the SRV\_S\_DS\_PROVIDER server property. The default value for SRV\_S\_DS\_PROVIDER is platform specific, and is specified in the *Open Client and Open Server Configuration Guide* for your platform.

To register an Open Server application with the directory service, use srv\_props to set the SRV\_S\_DS\_REGISTER server property to CS\_TRUE (the default). Setting SRV\_S\_DS\_REGISTER to CS\_FALSE prevents the registration.

Set these properties after allocating and initializing the CS\_CONTEXT structure (using cs\_ctx\_alloc and srv\_version), and before calling srv\_init.

When you call srv\_init, the Open Server application:

- Retrieves its listening address from the directory service.
- Instructs the directory service to update the Open Server application's directory service entry if SRV\_S\_DS\_REGISTER is set to CS\_TRUE.
- The directory service then sets its "currentStatus" attribute to "active."

Open Server automatically uses the interfaces file as a backup directory when the directory service driver initialization fails. The srv\_init call may fail to successfully access the specified directory service if any of the following occur:

• The *libtcl.cfg* file is not in the expected location, or is unreadable.

An informational error is returned.

 The directory service driver is not in the expected location, or is unreadable.

An informational error is returned.

The directory service is not responding to requests.

An informational error is returned.

• The server entry cannot be found in the directory service.

An error is returned indicating that there are no listeners; the Open Server application does not use the interfaces file as a backup directory in this case.

# **Dynamic SQL**

Dynamic SQL allows a client application to execute SQL statements containing variables whose values are determined at runtime.

A client application prepares a dynamic SQL statement by associating a SQL statement containing placeholders with an identifier and sending the statement to an Open Server application to be partially compiled and stored. The statement is then known as a *prepared statement*.

When a client application is ready to execute a prepared statement, it defines values to substitute for the SQL statement's placeholders and sends a command to execute the statement. These values become the command's input parameters.

Once the statement has executed the prescribed number of times, the client application deallocates the statement.

### Advantages of dynamic SQL

Dynamic SQL permits a client application to act interactively, passing different information at different times to the Open Server application, from the user. The Open Server application can then fill in the missing pieces in the SQL query with the data the user provides.

See the *Embedded SQL/C Programmers Guide*.

## Handling dynamic SQL requests

When a client issues a dynamic command, Open Server raises a SRV\_DYNAMIC event. If an Open Server application will be returning dynamic SQL results, it must include a SRV\_DYNAMIC event handler to respond to dynamic SQL requests.

#### The srv\_dynamic routine

From within its SRV\_DYNAMIC event handler, an Open Server application uses the srv\_dynamic routine, in conjunction with other Server-Library routines, to retrieve a client's dynamic SQL command and respond to it. See srv\_dynamic on page 270. Each client command type—preparation, execution, deallocation—requires a particular response from the Open Server application.

### **Detecting a command type**

The first task within the SRV\_DYNAMIC event handler is to retrieve the type of dynamic command the client issued and, in some cases, the dynamic statement's ID and text. It must store the information and refer back to it later when it responds to client requests.

### Responding to client dynamic SQL commands

Table 2-19 summarizes the valid exchange of dynamic SQL requests and responses between the client and the Open Server application. The forward arrow  $(\rightarrow)$  indicates that cmd is set to CS\_GET—the Open Server application retrieves information from the client. The backward arrow  $(\leftarrow)$  indicates that cmd is set to CS\_SET—the Open Server application sends information to the client.

Table 2-19: Valid dynamic SQL requests and responses

| Client action                                   | Open Server application response                              |  |  |
|-------------------------------------------------|---------------------------------------------------------------|--|--|
| Issues a prepare request                        | → Retrieves the operation type.                               |  |  |
| (Operation type is CS_PREPARE)                  | (srv_dynamic)                                                 |  |  |
|                                                 | → Retrieves the statement ID length.                          |  |  |
|                                                 | (srv_dynamic)                                                 |  |  |
|                                                 | → Retrieves the statement ID.                                 |  |  |
|                                                 | (srv_dynamic)                                                 |  |  |
|                                                 | → Retrieves the statement length.                             |  |  |
|                                                 | (srv_dynamic)                                                 |  |  |
|                                                 | → Retrieves the statement.                                    |  |  |
|                                                 | (srv_dynamic)                                                 |  |  |
|                                                 | ← Acknowledges the client command.                            |  |  |
|                                                 | (srv_dynamic)                                                 |  |  |
|                                                 | ← Sends the statement ID length.                              |  |  |
|                                                 | (srv_dynamic)                                                 |  |  |
|                                                 | ← Sends the statement ID.                                     |  |  |
|                                                 | (srv_dynamic)                                                 |  |  |
|                                                 | ← Sends a DONE packet.                                        |  |  |
|                                                 | (srv_senddone with status argument set to                     |  |  |
|                                                 | SRV_DONE_FINAL)                                               |  |  |
| Requests a description of the statement's input | → Retrieves the operation type.                               |  |  |
| parameters                                      | (srv_dynamic)                                                 |  |  |
| (Operation type is CS_DESCRIBE_INPUT)           | → Retrieves the statement ID length.                          |  |  |
|                                                 | (srv_dynamic)                                                 |  |  |
|                                                 | → Retrieves the statement ID.                                 |  |  |
|                                                 | (srv_dynamic)                                                 |  |  |
|                                                 | ← Acknowledges the client command.                            |  |  |
|                                                 | (srv_dynamic)                                                 |  |  |
|                                                 | ← Sends the statement ID length.                              |  |  |
|                                                 | (srv_dynamic)                                                 |  |  |
|                                                 | ← Sends the statement ID.                                     |  |  |
|                                                 | (srv_dynamic)                                                 |  |  |
|                                                 | ← Sends the format of the input parameters.                   |  |  |
|                                                 | (srv_descfmt and srv_xferdata with type argument set to       |  |  |
|                                                 | SRV_DYNDATA. There is no need to call srv_bind, as the        |  |  |
|                                                 | application sends formats but no actual data. The status fiel |  |  |
|                                                 | of the CS_DATAFMT structure must be OR'd with                 |  |  |
|                                                 | CS_DESCIN prior to calling srv_descfmt)                       |  |  |
|                                                 | ← Send a DONE packet.                                         |  |  |
|                                                 | (srv_senddone with status argument set to                     |  |  |
|                                                 | _ ` _                                                         |  |  |

| Client action                                               | Open Server application response                                         |
|-------------------------------------------------------------|--------------------------------------------------------------------------|
| Requests a description of the statement's output parameters | → Retrieves the operation type. (srv_dynamic)                            |
| (Operation type is CS_DESCRIBE_OUTPUT)                      | → Retrieves the statement ID length.<br>(srv_dynamic)                    |
|                                                             | → Retrieves the statement ID.<br>(srv_dynamic)                           |
|                                                             | ← Acknowledges the client command.                                       |
|                                                             | <ul><li>(srv_dynamic)</li><li>← Sends the statement ID length.</li></ul> |
|                                                             | (srv_dynamic)                                                            |
|                                                             | ← Sends the statement ID.                                                |
|                                                             | (srv_dynamic)                                                            |
|                                                             | ← Sends the result row formats.                                          |
|                                                             | (srv_descfmt and srv_xferdata with type argument set to                  |
|                                                             | SRV_DYNDATA. There is no need to call srv_bind, as the                   |
|                                                             | application sends formats but no actual data. The status field           |
|                                                             | of the CS_DATAFMT structure must be OR'd with                            |
|                                                             | CS_DESCOUT prior to calling srv_descfmt)                                 |
|                                                             | ← Sends a DONE packet.                                                   |
|                                                             | (srv_senddone with status argument set to                                |
|                                                             | SRV_DONE_FINAL)                                                          |

| Client action                         | Open Server application response                               |
|---------------------------------------|----------------------------------------------------------------|
| Client issues an execute request      | → Retrieves the operation type.                                |
|                                       | (srv_dynamic)                                                  |
| (Operation type is CS_EXECUTE)        |                                                                |
|                                       | → Retrieves the statement ID length.                           |
|                                       | (srv_dynamic)                                                  |
|                                       | $\rightarrow$ Retrieves the statement ID.                      |
|                                       | (srv_dynamic)                                                  |
|                                       | → Retrieves the number of dynamic parameters.                  |
|                                       | (srv_numparams)                                                |
|                                       | → Retrieves the input parameter values.                        |
|                                       | (srv_descfmt, srv_bind, srv_xferdata with type argument set    |
|                                       | to SRV_DYNDATA)                                                |
|                                       | ← Acknowledges the client command.                             |
|                                       | (srv_dynamic)                                                  |
|                                       | ← Sends the statement ID length.                               |
|                                       | (srv_dynamic)                                                  |
|                                       | ← Sends the statement ID.                                      |
|                                       | (srv_dynamic)                                                  |
|                                       | ← Sends result rows.                                           |
|                                       | (srv_descfmt, srv_bind, srv_xferdata, with type argument se    |
|                                       | to SRV_ROWDATA)                                                |
|                                       | ← Sends a DONE packet.                                         |
|                                       | (srv_senddone with status argument set to                      |
|                                       | SRV_DONE_FINAL)                                                |
| Issues an execute-immediate request   | → Retrieves the operation type.                                |
| (Operation type is CS_EXEC_IMMEDIATE) | (srv_dynamic)                                                  |
|                                       | $\rightarrow$ Retrieves the statement ID length—t should be 0. |
|                                       | (srv_dynamic)                                                  |
|                                       | → Retrieves the statement length.                              |
|                                       | (srv_dynamic)                                                  |
|                                       | → Retrieves the statement.                                     |
|                                       | (srv_dynamic)                                                  |
|                                       | ← Acknowledges the client command.                             |
|                                       | (srv_dynamic)                                                  |
|                                       | ← Sends a DONE packet.                                         |
|                                       | (srv_senddone with status argument set to                      |
|                                       | SRV_DONE_FINAL)                                                |

| Client action                  | Open Server application response          |  |
|--------------------------------|-------------------------------------------|--|
| Issues a deallocation request  | → Retrieves the operation type.           |  |
|                                | (srv_dynamic)                             |  |
| (Operation type is CS_DEALLOC) | → Retrieves the statement ID length.      |  |
| (*F                            | (srv_dynamic)                             |  |
|                                | → Retrieves the statement ID.             |  |
|                                | (srv_dynamic)                             |  |
|                                | ← Acknowledges the client command.        |  |
|                                | (srv_dynamic)                             |  |
|                                | ← Sends the statement ID length.          |  |
|                                | (srv_dynamic)                             |  |
|                                | ← Sends the statement ID.                 |  |
|                                | (srv_dynamic)                             |  |
|                                | ← Sends a DONE packet.                    |  |
|                                | (srv_senddone with status argument set to |  |
|                                | SRV_DONE_FINAL)                           |  |

## **Example**

The sample *ctos.c* includes code illustrating dynamic SQL command processing.

# **Dynamic listeners**

Dynamic listeners allow an Open Server application to create a new listener after a call has been made to the srv\_run routine. Consequently, an Open Server application can be started with a minimal number of entries in an interface file, and an Open Server application can restart listeners.

# Configuration

The SRV\_LISTEN\_PREBIND Open Server event is used to further configure a listener identified by the specified SRV\_PROC control structure. For example, an alternate SSL certificate can be specified. This configuration is accomplished using thread properties.

The SRV\_LISTEN\_POSTBIND Open Server event allows the final configuration of a dynamic listener to be identified using the specified SRV\_PROC control structure. For example, the address to which the listener was bound can be determined using thread properties.

### **Properties**

Two Open Server properties are used in support of dynamic listeners.

- The SRV\_S\_NUMLISTENERS property returns the number of SRV\_PROC control structures involved in listening for client connections.
- The SRV\_S\_MAXLISTENERS property is used to limit the maximum number of listener threads.

## Thread type

The SRV\_TLISTENER client thread type is used for dynamic listeners.

### Thread properties

Three thread properties are used expressly for dynamic listener support:

- The SRV\_T\_LISTENADDR property returns the address of the listener identified by the specified SRV\_PROC control structure. If the SRV\_PROC control structure is a listener, this property returns the address on which the listener accepts connections.
- The SRV\_T\_LOCALID property specifies the SSL certificate to use for a listener.
- The SRV\_T\_REMOTEADDR property returns the address of a SRV\_PROC peer.

## Starting a dynamic listener

A dynamic listener can be started by calling the srv\_spawn routine with the following parameter values:

- sppp The pointer to the thread structure pointer should be null.
- stacksize The stack size should be specified as CS\_UNUSED.

- funcp The entry-point function pointer should be SRV\_C\_START\_LISTENER.
- *argp* This parameter should point to a CS\_TRANADDR structure.
- priority The priority should be specified as CS\_UNUSED.

### **Errors**

By default, Open Server responds to errors by writing error messages to the log file. Developers can tailor an application's response by installing an error handling routine.

Typically, an error handler detects the type and severity of an error, and takes a specific action based on these values. For example, an application may send particular errors to a client through the srv\_sendinfo routine, while writing others to a log file.

To install an error handler use the srv\_props routine with the property argument set to SRV\_S\_ERRHANDLE. An application should install its error handler just after calling srv\_version to catch all types of errors. When an error occurs, Open Server invokes the error-handling routine that was most recently installed. See srv\_props on page 336.

To troubleshoot error messages, see Appendix A, "Open Server Error Messages."

## **Types of errors**

An Open Server application, a client application, and Open Server itself can each provoke Open Server errors. Here is a description of errors that occur in each type of category:

 Open Server application errors – error occurs because of a mistake in application code. For example, if an application attempted to send a row of data to a client without first describing the format of the data, Open Server raises an error.

- Client command errors error occurs when a client has sent an incomplete
  or nonsensical request. Requests can be incomplete or meaningless
  because of faulty client code or because of a network problem. An Open
  Server application should handle these errors in the event handler for the
  client request, usually by sending the appropriate error messages to the
  client with srv\_sendinfo. See "Client command errors" on page 38 for
  more details. The application can also set the status parameter in
  srv\_senddone to SRV\_DONE\_ERROR to indicate that a client request
  provoked an error.
- Open Server resource errors error originates with the Open Server itself.
   It typically occurs because of a lack of some resource, like memory or user connections.

## **Severity of errors**

Each Open Server error is associated with a number, a severity level, and a message.

When an error occurs, the currently installed error handler function is called with the error number, error severity level, and the text of the message. If no error handler has been installed, Open Server's log file records this information. An application can also explicitly write to the log file with a call to srv\_log.

An Open Server application can set the log file's maximum size using srv\_props, with the property argument set to SRV\_S\_LOGSIZE.

Error numbers and severity levels are defined in the header file *oserror.h.* An application that uses the defined error values must include *oserror.h.* 

Table 2-20 summarizes Open Server error severity levels:

Table 2-20: Severity of errors

| Severity      | Meaning                                                                                                    | Applicable error type   |
|---------------|----------------------------------------------------------------------------------------------------|-------------------------|
| SRV_INFO (10) | INFO (10) An informational error. Most errors are of this severity. This level of severity                                                                                                    |                         |
|               | indicates that an error has occurred but that it is not fatal. It is most often generated by an incorrectly invoking a Server-Library function. For example, calling srv_xferdata to send a row before describing all the columns with srv_descfmt generates a SRV_INFO error. | Client command<br>error |

| Severity               | Meaning                                                                                                    | Applicable error type      |
|------------------------|----------------------------------------------------------------------------------------------------|----------------------------|
| SRV_FATAL_PROCESS (15) | A fatal thread error. The thread that received the error has an internal error from which it cannot recover. For example, the application may have returned from an event without calling srv_senddone. An error of this severity causes Open Server to queue a SRV_DISCONNECT event for the thread, if the thread is a client thread, a SUB-PROC, or a site-handler. Open Server then kills the thread. | Open Server resource error |
| SRV_FATAL_SERVER (20)  | A fatal server error. Open Server has detected an internal error from which it cannot recover. This causes Open Server to queue a SRV_STOP event for the Open Server application, which causes srv_run to return CS_FAIL.                                                                                                    | Open Server resource error |

### **Operating system errors**

When an operating system error occurs, the operating system error number is different than SRV\_ENO\_OS\_ERR, and the operating system error text contains the description of the operating system error. For example, if srv\_init cannot open the interfaces file, it may be due to an operating system permissions error.

# Error numbers and corresponding message text

See the header file *oserror.h* for a complete list of error tokens. See the file *oslib.loc* for the corresponding error text. For troubleshooting error messages, see Appendix A, "Open Server Error Messages."

## **Example**

All sample programs include an Open Server error handler.

## **Events**

This section describes the following:

- Event overview
- What is an event handler?
- Standard events
- Programmer-defined events
- Example

### **Event overview**

An Open Server application responds to requests from clients. Some of these requests trigger a Server-Library *event*.

Not all events are provoked by client activity. The application itself queues programmer-defined events and SRV\_DISCONNECT,

SRV\_URGDISCONNECT, and SRV\_STOP events by calling the srv\_event or srv\_event\_deferred routine. For more information on using the srv\_event routine to raise events, see its reference page. Open Server can also trigger a SRV\_STOP event in response to a fatal server error. Open Server raises a SRV\_START event automatically, as part of the server's start-up process.

An event occurs in a specific context; it corresponds to a particular category of activity. For example, a connection attempt from a client or remote server triggers a SRV\_CONNECT event, while a client's bulk copy request causes Open Server to raise a SRV\_BULK event.

There are two kinds of events in Open Server: standard and programmer-defined. Standard events are defined internally in Open Server. Programmer-defined events are, as the name suggests, defined within the application. For more details on both kinds of events, see "Standard events" on page 94, and "Programmer-defined events" on page 99.

## What is an event handler?

An event handler is a piece of code that executes when an event is initiated. When an event is triggered, Open Server places the event and the active thread on the run queue. The thread then executes a routine that processes the event. This routine is called an *event handler*.

#### **Default and custom handlers**

Open Server has a default event handler routine for each standard event, and one for programmer-defined events. The default handlers are placeholders for the custom event handlers that the application programmer installs with the srv\_handle routine. For an application that does not use the default handlers, you must define and install each custom event-handling routine. See srv\_handle on page 297.

Event handlers can be installed dynamically. The new event handler is called the next time the event is raised. Event handlers should always return CS\_SUCCEED when successful, and CS\_FAIL when they fail. Currently, the SRV\_START handler is the only event handler whose return code Open Server checks. Returning CS\_FAIL from a SRV\_START handler causes srv\_run to return CS\_FAIL to the application without starting Open Server.

### Coding custom handlers

It is the application programmer's responsibility to decide how to respond to an event and to code the event handler accordingly. Event handlers typically include a standard set of calls to process the event data. Any additional code is application-specific. For example, a SRV\_MSG event handler should include code to retrieve the text of the message as well as any parameters. But an application can include additional code in the SRV\_MSG event handler to send mail to users if a particular message is retrieved.

## Standard events

Table 2-21 describes each standard Open Server event and the argument the corresponding custom event handler should take. It also describes what function the corresponding default event handler performs.

Table 2-21: Description of events

| Event         | Description                                                                                                    | Argument to handler | Default event handler                                                                                                    |
|---------------|----------------------------------------------------------------------------------------------------|---------------------|----------------------------------------------------------------------------------------------------|
| SRV_ATTENTION | An attention has been received. This event usually occurs when a client calls ct_cancel to stop results processing prematurely. SRV_ATTENTION is an immediate event; Open Server services it as soon as it occurs rather than adding it to the client's event queue. A SRV_ATTENTION event executes at interrupt level. | SRV_PROC*           | The default handler takes no additional action.                                                                                                    |
| SRV_BULK      | A client has issued a bulk copy request.                                                                                                    | SRV_PROC*           | The default handler sends<br>the message "No bulk<br>handler installed" to the<br>client. Open Server<br>discards the bulk data and<br>returns DONE ERROR to<br>the client. |
| SRV_CONNECT   | A Client-Library client has called ct_connect.                                                                                                    | SRV_PROC*           | The default handler accepts the connection.                                                                                                    |
| SRV_CURSOR    | A client has sent a cursor request.                                                                                                    | SRV_PROC*           | The default handler sends<br>the message "No<br>SRV_CURSOR handler<br>installed" to the client.<br>Open Server returns DONE<br>ERROR to the client.                         |

| Event            | Description                                                                                                    | Argument to handler | Default event handler                                                                                                    |
|------------------|----------------------------------------------------------------------------------------------------|---------------------|----------------------------------------------------------------------------------------------------|
| SRV_DISCONNECT   | A request to disconnect a client connection has been made. This event is triggered by a client disconnecting from a server, an Open Server fatal thread error, a SRV_STOP event, or a call to srv_event made from within the application explicitly to disconnect a client. | SRV_PROC*           | The default handler takes no action.                                                                                                    |
|                  | Client-Library programs call ct_close or ct_exit to log out of the Open Server application. Remote Adaptive Server Enterprise connections terminate when the remote procedure call has completed.                                                                           |                     |                                                                                                    |
| SRV_DYNAMIC      | A client has sent a dynamic SQL request.                                                                                                    | SRV_PROC*           | The default handler sends<br>the message "No<br>SRV_DYNAMIC handler<br>installed" to the client.<br>Open Server returns DONE<br>ERROR to the client.                                                                 |
| SRV_FULLPASSTHRU | A network read for the connection has completed. (The SRV_T_FULLPASSTHRU property for the thread must have been set to CS_TRUE for this event to occur.                                                                                                    | SRV_PROC*           | There is no default event handler for this event.                                                                                                    |
| SRV_LANGUAGE     | A client has sent a language request, such as a SQL statement. A Client-Library client submits a language request using ct_command and ct_send. isql and other interactive query tools can also send language requests to the Open Server application.                      | SRV_PROC*           | The default handler sends<br>the message "No language<br>handler installed" to the<br>client, along with the first<br>few characters of the<br>language request. Open<br>Server returns DONE<br>ERROR to the client. |

| Event               | Description                                                                                                    | Argument to handler | Default event handler                                                                                                    |
|---------------------|----------------------------------------------------------------------------------------------------|---------------------|----------------------------------------------------------------------------------------------------|
| SRV_LISTEN_PREBIND  | Allows further configuration of the listener identified by the specified SRV_PROC control structure. For example, an alternate SSL certificate can be specified. This configuration is accomplished using thread properties.                                                                                                    | SRV_PROC*           | The default handler takes no action.                                                                                                    |
| SRV_LISTEN_POSTBIND | Allows the final configuration of the listener identified by the specified SRV_PROC control structure to be determined. For example, the address to which the listener was bound can be determined. Configuration is determined using thread properties.                                                                              | SRV_PROC*           | The default handler takes no action.                                                                                                    |
| SRV_MIGRATE_STATE   | This event is triggered whenever the migration state has transitioned to SRV_MIG_READY or SRV_MIG_FAILED, the transition being a result of a migration message from a client. See "Connection migration" on page 40 for more details.                                                                                                 | SRV_PROC*           | The default handler takes no action if the state is SRV_MIG_READY, and thus allows the client to continue with the migration. It logs an error if the state changes to SRV_MIG_FAILED. |
| SRV_MIGRATE_RESUME  | When a client migrates to a new server while waiting for results, the new server invokes the SRV_MIGRATE_RESUME event after the client connection has successfully migrated. If the migration request failed or is cancelled, the event is invoked from the original server.  See "Connection migration" on page 40 for more details. | SRV_PROC*           | The default handler only sends a final done (SRV_DONE_FINAL) to the client to end the results.                                                                                         |

| Event      | Description                                                                                                    | Argument to handler | Default event handler                                                                                                    |
|------------|----------------------------------------------------------------------------------------------------|---------------------|----------------------------------------------------------------------------------------------------|
| SRV_MSG    | A client has sent a message.                                                                                                    | SRV_PROC*           | The default handler sends<br>the message "No<br>SRV_MSG handler<br>installed" to the client.<br>Open Server returns DONE<br>ERROR to the client.                            |
| SRV_OPTION | A client has sent an option command.                                                                                                    | SRV_PROC*           | The default handler sends<br>the message "No<br>SRV_OPTION handler<br>installed" to the client.<br>Open Server returns DONE<br>ERROR to the client.                         |
| SRV_RPC    | A client or a remote Adaptive<br>Server Enterprise has issued a<br>remote procedure call (RPC).                                                                                                    | SRV_PROC*           | The default handler sends the message "RPC < rpcname > received. No remote procedure call handler installed" to the client. Open Server returns a DONE ERROR to the client. |
| SRV_START  | A call to srv_run triggers a SRV_START event. The Open Server application is up and running. The SRV_START event handler is a good place to initialize server resources and to spawn service threads.                                                                                                    | SRV_SERVER*         | The default handler takes no action.                                                                                                    |
| SRV_STOP   | A request to stop the Open Server application has been made, triggered by a call to srv_event or by an Open Server fatal server error. The Open Server application is stopped. srv_run returns CS_SUCCEED if the application requested a SRV_STOP event or CS_FAIL if a fatal server error provoked the SRV_STOP event. A custom handler for this event can perform any necessary cleanup before the Open Server application shuts down. | SRV_SERVER*         | The default handler takes no action.                                                                                                    |

| Event             | Description                                                                                                    | Argument to handler | Default event handler                |
|-------------------|----------------------------------------------------------------------------------------------------|---------------------|--------------------------------------|
| SRV_URGDISCONNECT | This event is only triggered by an Open Server application calling srv_event. In response to this event, Open Server calls a threads SRV_DISCONNECT event handler. Open Server places the event at the top of the threads event queue, so that it is processed as the next event.  An application should raise this event if it wants to terminate a thread immediately, bypassing other events in the queue. When a SRV_URGDISCONNECT event is raised, the I/O channel associated with the thread is marked dead. | SRV_PROC*           | The default handler takes no action. |

## **Programmer-defined events**

An application defines programmer-defined events with srv\_define\_event and installs them with srv\_handle. The application must call srv\_event or srv\_event\_deferred to place the new event on the client's event queue.

The default programmer-defined event handler sends a message to the client stating that there is no handler installed. The message includes the event number and name.

Programmer-defined events can be used to provide services to other threads in the Open Server application. For example, such an event could allow threads to log transactions in a disk file. To set up this service, define the event with srv\_define\_event, install a handler routine that writes to the disk file, and create a service thread to which the events are queued. The service thread provides the transaction-logging code.

## **Example**

The sample *lang.c* illustrates a simple SRV\_LANGUAGE event handler.

# **Gateway applications**

An Open Server application that acts as both a client and a server is called a *gateway* application. Gateway applications often act as intermediaries for clients and servers that cannot communicate directly.

For example, an Open Client application cannot communicate directly with an Oracle database engine, but the client application *can* communicate with an Open Server application that serves as a gateway to the Oracle database. In this case, the gateway acts as a server to the Open Client application and as a client to the Oracle database engine.

Another case is when a client cannot directly access a remote Adaptive Server Enterprise because the two are running on dissimilar networks. The gateway server bridges this gap, retrieving the client data and repackaging it to send to the remote Adaptive Server Enterprise. Sybase's mirror-image client and server routines simplify this process. The server and client components can even share the same data description structure; the gateway fills in a structure with information from the remote client using Server-Library calls and then extracts that same information from the structure to send along to the remote server using Client-Library or DB-Library calls.

Gateways that act as clients to a Adaptive Server Enterprise or to an Open Server application use Client-Library or DB-Library routines to fill the client role that they play.

Gateways that act as servers to Open Client applications use Server-Library routines to fill the server role that they play.

**Warning!** Client-Library cannot be run in full asynchronous mode in an Open Server application.

The sample program *ctos.c* is an example of a "virtual Adaptive Server Enterprise" gateway. The gateway demonstrates how to pass data from a remote Adaptive Server Enterprise to a Sybase client.

**Warning!** In gateway applications, the client routines execute in the context of an Open Server process, or *thread*. If this process (or the entire Open Server application) is terminated, any client routines that are executing will yield undefined results.

## Passthrough mode

In the special case of an Open Server application that connects Sybase client applications with an Adaptive Server Enterprise, Client-Library and DB-Library provide a set of application protocol passthrough routines that allow the Open Server to pass TDS packets between the client and server without interpreting the contents. This process works more efficiently than unpacking the TDS information as it arrives and repacking it before sending it on. The sample, *fullpass.c*, provides an example of this type of gateway. See "Passthrough mode" on page 131.

**Note** Pre-10.0 versions of DB-Library must not be linked into an application with Open Server version 10.0 and later, although they can be used in application programs that serve as clients to Open Server 10.0 and later.

# International support

Open Server provides support for international applications by:

- Allowing an Open Server application to localize
   An Open Server application that is localized typically:
  - Generates error messages in a local language and character set
  - Uses local datetime formats
  - Uses a specific character set and collating sequence (also called "sort order") when converting or comparing strings
- Enabling an Open Server application to support localized clients

A localized client uses the language, datetime formats, and character set appropriate to its locale. These may differ from the Open Server application's language, datetime formats, and character set. To support localized clients, an Open Server application must not only translate incoming data into its own language and character set but must also translate outgoing messages and data into the client's language and character set.

This topic page contains information on:

Localizing an Open Server application

- Supporting localized clients
- Client requests related to localization
- Localization properties
- The localization sample programs

Open Client and Open Server localization is discussed thoroughly in the *Open Client and Open Server International Developers Guide*. You must read this book to understand Server-Library's localization mechanism and how environment variables affect localization.

Platform-specific localization information can be found in the *Open Client and Open Server Configuration Guide*.

## Localizing an Open Server application

An Open Server application's localization determines:

• The language and character set in which error messages are generated.

**Note** The SRV\_S\_USESRVLANG and SRV\_T\_USESRVLANG properties can be used to override a server's language when generating error messages.

The character set and collating sequence used for all data operations

.

An Open Server application can use initial localization values, custom localization values, or both.

A typical internationalized Open Server application uses the initial localization values determined by the LC\_ALL and LANG environment variables, or by the "default" entry in the locales file, to localize.

Initial localization values are determined at runtime, when the Open Server application calls the CS-Library routine cs\_ctx\_alloc to allocate a CS\_CONTEXT structure. When an application makes this call, CS-Library loads initial localization information into the new context structure.

If the initial localization values do not meet an application's needs, the application can use a CS\_LOCALE structure to set custom localization values in its context structure. See "Using a CS\_LOCALE structure to set custom localization values" on page 103.

## Supporting localized clients

For some Open Server applications, initial localization values for localized clients are sufficient. These Open Server applications do not need to take any additional steps to support localized clients.

Other Open Server applications, however, need to provide additional support for localized clients. In particular, an Open Server application needs to take additional steps to support localized clients:

• If it will be passing CS-Library error messages back to clients

In this case, the Open Server application needs to ensure that CS-Library generates messages in the client's language and the Open Server application's character set.

For information on how to do this, see "Localizing CS-Library messages for clients" on page 104.

If it is acting as a gateway

In this case, the Open Server application needs to ensure that a connection to a remote server uses the client's language and the Open Server's character set.

For information on how to do this, see "Creating localized connections for gateway applications" on page 105.

• If a client application asks to change its language or character set

In this case, the Open Server application needs to change the language or character set for the client thread.

For information on how to do this, see "Requests to change language and character set" on page 106.

## Using a CS\_LOCALE structure to set custom localization values

When a client connects to an Open Server application, Open Server creates a CS\_LOCALE structure reflecting the client's language and character set. For example, when a french/cp850 client logs in to a us\_english/iso\_1/binary Open Server application, the Open Server application creates a french/cp850 CS\_LOCALE structure for that connection.

The information in this structure is available to Open Server programmers, who can call cs\_locale to copy the information into a newly-allocated CS\_LOCALE structure.

You can install custom localization information in the application-wide context structure before calling srv\_version. To do this, an application:

- 1 Calls cs\_loc\_alloc to allocate a CS\_LOCALE structure.
- 2 Calls cs\_locale with type set to CS\_LC\_ALL to load the CS\_LOCALE with custom localization values. A type of CS\_LC\_ALL ensures that the CS\_LOCALE is loaded with localization values that are internally consistent.
- 3 Calls cs\_config with property set to CS\_LOC\_PROP to copy the custom localization values into the application's context structure.
- 4 Calls cs\_loc\_drop to deallocate the CS\_LOCALE.

### Localizing CS-Library messages for clients

If an Open Server application calls a CS-Library routine with its own context structure as a parameter, any error messages that CS-Library generates as the result of the call will be in the Open Server application's language and character set.

For example, if the context parameter for a cs\_convert call indicates us\_english/iso\_1, CS-Library generates a us\_english/iso\_1 message if the cs\_convert call fails.

**Note** If a CS-Library routine takes a CS\_LOCALE structure as a parameter, the localization values in this structure will override the localization values in the context parameter.

Obtaining CS-Library messages in the Open Server application's language and character set is acceptable only if the Open Server application logs the CS-Library messages or otherwise keeps them to itself.

However, if an Open Server application will be passing CS-Library error messages back to a client, it needs to ensure that CS-Library generates messages in the client's language and the Open Server application's character set.

The messages need to be in the client's language for the client to understand them.

The messages need to be in the Open Server application's character set for two reasons:

- Open Server applications commonly record all messages in the log file. It
  is important that all logged messages use the same character set.
- Open Server automatically performs character set translation on outgoing data, including messages. Generating messages in Open Server's character set ensures that they will be correctly translated to the client's character set.

An application can ensure that messages are generated in the correct language and character set by setting up a properly localized CS\_CONTEXT structure for each client thread and then using these CS\_CONTEXT structures when calling CS-Library routines on behalf of clients.

For information on how to localize a CS\_CONTEXT structure, see "Localizing a CS\_CONTEXT structure" on page 106.

### Creating localized connections for gateway applications

If an Open Server application is acting as a gateway, it needs to ensure that a connection to a remote server uses the client's language and the Open Server's character set.

**Note** The Open Server's character set does not need to be the same as the remote server's character set, but it must be one that the remote server is capable of converting to its own.

Adaptive Server Enterprise can convert between any two Western European character sets and can convert between any two Japanese character sets, but it cannot convert a Western European character set to a Japanese one (and viceversa).

For example, Adaptive Server Enterprise can convert between ISO 8859-1 and CP850, because both of these character sets are in the Western European language group; however, Adaptive Server Enterprise cannot convert between ISO 8859-1, which is Western European, and CP 1250, which is Eastern European.

Open Server can convert between any two supported character sets, whether or not they are in the same language group. However, when converting between character sets in different language groups, non-Roman characters may be lost. The simplest way for an application to do this is to set up a properly localized CS\_CONTEXT structure for each client connection and then allocate remote connections for the client within the localized context.

See "Localizing a CS\_CONTEXT structure" below for information on how to localize a CS\_CONTEXT structure.

### Localizing a CS\_CONTEXT structure

To properly localize a CS\_CONTEXT structure for a client thread, an Open Server application must:

- 1 Call cs\_ctx\_alloc to allocate a CS\_CONTEXT for the client thread.
- 2 Call cs\_loc\_alloc to allocate a new CS\_LOCALE structure.
- 3 Call srv\_thread\_props to copy the client thread's existing CS\_LOCALE structure. This sets the new CS\_LOCALE up with the client's language, and character set.
- 4 Call cs\_locale with type as CS\_SYB\_CHARSET to replace the client's character set with the Open Server's character set.
- 5 Call cs\_config with *property* as CS\_LOC\_PROP to copy the localization information from the CS\_LOCALE into the CS\_CONTEXT.
- 6 Call cs\_loc\_drop to deallocate the CS\_LOCALE, if desired. An application can also reuse a CS\_LOCALE structure, calling cs\_locale, if necessary, to change its localization values.

## Responding to client requests

Clients can:

- Request to change their language and character set
- Request localization information

## Requests to change language and character set

When a client connects to an Open Server, it specifies a language and character set in the login record. Open Server uses this information to set up a CS\_LOCALE and **character set conversion** routines for the client thread.

Open Server handles this automatically; an Open Server application does not need to take any steps to handle localized clients at login time.

However, after logging in, clients can change their language and character set. If a client sends a request to change its language or character set, the Open Server application must make the requested changes in the client thread's CS\_LOCALE structure.

A client can request a change of language or character set in two ways:

- Using a language-based option command sent with ct\_command. This type
  of command triggers a SRV\_LANGUAGE event, so the Open Server
  application will process the request inside a SRV\_LANGUAGE event
  handler.
- Using an option command sent with ct\_options. This type of command triggers a SRV\_OPTION event, so the Open Server application will process the request inside a SRV\_OPTION event handler.

In both cases, the Open Server application responds by:

- Setting up a CS\_LOCALE structure with the new language or character set
- 2 Calling the srv\_thread\_props routine with property set to SRV\_T\_LOCALE to change the language or character set for the thread connection

Table 2-22 describes how to change the language or character set for a client thread:

requested language or character set.

|      | ruble 2 22. Oldriging the language of character set              |                                                                                                    |                                                                                                    |  |
|------|------------------------------------------------------------------|----------------------------------------------------------------------------------------------------|----------------------------------------------------------------------------------------------------|--|
| Step | Application step                                                 | Purpose                                                                                                | Details                                                                                                    |  |
| 1    | Call cs_loc_alloc.                                               | Allocate a CS_LOCALE structure.                                                                        | This call copies the Open Server application context's current localization information into the new CS_LOCALE structure. |  |
| 2    | Call srv_thread_props(GET) with <i>property</i> as SRV_T_LOCALE. | Copy the client<br>thread's existing<br>localization values<br>into the new<br>CS_LOCALE<br>structure. |                                                                                                    |  |
| 3    | Call cs_locale.                                                  | Overwrite the CS_LOCALE structure with the                                                             | See "Localizing a CS_CONTEXT structure" on page 106.                                                                      |  |

Table 2-22: Changing the language or character set

| Step | Application step                                          | Purpose                                                                   | Details                                                                                                    |
|------|-----------------------------------------------------------|---------------------------------------------------------------------------|----------------------------------------------------------------------------------------------------|
| 4    | Call srv_thread_props(SET) with property as SRV_T_LOCALE. | Set up the client<br>thread with the new<br>language or character<br>set. |                                                                                                    |
| 5    | Optionally, call cs_loc_drop.                             | Deallocate the CS_LOCALE structure.                                       | An application can reuse the CS_LOCALE structure before deallocating it.                                               |
|      |                                                           |                                                                           | If necessary, the application can call cs_locale to change the localization values in the structure before reusing it. |

### Requests for localization information

After logging in, a client can ask for:

- The name of the server's character set
- The name of the server's sort order
- The character-set definition for the client's character set
- The sort order definition for the client's sort order

Clients make these requests through the sp\_serverinfo system registered procedure, using RPC commands.

In response, Open Server automatically returns the requested information by means of the sp\_serverinfo system registered procedure. The Open Server application does not need to take any action at this point, and, in fact, is not aware that the request ever occurred.

See "Registered procedures" on page 163.

## Localization properties

Two properties are related to localization:

- SRV\_S\_USESRVLANG
- SRV\_T\_USESRVLANG

These properties determine whether Open Server generates error messages in the Open Server application's language or a client's language.

SRV\_S\_USESRVLANG is a server-wide property, set through srv\_props. Its value serves as the default value for SRV\_T\_USESRVLANG.

SRV\_T\_USESRVLANG is a thread property, set through srv\_thread\_props. When a new thread structure is allocated, SRV\_T\_USESRVLANG picks up a default value from SRV\_S\_USESRVLANG.

If SRV\_T\_USESRVLANG is CS\_TRUE, Open Server generates error messages in the server's language.

If SRV\_T\_USESRVLANG is CS\_FALSE, Open Server generates error messages in the client's language.

See "Properties" on page 140.

## **Localization examples**

The example *ctos.c* demonstrates one method of customizing a CS\_LOCALE structure. The example *intlchar.c* handles character set and national language configuration and queries.

# Language calls

Open Server provides functionality for processing language events in a flexible manner. A SRV\_LANGUAGE event is triggered when a client application sends information through ct\_command with the type argument set to CS\_LANG\_CMD. Whereas an RPC stream is composed of discrete elements—a name and parameters—language information arrives in a stream of undifferentiated characters. A SRV\_LANGUAGE event handler must include code to parse the stream into its meaningful components. A SQL query is an example of a language stream.

This functionality is useful for applications that want to accept natural language input. For example, consider a clothing store application that lets users query a SQL database in English. A sales clerk could type in the question "How many shirts in blue?" The front-end client application could send this natural language query to an Open Server gateway application through a call to ct\_command. The SRV\_LANGUAGE handler parses this text, constructs this Transact-SQL query and sends it to a remote database:

select quantity from inventory\_tab where color = "blue" and type = "shirt"

A SRV LANGUAGE event handler must process language data in steps:

- 1 Call srv\_langlen to retrieve the length of the language request buffer.
- 2 Allocate a local application buffer as large as the length returned by srv\_langlen, plus 1 for the null-termination byte.
- 3 Call srv\_langcpy to copy all or part of the request data into the local buffer.
- 4 Process the contents of the local buffer.

# Login redirection and extended HA failover support

Login redirection and extended HA failover support allows a cluster of servers to perform load-balancing for all incoming client connections.

Three routines support this functionality: srv\_send\_ctlinfo, srv\_getserverbyname, and srv\_freeserveraddrs.

The srv\_send\_ctlinfo routine supports both login redirection and extended HA failover and srv\_getserverbyname, and srv\_freeserveraddrs allows an Open Server application to translate a given server name to its connection information. These routines are described in "srv\_send\_ctlinfo" on page 387, "srv\_getserverbyname" on page 296, and "srv\_freeserveraddrs" on page 283.

The following properties support the routines:

- SRV\_S\_HASERVER, a read-only server property that returns the HAFAILOVER value from the interfaces file, which corresponds to the server name as set by srv\_init.
- SRV\_T\_REDIRECT, a read-only thread property that returns the setting
  of the TDS\_HA\_LOG\_REDIRECT bit in the login record.
- SRV\_T\_HA, a thread property that returns the setting of HA-related information from the login record as a CS\_INT bitmask. Information provided includes session (SRV\_HA\_LOGIN), failover (SRV\_HA\_LOGIN\_FAILOVER), and resume (SRV\_HA\_LOGIN\_RESUME) bits.
- CS\_SESSIONID, a type definition that holds the Session ID.
- SRV\_T\_SESSIONID, returns the Session ID that the client sends to Open Server in the login record.

You can also use SRV\_T\_SESSIONID to send a Session ID to the client in the SRV\_CONNECT handler. See "Instructing clients to migrate to a different server" on page 48.

 SRV\_NEG\_SESSIONID, a type of negotiated login information in the parlance of srv\_negotiate that supports the sending of client Session ID information.

# Messages

There are three types of messages in Open Server:

- Data stream messages clients and servers can use data stream messages to exchange information. See "Data stream messages" on page 80.
- Thread messages threads can use thread messages to exchange information. See "Multithread programming" on page 111.
- Error messages Open Server reports error conditions by means of error messages. See "Errors" on page 90.

# **Multithread programming**

Open Server employs a multithreaded architecture. A multithreaded server application acts as a collection of *threads*, each executing routines to accomplish its specific task.

## What is a thread?

A thread can be thought of as a particular path of execution through the Open Server application code. Each client uses a thread to manage its connection and call the event handlers and procedures that fulfill its requests. The Open Server runtime system has several threads that manage server activities such as delivering messages, handling server-to-server communications, and scheduling tasks. An application can spawn server threads for other application-specific activities.

As a multithreaded system, an Open Server application must schedule the variety of activities the threads perform, negotiate the threads' access to shared resources, and provide a means by which the threads communicate with each other. See "Scheduling" on page 115, and "Tools and techniques" on page 117.

## Thread types

Open Server employs four kinds of threads: *preemptive*, *event-driven*, *service*, and *site-handler*.

### **Preemptive threads**

Open Server versions 12.5 and higher include preemptive threading on all platforms. There are several issues to be aware of before building applications with these threaded libraries.

#### Thread-safe functions

To ensure that your application is reentrant, make sure that:

- It uses the reentrant versions of C library functions, where provided
- It uses non-reentrant C (or other) library functions safely
- It protects global variables and shared structures with mutex (or other) locks
- None of its functions return a pointer to a static buffer
- It compiles with the correct processor flags and linker directives

**Note** A C library function that is reentrant on one UNIX system is not necessarily reentrant on other UNIX systems. Consult a porting guide for your platform to determine if the C function is reentrant.

## Thread-safe code and preemptive mode

More than one Open Server thread can be running at the same time, and one can be preempted in favor of another. This has the benefit of increased concurrency, especially in SMP systems. However, it does require code to be thread-safe. This applies to Open Server code, the user's event handlers and callback functions.

#### SRV\_S\_PREEMPT behavior

When SRV\_S\_PREEMPT is set to CS\_TRUE, multiple Open Server threads execute concurrently and are preempted in favor of each other by the operating system. These threads become unbound.

If SRV\_S\_PREEMPT is set to CS\_FALSE, one Open Server thread cannot be preempted by another Open Server thread, and two Open Server threads cannot run at the same time.

Also, whether SRV\_S\_PREEMPT is set to CS\_TRUE or CS\_FALSE, when used in conjunction with threaded libraries, some functions of SRV\_S\_CURTHREAD become disabled. This is because threaded libraries use signals handled by a signal-handled thread, regardless of the SRV\_S\_PREEMPT setting.

A single mutex is enabled whenever an Open Server thread resumes executing. The mutex is released when an Open Server thread is ready with a specific task and after the SRV\_C\_SUSPEND callback is executed. There is only one server-wide mutex for this.

The callback functions SRV\_C\_RESUME and SRV\_C\_SUSPEND are never invoked when the operating system resumes such a thread. These functions are invoked only when a specific Open Server thread stops or resumes execution; for instance, when a language request arrives for a user Open Server thread, and before it goes to sleep after running the language event handler.

## Implementation specifics

For most UNIX platforms, threads are based on POSIX threads and are unbound. On HP and Linux, threads are bound. On Windows, threads are Win32 threads.

See the vendor documentation for your platform for more information about using threads on that platform.

#### **Event-driven threads**

Threads that control client connections are event-driven. A request for action triggers a server event. See "Events" on page 93 for details on events.

When a client event occurs, Open Server places the event in the thread's event queue. The next time the thread executes, it reads the next event request from the event queue. Open Server calls the event handler associated with this event. When the handler returns, the thread attempts to read the next event in the queue. If there is no event, the thread "sleeps."

For example, when a client application attempts to log in to the server, Open Server creates a thread to handle the connection and puts the SRV\_CONNECT event in the threads queue. When the thread runs, it executes the routine installed to handle the SRV\_CONNECT event. The default handler simply accepts the connection. You could install a custom SRV\_CONNECT handler that checks the **login name** and password, and, if both are valid, allows the user to log in.

Event-driven threads exist primarily to handle client requests, but they can also be used with programmer-defined events to execute service routines within the server.

#### Service threads

You can create Open Server threads that run independently of any client connection. Such threads are called service threads because the routines they execute usually perform services for event-driven client threads. Unlike a client thread, a service thread is not activated by events. Instead, you supply a routine for the thread to execute when you create it. The server puts it in the run queue immediately. A service thread disappears once the routine it was created to execute returns.

An application can use service threads to accomplish a variety of tasks in an Open Server application. In fact, the Open Server runtime system is composed of service threads running server management routines. Service threads cannot be used to perform client I/O—that is, to read in client commands and return results.

Open Server schedules event code to run when an event is triggered. By contrast, an application must explicitly schedule service thread code using the srv\_wakeup, srv\_sleep, srv\_yield routines, and it must schedule message queues when not running in preemptive mode.

#### Site-handler threads

Open Server creates a site-handler thread when an Adaptive Server Enterprise connects to an Open Server application.

Open Server creates a SUB-PROC when the Open Server application receives a server-to-server RPC. A SUB-PROC disappears when the server-to-server RPC completes. A site-handler thread disappears when the Adaptive Server Enterprise closes its connection to the Open Server application.

An Open Server application only accesses a site-handler thread inside a SRV\_CONNECT or SRV\_DISCONNECT event handler. Site-handler threads are otherwise purely internal.

## **Scheduling**

Open Server provides concurrency by periodically suspending the running thread and resuming another. This *context switch* can occur frequently and quickly so that, from the point of view of an Open Server client, threads run continuously.

The *scheduler* is the runtime system thread that performs context switches. A thread has an execution context that includes its stack and its machine register environment. The scheduler saves the execution context of the running thread, selects the thread to resume, restores its context, and runs it. Although the scheduler works invisibly, to write Open Server code you should understand:

- How the scheduler is called (the *scheduling method*)
- How the scheduler selects a thread to resume

## **Scheduling methods**

The scheduling method determines when control is transferred from one running thread to another. An Open Server application uses one of two scheduling methods: *non-preemptive* or *preemptive*. Non-preemptive is the default method and the *only* method available on most platforms.

#### Non-preemptive scheduling

With non-preemptive scheduling, context switches are predictable. They can occur only in these situations:

 A thread calls a Server-Library or Client-Library routine that performs network I/O.

When a thread reads from or writes to a network connection, the runtime system suspends execution of the thread waiting for the read or write to complete. Network I/O is relatively slow, and the server can use the time more efficiently by allowing other threads to run while the I/O completes.

• A thread sleeps while waiting for execution to resume.

For example, a thread should wait for another thread to finish updating a data object in shared memory before accessing the object. A thread sleeps when the application calls:

- srv\_sleep
- One of the Server-Library routines where the thread sleeps while waiting for a requested resource, such as srv\_getmsgq(SRV\_M\_WAIT) or srv\_lockmutex
- A thread calls srv\_yield to intentionally suspend itself and allow other
  threads to run. The thread remains executable and resumes operation later
  at the statement after the srv\_yield call. If you write a time-consuming
  routine that does not sleep or perform network I/O, you should call
  srv\_yield occasionally to prevent the routine from monopolizing the server.

#### Preemptive scheduling

With preemptive scheduling, a context switch can occur when any of the above events occurs, or when the system interrupts the running thread. Preemptive scheduling depends upon the thread management facilities of the operating system, so system-initiated context switches are not predictable. Operating systems often employ sophisticated algorithms to ensure optimal time distribution among threads.

You can choose preemptive scheduling using the srv\_props routine with property set to SRV\_S\_PREEMPT. Preemptive scheduling is not available on every platform. Call srv\_capability to determine whether it is available on your application's platform.

## Selecting a thread to resume

Open Server maintains a set of run queues—lists of threads that are suspended but not sleeping. Each queue contains threads with the same execution priority. The scheduler restores the thread that has remained the longest on the highest priority queue. Threads normally run at the same priority level, so this selection method usually distributes execution time on a first-in, first-out basis.

You can adjust the priority of a thread so that the scheduler runs it before other threads in the run queue, or only when there are no other threads to run. For example, a thread that reads real-time data could have a higher priority so that it runs whenever there is data to process. Be careful when adjusting priorities. As long as a thread has a higher priority than any other and is able to run, the scheduler continues to run it. If the priority stays high and the thread never sleeps, threads with lower priorities will never run. See srv\_setpri on page 413 for information on adjusting a thread's priority.

When Open Server establishes a new thread, the scheduler must perform some work before the thread can fully share CPU time with other threads. During this start-up period, the scheduler effectively performs a series of internal srv\_yield calls to allow existing threads to run. As a result, established, executable threads may appear to "hog" CPU and delay start-up of the new thread. Once the thread is established and executable, it shares CPU time according to its priority.

Execution priority is only an issue in Open Server applications that run in non-preemptive mode.

## Tools and techniques

Writing programs in a multithreaded environment requires constant attention to the interaction between threads. There are programming tools and methods that are especially useful in this environment. Open Server provides mutual exclusion semaphores (mutexes) to control access to shared resources, and message queues to allow threads to coordinate and communicate with one another.

#### **Mutexes**

A mutual exclusion semaphore, or **mutex**, is a logical object that Open Server allows one thread, at most, to lock. It is useful for protecting shared resources and for building more sophisticated tools.

To understand how a mutex can be used, consider this problem:

The standard input and output is the same for every thread in an Open Server application running on a UNIX platform. If threads regularly write to the standard output, the application code must avoid mixing the output of several threads on the standard output.

One way to prevent threads from mixing their output is to associate a mutex with the *stdout* device and require a thread to lock the mutex before writing to *stdout*. Since only one thread can lock the mutex at a time, only one thread can write on *stdout* at a time. Other threads have to wait until they are able to lock the mutex.

See the srv\_createmutex, srv\_lockmutex, srv\_unlockmutex and srv\_deletemutex reference pages for programming details.

### Message queues

Message queues enable threads to communicate with each other. Message queues are often used to send data to spawned service threads that perform services for other threads. For example, you could create a message queue into which all threads put data destined for the log file. A spawned thread could read the messages from the queue and write them, in the order received, to the log file.

The message in a message queue is a 4-byte value, usually a pointer that addresses data somewhere in memory shared by the sending and receiving thread. The thread that puts a message into a queue and the threads that read the message must agree on the message format.

If the message references data elsewhere, you must make sure that the thread that reads the message finishes with the data before the thread that sent the message updates or releases the data area. To prevent the sending routine from overwriting or freeing the message before the message is received, the routine that writes messages, srv\_putmsgq, has an option that causes the sending thread to sleep until the message is read from the queue.

See the srv\_createmsgq, srv\_putmsgq, srv\_getmsgq, and srv\_deletemsgq reference pages for programming details.

## **Protecting critical sections**

To prevent Open Server from suspending a thread, you can temporarily raise the priority of the thread by calling srv\_setpri. Server threads all start at the same priority level, which is represented by the SRV\_C\_DEFAULTPRI constant defined in *ospublic.h*. Thread priorities range from SRV\_C\_LOWPRIORITY to SRV\_C\_MAXPRIORITY, with SRV\_C\_DEFAULTPRI in the middle.

Open Server always resumes the executable thread that has the highest priority. If more than one executable thread has the same priority, Open Server resumes the one that became executable first. If you raise the priority of a thread above that of any other thread, Open Server continues to execute the thread until it is no longer executable or its priority is lowered, preventing other threads from executing.

While raising the priority of a thread is an effective way to guarantee that no other thread can interfere during a critical section, it can have a detrimental effect on concurrency. Raising the priority permits a single thread to take over the server. Even the threads that make up the Open Server runtime system are prevented from running if you raise the priority of a thread above SRV\_C\_DEFAULTPRI. To minimize the effects, delay raising the priority until absolutely necessary, and lower it again as soon as possible. Do not put unnecessary code inside the critical section.

#### Callback routines

The srv\_callback routine allows you to install a callback handler for a thread. Open Server calls your routine whenever the state of the thread changes to the state you specify. For example, you can install a SRV\_C\_SUSPEND callback handler that executes whenever the thread is suspended.

**Note** The ability to install and execute callback handlers is platform-dependent. Use srv\_capability to find out if a callback handler can be installed for a particular state transition on your current platform.

Table 2-23 summarizes the state transitions for which srv\_callback can install callback handlers:

Table 2-23: State transitions

| State transition | Meaning                                                                                                    |  |
|------------------|----------------------------------------------------------------------------------------------------|--|
| SRV_C_EXIT       | The thread has finished executing the routine it was spawned to execute, or it is associated with a disconnected client. The handler executes in the context of the exiting thread.                                                                                                    |  |
| SRV_C_PROCEXEC   | Open Server calls this callback when a registered procedure is about to execute. The handler executes in the context of the thread that requested the registered procedure. As a result, the SRV_C_PROCEXEC callback handler executes whenever a client attempts any registered procedure operation. You can install a callback handler that restricts clients' abilities to create, delete, or execute registered procedures. |  |
| SRV_C_RESUME     | The thread is resuming. The handler executes in the context of the scheduler thread and uses the scheduler's stack.                                                                                                    |  |
| SRV_C_SUSPEND    | The thread is suspending. The handler executes in the context of the thread that is suspending and uses its stack.                                                                                                    |  |
| SRV_C_TIMESLICE  | A thread has executed for a period of time (time slice) determined by the SRV_TIMESLICE, SRV_VIRTCLKRATE, and SRV_VIRTTIMER configuration parameters. You can use this handler to signal a long-running thread to call srv_yield so that other threads can run.                                                                                                    |  |

## **Programming considerations**

Although Open Server threads are threads of execution that have their own stack and register environments, they share the resources of the operating system process that is executing the Open Server runtime system.

Here are some multithread programming considerations:

 Shared resources, such as global data, file handles, and devices, must be protected.

While you are updating a shared global data item, do not call a routine that could suspend the thread unless you have taken steps to prevent other threads from accessing the data. Otherwise, another thread could be working with inconsistent data.

Watch for program logic that behaves as though it has sole access to a resource. An example is a routine that performs part of a calculation using a value from a global variable, then suspends, allowing other threads to alter the global variable. This can cause serial consistency problems. The calculation may be incorrect before it is even complete.

- Avoid static variables in routines that more than one thread can execute.
  - If a routine alters a static variable, and multiple threads can call the routine, you must ensure that multiple instances of the routine do not conflict. There is a greater probability of inconsistent data if the routine returns a pointer to a static variable, since the contents of the variable can be altered while a thread is suspended. It is safer to use automatic variables, because each thread has a stack of its own. The application should provide memory and copy the result there. When you must use static variables, protect them with the techniques discussed above.
- SRV\_ATTENTION events can be executed at interrupt level. If SRV\_ATTENTION handlers manipulate application structures that are also changed or tested in noninterrupt level code, such as other event handlers or service threads, the results of the change or test are unpredictable. Use attention-level wakeups and sleeps to coordinate between interrupt-level SRV\_ATTENTION handlers and non interruptlevel code.

## Example

The sample, *multthrd.c*, illustrates various aspects of multithreaded programming.

# **Negotiated behavior**

An Open Server application negotiates with a client to determine the application's behavior in a number of areas. Some negotiation takes place when the client logs in. Other negotiations can occur on an ad hoc basis during the lifetime of the Open Server runtime system.

### Login negotiations

Several issues are negotiated at login time. Some are negotiated transparently by Open Server and require no action on the part of the Open Server application. Others are handled explicitly with application calls. Login negotiations always take place inside a SRV\_CONNECT event handler.

#### **Transparent negotiation**

Issues resolved that are transparent to the application include the following:

- The character set in which character data appears. When a client logs in, it
  provides, among other information, the name of the character set
  appropriate to its locale. If the server's character set differs from the
  client's, Open Server converts the data to the client's character set.
- The national language in which Open Server error messages appear.
- Byte ordering, which is platform-dependent.
- The TDS protocol level.
- Floating point representation, which is platform-dependent.

The server's default national language and character set are established during initialization of the server.

A client can renegotiate the character set and national language at a later time. See "Ad hoc negotiations" on page 123.

### **Explicit negotiation**

The application itself negotiates with clients to resolve these issues:

- The kinds of requests the client can make and the kinds of responses the Open Server application can return, if the application declines the defaults.
- The security level at which the client and server communicate.

A client sends capabilities information after sending a login record. A client and the Open Server application must agree upon the set of possible requests and responses that can be sent on their particular connection. These capabilities must be established before any further requests or responses are sent. See "Capabilities" on page 24 for details on capabilities.

#### Negotiating a secure connection

An Open Server application may want to establish a *secure connection* with a client. A secure connection is one which is established after a rigorous authentication of the client's identity and verification of its password.

**Note** Applications can use external security systems offered by security service providers, rather than including their own security code. "Security services" on page 171 explains how to configure an Open Server application to make use of third-party security service providers.

An application may perform this security check using one, some, or all of the following methods:

- Send the client a *challenge*, which challenges the client to respond with the matching response.
- Send the client an encryption key, to which the client should respond with an encrypted password, which the application may then decrypt and verify.
- Send the client a request for *security labels*, which the client sends to establish the level of security for the connection.
- Initiate an application-defined login handshake.
- Initiate a transparent security handshake. This requires a security entry in the *libtcl.cfg* file, and that drivers for the required security services are installed. See "Changes to the interfaces file" on page 185, and "Security services" on page 171.
- Exchange the security session negotiation data between the remote server and the gateway client using a security session callback. See "Full passthrough gateway with direct security session" on page 192 and the *Open Client Client-Library/C Reference Manual*.

An application negotiates a secure login using the srv\_negotiate routine inside the SRV\_CONNECT event handler.

## Ad hoc negotiations

An application may negotiate or renegotiate several issues with a client at any point during the time the server is up and running. Ad hoc negotiations take place inside a SRV\_LANGUAGE event handler or a SRV\_OPTION event handler. A client may:

- Renegotiate the character set and national language through either a Transact-SQL language command or an option command.
- Determine aspects of query processing behavior through a Transact-SQL language command or an option command. Clients can request that options be set or cleared, as well as requesting the current status of a particular option.

For a discussion of the SRV\_OPTION event and a list of options, see "Options" on page 124.

"International support" on page 101 covers negotiation of national language and character set in detail.

See the *Adaptive Server Enterprise Reference Manual* and "Security services" on page 171.

### **Example**

The sample *ctos.c* includes code illustrating a negotiated login.

# **Options**

Adaptive Server Enterprise permits clients to determine how to handle query processing. It provides a variety of configurable options that govern aspects of query processing behavior. See the set command in the *Adaptive Server Enterprise Reference Manual*.

An Open Server application can respond to client requests about query processing options.

A client application can set, clear, and request the current value of Adaptive Server Enterprise query-processing options in one of two ways:

- Through a Transact-SQL language command
- By issuing an option command

If an application expects a client to issue language commands to make option requests that the application needs to process, it must include code to parse such requests in its SRV\_LANGUAGE event handler.

Client option commands trigger a SRV\_OPTION event. An application responds to such requests from within its SRV\_OPTION event handler, using the srv\_options command.

### Inside the SRV\_OPTION event handler

A client can request that an option be set or cleared, or that its current value be returned. Any of these commands triggers a SRV\_OPTION event. Using the SRV\_OPTION event handler, the application should:

- 1 Call srv\_options with the cmd argument set to CS\_GET. The type of command the client issued (SRV\_SETOPTION, SRV\_CLEAROPTION, or SRV\_GETOPTION) will be returned in optcmdp. The option itself will be returned in optionp. \*bufp will contain all legal values associated with the option.
  - For example, if the client has requested that Adaptive Server Enterprise not report the number of rows affected by the query, optcmdp will contain SRV\_SETOPTION, \*optionp will contain CS\_OPT\_NOCOUNT, and \*bufp will contain CS\_TRUE.
- 2 If optcmdp is either SRV\_SETOPTION or SRV\_CLEAROPTION, the application should clear or set the option accordingly in a standalone Open Server application. If the application is a gateway, it should send the appropriate client calls to manipulate the remote server's option.
- 3 If optcmdp is SRV\_GETOPTION, the application should call srv\_options with cmd set to CS\_SET, optcmd set to SRV\_SENDOPTION, optionp set to the option the client seeks the value of, and bufp set to the current value.

### Option descriptions and default values

Table 2-24 describes the options a client may set, retrieve, or clear, and each option's default value.

Table 2-24: Symbolic constants for server options

| Symbolic constant     | What the option does                                                                                                    | Default value                                          |
|-----------------------|----------------------------------------------------------------------------------------------------|--------------------------------------------------------|
| CS_OPT_ANSINULL       | If this option is set to CS_TRUE, Adaptive Server Enterprise enforces the ANSI behavior that "=NULL" and "is NULL" are not equivalent. In standard Transact SQL, "=NULL" and "is NULL" are treated as equivalent.                                                                                                    | CS_FALSE                                               |
|                       | This option affects "<> NULL" and "is not NULL" behavior in a similar fashion.                                                                                                    |                                                        |
| CS_OPT_ANSIPERM       | If this option is set to CS_TRUE, Adaptive Server Enterprise will be ANSI compliant in its permission checks on update and delete statements.                                                                                                    | CS_FALSE                                               |
| CS_OPT_ARITHABORT     | If this option is set to CS_TRUE, Adaptive Server Enterprise aborts a query when an arithmetic exception occurs during its execution.                                                                                                    | CS_FALSE                                               |
| CS_OPT_ARITHIGNORE    | If this option is set, Adaptive Server Enterprise substitutes NULL for selected or updated values when an arithmetic exception occurs during query execution. Adaptive Server Enterprise does not return a warning message. If neither CS_OPT_ARITHABORT nor CS_OPT_ARITHIGNORE is set, Adaptive Server Enterprise substitutes NULL and prints a warning message after the query has been executed. | CS_FALSE                                               |
| CS_OPT_AUTHOFF        | Turns the specified authorization level off for the current server session. When a user logs in, all authorizations granted to that user are automatically turned on.                                                                                                    | Not applicable                                         |
| CS_OPT_AUTHON         | Turns the specified authorization level on for the current server session. When a user logs in, all authorizations granted to that user are automatically turned on.                                                                                                    | Not applicable                                         |
| CS_OPT_CHAINXACTS     | If this option is set to CS_TRUE, Adaptive Server Enterprise uses chained transaction behavior.  Chained transaction behavior means that each server command is considered to be a distinct transaction.  Unchained transaction behavior requires an explicit commit transaction statement to define a transaction.                                                                                 | CS_FALSE,<br>meaning unchained<br>transaction behavior |
| CS_OPT_CURCLOSEONXACT | If this option is set to CS_TRUE, all cursors opened within a transaction space are closed when the transaction completes.                                                                                                    | CS_FALSE                                               |
| CS_OPT_CURREAD        | Sets a security label specifying the current read level.                                                                                                    | NULL                                                   |

| Symbolic constant  | What the option does                                                                                                    | Default value                                  |
|--------------------|----------------------------------------------------------------------------------------------------|------------------------------------------------|
| CS_OPT_CURWRITE    | Sets a security label specifying the current write level.                                                                                                    | NULL                                           |
| CS_OPT_DATEFIRST   | This option sets the day considered to be the "first" day of the week.                                                                                                    | For us_english, the default is CS_OPT_SUNDAY . |
| CS_OPT_DATEFORMAT  | This option sets the order of the date parts month/day/year for entering datetime or smalldatetime data.                                                                                                    | For us_english, the default is CS_OPT_FMTMD Y. |
| CS_OPT_FIPSFLAG    | If this option is set to CS_TRUE, Adaptive Server Enterprise flags any nonstandard SQL commands that are sent.                                                                                                    | CS_FALSE                                       |
| CS_OPT_FORCEPLAN   | If this option is set to CS_TRUE, Adaptive Server Enterprise joins tables in the order in which the tables are listed in the "from" clause of the query.                                                                                                    | CS_FALSE                                       |
| CS_OPT_FORMATONLY  | If this option is set to CS_TRUE, Adaptive Server Enterprise sends back a description of the data rather than the data itself, in response to a select query.                                                                                                    | CS_FALSE                                       |
| CS_OPT_GETDATA     | If this option is set to CS_TRUE, then Adaptive Server Enterprise returns information on every insert, delete, or update command. Adaptive Server Enterprise returns this information in the form of a message result set and parameters that an application can use to construct the name of the temporary table that will contain the rows that will be inserted or deleted. An update consists of insertions and deletions. | CS_FALSE                                       |
| CS_OPT_IDENTITYOFF | Disables inserts into a table's identity column. See the set command in your Adaptive Server Enterprise documentation.                                                                                                    | Not applicable                                 |
| CS_OPT_IDENTITYON  | Enables inserts into a table's identity column. See the set command in your Adaptive Server Enterprise documentation.                                                                                                    | Not applicable                                 |
| CS_OPT_ISOLATION   | This option is used to specify a transaction isolation level. Legal levels are CS_OPT_LEVEL1 and CS_OPT_LEVEL3. Setting CS_OPT_ISOLATION to CS_OPT_LEVEL3 causes all pages of tables specified in a select query inside a transaction to be locked for the duration of the transaction.                                                                                                    | CS_OPT_LEVEL1                                  |
| CS_OPT_NOCOUNT     | This option causes Adaptive Server Enterprise to stop sending back information about the number of rows affected by each SQL statement.                                                                                                    | CS_FALSE                                       |

| Symbolic constant   | What the option does                                                                                                    | Default value                       |
|---------------------|----------------------------------------------------------------------------------------------------|-------------------------------------|
| CS_OPT_NOEXEC       | If this option is set to CS_TRUE, Adaptive Server Enterprise processes queries through the compile step but does not execute them. This option is used with CS_OPT_SHOWPLAN.                                                                                                    | CS_FALSE                            |
| CS_OPT_PARSEONLY    | If this option is set, the server checks the syntax of queries, returning error messages as necessary, but does not execute the queries.                                                                                                    | CS_FALSE                            |
| CS_OPT_QUOTED_IDENT | If this option is set to CS_TRUE, Adaptive Server Enterprise treats all strings enclosed in double quotes as identifiers.                                                                                                    | CS_FALSE                            |
| CS_OPT_RESTREES     | If this option is set, Adaptive Server Enterprise checks<br>the syntax of queries but does not execute them,<br>returning parse resolution trees (in the form of image<br>columns in a regular row result set) and error messages<br>as needed, to the client.                                             | CS_FALSE                            |
| CS_OPT_ROWCOUNT     | If this option is set, Adaptive Server Enterprise returns only a maximum specified number of regular rows for select statements. This option does not limit the number of compute rows returned.                                                                                                    | 0, meaning all rows<br>are returned |
|                     | CS_OPT_ROWCOUNT works somewhat differently from most options. It is always set on, never off. Setting CS_OPT_ROWCOUNT to 0 sets it back to the default, which is to return all the rows generated by a select statement. Therefore, the way to turn CS_OPT_ROWCOUNT off is to set it on with a count of 0. |                                     |
| CS_OPT_SHOWPLAN     | If this option is set to CS_TRUE, Adaptive Server<br>Enterprise generates a description of its processing<br>plan after compilation and continue executing the<br>query.                                                                                                    | CS_FALSE                            |
| CS_OPT_STATS_IO     | This option determines whether Adaptive Server Enterprise internal I/O statistics are returned to the client after each query.                                                                                                    | CS_FALSE                            |
| CS_OPT_STATS_TIME   | This option determines whether Adaptive Server Enterprise parsing, compilation, and execution time statistics are returned to the client after each query.                                                                                                    | CS_FALSE                            |
| CS_OPT_STR_RTRUNC   | If this option is set to CS_TRUE, Adaptive Server Enterprise will be ANSI-compliant with regard to right truncation of character data.                                                                                                    | CS_FALSE                            |

| Symbolic constant  | What the option does                                                                                                    | Default value |
|--------------------|----------------------------------------------------------------------------------------------------|---------------|
| CS_OPT_TEXTSIZE    | This option changes the value of the Adaptive Server Enterprise global variable @@textsize, which limits the size of text or image values that Adaptive Server Enterprise returns. When setting this option, you supply a parameter which is the length, in bytes, of the longest text or image value that Adaptive Server Enterprise should return. | 32,768 bytes  |
| CS_OPT_TRUNCIGNORE | If this option is set to CS_TRUE, Adaptive Server Enterprise ignores truncation errors, which is standard ANSI behavior.  If this option is set to CS_FALSE, Adaptive Server Enterprise raises an error when conversion results in truncation.                                                                                                    | CS_FALSE      |

srv\_options on page 325 lists the legal values and datatype for each option.

# **Example**

The sample, *ctos.c*, includes code for processing client option commands.

# **Partial update**

Open Client and Open Server supports the partial update of text and image columns. A partial update allows you to specify the part of the text or image field that you want to replace, delete, or insert at, and update that part only instead of modifying the entire field. See the *Open Client Client-Library /C Reference Manual*.

**Note** Currently, Adaptive Server Enterprise does not support partial update of text or image columns.

### **Open Server set-up**

This section discusses how Open Server must be set up to support partial updates.

#### sp\_mda

sp\_mda is a stored procedure that retrieves metadata from the server. To support partial updates, your Open Server application must define an sp\_mda stored procedure and specify the updatetext syntax that an Open Client application must use.

An Open Client application must invoke sp\_mda using these parameters and values:

| Parameter     | Value | Description                                                                                 |
|---------------|-------|---------------------------------------------------------------------------------------------|
| clienttype    | 5     | 5 indicates that the client is Client-Library.                                              |
| mdaversion    | 1     |                                                                                             |
| clientversion | 0     | clientversion is an optional parameter that indicates the client version. The default is 0. |

If the server supports partial updates, sp\_mda returns:

| Parameter | Value                                          |  |
|-----------|------------------------------------------------|--|
| mdinfo    | "UPDATETEXT"                                   |  |
| querytype | 2                                              |  |
| query     | updatetext_syntax                              |  |
|           | Example:                                       |  |
|           | updatetext ? ? ? {NULL   ?} {NULL   ?}         |  |
|           | where "?" indicates the updatetext parameters. |  |

See the Mainframe Connect DB2 UDB Options for IBM CICS and IMS Installation and Administration Guide. For a sample implementation of sp\_mda, see \$SYBASE/\$SYBASE\_OCS/sample/srvlibrary/updtext.c.

### SRV\_T\_BULKTYPE

To correctly retrieve the partially updated data sent by the client, the Open Server application must set SRV\_T\_BULKTYPE to SRV\_TEXTLOAD, SRV\_UNITEXTLOAD, or SRV\_IMAGELOAD. See "SRV\_T\_BULKTYPE" on page 158.

#### **Handlers**

The SRV\_LANGUAGE and SRV\_BULK handlers have to be installed in Open Server. Open Server uses SRV\_LANGUAGE to receive the updatetext statement from the Client-Library. SRV\_BULK, on the other hand, receives the data sent through ct\_send\_data().

See the Open Client and Open Server Common Libraries Reference Manual.

# Passthrough mode

An Open Server application that is acting as a gateway between an Open Client application and an Adaptive Server Enterprise can pass TDS packets between client and server without examining their contents. An Open Server that handles TDS packets in this way operates in passthrough mode.

Because the Open Server gateway application does not have to unpack the TDS information as it arrives from the client, and repacks information before sending it to the Adaptive Server Enterprise, passthrough mode is very efficient.

For Open Client Server 12.5.1 and earlier, passthrough mode ensures that the negotiated packet size is correct by limiting the packet size requested by the client to the maximum size supported by the Open Server.

When a remote server supporting server-specified packetsize sets a packetsize larger than that configured in Open Server, the larger packetsize is used, regardless of the configured SRV\_S\_NETBUFSIZE.

There are two types of passthrough modes:

- Regular passthrough mode
- Event handler passthrough mode

Both types of passthrough modes use the passthrough routines srv\_recvpassthru, ct\_sendpassthru, ct\_recvpassthru, and srv\_sendpassthru. The differences are as follows:

In regular passthrough mode, the Open Server application recognizes
events and triggers event handlers. These event handlers are coded to call
the passthrough routines.

See "Regular passthrough mode" on page 132.

 In event handler passthrough mode, the Open Server application does not recognize most types of events on the connection. Instead, the full passthrough event handler is triggered whenever a network read for the connection completes. The full passthrough event handler is coded to call the passthrough routines.

See "Event handler passthrough mode" on page 134.

DB-Library also provides routines to support passthrough mode. See the *Open Client DB-Library/C Reference Manual* for details.

### Regular passthrough mode

Initially, Sybase supported only this type of passthrough mode.

In regular passthrough mode, Open Server recognizes events (SRV\_LANGUAGE, SRV\_RPC, and so on) and triggers the appropriate event handlers. Individual event handlers must be coded to call passthrough routines.

#### Negotiating the TDS protocol level in passthrough mode

When Sybase clients and servers connect, they first agree upon the TDS protocol level to use, usually the latest version of the protocol that both programs recognize. See "Negotiated behavior" on page 121.

When an Open Server gateway application operates in passthrough mode, the TDS packets are created and interpreted by the remote Sybase client and Adaptive Server Enterprise—not by the gateway. Therefore, TDS negotiation occurs between the two remote programs. The gateway must facilitate this negotiation by relaying responses between the two parties. The TDS negotiation process must occur inside a SRV\_CONNECT event handler and involves the following steps:

- 1 Set one of these properties:
  - SRV\_T\_PASSTHRU, to indicate that the thread will use regular passthrough mode
  - SRV\_T\_FULLPASSTHRU, to indicate that the thread will use event handler passthrough mode

You must set one of these properties for srv\_getloginfo and ct\_setloginfo to negotiate client/server capabilities correctly for passthrough mode.

- 2 srv\_getloginfo allocate a CS\_LOGINFO structure and fill it with login information from the client thread.
- 3 ct\_setloginfo prepare a CS\_LOGINFO structure with the login information retrieved in step 2.
- 4 If the client application is using network-based authentication, perform these steps to transfer the client's security principal name. These steps are required because the security principal name is not part of the CS\_LOGINFO structure.
  - Call srv\_thread\_props(..CS\_GET, SRV\_T\_USER) to retrieve the client's security principal name.
  - Call ct\_con\_props(..CS\_SET, CS\_USERNAME) to set the principal name for the connection to the target server.
- 5 Log in to the remote server by calling ct\_connect.
- 6 ct\_getloginfo transfer login response information from a CS\_CONNECTION structure to the newly allocated CS\_LOGINFO structure.
- 7 srv\_setloginfo send the remote server's response, retrieved in step 6, to the client, then release the CS LOGINFO structure.

### Using regular passthrough mode

Regular TDS passthrough takes place inside any event handler except SRV\_ATTENTION, SRV\_CONNECT, SRV\_DISCONNECT, SRV\_START, or SRV\_STOP.

Client requests arrive in a stream of one or more TDS packets. The handler repeatedly calls srv\_recvpassthru as long as the info argument remains set to SRV\_I\_PASSTHRU\_MORE. As each packet is received, the handler calls ct\_sendpassthru to pass the packet on to the remote Adaptive Server Enterprise or Open Server. The remote server receives exactly the same TDS stream it would receive from a directly connected client.

**Warning!** The latest version of TDS introduces multiple commands in a single batch. Only the first command triggers an event handler. Open Server will not call event handlers for the remaining commands.

A Client-Library routine, ct\_recvpassthru, receives the TDS packets as they arrive at the connection. The srv\_sendpassthru Server-Library routine sends the packet on to the client. The ct\_recvpassthru routine retrieves another TDS packet as long as it returns CS\_PASSTHRU\_MORE.

#### **Example**

The sample, *fullpass.c*, illustrates a passthrough mode gateway.

## **Event handler passthrough mode**

In this type of passthrough mode, Open Server does not recognize most types of events. Instead, Open Server invokes the full-passthrough event handler each time a network read for the connection completes.

Event handler passthrough mode is designed to enable client/server connections using per-packet security services (such as encryption) to use passthrough mode.

Regular passthrough mode requires that Open Server interpret packets to identify particular events. When packets are encrypted, this is not possible.

To use event handler passthrough mode for a thread:

- Code a full-passthrough event handler and install it. See "Coding and installing a full passthrough event handler" on page 134.
- Enable event handler passthrough mode for a thread by setting SRV\_T\_FULLPASSTHRU to CS\_TRUE in the Open Server connection handler. See "Enabling event handler passthrough mode for a thread" on page 135.
- Call routines to negotiate the TDS protocol level between the client and the target server. See "Negotiating the TDS protocol level" on page 135.

### Coding and installing a full passthrough event handler

The prototype for a full-passthrough event handler is:

```
CS_RETCODE CS_PUBLIC func (SRV_PROC *sproc);
```

A full-passthrough event handler calls these routines to receive and send packets:

srv\_recvpassthru

- ct\_sendpassthru
- ct\_recvpassthru
- srv\_sendpassthru

You will not be able to forward attention events while performing a srv\_recvpassthru/ct\_sendpassthru loop. You must add logic to the event-handler code and attn-handler code so that an attention event is not forwarded until after the full command has been forwarded to the remote server.

A full-passthrough event handler should return CS\_SUCCEED to report normal completion. A return value other than CS\_SUCCEED kills the current Open Server thread.

To install a full-passthrough event handler, call srv\_handle with srv\_handle's *event* parameter as SRV\_FULLPASSTHRU and the *handler* parameter as the address of the handler routine.

#### Enabling event handler passthrough mode for a thread

To enable event handler passthrough mode for a thread, set the SRV\_T\_FULLPASSTHRU thread property to CS\_TRUE in the Open Server connection handler.

Once event handler passthrough mode is enabled, Open Server invokes the full-passthrough handler each time a network read from the connection completes.

No events of type SRV\_LANGUAGE, SRV\_RPC, SRV\_BULK, SRV\_CURSOR, SRV\_MSG, SRV\_OPTION, or SRV\_DYNAMIC are raised for the thread.

SRV\_ATTENTION events, however, are raised. The Open Server application must install a SRV\_ATTENTION handler to correctly handle cancel requests.

## Negotiating the TDS protocol level

Gateway applications using event handler passthrough mode facilitate the negotiation of the TDS protocol level between client application and target server in exactly the same way as applications using regular passthrough mode.

Inside the application's connection handler, after setting SRV\_FULLPASSTHRU to CS\_TRUE, call the srv\_getloginfo, ct\_setloginfo, ct\_getloginfo, and srv\_setloginfo routines.

See "Negotiating the TDS protocol level in passthrough mode" on page 132.

# Processing parameter and row data

### A note on terminology

The term *parameter data* refers to parameters retrieved from or returned to a client. Some can be input parameters, while others can be output or *return* parameters. Return parameters are processed in two steps: they are partially processed when the Open Server application reads them into program variables. The processing is completed when they are sent back to the client.

## The Open Server data processing model

In Open Server, three routines work together to retrieve parameter data and formats from a client and to send row data, and return parameters and their formats to a client. These routines are sry descript, sry bind, and sry xferdata.

An application uses these routines to process any client command that provides parameters or requests results. RPC commands, language commands, cursor commands, dynamic SQL commands, message commands, and negotiated login commands fall into this category.

Each of the three routines takes a type argument, which indicates the type of data being described, bound, or transferred. For example, type would be set to SRV\_CURDATA when describing the format of cursor command input parameters, whereas type would be set to SRV\_ROWDATA when processing result rows. For a list of legal type values, see each routine's reference page in Chapter 3.

All three routines take a cmd argument as well, which indicates the direction of data flow. A value of CS\_GET instructs the Open Server application to retrieve information from the client, while CS\_SET instructs the application to return results to a client.

An application can use these routines to:

- Retrieve input and return parameter information inside a SRV\_RPC, SRV\_CURSOR, SRV\_DYNAMIC, SRV\_MSG, or SRV\_CONNECT event handler.
- Send back result row information inside a SRV\_RPC, SRV\_CURSOR, SRV\_DYNAMIC, SRV\_LANGUAGE, or SRV\_MSG event handler.

 Send back return parameter information inside a SRV\_LANGUAGE or SRV RPC handler.

## **Retrieving parameters**

To process parameters, an application must:

- 1 Call srv\_numparams to determine how many parameters, if any, the command includes.
- 2 Call srv\_descfmt to obtain a description of each parameter. Among other things, the description will indicate if the parameter is a return parameter. If it is, the retrieval process stops here. If the parameter is an input parameter, the application must continue with steps 3 and 4.
- 3 Call srv\_bind to provide program variables in which to store the parameter data coming over the network from the client.
- 4 Call srv\_xferdata to transfer the client data into the application program variables specified in step 3.

Return parameters contain no valid data when retrieved from a client. The application fills valid data in when it returns the return parameters to the client. Open Server transparently converts the return parameter format from the program variable format to the client format.

Note that from within a SRV\_LANGUAGE handler, an application can "construct" return parameters out of an undifferentiated language stream without having first retrieved actual parameters. See "Returning parameters in a language data stream" on page 140, for further explanation.

srv\_descfmt and srv\_bind are called once for each parameter, while srv\_xferdata is called once for the entire parameter stream. An application must not call srv\_xferdata until all parameters have been described and bound.

An application must invoke the three routines with their cmd arguments set to CS\_GET, as the application retrieves information from the client.

## **Returning rows**

The processing of row data requires three basic steps:

1 Describe each column in the row by calling srv\_descfmt.

- 2 Indicate where the application has stored the row data and identify its format by calling srv\_bind.
- 3 Transfer the data from the application program variables specified in step 2 to the client by calling srv\_xferdata.

The srv\_descfmt routine must be called once for each column in a row; however srv\_xferdata and srv\_bind routines are called as many times as there are result rows. An application must not call srv\_xferdata until all columns have been described and bound.

An application must invoke the three routines with their cmd arguments set to CS\_SET as the application returns results to the client.

### Returning return parameters

The processing of return parameters requires two basic steps:

- 1 Indicate where the application has stored the return parameter data and identify its format by calling srv\_bind.
- 2 Transfer the return parameter data from the application program variables specified in step 2 to the client by calling srv\_xferdata.

An application must invoke the two routines with their cmd arguments set to CS\_SET as the application returns results to the client.

If return parameters have been "constructed" out of a text stream, they need to be described, in addition to being bound and transferred. See "Returning parameters in a language data stream" on page 140, for further explanation.

## A closer look at describing, binding, and transferring

This section provides more detail on the describe, bind, and transfer processes.

### Describing

The srv\_descfmt routine gives an Open Server application the information it needs to send back data to the client in the format the client expects. Conceptually, it conveys information about how the client viewed (CS\_GET) or will view the data (CS\_SET). The srv\_descfmt routine retrieves or sets a variety of parameter and row column characteristics.

These characteristics include, among other information:

- The parameter or column name
- The parameter or column name length
- The parameter or column number, where the first parameter or column in a stream is numbered 1
- The parameter or column datatype
- Whether the parameter or column can be set to null
- Whether a parameter is a return parameter

The clfmtp argument to srv\_descfmt points to a CS\_DATAFMT structure containing this information. For details, see "CS\_DATAFMT structure" on page 54.

### **Binding**

To examine data it receives from clients, an Open Server application must store the data in local program variables. When an application calls srv\_bind, it associates parameter or column data with a local application program variable and describes the format of that variable.

A call to srv\_bind with cmd set to CS\_GET instructs Open Server where to put the data coming from the client. A call to srv\_bind with cmd set to CS\_SET instructs Open Server where to find the data it is sending back to the client.

The osfmtp argument to srv\_bind points to a CS\_DATAFMT structure containing format information about the local program variables.

### **Transferring**

The srv\_xferdata routine moves data in and out of the local program variables named in a srv\_bind call. When cmd is set to CS\_GET, a call to srv\_xferdata moves input parameter data from the client into the variables. When cmd is set to CS\_SET, the routine pulls column and return parameter data out of the local program variables and sends it to the client.

**Note** Although srv\_senddone currently flushes formats and column information to the network, it will not in future versions. Applications should always use srv\_xferdata to flush information to the network.

For more information on srv\_bind, srv\_descfmt, and srv\_xferdata, see their respective reference pages.

#### **Automatic conversion**

When an application retrieves data, Open Server converts the data to the local format if the format in which the client sent the data in differs from the format of the application's local program variables. If the same situation arises when an application sends data back to a client, Open Server converts the data to the client format.

### Returning parameters in a language data stream

There is no notion of parameters in a language data stream. An Open Server application equipped to parse a text stream, however, can "construct" return parameters from the incoming stream. It can then load the parameters with data and send them back using the describe/bind/transfer procedures.

For example, a client can send a Transact-SQL stored procedure query that includes return parameters. An Open Server application expecting this query can parse for the string "output = @var" (where *var* is the placeholder for the return parameter) and send back format information and data for *var*.

An application can call srv\_descfmt with cmd set to CS\_SET and type set to SRV\_RPCDATA from within a language event handler only.

### **Example**

The sample, *ctos.c*, processes parameter and column data using the describe/bind/transfer series of calls.

# **Properties**

Properties define aspects of an Open Server application's behavior. Open Server properties fall into three categories:

- Context properties
- Server properties
- Thread properties

Context and server properties pertain to the Open Server application as a whole. They govern server-wide behavior and hold true for all client-server connections.

Thread properties pertain to client and service threads. Most are only able to be retrieved, not set. An application can override certain server-wide attributes on a per-connection basis by setting certain thread properties.

A programmer can tailor an Open Server application's functionality by setting properties. In addition, an application can retrieve certain properties when it needs information.

You use cs\_config, srv\_props, and srv\_thread\_props, to set and retrieve context, server, and thread properties, respectively.

See "Context properties" on page 141, "Server properties" on page 142 and "Thread properties" on page 150.

See the *Open Client and Open Server Common Libraries Reference Manual* section on cs\_config and the srv\_props and srv\_thread\_props reference pages in this manual.

## **Context properties**

Context properties are stored in a CS-Library CS\_CONTEXT structure. An application sets or retrieves context properties using the CS-Library routine cs\_config. See the *Open Client and Open Server Common Libraries Reference Manual* for information on this routine.

There are three kinds of context properties:

- Context properties specific to CS-Library
  - cs\_config sets and retrieves the values of CS-Library-specific context properties. With the exception of CS\_LOC\_PROP, properties set through cs\_config affect only CS-Library. CS-Library-specific context properties are listed on the manual page for cs\_config in the *Open Client and Open Server Common Libraries Reference Manual*.
- Context properties specific to Client-Library
  - ct\_config sets and retrieves the values of Client-Library-specific context properties. Properties set through ct\_config affect only Client-Library. See the *Open Client Client-Library/C Reference Manual*.
- Context properties specific to Server-Library

srv\_props sets and retrieves the values of Server-Library-specific context properties. Properties set through srv\_props affect only Server-Library.

The context properties that an Open Server application can set include:

- The routine Open Server calls when it detects a CS-Library error.
- Localization information, including the Open Server's national language, character set, and sort order.
- The location of a pointer to application data space. This property allows applications to associate control information with Open Server's context.
   Open Server does not use this pointer; it is provided for the convenience of Open Server application programmers.

These context properties can be both set and retrieved through the cs\_config routine. See the *Open Client and Open Server Common Libraries Reference Manual*.

### Server properties

Server properties are stored in a CS\_CONTEXT structure. An application sets or retrieves server properties using the Server-Library routine srv\_props.

Server properties determine many aspects of an Open Server application's behavior, including its memory-allocation routines, and the maximum number of physical network connections it can establish.

For server properties to take effect, an application must set them prior to initialization. Open Server raises an error if a server property is set following initialization.

An application's initialization code must include these steps:

- 1 Allocate a CS\_CONTEXT structure, through a call to cs\_ctx\_alloc.
- 2 Call srv\_version to set the Open Server version number. srv\_version takes a pointer to a CS\_CONTEXT structure.
- 3 Call srv\_props to set property defaults.
- 4 Call srv init to initialize the server.
- 5 Start the server running with a call to srv\_run.

Some properties can be set and retrieved, while others are set-only or retrieveonly. srv\_props on page 336 provides this information.

Table 2-25: Server properties

| Property name      | Definition                                                                                                    | Notes                                                                                                    |
|--------------------|----------------------------------------------------------------------------------------------------|----------------------------------------------------------------------------------------------------|
| SRV_S_ALLOCFUNC    | The address of the routine Open Server will use to allocate memory.                                                                                            |                                                                                                    |
| SRV_S_APICHK       | A Boolean indicating whether to enable (CS_TRUE) or disable (CS_FALSE) the validation of Server-Library arguments and state checking.                          | Many Server-Library routines internally call CS-Library routines. For this reason, application programmers who want thorough argument and state checking should set the cs_config property CS_NOAPICHK to CS_FALSE. |
| SRV_S_ATTNREASON   | The reason an Open Server application's attention handler was called.                                                                                          | Returns SRV_ATTENTION if a client attention triggered the SRV_ATTENTION event, and SRV_DISCONNECT if a client disconnect triggered the event.                                                                       |
| SRV_S_CERT_AUTH    | CS_CHAR Specify the path to the file containing trusted CA certificates.                                                                                       | The maximum allowable length for this property is SRV_MAXCHAR bytes.                                                                                                    |
| SRV_S_CURTHREAD    | The address of the active thread's internal control structure.                                                                                                 | Some SRV_S_CURTHREAD functionality becomes disabled when SRV_S_PREEMPT is used in conjunction with threaded libraries.                                                                                              |
| SRV_S_DEFQUEUESIZE | Deferred event queue size.                                                                                                    |                                                                                                    |
| SRV_S_DISCONNECT   | Set this property to CS_TRUE to call an application's SRV_ATTENTION event handler when a client disconnects.                                                   | The SRV_ATTENTION event handler can be called at interrupt level, if the client disconnect is detected at interrupt time.                                                                                           |
| SRV_S_DSPROVIDER   | The directory service provider name. The default value is platform specific. See the <i>Open Client and Open Server Configuration Guide</i> for your platform. | The maximum allowable length for this property is SRV_MAXCHAR bytes.                                                                                                    |

| Property name      | Definition                                                                                                    | Notes                                                                                                    |
|--------------------|----------------------------------------------------------------------------------------------------|----------------------------------------------------------------------------------------------------|
| SRV_S_DSREGISTER   | Set to CS_TRUE to indicate that Server-<br>Library should register itself with a<br>directory at start-up. Set to CS_FALSE<br>to prevent registration.                                                                             |                                                                                                    |
| SRV_S_ERRHANDLE    | The address of the Open Server error handler.                                                                                                    |                                                                                                    |
| SRV_S_FREEFUNC     | The address of the routine Open Server uses to free memory.                                                                                                    |                                                                                                    |
| SRV_S_IFILE        | The name of the interfaces file available for use by Open Server.                                                                                                    | The maximum allowable length for this property is SRV_MAXCHAR bytes.                                                                                                    |
| SRV_S_LOGFILE      | The name of the log file Open Server writes to.                                                                                                    | The SRV_S_LOGFILE property can be set after calling srv_init.                                                                                                    |
|                    |                                                                                                    | After srv_init is called, setting the SRV_S_LOGFILE property with <i>bufp</i> set to an empty string ("") and <i>buflen</i> set to 0 will close the log file.                                                                    |
|                    |                                                                                                    | The maximum allowable length for this property is SRV_MAXCHAR bytes.                                                                                                    |
| SRV_S_LOGSIZE      | The maximum size of the log file. If the log exceeds this size, Open Server will move the current contents of the log file to another file with the name <i>currentfilename_</i> old and will truncate the current log to 0 bytes. |                                                                                                    |
| SRV_S_MAXLISTENERS | Limits the maximum number of listener threads.                                                                                                    | The default value is CS_MAX_NOMAX. This value is only used when trying to create a new listener thread. Setting this property to a value less than the current value of SRV_S_NUMLISTENERS does not cause any listeners to fail. |

| Property name        | Definition                                                                                                    | Notes                                                                                                    |
|----------------------|----------------------------------------------------------------------------------------------------|----------------------------------------------------------------------------------------------------|
| SRV_S_MSGPOOL        | The number of messages available to an Open Server application at runtime.                                                                                       | Open Server applications use messages through srv_putmsgq. A message remains in use until it is received through srv_getmsgq. The value of an application's SRV_S_MSGPOOL configuration parameter should be based on its use of these two routines.                                                                |
| SRV_S_NETBUFSIZE     | The maximum size of the network I/O buffer to be used by client connections. Unless explicitly set, SRV_S_NETBUFSIZE is the default maximum value of 8192 bytes. | For Open Client Server 12.5.1 and earlier, the size of the network buffer is determined at login time. If a smaller size is requested, Open Server does not resize the memory buffer; it leaves part of it unused. For this reason, do not make the value larger than required or unused memory will be allocated. |
| SRV_S_NETTRACEFILE   | Net-Library tracing written to this file.                                                                                                    | The maximum allowable length for this property is SRV_MAXCHAR bytes.                                                                                                    |
| SRV_S_NUMCONNECTIONS | The maximum number of physical network connections the Open Sever application will accept.                                                                       | A server-to-server connection is only one physical connection, regardless of how many subchannels are used. Outgoing Client-Library connections, for example in a passthrough Open Server application, are limited by the CS_MAX_CONNECT property. CS_MAX_CONNECT can be set using ct_config().                    |
| SRV_S_NUMLISTENERS   | Returns the number of SRV_PROC control structures involved in listening for client connections.                                                                  | This is a retrieve-only property.                                                                                                    |

| Property name       | Definition                                                                                                    | Notes                                                                                                    |
|---------------------|----------------------------------------------------------------------------------------------------|----------------------------------------------------------------------------------------------------|
| SRV_S_NUMMSGQUEUES  | The number of message queues available to the Open Server application.                                                                                                    |                                                                                                    |
| SRV_S_NUMMUTEXES    | The number of mutual exclusion semaphores available to the Open Server application.                                                                                                    |                                                                                                    |
| SRV_S_NUMREMBUF     | The window size used on server-to-<br>server connections. It indicates the<br>maximum number of packets that can be<br>outstanding on a logical subchannel<br>before an acknowledgment is required. |                                                                                                    |
| SRV_S_NUMREMSITES   | The maximum number of remote server site handlers that can be active at a given time.                                                                                                    |                                                                                                    |
| SRV_S_NUMTHREADS    | The maximum number of threads available to an Open Server application.                                                                                                    |                                                                                                    |
| SRV_S_NUMUSEREVENTS | The number of user events an application can define.                                                                                                    |                                                                                                    |
| SRV_S_PREEMPT       | A Boolean. If CS_TRUE, Open Server will use preemptive scheduling. If CS_FALSE, Open Server uses non-preemptive scheduling.                                                                         | Preemptive scheduling is not available on all platforms. Use srv_capability to determine whether it is available.  When SRV_S_PREEMPT is used in conjunction with threaded libraries, some functionality of SRV_S_CURTHREAD become disabled. |
| SRV_S_REALLOCFUNC   | The address of the routine Open Server uses to reallocate memory.                                                                                                    |                                                                                                    |
| SRV_S_REQUEST_CAP   | The default client requests that the Open Server application accepts.                                                                                                    | See "Capabilities" on page 24.                                                                                                    |
| SRV_S_RESPONSE_CAP  | The default responses to the client that the Open Server application supports.                                                                                                    | See "Capabilities" on page 24.                                                                                                    |
| SRV_S_RETPARAMS     | Return parameters are sent if an error occurs during execution                                                                                                    | This server property can be used to limit the behavior to specific threads by using the default (false).                                                                                                    |

| Property name       | Definition                                                                                                    | Notes                                                                                                    |
|---------------------|----------------------------------------------------------------------------------------------------|----------------------------------------------------------------------------------------------------|
| SRV_S_SEC_KEYTAB    | The keytab file name (including the path name) for use with the DCE security driver.                                                                                                    | You can specify a principal other than the currently logged-in user who is running the application. The property SRV_S_SEC_PRINCIPAL sets the principal name. The DCE utility deecp allows you to create a keytab file. The keytab file is an ordinary UNIX file, so you need to set permissions on the file to restrict access. The file must be readable by the user who starts the Open Server application. See "Security services" on page 171.  The maximum allowable length for this property is SRV_MAXCHAR bytes. |
| SRV_S_SEC_PRINCIPAL | The principal name to use when acquiring credentials for the Open Server application.  The value of this property defaults to the Open Server application's network name, which can be specified through srv_init. | The maximum allowable length for this property is SRV_MAXCHAR bytes. See "Security services" on page 171.                                                                                                    |
| SRV_S_SERVERNAME    | The name of the Open Server application.                                                                                                    | This is the name the Open Server application is known by when it is up and running. It is also the name used to look up its listen address in the interfaces file.  The maximum allowable length for this property is SRV_MAXCHAR bytes.                                                                                                    |
| SRV_S_SSL_CIPHER    | Comma-separated list of CipherSuite names.                                                                                                    | The maximum allowable length for this property is SRV_MAXCHAR bytes.                                                                                                    |

| Property name                     | Definition                                                                                                    | Notes                                                                                                    |
|-----------------------------------|----------------------------------------------------------------------------------------------------|----------------------------------------------------------------------------------------------------|
| SRV_S_SSL_LOCAL_ID                | A structure containing a file name and a password used to decrypt the information in the file.                                                                                       | The maximum allowable length for this property is SRV_MAXCHAR bytes.                                                                                        |
| SRV_S_SSL_REQUEST_<br>CLIENT_CERT | Requires that the client provide a certificate to log in to an Open Server application.                                                                                              |                                                                                                    |
| SRV_S_SSL_VERSION                 | Must be one of a list of defined values.                                                                                                    | The defined values are:  CS_SSLVER_20  CS_SSLVER_30  CS_SSLVER_TLS1  Adaptive Server Enterprise only accepts connections using the default, CS_SSLVER_TLS1. |
| SRV_S_STACKSIZE                   | The size of the stack allocated for each thread.                                                                                                    |                                                                                                    |
| SRV_S_TDSVERSION                  | The TDS protocol version that Open Server uses to negotiate all client connections.                                                                                                  | See "SRV_S_TDSVERSION" on page 149 for a list of values.                                                                                                    |
| SRV_S_TIMESLICE                   | The number of clock ticks an active thread consumes before the time slice callback routine is called.                                                                                | See the srv_callback<br>reference page for<br>information on time slice<br>callbacks.                                                                       |
| SRV_S_TRACEFLAG                   | The type of tracing desired.                                                                                                    | See "SRV_S_TRACEFLAG" on page 149 for a list of flags.                                                                                                    |
| SRV_S_TRUNCATELOG                 | A Boolean. If CS_TRUE, Open Server truncates the log file during start-up.                                                                                                    | The SRV_S_TRUNCATELOG property can be set after calling srv_init.                                                                                           |
| SRV_S_USERVLANG                   | A Boolean. If CS_TRUE, the Open<br>Server application's native language is<br>used for error messages. If CS_FALSE,<br>the client's national language is used for<br>error messages. |                                                                                                    |
| SRV_S_VERSION                     | A character string that contains the name, version date, and copyright information of the Open Server Server-Library in use.                                                         |                                                                                                    |

| Property name     | Definition                                                                                       | Notes |
|-------------------|--------------------------------------------------------------------------------------------------|-------|
| SRV_S_VIRTCLKRATE | The clock rate, in microseconds, per tick.                                                       |       |
| SRV_S_VIRTIMER    | A Boolean. If CS_TRUE, the virtual timer is enabled. If CS_FALSE, the virtual timer is disabled. |       |

#### SRV\_S\_TDSVERSION

During the client login process, Open Server negotiates with the client application to agree on a TDS version. The SRV\_S\_TDSVERSION property value determines Open Server's starting point. The client agrees to communicate at or below this starting point. Later on in the login process, the Open Server application can renegotiate the TDS version for a particular connection, using the SRV\_T\_TDSVERSION thread property. See "Thread properties" on page 150 for details.

Table 2-26 describes the legal values for this property:

Table 2-26: Values for SRV\_S\_TDSVERSION

| SRV_S_TDSVERSION value | Meaning                         |
|------------------------|---------------------------------|
| SRV_TDSNONE            | Unknown version of TDS          |
| SRV_TDS_4.0            | Negotiation starts at TDS 4.0   |
| SRV_TDS_4_0_2          | Negotiation starts at TDS 4.0.2 |
| SRV_TDS_4_2            | Negotiation starts at TDS 4.2   |
| SRV_TDS_4_6            | Negotiation starts at TDS 4.6   |
| SRV_TDS_4_9_5          | Negotiation starts at TDS 4.9.5 |
| SRV_TDS_5_0            | Negotiation starts at TDS 5.0   |

### SRV\_S\_TRACEFLAG

The SRV\_S\_TRACEFLAG property is a bitmap. Its flags, which can be OR'd together, are described in Table 2-27:

Table 2-27: Values for SRV\_S\_TRACEFLAG

| Flag             | Meaning                                                                                                    |
|------------------|----------------------------------------------------------------------------------------------------|
| SRV_TR_ATTN      | Open Server displays information indicating whether the Open Server application has received or acknowledged an attention.                                 |
| SRV_TR_DEFQUEUE  | Open Server traces event queue activity.                                                                                                    |
| SRV_TR_EVENT     | Open Server displays information about the events it has triggered.                                                                                        |
| SRV_TR_MSGQ      | Open Server traces <b>message queue</b> activity.                                                                                                    |
| SRV_TR_NETDRIVER | Open Server traces TCL Net-Lib driver requests.                                                                                                    |
| SRV_TR_NETREQ    | Open Server traces TCL requests.                                                                                                    |
| SRV_TR_NETWAKE   | Open Server traces TCL wakeup requests.                                                                                                    |
| SRV_TR_TDSDATA   | Open Server displays TDS packet contents in hexadecimal and ASCII format. This is the actual TDS traffic between a client and the Open Server application. |
| SRV_TR_TDSHDR    | Open Server displays the TDS protocol packet header information, such as packet type and length.                                                           |

### **Thread properties**

A thread is a piece of code that executes to accomplish a specific task or set of tasks. There are several types of Open Server threads. Thread properties define aspects of a thread's behavior and set limits on its resources.

For more details on Open Server threads, see "Multithread programming" on page 111.

Only a few thread properties can be set, but all are retrievable. An application calls srv\_thread\_props to retrieve and set a thread property value. Properties that can be set are noted as such in the srv\_thread\_props reference page. An application can retrieve and set thread properties at any point after initialization.

Open Server assigns defaults for each thread property that can be set when it creates threads at initialization time. See srv\_thread\_props on page 437 for a list of defaults.

Table 2-28: Thread properties

| Property name  | Definition                     | Notes |
|----------------|--------------------------------|-------|
| SRV_T_APPLNAME | The client application's name. |       |

| Property name      | Definition                                                                                                    | Notes                                                                                                    |
|--------------------|----------------------------------------------------------------------------------------------------|----------------------------------------------------------------------------------------------------|
| SRV_T_BYTEORDER    | The client's requested byte-ordering scheme. SRV_LITTLE_ENDIAN indicates that the least significant byte is the high byte. SRV_BIG_ENDIAN indicates that the least significant byte is the low byte. |                                                                                                    |
| SRV_T_BULKTYPE     | The type of bulk transfer being sent by the client.                                                                                                    | See "SRV_T_BULKTYPE" on page 158 for a list of legal values.                                                                                                    |
| SRV_T_CHARTYPE     | The type of character data representation.                                                                                                    | See "SRV_T_CHARTYPE" on page 158 for a list of legal values.                                                                                                    |
| SRV_T_CIPHER_SUITE | CS_CHAR* The CipherSuite that is used to encrypt and decrypt data exchanged during the SSL-based session. The CipherSuite is negotiated during the connection handshake.                             | This property can be set from within the SRV_LISTEN_PREBIND Open Server event.                                                                                    |
| SRV_T_CLIB         | The name of the library product used by the client to connect to the Open Server application.                                                                                                    |                                                                                                    |
| SRV_T_CLIBVERS     | The version of the library product used by the client to connect to the Open Server application.                                                                                                    |                                                                                                    |
| SRV_T_CLIENTLOGOUT | A Boolean. Indicates whether the client completed an orderly or aborted logout, where CS_TRUE indicates an orderly logout.                                                                           | This property can only be retrieved from inside the SRV_DISCONNECT event handler.                                                                                 |
| SRV_T_CONVERTSHORT | A Boolean. Indicates whether to<br>automatically convert 4-byte datetime, 4-<br>byte floating point, and 4-byte money<br>datatypes to their 8-byte counterparts.                                     |                                                                                                    |
| SRV_T_DUMPLOAD     | A Boolean. Indicates whether to disallow<br>the use of dump/load and bulk insert for<br>this client connection.                                                                                      |                                                                                                    |
| SRV_T_ENDPOINT     | The file descriptor or file handle of the connected client. For subchannels, the site handler end point value is returned. SRV_T_ENDPOINT is equivalent to the CS_ENDPOINT value in Client-Library.  | Valid for client threads, site handlers and subchannels. Not valid for service threads.  See "SRV_T_ENDPOINT" on page 158 for an example of using SRV_T_ENDPOINT. |

| Property name      | Definition                                                                                                    | Notes                                                                                                    |
|--------------------|----------------------------------------------------------------------------------------------------|----------------------------------------------------------------------------------------------------|
| SRV_T_EVENT        | The Open Server event the thread is currently in.                                                                                                    | See "SRV_T_EVENT" on page 159 for a list of legal values.                                                                               |
| SRV_T_EVENTDATA    | A generic data address associated with a particular event raised by the Open Server application.                                                                                                    | Data address set using srv_event.                                                                                                    |
| SRV_T_FULLPASSTHRU | A Boolean. When set to CS_TRUE, the SRV_FULLPASSTHRU event handler is activated for the thread.                                                                                                    | Can only be set inside the Open Server application's connect handler.                                                                   |
|                    |                                                                                                    | The value of the SRV_T_EVENT property is SRV_FULLPASSTHRU when retrieved inside the full-passthrough event handler.                     |
| SRV_T_FLTTYPE      | The type of floating point representation used by the client.                                                                                                    | See "SRV_T_FLTTYPE" on page 160 for a list of legal values.                                                                             |
| SRV_T_GOTATTENTION | A Boolean. Indicates whether the client thread has received an attention.                                                                                                    |                                                                                                    |
| SRV_T_HOSTNAME     | The name of the host machine from which the client connection originated.                                                                                                    |                                                                                                    |
| SRV_T_HOSTPROCID   | The process ID of the client program.                                                                                                    | This is the operating system process ID received in the client login record.                                                            |
| SRV_T_IODEAD       | A Boolean. Indicates whether a thread's I/O channel is valid.                                                                                                    | CS_TRUE means a thread cannot successfully perform I/O, CS_FALSE means it can. Open Server always returns CS_FALSE for service threads. |
| SRV_T_LISTENADDR   | Returns the address of the listener identified by the specified SRV_PROC control structure. If the SRV_PROC control structure is a listener, this property returns the address on which the listener accepts connections. | This property requires a pointer to a CS_TRANADDR structure as an argument. This is a retrieve-only property.                           |
| SRV_T_LOCALE       | A pointer to a CS_LOCALE structure allocated by the Open Server application.                                                                                                    | Use this property to retrieve or set localization information.                                                                          |

| Property name       | Definition                                                                                                    | Notes                                                                                                    |
|---------------------|----------------------------------------------------------------------------------------------------|----------------------------------------------------------------------------------------------------|
| SRV_T_LOCALID       | Specifies the SSL certificate to use for a listener.                                                                                                    | This property allows a listener to use a different SSL certificate than the global server-level SSL certificate.                                                                                                    |
|                     |                                                                                                    | This is a set-only property.                                                                                                    |
| SRV_T_LOGINTYPE     | The type of login record received.                                                                                                    | See "SRV_T_LOGINTYPE" on page 160 for a list of legal values.                                                                                                    |
| SRV_T_MIGRATED      | A Boolean. Indicates whether a connection is a new or a migrated connection. This read-only property is set to true when the client is migrating or has migrated to the server. | See "SRV_T_MIGRATED" on page 160 for more details.                                                                                                    |
| SRV_T_MIGRATE_STATE | Indicates the migration state of the client. It is a read-only property that any thread can access.                                                                             | See "SRV_T_MIGRATE_STATE " on page 161 for more details.                                                                                                    |
| SRV_T_MACHINE       | The host name of the machine the client thread is running on.                                                                                                    |                                                                                                    |
| SRV_T_NEGLOGIN      | The type of negotiated login, if any, the client has requested.                                                                                                    | This property is a bitmask that can take any of five values:  SRV_CHALLENGE signals the client's intent to negotiate through a challenge/response exchange.  SRV_ENCRYPT signals the client's intent to pass a symmetrically encrypted password.  SRV_SECLABEL indicates that the client will send security labels.  SRV_APPDEFINED indicates that an application-defined login handshake is in use.  SRV_EXTENDED_ENCRY PT signals the client's intent to pass an asymmetrically encrypted password. |

| Property name       | Definition                                                                                                  | Notes                                                                                                    |
|---------------------|----------------------------------------------------------------------------------------------------|----------------------------------------------------------------------------------------------------|
| SRV_T_NOTIFYCHARSET | A Boolean. Indicates whether the client should be notified when the character set in use has changed.       |                                                                                                    |
| SRV_T_NOTIFYDB      | A Boolean. Indicates whether the client should be notified of the outcome of a use db Transact-SQL command. |                                                                                                    |
| SRV_T_NOTIFYLANG    | A Boolean. Indicates whether the client should be notified when the national language in use has changed.   |                                                                                                    |
| SRV_T_NOTIFYPND     | The number of pending notifications to be delivered to the client.                                          | This property is retrieve-only.                                                                                                    |
| SRV_T_NUMRMTPWDS    | The number of remote passwords.                                                                             |                                                                                                    |
| SRV_T_PACKETSIZE    | The negotiated packet size used to communicate with the client.                                             | The packet size is negotiated transparently at login time.                                                                                                    |
| SRV_T_PASSTHRU      | A Boolean. Indicates whether the client thread is operating in passthrough mode.                            | This property can be set inside the application's connect handler.                                                                                                    |
|                     |                                                                                                    | When set to CS_TRUE, the srv_getloginfo and ct_setloginfo routines negotiate the client connection's capabilities independently of the Open Server's capabilities. Since a full-passthrough gateway does not recognize different command and result types, this is the desired behavior. |
| SRV_T_PRIORITY      | The priority level at which Open Server should schedule the thread.                                         | This property is retrieve-only. To set a thread's priority, call srv_setpri.                                                                                                    |
| SRV_T_PWD           | The password string the client sent in the login record.                                                    | For remote server connections, this property returns the remote server password.                                                                                                    |
| SRV_T_REMOTEADDR    | Returns the address of a SRV_PROC peer. This property value is only valid for a client SRV_PROC.            | This property requires a pointer to a CS_TRANADDR structure as an argument. This is a retrieve-only property.                                                                                                    |
| SRV_T_RETPARAMS     | Return parameters are sent if an error occurs during execution.                                             | If the SRV_S_RETPARAMS is set the RPC return behavior applies to all threads.                                                                                                    |

| Property name             | Definition                                                                                                    | Notes                                                                                                    |
|---------------------------|----------------------------------------------------------------------------------------------------|----------------------------------------------------------------------------------------------------|
| SRV_T_RMTCERTIFICATE      | CS_SSLCERT * A pointer that describes the client certificate.                                                                       |                                                                                                    |
| SRV_T_RMTPWDS             | An array of SRV_RMTPWDs.                                                                                                    | See "SRV_T_RMTPWDS" on page 162 for the structure's definition.                                                                                                    |
| SRV_T_RMTSERVER           | The local server name for client connections. The remote server name for server-to-server connections.                              |                                                                                                    |
| SRV_T_ROWSENT             | The number of rows returned to the client in this event.                                                                            |                                                                                                    |
| SRV_T_SEC_CHANBIND        | A Boolean indicating whether channel binding is being used on the client/server connection associated with this thread.             |                                                                                                    |
| SRV_T_SEC_CONFIDENTIALITY | A Boolean indicating whether data confidentiality is being used on the client/server connection associated with this thread.        | This is usually implemented using data encryption.                                                                                                    |
| SRV_T_SEC_CREDTIMEOUT     | The number of seconds remaining for which the credentials remain valid on the client/server connection associated with this thread. | Possible values are:  CS_NO_LIMIT – never expires  CS_UNEXPIRED – unexpired  O – expired  A positive number – the number of seconds remaining                                                                                                    |
| SRV_T_SEC_DATAORIGIN      | A Boolean indicating whether data origination service is being used on the client/server connection associated with this thread.    |                                                                                                    |
| SRV_T_SEC_DELEGATION      | A Boolean indicating whether delegation is enabled by the client.                                                                   | All work done in this thread should use the client's authorization level. Use the SRV_T_USER property to access the principal name. Use the SRV_T_SEC_DELEGCRED property to obtain the delegated credentials to use in initiating a security session with another security peer. |

| Property name          | Definition                                                                                                    | Notes                                                                                                    |
|------------------------|----------------------------------------------------------------------------------------------------|----------------------------------------------------------------------------------------------------|
| SRV_T_SEC_DELEGCRED    | The delegated credentials (if any) of the client in the current security session.                                                             | The SRV_T_SEC_DELEGATION property indicates whether delegation is enabled by the client. If it is enabled, the Open Server application may obtain the delegated credentials using the SRV_T_SEC_DELEGCRED property. |
| SRV_T_SEC_DETECTREPLAY | A Boolean indicating whether detection of message replay is being used on the client/server connection associated with this thread.           |                                                                                                    |
| SRV_T_SEC_DETECTSEQ    | A Boolean indicating whether detection of out-of-sequence messages is being used on the client/server connection associated with this thread. |                                                                                                    |
| SRV_T_SEC_INTEGRITY    | A Boolean indicating whether integrity service is being used on the client/server connection associated with this thread.                     | This is usually implemented using a cryptographic signature.                                                                                                    |
| SRV_T_SEC_MECHANISM    | The local name of the security mechanism being used on the client/server connection associated with this thread.                              |                                                                                                    |
| SRV_T_SEC_MUTUALAUTH   | A Boolean indicating whether mutual authentication was performed on the client/server connection associated with this thread.                 |                                                                                                    |
| SRV_T_SEC_NETWORKAUTH  | A Boolean indicating whether network authentication was performed on the client/server connection associated with this thread.                |                                                                                                    |
| SRV_T_SEC_SESSTIMEOUT  | The number of seconds remaining for which the security session remains valid on the client/server connection associated with this thread.     | Possible values are:  CS_NO_LIMIT – never expires  CS_UNEXPIRED – unexpired  O – expired  A positive number – the number of seconds remaining                                                                       |

| Property name     | Definition                                                                                                    | Notes                                                                                                    |
|-------------------|----------------------------------------------------------------------------------------------------|----------------------------------------------------------------------------------------------------|
| SRV_T_SESSIONID   | Retrieves the session ID that the client sends to Open Server. Also, sets the session ID to be sent to the client in the SRV_CONNECT handler. | See "SRV_T_SESSIONID" on page 162 for more details.                                                                                                    |
| SRV_T_SSL_VERSION | The SSL/TLS protocol version that was negotiated during the connection handshake.                                                             | This property can be set from within the SRV_LISTEN_PREBIND Open Server event.                                                                                                    |
| SRV_T_SPID        | The thread's process identifier.                                                                                                    | This is the unique ID assigned to this thread. Thread IDs are reused once a thread has exited.                                                                                                    |
| SRV_T_STACKLEFT   | The size of unused stack available to the thread.                                                                                             |                                                                                                    |
| SRV_T_TDSVERSION  | The version of TDS the client thread is using.                                                                                                | Setting this thread in the SRV_CONNECT event handler allows an Open Server application to negotiate the TDS version to some value other than Open Server's default for the thread. See "SRV_T_TDSVERSION" on page 162 for a list of legal values. |
| SRV_T_TYPE        | The thread type.                                                                                                    | See "SRV_T_TYPE" on page 163 for a list of legal types.                                                                                                    |
| SRV_T_USER        | The user name the client thread logged on with.                                                                                               |                                                                                                    |
| SRV_T_USERDATA    | A generic data address used for application-specific purposes.                                                                                | Can be set.                                                                                                    |
| SRV_T_USESRVLANG  | A Boolean. Set to CS_TRUE if error messages should be in the server's national language, CS_FALSE if in the client's.                         | Set this to override the server-<br>wide SRV_S_USESRVLANG<br>property for a thread.                                                                                                    |
| SRV_T_USTATE      | A string describing the current state of the thread.                                                                                          | Can be set.                                                                                                    |

#### SRV T BULKTYPE

Client applications can transfer three types of bulk data to Open Server applications: bulk copy data, text data, and image data. The SRV\_T\_BULKTYPE property is used to set or retrieve the type of bulk data transfer being initiated by a client.

Table 2-29 describes the legal values for the SRV\_T\_BULKTYPE thread property:

| Value         | Meaning                                             |
|---------------|-----------------------------------------------------|
| SRV_BULKLOAD  | The client is preparing to transfer bulk copy data. |
| SRV_TEXTLOAD  | The client is preparing to transfer text data.      |
| SRV_IMAGELOAD | The client is preparing to transfer image data.     |

The client is preparing to transfer unitext data.

Table 2-29: Values for SRV\_T\_BULKTYPE

SRV UNITEXTLOAD

Open Server cannot determine automatically the type of bulk data stream a client sends. The Open Server application must obtain this information and give it to Open Server in advance of the actual SRV\_BULK event, using the srv\_thread\_props routine. The application then retrieves the data inside the SRV\_BULK event handler once the actual bulk request has been made.

See the *Open Client and Open Server Common Libraries Reference Manual*. See "Text and image" on page 198.

## SRV\_T\_CHARTYPE

A client application expects character data to be represented in a particular way. An Open Server application can retrieve the client's expected character data representation by calling srv\_thread\_props with property set to SRV\_T\_CHARTYPE and cmd set to CS\_GET. The client will return the following values in \*bufp:

Table 2-30: Character data representations

| Value            | Meaning                  |
|------------------|--------------------------|
| SRV_CHAR_ASCII   | ASCII character format   |
| SRV_CHAR_EBCDIC  | EBCDIC character format  |
| SRV_CHAR_UNKNOWN | Unknown character format |

## SRV\_T\_ENDPOINT

This example shows how to use SRV T ENDPOINT:

#### SRV\_T\_EVENT

A thread executes a particular event handler at any one time. A thread can be said to be inside an event when executing the event handler associated with that event. An Open Server application can retrieve the event that a thread is in by calling srv\_thread\_props with property set to SRV\_T\_EVENT and cmd set to CS\_GET. This procedure is useful if an application uses the same event handler code for multiple events.

Possible events include:

- SRV ATTENTION
- SRV\_BULK
- SRV CONNECT
- SRV CURSOR
- SRV\_DISCONNECT
- SRV DYNAMIC
- SRV FULLPASSTHRU
- SRV\_LANGUAGE
- SRV LISTEN PREBIND
- SRV LISTEN POSTBIND
- SRV\_MSG
- SRV\_OPTION
- SRV RPC
- SRV\_START
- SRV STOP

User-defined events

See "Events" on page 93.

#### SRV\_T\_FLTTYPE

A client application expects floating point data to be represented in a particular way. An Open Server application can retrieve the client's floating point representation by calling srv\_thread\_props with property set to SRV\_T\_FLTTYPE and cmd set to CS\_GET. The client returns one of the following values in the address space to which bufp points.

- SRV\_FLT\_IEEE IEEE floating point format.
- SRV\_FLT\_ND5000 ND5000 floating point format.
- SRV\_FLT\_ VAX VAX 'D' floating point format.
- SRV\_FLT\_UNKNOWN unknown floating point format.

### SRV\_T\_LOGINTYPE

An Open Server application can receive any of several types of thread login records during the login process. The SRV\_T\_LOGINTYPE property indicates the login type. The application can call srv\_thread\_props with property set to SRV\_T\_LOGINTYPE and cmd set to CS\_GET to retrieve the login type, which is returned in the buffer to which bufp points. Table 2-31 describes each login type:

Table 2-31: Thread login types

| Value           | Login type                                            |
|-----------------|-------------------------------------------------------|
| SRV_SITEHANDLER | A site handler login request from a remote server.    |
| SRV_SUBCHANNEL  | A site handler subchannel login from a remote server. |
| SRV_CLIENT      | A login request from a client application.            |

#### **SRV T MIGRATED**

A Boolean property that indicates whether a connection is a new connection or a migrated connection. This read-only property is set to true when the client is migrating or has migrated to the server. This sample code retrieves the value of SRV\_T\_MIGRATED:

```
CS_RETCODE ret;
CS_BOOL migrated;
status = srv thread props(sp, CS GET, SRV T MIGRATED,
```

```
&migrated, sizeof (migrated), NULL);
```

See "Connection migration" on page 40 for more details.

#### SRV T MIGRATE STATE

SRV\_T\_MIGRATE\_STATE indicates the migration state of the client. It is a read-only property that any thread can access. The possible migration states are:

| State             | Value | Description                                                  |
|-------------------|-------|--------------------------------------------------------------|
| SRV_MIG_NONE      | 0     | There is no migration in progress.                           |
| SRV_MIG_REQUESTED | 1     | A migration has been requested by the server.                |
| SRV_MIG_READY     | 2     | The client has received the request and is ready to migrate. |
| SRV_MIG_MIGRATING | 3     | The client is now migrating to the specified server.         |
| SRV_MIG_CANCELLED | 4     | The migration request has been cancelled.                    |
| SRV_MIG_FAILED    | 5     | The client failed to migrate.                                |

SRV\_MIG\_STATE is an enumerated datatype that models the SRV\_T\_MIGRATE\_STATE property. SRV\_MIG\_STATE is declared as:

```
typedef enum
{
    SRV_MIG_NONE,
    SRV_MIG_REQUESTED,
    SRV_MIG_READY,
    SRV_MIG_MIGRATING,
    SRV_MIG_CANCELLED,
    SRV_MIG_FAILED
} SRV_MIG_STATE;
```

This sample code shows how you can retrieve SRV\_T\_MIGRATE\_STATE values; in case of a successful migration, the client exits and the SRV\_DISCONNECT event handler is called with a SRV\_MIG\_MIGRATING status:

```
CS_RETCODE ret;
SRV_MIG_STATE migration_state;
ret = srv_thread_props(sp, CS_GET, SRV_T_MIGRATE_STATE,
    &migration_state, sizeof (migration_state), NULL);
if (ret != CS_SUCCEED)
{
...
}
```

See "Connection migration" on page 40 for more details.

#### SRV\_T\_RMTPWDS

An application uses the SRV\_T\_RMTPWDS property to obtain name/password pairs for a remote server. The pairs are stored in a SRV\_T\_RMTPWD structure which is defined as follows:

```
typedef struct srv_rmtpwd
{
     CS_INT servnamelen;
     CS_BYTEservname[CS_MAX_NAME];
     CS_INTpwdlen;
     CS_BYTEpwd[CS_MAX_NAME];
} SRV_RMTPWD;
```

#### SRV\_T\_SESSIONID

The SRV\_T\_SESSIONID is a thread property that retrieves the session ID that the client sends to Open Server. An Open Server application can also set the SRV\_T\_SESSIONID property using the srv\_thread\_props() function, given that:

- The srv\_thread\_props(CS\_SET, SRV\_T\_SESSIONID) call is made inside the SRV\_CONNECT event handler and,
- The client supports connection migration or high availability.

This sample code sets the SRV\_T\_SESSIONID property:

```
CS_RETCODE ret;
CS_SESSIONID hasessionid;
ret = srv_thread_props(sp, CS_SET, SRV_T_SESSIONID,
    hasessionid, sizeof(hasessionid), NULL);
```

## SRV\_T\_TDSVERSION

During the client login process, Open Server negotiates with the client application to agree on a TDS version for all threads. The SRV\_S\_TDSVERSION property value determines Open Server's starting point. The client agrees to communicate at or below this starting point. See "Thread properties" on page 150 for details on the SRV\_S\_TDSVERSION property. Later on in the login process, the Open Server application can renegotiate the TDS version for a particular thread, using the SRV\_T\_TDSVERSION property.

Table 2-32 describes the legal values for this property:

SRV\_T\_TDSVERSION valueMeaningSRV\_TDSNONEUnknown version of TDSSRV\_TDS\_4.0Negotiation starts at TDS 4.0SRV\_TDS\_4\_0\_2Negotiation starts at TDS 4.0.2SRV\_TDS\_4\_2Negotiation starts at TDS 4.2SRV\_TDS\_4\_6Negotiation starts at TDS 4.6SRV\_TDS\_4\_9\_5Negotiation starts at TDS 4.9.5

Negotiation starts at TDS 5.0

Table 2-32: Values for SRV\_T\_TDSVERSION

### SRV T TYPE

There are several types of Open Server threads. The SRV\_T\_TYPE thread property indicates the type of thread. An application can retrieve the thread's type by calling srv\_thread\_props with property set to SRV\_T\_TYPE and cmd set to CS\_GET.

Table 2-33 identifies the legal thread types:

Table 2-33: Thread types

SRV\_TDS\_5\_0

| • • • • • • • • • • • • • • • • • • • • |                                                       |
|-----------------------------------------|-------------------------------------------------------|
| Value                                   | Thread type                                           |
| SRV_TCLIENT                             | A client thread                                       |
| SRV_TLISTENER                           | A thread that accepts client connections              |
| SRV_TSITE                               | A site handler thread                                 |
| SRV_TSUBPROC                            | A remote server connection over a site handler thread |
| SRV_TSERVICE                            | A service thread                                      |

See "Multithread programming" on page 111.

# Registered procedures

A registered procedure is a piece of code identified by a name. When an application registers a procedure, it maps the procedure name to a routine, so that when Open Server detects this procedure name in an incoming RPC data stream, it can call a specific routine immediately without raising a SRV\_RPC event.

When an Open Server receives an RPC, Open Server looks up the procedure name in the list of registered procedures. If the name is registered, the runtime system executes any existing routine associated with the registered procedure. If the procedure name is not found in the list of registered procedures, Open Server calls the SRV\_RPC event handler.

# Standard remote procedure calls

An Open Server application processes a conventional RPC from within the application's SRV\_RPC event handler. The handler code must parse the RPC data stream and retrieve the RPC name, the number of parameters, the parameter formats, and the parameter values in the process. The handler can then take actions based on these values. A SRV\_RPC event handler must be coded for all possible RPCs the application programmer anticipates will come over the network.

# Advantages of registered procedures

Registered procedures simplify RPC handling in an Open Server application for these reasons:

- Registered procedures consolidate code in one place. They are executable
  objects that an Open Server application can call from other event handlers
  in addition to the SRV\_RPC event handler.
- Registered procedures can be created at any time when the server is running, through Server-Library calls or external Client-Library or DB-Library calls. The SRV\_RPC event handler, by contrast, must be coded in advance of starting up the server.
- Registered procedures provide automatic datatype checking and require no parsing on the part of the Open Server application code.
- Clients can request notification when a registered procedure executes. The "notification" consists of:
  - The name of the registered procedure
  - The parameter values associated with this execution of the registered procedure
- The notification request can be issued internally with Server-Library calls or externally with Client-Library or DB-Library calls.

 Clients can request a list of registered procedures or a list of the procedures for which they have requested notifications.

# **Notification procedures**

Without any programmer-supplied code, an Open Server application allows Client-Library or DB-Library clients to create registered procedures, execute them, and receive notification when they execute.

Registered procedures are not required to have an executable routine in the Open Server application. In fact, registered procedures created by DB-Library or Client-Library calls *cannot* call a routine in Open Server. A registered procedure that has no executable routine associated with it is called a "notification procedure" because its sole purpose is to notify clients watching for it to execute.

Client applications communicate with each other through any Open Server application by using notification procedures.

Although you do not need to write any code to enable this feature, you may want to install a callback handler to disable or regulate the use of registered procedures. See "Using callback handlers with registered procedures" on page 168, for details.

# **Creating registered procedures**

Open Server applications can create both standard registered procedures and notification procedures. Client-Library and DB-Library applications can create notification procedures. For information on how to create registered procedures using Client-Library routines, see the *Open Client Client-Library/C Reference Manual*.

# The mechanics of registered procedures

This section provides information on how to create and execute registered procedures from within an Open Server application.

## Registering procedures

Registering a procedure through Open Server calls requires these steps:

- 1 Call srv\_regdefine to define the procedure name and map the name to the function to be called when the procedure is executed.
- 2 Call srv\_regparam to describe the parameter or parameters for the procedure being defined.
- 3 Call srv\_regcreate to complete the registration of a procedure.
- 4 Call srv\_regdrop to unregister a procedure.

#### **Executing registered procedures**

Open Server executes registered procedures in response to a client or remote Adaptive Server Enterprise RPC, if the RPC has been registered. However, an Open Server application can also explicitly execute a registered procedure, instead of executing it in response to an RPC. For example, an application can synchronize the activity of multiple clients by executing a particular notification procedure at a particular point in the application.

Explicitly executing a registered procedure also requires several steps. They are as follows:

- 1 Call srv\_reginit to begin executing a registered procedure. This routine specifies the name of the registered procedure to be executed. The Open Server application also uses this routine to determine whether one or all of the client threads on the notification list will be notified.
- 2 Call srv\_regparam to supply the parameter data for the execution.
- 3 Call srv\_regexec to actually execute the registered procedure.

## **Maintaining lists**

An Open Server application maintains lists of all registered procedures and which clients to notify when a particular registered procedure executes. This notification happens automatically. The following routines pertain to list maintenance:

- srv\_reglist returns a list of all the procedures registered in the Open Server application.
- srv\_regwatchlist returns a list of all registered procedures for which the named client thread indicates notification requests are pending.
- srv\_regwatch adds a thread to the notification list for a registered procedure.

- srv\_regnowatch removes a client from the notification list for a specified registered procedure.
- srv\_reglistfree frees a SRV\_PROCLIST structure previously allocated by srv\_reglist or srv\_regwatchlist.

# System registered procedures

Every Open Server application contains built-in registered procedures, called *system registered procedures*. The runtime system creates them when the server starts up. The system registered procedures are described in Chapter 4, "System Registered Procedures" Some of these procedures are useful for administering an Open Server application interactively. For example, you can use sp\_who and sp\_ps to list active server processes and sp\_terminate to destroy a process.

Client applications can execute system registered procedures to perform the following operations:

- Get a list of registered procedures
- · Execute a registered procedure
- Request notification of a registered procedure's execution
- Get a list of notification requests

Most system registered procedures map to an equivalent Open Server routine. An Open Server application and a client can request the same kind of information through distinct routines.

Table 2-34 matches each system registered procedure to the corresponding Server-Library routine, if applicable:

| Library roddinos            |                             |
|-----------------------------|-----------------------------|
| System registered procedure | Server-Library routine      |
| sp_ps                       | N/A                         |
| sp_regcreate                | srv_regcreate/srv_regdefine |
| sp_regdrop                  | srv_regdrop                 |
| sp_reglist                  | srv_reglist                 |
| sp_regnowatch               | srv_regnowatch              |
| sp_regwatch                 | srv_regwatch                |
| sp_regwatchlist             | srv_regwatchlist            |
| sp_serverinfo               | N/A                         |
| sp_terminate                | srv_termproc                |
| sp_who                      | N/A                         |

Table 2-34: System registered procedures and corresponding Server-Library routines

# Using callback handlers with registered procedures

As noted in Table 2-34, several of the built-in registered procedures parallel Server-Library and DB-Library routines that create, delete, and execute registered procedures. These procedures make it possible to implement a security system for registered procedures by installing a callback handler that executes whenever a registered procedure is about to execute. When a client application executes a system registered procedure or one of the parallel Client-Library or DB-Library routines, the callback handler executes. If it returns SRV\_S\_INHIBIT, the registered procedure does not execute.

For example, to prevent clients other than "sa" from executing a procedure named "reinitialize", the registered procedure callback handler could contain the following code:

```
/*
      Stop users other than "sa" from executing the "reinitialize"
      registered procedure.
 ** Parameters:
 * *
       spp - Handle to the current client connection.
 * *
 ** Returns:
 * *
       CS TRUE Allow the user to execute
       CS FALSE Disallow execution.
 */
 CS BOOL
            rpc_permission(spp)
 SRVPROC
            *spp;
```

```
CS_INT ulen; /* User name length */
CS_INT rlen; /* RPC name length */
CS_CHAR *rname; /* Pointer to the RPC name */
CS CHAR user[256]; /* Buffer for the user name */
** Get the name of the rpc command
if ((rname = srv rpcname(spp, &rlen)) == (CS CHAR *)NULL)
return (CS_FALSE);
/*
** Get the user name.
if (srv thread props(spp, CS GET, SRV T USER,
(CS VOID *)user, CS SIZEOF(user), &ulen) == CS FAIL)
return (CS FALSE);
** If either the user name or the rpc name is NULL,
** indicate an error.
*/
if (rlen <= 0 || ulen <= 0)
      error ("API error");
      return (CS FALSE);
/* Null terminate the user name buffer */
user[ulen] == '\0';
** Compare the RPC name and User name for permission.
if ((strcmp(rname, "reinitialize") == 0) &&
 (strcmp(user, "sa") == 0))
return (CS TRUE);
return (CS FALSE);
```

}

# **Example**

The sample *regproc.c* illustrates an Open Server application's use of registered procedures.

# Remote procedure calls

A remote procedure call, or *RPC*, is a mechanism by which a client application communicates with an Open Server application. Typically, the client issues the RPC to obtain information from the Open Server application. An RPC consists of a name and often, but not always, parameters. For example, a department store application could return a customer's name and address in response to an RPC called get\_cust. This RPC could take one parameter, a customer ID number.

When a client sends an RPC, Open Server checks to see whether the RPC is *registered*. A *registered procedure* is a special kind of RPC that Open Server recognizes and executes directly without calling an application's SRV\_RPC event handler. See "Registered procedures" on page 163.

If the RPC is not registered, Open Server triggers a SRV\_RPC event. From within the SRV\_RPC event handler, the application can retrieve the RPC's name, and parameters if any, and respond appropriately. The event handler is coded to verify the names of all possible RPCs the client could send and the number of parameters each uses. The handler includes code for responding to each RPC and returns the error information to the client if it does not recognize the RPC.

From within its SRV\_RPC event handler, the application should perform the following steps:

1 Call srv\_rpcname to retrieve the RPC name. (An application can also choose to retrieve the RPC number, owner, and associated database, using srv\_rpcnumber, srv\_rpcowner, and srv\_rpcdb, respectively.) If no RPC by that name exists, or the number, owner, or database information are invalid, the application returns error information through srv\_sendinfo.

- Verify that the appropriate number of parameters were sent by calling srv\_numparams. If any of the parameter information is invalid, return error information through srv\_sendinfo.
- Process the parameters by calling srv\_descfmt, srv\_bind, and srv\_xferdata. For details, see "Processing parameter and row data" on page 136.
- 4 Return any data the client expects by calling srv\_descfmt, srv\_bind, and srv\_xferdata. For details, see "Processing parameter and row data" on page 136.

RPC parameters are passed either by name or by position. If the RPC is invoked with some parameters passed by name and some parameters passed positionally, an error will result.

An application could register all its procedures and use the SRV\_RPC event handler to trap errors. Open Server would only call the SRV\_RPC event handler if the client sent an unregistered and therefore invalid RPC. The SRV\_RPC event handler, then, would use srv\_sendinfo to inform the client that it had issued an invalid RPC.

# **Example**

The sample, *regproc.c*, illustrates remote procedure calls.

# **Security services**

Security services allow Open Server applications to use third-party distributed security to authenticate users and protect data as it is transmitted between clients and servers.

Check your *Open Client and Open Server Configuration Guide* for the distributed security service providers that are available on your platform.

The security services available from a particular provider are referred to as a *security mechanism*. An Open Server application can support multiple security mechanisms, depending on availability. Open Server applications select security mechanisms on a per client-server dialog basis (based on client connection requests).

You can use Open Server's security services to:

• Access *credentials* that are established on a system.

Credentials are the data that is transferred between peers (clients and servers) to establish the identity of a peer.

- Communicate the requested security mechanism during dialog establishment.
- Establish a security session with a remote client or server.

The security services are negotiated during security session establishment. Security sessions map directly to client dialogs.

Communicate opaque tokens over a dialog to allow a security mechanism
to communicate with its peer component. These tokens are sent during
session establishment, and, if required, can be used for per-packet security
services.

A token is a bit string generated by the security mechanism for security information exchange between peers. A token may be cryptographically protected.

- Bind channel identification information to a security session.
- Digitally sign tokens to assure the origin of tokens.

# Security service properties

Network security services can be split into three broad categories:

- Login authentication services
- Per-packet security services
- Secure Sockets Layer (SSL) encryption

## Login authentication services

The fundamental security service is *login authentication*, or confirming that users are who they say they are. Login authentication involves user names and passwords. Users identify themselves by their user name, then supply their password as proof of their identity.

In Sybase applications, each connection between a client and a server has one user name associated with it. If the application uses a security mechanism, then Sybase uses the mechanism to authenticate this user name when the connection is established. The advantage of this service is that the user name/password pairs can be managed in a central repository, and not in the system catalogs of individual servers.

When an application requests to connect to a server using network-based authentication, Client-Library queries the connection's security mechanism to confirm that the given user name represents an authenticated user. This means that users do not have to supply a password to connect to the server. Instead, users authenticate themselves to the network security system before the connection attempt is made. When connecting, Client-Library obtains a *credential token* from the security mechanism and sends it to the server in lieu of a password. The server then passes the token to the security mechanism again to confirm that the user name has been authenticated.

The following properties are related to login authentication:

Table 2-35: Properties that control login authentication

| Property               | Description                                                                                                    |
|------------------------|----------------------------------------------------------------------------------------------------|
| CS_USERNAME            | Specifies the user name to connect with.                                                                                              |
| CS_SEC_<br>NETWORKAUTH | Enables network-based user authentication.                                                                                            |
| CS_SEC_<br>CREDTIMEOUT | Tells whether the user's credentials have expired.                                                                                    |
| CS_SEC_<br>SESSTIMEOUT | Tells whether the session between the client and the server has expired.                                                              |
| CS_SEC_<br>MUTUALAUTH  | Set by client applications to request that the server authenticate itself to the client.                                              |
| CS_SEC_<br>DELEGATION  | Set by client applications to permit a gateway server to connect to a remote server by using the client's delegated credential token. |
| CS_SEC_<br>CREDENTIALS | Used by gateway applications to forward a delegated credential token from the gateway's client to a remote server.                    |

#### FIPS 140-2 compliance of login password encryption

Encryption of login and remote passwords in Open Client and Open Server is accomplished with the Sybase Common Security Infrastructure (CSI). CSI 2.6 complies with the Federal Information Processing Standard (FIPS) 140-2.

To support FIPS encryption, a Certicom Security Builder shared library named *libsbgse2.so* (UNIX and Linux platforms) or *libsbgse2.dll* (Microsoft Windows platforms) is installed on platforms that do not already use the Certicom Security Builder. Also, the *sybcsi* subdirectory found in \$SYBASE/\$SYBASE\_OCS/lib3p or \$SYBASE/\$SYBASE\_OCS/lib3p64 has been removed.

Network-authentication is supported by all security mechanisms. Credential and session timeouts are supported by some but not all security mechanisms. See the *Open Client and Open Server Configuration Guide* for information on which services are supported by which security mechanisms.

Also see the Open Client Client-Library/C Reference Manual.

### Per-packet security services

In some environments, distributed applications have to deal with the fact that the network is not physically secure. For example, unauthorized parties can listen to a dialog by attaching analyzers to a physical line or capturing wireless transmissions.

In these environments, use applications protection and authentication of transmitted data to assure a secure dialog.

The following properties control the use of the various per-packet services:

Table 2-36: Data authentication properties

| Property                   | Description                                                                                                    |
|----------------------------|----------------------------------------------------------------------------------------------------|
| CS_SEC_<br>CONFIDENTIALITY | Enables data confidentiality service.                                                                            |
|                            | Data confidentiality encrypts all transmitted data and assures that strangers cannot understand in-transit data. |
| CS_SEC_<br>INTEGRITY       | Enables data integrity service.                                                                                  |
|                            | Data integrity service assures that attempts to tamper with in-transit data are detected.                        |
| CS_SEC_                    | Enables data origin stamping.                                                                                    |
| DATAORIGIN                 | Data origin stamping assures that received data was really sent by the client or the server.                     |
| CS_SEC_<br>DETECTREPLAY    | Enables replay detection service.                                                                                |
|                            | Replay detection assures that attempts by strangers to replay captured transmissions are detected.               |
| CS_SEC_                    | Enables sequence verification service.                                                                           |
| DETECTSEQ                  | Sequence verification detects transmissions that arrive in a different order than they were sent.                |
| CS_SEC_<br>CHANBIND        | Enables channel binding service.                                                                                 |
|                            | Channel binding stamps each transmission with an encrypted description of the client's and server's addresses.   |

**Note** Applications that use the services described in this section incur a perpacket overhead on all communication between the client and the server. Data authentication services should not be used unless application security is more important than application performance.

All per-packet services will perform one or both of the operations below for each TDS packet to be sent over a connection:

- Encryption of the packet's contents
- Computation of a digital signature that encodes the packet contents as well as other needed information.

If an application selects multiple per-packet services, each operation is performed only once per packet. For example, if the application selects the data confidentiality, sequence verification, data integrity, and channel binding services, then each packet is encrypted and accompanied by a digital signature that encodes the packet contents, packet sequence information, and a network channel identifier.

See the Open Client Client-Library/C Reference Manual.

#### SSL overview

SSL is an industry standard for sending wire- or socket-level encrypted data over client-to-server and server-to-server connections. Before the SSL connection is established, the server and the client exchange a series of I/O round trips to negotiate and agree upon a secure encrypted session. This is called the SSL handshake.

#### SSL handshake

When a client application requests a connection, the SSL-enabled server presents its certificate to prove its identity before data is transmitted. Essentially, the SSL handshake consists of the following steps:

- The client sends a connection request to the server. The request includes the SSL (or Transport Layer Security, TLS) options that the client supports.
- The server returns its certificate and a list of supported CipherSuites, which includes SSL/TLS support options, the algorithms used for key exchange, and digital signatures.
- A secure, encrypted session is established when both client and server have agreed upon a CipherSuite.

For more specific information about the SSL handshake and the SSL/TLS protocol, see the Internet Engineering Task Force Web site at http://www.ietf.org.

#### SSL in Open Client and Open Server

SSL provides several levels of security.

- When establishing a connection to an SSL-enabled server, the server authenticates itself—proves that it is the server you intended to contact and an encrypted SSL session begins before any data is transmitted.
- Once the SSL session is established, user name and password are transmitted over a secure, encrypted connection.
- A comparison of the server certificate's digital signature can determine if any information received from the server was modified in transit.

#### SSL filter

When establishing a connection to an SSL-enabled Adaptive Server Enterprise, the SSL security mechanism is specified as a filter on the master and query lines in the interfaces file (*sql.ini* on Windows). SSL is used as an Open Client and Open Server protocol layer that sits on top of the TCP/IP connection.

The SSL filter is different from other security mechanisms, such as DCE and Kerberos, which are defined with SECHMECH (security mechanism) lines in the interfaces file (*sql.ini* on Windows). The master and query lines determine the security protocols that are enforced for the connection.

For example, a typical interfaces file on a UNIX machine using SSL looks like this:

```
[SERVER]
query tcp ether hostname, port ssl
master tcp ether hostname, port ssl
```

A typical *sql.ini* file on Windows using SSL looks like this:

```
[SERVER]
query=TCP,hostname, port, ssl
master=TCP,hostname, port, ssl
```

where *hostname* is the name of the server to which the client is connecting and *port* is the port number of the host machine. All connection attempts to a master or query entry in the interfaces file with an SSL filter must support the SSL protocol. A server can be configured to accept SSL connections and have other connections that accept plain text (unencrypted data), or use other security mechanisms.

For example, an Adaptive Server Enterprise interfaces file on UNIX that supports both SSL-based connections and plain-text connections looks like:

```
SYBSRV1
master tcp ether hostname 2748 ssl
query tcp ether hostname 2748 ssl
master tcp ether hostname 2749
```

In this examples, the SSL security service is specified on port number 2748. On SYBSRV1, Adaptive Server Enterprise listens for clear text on port number 2749, which is without any security mechanism or security filter.

#### Validating the server by its certificate

Any Open Client and Open Server connection to an SSL-enabled server requires that the server have a certificate file, which consists of the server's certificate and an encrypted private key. The certificate must also be digitally signed by a CA.

Open Client applications establish a socket connection to Adaptive Server Enterprise similarly to the way that existing client connections are established. Before any user data is transmitted, an SSL handshake occurs on the socket when the network transport-level connect call completes on the client side and the accept call completes on the server side.

To make a successful connection to an SSL-enabled server:

- The SSL-enabled server must present its certificate when the client application makes a connection request.
- The client application must recognize the CA that signed the certificate. A
  list of all "trusted" CAs is in the trusted roots file. See "The trusted roots
  file" on page 180.
- For connections to SSL-enabled servers, the default behavior is to compare the common name in the server's certificate with the server name in the interfaces file. In Shared Disk Cluster (SDC) environment, a client may specify the SSL certificate common name independent of the server name or the SDC instance name. For information about common name validation in an SDC environment see "Common name validation in an SDC environment" on page 179.

When establishing a connection to an SSL-enabled Adaptive Server Enterprise, Adaptive Server Enterprise loads its own encoded certificates file at start-up from:

UNIX – \$SYBASE/\$SYBASE\_ASE/certificates/servername.crt

Windows – %SYBASE%\%SYBASE\_ASE%\certificates\servername.crt

where *servername* is the name of the Adaptive Server Enterprise as specified on the command line when starting the server with the -S flag or from the server's environment variable \$DSLISTEN.

Other types of servers may store their certificate in a different location. See the vendor-supplied documentation for the location of your server's certificate.

#### Common name validation in an SDC environment

The default behavior for SSL validation in Open Client and Open Server is to compare the common name in the server's certificate with the server name specified by ct\_connect(). In a Shared Disk Cluster (SDC) environment, a client may specify the SSL certificate common name independent of the server name or the SDC instance name. A client may connect to an SDC by its cluster name—which represents multiple server instances—or to a specific server instance.

Because the client can use the transport address to specify the common name used in the certificate validation, the Adaptive Server Enterprise SSL certificate common name can be different from the server or cluster name. The transport address can be specified in one of the directory services like the *interfaces* file, LDAP or NT registry, or through the connection property CS SERVERADDR.

Syntax for UNIX

This is the syntax of the server entries for the SSL-enabled Adaptive Server Enterprise and cluster for UNIX:

```
CLUSTERSSL
query tcp ether hostname1 5000 ssl="CN=name1"
query tcp ether hostname2 5000 ssl="CN=name2"
query tcp ether hostname3 5000 ssl="CN=name3"
query tcp ether hostname4 5000 ssl="CN=name4"
ASESSL1
master tcp ether hostname1 5000 ssl="CN=name1"
query tcp ether hostname1 5000 ssl="CN=name1"
ASESSI<sub>2</sub>
master tcp ether hostname2 5000 ssl="CN=name2"
query tcp ether hostname2 5000 ssl="CN=name2"
ASESSL3
master tcp ether hostname3 5000 ssl="CN=name3"
query tcp ether hostname3 5000 ssl="CN=name3"
ASESSI<sub>4</sub>
master tcp ether hostname1 5000 ssl="CN=name4"
query tcp ether hostname1 5000 ssl="CN=name4"
```

Syntax for Windows

This is the syntax of the server entries for the SSL-enabled Adaptive Server Enterprise and cluster for Windows:

```
[CLUSTERSSL]
query=tcp,hostname1,5000, ssl="CN=name1"
query=tcp,hostname2,5000, ssl="CN=name2"
```

```
query=tcp, hostname3,5000, ssl="CN=name3"
query=tcp, hostname4,5000, ssl="CN=name4"

[ASESSL1]
master=tcp, hostname1,5000, ssl="CN=name1"
query=tcp, hostname1,5000, ssl="CN=name1"

[ASESSL2]
master=tcp, hostname2,5000, ssl="CN=name2"
query=tcp, hostname2,5000, ssl="CN=name2"

[ASESSL3]
master=tcp, hostname3,5000, ssl="CN=name3"
query=tcp, hostname3,5000, ssl="CN=name3"

[ASESSL4]
master=tcp, hostname4,5000, ssl="CN=name4"
query=tcp, hostname4,5000, ssl="CN=name4"
```

#### The trusted roots file

The list of known and trusted CAs is maintained in the trusted roots file. The trusted roots file is similar in format to a certificate file, except that it contains certificates for CAs known to the entity (client applications, servers, network resources, and so on). The System Security Officer adds and deletes CAs using a standard ASCII-text editor.

The trusted roots file for Open Client and Open Server is located in:

```
UNIX - $SYBASE/$SYBASE OCS/config/trusted.txt
```

Windows – %SYBASE%\%SYBASE OCS%\ini\trusted.txt

Currently, the recognized CAs are Thawte, Entrust, Baltimore, VeriSign and RSA.

By default, Adaptive Server Enterprise stores its own trusted roots file in:

UNIX – \$SYBASE/\$SYBASE ASE/certificates/servername.txt

Windows – %SYBASE%\%SYBASE ASE%\certificates\servername.txt

Both Open Client and Open Server allow you to specify an alternate location for the trusted roots file:

Open Client:

where \$SYBASE is the installation directory. CS\_PROP\_SSL\_CA can be set at the context level using ct\_config(), or at the connection level using ct\_con\_props().

#### Open Server:

```
srv_props (context, CS_SET, SRV_S_CERT_AUTH,
"$SYBASE/config/trusted.txt", CS_NULLTERM, NULL);
```

where *\$SYBASE* is the installation directory.

bcp and isql utilities also allow you to specify an alternative location for the trusted roots file. The parameter -x is included in the syntax, allowing you to specify an alternative location for the *trusted.txt* file.

For a description of SSL and public-key cryptography, see the *Open Client Client-Library Reference Manual*.

# How do security services work with Open Server?

To initiate security services the client sends an *object identifier*, which maps to a security mechanism, to the server when establishing a dialog. The server maps the object identifier to its own local name for the security mechanism. If the server does not support the requested security mechanism or does not support security sessions at all, the dialog request fails and Open Server returns an error.

Use of object identifiers allows local names for a security mechanism to be different on clients and servers. System administrators and application programmers can then develop their own separate local naming conventions for security mechanisms. See "Object identifiers" on page 184.

Server-Library allows you to specify the *principal name* to be used when acquiring credentials. This principal name is the name by which the Open Server application is known to the security service provider. You can use the SRV\_S\_SEC\_PRINCIPAL server property with the srv\_props function to set the application's principal name.

If not set, the principal name defaults to the Open Server application's network name, which is generally specified through srv\_init.

Open Server uses credentials when establishing security sessions with clients.

The login name of the client is obtained from the security session; whatever is specified in the login record is ignored.

See the *Open Client Client-Library/C Reference Manual* for information on the client's role in using security services.

### Steps involved in a Client/Server dialog using security services

Open Server performs the following steps when a client initiates a dialog using security services:

- 1 Establishes a transport connection with the client.
- 2 Receives the client's login record and any opaque security tokens and responds with any necessary opaque tokens to the client.
- 3 Establishes a security session when the security message handshake succeeds.

When an Open Server application receives information from a client, it performs these steps:

- 1 Processes any security messages—for instance a cryptographic signature—associated with the response received from the client. (A cryptographic signature ensures the integrity of the message).
- 2 Based on the security services supported on the security session, calls the appropriate routines—for example, to verify the signature.
- 3 Processes the TDS data stream as normal.

Open Server sends a response to the client in the following steps:

- 1 Checks for credential or security session expiration. If an expiration is detected, Open Server performs error processing.
- 2 Based on the security services supported on this dialog, calls the appropriate routines—for example, to generate a cryptographic signature for the response.
- 3 Generates the required TDS to identify any per-packet security services.

A security session is terminated when the associated client dialog terminates. Termination may occur because of a normal client logout or error conditions.

# Using security mechanisms with Open Server applications

This section describes the changes you need to make to use third-party security with an Open Server application. These changes include adding:

- An entry for each security-mechanism-to-driver mapping in the libtcl.cfg file.
- An entry mapping the local name of each security mechanism to a globally unique object identifier, in the global object identification file, objectid.dat.
- An entry in the interfaces file for each server using a third-party security mechanism, specifying all of the security mechanisms supported by a server.

## Security drivers

Sybase provides *security drivers* that allow Client-Library and Server-Library applications to take advantage of an installed network security system. Client-Library and Server-Library provide a generic interface for implementing secure applications; each Sybase security driver maps this generic interface to the security provider's interface.

Security drivers are dynamically loadable, and support one or more security mechanisms.

The drivers for each of the currently supported security providers are:

- libsybsdce
  - For DCE Security Services.
- libsybsmssp

For Microsoft NT SSPI.

## libtcl.cfg configuration file

The *libtcl.cfg* configuration file maps the local name of the security mechanism to the security driver required to support that mechanism. The *libtcl.cfg* file is located in the \$SYBASE/\$SYBASE\_OCS/config directory or in the path specified by the CS\_LIBTCL\_CFG context property. See the *Open Client and Open Server Programmers Supplement* for your platform for its exact location.

There must be an entry for each security driver in the *libtcl.cfg* file. Each driver may support one or more security mechanism. If a driver supports more than one security mechanism, it requires an entry for each security mechanism in the *libtcl.cfg* file.

The format of the file is as follows:

[SECURITY]

local-name-of-security-mechanism = path-to-the-driver init-string

#### where:

- path-to-the-driver is the fully qualified pathname to the object file.
- *init-string* is an argument list which varies according to each driver, of the general form: *token* = *value*, *token* = *value*, ....

For example, on a UNIX platform:

#### [SECURITY]

```
csfkrb5=libsybskrb.so secbase=@MYREALM libqss=/krb5/lib/libqss.so
```

The first entry in the *libtcl.cfg* file is the default security mechanism. Open Server uses the default security mechanism when an application requests security services, but it does not set a security mechanism.

See the Open Client and Open Server Configuration Guide for your platform.

#### **Object identifiers**

Each security mechanism has an object identifier associated with it. The globally unique object identifier maps to the local name for a security mechanism in the global object identification file, *Objectid.dat*. This provides a consistent and flexible way to communicate security mechanism names between clients and servers. The *Objectid.dat* file is located in the \$SYBASE/config directory.

The format for the global identification file is:

```
[Object Class]
Object Identifier Object Name List
```

For a security mechanism the entry is as follows:

Object Class - is "secmech."

*Object\_Identifier* – is a sequence of non-negative integer values separated by dots. The object identifier is based on a naming tree defined by the international standards bodies CCITT and ISO. An example of an object identifier from the *sybase* root for the DCE security driver would be 897.4.6.1.

*Object\_Name\_List* – is a comma-delimited list of local security mechanism names.

For example:

```
[secmech] 1.3.6.1.4.1.897.4.6.3 = NTLM
```

#### Changes to the interfaces file

The format of the interfaces file has been expanded to allow specification of the security mechanisms supported by a server. The format is:

```
SERVERNAME

query tcp sun-ether joyce 2901

master tcp sun-ether joyce 2901

secmech mechanism1, mechanism2,..., mechanismN
```

The *secmech* identifier lists all of the security mechanisms supported by a server, and applies under the following conditions:

- This line is optional and is only used if the server is not using a Sybasespecific security mechanism.
- If there is no secmech entry for a server in the interfaces file, the server supports all the security mechanisms specified in the *libtcl.cfg* secmech entries.
- If there is a secmech entry for a server in the interfaces file, but no security
  mechanisms are specified, then the server does not support any security
  mechanisms.

mechanism1, mechanism2,...mechanismN are the object identifiers of the security mechanisms supported by the server. You can specify multiple security mechanisms using a comma (,) separator. See "Object identifiers" on page 184.

## Changes to the interfaces file: the SSL filter

The SSL filter is different from other security mechanisms, such as DCE and Kerberos, which are defined with SECMECH (security mechanism) lines in the interfaces file (*sql.ini* on Windows). The master and query lines determine the security protocols that are enforced for the connection.

For example, a typical interfaces file on a UNIX machine using SSL looks like this:

```
[SERVER]
query tcp ether hostname port ssl
master tcp ether hostname port ssl
```

A typical *sql.ini* file on Windows using SSL looks like this:

```
[SERVER]
query=TCP, hostname, port, ssl
master=TCP, hostname, port, ssl
```

where *hostname* is the name of the server to which the client is connecting and *port* is the port number of the host machine. All connection attempts to a master or query entry in the interfaces file with an SSL filter must support the SSL protocol. A server can be configured to accept SSL connections and have other connections that accept plain text (unencrypted data), or use other security mechanisms.

# Determining which security services are active

To determine which security services are active on a client-server dialog, use srv\_thread\_props to retrieve the value of the following thread properties:

- SRV\_T\_SEC\_CHANBIND
- SRV\_T\_SEC\_CONFIDENTIALITY
- SRV\_T\_SEC\_DATAORIGIN
- SRV\_T\_SEC\_DELEGATION
- SRV\_T\_SEC\_DETECTREPLAY
- SRV\_T\_SEC\_DETECTSEQ
- SRV\_T\_SEC\_INTEGRITY
- SRV\_T\_SEC\_MUTUALAUTH
- SRV\_T\_SEC\_NETWORKAUTH

See Table 2-28 on page 150 for descriptions of these thread properties.

# Scenarios for using security services with Open Server applications

This section describes how you might use security services with various Open Server application configurations. It discusses the following situations:

- Simple Open Server application using a security session.
- Gateway Open Server application with separate security sessions.
- Gateway Open Server application with separate security sessions using delegation.
- Full passthrough gateway Open Server application with direct security session.

#### Simple application using a security session

In the simplest configuration, the client establishes a dialog using authentication services provided by the security mechanism. Open Server performs the login negotiation before the connection event handler is called. After the connection handler issues a srv\_senddone(SRV\_DONE\_FINAL), Open Server sends a login acknowledgment with status "success" to the client.

You are not required to install a connection handler for this configuration; the default connection handler is sufficient. If you do install a connection handler, the must at least send a srv\_senddone(SRV\_DONE\_FINAL), as shown in this example:

# Gateway application with separate security sessions

In the scenario shown in the code below, the Open Server application acts as a gateway between the client and another server. The network identity used to establish the security session between the client and the gateway application may be different from that used to establish the security session between the gateway and the remote server.

The gateway application completes the login security negotiation with its client, pending the final login acknowledgment, before calling the connection handler. The connection handler needs to initiate a security-session-based login to the remote server using Client-Library calls before sending a srv\_senddone(SRV\_DONE\_FINAL) to the client to complete the login. An example connection handler follows:

```
CS_RETCODE CS_PUBLIC connect_handler(spp)
SRV_PROC *spp;
{
    CS_CONNECTION *conn; /* the connection handle */
```

```
CS BOOL
                 trueval = CS TRUE;
  CS INT
                 outlen;
allocate and set user data in spp...
/* Allocate a connection handle */
  if (ct con alloc(Context, &(userdata->conn)) == CS FAIL)
     clean up and report error...
   return(CS FAIL);
 . . . . . .
 conn = userdata->conn;
  ** Initiate security session based login with the remote
  ** server. The user name used here may be the same as the
  ** client user name or different
  if (ct con props(conn, CS SET, CS USERNAME,
      (CS VOID*) Username, STRLEN (Username), (CS INT*) NULL)
      == CS_FAIL)
    handle failure...
 /*
  ** Set the desired security mechanism(s) or use the default
  ** security mechanism.
  */
  if (ct con props(conn, CS SET, CS SEC MECHANISM,
        (CS VOID*) Mechanismname, STRLEN (Mechanismname),
        (CS INT*)NULL) == CS FAIL)
    handle failure...
 /* Set the security service-network authentication */
  if (ct_con_props(conn, CS_SET, CS_SEC_NETWORKAUTH,
        (CS VOID*)&trueval, CS SIZEOF(CS BOOL), (CS INT*)NULL)
        == CS FAIL)
    handle failure...
```

#### Gateway with separate security sessions using delegation

The Open Server application can also act as a gateway between the client and another server, but the gateway application uses the delegated client credentials when establishing the security session with the remote server. A client can delegate only its own credentials.

The client needs to request the CS\_SEC\_DELEGATION service so that the Open Server application can obtain the delegated credentials once the security session is established.

As in "Simple application using a security session" on page 187, the security session between the client and the gateway Open Server application is established, except for the final login acknowledgment.

In the connection handler, the gateway application:

- 1 Retrieves the delegated credentials using srv\_thread\_props(CS\_GET, SRV\_T\_SEC\_DELEGCRED).
- 2 Using ct\_con\_props(CS\_SET, CS\_SEC\_CREDENTIALS), sets the delegated credentials in the Client-Library connection structure for use in connecting to the remote server.
- 3 Attempts to connect to the remote server using ct\_connect.

4 Sends a srv\_senddone(SRV\_DONE\_FINAL), to acknowledge the client's login.

An example connection handler follows:

```
CS RETCODE CS PUBLIC connect handler(spp)
SRV PROC *spp;
   CS CONNECTION *conn;
                          /* Connection handle */
                           /* security credentials */
   CS VOID *creds;
   CS BOOL
                trueval = CS TRUE;
   CS BOOL
                boolval;
   CS CHAR
                mechanismname[MAX NAMESIZE];
   CS CHAR
                username[MAX NAMESIZE];
   CS INT
                outlen;
   . . . . . .
  allocate and set user data in spp
  /* Allocate a connection handle for the connection attempt. */
   if (ct_con_alloc(Context, &(userdata->conn)) == CS_FAIL)
      return(CS FAIL);
   }
   . . . . . .
  conn = userdata->conn;
   ** Initiate security session based login to the target server
  /* Retrieve the client user name */
   if (srv thread props(spp, CS GET, SRV T USER,
        (CS VOID *)username, MAX NAMESIZE, &outlen) == CS FAIL)
      handle failure...
  }
   ** Set the client's security principal name to connect to the
   ** target server
   if (ct con props(conn, CS SET, CS USERNAME,
       (CS VOID *)username, outlen, (CS INT *)NULL) == CS FAIL)
   {
      handle failure...
  /* Retrieve and set the security mechanism */
   if (srv thread props(spp, CS GET, SRV T SEC MECHANISM,
        (CS VOID *) mechanismname, MAX NAMESIZE, &outlen)
        == CS_FAIL)
```

```
handle failure...
if (ct con props(conn, CS SET, CS SEC MECHANISM,
    (CS VOID *) mechanismname, outlen, (CS INT *) NULL)
    == CS FAIL)
   handle failure...
** Set security service-network authentication. Alternatively
** retrieve services from the current thread and set it.
if (ct con props(conn, CS SET, CS SEC NETWORKAUTH,
    (CS_VOID *)&trueval, CS_SIZEOF(CS_BOOL), (CS_INT *)NULL)
   == CS FAIL)
{
   handle failure...
set other security services if needed ...
/* Ensure that the client enabled security delegation */
if (srv thread props(spp, CS GET, SRV T SEC DELEGATION,
    (CS VOID *)&boolval, CS SIZEOF(CS BOOL), (CS INT *)NULL)
    == CS FAIL)
    handle failure...
if (boolval != CS TRUE)
    /* delegation not handled on this dialog */
  handle failure...
/* Retrieve the delegated credentials */
if (srv thread props(spp, CS GET, SRV T SEC DELEGCRED,
    (CS VOID *)&creds, CS SIZEOF(CS VOID*), (CS INT *)NULL)
    == CS_FAIL)
    handle failure...
/*
** Set the delegated credentials to authenticate to the target
** server.
* /
if (ct con props(conn, CS SET, CS SEC CREDENTIALS,
    (CS VOID *) & creds, CS SIZEOF(CS VOID *), (CS INT *) NULL)
    == CS FAIL)
```

```
{
      handle failure...
  get and set the user's application name and response
   capabilities...
  set the locale and other properties...
  /* Attempt a connection to the remote server */
   if (ct connect(conn, Servername, CS NULLTERM) == CS FAIL)
     handle failure...
  Get and set the REQUEST capabilities...
  Get and set the RESPONSE capabilities...
  /*
   ** You do not need to test this srv senddone's return value
   ** since Open Server will kill this thread if this call fails.
   * /
   (CS VOID) srv senddone (spp, SRV DONE FINAL, CS TRAN UNDEFINED,
                 (CS INT)0);
   return(CS SUCCEED);
}
```

#### Full passthrough gateway with direct security session

A client can establish a security session using the remote server only. No perpacket security services are performed at any intermediaries between the client and the remote server. If the client requests confidentiality, then the gateway cannot retrieve TDS tokens from the message packets. This arrangement saves overhead since no per-packet services are performed within the gateway, such as those used to decrypt received packets, and to re-encrypt them before transmission.

There may be multiple gateway intermediaries forming a chain of "forwarding servers." In this case, each of these forwarding servers must support the same security mechanism.

To set up a direct security session, take the following steps in the connection handler of the Open Server gateway application:

- 1 Use srv\_getloginfo to obtain login information from the client thread.
- 2 Use ct\_setloginfo to set this information in the connection structure to be used for connecting to the remote server.
- 3 Install a security session callback, using the following command: ct\_callback(conn, CS\_SET, CS\_SECSESSION\_CB, secsession\_cb)

When the connection to the remote server is made, the callback acts as an intermediary for the handshaking required between the remote server and the gateway's client.

See "Security session callbacks" on page 195 for information on what the callback should contain.

See the *Open Client Client-Library/C Reference Manual* for further information on callbacks.

- 4 Call ct\_connect to connect to the remote server. This call initiates negotiations between the client and remote server to establish a security session. If ct\_connect returns CS\_SUCCEED, then a security session has been successfully established.
- 5 Use srv\_senddone(SRV\_DONE\_FINAL) to signal to the client that the login is complete.

#### **Example connection handler**

```
CS RETCODE CS PUBLIC connect handler(spp)
SRV PROC *spp;
   CS CONNECTION *conn; /* connection handle */
   CS VOID
                  *creds; /* security credentials */
   CS LOGINFO
                 *loginfo; /* login information */
                 boolval:
   CS BOOL
   . . . . . .
  allocate and set user data in spp
  /* Allocate a connection handle for the connection attempt. */
   if (ct con alloc(Context, &(userdata->conn)) == CS FAIL)
      handle failure...
  }
   . . . . . .
  conn = userdata->conn;
   ** Save the pointer to thread control structure in the
   ** connection handle
   * /
   if (ct_con_props(conn, CS_SET, CS_USERDATA, &spp,
      CS SIZEOF(spp), (CS INT *)NULL) == CS FAIL)
      handle failure...
  /* Verify that security based login is requested */
   if (srv_thread_props(spp, CS_GET, SRV_T_SEC_NETWORKAUTH,
```

```
(CS VOID *)&boolval, CS SIZEOF(CS BOOL), (CS INT *)NULL)
    == CS FAIL)
    handle failure...
if (boolval != CS TRUE)
    handle the client request that does not use security
    session based login
   return(CS SUCCEED);
/* Get and set the login information */
 if (srv getloginfo(spp, &loginfo) == CS FAIL)
    handle failure...
if (ct setloginfo(conn, loginfo) == CS FAIL)
    handle failure...
/* Install a security session callback for this connection */
 if (ct callback((CS CONTEXT *)NULL, conn, CS SET,
    CS_SECSESSION_CB, (CS_VOID *) secsession_cb) == CS_FAIL)
    handle failure...
/* Attempt a connection to the remote server */
 if (ct connect(conn, Servername, CS NULLTERM) == CS FAIL)
    handle failure...
/* Get and set the login information */
 if (ct getloginfo(conn, &loginfo) == CS FAIL)
    handle failure...
if (srv setloginfo(spp, loginfo) == CS FAIL)
    handle failure...
/*
 ** You do not need to test this srv senddone's return value
 ** since Open Server will kill this thread if this call fails.
 */
```

#### Security session callbacks

The security session callback routine exchanges security tokens between the target server (or the next intermediary of the gateway) and the gateway's client applications to establish a direct security session between the client and the remote server. This callback procedure is similar to a challenge-response callback, except that it uses different parameters.

When the gateway calls ct\_connect, the remote server issues one or more messages that contain security session information. For each security message, Client-Library invokes the callback with the message parameters sent by the remote server.

The callback routine must perform the following functions:

- 1 Retrieve the parameters from the remote server's message.
- 2 Send the parameters to the client, using:
  - srv\_negotiate(..., CS\_SET, SRV\_NEG\_SECSESSION)
  - srv\_descfmt(..., CS\_SET, SRV\_NEGDATA, ...)
  - srv\_bind(..., CS\_SET, ...)
  - srv xferdata(..., CS SET, ...)
- 3 Send a srv\_senddone(SRV\_DONE\_FINAL) to the client.
- 4 Wait for a response from the client, using srv\_negotiate(CS\_GET, SRV\_NEG\_SECSESSION).
- 5 When the client responds, the callback routine copies the corresponding session data from the client to output buffers and sends it to the remote server, using the following functions:
  - srv\_descfmt(CS\_GET)
  - srv\_bind(CS\_GET)
  - srv\_xferdata(CS\_GET)
- 6 If the remote server sends another security message, the process repeats.

See the *Open Client Client-Library/C Reference Manual* for information on defining security session callbacks.

#### **Example Client-Library security session callback routine**

```
CS RETCODE CS PUBLIC secsession cb(conn, innumparams, infmt,
   inbuf, outnumparams, outfmt, outbuf, outlen)
CS CONNECTION *conn;
CS INT
              innumparams;
CS DATAFMT
             *infmt;
CS BYTE
             **inbuf;
CS INT
             *outnumparams;
CS DATAFMT
             *outfmt;
CS BYTE
              **outbuf;
CS INT
             *outlen;
  SRV PROC *spp; /* The SRVPROC structure associated with the
                  ** client connection */
   CS INT i;
  /* Get the previously saved spp for the client */
   if (ct con props (conn, CS GET, CS USERDATA, &spp,
      CS SIZEOF(spp), (CS INT *) NULL) != CS SUCCEED)
   {
      return(CS FAIL);
   ** Use srv negotiate to tell the client to expect a security
   ** token
   * /
   if (srv negotiate(spp, CS SET, SRV NEG SECSESSION)
      ! = CS SUCCEED)
      return(CS FAIL);
    }
 /* Describe and send the security token */
   for (i = 0; i < innumparams; i++)
       if (srv_descfmt(spp, CS_SET, SRV_NEGDATA, i + 1, &infmt[i]
         != CS SUCCEED)
         return(CS_FAIL);
      if (srv bind(spp, CS SET, SRV NEGDATA, i + 1, &infmt[i],
          inbuf[i], &(infmt[i]->maxlength), (CS_SMALLINT *)NULL)
         != CS SUCCEED)
         return(CS FAIL);
```

```
}
if (srv xferdata(spp, CS SET, SRV NEGDATA) != CS SUCCEED)
   return(CS FAIL);
/* Complete this portion of the exchange */
if (srv senddone(spp, SRV DONE FINAL, CS TRAN UNDEFINED, 0)
   != CS SUCCEED)
   return(CS FAIL);
/* Wait until the client responds */
if (srv_negotiate(spp, CS_GET, SRV_NEG_SECSESSION)
   != CS SUCCEED)
   return(CS FAIL);
/* Get the number of parameters in the client's response */
if (srv numparams(spp, outnumparams) != CS SUCCEED)
   return(CS FAIL);
/* Read in the client's response */
for (i = 0; i < (*outnumparams); i++)
   srv bzero(&outfmt[i], sizeof(CS DATAFMT));
   if (srv descfmt(spp, CS GET, SRV NEGDATA, i + 1, &outfmt[i]
       != CS SUCCEED)
      return(CS_FAIL);
   if (srv_bind(spp, CS_GET, SRV_NEGDATA, i + 1, &outfmt[i],
      outbuf[i], &outlen[i], (CS SMALLINT *)NULL)
       != CS SUCCEED)
      return(CS_FAIL);
}
if (srv_xferdata(spp, CS_GET, SRV_NEGDATA) != CS_SUCCEED)
   return(CS FAIL);
```

```
}
/* Return success */
return(CS_SUCCEED);
}
```

## Text and image

The text and image Adaptive Server Enterprise datatypes hold large text or image values. The text datatype will hold up to 2,147,483,647 bytes of printable characters. The image datatype will hold up to 2,147,483,647 bytes of binary data.

Because they can be so large, text and image values are not actually stored in database tables. Instead, a pointer to the text or image value is stored in the table. This pointer is called a *text pointer*.

To ensure that competing client applications do not overwrite one another's modifications to the database, a timestamp is associated with each text or image column. This timestamp is called a *text timestamp*.

## Processing text and image data

Clients send text and image data as an undifferentiated data stream, known as a *writetext* stream. Because it is not differentiated into parameters, an Open Server application cannot rely on the routines it normally uses in processing incoming parameter data: srv\_descfmt srv\_bind, and srv\_xferdata. Instead, it must use a special set of text and image routines.

An Open Server application can send text or image data back to a client in one of two ways, depending on how many columns the return row contains. If the return row contains just one column, and that column contains text or image data, it can be treated as an undifferentiated data stream, and its processing deviates from the norm. If, however, the row contains other columns in addition to a text or image column, the text or image data is processed using the describe/bind/transfer method. Note that both methods have some steps in common.

See "Processing parameter and row data" on page 136 for details on the describe/bind/transfer triad of calls.

### Retrieving data from a client

A writetext stream triggers a SRV\_BULK event. Because text and image data retrieved from a client are considered bulk data, an Open Server application processes incoming text and image data from inside its bulk handler. See the *Open Client and Open Server Common Libraries Reference Manual*.

An application processes incoming text or image data in two steps:

- 1 The srv\_text\_info routine retrieves a description of the text or image data and places the information in a CS\_IODESC structure. This call returns a variety of information, the most important of which is the total length of the data. Based on the length, the application can decide whether to retrieve the data all at once or in sections, as well as how large a buffer to allocate to store the data. srv\_text\_info is called with the cmd argument set to CS\_GET.
- The srv\_get\_text routine actually brings the data over from the client in the specified section size and stores it in the specified buffer.

Note that a call to srv\_text\_info must always precede a call to srv\_get\_text. The srv\_get\_text routine must be called until all text has been read from the client.

To simplify the process of updating a text or image column and potentially

### Suppressing commands

improve performance, a client can suppress the generation of the SQL command (update or writetext) and send data directly to the server bulk handler. To do this, the client must initiate the send-data command by calling the ct\_command routine with the *type* parameter set to CS\_SEND\_DATA\_NOCMD. The client application can then use send-data commands to send only text or image data to the server bulk handler. When a bulk event occurs at the server, a 4-byte field is sent indicating the total number of bytes to be sent, followed by the text or image data. The bulk handler reads the total number of bytes expected using srv\_text\_info and the data using srv\_qet\_data.

The server must define a stored procedure, sp\_mda, to indicate whether or not it supports the ct\_send\_data routine sending only text or image data without a SQL command. The server sp\_mda procedure is called only if the client application sets the CS\_SENDDATA\_NOCMD connection property—for example, ct\_con\_props(CS\_SENDDATA\_NOCMD)—before the ct\_connect routine is called. If CS\_SENDDATA\_NOCMD is set, the server sp\_mda procedure is called during execution of ct\_connect. If sp\_mda indicates that the server does not support the ct\_send\_data routine sending only text or image data without a SQL command, any calls to the ct\_command routine with the *type* parameter set to CS\_SEND\_DATA\_NOCMD fail.

If the server can receive text or image data without a SQL command, sp\_mda returns the following:

| Parameter | Value            |
|-----------|------------------|
| mdinfo    | "SENDDATA_NOCMD" |
| querytype | 2                |
| query     | senddata no cmd  |

**Note** Adaptive Server cannot receive image or text data without a SQL command.

## Returning data to a client

An application can return text or image data inside of any event handler that can return row results. An application processes outgoing text or image data in several different steps, depending on how many columns are in the data row. If there is just one column, and it is a text or image column, the application takes the following steps:

- 1 It describes the format in which the client will receive the text or image column, using srv\_descfmt.
- 2 It calls srv\_text\_info with cmd set to CS\_SET to provide the total text length.
- 3 It calls srv\_send\_text to send the data to the client in chunks.

If there are other columns in addition to the text and image column or columns, the application must take the following steps:

1 It describes the format in which the client will receive the data using srv\_descfmt, which is called once for each column.

- 2 It describes the format and location of the local program variables in which the Open Server application stores the information, using srv\_bind, which must be called once for each column.
- 3 It provides text pointer and timestamp information by calling srv\_text\_info, which must be called once for each text or image column, with cmd set to CS\_SET.
- 4 Transfer the data using srv\_xferdata, which must be called as many times as there are rows

See "Processing parameter and row data" on page 136 for details on partial update of text and image columns.

## **Example**

The sample, *ctos.c*, includes code to process text and image data.

## **Types**

Open Server supports a wide range of datatypes. These datatypes are shared with CS-Library and Client-Library. In most cases, they correspond directly to Adaptive Server Enterprise datatypes.

Table 2-37 lists the Open Server type definitions, together with their corresponding type constants and Adaptive Server Enterprise datatypes. More detailed information on each datatype follows the chart.

2.0 Open Server datatypes are included in this version for the sake of backward compatibility. 2.0 Server-Library routines must use 2.0 datatypes in this version. Table 2-37 summarizes the Open Server datatypes that all routines must use in future Open Server versions.

Table 2-37: Datatype summary

| Туре               | Open Client and Open<br>Server type constant | Description                                    | Corresponding Open Client and Open Server type definition | Corresponding Adaptive Server Enterprise datatype |
|--------------------|----------------------------------------------|------------------------------------------------|-----------------------------------------------------------|---------------------------------------------------|
| Binary types       | CS_BINARY_TYPE                               | Binary type                                    | CS_BINARY                                                 | binary, varbinary                                 |
|                    | CS_LONGBINARY_TYPE                           | Long binary type                               | CS_LONGBINARY                                             | NONE                                              |
|                    | CS_VARBINARY_TYPE                            | Variable-length binary type                    | CS_VARBINARY                                              | NONE                                              |
| Bit types          | CS_BIT_TYPE                                  | Bit type                                       | CS_BIT                                                    | boolean                                           |
| Character<br>types | CS_CHAR_TYPE                                 | Character type                                 | CS_CHAR                                                   | char,<br>varchar                                  |
|                    | CS_LONGCHAR_TYPE                             | Long character type                            | CS_LONGCHAR                                               | NONE                                              |
|                    | CS_VARCHAR_TYPE                              | Variable-length character type                 | CS_VARCHAR                                                | NONE                                              |
|                    | CS_UNICHAR_TYPE                              | Variable-length or fixed-length character type | CS_UNICHAR                                                | unichar,<br>univarchar                            |
| XML type           | CS_XML_TYPE                                  | Variable-length character type                 | CS_XML                                                    | xml                                               |
| Datetime types     | CS_DATE_TYPE                                 | 4-byte date datatype                           | CS_DATE                                                   | date                                              |
|                    | CS_TIME_TYPE                                 | 4-byte time datatype                           | CS_TIME                                                   | time                                              |
|                    | CS_DATETIME_TYPE                             | 8-byte datetime type                           | CS_DATETIME                                               | datetime                                          |
|                    | CS_DATETIME4_TYPE                            | 4-byte datetime type                           | CS_DATETIME4                                              | smalldatetime                                     |
|                    | CS_BIGDATETIME_TYPE                          | 8-byte binary type                             | CS_BIGDATETIME                                            | bigdatetime                                       |
|                    | CS_BIGTIME_TYPE                              | 8-byte binary type                             | CS_BIGTIME                                                | bigtime                                           |

| Туре                 | Open Client and Open<br>Server type constant | Description                             | Corresponding Open Client and Open Server type definition | Corresponding Adaptive Server Enterprise datatype |
|----------------------|----------------------------------------------|-----------------------------------------|-----------------------------------------------------------|---------------------------------------------------|
| Numeric types        | CS_TINYINT_TYPE                              | 1-byte integer type                     | CS_TINYINT                                                | tinyint                                           |
|                      | CS_SMALLINT_TYPE                             | 2-byte integer type                     | CS_SMALLINT                                               | smallint                                          |
|                      | CS_INT_TYPE                                  | 4-byte integer type                     | CS_INT                                                    | int                                               |
|                      | CS_BIGINT_TYPE                               | 8-byte integer type                     | CS_BIGINT                                                 | bigint                                            |
|                      | CS_USMALLINT_TYPE                            | Unsigned 2-<br>byte integer<br>type     | CS_USMALLINT                                              | usmallint                                         |
|                      | CS_UINT_TYPE                                 | Unsigned 4-<br>byte integer<br>type     | CS_UINT                                                   | uint                                              |
|                      | CS_UBIGINT_TYPE                              | Unsigned 8-<br>byte integer<br>type     | CS_UBIGINT                                                | ubigint                                           |
|                      | CS_DECIMAL_TYPE                              | Decimal type                            | CS_DECIMAL                                                | decimal                                           |
|                      | CS_NUMERIC_TYPE                              | Numeric type                            | CS_NUMERIC                                                | numeric                                           |
|                      | CS_FLOAT_TYPE                                | 8-byte float<br>type                    | CS_FLOAT                                                  | float                                             |
|                      | CS_REAL_TYPE                                 | 4-byte float type                       | CS_REAL                                                   | real                                              |
| Money types          | CS_MONEY_TYPE                                | 8-byte money type                       | CS_MONEY                                                  | money                                             |
|                      | CS_MONEY4_TYPE                               | 4-byte money type                       | CS_MONEY4                                                 | smallmoney                                        |
| Text and image types | CS_TEXT_TYPE                                 | Text type                               | CS_TEXT                                                   | text                                              |
|                      | CS_UNITEXT_TYPE                              | Unsigned variable-length character type | CS_UNITEXT                                                | unitext                                           |
|                      | CS_IMAGE_TYPE                                | Image type                              | CS_IMAGE                                                  | image                                             |

## Routines that manipulate datatypes

CS-Library provides several routines that are useful for manipulating datatypes. They include:

- cs\_calc, which performs arithmetic operations on decimal, float, money, numeric, and real datatypes.
- cs\_cmp, which compares datetime, decimal, float, money, numeric, and real datatypes.
- cs\_convert, which converts a data value from one datatype to another.
- cs\_dt\_crack, which converts a machine readable datetime value into a user-accessible format.
- cs\_dt\_info, which retrieves datetime information for a national language.

These routines are documented in the *Open Client and Open Server Common Libraries Reference Manual*.

## **Open Server datatypes**

## **Binary types**

Open Server has three binary types, CS\_BINARY, CS\_LONGBINARY, and CS\_VARBINARY.

 CS\_BINARY corresponds to the Adaptive Server Enterprise datatypes binary and varbinary. That is, Server-Library interprets both the server binary and varbinary types as CS\_BINARY. For example, srv\_descfmt returns CS\_BINARY\_TYPE when retrieving a description of a binary parameter from a client.

CS\_BINARY is defined as:

```
typedef unsigned char CS BINARY;
```

 CS\_LONGBINARY does not correspond to any Adaptive Server Enterprise datatype, but some Open Server applications may support CS\_LONGBINARY. An application can use the CS\_DATA\_LBIN capability to determine whether a Client-Library connection supports CS\_LONGBINARY.

A CS\_LONGBINARY value has a maximum length of 2,147,483,647 bytes. CS\_LONGBINARY is defined as:

typedef unsigned char CS\_LONGBINARY;

• CS\_VARBINARY does not correspond to any Adaptive Server Enterprise datatype. For this reason, Open Server routines do not return CS\_VARBINARY\_TYPE. If a datatype is described as CS\_VARBINARY\_TYPE, Open Server automatically converts it to a nullable CS\_BINARY\_TYPE before sending it to a client. CS\_VARBINARY\_TYPE can only be used when binding program variables. CS\_VARBINARY enables programmers to write non-C programming language veneers for Open Server. Typical server applications will not use CS\_VARBINARY.

CS\_VARBINARY is defined as follows:

```
typedef struct _cs_varybin
{
     CS_SMALLINT len;
     CS_BYTE array[CS_MAX_CHAR];
} CS VARBINARY;
```

#### where:

- *len* is the length of the binary array.
- array is the array itself.

## Bit type

Open Server supports a single bit type, CS\_BIT. This datatype holds server bit (or Boolean) values of 0 or 1. When converting other types to bit, all non-zero values are converted to 1:

```
typedef unsigned char CS BIT;
```

## Character types

Open Server has four character types, CS\_CHAR, CS\_LONGCHAR, CS\_VARCHAR, and CS\_UNICHAR:

 CS\_CHAR corresponds to the Adaptive Server Enterprise datatypes char and varchar. That is, Server-Library interprets both the server char and varchar datatypes as CS\_CHAR. For example, srv\_descfmt returns CS\_CHAR\_TYPE when retrieving the description of a character parameter from a client.

CS\_CHAR is defined as follows:

```
typedef char CS CHAR;
```

CS\_LONGCHAR does not correspond to any Adaptive Server Enterprise
datatype, but some Client-Library applications may support
CS\_LONGCHAR. An application can use the CS\_DATA\_LCHAR
capability to determine whether a Client-Library connection supports
CS\_LONGCHAR.

A CS\_LONGCHAR value supports a maximum length of 2,147,483,647 bytes. CS\_LONGCHAR is defined as follows:

```
typedef unsigned char CS LONGCHAR;
```

CS\_VARCHAR does not correspond to any Adaptive Server Enterprise datatype. For this reason, Open Server routines do not return CS\_VARCHAR\_TYPE. If a datatype is described as CS\_VARCHAR\_TYPE, Open Server automatically converts it to a nullable CS\_CHAR\_TYPE before sending it to a client.
 CS\_VARCHAR\_TYPE can only be used when binding program variables. CS\_VARCHAR enables programmers to write non-C programming language veneers for Open Server. Typical server applications will not use CS\_VARCHAR.

CS\_VARCHAR is defined as follows:

```
typedef struct _cs_varchar
{
     CS_SMALLINT len;
     CS_BYTE str[CS_MAX_CHAR];
} CS VARCHAR;
```

#### where:

- *len* is the length of the string.
- *str* is the string itself. Note that *str* is not a null-terminated string.
- CS\_UNICHAR corresponds to the Adaptive Server Enterprise unichar fixed-width and univarchar variable-width datatypes. CS\_UNICHAR is a shared, C-programming datatype that can be used anywhere the CS\_CHAR datatype is used. The CS\_UNICHAR datatype stores character data in the 2-byte Unicode UTF-16 format.

CS UNICHAR is defined as follows:

```
typedef unsigned char CS_UNICHAR;
```

### XML type

CS\_XML corresponds directly to Adaptive Server Enterprise xml variable-length datatype. CS\_XML can be used anywhere CS\_TEXT and CS\_IMAGE are used to represent XML documents and contents.

CS XML is defined as follows:

```
typedef unsigned char CS XML
```

## **Datetime types**

Open Server supports six datetime types, CS\_DATE, CS\_TIME, CS\_DATETIME, CS\_DATETIME4, CS\_BIGDATETIME, and CS\_BIGTIME. These datatypes are intended to hold 4-byte and 8-byte datetime values.

The CS\_BIGDATETIME and CS\_BIGTIME datatypes provide microsecond-level precision for time data. These datatypes are intended to hold 8-byte binary values. These datatypes function similarly to the respective CS\_DATETIME and CS\_TIME datatypes: The CS\_BIGDATETIME datatype can be used anywhere that the CS\_DATETIME datatype can be used, and the CS\_BIGTIME datatype can be used anywhere that the CS\_TIME datatype can be used. All Open Client and Open Server routines that can be applied to the CS\_DATETIME and CS\_TIME datatypes can also be applied to the CS\_BIGDATETIME and CS\_BIGTIME datatypes.

An Open Server application can use the CS-Library routine cs\_dt\_crack to extract date parts (year, month, day, and so on) from a datetime structure.

 CS\_DATETIME corresponds to the Adaptive Server Enterprise datetime datatype. The range of legal CS\_DATETIME values is from January 1, 1753 to December 31, 9999, with a precision of 1/300th of a second (3.33 milliseconds):

#### where:

- *dtdays* is the number of days since 1/1/1900.
- *dttime* is the number of 300ths of a second since midnight.

 CS\_DATETIME4 corresponds to the Adaptive Server Enterprise smalldatetime datatype. The range of legal CS\_DATETIME4 values is from January 1, 1900, to June 6, 2079, with a precision of 1 minute:

```
typedef struct _cs_datetime4
{
    unsigned short days;
    unsigned short minutes;
} CS_DATETIME4;
```

#### where:

- days is the number of days since 1/1/1900.
- *minutes* is the number of minutes since midnight.
- CS\_DATE corresponds to the Adaptive Server Enterprise date datatype.
   The range of legal CS\_DATE values is from January 1, 1753 to December 31, 9999.

```
typedef struct _cs_date
{
     CS_INT days;
} CS_DATE;
```

where days is the number of days since 1/1/1900

CS\_TIME corresponds to the Adaptive Server Enterprise time datatype.
 The range of legal CS\_TIME values is with a precision of 1/300th of a second (3.33 milliseconds):

where *time* is the number of 300ths of a second since midnight.

 CS\_BIGDATETIME corresponds to the Adaptive Server Enterprise bigdatetime datatype and contains the number of microseconds that have passed since January 1, 0000 00:00:00.000000. The range of legal CS\_BIGDATETIME values is from January 1, 0001 00:00:00.000000 to December 31, 9999 23:59:59.999999.

**Note** January 1, 0000 00:00:00.000000 is the base starting value from which microseconds are counted. Any value earlier than January 1, 0001 00:00:00.000000 is invalid.

The definition of CS\_BIGDATETIME can be found in *cstypes.h*:

```
typedef CS UBIGINT CS BIGDATETIME;
```

• CS\_BIGTIME corresponds to the Adaptive Server Enterprise bigtime datatype and indicates the number of microseconds that have passed since the beginning of the day. The range of legal CS\_BIGTIME values is from 00:00:00.000000 to 23:59:59.999999. The definition of CS\_BIGTIME can be found in *cstypes.h*:

```
typedef CS UBIGINT CS BIGTIME;
```

 CS\_BIGDATETIME and CS\_BIGTIME data is presented to the client in the native-byte order (endianness) of the underlying client platform. Any necessary byte-swapping is performed at the server before the data is sent to the client, or after the data is received from the client.

#### Datetime minimum and maximum values

The following table describes minimum and maximum values for the datetime types.

| Datatype       | Minimum value                   | Maximum value                     |
|----------------|---------------------------------|-----------------------------------|
| CS_BIGDATETIME | January 1, 0001 00:00:00.000000 | December 31, 9999 23:59:59.999999 |
| CS_BIGTIME     | 00:00:00.000000                 | 23:59:59.999999                   |
| CS_DATE        | January 1, 0001                 | December 31, 9999                 |
| CS_DATETIME    | January 1, 1753 00:00:00.000    | December 31, 9999 23:59:59.999    |
| CS_DATETIME4   | January 1, 1900 00:00:00.000    | June 6, 2079 23:59:59.999         |
| CS_TIME        | 00:00:00.000                    | 23:59:59.999                      |

Table 1: Datetime minimum and maximum values

## Integer types

Open Server supports seven integer types: CS\_TINYINT, CS\_SMALLINT, CS\_INT, CS\_BIGINT, CS\_USMALLINT, CS\_UINT, and CS\_UBIGINT.

On most platforms, CS\_TINYINT is a 1-byte integer; CS\_SMALLINT is a 2-byte integer, CS\_INT is a 4-byte integer, CS\_BIGINT is an 8-byte integer, CS\_USMALLINT is an unsigned 2-byte integer, CS\_UINT is an unsigned 4-byte integer and CS\_UBIGINT is an unsigned 8-byte integer:

| typedef | unsigned char | <pre>CS_TINYINT;</pre>   |
|---------|---------------|--------------------------|
| typedef | short         | <pre>CS_SMALLINT;</pre>  |
| typedef | int           | CS_INT;                  |
| typedef | long long     | CS_BIGINT;               |
| typedef | unsigned char | <pre>CS_USMALLINT;</pre> |
| typedef | unsigned int  | CS UINT;                 |

```
typedef unsigned long long CS UBIGINT;
```

### Real, float, numeric, and decimal types

 CS\_REAL corresponds to the Adaptive Server Enterprise datatype real. It is implemented as a platform-dependent C-language float type:

```
typedef float CS_REAL;
```

**Note** When converting 6-digit precision bigint or ubigint datatypes to *real* datatypes, note the following maximum and minimum values:

Values outside of these ranges cause overflow errors.

• CS\_FLOAT corresponds to the Adaptive Server Enterprise datatype float. It is implemented as a platform-dependent, C-language double type:

```
typedef double CS_FLOAT;
```

**Note** When converting 15-digit precision bigint or ubigint datatypes to *float* datatypes, note the following maximum and minimum values:

- -9223372036854770000.0 < bigint < 9223372036854770000.0</li>
- 0 < ubigint < 18446744073709500000.0

Values outside of these ranges cause overflow errors.

 CS\_NUMERIC and CS\_DECIMAL correspond to the Adaptive Server Enterprise datatypes numeric and decimal. These types provide platformindependent support for numbers with precision and scale.

The Adaptive Server Enterprise datatypes numeric and decimal are equivalent; and CS\_DECIMAL is defined as CS\_NUMERIC:

#### where:

- precision is the precision of the numeric value. Legal values for precision are from CS\_MIN\_PREC to CS\_MAX\_PREC. The default precision is CS\_DEF\_PREC. CS\_MIN\_PREC, CS\_MAX\_PREC, and CS\_DEF\_PREC define the minimum, maximum, and default precision values, respectively.
- scale is the scale of the numeric value. Legal values for scale are from CS\_MIN\_SCALE to CS\_MAX\_SCALE. The default scale is CS\_DEF\_SCALE. CS\_MIN\_SCALE, CS\_MAX\_SCALE, and CS\_DEF\_SCALE defines the minimum, maximum, and default scale values, respectively.
- *scale* must be less than or equal to *precision*.

CS\_DECIMAL types use the same default values for *precision* and *scale* as CS\_NUMERIC types.

## Money types

Open Server supports two money types, CS\_MONEY and CS\_MONEY4. These datatypes are intended to hold 8-byte and 4-byte money values, respectively.

 CS\_MONEY corresponds to the Adaptive Server Enterprise money datatype. The range of legal CS\_MONEY values is between +/- \$922,337,203,685,477.5807:

 CS\_MONEY4 corresponds to the Adaptive Server Enterprise smallmoney datatype. The range of legal CS\_MONEY4 values is between -\$214,748.3648 and +\$214,748.3647:

## Security types

Open Server supports Secure Adaptive Server Enterprise boundary and sensitivity datatypes by defining the type constants CS\_BOUNDARY\_TYPE and CS\_SENSITIVITY\_TYPE.

These type constants differ from other Open Server type constants in that they do not correspond to similarly-named type definitions. Instead, they correspond to CS\_CHAR.

This means that although Open Server routines accept and return CS\_BOUNDARY\_TYPE and CS\_SENSITIVITY\_TYPE to describe a column or variable's datatype, any corresponding program variable must be of type CS\_CHAR.

For example, if an application calls srv\_bind with the *datatype* field of the CS\_DATAFMT structure set to CS\_SENSITIVITY\_TYPE, the program variable to which the data is being bound must be of type CS\_CHAR.

## Text and image types

Open Server supports text datatypes, CS\_TEXT and CS\_UNITEXT, as well as an image datatype, CS\_IMAGE.

 CS\_TEXT corresponds to the server datatype text, which describes a variable-length column containing up to 2,147,483,647 bytes of printable character data. CS\_TEXT is defined as an unsigned character:

```
typedef unsigned char CS TEXT;
```

CS\_UNITEXT corresponds to the Adaptive Server Enterprise unitext
variable-length datatype. CS\_UNITEXT exhibits identical syntax and
semantics to CS\_TEXT, except that CS\_UNITEXT encodes character
data in the 2-byte Unicode UTF-16 format. CS\_UNITEXT can be used
anywhere CS\_TEXT is used. The maximum length of the CS\_UNITEXT
string parameter is half of the maximum length of CS\_TEXT.

CS\_UNITEXT is defined as follows:

```
typedef unsigned short CS UNITEXT;
```

 CS\_IMAGE corresponds to the server datatype image, which describes a variable-length column containing up to 2,147,483,647 bytes of binary data. CS\_IMAGE is defined as an unsigned character:

```
typedef unsigned char CS IMAGE;
```

# CHAPTER 3 Routines

This chapter contains a reference page for each Server-Library routine.

| Routine             | Description                                                                                                    | Page |
|---------------------|----------------------------------------------------------------------------------------------------|------|
| srv_alloc           | Allocate memory.                                                                                                  | 217  |
| srv_alt_bind        | Describe and bind the source data for a compute row column.                                                       | 219  |
| srv_alt_descfmt     | Describe the aggregate operator of a compute row column and the format of the column data returned to the client. | 223  |
| srv_alt_header      | Describe a compute row's row identifier and bylist.                                                               | 227  |
| srv_alt_xferdata    | Send a compute row to a client.                                                                                   | 230  |
| srv_bind            | Describe and bind a program variable for a column or parameter.                                                   | 232  |
| srv_bmove           | Copy bytes from one memory location to another.                                                                   | 237  |
| srv_bzero           | Set the contents of a memory location to zero.                                                                    | 239  |
| srv_callback        | Install a state transition handler for a thread.                                                                  | 240  |
| srv_capability      | Determine whether the Open Server supports a platform-dependent service.                                          | 244  |
| srv_capability_info | Define or retrieve capability information on a client connection.                                                 | 245  |
| srv_createmsgq      | Create a message queue.                                                                                           | 249  |
| srv_createmutex     | Create a mutual exclusion semaphore.                                                                              | 251  |
| srv_createproc      | Create a nonclient, event-driven thread.                                                                          | 253  |
| srv_cursor_props    | Retrieve or set information about the current cursor.                                                             | 255  |
| srv_dbg_stack       | Display the call stack of a thread.                                                                               | 258  |
| srv_dbg_switch      | Temporarily restore another thread context for debugging.                                                         | 260  |
| srv_define_event    | Define a user event.                                                                                              | 261  |
| srv_deletemsgq      | Delete a message queue.                                                                                           | 263  |

| Routine             | Description                                                                                             | Page |
|---------------------|----------------------------------------------------------------------------------------------------|------|
| srv_deletemutex     | Delete a mutex created by srv_createmutex.                                                              | 265  |
| srv_descfmt         | Describe or retrieve the description of a column or a parameter going to, or coming from, a client.     | 267  |
| srv_dynamic         | Read or respond to a client dynamic SQL command.                                                        | 270  |
| srv_envchange       | Notify the client of an environment change.                                                             | 275  |
| srv_event           | Add an event request to a thread's request-handling queue.                                              | 277  |
| srv_event_deferred  | Add an event request to the event queue of a thread as the result of an asynchronous event.             | 280  |
| srv_free            | Free previously allocated memory.                                                                       | 282  |
| srv_freeserveraddrs | Frees memory allocated by srv_getserverbyname.                                                          | 283  |
| srv_get_text        | Read a text or image datastream from a client, in chunks.                                               | 284  |
| srv_getloginfo      | Obtain login information from a client thread to prepare a passthrough connection with a remote server. | 286  |
| srv_getmsgq         | Get the next message from a message queue.                                                              | 288  |
| srv_getobjid        | Look up the object ID for a message queue or mutex with a specified name.                               | 291  |
| srv_getobjname      | Get the name of a message queue or mutex with a specified name.                                         | 294  |
| srv_getserverbyname | Returns the connection information for <i>server_name</i> , allocating memory as needed.                | 296  |
| srv_handle          | Install an event handler into an Open Server application.                                               | 297  |
| srv_init            | Initialize an Open Server application.                                                                  | 300  |
| srv_langcpy         | Copy a client's language request into an application buffer.                                            | 302  |
| srv_langlen         | Return the length of the language request buffer.                                                       | 304  |
| srv_lockmutex       | Lock a mutex.                                                                                           | 306  |

| Routine              | Description                                                                                                    | Page |
|----------------------|----------------------------------------------------------------------------------------------------|------|
| srv_log              | Write a message to the Open Server application log file.                                                                   | 309  |
| srv_mask             | Initialize, check, set, or clear bits in a SRV_MASK_ARRAY structure.                                                       | 311  |
| srv_msg              | Send or receive a message datastream.                                                                                      | 313  |
| srv_negotiate        | Send and receive negotiated login information to or from a client.                                                         | 316  |
| srv_numparams        | Return the number of parameters contained in the current client command.                                                   | 323  |
| srv_options          | Send or receive option information to or from a client.                                                                    | 325  |
| srv_orderby          | Return an order-by list to a client.                                                                                       | 331  |
| srv_poll (UNIX only) | Check for I/O events on a set of open streams file descriptors.                                                            | 333  |
| srv_props            | Define and retrieve Open Server properties.                                                                                | 336  |
| srv_putmsgq          | Put a message into a message queue.                                                                                        | 342  |
| srv_realloc          | Reallocate memory.                                                                                                    | 345  |
| srv_recvpassthru     | Receive a protocol packet from a client.                                                                                   | 346  |
| srv_regcreate        | Complete the registration of a registered procedure.                                                                       | 348  |
| srv_regdefine        | Initiate the process of registering a procedure.                                                                           | 350  |
| srv_regdrop          | Unregister a procedure.                                                                                                    | 354  |
| srv_regexec          | Execute a registered procedure.                                                                                            | 356  |
| srv_reginit          | Begin executing a registered procedure.                                                                                    | 358  |
| srv_reglist          | Obtain a list of all of the procedures registered in the Open Server.                                                      | 360  |
| srv_reglistfree      | Free a previously allocated SRV_PROCLIST structure.                                                                        | 362  |
| srv_regnowatch       | Remove a client thread from the notification list for a registered procedure.                                              | 363  |
| srv_regparam         | Describe a parameter for a registered procedure being defined; or supply data for the execution of a registered procedure. | 365  |
| srv_regwatch         | Add a client thread to the notification list for a specified procedure.                                                    | 368  |
| srv_regwatchlist     | Return a list of all registered procedures for which a client thread has notification requests pending.                    | 371  |

| Routine                | Description                                                                                        | Page |
|------------------------|----------------------------------------------------------------------------------------------------|------|
| srv_rpcdb              | Return the database component of the current remote procedure call's designation.                  | 373  |
| srv_rpcname            | Return the name component of the current remote procedure call's designation.                      | 374  |
| srv_rpcnumber          | Return the number component of the current remote procedure's designation.                         | 377  |
| srv_rpcoptions         | Return the runtime options for the current remote procedure call.                                  | 378  |
| srv_rpcowner           | Return the owner component of the current remote procedure call's designation.                     | 380  |
| srv_run                | Start an Open Server.                                                                              | 382  |
| srv_s_ssl_local_id     | Used to specify the path to the local ID (certificates) file.                                      | 383  |
| srv_select (UNIX only) | Check to see if a file descriptor is &ready for a specified I/O operation.                         | 383  |
| srv_send_ctlinfo       | Sends control messages to Client-Library.                                                          | 387  |
| srv_send_data          | Transfers rows containing multiple columns to clients.                                             | 388  |
| srv_send_text          | Send a text or image datastream to a client, in chunks.                                            | 392  |
| srv_senddone           | Send a results completion message or flush some results to a client.                               | 395  |
| srv_sendinfo           | Send error or informational messages to the client.                                                | 400  |
| srv_sendpassthru       | Send a protocol packet to a client.                                                                | 403  |
| srv_sendstatus         | Send a status value to a client.                                                                   | 406  |
| srv_setcolutype        | Define the user datatype to be associated with a column.                                           | 407  |
| srv_setcontrol         | Describe user control or format information for columns.                                           | 409  |
| srv_setloginfo         | Return protocol format information from a remote server to a client.                               | 411  |
| srv_setpri             | Modify the scheduling priority of a thread.                                                        | 413  |
| srv_signal (UNIX only) | Install a UNIX signal handler for the SIGIO or SIGURG signals, using the same interface as signal. | 415  |
| srv_sleep              | Suspend the currently executing thread.                                                            | 418  |
| srv_spawn              | Allocate a service thread.                                                                         | 421  |

| Routine          | Description                                                                                                    | Page |
|------------------|----------------------------------------------------------------------------------------------------|------|
| srv_symbol       | Convert an Open Server token value to a readable string.                                                                                | 424  |
| srv_tabcolname   | Associate browse mode result columns with result tables.                                                                                | 428  |
| srv_tabname      | Provide the name of the table or tables associated with a set of browse mode results.                                                   | 431  |
| srv_termproc     | Terminate the execution of a thread.                                                                                                    | 432  |
| srv_text_info    | Set or get a description of text or image data.                                                                                         | 434  |
| srv_thread_props | Define and retrieve thread properties.                                                                                                  | 437  |
| srv_timedsleep   | Sleep until an event is signalled.                                                                                                    | 442  |
| srv_unlockmutex  | Unlock a mutex.                                                                                                    | 445  |
| srv_version      | Define the version of Server-Library an application is using, and define the application's default national language and character set. | 446  |
| srv_wakeup       | Enable sleeping threads to run.                                                                                                    | 448  |
| srv_xferdata     | Send parameters or data to a client, or receive parameters or data from a client.                                                       | 450  |
| srv_yield        | Allow another thread to run.                                                                                                    | 452  |

## srv\_alloc

Description Allocate memory.

Syntax CS\_VOID \*srv\_alloc(size)

CS\_INT size;

Parameters size

The number of bytes to allocate.

#### Return value

Table 3-1: Return values (srv\_alloc)

| Returns                                | To indicate                                |
|----------------------------------------|--------------------------------------------|
| A pointer to the newly allocated space | The location of the new space.             |
| A null CS_VOID pointer                 | Open Server could not allocate size bytes. |

#### Examples

```
#include <ospublic.h>
** Local Prototype
            ex_srv_alloc PROTOTYPE((
CS RETCODE
CS BYTE
              **bpp,
CS_INT
              size
));
/*
** EX_SRV_ALLOC
**
**
      Example routine to allocate the specified amount of memory
      using srv_alloc.
** Arguments:
      bpp Return pointer to allocated memory here.
      size Amount of memory to allocate.
** Returns:
 **
      CS SUCCEED Memory was allocated successfully.
 * *
 **
      CS FAIL
                           An error was detected.
 * /
CS_RETCODE
                   ex_srv_alloc(bpp, size)
CS BYTE
                    **bpp;
CS INT
                     size;
    /* Initialization. */
    *bpp = (CS BYTE *)NULL;
    ** Allocate size number of bytes.
    if((*bpp = (CS_BYTE *)srv_alloc(size)) == (CS_BYTE *)NULL)
        return(CS FAIL);
    return(CS_SUCCEED);
```

Usage

- srv\_alloc allocates memory dynamically. It returns a pointer to *size* bytes if that many bytes are available.
- Any memory allocated using srv\_alloc should be freed by calling srv\_free.
- Use srv\_alloc wherever the standard C memory allocation routines would be used.
- Currently, srv\_alloc calls the C routine, malloc. An Open Server application, however, can install its own memory management routines using the srv\_props routine. The parameter-passing conventions of the user-installed routines must be the same as those of malloc. If the application is not configured to use user-installed routines, Open Server will call malloc.

See also

srv\_free, srv\_props, srv\_realloc

## srv\_alt\_bind

Description

Describe and bind the source data for a compute row column.

Syntax

CS\_RETCODE srv\_alt\_bind(spp, altid, item, osfmtp, varaddr, varlenp, indp)

```
SRV_PROC *spp;
CS_INT altid;
CS_INT item;
CS_DATAFMT *osfmtp;
CS_BYTE *varaddrp;
CS_INT *varlenp;
CS_SMALLINT *indp;
```

**Parameters** 

spp

A pointer to an internal thread control structure.

#### altid

The unique identifier for the compute row in which this compute column is contained. The *altid* is defined using srv\_alt\_header.

#### item

The column's column number in the compute row. Compute row column numbers start at 1.

#### osfmtp

A pointer to a CS\_DATAFMT structure. This structure describes the format of the compute row column data that the application program variable contains.

#### varaddrp

A pointer to the program variable to which the outgoing data is bound.

#### varlenp

A pointer to the program variable containing \*varaddrp's length.

#### indp

A pointer to the buffer containing the null value indicator. The following table summarizes the values \*indp can contain:

Table 3-2: Values for indp (srv\_alt\_bind)

| Value       | Indicates                |
|-------------|--------------------------|
| CS_NULLDATA | Column data is null.     |
| CS_GOODDATA | Column data is not null. |

If *indp* is NULL, the column data is assumed to be valid; that is, not null.

#### Return value

#### Table 3-3: Return values (srv\_alt\_bind)

| Returns    | To indicate                         |
|------------|-------------------------------------|
| CS_SUCCEED | The routine completed successfully. |
| CS_FAIL    | The routine failed.                 |

#### Examples

```
** EX SRV ALT BIND
**
**
      Example routine to describe and bind the source data for
**
      a compute row column. This example binds a value which
      is the sum of the first column of row data.
**
** Arguments:
**
           - A pointer to an internal thread control structure.
      spp
               The thread must be an active client thread that
**
               can handle row data.
     altid -
                   The id for this compute row.
**
                  A pointer to the variable which will contain
**
                   the sum of the first column of row data.
** Returns:
     CS SUCCEED - Compute row column was successfully bound.
**
      CS FAIL
               - An error was detected.
**
* /
                   ex srv alt bind(spp, altid, sump)
CS RETCODE
SRV PROC
                   *spp;
CS INT
                    altid;
CS VOID
                    *sump;
   CS DATAFMT compute colfmt;
     **Format for this compute column.
     */
    CS INT
                  namelen;
     **Length of compute column name
   CS INT
                 compute colnum;
    /*
    **
          The column number for this compute column.
    * /
  CS SMALLINT
                  indicator;
    /*
    **
         Null indicator.
    */
    CS INT
                     sumlen:
   /*
        Length of the compute value
```

```
* /
 CS RETCODE
                  result;
 **Return value from srv alt bind.
  ** Initialize the compute column's data format. This compute
 ** column represents a sum of the first column of data.
 namelen = 3;
 srv bmove("sum", compute colfmt.name, namelen);
compute colfmt.namelen = namelen;
 compute colfmt.datatype = CS INT TYPE;
 compute colfmt.format = CS FMT UNUSED;
 compute colfmt.maxlength = sizeof(CS INT);
 compute colfmt.scale = 0;
compute colfmt.precision = CS DEF PREC;
 compute colfmt.status = 0;
 compute colfmt.count = 0;
 compute colfmt.usertype = 0;
 compute colfmt.locale = (CS LOCALE *)NULL;
  ** Perform the bind
 compute colnum = 1;
 indicator = CS GOODDATA;
 sumlen = sizeof(CS_INT);
result = srv alt bind(spp, altid, compute colnum,
         &compute colfmt, sump, &sumlen, &indicator);
return (result);
```

Usage

- Only applications that mimic Adaptive Server Enterprise's feature of returning compute row information will need to call srv\_alt\_bind.
   srv\_alt\_bind is most useful to applications acting as a gateway to an Adaptive Server Enterprise.
- srv\_alt\_bind describes the format of the application program variable in
  which a compute row column's data is stored. An application must call it
  once for each column in a compute row.

 The srv\_alt\_bind routine reads from (CS\_GET) or sets (CS\_SET) the CS\_DATAFMT fields listed in the table below. All other fields are undefined for srv\_alt\_bind. (Note that "osfmtp" is a pointer to the structure.

Table 3-4: CS\_DATAFMT fields used (srv\_alt\_bind)

| Field                             | CS_SET                                   | CS_GET                                   |
|-----------------------------------|------------------------------------------|------------------------------------------|
| $osfmtp \longrightarrow datatype$ | Datatype of application program variable | Datatype of application program variable |
| osfmtp→maxlength                  | Unused                                   | Maximum length of program variable       |
| osfmtp→count                      | 0 or 1                                   | 0 or 1                                   |

- If the format described by osfmtp differs from the client format set with srv\_alt\_descfmt (clfmtp), Open Server automatically converts the data to the client format.
- A compute result set contains only one row. However, an application can return multiple result sets, each with a distinct altid.
- To process compute row data, an Open Server application must:
  - a Call srv\_alt\_header to define a compute row identifier.
  - b Call srv\_alt\_descfmt for each column to describe the format the column data is in when the client receives it.
  - c Call srv\_alt\_bind for each column to bind the data to a local program variable.
  - d Call srv\_alt\_xferdata to send the row to the client, once each column in the compute row has been described and its data bound to a program variable.
- The contents of the buffers to which *varaddrp*, *lenp*, and *indp* point need not be valid until srv\_xferdata is called.

See also

 $srv\_alt\_descfmt, srv\_alt\_header, srv\_alt\_xferdata, ``CS\_DATAFMT structure" on page 54$ 

## srv alt descfmt

Description

Describe the aggregate operator of a compute row column and the format of the column data returned to the client.

#### Syntax

# CS\_RETCODE srv\_alt\_descfmt(spp, altid, optype, operand, item, clfmtp)

| SRV_PROC   | *spp;    |
|------------|----------|
| CS_INT     | altid;   |
| CS_INT     | optype;  |
| CS_TINYINT | operand; |
| CS_INT     | item;    |
| CS_DATAFMT | *clfmtp; |

#### **Parameters**

spp

A pointer to an internal thread control structure.

#### altid

The unique identifier for the compute row in which this compute column is contained. The *altid* is defined using srv\_alt\_header.

#### item

The column's column number in the compute row. Compute row column numbers start at 1.

#### optype

The aggregate operator type of the compute row column. The following table lists the legal operator types:

Table 3-5: Values for optype (srv\_alt\_descfmt)

| Operator type | Function                   |
|---------------|----------------------------|
| CS_OP_COUNT   | Count aggregate operator   |
| CS_OP_SUM     | Sum aggregate operator     |
| CS_OP_AVG     | Average aggregate operator |
| CS_OP_MIN     | Minimum aggregate operator |
| CS_OP_MAX     | Maximum aggregate operator |

#### operand

The select-list column the aggregate is operating on.

#### clfmtp

A pointer to the CS\_DATAFMT structure. This structure describes the format the column data is in when the client receives it.

#### Return value

Table 3-6: Return values (srv\_alt\_descfmt)

| Returns    | To indicate                         |
|------------|-------------------------------------|
| CS_SUCCEED | The routine completed successfully. |
| CS_FAIL    | The routine failed.                 |

#### Examples

```
#include
             <ospublic.h>
** Local Prototype
CS RETCODE
                 ex_srv_alt_descfmt PROTOTYPE((
SRV PROC
                 *sproc,
CS INT
                 altid,
CS DATAFMT
                 clfmtp[]
));
/*
** EX SRV ALT DESCFMT
     An example routine to describe the aggregate operator of 2
     compute row columns and the format of each of the two column
* *
      data returned to the client. We will do the sum on the first
**
     column and average on the second column.
**
** Arguments:
**
     sproc
               A pointer to an internal thread control structure.
**
     altid
               The id for the compute row in which this compute
**
                column is contained. The altid is obtained by
**
                calling srv alt header.
**
               A pointer to the array of structures describing
    clfmtp
**
                the format of the compute row column
**
                data when the client receives it.
**
** Returns:
     CS SUCCEED
                     If the aggregate operator and the datatype of
                     the compute row columns were successfully
                     described.
**
    CS FAIL
                     An error was detected.
*/
CS RETCODE
                ex_srv_alt_descfmt(sproc, altid, clfmtp)
SRV PROC
                *sproc;
CS INT
                altid;
CS DATAFMT
                clfmtp[];
      ** Describe the aggregate operator of the first compute row
      ** column and the format of the column data.
```

Usage

- Only applications that mimic Adaptive Server Enterprise's feature of returning compute row information will need to call srv\_alt\_descfmt. srv\_alt\_descfmt is most useful to applications acting as a gateway to an Adaptive Server Enterprise.
- srv\_alt\_descfmt describes a compute row column that the application will send to the client. The application calls it once for each column in the compute row.
- The srv\_alt\_descfmt routine reads from (CS\_GET) or sets (CS\_SET) the CS\_DATAFMT fields listed in the table below. All other fields are undefined for srv\_alt\_descfmt. (Note that "clfmtp" is a pointer to the structure.

| Field            | CS_SET                                     | CS_GET                                                |
|------------------|--------------------------------------------|-------------------------------------------------------|
| clfmtp→namelen   | Length of name                             | Length of name                                        |
| clfmtp→status    | Parameter/column status                    | Parameter status                                      |
| clfmtp→name      | Parameter/column name                      | Parameter name                                        |
| clfmtp→datatype  | Remote datatype set here                   | Remote datatype retrieved from here                   |
| clfmtp→maxlength | Maximum length of remote datatype set here | Maximum length of remote datatype retrieved from here |
| clfmtp→format    | Remote datatype format                     | Remote datatype formats                               |

Table 3-7: CS\_DATAFMT structure fields used (srv\_alt\_descfmt)

- If the format described by *clfmtp* differs from the application program variable format subsequently described with srv\_alt\_bind (*osfmtp*), Open Server automatically converts the data to the *clfmtp* format description.
- To process compute row data, an Open Server application must:
  - a Call srv\_alt\_header to define a compute row identifier.
  - b Call srv\_alt\_descfmt for each column to describe the format the column data is in when the client receives it.
  - c Call srv\_alt\_bind for each column to bind the data to a local program variable.
  - d Call srv\_alt\_xferdata to send the row to the client, once each column in the compute row has been described and its data bound to a program variable.

See also

 $srv\_alt\_bind, srv\_alt\_header, srv\_alt\_xferdata, ``CS\_DATAFMT structure" on page 54$ 

## srv\_alt\_header

Description Describe a compute row's row identifier and bylist.

Syntax CS\_RETCODE srv\_alt\_header(spp, altid, numbylist, bylistarrayp)

SRV\_PROC \*spp; CS\_INT altid; CS\_INT numbylist; CS\_SMALLINT \*bylistarrayp;

#### **Parameters**

spp

A pointer to an internal thread control structure.

altid

A unique identifier for this compute row.

numbylist

The number of columns in the bylist of a compute row.

*bylistarrayp* 

A pointer to an array of column numbers that make up the bylist for a compute row. There are as many elements as specified in *numbylist*. If *numbylist* is 0, *bylistarrayp* is ignored.

#### Return value

Table 3-8: Return values (srv\_alt\_header)

| Returns    | To indicate                         |
|------------|-------------------------------------|
| CS_SUCCEED | The routine completed successfully. |
| CS_FAIL    | The routine failed.                 |

#### Examples

```
#include
                    <ospublic.h>
 ** Local Prototype
 */
 CS_RETCODE
                     ex srv alt header PROTOTYPE((
 SRV PROC
 ));
 ** EX SRV ALT HEADER
 **
 **
        Example routine to illustrate the use of srv_alt_header
 **
        to describe a compute row's row identifier and bylist.
 **
 ** Arguments:
        spp - A pointer to an internal thread control structure.
 ** Returns:
 **
      CS SUCCEED
                     A compute row was successfully described.
 **
      CS FAIL
                     An error was detected.
 */
 CS RETCODE
               ex srv alt header(spp)
 SRV_PROC
              *spp;
      CS INT
                      altid;
```

- Only applications that mimic Adaptive Server Enterprise's feature of returning compute row information will need to call srv\_alt\_header. srv\_alt\_header is most useful to applications acting as a gateway to an Adaptive Server Enterprise.
- srv\_alt\_header assigns a unique identifier to each compute row and describes the bylist associated with each compute row. It must be called once for each compute row.
- In the Adaptive Server Enterprise, compute rows result from the compute clause of a Transact-SQL select statement. If a Transact-SQL select statement contains multiple compute clauses, separate compute rows are generated by each clause. Open Server can return rows of compute data, mimicking an Adaptive Server Enterprise's response to a Transact-SQL compute clause.
- A Transact -SQL select statement's compute clause can contain the
   keyword by, followed by a list of columns. This list, known as the
   "bylist," divides the results into subgroups, based on changing values in
   the specified columns. The compute clause's aggregate operators are
   applied to each subgroup, generating a compute row for each subgroup.
- The array in \*bylistarrayp stores the number associated with each column in the bylist. That number is determined by the column's position in the select statement. For example, if a column were the third item in the select statement, it would be listed as the number 3 in the array.
- To process compute row data, an Open Server application must:
  - a Call srv\_alt\_header to define a compute row identifier.

- b Call srv\_alt\_descfmt for each column to describe the format the column data is in when the client receives it.
- c Call srv\_alt\_bind for each column to bind the data to a local program variable.
- d Call srv\_alt\_xferdata to send the row to the client, once each column in the compute row has been described and its data bound to a program variable.

See also

srv\_alt\_bind, srv\_alt\_descfmt, srv\_alt\_xferdata

## srv\_alt\_xferdata

Description Send a compute row to a client.

Syntax CS\_RETCODE srv\_alt\_xferdata(spp, altid)

SRV\_PROC \*spp; CS\_INT altid;

Parameters

A pointer to an internal thread control structure.

altid

spp

The unique identifier for the compute row being sent to the client. The *altid* is defined using srv\_alt\_header.

Return value

Table 3-9: Return values (srv\_alt\_xferdata)

| Returns    | To indicate                         |
|------------|-------------------------------------|
| CS_SUCCEED | The routine completed successfully. |
| CS_FAIL    | The routine failed.                 |

#### Examples

```
/*
 ** EX SRV ALTXFERDATA
 **
**
       Example routine to send a compute row the the client using
 * *
        srv altxferdata.
** Arguments:
               A pointer to an internal thread control structure.
       spp
    altid
              The compute row identifier (defined using
 * *
              srv alt header).
 ** Returns:
 **
       CS SUCCEED
                    The row was sent to the client.
**
      CS FAIL
                 An error was detected.
 */
 CS RETCODE
                     ex srv alt xferdata(spp, altid)
SRV PROC
                *spp;
CS INT
                altid:
     ** Send the compute row to the client.
     * /
     if (srv alt xferdata(spp, altid) != CS SUCCEED)
          return (CS FAIL);
     return (CS SUCCEED);
}
```

- Only applications that mimic Adaptive Server Enterprise's feature of returning compute row information will need to call srv\_alt\_xferdata. It is most useful to applications acting as a gateway to an Adaptive Server Enterprise.
- srv\_alt\_xferdata sends a compute row to the client. It is called once for each altid.
- To process compute row data, an Open Server application must:
  - a Call srv\_alt\_header to define a compute row identifier.
  - b Call srv\_alt\_descfmt for each column to describe the format the column data is in when the client receives it.
  - c Call srv\_alt\_bind for each column to bind the data to a local program variable.

- d Call srv\_alt\_xferdata to send the row to the client, once each column in the compute row has been described and its data bound to a program variable.
- All compute rows must be sent to the client before sending the completion status with srv\_senddone.

See also

srv\_alt\_bind, srv\_alt\_header, srv\_alt\_descfmt

## srv bind

Description

Describe and bind a program variable for a column or parameter.

Syntax

CS\_RETCODE srv\_bind(spp, cmd, type, item, osfmtp,

varaddrp, varlenp, indp)

```
SRV PROC
                *spp:
CS_INT
                cmd;
CS INT
                type;
CS_INT
                item;
CS DATAFMT
                *osfmtp;
CS BYTE
                *varaddrp:
CS INT
               *varlenp;
CS_SMALLINT
                *indp;
```

**Parameters** 

spp

A pointer to an internal thread control structure.

#### cmd

*cmd* indicates whether the program variable stores data going out to a client or coming in from a client. The following table describes the legal values for *cmd*:

Table 3-10: Values for cmd (srv\_bind)

| Value  | Description                                                                    |
|--------|--------------------------------------------------------------------------------|
| CS_SET | Data in the *varaddrp is sent to a client when srv_xferdata is called.         |
| CS_GET | *varaddrp is initialized with data from a client after a call to srv_xferdata. |

type

The type of data stored into or read from the program variable. Table 3-11 describes the legal values for *type*:

Table 3-11: Values for type (srv\_bind)

| Туре            | Valid cmd        | Description of data        |
|-----------------|------------------|----------------------------|
| SRV_RPCDATA     | CS_SET or CS_GET | RPC or stored procedure    |
|                 |                  | parameter                  |
| SRV_ROWDATA     | CS_SET only      | Result row column          |
| SRV_CURDATA     | CS_GET only      | Cursor parameter           |
| SRV_KEYDATA     | CS_GET only      | Cursor key column          |
| SRV_ERRORDATA   | CS_SET only      | Error message parameter    |
| SRV_DYNAMICDATA | CS_SET or CS_GET | Dynamic SQL parameter      |
| SRV_NEGDATA     | CS_SET or CS_GET | Negotiated login parameter |
| SRV_MSGDATA     | CS_SET or CS_GET | Message parameter          |
| SRV_LANGDATA    | CS_GET only      | Language parameter         |

#### item

The column or parameter number. Column and parameter numbers start at 1.

### osfmtp

A pointer to a CS\_DATAFMT structure. This structure describes the format of the data stored in \**varaddrp*.

### varaddrp

A pointer to the program variable to which the column or parameter data is bound.

### varlenp

A pointer to the length of *varaddrp*. Its precise meaning and characteristics differ depending on the value of *cmd*. Table 3-12 summarizes the legal values for *varlenp*:

Table 3-12: Values for varlenp (srv\_bind)

| If cmd is                         | Then varlenp                                                                                      |
|-----------------------------------|---------------------------------------------------------------------------------------------------|
| CS_SET (data going out to client) | Cannot be NULL                                                                                    |
|                                   | Points to the actual length of the data in *varaddrp                                              |
|                                   | Need not be valid until srv_xferdata is called                                                    |
| CS_GET (data coming in from       | Can be NULL (indicating that the Open Server application al&ready knows the length of the data)   |
| client)                           | Is a pointer to the program variable in which Open<br>Server places the actual length of the data |
|                                   | Is filled in after a call to srv_xferdata                                                         |

When retrieving data, \*varlenp is empty until the application calls srv\_xferdata. Open Server then fills the buffer with the length of the newly received value. When sending data, an application fills in \*varlenp points before calling srv\_xferdata to send the data.

### indp

A pointer to a buffer containing a null value indicator. Table 3-13 lists the legal values for \**indp*:

Table 3-13: Values for indp (srv\_bind)

| Value       | Indicates                             |
|-------------|---------------------------------------|
| CS_NULLDATA | Column or parameter data is null.     |
| CS_GOODDATA | Column or parameter data is not null. |

If *indp* is NULL, the column data is assumed to be valid; that is, not null.

#### Return value

Table 3-14: Return values (srv\_bind)

| Returns    | To indicate                         |
|------------|-------------------------------------|
| CS_SUCCEED | The routine completed successfully. |
| CS_FAIL    | The routine failed.                 |

#### Examples

```
/*
** EX SRV BIND
**
**
       Example routine using srv bind to describe and bind two
**
**
      variables to receive client RPC parameters. For this
**
       example, the
      RPC is passed an employee number, and last name. A third
**
**
       program.
**
      variable will be bound to receive the length of the
**
       employee's name.
**
       This routine is called prior to srv xferdata, which will
* *
       actually transfer the data into the program variables.
**
** Arguments:
**
       spp
               A pointer to an internal thread control structure.
* *
               A Pointer to the integer to receive the employee
       nump
               number.
**
      namep
              A Pointer to the memory area to receive the
               employee name.
**
     lenp
               A Pointer to the integer to receive the length of
**
               the employee's name. (On input, points to the
**
                maximum length of the memory area available.)
**
** Returns:
     CS SUCCEED
**
                   Program variables were successfully bound.
     CS FAIL
                   An error was detected.
* /
              ex srv bind(spp, nump, namep, lenp)
CS RETCODE
SRV PROC
               *spp;
CS INT
               *nump;
CS BYTE
                *namep;
CS INT
               *lenp;
    CS INT
                          param no;
     CS DATAFMT
                          varfmt;
     srv bzero((CS VOID *)&varfmt, (CS INT)sizeof(varfmt));
     ** First, bind the integer to receive the employee number,
     ** param 1. Here, we know the length of the data, so no
     ** length pointer is required.
     * /
    param no = 1;
    varfmt.datatype = CS INT TYPE;
    varfmt.maxlength = (CS INT) sizeof(CS INT);
     if (srv bind(spp, (CS INT)CS GET, (CS INT)SRV RPCDATA,
```

```
param no, &varfmt, (CS BYTE *) nump, (CS INT *) NULL,
     (CS SMALLINT *) NULL) != CS SUCCEED)
{
     return(CS FAIL);
}
/*
 ** Then, bind the character memory to receive the
 ** employee name, param 2.
 */
param no = 2;
varfmt.datatype = CS CHAR TYPE;
varfmt.maxlength = *lenp;
if (srv bind(spp, (CS INT)CS GET, (CS INT)SRV RPCDATA,
      param no,
     &varfmt, namep, lenp, (CS_SMALLINT *)NULL) !=
      CS SUCCEED)
     return(CS FAIL);
return(CS SUCCEED);
```

- srv\_bind describes the format of a row column or parameter and associates it with an application program variable.
- srv\_bind must be called once for each column in a results row or parameter in a parameter stream.
- Applications that want to change local program variable addresses (varaddrp, varlenp, or indp) between sending rows must call srv\_bind followed by srv\_xferdata each time such a change occurs.
- A Server-Library application sends data to a client in two stages:

First, it calls srv\_bind with *cmd* equal to CS\_SET. The parameters *varaddrp*, *varlenp*, and *indp* contain a pointer to the data being found, a pointer to its length, and a pointer to an indicator variable. At this time, Server-Library records the addresses passed in these pointer parameters.

These values must remain valid until the application calls srv\_xferdata, which is when Server-Library reads the values from those memory locations. For example, different buffers must be used when multiple data items are passed in separate calls to srv\_bind.

Error data parameters must be described (srv\_descfmt), bound (srv\_bind) and sent to the client (srv\_xferdata) immediately after a call to srv\_sendinfo and before calling srv\_senddone. The type argument of the srv\_descfmt, srv\_bind, and srv\_xferdata routines is set to SRV\_ERRORDATA.

- Message data parameters must be described (srv\_descfmt), bound (srv\_bind), and transferred (srv\_xferdata) following a call to the srv\_msg routine. The type argument of the srv\_descfmt, srv\_bind, and srv\_xferdata routines is set to SRV\_MSGDATA.
- The srv\_bind routine reads from (CS\_GET) or sets (CS\_SET) the CS\_DATAFMT fields listed in the table below. All other fields are undefined for srv\_bind. (Note that "osfmtp" is a pointer to the structure.

| Table 3-15: CS | _ <i>DATAFMT</i> | fields | used | (srv_ | _bind) |
|----------------|------------------|--------|------|-------|--------|
|----------------|------------------|--------|------|-------|--------|

| Field            | In CS_SET operations, it is:                             | In CS_GET operations, it is:             |
|------------------|----------------------------------------------------------|------------------------------------------|
| osfmtp→datatype  | Datatype of application program variable                 | Datatype of application program variable |
| osfmtp→maxlength | Actual length of program variable                        | Maximum length of program variable       |
| osfmtp→count     | 0 or 1                                                   | 0 or 1                                   |
| osfmtp→status    | CS_CANBENULL must be set if you are sending null values. | Unused                                   |

To send a null value in a column, the *status* value of that column's CS\_DATAFMT structure must have the CS\_CANBENULL bit set. Refer to Table 2-9 on page 57 for possible values of *status* in the CS\_DATAFMT structure.

• If the format described by *osfmtp* differs from the format of the data received from the client (*cmd* set to CS\_GET), Open Server automatically converts the data to *osfmtp*. If it differs from the format in which the data is sent to the client (*cmd* set to CS\_SET), Open Server automatically converts it to the client format (*clfmtp*).

See also

srv\_cursor\_props, srv\_descfmt, srv\_msg, srv\_sendinfo, srv\_xferdata, "CS\_DATAFMT structure" on page 54, "Processing parameter and row data" on page 136.

## srv\_bmove

Description Copy bytes from one memory location to another.

Syntax CS\_VOID srv\_bmove(sourcep, destp, count)

```
CS VOID
                                 *destp;
                      CS_INT
                                 count;
Parameters
                      sourcep
                        A non-null pointer to the source of the data to be copied.
                      destp
                        A non-null pointer to the destination for the data to be copied.
                        The number of bytes to copy from sourcep to destp.
Return value
                      None.
Examples
   #include <ospublic.h>
   /*
    ** Local Prototype
   CS VOID
                     ex_srv_bmove PROTOTYPE((
                     *src,
   CS VOID
                     *dest,
   CS VOID
   CS_INT
                     count
   ));
   ** EX SRV BMOVE
   **
   **
           Example routine to copy data from one area of memory to
            another.
    **
   ** Arguments:
           src
                    - The address of the source data.
                    - The address of the destination buffer.
           dest
           count - The number of bytes to copy.
   ** Returns:
                Nothing.
    */
                      ex srv bmove(src, dest, count)
   CS VOID
   CS VOID
                      *src;
   CS VOID
                      *dest;
   CS INT
                      count;
         ** Call the Open Server routine that will do the
          ** actual copy.
```

CS\_VOID

\*sourcep;

```
*/
srv_bmove(src, dest, count);

/*
   ** All done.
   */
   return;
}
```

- srv\_bmove copies *count* bytes from the memory location \**sourcep* to the memory location \**destp*.
- Both sourcep and destp must be valid non-null pointers or a memory fault will occur.
- Only *count* bytes are moved and no null terminator is added.

See also

srv\_bzero

## srv\_bzero

Description Set the contents of a memory location to zero.

Syntax CS\_VOID srv\_bzero(locationp, count)

CS\_VOID \*locationp; CS\_INT count;

Parameters *locationp* 

A non-null pointer to the address of the buffer to be zeroed.

count

The number of bytes at *locationp* to set to 0x00.

Return value None.

#### Examples

```
** EX SRV BZERO
   **
          Example routine to set the contents of a section of memory
    **
            to zero using srv_bzero
   **
   ** Arguments:
   * *
   **
                         Pointer to section of memory.
           memp
           count
                         Number of bytes to set to zero.
   ** Returns
   **
          CS SUCCEED
                         Arguments were valid and srv bzero called.
   * *
          CS FAIL
                         An error was detected.
   **
    * /
   CS_RETCODE
                    ex_srv_bzero(memp, count)
   CS VOID
                    *memp;
   CS INT
                    count;
        /* Check arguments. */
        if(memp == (CS VOID *)NULL)
              return(CS FAIL);
        if(count < 0)
              return(CS_FAIL);
         ** Set the section of memory to the value 0x00.
         (CS VOID) srv bzero (memp, count);
        return(CS_SUCCEED);
Usage
                         srv_bzero sets count bytes to the value 0x00 at memory location locationp.
```

## srv\_callback

Description

See also

Install a state transition handler for a thread.

srv bmove

**240** Open Server

locationp must be a valid non-null pointer or a memory fault will occur.

Syntax CS\_RETCODE srv\_callback(spp, callback\_type, funcp)

SRV\_PROC \*spp;

CS\_INT callback\_type; CS\_RETCODE (\*funcp)();

Parameters

A pointer to an internal thread control structure.

callback\_type

spp

An integer that indicates the state transition for which the callback is being installed. Table 3-16 summarizes the legal values for *callback\_type*:

Table 3-16: Values for callback\_type (srv\_callback)

| Value           | Description                                                                                                    |
|-----------------|----------------------------------------------------------------------------------------------------|
| SRV_C_EXIT      | The thread has returned from the entry point specified in srv_spawn or is associated with a disconnected client. The handler is executed in the context of the exiting thread.                                                                                                    |
| SRV_C_PROCEXEC  | A registered procedure has been invoked and is about to execute. The handler executes in the context of the thread that requested the registered procedure.                                                                                                    |
| SRV_C_RESUME    | The thread is resuming. The handler executes in the scheduler thread's context and uses its stack.                                                                                                    |
| SRV_C_SUSPEND   | The thread is suspending. The handler executes in the context of the thread that is suspending and uses its stack.                                                                                                    |
| SRV_C_TIMESLICE | The callback routine you install for this state transition is called when a thread has executed for a period of time (time slice) determined by the SRV_S_TIMESLICE, SRV_S_VIRTCLKRATE, and SRV_S_VIRTTIMER server properties. See srv_props on page 336 and "Properties" on page 140. |

funcp

A pointer to the function to call when the specified state transition occurs.

A callback function takes a thread pointer argument.

### Return value

Table 3-17: Return values (srv\_callback))

| Returns    | To indicate                         |
|------------|-------------------------------------|
| CS_SUCCEED | The routine completed successfully. |
| CS_FAIL    | The routine failed.                 |

### Examples

```
** Local Prototype
 */
CS RETCODE
                  suspend handler PROTOTYPE((
SRV PROC
                  *srvproc
));
CS_RETCODE ex_srv_callback PROTOTYPE((
SRV PROC
                 *srvproc
));
CS RETCODE
             suspend handler(srvproc)
SRV PROC
               *srvproc;
     printf("Wake me when it's over...\n");
     return(CS SUCCEED);
}
/*
** EX SRV CALLBACK
**
       Example routine to install a state transition handler.
* *
** Arguments:
**
     srvpro - A pointer to an internal thread control structure.
**
** Returns:
**
**
       CS SUCCEED
* *
       CS FAIL
* /
CS RETCODE
                    ex_srv_callback(srvproc)
SRV PROC
                    *srvproc;
     return(srv_callback(srvproc, SRV_C_SUSPEND,
                 suspend handler));
}
```

- Use srv\_callback to specify a routine to execute when a thread passes from one state to another.
- An application calls the callback routine with a pointer to the thread that is changing states.
- Table 3-18 summarizes the value each type of callback routine should return:

Type of callback Description of return value routine Return value SRV\_C\_EXIT Ignored by Open Server, but should be set to SRV\_CONTINUE for the sake of future compatibility. Cancel execution of the SRV\_C\_PROCEXEC SRV S INHIBIT registered procedure. SRV\_S\_CONTINUE Continue execution of the registered procedure. SRV\_C\_RESUME Ignored by Open Server, but should be set to SRV CONTINUE for the sake of future compatibility. SRV\_C\_SUSPEND Ignored by Open Server, but should be set to SRV\_CONTINUE for the sake of future compatibility. SRV C TIMESLICE SRV CONTINUE Continue execution uninterrupted. SRV\_TERMINATE Terminate the thread. Add the thread to the SRV\_DEBUG debug queue for subsequent examination with a debugger.

Table 3-18: Valid returns for callback routines (srv\_callback)

- Some callback types are not available on some platforms. You can call srv\_capability to find out if a handler can be installed for a callback type on the current platform.
- To remove a callback routine installed by a previous call to srv\_callback, install a null function in its place. For example, to de-install a previously SRV C TIMESLICE handler, issue the following command:

• Set the *funcp* argument to NULL if your application will use the callback handler for notifications only. See "Registered procedures" on page 163 for more details.

See also

srv\_capability, srv\_props, srv\_termproc

# srv\_capability

Description Determine whether Open Server supports a platform-dependent service.

Syntax CS\_BOOL srv\_capability(capability)

CS\_INT capability;

Parameters capability

A constant that represents the Open Server services to test. Table 3-19 describes the legal values for *capability*:

Table 3-19: Values for capability (srv\_capability)

| Value           | Description                                                 |
|-----------------|-------------------------------------------------------------|
| SRV_C_DEBUG     | srv_dbg_stack and srv_dbg_switch are supported.             |
| SRV_C_EXIT      | A callback routine can be invoked when a thread terminates. |
| SRV_C_RESUME    | A callback routine can be invoked when a thread resumes     |
|                 | execution.                                                  |
| SRV_C_PREEMPT   | Preemptive scheduling is supported.                         |
| SRV_C_SELECT    | srv_select is supported.                                    |
| SRV_C_SUSPEND   | A callback routine can be invoked when a thread is          |
|                 | suspended.                                                  |
| SRV_C_TIMESLICE | A callback routine can be invoked when a thread exceeds the |
|                 | maximum number of clock ticks.                              |
| SRV_POLL        | srv_poll is supported.                                      |

#### Return value

Table 3-20: Return values (srv\_capability)

| Returns  | To indicate                               |
|----------|-------------------------------------------|
| CS_TRUE  | Open Server supports the service.         |
| CS_FALSE | Open Server does not support the service. |

#### Examples

```
**
** Returns:
**
**
       CS_SUCCEED srv_poll is supported on this platform.
**
       CS FAIL
                 srv poll is not supported on this platform.
* /
CS RETCODE
                    ex srv capability()
     CS BOOL supported;
      ** Check to see whether srv poll is supported on this
      ** platform.
      supported = srv capability(SRV C POLL);
      ** If "supported" is CS TRUE, we return CS SUCCEED, if it is
      ** CS FALSE we return CS FAIL.
      * /
      return(supported ? CS SUCCEED : CS FAIL);
```

- srv\_capability allows you to write a portable Open Server application program and still use services that are not available on all platforms.
- Open Server has two types of capabilities: platform capabilities and
  protocol capabilities. The srv\_capability routine pertains to platform
  capabilities. The srv\_capability\_info routine pertains to protocol
  capabilities. See the srv\_capability\_info reference page, for details.

See also

srv\_callback, srv\_capability, srv\_dbg\_stack, srv\_dbg\_switch, srv\_poll (UNIX only), srv\_select (UNIX only), srv\_capability\_info

# srv\_capability\_info

Description Define or retrieve capability information on a client connection.

Syntax

CS\_RETCODE srv\_capability\_info(spp, cmd, type,

capability, valp)

SRV\_PROC \*spp;
CS\_INT cmd;
CS\_INT type;
CS\_INT capability;
CS\_VOID \*valp:

#### **Parameters**

spp

A pointer to an internal thread control structure.

#### cmd

Indicates whether the Open Server application is defining or retrieving the capability information. Table 3-21 describes the legal values for *cmd*:

Table 3-21: Values for cmd (srv\_capability\_info)

| Value  | Meaning                                                                           |
|--------|-----------------------------------------------------------------------------------|
| CS_SET | The Open Server application is defining capability information.                   |
| CS_GET | The Open Server application is retrieving capability information from the client. |

type

The capability group type. Table 3-22 summarizes the two legal types:

Table 3-22: Values for type (srv\_capability\_info)

| Value           | Meaning                                                                          |
|-----------------|----------------------------------------------------------------------------------|
| CS_CAP_REQUEST  | The possible commands a client may want to send.                                 |
| CS_CAP_RESPONSE | The possible responses a client may want an Open Server application to withhold. |

### capability

Specifies the capability item of interest. To set or get the bitmap for all capability items in a *type* category, set *capability* to CS\_ALL\_CAPS. See "Capabilities" on page 24 for a list of all request and response capabilities.

#### valp

A pointer to a program variable. When sending information to a client (CS\_SET), the application sets the capability value in this variable. When retrieving information from a client, (CS\_GET), Open Server places the capability value in this variable. *valp* should be a CS\_BOOL pointer when the application is defining or retrieving individual capability items, and a CS\_CAP\_TYPE pointer when the application is defining or retrieving the full bitmap for all capability items (that is, *capability* is CS\_ALL\_CAPS).

Return value

Table 3-23: Return values (srv\_capability\_info)

| Returns    | To indicate                         |
|------------|-------------------------------------|
| CS_SUCCEED | The routine completed successfully. |
| CS_FAIL    | The routine failed.                 |

#### Examples

```
#include <ospublic.h>
CS RETCODE ex srv capability info PROTOTYPE((
```

```
SRV PROC *spp
));
/*
** EX SRV CAPABILITY INFO
**
* *
      Example routine to retrieve and define capability
**
       information on a client connection.
**
      This routine must called in the context of the connect
       handler, so that it is legal to negotiate capabilities.
**
** Arguments:
* *
       spp A pointer to an internal thread control structure.
**
** Returns:
      CS SUCCEED - Successfully retrieved and bound capability
**
                     information.
**
       CS FAIL - An error was detected.
**
*/
CS RETCODE
                        ex srv capability info(spp)
SRV PROC
                        *spp;
     CS RETCODE retval; /* Return value from Open */
                               /* Server API calls. */
                     capabilities; /* Our bit mask. */
     CS CAP TYPE
               value; /* Set to CS TRUE or CS FALSE */
     CS BOOL
                       /* for individual capabilities. */
     ** In this example, we don't want to support text or image,
     ** so we'll see first if the client has requested this.
     ** We'll do this by getting the entire bit mask.
     * /
     retval = srv capability info(spp, CS GET, CS CAP REQUEST,
                         CS_ALL_CAPS, (CS_VOID *)&capabilities);
     if (retval == CS FAIL)
         return (CS FAIL);
```

```
/*
** Turn off text and image.
** The other way to do this is to just clear the
** CS DATA TEXT and CS DATA IMAGE bits in the capabilities
 ** bit mask, and then call srv_capability_info() with
 ** CS ALL CAPS for the "type" parameter and the altered
 ** bit mask as the value.
* /
if (CS TST CAPMASK(&capabilities, CS DATA TEXT) == CS TRUE)
     value = CS FALSE;
     retval = srv capability info(spp, CS SET,
           CS CAP REQUEST, CS DATA TEXT, (CS VOID *) &value);
     if (retval == CS_FAIL)
          return (CS FAIL);
     }
}
if (CS TST CAPMASK(&capabilities, CS DATA IMAGE) == CS TRUE)
     value = CS FALSE;
     retval = srv capability info(spp, CS SET,
                CS CAP REQUEST, CS DATA IMAGE, (CS VOID*)
                &value):
     if (retval == CS FAIL)
          return (CS FAIL);
}
return (CS_SUCCEED);
```

- An Open Server application and a client must agree on what requests the client can issue and what responses the Open Server application will return. A client/server connection's capabilities determine the types of client requests and server responses permitted for that connection.
- Open Server assigns a default set of capabilities for all connections. An
  Open Server application that does not want the default set of capabilities
  to apply to a given connection can call srv\_capability\_info to negotiate
  explicitly a different set of capabilities.

• See "Capabilities" on page 24 for a list of the default set of requests and response capabilities.

**Note** Response capabilities indicate the kinds of responses the client does *not* want to receive.

 Open Server has two types of capabilities: platform capabilities and protocol capabilities. The srv\_capability routine pertains to platform capabilities. The srv\_capability\_info routine pertains to protocol capabilities. For more information on srv\_capability, see srv\_capability.

See also

srv\_capability, srv\_props, "Capabilities" on page 24, "Properties" on page 140

## srv\_createmsgq

Description Create a message queue.

Syntax CS\_RETCODE srv\_createmsgq(msgqnamep, msgq\_namelen,

msgqidp)

CS\_CHAR \*msgqnamep; CS\_INT msgqname\_len; SRV OBJID \*msgqidp;

Parameters msgqnamep

A pointer to the name of the queue to create. It is an error to attempt to create a queue that al&ready exists.

msgqname\_len

The length of the name in \*msgqnamep. If the name is null terminated, an application can set msgqname\_len to CS\_NULLTERM. A message queue can be up to SRV MAXNAME characters long.

msgqidp

Open Server returns the ID of the newly created message queue in \*msgqidp.

#### Return value

Table 3-24: Return values (srv\_createmsgq)

| Returns:   | To indicate:                        |
|------------|-------------------------------------|
| CS_SUCCEED | The routine completed successfully. |
| CS_FAIL    | The routine failed.                 |

#### Examples

```
#include <ospublic.h>
/*
** Local Prototype
CS RETCODE ex srv createmsgq PROTOTYPE((
     SRV OBJID
                  *msqqp,
     CS_CHAR
                 *msgqnm
));
/*
** EX SRV CREATEMSGQ
**
      Example routine to create an Open Server message queue
       using srv createmsgq.
** Arguments:
      msgqp Return pointer to the created message queue
**
              identifier.
**
      msgqn Null terminated name for the created queue.
**
** Returns:
** CS SUCCEED Message queue with given name successfully
                created.
** CS FAIL
              An error was detected.
* /
CS RETCODE
                     ex srv createmsgq(msgqp, msgqnm)
SRV_OBJID
                      *msqqp;
CS CHAR
                     *msgqnm;
     /* Check parameters. */
     if ((CS_INT)strlen(msgqnm) > SRV_MAXNAME)
         return(CS_FAIL);
     }
     /* Create the message queue. */
     if (srv_createmsgq(msgqnm, (CS_INT)CS_NULLTERM, msgqp) !=
           CS SUCCEED)
```

```
{
     return(CS_FAIL);
}
return(CS_SUCCEED);
}
```

- When creating a message queue, an application must assign it a name.
   Once a message queue has been created, an application can reference it either by name or by ID.
- Given the ID of a message queue, use srv\_getobjname to look up the name.
- SRV\_OBJID is defined as a CS\_INT.
- The SRV\_S\_NUMMSGQUEUES server property determines the number of message queues available to an Open Server application. Refer to "Server properties" on page 142.
- The SRV\_S\_MSGPOOL server property determines the number of messages available to an Open Server application at runtime. Refer to "Server properties" on page 142.

See also

srv\_deletemsgq, srv\_getmsgq, srv\_getobjname, srv\_putmsgq

## srv\_createmutex

Description Create a mutual exclusion semaphore.

Syntax CS\_RETCODE srv\_createmutex(mutex\_namep, mutex\_namelen,

mutex\_idp)

CS\_CHAR \*mutex\_namep; CS\_INT mutex\_namelen; SRV\_OBJID \*mutex\_idp;

**Parameters** 

mutex\_namep

A pointer to the name of the mutex to create.

mutex\_namelen

The length of the name in \*mutex\_namep. If the string is null terminated, an application can set mutex\_namelen to CS\_NULLTERM.

mutex idp

Open Server returns the ID of the new mutex in the \*mutex idp.

#### Return value

Table 3-25: Return values (srv\_createmutex)

| Returns    | To indicate                         |
|------------|-------------------------------------|
| CS_SUCCEED | The routine completed successfully. |
| CS_FAIL    | The routine failed.                 |

#### Examples

```
#include <ospublic.h>
** Local Prototype.
* /
CS RETCODE
                       ex_srv_createmutex PROTOTYPE((
CS CHAR
                *name,
CS INT
                namelen,
SRV_OBJID
                 *idp
));
/*
** EX SRV CREATEMUTEX
**
       Example routine to create an Open Server mutex.
**
** Arguments:
**
            The name of the mutex to create.
      name
      namelen The length of name.
**
      idp
               The address of a SRV OBJID, which will be set
**
                 to the unique identifier for the created mutex.
**
** Returns:
          CS SUCCEED
                          The mutex was created successfuly.
**
           CS FAIL
                           An error was detected.
* /
CS RETCODE
                    ex srv createmutex(name, namelen, idp)
CS CHAR
                    *name;
CS INT
                    namelen;
SRV OBJID
                    *idp;
     ** Call the Open Server routine that will create
     ** the mutex.
     if( srv createmutex(name, namelen, idp) == CS FAIL )
          ** An error was al&ready raised.
```

```
*/
    return CS_FAIL;
}

/*
    ** All done.
    */
    return CS_SUCCEED;
}
```

- When creating a mutex, an application must assign it a name. Once a
  mutex has been created, the application can reference it either by name or
  by ID.
- If you have the ID of a mutex, you can use srv\_getobjname to look up the name.
- Creating a mutex does not grant a lock to its creator. Use srv\_lockmutex to lock it once a mutex has been created.
- SRV\_OBJID is defined as a CS\_INT.

See also

srv\_deletemutex, srv\_getobjname, srv\_lockmutex, srv\_unlockmutex

## srv\_createproc

Description Create a non-client, event-driven thread.

Syntax SRV\_PROC \*srv\_createproc(ssp)

SRV\_SERVER \*ssp;

Parameters ssp

A pointer to the Open Server state information control structure.

Return value If successful, srv\_createproc returns a pointer to the new thread control

structure. If unsuccessful, srv\_createproc returns a NULL thread pointer, and

Open Server raises an error.

Table 3-26: Return values (srv\_createproc)

| Returns                                       | To indicate                              |
|-----------------------------------------------|------------------------------------------|
| A pointer to the new thread control structure | Open Server created the thread.          |
| A null thread pointer                         | Open Server could not create the thread. |
|                                               | Open Server raises an error.             |

### Examples

```
#include <ospublic.h>
** Local Prototype
*/
CS RETCODE
                      ex_srv_creatp PROTOTYPE((
SRV SERVER
                       *ssp,
SRV PROC
                        *newsp
));
/*
** EX SRV CREATP
      Example routine to create a non-client, event driven
**
**
** Arguments:
**
**
      ssp A pointer to the Open Server state information
**
              control structure.
     newsp A pointer that will be returned by srv_createproc
**
              and point to the new thread control structure.
**
** Returns
**
      CS SUCCEED
                          Thread was created.
**
      CS FAIL
                          An error was detected.
**
*/
CS RETCODE
                     ex_srv_creatp(ssp, newsp)
SRV SERVER
                      *ssp;
SRV_PROC
                      *newsp;
     /* Check arguments. */
    if(ssp == (SRV_SERVER *)0)
         return(CS FAIL);
     /*
    ** Create the new thread
    * /
```

```
newsp = srv_createproc(ssp);
if(newsp == (SRV_PROC *)NULL)
    return(CS_FAIL);
return(CS_SUCCEED);
```

- srv\_createproc creates a thread that is driven by programmer-defined events raised by srv\_event or srv\_event\_deferred.
- Non-client threads receive only programmer-defined events. They never receive client-generated events.
- Use srv\_termproc to terminate a thread created with srv\_createproc.
- Non-client threads have no client I/O. Calling srv\_thread\_props with the
  property argument set to (SRV\_T\_IODEAD) always returns CS\_FALSE
  for a non-client thread.

See also

srv\_event,srv\_event\_deferred, srv\_spawn, srv\_termproc, srv\_thread\_props

## srv\_cursor\_props

Description Retrieve or set information about the current cursor.

Syntax CS\_RETCODE srv\_cursor\_props(spp, cmd, cdp)

SRV\_PROC \*spp; CS\_INT cmd; SRV\_CURDESC \*cdp;

Parameters spp

A pointer to an internal thread control structure.

cmd

Indicates whether srv\_cursor\_props sends cursor information to the client or retrieves cursor information from the client. The following table describes the legal values for *cmd*:

Table 3-27: Values for cmd (srv\_cursor\_props)

| Value  | Description                                                                              |
|--------|------------------------------------------------------------------------------------------|
| CS_SET | srv_cursor_props sends information about the current cursor to the client.               |
| CS_GET | srv_cursor_props retrieves information about the current cursor command from the client. |

cdp

A pointer to a SRV\_CURDESC structure. When the application is setting cursor information, the SRV\_CURDESC structure describes the current cursor. When the application is retrieving information, Open Server updates the SRV\_CURDESC structure with information about the current cursor. Various fields are set or filled in at various times, depending on the current cursor command. For an explanation of each field in *cdp* and how and when they are filled in, see "SRV\_CURDESC structure" on page 65.

#### Return value

Table 3-28: Return values (srv\_cursor\_props)

| Returns    | To indicate                         |
|------------|-------------------------------------|
| CS_SUCCEED | The routine completed successfully. |
| CS_FAIL    | The routine failed.                 |

### Examples

```
#include
                  <ospublic.h>
 ** Local Prototype.
 */
extern CS RETCODE
                      ex srv cursor props PROTOTYPE((
CS VOID
                      *spp
));
/*
 ** EX SRV CURSOR PROPS
       Example routine to retrieve information on the current
        cursor.
** Arguments:
    spp Apointer to an internal control structure.
**
** Returns:
**
** CS SUCCEED
                   Cursor information was retrieved successfully.
  CS FAIL
**
                   An error was detected.
*/
CS RETCODE
                   ex srv cursor props(spp)
SRV_PROC
                   *spp;
```

```
{
    SRV_CURDESC curdesc;

    if(srv_cursor_props(spp, CS_GET, &curdesc) == CS_FAIL)
    {
        return(CS_FAIL);
    }
    return(CS_SUCCEED);
}
```

- An Open Server application uses srv\_cursor\_props to exchange active cursor information with the client.
- The client always initiates this exchange by issuing a cursor command.
   The client, therefore, specifies the current cursor.
- An application can only call srv\_cursor\_props from inside a SRV CURSOR event handler.
- Open Server generates a SRV\_CURSOR event in response to each cursor command received from a client. An application's SRV\_CURSOR event handler can then call srv\_cursor\_props with cmd set to CS\_GET to determine the current cursor and the type of cursor command received. It can then decide how to respond. For a description of valid cursor command types and legal responses, see "Cursors" on page 63.
- Each cursor command provokes a distinct response from an Open Server application. The application pulls information from the SRV\_CURDESC structure (the requested fetch count, for example), makes decisions based on that data, and then sets information in the structure and sends it back to the client using srv\_cursor\_props. An application can also read in parameters, or send back result rows and parameters, depending on the circumstances.
- The SRV\_CURSOR event handler must acknowledge all cursor commands except fetch, update, and delete by sending back a cursor information command. The handler sets the *curcmd* field in the SRV\_CURDESC structure to CS\_CURSOR\_INFO and then calls srv\_cursor\_props with cmd set to CS\_SET. This is the very first piece of information the handler sends back.
- In response to a CURSOR\_DECLARE command, an Open Server application chooses a cursor ID to uniquely identify the current cursor. The application then sends the cursor ID back to the client by calling srv\_cursor\_props with *cmd* set to CS\_SET. The client and Open Server application subsequently refer to the current cursor by its ID rather than its name.

See also

srv\_bind, srv\_descfmt, srv\_numparams, srv\_xferdata, "Cursors" on page 63

# srv\_dbg\_stack

Description Display the call stack of a thread.

Syntax CS\_RETCODE srv\_dbg\_stack(spp, depth, funcp)

SRV\_PROC \*spp; CS\_INT depth; CS\_RETCODE (\*funcp)();

Parameters

spp

A pointer to an internal thread control structure.

depth

The maximum number of call stack levels to display. If *depth* is -1, all levels are displayed.

funcp

A pointer to a function that you provide to process each line of the call stack display. Your function is called with a pointer to a null terminated string and an integer that is the length of the string. The string contains the program counter and the routine's parameters formatted in hexadecimal. If your function returns CS\_FAIL, the stack trace is terminated. If it returns anything else, the stack trace continues until all of the routines on the call stack are processed or until *depth* stack frames are processed. If *funcp* is NULL, Open Server writes the call stack contents to *stderr*.

The following is a typical implementation for a function:

```
CS_RETCODE callstack_display(linebuf, length)
CS_CHAR *linebuf;
CS_INT length;
{
    /*
    ** Output each line of the stack trace to stderr.
    */
    fprintf(stderr,"%s\n", linebuf);
    return(CS_SUCCEED);
}
```

#### Return value

Table 3-29: Return values (srv\_dbg\_stack)

| Returns    | To indicate                         |
|------------|-------------------------------------|
| CS_SUCCEED | The routine completed successfully. |
| CS_FAIL    | The routine failed.                 |

#### Examples

```
#include <ospublic.h>
** Local prototype.
* /
CS RETCODE
                ex srv_dbg_stack PROTOTYPE((
SRV PROC
                *spp
));
/*
** EX SRV DBG STACK
**
* *
       Example routine to display the call stack of a thread.
**
** Arguments:
       spp - A pointer to an internal thread control structure.
* *
** Returns:
**
       CS SUCCEED Call stack successfully displayed.
**
       CS FAIL
                    An error was detected.
**
* /
CS RETCODE
                     ex_srv_dbg_stack(spp)
SRV_PROC
               *spp;
     CS RETCODE retval;
     retval = srv dbg stack(spp, -1, (CS RETCODE(*)())NULL);
     return (retval);
}
```

Usage

- srv\_dbg\_stack is not available on all platforms. Use srv\_capability to determine if it is available on the current platform.
- srv\_dbg\_stack allows you to examine the call stack of a thread during debugging or when handling execution errors. It can be called from a debugger or from the running application.
- A typical use for srv\_dbg\_stack is to record the stack frame in the error log when a serious error occurs.

- Each routine on the call stack is formatted into a string consisting of the program counter, in hexadecimal, followed by each parameter, also in hexadecimal. You will need a load map of the executable to translate the program counter to a function name.
- If called to display the stack of the currently running thread, srv\_dbg\_stack and the routines it calls appear at the top of the stack.

See also

srv capability, srv dbg switch

# srv\_dbg\_switch

Description Temporarily restore another thread context for debugging.

Syntax CS\_RETCODE srv\_dbg\_switch(spid)

CS\_INT spid;

Parameters

spid

The server process ID (spid) of the thread whose context should be temporarily restored.

Return value

Table 3-30: Return values (srv\_dbg\_switch)

| Returns    | To indicate                         |
|------------|-------------------------------------|
| CS_SUCCEED | The routine completed successfully. |
| CS_FAIL    | The routine failed.                 |

Usage

- srv\_dbg\_switch is not available on all platforms. Use srv\_capability to determine whether a platform supports srv\_dbg\_switch.
- Once a thread context is switched, continuing execution of the application restores the original thread context and the application continues to run normally.
- The thread whose context has been restored is not runnable. It can only be examined.
- On UNIX systems, do not call srv\_dbg\_switch from within system service routines. If you do, a SIGTRAP signal is raised and the program terminates.
- The spid can be obtained by calling srv\_thread\_props with the property
  argument set to SRV\_T\_SPID. It is an error to attempt to restore the
  context for the currently running thread.

See also

srv\_capability, srv\_dbg\_stack

# srv\_define\_event

Description Define a user event.

Syntax int srv\_define\_event(ssp, type, namep, namelen)

SRV\_SERVER \*ssp; CS\_INT type; CS\_CHAR \*namep; CS\_INT namelen;

Parameters

A pointer to the Open Server control structure.

type

ssp

The type of event. Currently, programmer-defined events must be of type SRV\_EQUEUED.

патер

A pointer to the name of the event.

namelen

The length, in bytes, of string in \*namep. If the string is null terminated, namelen can be CS\_NULLTERM.

Return value

Table 3-31: Return values (srv\_define\_event)

| Returns            | To indicate                          |
|--------------------|--------------------------------------|
| A non-zero integer | The unique id for the vent.          |
| 0                  | Open Server cannot define the event. |
|                    | Open Server raises an error.         |

#### Examples

```
** EX SRV DEFINE EVENT
**
**
     Example routine to illustrate the use of srv define event to
**
      define an user event.
**
** Arguments:
              A pointer to the name of event.
      namep
       namelen The length, in bytes, of string in *namep.
       event no A CS INT pointer that is initialized with
                  the unique number for the event.
** Returns:
** CS SUCCEED If the event was defined successfully.
** CS FAIL
               An error was detected.
* /
CS RETCODE
             ex srv define event (namep, namelen, event no)
CS CONTEXT *cp;
CS VOID
                *bufp;
CS CHAR
               *namep;
CS INT
               namelen;
CS INT
                *event no;
CS INT
               result;
     SRV PROC *srvproc ptr; /* A pointer to an internal thread
                             ** control structure */
     result = srv props(cp, CS GET, SRV S CURTHREAD,
            bufp, sizeof(CS INT));
     if (result == CS FAIL)
          return (CS_FAIL);
     /* Now define the event. */
     if ((*event_no = srv_define_event(srvproc_ptr, SRV_EQUEUED,
           namep, namelen)) == (CS INT)0)
          return (CS FAIL);
     return (CS_SUCCEED);
}
```

- Programmer-defined events are triggered by calling srv\_event rather than
  by client actions. The Open Server programmer provides a handler routine
  that executes when the event is triggered.
- Event handlers for programmer-defined events are installed in the usual way, with srv\_handle.
- Handlers for programmer-defined events receive a pointer to the thread control structure for the thread that received the event.

 Events cannot be defined unless the Open Server application has been configured to allow programmer-defined events. For details, see the srv\_props reference page.

See also

srv\_event, srv\_event\_deferred, srv\_handle, srv\_props, "Events" on page 93

# srv\_deletemsgq

Description Delete a message queue.

Syntax CS\_RETCODE srv\_deletemsgq(msgqnamep, msgqname\_len,

msgqid)

CS\_CHAR \*msgqnamep; CS\_INT msgqname\_len; SRV\_OBJID msgqid;

**Parameters** 

msgqnamep

A pointer to the name of the message queue to delete. It is an error to attempt to delete a message queue that does not exist.

msgqname\_len

The length of the name pointed to by msgqname. If the name is null terminated, *msgqname\_len* can be set to CS\_NULLTERM.

msgqid

A SRV OBJID that specifies the identifier of message queue to delete.

#### Return value

Table 3-32: Return values (srv\_deletemsgq)

| Returns    | To indicate                         |
|------------|-------------------------------------|
| CS_SUCCEED | The routine completed successfully. |
| CS_FAIL    | The routine failed.                 |

#### Examples

```
** EX SRV DELETEMSGQ
**
**
       Example routine using srv deletemsgg to delete an Open
        Server message queue previously create by srv createmsgq.
** This routine can be passed a value message queue name, or
** NULL, in which case the message queue identifier will be used.
** Arguments:
** msgqname
                    The name of the message queue to delete. If
                     NULL, the msggid is used.
     msgqname len
                     The length of the name to which msgqname
**
                     points.
** msgqid
                     A SRV OBJID that specifies the identifier of
**
                     the message queue to delete.
 **
** Returns:
**
      CS SUCCEED
                    The message queue was successfully deleted.
     CS FAIL
**
                    An error was detected.
*/
CS RETCODE
               ex srv deletemsgq(msgqname, msgqname len, msgqid)
CS CHAR
               *msqqname;
               msggname len;
CS INT
SRV_OBJID
                msgqid;
     /*
      ** Delete a message queue.
     if (srv deletemsgq(msgqname, msgqname len, msgqid) !=
           CS SUCCEED)
          return(CS FAIL);
     return (CS SUCCEED);
}
```

- Message queues can be deleted by either name or ID. If msgqname is not NULL, the message queue name is used; otherwise, the message queue ID is used.
- Unread messages in the queue are flushed before the queue is deleted.
   Threads waiting in srv\_putmsgq wake up. srv\_putmsgq returns CS\_FAIL.

- When a message queue is deleted, threads waiting for messages from the
  queue wake up with a CS\_FAIL return value from srv\_getmsgq, and
  srv\_getmsgq's infop argument is set to SRV\_I\_DELETED.
- The SRV\_S\_NUMMSGQUEUES server property determines the number of message queues available to an Open Server application. Refer to "Server properties" on page 142.
- The SRV\_S\_MSGPOOL server property determines the number of messages available to an Open Server application at runtime. Refer to "Server properties" on page 142.

See also

srv\_createmsgq, srv\_getmsgq, srv\_getobjname, srv\_putmsgq

## srv\_deletemutex

Description Delete a mutex created by srv\_createmutex.

Syntax CS\_RETCODE srv\_deletemutex(mutex\_namep, mutex\_namelen,

mutex\_id)

CS\_CHAR \*mutex\_namep; CS\_INT mutex\_namelen; SRV OBJID mutex id:

**Parameters** 

mutex\_namep

A pointer to the name associated with the mutex when it was created.

mutex\_namelen

The length, in bytes, of the *mutex\_namep*. If the string is null terminated, *mutex\_namelen* can be set to CS\_NULLTERM.

mutex id

The unique identifier returned by srv\_createmutex.

Return value

Table 3-33: Return values (srv\_deletemutex)

| Returns    | To indicate                         |
|------------|-------------------------------------|
| CS_SUCCEED | The routine completed successfully. |
| CS_FAIL    | The routine failed.                 |

## Examples

```
#include <ospublic.h>
/*
  ** Local Prototype.
```

```
*/
CS RETCODE
             ex srv deletemutex PROTOTYPE((
CS CHAR
                *mtxnm,
SRV OBJID
               mtxid
));
/*
** EX SRV DELETEMUTEX
       Example routine using srv deletemutex to delete an
        Open Server mutex previously created by srv_createmutex.
**
        This routine can be passed a mutex name, or NULL,
**
        in which case the mutex identifier will be used.
** Arguments:
       mtxnm
                 Null terminated mutex name, or NULL to use mutex
**
**
       mtxid
                  Mutex identifier (valid only if mtxnm is NULL).
** Returns:
    CS SUCCEED
                    mutex was successfully queued for deletion.
      CS FAIL
                    An error was detected.
*/
CS RETCODE
                        ex srv deletemutex(mtxnm, mtxid)
CS CHAR
                        *mtxnm;
SRV OBJID
                        mtxid;
     /* Delete the mutex. */
      if (srv deletemutex(mtxnm, (CS INT)CS NULLTERM, mtxid) !=
           CS SUCCEED)
           return(CS FAIL);
      return(CS_SUCCEED);
}
```

- The mutex to delete can be referenced by its name or ID. If *mutex\_namep* is not NULL, the name is used; otherwise, the ID is used.
- A mutex is not deleted until other threads waiting to lock the mutex have had their requests satisfied and have released their locks.
- An example of the use of mutexes appears on the srv\_createmutex reference page.

See also

srv\_createmutex, srv\_getobjid, srv\_getobjname, srv\_lockmutex

## srv descfmt

Description Describe or retrieve the description of a column or parameter going to or

coming from a client.

Syntax CS\_RETCODE srv\_descfmt(spp, cmd, type, item,

clfmtp)

 SRV\_PROC
 \*spp;

 CS\_INT
 cmd;

 CS\_INT
 type;

 CS\_INT
 item;

 CS\_DATAFMT
 \*clfmtp;

Parameters spp

A pointer to an internal thread control structure.

cmd

Indicates whether srv\_descfmt describes data being sent to the client or retrieves a description of data received from the client. Table 3-34 describes the legal values for *cmd*:

Table 3-34: Values for cmd (srv\_descfmt)

| Value  | Description                                                                       |
|--------|-----------------------------------------------------------------------------------|
| CS_SET | srv_descfmt describes the format the data will be in when the client receives it. |
| CS_GET | srv_descfmt retrieves the format the data was in when the client sent it.         |

type

If *cmd* is CS\_SET, the type of data being described. If *cmd* is CS\_GET, the type of data being retrieved. Table 3-35 describes the valid types and their appropriate context:

Table 3-35: Values for type (srv\_descfmt)

| Туре          | Permissible settings for cmd | Description                        |
|---------------|------------------------------|------------------------------------|
| SRV_RPCDATA   | CS_SET or CS_GET             | RPC or stored procedure parameters |
| SRV_ROWDATA   | CS_SET only                  | Row data                           |
| SRV_CURDATA   | CS_GET only                  | Cursor parameters                  |
| SRV_UPCOLDATA | CS_GET only                  | Cursor update columns              |
| SRV_KEYDATA   | CS_GET only                  | Cursor key data                    |
| SRV_ERRORDATA | CS_SET only                  | Extended error data                |
| SRV_DYNDATA   | CS_SET or CS_GET             | Dynamic SQL data                   |
| SRV_NEGDATA   | CS_SET or CS_GET             | Negotiated login data              |
| SRV_MSGDATA   | CS_SET or CS_GET             | MSG parameters                     |
| SRV_LANGDATA  | CS_GET only                  | Language parameters                |

item

The parameter or column number. Parameter and column numbers start at 1.

clfmtp

A pointer to a CS\_DATAFMT structure containing a description of the data.

### Return value

Table 3-36: Return values (srv\_descfmt)

| Returns    | To indicate                         |
|------------|-------------------------------------|
| CS_SUCCEED | The routine completed successfully. |
| CS_FAIL    | The routine failed.                 |

## Examples

```
#include <ospublic.h>
** Local Prototype
 */
CS RETCODE
               ex_srv_descfmt PROTOTYPE((
SRV PROC
               *spp,
CS INT
                item,
CS DATAFMT
               *dp
));
** EX_SRV_DESCFMT
**
**
       Example routine used to get an RPC parameter description.
**
** Arguments:
```

```
**
**
       ggg
                     A pointer to an internal thread control
                      structure.
**
       item
                     The parameter number we're looking for.
**
       dр
                     The address of a CS DATAFMT to be filled with
                      the parameter's description.
* *
** Returns:
            CS SUCCEED if the description was obtained, or
 * *
             CS FAIL if an error was detected.
* /
CS RETCODE
                ex_srv_descfmt(sp, item, dp)
SRV PROC
                *sp;
CS INT
                item;
CS DATAFMT
                *dp;
     ** Call srv descfmt to get the RPC parameter description.
     * /
     if( srv descfmt(sp, CS GET, SRV RPCDATA, item, dp) ==
           CS FAIL )
          /*
          ** An error was al&ready raised.
          return CS FAIL;
     ** All done.
     * /
     return CS SUCCEED;
```

- srv\_descfmt describes the format of a variety of kinds of columns and parameter. See "CS\_DATAFMT structure" on page 54 for details.
- When sending rows or parameters to the client (CS\_SET), you must call srv\_descfmt to describe how the data will look to the client. When receiving parameters from the client (CS\_GET), call srv\_descfmt to retrieve a description of the format the data was in when the client sent it. A gateway application may want to save this client format information to pass it on to the remote server.
- The srv\_descfmt routine reads from (CS\_GET) or sets (CS\_SET) the CS\_DATAFMT fields listed in the table below. All other fields are undefined for srv\_descfmt. (Note that "clfmtp" is a pointer to the structure.

| Field            | CS_SET                                     | CS_GET                                                |
|------------------|--------------------------------------------|-------------------------------------------------------|
| clfmtp→ namelen  | Length of name                             | Length of name                                        |
| clfmtp→ status   | Parameter/column status                    | Parameter status                                      |
| clfmtp→ name     | Parameter/column name                      | Parameter name                                        |
| clfmtp→datatype  | Remote datatype set here                   | Remote datatype retrieved from here                   |
| clfmtp→maxlength | Maximum length of remote datatype set here | Maximum length of remote datatype retrieved from here |
| clfmtp→format    | Remote datatype format                     | Remote datatype formats                               |

Table 3-37: CS\_DATAFMT fields used (srv\_descfmt)

- If the format described in the CS\_DATAFMT structure (*clfmtp*) differs from the format described in the subsequent call to srv\_bind (*osfmtp*), Open Server automatically converts to the client format (*clfmtp*) when *cmd* is CS\_SET or the application format (*osfmtp*) when *cmd* is CS\_GET.
- Once each column or parameter in the datastream has been described and bound, call srv\_xferdata to send the data in the program variable to the client or update the program variable with data from the client.
- SRV\_NEGDATA parameters can be sent or received as part of a negotiated login operation, after srv\_negotiate has returned successfully.
- Key column numbers correspond to their number in the row.

See also

srv\_bind, srv\_cursor\_props,srv\_dynamic, srv\_msg, srv\_negotiate, srv\_numparams, srv\_sendinfo, srv\_xferdata, "CS\_DATAFMT structure" on page 54

# srv\_dynamic

Description Read or respond to a client dynamic SQL command.

Syntax CS\_RETCODE srv\_dynamic(spp, cmd, item, bufp,

buflen, outlenp)

SRV\_PROC \*spp;
CS\_INT cmd;
CS\_INT item;
CS\_VOID \*bufp
CS\_INT buflen;
CS\_INT \*outlenp

### **Parameters**

### spp

A pointer to an internal thread control structure.

### cmd

Indicates whether a dynamic command is being read from or sent to a client. Table 3-38 describes the legal values for *cmd*:

Table 3-38: Values for cmd (srv\_dynamic)

| Value  | Description                                                              |
|--------|--------------------------------------------------------------------------|
| CS_SET | srv_dynamic is sending a response to a dynamic command back to a client. |
| CS_GET | srv_dynamic is reading a dynamic command from a client.                  |

### item

Indicates what kind of information is being sent or retrieved. Table 3-39 describes the legal values for *item*:

Table 3-39: Values for item (srv\_dynamic)

| Value           | Meaning                                                   |
|-----------------|-----------------------------------------------------------|
| SRV_DYN_TYPE    | The type of dynamic operation being performed.            |
| SRV_DYN_IDLEN   | The length of the dynamic statement ID.                   |
| SRV_DYN_ID      | The dynamic statement ID.                                 |
| SRV_DYN_STMTLEN | The length of the dynamic statement.                      |
| SRV_DYN_STMT    | The dynamic statement that is being prepared or executed. |

### bufp

A pointer to the buffer in which the *item* value is returned (CS\_GET) or set (CS\_SET).

### buflen

The length, in bytes, of the \*bufp buffer. Table 3-40 summarizes the required buffer sizes:

Table 3-40: Required buffer sizes (srv\_dynamic)

| Value               | Required format (size)                                                                                                    |
|---------------------|----------------------------------------------------------------------------------------------------|
| SRV_DYN_TYPE        | sizeof(CS_INT).                                                                                                    |
| SRV_DYN_IDLEN       | sizeof(CS_INT).                                                                                                    |
| SRV_DYN_ID          | Varies. Determine length by first calling srv_dynamic with item set to CS_DYN_IDLEN and then allocate buffer size accordingly.   |
| SRV_DYN_STMT<br>LEN | sizeof(CS_INT).                                                                                                    |
| SRV_DYN_STMT        | Varies. Determine length by first calling srv_dynamic with item set to CS_DYN_STMTLEN and then allocate buffer size accordingly. |

## outlenp

A pointer to an integer variable which is set to the actual length of data copied into \*bufp when retrieving data from the client (cmd is CS\_GET). This argument is not required if cmd is CS\_SET.

#### Return value

Table 3-41: Return values (srv\_dynamic)

| Returns    | To indicate                         |
|------------|-------------------------------------|
| CS_SUCCEED | The routine completed successfully. |
| CS_FAIL    | The routine failed.                 |

## Examples

```
#include
                <ospublic.h>
 ** Local Prototype
 */
extern CS_RETCODE
                                  ex_srv_dynamic PROTOTYPE((
           *spp,
CS VOID
CS INT
            *optypep
));
/*
 ** EX_SRV_DYNAMIC
      Example routine to retrieve dynamic operation type from a
       client.
* *
** Arguments:
**
               Thread control structure.
      spp
**
      optypep Dynamic operation type.
** Returns:
```

```
**
      CS SUCCEED Dynamic information was retrieved
 **
                     successfully.
      CS FAIL
                   An error was detected.
 * /
CS RETCODE
                ex srv dynamic(spp, optypep)
SRV PROC
           *spp;
CS INT
           *optypep;
CS INT
           outlen;
    if (srv dynamic (spp, CS GET, SRV DYN TYPE, optypep,
         sizeof(*optypep), &outlen) == CS FAIL)
        return(CS FAIL);
    return(CS SUCCEED);
```

- The srv\_dynamic routine allows an Open Server application to read a dynamic SQL command or send a response to such a command.
- Valid operation types (SRV\_DYN\_TYPE) include:

CS\_PREPARE – prepare a statement (CS\_GET only).

CS\_DESCRIBE\_INPUT – request input parameter formats for the current prepared statement (CS\_GET only).

CS\_DESCRIBE\_OUTPUT – request column formats for the current prepared statement (CS\_GET only).

CS\_EXECUTE - execute a prepared statement (CS\_GET only).

CS\_EXEC\_IMMEDIATE – execute an unprepared statement, which has no parameters and does not return results (CS\_GET only).

CS\_DEALLOC – deallocate a prepared statement (CS\_GET only).

CS\_ACK – acknowledge a dynamic SQL command from client (CS\_SET only).

 Each dynamic command received from a client triggers a SRV\_DYNAMIC event. An Open Server application can then call srv\_dynamic, in response to each client dynamic command, to retrieve and store the operation type, statement ID and statement, and then acknowledge the client communication, by issuing a srv\_dynamic call with type set to CS\_ACK.

- It is an error to call srv\_dynamic in any event handler other than a SRV DYNAMIC handler.
- CS\_ACK is the only dynamic operation type that can be set (cmd set to CS\_SET).
- CS\_PREPARE, CS\_DESCRIBE\_INPUT, CS\_DESCRIBE\_OUTPUT, CS\_EXECUTE, CS\_EXEC\_IMMEDIATE and CS\_DEALLOC are the only dynamic operation types that can be retrieved (*cmd* set to CS\_GET).
- Sending a full dynamic SQL response to a client requires passing the ID length, the ID, and the operation type. This requires three distinct calls to srv\_dynamic. It is an error, for example, to set just the statement ID and then call srv\_senddone. The only exception is if the operation type is CS EXEC IMMEDIATE, for which there is no associated statement ID.
- Parameter data formats and output column formats can be sent to a client, in response to a CS\_PREPARE dynamic command, using srv\_descfmt and srv\_xferdata with a type argument of SRV\_DYNDATA. Note that srv\_bind is not necessary here, as the application is simply sending formats.
- An Open Server application retrieves and store the parameter data sent by
  a client following the CS\_EXECUTE dynamic command using
  srv\_descfmt, srv\_bind, and srv\_xferdata, with a type argument of
  SRV\_DYNDATA. The application determines the number of parameters
  using srv\_numparams.
- The application sends dynamic SQL result rows to the client, in response to a CS\_EXECUTE dynamic SQL command, using srv\_descfmt, srv\_bind, and srv\_xferdata with a type argument of SRV\_ROWDATA.
- A dynamic SQL command of CS\_EXEC\_IMMEDIATE indicates that the
  client wishes to execute a statement without parameters and receive only
  a DONE as a result. The statement is contained in the
  CS\_EXEC\_IMMEDIATE command stream and is accessible through
  SRV\_DYN\_STMT. The statement has not been previously prepared—the
  statement ID length (SRV\_DYN\_IDLEN) will be 0—and will cease to
  exist once the SRV\_DYNAMIC event handler has exited.

See also

srv\_bind, srv\_descfmt, srv\_numparams, srv\_xferdata, "Dynamic SQL" on page 83

# srv\_envchange

Description Notify the client of an environment change.

Syntax CS\_RETCODE srv\_envchange(spp, type, oldvalp oldvallen, newvalp, newvallen)

SRV\_PROC \*spp; CS\_INT type; CS\_CHAR \*oldvalp; CS\_INT oldvallen

CS\_CHAR \*newvalp; CS\_INT newvallen

Parameters

spp

A pointer to an internal thread control structure.

type

The environment being changed. Currently, the only legal values are SRV\_ENVDATABASE and SRV\_ENVLANG, the name of the current database and the current national language, respectively.

oldvalp

A pointer to the character string containing the old value. It can be NULL. Its length in bytes is stored in *oldvallen*.

oldvallen

The length, in bytes, of the string in \*oldvalp. It can be CS\_NULLTERM, which indicates that the string in \*oldvalp is null terminated. It can also be CS\_UNUSED, indicating that the string in \*oldvalp is NULL.

newvalp

A pointer to the character string containing the new value of the environment variable. It can be null. Its length in bytes is stored in *newvallen*.

newvallen

The length, in bytes, of the string in \*newvalp. It can be CS\_NULLTERM, which indicates that the string in newvalp is null terminated. It can also be CS\_UNUSED, indicating that the string in \*newvalp is NULL.

Return value

Table 3-42: Return values (srv\_envchange)

| Returns    | To indicate                         |
|------------|-------------------------------------|
| CS_SUCCEED | The routine completed successfully. |
| CS_FAIL    | The routine failed.                 |

### Examples

#include <ospublic.h>

```
/*
 ** Local Prototype.
CS_RETCODE ex_srv_envchange PROTOTYPE((
SRV PROC
            *spp
));
/*
 ** EX SRV ENVCHANGE
**
      Example routine to notify the client of an environment
       change.
** Arguments:
             A pointer to an internal thread control structure.
      ggg
* *
** Returns:
       CS SUCCEED
                     Successfully notified client of environment
                      change.
**
       CS FAIL
                     An error was detected.
**
*/
CS RETCODE
             ex srv envchange(spp)
SRV PROC
             *spp;
    CS RETCODE
                retval;
    /*
     ** Notify the client that we've changed the database
     ** from "master" to "pubs2".
     * /
    retval = srv_envchange(spp, SRV_ENVDATABASE, "master",
             CS NULLTERM, "pubs2", CS NULLTERM);
    return (retval);
}
```

• There are various environment variables which can be set. Open Server handles some automatically, while others must be handled by an Open Server application. Currently, an application can only inform a client of a change to the current database or national language.

• Open Server calls an Open Server application's error handler any time one of the values changes. An Open Server application can change it through srv\_envchange, or Open Server can change it using internal code, or both. The error number passed to the error handler is the Adaptive Server Enterprise message number sent back to a client when one of these values changes. This allows a client application to match the same message number to a changing value, whether the client is connected to an Open Server or an Adaptive Server Enterprise. Table 3-43 lists the message number and oserror.h #define that correspond to each changing value.

Table 3-43: Environment variables (srv\_envchange)

| Changing value    | Message number | #define in oserror.h |
|-------------------|----------------|----------------------|
| Current Database  | 5701           | SQLSRV_ENVDB         |
| National Language | 5703           | SQLSRV_ENVLANG       |

## srv\_event

Description Add an event request to a thread's request-handling queue.

Syntax CS\_INT srv\_event(spp, event, datap)

SRV\_PROC \*spp; CS\_INT event; CS\_VOID \*datap;

Parameters

spp

A pointer to an internal thread control structure.

event

The token for the event to add to the client's event queue. See "Events" on page 93 for a list of defined events.

datap

A pointer (CS\_VOID) to data supplied by the Open Server programmer. An application can retrieve the data by calling srv\_thread\_props with property set to SRV T EVENTDATA, from within the event handler.

### Return value

Table 3-44: Return values (srv\_event)

| Returns                            | To indicate                      |
|------------------------------------|----------------------------------|
| The token for the requested event. | Open Server added the new event. |
| CS_FAIL                            | The routine failed.              |

### Examples

```
#include <ospublic.h>
** Local Prototype
*/
CS RETCODE ex_srv_event PROTOTYPE((
SRV PROC
           *spp,
CS INT
            event,
CS_VOID
           *datap
));
/*
** EX_SRV_EVENT
**
**
     Example routine to queue an event request to an Open Server
**
      thread's request-handling queue.
**
     Note that if the event is an user-defined one, it
      must have been defined earlier using srv define event.
**
** Arguments:
**
               A pointer to a control structure for an Open
     spp
**
                Server thread.
                The token for the event to be added to the queue.
**
     event
**
     datap
               Data pointer.
* *
** Returns:
     CS SUCCEED
                   The event was queued successfully
**
     CS FAIL
                  An error was detected.
* /
CS RETCODE ex srv event(spp, event, datap)
SRV PROC
           *spp;
CS_INT
           event;
CS VOID
           *datap;
    if (srv_event(spp, event, datap) == CS_FAIL)
        return (CS FAIL);
   else
       return (CS_SUCCEED);
}
```

Add an event request to the event queue of a particular client thread. Event
requests are usually added to a event request queue automatically, for
example, by Client-Library calls from the client application. However,
Open Server programmers can specifically add requests with srv\_event.

The following events can be added to an event queue by srv\_event:

- SRV DISCONNECT
- SRV URGDISCONNECT
- SRV STOP
- Programmer-defined events
- srv\_handle tells Open Server which event handler to call when an event occurs. If no handler is defined for a particular event, the default Open Server event handler is called.
- The SRV\_URGDISCONNECT event causes an Open Server application's SRV DISCONNECT event handler to be called.
- The SRV\_URGDISCONNECT event is queued as an urgent event. This
  allows an application to place a disconnect event at the top of a thread's
  event queue, skipping any currently queued events. This is useful to
  implement immediate termination of an Open Server thread.
- If the event is programmer-defined, it must first be defined with srv\_define\_event before it can be triggered.
- srv\_event adds any event except SRV\_STOP or SRV\_START to a thread's
  event queue. In the case of a SRV\_STOP or SRV\_START event, spp points
  to the internal thread control structure for the thread requesting the event.
- An Open Server application cannot call any routine that does I/O from inside a user-defined event.

**Warning!** In interrupt-level code, use srv\_event\_deferred instead of srv\_event.

See also

srv\_define\_event, srv\_handle, srv\_event\_deferred, srv\_thread\_props, "Events" on page 93

# srv\_event\_deferred

Description Add an event request to the event queue of a thread as the result of an

asynchronous event.

Syntax CS\_INT srv\_event\_deferred(spp, event, datap)

SRV\_PROC \*spp; CS\_INT event; CS\_VOID \*datap;

Parameters spp

A pointer to an internal thread control structure.

event

The event to add to the thread's event queue.

datap

A pointer (CS\_VOID) to data supplied by the Open Server programmer. An application can retrieve the data by calling srv\_thread\_props with property set to SRV\_T\_EVENTDATA from within the event handler.

Return value

The requested event. If there was an error, -1 is returned.

Table 3-45: Return values (srv\_event\_deferred)

| Returns                            | To indicate                      |
|------------------------------------|----------------------------------|
| The token for the requested event. | Open Server added the new event. |
| -1                                 | The routine failed.              |

### Examples

```
#include
           <ospublic.h>
/*
 ** Local Prototype
 * /
CS RETCODE
             ex srv event deferred PROTOTYPE((
SRV PROC
             *spp,
CS INT
             event,
CS VOID
             *datap
));
/*
 ** EX SRV EVENT DEFERRED
      Example routine to queue up a deferred event using
       srv event deferred. A deferred event request will
       typically be made from within interrupt-level code.
** Arguments:
**
      spp
                A pointer to the internal thread control
 **
                 structure.
**
      event
                The event to add to the thread's queue.
```

```
**
      datap
                A pointer to data to attach to the event.
** Returns:
      CS SUCCEED
                    The event was successfully gueued.
**
      CS FAIL
                    An error was detected.
 * /
CS RETCODE
                    ex_srv_event_deferred(spp, event, datap)
SRV PROC
                    *spp;
CS INT
                    event;
CS VOID
                    *datap;
      ** Add a deferred event to the event queue.
     if (srv event deferred(spp, event, datap) == -1)
            return(CS FAIL);
     return(CS SUCCEED);
```

- srv\_event\_deferred adds an event request to the event queue of a thread
  from interrupt-level code, such as signal delivery on UNIX. The event
  request is deferred until critical functions internal to Open Server have
  been completed, if any such functions were being performed when
  srv\_event\_deferred was called.
- Some Open Server applications must be able to raise events from
  interrupt-level code. For example, if you want to raise an event within the
  attention handler or you are using the alarm signal in the Open Server
  application code, you must use srv\_event\_deferred instead of srv\_event.
  srv\_event\_deferred ensures that critical functions, such as updating linked
  lists or performing internal housekeeping, are completed before the event
  request is acted on.

**Warning!** In interrupt-level code, use srv\_event\_deferred instead of srv\_event.

- Open Server usually adds event requests to a thread's event request queue automatically. However, you can specifically add requests with srv\_event\_deferred.
- The following events can be added to an event queue by srv\_event\_deferred:
  - SRV DISCONNECT

- SRV URGDISCONNECT
- SRV\_STOP
- Programmer-defined events
- srv\_handle tells the Open Server which event handler to call when an event occurs. If no handler is defined for a particular event, the default event Open Server handler is called.
- If the event is programmer-defined, it must be defined with srv\_define\_event before it can be triggered.
- srv\_event adds any event except SRV\_STOP or SRV\_START to a thread's
  event queue. In the case of a SRV\_STOP or SRV\_START event, spp points
  to the internal thread control structure for the thread requesting the event.
- An Open Server application cannot call any routine that does I/O from inside a user-defined event.

See also

srv\_define\_event, srv\_event, srv\_handle, srv\_thread\_props, "Events" on page 93

# srv\_free

Description Free previously allocated memory.

Syntax CS\_RETCODE srv\_free(mp)

CS\_VOID \*mp;

Parameters mp

A pointer to the memory to be freed.

Return value

Table 3-46: Return values (srv\_free)

| Returns    | To indicate                         |  |
|------------|-------------------------------------|--|
| CS_SUCCEED | The routine completed successfully. |  |
| CS_FAIL    | The routine failed.                 |  |

### Examples

```
#include <ospublic.h>
/*
   ** Local Prototype
   */
CS_RETCODE ex_srv_free PROTOTYPE((
```

```
CS BYTE
          *p
));
/*
 ** EX SRV FREE
     Example routine to free memory allocated through srv_alloc.
** Arguments:
          p - The address of the memory block to be freed.
** Returns:
**
**
     CS SUCCEED
                     Memory was freed successfully.
**
     CS FAIL
                     An error was detected.
* /
CS RETCODE
               ex srv free(p)
CS BYTE
               *p;
    ** Free the memory block.
    if( srv free(p) == CS FAIL )
        return CS FAIL;
    return CS SUCCEED;
```

- Use srv\_free only to free memory allocated by srv\_alloc, srv\_init, or srv\_realloc.
- Currently, srv\_free calls the C routine, free. An Open Server application, however, can install its own memory management routines using the srv\_props routine. The parameter-passing conventions of the user-installed routine must be the same as those of free. If the application is not configured to use the user-installed routines, it will use free.

See also

srv\_alloc, srv\_props, srv\_realloc, srv\_init

## srv freeserveraddrs

Description Frees memory allocated by srv\_getserverbyname.

Syntax CS\_RETCODE srv\_freeserveraddrs(void \*resultptr)

Parameters resultptr

A pointer to memory returned by srv\_getserverbyname.

Return value Tal

### Table 3-47: Return values (srv\_freeserveraddrs)

| Returns    | To indicate                                       |
|------------|---------------------------------------------------|
| CS_SUCCEED | The call to srv_freeserveraddrs ran successfully. |
| CS_FAIL    | resultptr is NULL or deallocation failed.         |

See also srv\_getserverbyname, srv\_send\_ctlinfo

## srv\_get\_text

Description Read a text or image datastream from a client, in chunks.

Syntax CS\_RETCODE srv\_get\_text(spp, bp, buflen, outlenp)

SRV\_PROC \*spp; CS\_BYTE \*bp; CS\_INT buflen; CS\_INT \*outlenp;

Parameters spp

A pointer to an internal thread control structure.

bр

A pointer to a buffer where the data from the client is placed.

buflen

The size of the \*bp pointer. This indicates how many bytes are transferred in each chunk.

outlenp

The number of the bytes read into the \*bp buffer is returned here.

## Return value Table 3-48: Return values (srv\_get\_text)

| Returns     | To indicate                                               |  |
|-------------|-----------------------------------------------------------|--|
| CS_SUCCEED  | The call to srv_get_text ran successfully.                |  |
| CS_FAIL     | The routine failed.                                       |  |
| CS_END_DATA | Open Server read in the entire text or image data stream. |  |

### Examples

```
** Local Prototype
* /
CS RETCODE
            ex_srv_get_text PROTOTYPE((
SRV PROC
             *spp,
CS INT
             *outlenp,
CS BYTE
             *bbuf
));
/*
** EX SRV GET TEXT
**
    Example routine to read chunks of text or image datastream
     from a client into a buffer and then write it to a disk
* *
      file.
**
**
** Arguments:
**
**
                Pointer to thread control structure.
     spp
     outlenp Number of bytes read and written.
bbuf Pointer to very large buffer for text.
**
**
**
** Returns
**
**
    CS SUCCEED The data was successfully read.
    CS_FAIL
**
                  An error was detected.
**
*/
#define BUFSIZE 256
         FPUTS(a,b)
#define
                          fputs(a,b)
CS RETCODE ex srv get text(spp,outlenp,bbuf)
SRV PROC *spp;
CS INT
          *outlenp;
CS BYTE
          *bbuf;
              llen; /* Local length. */
  CS INT
               lout; /* Local read count. */
   CS INT
   CS_RETCODE lret; /* Local return code. */
   CS BYTE
                *lbufp; /* Local pointer into bbuf. */
   /* Check arguments. */
   if(bbuf == (CS VOID *)0)
     return(CS FAIL);
   if(spp == (SRV PROC *)0)
     return(CS FAIL);
   llen = BUFSIZE;
  lbufp = bbuf;
   /*
   ** Loop around getting data and copy it to bbuf.
```

```
*/
while(lret != CS_END_DATA)
{
     (CS_VOID) srv_bzero(lbufp, BUFSIZE);
     lout = 0;
     lret = srv_get_text(spp, lbufp, llen, &lout);
     if(lret == CS_FAIL)
          break;
     *outlenp += lout;
     lbufp += lout;
}
if(lret == CS_END_DATA)
     return(CS_SUCCEED);
else
     return(lret);
}
```

- srv\_get\_text is used to read bulk data from a client. The bulk data can be of type text or image.
- srv\_get\_text must be called until all of the bulk data has been read from a client. It returns CS\_END\_DATA when the whole data stream has been read in.
- srv\_get\_text can only be called from inside the SRV\_BULK event handler.
- A column read with srv\_get\_text must be of type text or image.
- An Open Server application must call srv\_text\_info prior to the first call to srv\_get\_text for the data stream. The application then calls srv\_get\_text to retrieve a chunk. srv\_get\_text is called as many times as are necessary to read in the whole column.
- Open Server treats text and image data streams except that it converts only text data before sending it to the Open Server application. The only conversion by Open Server performs is character set translation.

See also

srv\_bind, srv\_descfmt, srv\_send\_text, srv\_text\_info, srv\_thread\_props, srv\_xferdata, "International support" on page 101, "Text and image" on page 198

# srv\_getloginfo

Description

Obtain login information from a client thread to prepare a passthrough connection with a remote server.

Syntax CS\_RETCODE srv\_getloginfo(spp, loginfo)

SRV\_PROC \*spp; CS\_LOGINFO \*\*loginfo;

Parameters sp

A pointer to an internal thread control structure.

loginfo

A pointer to a CS\_LOGINFO pointer that will be set to the address of a newly allocated CS\_LOGINFO structure.

Return value Table 3-49: Return values (srv\_getloginfo)

| Returns    | To indicate                         |
|------------|-------------------------------------|
| CS_SUCCEED | The routine completed successfully. |
| CS_FAIL    | The routine failed.                 |

## Examples

```
#include <ospublic.h>
 ** Local Prototype
* /
extern CS RETCODE ex srv getloginfo PROTOTYPE((
CS VOID
                    *spp,
CS VOID
                    **loginfopp
));
/*
 ** EX SRV GETLOGINFO
**
**
      Example routine to retrieve the client's login structure.
* *
** Arguments:
                Thread control structure.
     spp
     loginfopp A pointer to client's login record returned here.
** Returns:
**
      CS SUCCEED
                   Login structure was retrieved successfully.
      CS FAIL
**
                    An error was detected.
* /
CS RETCODE ex srv getloginfo(spp, loginfopp)
SRV PROC
           *spp;
CS LOGINFO **loginfopp;
    /* Initialization. */
    *loginfopp = (CS LOGINFO *)NULL;
    if(srv getloginfo(spp, loginfopp) == CS FAIL)
```

```
{
    return(CS_FAIL);
}
return(CS_SUCCEED);
}
```

- Use srv\_getloginfo in gateway applications that use passthrough mode. In passthrough mode, a gateway application passes packets between clients and remote Sybase servers without interpreting the protocol.
- When a client connects directly to a server, the two programs negotiate the
  protocol format they will use to send and receive data. When you use
  protocol passthrough in a gateway application, the Open Server forwards
  protocol packets between a client and a remote server. Therefore, the client
  and the remote server must agree on the protocol version.
- srv\_getloginfo is the first of four calls, two of them CS-Library calls, that allow a client and remote server to negotiate a protocol format. The calls, which can only be made in a SRV\_CONNECT event handler, are:
  - a srv\_getloginfo allocate a CS\_LOGINFO structure and fill it with protocol information from the client thread.
  - b ct\_setloginfo prepare a CS\_LOGINFO structure with the protocol information retrieved in step 1, then log in to the remote server with ct connect.
  - c ct\_getloginfo transfer protocol login response information from a CS\_CONNECTION structure to the newly allocated CS\_LOGINFO structure.
  - d srv\_setloginfo send the remote server's response, retrieved in step 3, to the client, then release the CS LOGINFO structure.

See also

srv\_recvpassthru, srv\_sendpassthru, srv\_setloginfo

# srv\_getmsgq

Description

Get the next message from a message queue.

Syntax

 ${\tt CS\_RETCODE}\ srv\_getmsgq(msgqid,\ msgp,\ getflags,\ infop)$ 

SRV\_OBJID msgqid; CS\_VOID \*\*msgp; CS\_INT getflags; CS\_INT \*infop;

### **Parameters**

## msgqid

The identifier for the message queue from which to get a message. To reference the message queue by name, call srv\_getobjid with the name to yield the message queue ID.

### msgp

A pointer to a pointer variable that srv\_getmsqq sets to the message's address.

## getflags

The values for *getflags* can be OR'd together. Table 3-50 lists the legal values for *getflags*, and their significance:

Table 3-50: Values for getflags (srv\_getmsgq)

| Value           | Significance                                                                                                    |
|-----------------|----------------------------------------------------------------------------------------------------|
| SRV_M_WAIT      | If no message is available, srv_getmsgq sleeps until a message is delivered.                                                                                                    |
| SRV_M_NOWAIT    | srv_getmsgq returns immediately whether a message is available or not.                                                                                                    |
| SRV_M_READ_ONLY | The default behavior of srv_getmsgq is to remove the message from the message list and to wake up any thread that is waiting for the message to be read. If SRV_M_READ_ONLY is set, a message pointer is returned, but the message is not removed from the list and the thread waiting for the message to be read does not wake up. This option can be used to peek at the head of the message queue to see if the message is intended for the thread. |

## infop

A pointer to a CS\_INT. Table 3-51 describes the possible values returned in \*infop if srv\_getmsgq returns CS\_FAIL:

Table 3-51: Values for infop (srv\_getmsgq)

| Value             | Meaning                                                                                                    |
|-------------------|----------------------------------------------------------------------------------------------------|
| SRV_I_WOULDWAIT   | The SRV_M_NOWAIT flag was set in the getflags field and there are no messages to be read.                   |
| SRV_I_DELETED     | While waiting for a message, the message queue was deleted.                                                 |
| SRV_I_INTERRUPTED | The SRV_M_WAIT flag was set in the getflags field and this call was interrupted before the message arrived. |
| SRV_I_UNKNOWN     | Some other error occurred. Look in the log file for a message.                                              |

### Return value

Table 3-52: Return values (srv\_getmsgq)

| Returns    | To indicate                         |
|------------|-------------------------------------|
| CS_SUCCEED | The routine completed successfully. |
| CS_FAIL    | The routine failed.                 |

### Examples

```
#include <ospublic.h>
** Local prototype
* /
CS VOID ex srv getmsgq PROTOTYPE((
SRV OBJID msgqid,
CS INT
          *infop
));
/*
** EX SRV GETMSGQ
**
**
      Example routine to get messages from a message queue.
**
** Arguments:
     msqqid-
                 The id of the message queue from which to get
**
                 the message.
**
* *
      infop-
                Will hold information about why this routine
**
                  failed. Comes directly from srv_getmsg.
** Returns:
      Nothing. If this routine returns, it is because srv getmsgq
**
      failed. Check infop to see why it failed.
* /
CS VOID
          ex srv getmsgq(msgqid, infop)
SRV OBJID msgqid;
CS INT
          *infop;
{
```

- srv\_getmsgq puts the address of the next message from the message queue msgqid in \*msgp.
- If the thread that sent the message specified that it would sleep until the message is read, it wakes up.

See also

srv\_createmsgq, srv\_deletemsgq, srv\_getobjid, srv\_putmsgq

# srv\_getobjid

Description

Look up the object ID for a message queue or mutex with a specified name.

Syntax

CS\_RETCODE srv\_getobjid(obj\_type, obj\_namep,

obj\_namelen, obj\_idp, infop)

CS\_INT obj\_type;
CS\_CHAR \*obj\_namep;
CS\_INT obj\_namelen;
SRV\_OBJID \*obj\_idp;
CS\_INT \*infop;

**Parameters** 

obj\_type

Indicates whether the object is a mutex (SRV\_C\_MUTEX) or a message queue SRV\_C\_MQUEUE).

obj\_namep

A pointer to a CS\_CHAR buffer that contains the name of the object.

obj\_namelen

The length of the string in \*obj\_namep. If the string is null terminated, obj\_namelen can be CS\_NULLTERM.

### obj idp

A pointer to a SRV\_OBJID structure that will receive the identifier for the object, if found.

### infop

A pointer to a CS\_INT. Table 3-53 describes the possible values returned in \*infop if srv\_getobjid returns CS\_FAIL:

Table 3-53: Values for infop (srv\_getobjid)

| Value         | Meaning                                                     |  |
|---------------|-------------------------------------------------------------|--|
| SRV_I_NOEXIST | The object does not exist.                                  |  |
| SRV_I_UNKNOWN | Some other error occurred, for example, a null object name. |  |

### Return value

### Table 3-54: Return values (srv\_getobjid)

| Returns    | To indicate                         |  |
|------------|-------------------------------------|--|
| CS_SUCCEED | The routine completed successfully. |  |
| CS_FAIL    | The routine failed.                 |  |

### Examples

```
#include <ospublic.h>
** Local Prototype
*/
CS INT
        ex srv getobjid PROTOTYPE((
CS INT obj type,
CS CHAR *obj name,
SRV OBJID *obj idp
));
/*
** EX SRV GETOBJID
   An example routine to retrieve the object id for a specified
** message queue or mutex name.
** Arguments:
    obj type SRV C MUTEX if requesting a mutex object id, and
               SRV C MQUEUE if requesting a message queue object
               id.
**
    obj name A null terminated string which specifies the name
**
               of the message queue or the mutex.
              A pointer to a SRV OBJID structure that will store
**
    obj idp
**
               the identifier for the object.
** Returns:
    CS SUCCEED If the object id was retrieved
                   successfully.
    SRV I NOEXIST If the object does not exist.
** CS FAIL If the object was not retrieved due to an error
```

```
*/
CS INT
             ex srv getobjid(obj type, obj name, obj idp)
CS INT
             obi type;
CS CHAR
              *obj name;
SRV OBJID
             *obj idp;
    CS INT
             info; /* The reason for failure. */
    CS INT status; /* The return status. */
    /* Validate the obj_type. */
    if ( (obj type != SRV C MUTEX) && (obj type !=
             SRV C MQUEUE) )
         return(CS FAIL);
    /* Make sure that the object name is not null. */
    if ( obj name == (CS CHAR *)NULL )
         return(CS FAIL);
    /* Ensure that the pointer to the SRV OBJID is not null */
    if ( obj idp == (SRV OBJID *)NULL )
         return(CS FAIL);
    /* Get the object id. */
    status = (CS INT) srv getobjid( obj type, obj name,
             CS NULLTERM, obj idp, &info);
    /* Check the status. */
    if ( (status == CS FAIL) && (info == SRV I NOEXIST) )
         status = SRV I NOEXIST;
   return(status);
```

Open Server maintains a table that maps the unique object identifiers of message queues and mutexes to their names. Given the name, srv\_getobjid finds the identifier.

See also

srv\_createmsgq, srv\_createmutex, srv\_deletemsgq, srv\_deletemutex, srv\_getmsgq, srv\_getobjname, srv\_lockmutex, srv\_putmsgq, srv\_unlockmutex

# srv\_getobjname

Description

Get the name of a message queue or mutex with a specified identifier.

Syntax

CS\_RETCODE srv\_getobjname(obj\_type, obj\_id, obj\_namep, obj\_namelenp, infop)

CS\_INT obj\_type;
SRV\_OBJID obj\_id;
CS\_CHAR \*obj\_namep;
CS\_INT \*obj\_namelenp;
CS\_INT \*infop;

**Parameters** 

obj\_type

Indicates whether the object is a mutex (SRV\_C\_MUTEX) or a message queue (SRV\_C\_MQUEUE).

obi id

The unique identifier of the object.

obj namep

A pointer to a CS\_CHAR buffer into which the name of the object is copied. The buffer must be large enough to accommodate the object name and, if *obj\_namelenp* is NULL, a null character. The maximum length for an object name is SRV\_MAXNAME characters, not including the null termination byte.

obj\_namelenp

A pointer to a CS\_INT that receives the length of the object. If *obj\_namelenp* is NULL, the name that is found is copied into \**obj\_namep* and terminated with a null character. Otherwise, the length of the name in \**obj\_namep* is placed in \**obj\_namelenp*.

infop

A pointer to a CS\_INT that is set to SRV\_I\_NOEXIST if the object with ID *obj\_id* does not exist.

Return value

Table 3-55: Return values (srv\_getobjname)

| Returns    | To indicate                         |  |
|------------|-------------------------------------|--|
| CS_SUCCEED | The routine completed successfully. |  |
| CS_FAIL    | The routine failed.                 |  |

### Examples

```
#include <ospublic.h>
#include <stdio.h>
/*
   ** Local Prototype
   */
```

```
CS RETCODE ex srv getobjname PROTOTYPE((
CS INT
           obj type,
SRV OBJID
            obj id
));
/*
 ** EX_SRV_GETOBJNAME
      Example routine to illustrate the use of srv getobjname to
       get the name of mutex or message queue with id = obj id
       where obj id was earlier returned by srv createmutex or
**
       srv createmsqq.
** Arguments:
      obj type - Type of object; SRV C MUTEX or SRV C MQUEUE.
      obj id - The unique identifier of the object.
** Returns:
* *
      CS SUCCEED Memory was allocated successfully.
      CS FAIL Memory allocation failure occured.
*/
CS RETCODE
           ex srv getobjname(obj type, obj id)
CS INT
           obj type;
SRV OBJID
            obj id;
                 obj name[SRV_MAXNAME+1];
    CS CHAR
    CS INT
                 obj namelen;
    CS INT
                info;
    CS RETCODE ret;
    /* Get object name. */
    ret = srv_getobjname(obj_type, obj_id, obj_name,
     &obj namelen, &info);
    /* Print information depending on retcode */
     switch(ret)
       case CS FAIL:
         if (info == SRV I NOEXIST)
             fprintf(stderr, "%s object with id: %d does not
                     exist\n'', (obj type == SRV C MUTEX) ?
                     "Mutex" : "Message Queue", (CS INT) obj id);
         }
         else
             fprintf (stderr, "srv getobjname failed\n");
        break;
     case CS SUCCEED:
         fprintf (stderr, "%s name: %s for id: %d\n",
            (obj type == SRV C MUTEX) ? "Mutex" : "Message Queue",
             obj name, (CS INT)obj id);
         break:
```

- Open Server maintains a table that maps the unique identifiers of message queues and mutexes to their names. Given the identifier, srv\_getobjname finds the name.
- In some applications, it may make more sense to reference message queues or mutexes by name. srv\_getobjid can be used to look up the identifier that is used by the mutex and message queue services.

See also

srv\_createmsgq,srv\_createmutex, srv\_deletemsgq, srv\_deletemutex, srv\_getmsgq, srv\_getobjid,srv\_lockmutex, srv\_putmsgq, srv\_unlockmutex

# srv\_getserverbyname

Description

Returns the connection information for *server\_name*, allocating memory as needed. Memory allocated by srv\_getserverbyname can be freed by calling srv\_freeserveraddrs.

Syntax

CS\_RETCODE **srv\_getserverbyname**(CS\_CHAR \*server\_name, CS\_INT namelen, CS\_INT querytype, CS\_INT result\_type, void \*resultptr, CS\_INT \*result\_cnt)

**Parameters** 

server\_name

Name of the server to be looked up.

namelen

Length of *server\_name*. Can be specified as CS\_NULLTERM.

querytype

Selects master (CS\_ACCESS\_CLIENT\_MASTER) or query (CS\_ACCESS\_CLIENT\_QUERY) entries for *server\_name*.

result\_type

Indicates the data format of connection information. *result\_type* can be specified as SRV\_C\_GETADDRS or SRV\_C\_GETSTRS.

resultptr

A pointer allocated by srv\_getserverbyname to hold the results of a query. resultptr is the address of a pointer which will receive the address of the query results.

result cnt

A pointer to CS\_INT that contains the number of addresses returned for *server name*.

Usage result\_type can be specified as SRV\_C\_GETADDRS, where the information

will be returned as an array of CS\_TRANADDR structures. Alternatively, you can specify *result\_type* as SRV\_C\_GETSTRS, which returns an array of pointers to character strings in the *network-protocol protocol-address filter-information* format. For example, where *network-protocol* is "tcp", *protocol-address* is "myhost 4000", and *filter-information* is "ssl", you will receive a

result of "tcp myhost 4000 ssl".

See also srv\_freeserveraddrs, srv\_send\_ctlinfo

## srv handle

Description Install an event handler in an Open Server application.

Syntax SRV\_EVENTHANDLE\_FUNC (\*srv\_handle(ssp, event,

handler))()

SRV\_SERVER \*ssp;
CS\_INT event;
SRV\_EVENTHANDLE\_FUNC handler;

Parameters ssp

A pointer to the Open Server control structure. This parameter is optional. It

is present only to provide backward compatibility.

#### event

The event that *handler* will handle. Here is a list of all the regular Open Server events:

- SRV ATTENTION
- SRV BULK
- SRV\_CONNECT
- SRV\_CURSOR
- SRV\_DISCONNECT/SRV\_URGDISCONNECT
- SRV\_DYNAMIC
- SRV\_FULLPASSTHRU
- SRV LANGUAGE
- SRV\_MSG
- SRV\_OPTION
- SRV RPC
- SRV START
- SRV\_STOP

 $\label{lem:programmer-defined} Programmer-defined event is defined using $$\operatorname{srv\_define}_{\text{event}}$.$ 

For a description of each event, see "Events" on page 93.

### handler

A pointer to the function to call when an *event* request occurs. Passing NULL as the handler installs the default event handler.

### Return value

## Table 3-56: Return values (srv\_handle)

| Returns                                  | To indicate                   |
|------------------------------------------|-------------------------------|
| A pointer to the event handling function | The location of the function. |
| A null pointer                           | The routine failed.           |

### Examples

```
#include <ospublic.h>
/*
   ** Local Prototype
   */
extern CS_RETCODE ex_srv_handle PROTOTYPE((
SRV_EVENTHANDLE_FUNC funcp
```

```
));
 ** EX_SRV_HANDLE
     Install a SRV START handler.
** Arguments:
      funcp Handler to install.
** Returns:
**
      CS SUCCEED Start handler was installed successfully.
       CS FAIL An error was detected.
 */
CS RETCODE
                         ex srv handle (funcp)
SRV EVENTHANDLE_FUNC
                        funcp;
    if(srv handle((SRV SERVER *)NULL, SRV START, funcp) ==
         CS_FAIL)
        return(CS FAIL);
    return(CS SUCCEED);
```

- srv\_handle tells Open Server to call a particular function when it receives a request to handle a particular event.
- Open Server calls *handler* with one argument.

The event handlers for the following events take a pointer to an Open Server control structure as an argument:

- SRV\_START
- SRV\_STOP

The event handlers for the following events take a pointer to a thread control structure as an argument:

- SRV\_ATTENTION
- SRV\_BULK
- SRV\_CONNECT
- SRV\_CURSOR
- SRV\_DISCONNECT/SRV\_URGDISCONNECT
- SRV\_DYNAMIC
- SRV\_FULLPASSTHRU
- SRV\_LANGUAGE

- SRV MSG
- SRV OPTION
- SRV\_RPC

Any programmer-defined event

- Each Open Server event has a default handler with a known name.
   Installing an event handler with srv\_handle replaces the default handler.
- Event handlers can be installed dynamically. The new event handler is called the next time the event is raised.
- Event handlers must return CS SUCCEED.

See also

srv\_define\_event, srv\_event, srv\_event\_deferred, "Events" on page 93

## srv init

Description

Initialize an Open Server application.

Syntax

SRV\_SERVER \*srv\_init(scp, servernamep, namelen)

SRV\_CONFIG \*scp;

CS\_CHAR \*servernamep; CS\_INT namelen;

· · ·

**Parameters** 

SCD

The configuration structure that holds the values of all the Open Server configuration options. This argument is optional. It is included for backward compatibility.

### servernamep

A pointer to the Open Server application name. The name you supply is looked up in the interfaces file to get the necessary network information. If you use (CS\_CHAR \*) NULL as the Open Server name, the value of DSLISTEN will be the server's name. If DSLISTEN has not been explicitly set, the name defaults to the string "SYBASE".

#### namelen

The length, in bytes, of the string in \*servernamep. If the string is (CS\_CHAR \*) NULL, namelen is ignored. If the string is null terminated, namelen can be CS\_NULLTERM.

#### Return value

Table 3-57: Return values (srv\_init)

| Returns             | To indicate                   |
|---------------------|-------------------------------|
| SRV_SERVER pointer  | The routine ran successfully. |
| (SRV_SERVER *) NULL | The routine failed.           |

### Examples

```
#include <ospublic.h>
 ** Local prototype.
* /
SRV SERVER
              *ex_srv_init PROTOTYPE((
SRV CONFIG
            *scp
));
/*
** EX_SRV_INIT
* *
* *
      Example routine to initialize an Open Server application.
**
** Arguments:
**
              A pointer to the configuration structure.
 * *
** Returns:
      On success, a pointer to a newly allocated SRV SERVER
       structure.
**
      On failure, NULL.
* *
 * /
             *ex srv init(scp)
SRV SERVER
SRV_CONFIG
             *scp;
    SRV SERVER
                 *server;
    CS CHAR
                *servername = "EX SERVER";
    server = srv init(scp, servername, CS NULLTERM);
    return (server);
```

Usage

- A server must be initialized before it is started with srv\_run.
- srv\_init initializes an Open Server application. The initialization process consists primarily of allocating the necessary data structures for the server, initializing the server state, and starting up the network listener.
- Most configuration options must be set before srv\_init is called if values
  other than the defaults are desired. See the srv\_props reference page, for a
  list of configurable options.

- srv\_version must be called prior to srv\_init to set up library version information and default internationalization values.
- Open Server releases the SRV\_SERVER structure when a SRV\_STOP event occurs. An Open Server application should not release it.
- For information on designating an interfaces file, see the srv\_props reference page. See the *Open Client and Open Server Programmers* Supplement for your platform.

See also

srv props, srv run, srv version

# srv\_langcpy

Description

Copy a client's language request into an application buffer.

Syntax

CS\_INT srv\_langcpy(spp, start, nbytes, bp)

SRV\_PROC \*spp;
CS\_INT start;
CS\_INT nbytes;
CS\_BYTE \*bp;

**Parameters** 

spp

A pointer to an internal thread control structure.

start

The point at which to start copying characters from the request buffer. The first character in the request buffer is the 0'th character.

nbytes

The number of characters to copy. If *nbytes* is -1, srv\_langcpy copies as many bytes as possible. It is legal to copy 0 bytes. If there are not *nbytes* characters available to copy, srv\_langcpy copies as many as are in the request buffer.

bp

A CS\_CHAR pointer to the programmer-supplied buffer into which to copy the bytes.

#### Return value

Table 3-58: Return values (srv\_langcpy)

| Returns    | To indicate                                            |
|------------|--------------------------------------------------------|
| An integer | The number of bytes copied.                            |
| -1         | There is no current language request from this client. |

```
#include <ospublic.h>
** Local Prototype
*/
CS RETCODE
             ex srv langcpy PROTOTYPE((
SRV PROC
              *spp,
CS CHAR
             *buf,
CS INT
              size,
CS INT
              *outlen
));
/*
** EX SRV LANGCPY
**
     Example routine to illustrate the use of srv langupy to
      copy language commands sent by a client.
**
** Arguments:
**
     spp
              A pointer to internal thread control structure.
**
     buf
             A CS CHAR pointer to buffer for language commands.
**
    size
             The size of the buffer; A CS_INT.
**
    outlen A pointer to CS_INT; the actual length of
              language query copied to buf is returned here. -1
              is returned in case of failure.
**
** Returns:
* *
     CS SUCCEED Language request was copied successfully.
**
     CS FAIL An error was detected.
* /
CS RETCODE
            ex_srv_langcpy(spp, buf, size, outlen)
SRV PROC
            *spp;
CS CHAR
            *buf;
CS INT
            size;
CS INT
           *outlen;
  CS_INT
               act_len; /* actual length of language request */
```

```
/* Initialization.*/
*outlen = (CS_INT)-1;

/* Get the length of language request.*/
if ((act_len = srv_langlen(spp)) == -1)
    return (CS_FAIL);

/* Check to see whether we got a buffer of adequate size. */
if (size < (act_len +1))
    return (CS_FAIL);

/* Copy language commands.*/
if (srv_langcpy(spp, (CS_INT)0, act_len, buf) <= 0)
    return (CS_FAIL);

/* Set the actual length copied. */
*outlen = act_len;
return (CS_SUCCEED);
}</pre>
```

- When a language request is received from the client, srv\_langcpy can be used to copy a portion of the request buffer to a Open Server program variable. The copy placed in the destination buffer is null terminated.
- srv\_langcpy is also used to process language strings in cursor declare or update statements.

**Warning!** srv\_langcpy assumes that the destination buffer is large enough to handle nbytes + 1 bytes.

- To set the total length of the language request buffer call srv\_langlen.
- The request buffer can contain any string of characters, including Transact-SQL statements. It's up to the Open Server application to process the string.

See also

srv\_langlen

# srv\_langlen

Description Return the length of the language request buffer.

Syntax CS\_INT srv\_langlen(spp)

SRV\_PROC \*spp;

**Parameters** 

spp

A pointer to an internal thread control structure.

### Return value

Table 3-59: Return values (srv\_langlen)

| Returns    | To indicate                                            |
|------------|--------------------------------------------------------|
| An integer | The length in bytes of the language request buffer.    |
| -1         | There is no current language request from this client. |

```
#include <ospublic.h>
/*
** Local Prototype
CS RETCODE ex srv langlen PROTOTYPE((
SRV PROC *spp,
CS INT
        *len
));
/*
 ** EX SRV LANGLEN
** Example routine to return the length of the language request
 ** buffer using srv langlen.
**
** Arguments:
         A pointer to the internal thread control structure.
** spp
** len Return pointer for the length of the language string.
          If there is no language command -1 is returned.
**
** Returns:
**
** CS SUCCEED Language length was retrieved successfully.
     CS FAIL An error was detected.
*/
CS RETCODE ex srv langlen(spp, len)
SRV PROC
            *spp;
CS_INT
            *len;
    /* Retrieve the language length.
    if ((*len = srv langlen(spp)) < 0)</pre>
       return(CS FAIL);
    return(CS SUCCEED);
```

- When a language request has been received from a client, srv\_langlen returns the length of the request buffer.
- srv\_langlen is also used to process language strings in cursor declare or update statements.
- All or part of the request buffer can be accessed with srv\_langcpy.
- The request buffer can contain any string, including Transact-SQL statements. It is up to the Open Server application to process the string.

See also

srv\_langcpy

# srv lockmutex

Description Lock a mutex.

Syntax CS\_RETCODE srv\_lockmutex(mutex\_id, waitflag, infop)

SRV\_OBJID mutex\_id; CS\_INT waitflag; CS\_INT \*infop;

**Parameters** 

mutex id

The unique mutex identifier that was returned by the call to srv\_createmutex. Given the name of the mutex, the *mutex\_id* can be obtained by calling srv\_getobjid.

waitflag

Specifies whether the thread requesting the mutex lock should wait or just return if the mutex cannot be granted immediately. The value in \*indp indicates whether the lock was granted. The two valid values for waitflag are SRV\_M\_WAIT, which indicates that the thread should wait if the lock cannot be granted immediately, and SRV\_M\_NOWAIT, which indicates that the thread should return without waiting if the lock cannot be granted.

infop

A pointer to a CS\_INT that is set to one of the following values:

SRV\_I\_SYNC – The lock was granted synchronously—the thread requesting the lock was not suspended to wait for the lock. srv\_lockmutex returned CS\_SUCCEED.

SRV\_I\_GRANTED – The lock was granted after the requesting thread was suspended to wait for another thread to release a lock on the mutex. srv\_lockmutex returned CS\_SUCCEED.

SRV\_I\_INTERRUPTED – The thread received an attention while waiting for the lock. The lock was not granted, and srv\_lockmutex returned CS\_FAIL.

SRV\_I\_WOULDWAIT – The *waitflag* parameter was set to SRV\_M\_NOWAIT and the thread would have had to wait for the lock. The lock was not granted, and srv\_lockmutex returned CS\_FAIL.

SRV\_I\_UNKNOWN – Some other error occurred, for example, the mutex does not exist. srv\_lockmutex returned CS\_FAIL.

#### Return value

Table 3-60: Return values (srv\_lockmutex)

| Returns    | To indicate                         |
|------------|-------------------------------------|
| CS_SUCCEED | The routine completed successfully. |
| CS_FAIL    | The routine failed.                 |

```
#include <ospublic.h>
 ** Local Prototype
 * /
CS RETCODE
              ex_srv_lockmutex PROTOTYPE((
              mid
SRV OBJID
));
/*
 ** EX SRV LOCKMUTEX
     Example routine to illustrate the use of srv lockmutex.
 ** Arguments:
 **
         mid - The id of the mutex to lock.
 ** Returns:
    CS SUCCEED Mutex successfully locked.
```

```
CS FAIL
                  An error was detected.
*/
CS RETCODE
             ex srv lockmutex(mid)
SRV OBJID
             mid;
                    /* The mutex id. */
             info; /* Information output variable. */
    CS INT
     ** Request the mutex lock - sleep until we get it.
    if( srv lockmutex(mid, SRV M WAIT, &info) == CS FAIL )
         ** An error was al&ready raised.
         * /
        return CS FAIL;
     ** All done.
    return CS SUCCEED;
}
```

- Mutexes are associated with data objects and program resources that must be protected from simultaneous access by multiple threads.
- Mutex locks are granted to threads on a first-come, first-served basis.
- The lock is granted only if no other thread has al&ready obtained a lock on the mutex.
- srv\_lockmutex cannot be used in a SRV\_START or SRV\_ATTENTION handler.
- A thread can lock a mutex more than once, but must call srv\_unlockmutex once for each call to srv\_lockmutex before another thread can lock the mutex.
- If the mutex was waiting for is deleted, srv\_lockmutex returns CS\_FAIL.

See also

 $srv\_createmutex, srv\_deletemutex, srv\_getobjid, srv\_unlockmutex$ 

# srv\_log

Description Write a message to the Open Server log file.

Syntax CS\_RETCODE srv\_log(ssp, datestamp, msgp, msglen)

SRV\_SERVER \*ssp;
CS\_BOOL datestamp;
CS\_CHAR \*msgp;
CS\_INT msglen;

Parameters ssp

The handle to the Open Server. This argument is optional. It is only present for backward compatibility.

datestamp

If *datestamp* is CS\_TRUE, the current date and time is added to the beginning of the log message. If *datestamp* is CS\_FALSE, the log message is not timestamped.

msgp

A pointer to the actual text of the message.

msglen

The length in bytes of *msg*. If the string in \**msgp* is null terminated, *msglen* can be CS\_NULLTERM.

Return value

Table 3-61: Return values (srv log)

| Returns    | To indicate                         |
|------------|-------------------------------------|
| CS_SUCCEED | The routine completed successfully. |
| CS_FAIL    | The routine failed.                 |

```
#include <ospublic.h>
#include <string.h>
/*
    ** Local Prototype.
    */
CS_RETCODE ex_srv_log PROTOTYPE((
SRV_SERVER *ssp,
CS_CHAR *msg_txt
));
/*
    ** EX_SRV_LOG
**

** Example routine to log a message.
**
** Arguments:
```

```
**
**
                A pointer to the Open Server state information
 **
                 control structure.
**
      msg txt Text of message to log.
** Returns
**
   CS SUCCEED
                    Thread was created.
   CS FAIL
                    An error was detected.
**
 */
CS RETCODE ex srv log(ssp, msg txt)
SRV SERVER *ssp;
CS CHAR
           *msq txt;
    CS RETCODE
                      lret;
    CS INT
                      msq len;
    /* Check arguments.
                                            */
    if(ssp == (SRV SERVER *)0)
        return(CS FAIL);
    if(msg txt == (CS CHAR *)NULL)
        return(CS FAIL);
    msq len=strlen(msq txt);
    /*
    ** Log the message - We use CS TRUE as the second argument
     **
                           to force the date and time to be
     **
                           added to the beginning of the logged
     * *
                           message. If you do not want a
     **
                           datestamp then use CS FALSE.
    lret = srv_log(ssp,CS_TRUE,msg_txt,msg_len);
    return(lret);
```

- srv\_log writes messages to the Open Server log file. The default name of the log file is *srv.log*. The name can be set with srv\_props.
  - Messages are always appended to the log file.
- The name of the log file can be accessed with the srv\_props routine.
- The newline character is not added to the text in \*msgp.
- The log file is truncated based on the SRV\_TRUNCATELOG property set through srv\_props.
- If the message length exceeds SRV\_MAXMSG, Open Server truncates the message. This holds true whether or not the message is null terminated.
- If srv\_init has not completed, the message goes to the boot window.

See also srv\_props

## srv\_mask

Description Initialize, set, clear or check bits in a SRV\_MASK\_ARRAY structure.

Syntax CS\_RETCODE srv\_mask(cmd, maskp, bit, infop)

 $\begin{array}{ll} \text{CS\_INT} & \text{cmd;} \\ \text{SRV\_MASK\_ARRAY} & \text{*maskp;} \\ \text{CS\_INT} & \text{bit;} \\ \text{CS\_BOOL} & \text{*infop;} \end{array}$ 

Parameters cmd

The action being performed. Table 3-62 summarizes the legal values for *cmd*:

Table 3-62: Legal values for cmd (srv\_mask)

| Value    | Action                                                                                                    |
|----------|----------------------------------------------------------------------------------------------------|
| CS_SET   | Set the bit in the SRV_MASK_ARRAY in *maskp.                                                                                                    |
| CS_GET   | Find out whether the bit is currently set in the SRV_MASK_ARRAY in *maskp. If bit is set, *infop is set to CS_TRUE. Otherwise, it is set to CS_FALSE. |
| CS_CLEAR | Clear the bit in the SRV_MASK_ARRAY in *maskp.                                                                                                    |
| CS_ZERO  | Initialize the SRV_MASK_ARRAY in *maskp so that all the bits are off. When cmd is set to CS_ZERO, bit and infop are ignored.                          |

maskp

A pointer to a SRV MASK ARRAY structure.

bit

The bit being initialized, set, cleared, or checked in the SRV\_MASK\_ARRAY. This must be an integer between 0 and SRV\_MAXMASK\_LENGTH. SRV\_MAXMASK\_LENGTH is defined in *ospublic.h.* 

infop

A pointer to a variable that will indicate whether or not *bit* is set. This parameter is ignored when *cmd* is CS\_SET, CS\_CLEAR, or CS\_ZERO.

### Return value

Table 3-63: Return values (srv\_mask)

| Returns    | To indicate                         |
|------------|-------------------------------------|
| CS_SUCCEED | The routine completed successfully. |
| CS_FAIL    | The routine failed.                 |

## Examples

```
#include <ospublic.h>
/*
** Local Prototype.
CS RETCODE ex srv mask PROTOTYPE((
SRV MASK ARRAY *maskptr,
CS_INT
               bit
));
/*
** EX SRV MASK
**
     Example routine to manipulate bits in a SRV_MASK_ARRAY
      structure.
** Arguments:
**
     maskptr A pointer to a mask array.
**
     bit
            The bit to examine.
**
** Returns:
**
**
     CS_SUCCEED
**
     CS FAIL
*/
CS RETCODE
              ex_srv_mask(maskptr, bit)
SRV MASK ARRAY *maskptr;
CS_INT bit;
    CS BOOL
            info = CS TRUE;
    if (srv_mask(CS_GET, maskptr, bit, &info) == CS_FAIL)
        return(CS_FAIL);
    else
        /* Has the bit been set? */
        if (info == CS FALSE)
```

srv\_mask is used to access and modify a SRV\_MASK\_ARRAY structure.

## srv\_msg

Description

Send or receive a message datastream.

Syntax

CS\_RETCODE srv\_msg(spp, cmd, msgidp, status)

SRV\_PROC \*spp; CS\_INT cmd; CS\_INT \*msgidp; CS\_INT \*statusp;

**Parameters** 

spp

A pointer to an internal thread control structure.

cmd

Indicates whether the application is calling srv\_msg to send or retrieve a message. Table 3-64 describes the legal values for cmd:

Table 3-64: Values for cmd (srv\_msg)

| Value  | Description                                                                                                  |
|--------|----------------------------------------------------------------------------------------------------|
| CS_SET | srv_msg is setting the values for <i>status</i> and <i>msgid</i> prior to sending the message to the client. |
| CS_GET | srv_msg is retrieving the <i>status</i> and <i>msgid</i> values for the message being received.              |

## msgidp

A pointer to the message ID of the current message. If the Open Server application is sending a message (CS\_SET), it must provide the message ID here. If the application is reading a message (CS\_GET), the message ID of the received message is returned here. Values of SRV\_MINRESMSG through SRV\_MAXRESMSG are reserved for internal Sybase usage. Since the message ID is subsequently sent as a smallint (2 bytes) through TDS, the available range you can use for your own messages is SRV\_MAXRESMSG to 65535, if you define message ID as an unsigned CS\_SMALLINT.

### statusp

A pointer to the status of the current message. If the Open Server application is receiving a message (CS\_GET), Open Server will update \*statusp with the message status. If the application is sending a message (CS\_SET), \*statusp must contain the status of the message to be sent. Table 3-65 describes the legal values for \*statusp:

Table 3-65: Values for statusp (srv\_msg)

| Value         | Description                    |
|---------------|--------------------------------|
| SRV_HASPARAMS | The message has parameters.    |
| SRV_NOPARAMS  | The message has no parameters. |

### Return value

## Table 3-66: Return values (srv\_msg)

| Returns    | To indicate                         |
|------------|-------------------------------------|
| CS_SUCCEED | The routine completed successfully. |
| CS_FAIL    | The routine failed.                 |

### Examples

```
#include <ospublic.h>
/*
** Local prototype.
 */
             ex_srv_msg PROTOTYPE((
CS RETCODE
SRV PROC
              *spp
));
/*
** EX SRV MSG
       Example routine to receive and send a message datastream.
 ** Arguments:
     spp A pointer to an internal thread control structure.
 **
 **
 ** Returns:
     CS SUCCEED if we were successful in both receiving and
     sending a message stream.
 **
 **
     CS FAIL if an error was detected.
 **
 */
CS RETCODE
              ex srv msg(spp)
SRV CONFIG
              *scp;
```

```
CS RETCODE result;
      CS INT
                     msqid;
      CS INT
                     status;
       ** We will first get a message and process any parameters.
      result = srv_msg(spp, CS_GET, &msgid, &status);
      if (result == CS FAIL)
          return (CS FAIL);
      if (status == SRV HASPARAMS)
           ** Process parameters here using srv bind and
           ** srv xferdata.
           * /
      }
      ** Now, an example of sending a message.
      * /
      msgid = 32768;
      status = SRV NOPARAMS;
      result = srv_msg(spp, CS_SET, &msgid, &status);
      if (result == CS FAIL)
          return (CS FAIL);
      /*
      if (status == SRV_HASPARAMS)
          result = srv xferdata(spp, CS SET, SRV MSGDATA);
      return(result);
                  • srv_msg is used to send or receive a TDS message data stream.
Usage
```

Server-Library/C Reference Manual

- Each message data stream received from a client raises a SRV\_MSG event. A separate event is raised for each message received.
- If a message has parameters, \*statusp will contain the value CS\_HASPARAMS. The application can retrieve and store the parameters using srv\_descfmt, srv\_bind, and srv\_xferdata with type set to SRV MSGDATA.
- An application can determine the number of parameters for a message by calling srv\_numparams.
- The srv\_msg routine is used to send the status and ID. The actual parameters of the message, if any, are sent using srv\_descfmt, srv\_bind, and srv\_xferdata with a *type* argument of SRV\_MSGDATA.
- An application can send or receive multiple message data streams.
- srv\_xferdata is only needed to retrieve or send message parameters. When
  using it for these cases, srv\_xferdata must be called once for each message
  being sent or received. If you use srv\_xferdata when no parameters exist,
  Open Server returns an error.
- srv\_msg can only be called in a SRV\_MSG event handler when *cmd* is CS\_GET. It can be called in any event handler when *cmd* is CS\_SET.

See also

srv\_bind, srv\_descfmt, srv\_numparams, srv\_xferdata, "Data stream messages" on page 80

# srv\_negotiate

Description

Send to and receive from a client, negotiated login information.

Syntax

CS\_RETCODE srv\_negotiate(spp, cmd, type)

SRV\_PROC \*spp; CS\_INT cmd; CS\_INT type;

**Parameters** 

spp

A pointer to an internal thread control structure.

cmd

Indicates whether the application is calling srv\_negotiate to send or retrieve negotiated login information. Table 3-67 describes the legal values for *cmd*:

Table 3-67: Values for cmd (srv\_negotiate)

| Value  | Description                                                                            |
|--------|----------------------------------------------------------------------------------------|
| CS_SET | The negotiated login information defined by <i>type</i> is to be sent to the client.   |
| CS_GET | The negotiated login information defined by <i>type</i> is to be read from the client. |

## type

The type of negotiated login information to be sent to or read from a client. Table 3-68 describes the legal values for type:

Table 3-68: Values for type (srv\_negotiate)

| Value                                                                    | Description                                                                                                    |
|--------------------------------------------------------------------------|----------------------------------------------------------------------------------------------------|
| SRV_NEG_CHALLENGE                                                        | The negotiated login information is a challenge byte stream sent to the client (CS_SET) or a challenge response byte stream read from the client (CS_GET).                                                                                                    |
| SRV_NEG_ENCRYPT                                                          | The negotiated login information consists of an encryption key sent to the client. The client will then use this to encrypt its local and remote passwords. This type is only valid when <i>cmd</i> is CS_SET.                                                                |
| SRV_NEG_EXTENDED_<br>ENCRYPT                                             | The negotiated login information and public key used to encrypt the password. These information are used by the client. This type is only valid when <i>cmd</i> is CS_SET.                                                                                                    |
| SRV_NEG_EXTENDED_<br>LOCPWD                                              | The public key encrypted password sent by the client in response to a SRV_NEG_EXTENDED_ENCRYPT challenge. This type is only valid when <i>cmd</i> is CS_GET.                                                                                                    |
| SRV_NEG_EXTENDED_<br>REMPWD                                              | The negotiated login information is a variable number of pairs of remote server names and corresponding public key encrypted password sent by the client in response to a SRV_NEG_EXTENDED_ENCRYPT challenge. This type is only valid when <i>cmd</i> is CS_GET.              |
| SRV_NEG_LOCPWD                                                           | The encrypted local password sent by the client in response to a SRV_NEG_ENCRYPT challenge. This type is only valid when <i>cmd</i> is CS_GET.                                                                                                    |
| SRV_NEG_REMPWD                                                           | The negotiated login information is a variable number of remote server name and encrypted remote password pairs sent by the client in response to a SRV_NEG_ENCRYPT challenge. This type is only valid when <i>cmd</i> is CS_GET.                                             |
| SRV_NEG_SECLABEL                                                         | The negotiated login information is a request for security labels sent to the client, or a set of security labels sent by the client to the server.                                                                                                    |
| SRV_NEG_SECSESSION                                                       | The negotiated login information is used by a full passthrough gateway application to establish a direct security session between a gateway client and a remote server. This is similar to challenge-response security negotiation. Refer to "Security services" on page 171. |
| An integer value between CS_USER_MSGID and CS_USER_MAX_MSGID, inclusive. | The negotiated login information is part of an application-defined handshake, identified by the <i>type</i> argument itself.                                                                                                    |

### Return value

Table 3-69: Return values (srv\_negotiate)

| Returns    | To indicate                         |
|------------|-------------------------------------|
| CS_SUCCEED | The routine completed successfully. |
| CS_FAIL    | The routine failed.                 |

```
#include <ospublic.h>
** Local Prototype.
));
/*
** EX SRV NEGOTIATE
** An example routine to retrieve negotiated login information
** by using srv negotiate.
**
** Arguments:
** sproc A pointer to an internal thread control structure.
**
** Returns:
** CS SUCCEED The login information was retrieved.
** CS FAIL An error was detected.
* /
CS_RETCODE ex_srv_negotiate(sproc)
SRV_PROC *sproc;
   ** Check to make sure that the thread control structure is
   ** not NULL.
   */
   if ( sproc == (SRV PROC *)NULL )
      return(CS_FAIL);
   /* Now get the login information. */
  return(CS_FAIL);
```

```
return(CS_SUCCEED);
}
```

- srv\_negotiate is used to send negotiated login information to, and receive negotiated login responses from, a client.
- through srv\_negotiate, Open Server applications can implement a secure login process inside their SRV\_CONNECT event handler. In a secure computing environment, an application may want to perform more rigorous authentication at connect time to verify that clients are who they claim to be, by issuing negotiated login challenges and encrypted passwords.
- An Open Server application can choose to send a challenge or encrypted password to the client while in the SRV\_CONNECT event handler, to authenticate the login attempt.
- Once an application has sent a negotiated login challenge or encrypted password, it must read the client's response before the connection process can continue.
- An Open Server application can go through as many challenge or response
  iterations as are necessary to authenticate the login attempt. However, the
  application must read in the response to each challenge before sending
  another challenge.
- Once a negotiated login challenge has been sent to a client, the application must read the response before the connection process can continue.
- An Open Server application must punctuate any type of challenge with a
  call to srv\_senddone. If the application issues a batch of several
  challenges before it reads a response, it must call srv\_senddone with a
  status argument of SRV\_DONE\_MORE after each challenge but the last
  one in the batch. After the last challenge in the batch, the application must
  call srv\_senddone with a status argument of SRV\_DONE\_FINAL.
- For application-defined handshakes, an Open Server application can set the type argument to a value between CS\_USER\_MSGID and CS\_USER\_MAX\_MSGID to set the handshake type (CS\_SET) or specify the type of reply the client should be sending in response (CS\_GET). If the Open Server application receives an unexpected value, Open Server raises an error.
- When a client responds to a challenge or encrypted password, srv\_negotiate suspends the thread's execution until the client's response has arrived. Applications should bear this in mind when coding a secure SRV\_CONNECT event handler.

- Negotiated login challenges and responses carry data values through parameters, which are sent and received through srv\_bind, srv\_descfmt, and srv\_xferdata. These three routines take a *type* argument of SRV\_NEGDATA to define or access negotiated login data.
- Table 3-70 lists the parameter or parameters that accompany each type of challenge sent to a client:

Table 3-70: Required challenge parameters (srv\_negotiate)

| Negotiated login type                                                    | Parameters required                                                                                                    |
|--------------------------------------------------------------------------|----------------------------------------------------------------------------------------------------|
| SRV_NEG_CHALLENGE                                                        | One parameter – Challenge-data value.  Datatype is CS_BINARY_TYPE with the CS_DATAFMT <i>status</i> field set to CS_CANBENULL.                                                                               |
| SRV_NEG_ENCRYPT                                                          | One parameter – Encryption key data value. Datatype is CS_BINARY_TYPE with the CS_DATAFMT <i>status</i> field set to CS_CANBENULL.                                                                           |
| SRV_NEG_SECLABEL                                                         | No parameters.                                                                                                    |
| SRV_NEG_SECSESSION                                                       | The security session callback specifies the number of parameters and their data formats. Refer to "Security session callbacks" on page 195 and to the <i>Open Client Client-Library/C Reference Manual</i> . |
| An integer value between CS_USER_MSGID and CS_USER_MAX_MSGID, inclusive. | One parameter – Application-defined login handshake data value.                                                                                                    |

• Table 3-71 lists the parameter that should be read from a client for each type of negotiated login challenge:

Table 3-71: Expected challenge parameters (srv\_negotiate)

| Negotiated login type                                                    | Parameters present                                                                                                    |
|--------------------------------------------------------------------------|----------------------------------------------------------------------------------------------------|
| SRV_NEG_CHALLENGE                                                        | One parameter – Challenge response data.                                                                                                    |
| SRV_NEG_LOCPWD                                                           | One parameter – Encrypted local password.                                                                                                    |
| SRV_NEG_REMPWD                                                           | A variable number of server-name/password pairs.                                                                                                    |
| SRV_NEG_SECLABEL                                                         | Four parameters: Param 1: Maximum read level label. Param 2: Maximum write level label. Param 3: Minimum write level label. Param 4: Current write level label.                                              |
| SRV_NEG_SECSESSION                                                       | The security session callback specifies the number of parameters and their data formats. Refer to "Security session callbacks" on page 195 and to the <i>Open Client Client-Library/C Reference Manual</i> . |
| An integer value between CS_USER_MSGID and CS_USER_MAX_MSGID, inclusive. | One parameter – Application-defined login handshake data value.                                                                                                    |

- Note that a response to a password encryption challenge, SRV\_NEG\_ENCRYPT, can consist of two sets of parameters. The SRV\_NEG\_LOCPWD response carries a parameter indicating the client's encrypted password. The client can also send a SRV\_NEG\_REMPWD response, which carries parameters indicating the client's encrypted remote server password and the remote server name, respectively. The SRV\_NEG\_LOCPWD response to a SRV\_NEG\_ENCRYPT challenge will always be present. If no remote server passwords were sent by the client, a request to receive a SRV\_NEG\_REMPWD response fails.
- Applications that use Open Client and Open Server to implement gateway
  functionality must use Open Client's negotiated login callback mechanism
  to route negotiated login challenges and responses between clients and the
  remote server. In this type of application, the Open Client negotiated login
  callback must contain the Server-Library routine calls necessary to
  forward a challenge to the client, and receive the response, which Open
  Client then returns to the remote server.

If the gateway application intends to establish a direct security session between clients and a remote server, then an Open Client security session callback is required. This callback must contain the Server-Library calls necessary to forward the opaque security tokens to the client, and receive the response, which the Open Client then returns to the remote server. Refer to "Security session callbacks" on page 195 and to the *Open Client Client-Library/C Reference Manual*.

See also

srv\_senddone, srv\_thread\_props

## srv\_numparams

Description Return the number of parameters contained in the current client command.

Syntax CS\_RETCODE srv\_numparams(spp, numparamsp)

SRV\_PROC \*spp;

CS\_INT \*numparamsp;

Parameters spp

A pointer to an internal thread control structure.

numparamsp

A pointer to the number of arguments in the current client command or

cursor data stream is returned in \*numparamsp.

Return value Table 3-72: Return values (srv\_numparams)

| Returns    | To indicate                         |
|------------|-------------------------------------|
| CS_SUCCEED | The routine completed successfully. |
| CS_FAIL    | The routine failed.                 |

```
#include <ospublic.h>

/*

** Local Prototype.

*/

CS_RETCODE ex_srv_numparams PROTOTYPE((
SRV_PROC *spp,
CS_INT *countp
));

/*

** EX_SRV_NUMPARAMS
```

```
* *
**
      Example routine to illustrate the use of srv numparams to
 **
       get the number parameters contained in the current client
 **
       command.
**
** Arguments:
             A pointer to an internal thread control structure.
      gga
**
      countp A pointer to the buffer in which the number of
              parameters in the client command is returned.
** Returns:
**
** CS SUCCEED
                  The number of parameters was successfully
**
                  returned.
** CS_FAIL
                  An error was detected.
*/
CS RETCODE
                  ex srv numparams(spp, countp)
SRV PROC
                  *spp;
CS INT
                  *countp;
     if (srv numparams(spp, countp) == CS FAIL)
        return (CS FAIL);
    return(CS_SUCCEED);
}
```

- srv\_numparams returns the number of parameters in the current MSG, RPC, DYNAMIC or cursor data stream, or the number of parameters in a client's response to a srv\_negotiate(CS\_GET) call. This number includes any default parameters filled in by Open Server at runtime.
- srv\_numparams can only be called from handlers for specific events. Table 3-73 lists those events and their parameters:

**Event Parameters** SRV\_CURSOR Cursor parameters. SRV\_RPC RPC parameters. SRV\_DYNAMIC Dynamic SQL parameters. SRV\_MSG MSG parameters. SRV\_LANGUAGE Language parameters. srv\_numparams requires a TDS level of 5.0 or above to check for and retrieve parameter data in a language handler. You may need to add code to your application to check the TDS level on the connection, and skip srv\_numparams if the TDS version is less than SRV TDS 5 0. You can use the SRV S TDSVERSION property of the srv\_props routine to get the TDS protocol version on the connection (see Table 2-25 on page 143). After a srv\_negotiate Parameters in the client's response. For example, in the (CS\_GET) call. sample program, ctos.c.

Table 3-73: Events and parameters (srv\_numparams)

See also

srv\_bind, srv\_cursor\_props, srv\_descfmt, srv\_dynamic, srv\_msg, srv\_xferdata, "Processing parameter and row data" on page 136

# srv\_options

Description

Send option information to a client or receive option information from a client.

Syntax

CS\_RETCODE srv\_options(spp, cmd, optcmdp, optionp,

bufp, bufsize, outlenp)

SRV\_PROC \*spp;
CS\_INT cmd;
CS\_INT \*optcmdp;
CS\_INT \*optionp;
CS\_CHAR \*bufp;
CS\_INT bufsize;
CS\_INT \*outlenp;

**Parameters** 

spp

A pointer to an internal thread control structure.

cmd

Indicates whether the application is calling srv\_options to send or receive option information. Table 3-74 describes the legal values for *cmd*:

Table 3-74: Values for cmd (srv\_options)

| Value  | Description                                                               |
|--------|---------------------------------------------------------------------------|
| CS_SET | The Open Server application is sending an option command to a client.     |
| CS_GET | The Open Server application is receiving an option command from a client. |

## optcmdp

A pointer either to the program variable that will contain a client's option command (CS\_GET) or to the program variable that contains the Open Server application's option command (CS\_SET). Table 3-75 summarizes the legal values for \*optcmdp:

Table 3-75: Values for optcmdp (srv\_options)

| Value           | Description                                                                                                    | Cmd    |
|-----------------|----------------------------------------------------------------------------------------------------|--------|
| SRV_SETOPTION   | The client is requesting that the option be set. The value associated with <i>optionp</i> is returned in *bufp. Open Server will set bufsize to the size, in bytes, of the data returned. If *bufp is not large enough to hold the data, the function will return CS_FAIL, the actual size of the option value, in bytes, is returned in *outlenp, and the values of optionp and bufp will remain undefined. | CS_GET |
| SRV_CLEAROPTION | The client is requesting that <i>optionp</i> be set to its default value. The <i>bufp</i> and <i>optionp</i> values will remain undefined.                                                                                                    | CS_GET |
| SRV_GETOPTION   | A client is requesting information on the current value in *optionp. The bufp and optionp values will remain undefined.                                                                                                    | CS_GET |
| SRV_SENDOPTION  | The application is sending the current option value to the client in response to a SRV_GETOPTION command. <i>bufp</i> points to the argument associated with the option, and <i>bufsize</i> holds the size, in bytes, of the data in *bufp.                                                                                                    | CS_SET |

### optionp

A pointer either to the client's requested option (CS\_GET) or to the option with which the Open Server application is responding (CS\_SET).

## bufp

A pointer to a buffer that will contain either the value associated with the option (CS\_GET) or the value of the option to be sent to the requestor (CS\_SET). The \*optionp contains the option in question and \*bufp contains its value (on a CS\_SET). For a complete list of options and their legal values, see below.

### bufsize

The length of the \*bufp buffer. When sending an option that takes a character string option value, if the value in bufp is null terminated, pass bufsize as CS NULLTERM.

### outlenp

A pointer to a program variable which is set to the size, in bytes, of the option value returned in \*bufp. This parameter is only used when cmd is set to CS GET, and is optional.

#### Return value

Table 3-76: Return values (srv\_options)

| Returns    | To indicate                         |
|------------|-------------------------------------|
| CS_SUCCEED | The routine completed successfully. |
| CS_FAIL    | The routine failed.                 |

```
#include <ospublic.h>
** Local Prototype
*/
CS RETCODE
              ex srv options PROTOTYPE((
SRV PROC
              *spp,
CS INT
              *rowcount
));
/*
** EX SRV OPTIONS
**
      Example routine to recieve option information for the
 **
       maximum number of regular rows to return (CS OPT ROWCOUNT)
       from a client.
** Arguments:
* *
     spp
               A pointer to an internal thread control structure.
**
     rowcount Return pointer for the number of rows to return.
**
** Returns:
```

```
* *
**
     CS SUCCEED Successfully retrieved option.
**
     CS FAIL An error was detected.
*/
CS RETCODE
               ex srv options(spp, rowcount)
SRV_PROC
                *spp;
CS INT
                *rowcount;
                optcmdp; /* The client's option command. */
   CS_INT
   CS INT
                optionp;
                           /* The client's option request. */
    /* Initialization. */
    optcmdp = SRV GETOPTION;
    optionp = CS_OPT_ROWCOUNT;
    ** Get the maximum number of rows to return.
    * /
    if (srv options(spp, CS GET, &optcmdp, &optionp, (CS VOID
         *)rowcount, CS SIZEOF(CS INT), (CS INT *)NULL) !=
        CS SUCCEED)
        return(CS FAIL);
    return(CS SUCCEED);
```

- srv\_options allows an Open Server application to read option information from a client or send option information to a client.
- Table 3-77 summarizes the valid options, their legal values, and the datatype of the *optionp* parameter:

Table 3-77: Description of options (srv\_options)

| Option                    | Legal value                                                                                               | bufp points to                                                                                              |
|---------------------------|----------------------------------------------------------------------------------------------------|----------------------------------------------------------------------------------------------------|
| CS_OPT_ANSINULL           | CS_TRUE, CS_FALSE                                                                                         | A CS_BOOL                                                                                                   |
| CS_OPT_ANSIPERM           | CS_TRUE, CS_FALSE                                                                                         | A CS_BOOL                                                                                                   |
| CS_OPT_ARITHABORT         | CS_TRUE, CS_FALSE                                                                                         | A CS_BOOL                                                                                                   |
| CS_OPT_ARITHIGNORE        | CS_TRUE, CS_FALSE                                                                                         | A CS_BOOL                                                                                                   |
| CS_OPT_AUTHOFF            | CS_OPT_SA,<br>CS_OPT_SSO,<br>CS_OPT_OPER                                                                  | A character string                                                                                          |
| CS_OPT_AUTHON             | CS_OPT_SA,<br>CS_OPT_SSO,<br>CS_OPT_OPER                                                                  | A character string                                                                                          |
| CS_OPT_CHAINXACTS         | CS_TRUE, CS_FALSE                                                                                         | A CS_BOOL                                                                                                   |
| CS_OPT_CURCLOSEONXAC<br>T | CS_TRUE, CS_FALSE                                                                                         | A CS_BOOL                                                                                                   |
| CS_OPT_CURREAD            | Read label (string)                                                                                       | A character string                                                                                          |
| CS_OPT_CURWRITE           | Write label (string)                                                                                      | A character string                                                                                          |
| CS_OPT_DATEFIRST          | CS_OPT_SUNDAY CS_OPT_MONDAY CS_OPT_TUESDAY CS_OPT_WEDNESDAY CS_OPT_THURSDAY CS_OPT_FRIDAY CS_OPT_SATURDAY | A symbolic value<br>representing the<br>day to use as the<br>first day of the<br>week                       |
| CS_OPT_DATEFORMAT         | CS_OPT_FMTMDY CS_OPT_FMTDMY CS_OPT_FMTYMD CS_OPT_FMTYDM CS_OPT_FMTMYD CS_OPT_FMTMYD                       | A symbolic value<br>representing the<br>order of year,<br>month and day to<br>be used in<br>datetime values |
| CS_OPT_FIPSFLAG           | CS_TRUE, CS_FALSE                                                                                         | A CS_BOOL                                                                                                   |
| CS_OPT_FORCEPLAN          | CS_TRUE, CS_FALSE                                                                                         | A CS_BOOL                                                                                                   |
| CS_OPT_FORMATONLY         | CS_TRUE, CS_FALSE                                                                                         | A CS_BOOL                                                                                                   |
| CS_OPT_GETDATA            | CS_TRUE, CS_FALSE                                                                                         | A CS_BOOL                                                                                                   |
| CS_OPT_IDENTITYOFF        | A string value representing a table name                                                                  | A character string                                                                                          |
| CS_OPT_IDENTITYON         | A string value representing a table name                                                                  | A character string                                                                                          |
| CS_OPT_ISOLATION          | CS_OPT_LEVEL1<br>CS_OPT_LEVEL3                                                                            | A symbolic value representing the isolation level                                                           |

| Option              | Legal value                                                                       | bufp points to                         |
|---------------------|-----------------------------------------------------------------------------------|----------------------------------------|
| CS_OPT_NOCOUNT      | CS_TRUE, CS_FALSE                                                                 | A CS_BOOL                              |
| CS_OPT_NOEXEC       | CS_TRUE, CS_FALSE                                                                 | A CS_BOOL                              |
| CS_OPT_PARSEONLY    | CS_TRUE, CS_FALSE                                                                 | A CS_BOOL                              |
| CS_OPT_QUOTED_IDENT | CS_TRUE, CS_FALSE                                                                 | A CS_BOOL                              |
| CS_OPT_RESTREES     | CS_TRUE, CS_FALSE                                                                 | A CS_BOOL                              |
| CS_OPT_ROWCOUNT     | The maximum number of regular rows to return                                      | A CS_INT 0 means all rows are returned |
| CS_OPT_SHOWPLAN     | CS_TRUE, CS_FALSE                                                                 | A CS_BOOL                              |
| CS_OPT_STATS_IO     | CS_TRUE, CS_FALSE                                                                 | A CS_BOOL                              |
| CS_OPT_STATS_TIME   | CS_TRUE, CS_FALSE                                                                 | A CS_BOOL                              |
| CS_OPT_STR_RTRUNC   | CS_TRUE, CS_FALSE                                                                 | A CS_BOOL                              |
| CS_OPT_TEXTSIZE     | The length, in bytes, of the longest text or image value the server should return | A CS_INT                               |
| CS_OPT_TRUNCIGNORE  | CS_TRUE, CS_FALSE                                                                 | A CS_BOOL                              |

<sup>&</sup>quot;Options" on page 124 describes each option and lists its default value.

- Open Server raises a SRV\_OPTION event for each option command received from a client. Inside its SRV\_OPTION event handler, the application can then call srv\_options with cmd set to CS\_GET to retrieve the option information. When srv\_options returns, optcmdp, optionp, and \*bufp will contain all of the option information received from the client. It is an error to call srv\_options in any event handler other than a SRV\_OPTION event handler.
- In response to SRV\_SETOPTION and SRV\_CLEAROPTION, the application must call srv\_senddone with an argument of SRV\_DONE\_FINAL. If option processing is unsuccessful, the application must call srv\_senddone with an argument of SRV\_DONE\_FINAL | SRV\_DONE\_ERROR.
- The application must respond to every SRV\_GETOPTION command it receives with a call to srv\_options, with optcmdp set to SRV\_SENDOPTION and bufp pointing to the current value of the option.
- It is the application's responsibility to ensure that the \*bufp buffer is large enough to receive arguments sent by a client with a SRV\_SETOPTION command. If the buffer is not large enough, srv\_options will return CS FAIL and outlenp will be set to the required size.

 Open Server has no notion of what particular options mean. It is the Open Server application's responsibility to save the client's option commands and perform any actions that they require. If there is no SRV\_OPTION event handler installed, option commands received from clients will be rejected with an error.

See also

srv\_senddone, "Options" on page 124

# srv\_orderby

Description Return an order-by list to a client.

Syntax CS\_RETCODE srv\_orderby(spp, numcols, collistp)

SRV\_PROC \*spp; CS\_INT numcols; CS\_INT \*collistp;

**Parameters** 

spp

A pointer to an internal thread control structure.

numcols

The number of columns in the order-by list. Because the columns are passed as an array of CS\_INTs, *numcols* is really the number of elements in the *collistp* array.

collistp

A pointer to the array of column numbers. The size of this array is *numcols*.

### Return value

Table 3-78: Return values (srv\_orderby)

| Returns    | To indicate                         |
|------------|-------------------------------------|
| CS_SUCCEED | The routine completed successfully. |
| CS_FAIL    | The routine failed.                 |

```
#include <ospublic.h>
/*

** Local Prototype

*/
CS_RETCODE ex_srv_orderby PROTOTYPE((
SRV_PROC *spp
));
/*
```

```
** EX SRV ORDERBY
**
**
      Example routine using srv orderby to define and return to a
**
       client application the order-by list for a simple SQL
**
**
      This example uses the SQL command:
**
**
          "select a,b,c,d from my tab
           order by c,a"
** Arguments:
**
            A pointer to the internal thread control structure.
**
** Returns:
     CS SUCCEED
**
                    Order-by list was successfully defined.
**
      CS FAIL
                     An error was detected...
*/
CS RETCODE
                      ex srv orderby(spp)
SRV PROC
                      *spp;
    /* There are two columns specified in the order-by clause. */
    CS INT
                  collist[2];
                  numcols;
    CS INT
    /* Initialization. */
    numcols = 2:
    ** Initialize the collist array in the order the
     ** columns occur in the order-by clause.
    ** "c" is the 1st column specified in the order-by,
     ** and is the 3rd column specified in the select-list.
    * /
    collist[0] = (CS INT)3;
    ** "a" is the 2nd column specified in the order-by,
     ** and is the 1st column specified in the select-list.
    collist[1] = (CS INT)1;
    /*
    ** Define the order-by list.
    * /
    if (srv orderby(spp, numcols, collist) != CS SUCCEED)
        return(CS FAIL);
```

```
}
    return(CS_SUCCEED);
}
```

- srv\_orderby is necessary only if you want to mimic Adaptive Server Enterprise's feature of returning order-by information.
- srv\_orderby allows an Open Server application to return information about sort order to a client. In the SQL command:

```
select a, b, c, d order by c, a
```

The sort order is column c followed by column a. The application returns this information to the client by listing column 3 followed by column 1 in the column number array.

- The first column in a select list is column 1.
- srv\_orderby must be called after a call to srv\_descfmt and before a call to srv\_bind.

# srv\_poll (UNIX only)

Description Chec

Check for I/O events on file descriptors for a set of open streams.

Syntax

CS\_INT srv\_poll(fdsp, nfds, waitflag)

SRV\_POLLFD \*fdsp; CS\_INT nfds; CS\_INT waitflag;

**Parameters** 

fdsp

A pointer to an array of SRV\_POLLFD structures with one element for each open file descriptor of interest. The SRV\_POLLFD structure has the following members:

```
CS_INT srv_fd; /* File descriptor. */
CS_INT srv_events; /* Relevant events. */
CS_INT srv_revents; /* Returned events. */
```

nfds

The number of elements in the \*fdsp array.

waitflag

A CS\_INT value that indicates whether the thread should be suspended until a file descriptor is available for the desired operation. If set to SRV\_M\_WAIT, the thread is suspended and will wake when any file descriptor represented in the \*fdsp array is available for the specified operation. If the flag is set to SRV\_M\_NOWAIT, srv\_poll will perform a single check and return to the caller. A return status greater than zero indicates that a file descriptor was available for the desired operation.

### Return value

Table 3-79: Return values (srv\_poll)

| Returns    | To indicate                            |
|------------|----------------------------------------|
| An integer | The number of &ready file descriptors. |
| -1         | The routine failed.                    |
| 0          | No file descriptors are &ready.        |

## Examples

```
#include
           <ospublic.h>
** Local Prototype
* /
CS RETCODE
                ex srv pollPROTOTYPE((
struct pollfd
                *fdp,
CS_INT
                nfds
));
/*
** EX SRV POLL
     This routine demonstrates how to use srv poll to poll
     application-specific file descriptors.
**
** Arguments:
**
           fdp - The address of the file descriptor array.
**
           nfds - The number of file descriptors to poll.
** Returns
**
      CS SUCCEED
                     If the data address is returned.
                    If the call to srv_poll failed.
**
      CS FAIL
* *
* /
                ex srv poll(fdp, nfds)
CS RETCODE
                *fdp;
struct pollfd
CS INT
                nfds;
```

```
/*
  ** Initialization.
  */
lp = (CS_VOID *)NULL;

/*
  ** Calls srv_poll to check if any of these file
  ** descriptors are active; ask to sleep until at
  ** least one of them is.
  */
if( srv_poll(fdp, nfds, SRV_M_WAIT) == (CS_INT)-1 )
  {
    return CS_FAIL;
}

/*
  ** All done.
  */
return CS_SUCCEED;
```

- An application can use srv\_poll to poll the file descriptor or to suspend a thread until there is I/O to be performed.
- Table 3-80 summarizes legal values for *srv\_events* and *srv\_revents*:

Table 3-80: Values for srv\_events and revents (srv\_poll)

| Value        | Description                                                                             |
|--------------|-----------------------------------------------------------------------------------------|
| SRV_POLLIN   | Normal read event.                                                                      |
| SRV_POLLPRI  | Priority event received.                                                                |
| SRV_POLLOUT  | File descriptor is writable.                                                            |
| SRV_POLLERR  | Error occurred on file descriptor.                                                      |
| SRV_POLLHUP  | A hang up occurred on the file descriptor. This value is valid in returned events only. |
| SRV_POLLNVAL | Invalid file descriptor specified in SRV_POLLFD.                                        |

• srv\_poll is available on all UNIX platforms.

**Note** If an application uses srv\_poll on a UNIX platform that supports the native poll(2) system call, the application must include *<sys/poll.h>* before *ospublic.h*.

See also

srv\_capability, srv\_select (UNIX only)

## srv\_props

Description

Define and retrieve Open Server properties.

Syntax

CS\_RETCODE srv\_props(cp, cmd, property, bufp, buflen, outlenp)

```
CS_CONTEXT *cp;
CS_INT cmd;
CS_INT property;
CS_VOID *bufp;
CS_INT buflen;
CS_INT *outlenp;
```

**Parameters** 

scp

A pointer to a CS\_CONTEXT structure previously allocated using cs\_ctx\_alloc.

## cmd

The action to take. Table 3-81 summarizes the legal values for *cmd*:

Table 3-81: Values for cmd (srv\_props)

| Value    | Meaning                                                                                                    |
|----------|----------------------------------------------------------------------------------------------------|
| CS_SET   | The Open Server application is setting the property. In this case, <i>bufp</i> should contain the value the property is to be set to, and <i>buflen</i> should specify the size, in bytes, of that value.       |
| CS_GET   | The Open Server application is retrieving the property. In this case, <i>bufp</i> should point to the buffer where the property value is placed, and <i>buflen</i> should be the size, in bytes, of the buffer. |
| CS_CLEAR | The Open Server application is resetting the property to its default value. In this case, <i>bufp</i> , <i>buflen</i> , and <i>outlenp</i> are ignored.                                                         |

### property

The property being set, retrieved or cleared. See below for a list of this argument's legal values.

## bufp

A pointer to the Open Server application data buffer where property value information is placed (CS\_SET) or property value information is retrieved (CS\_GET).

## buflen

The length, in bytes, of the buffer.

## outlenp

A pointer to a CS\_INT variable, which Open Server will set to the size, in bytes, of the property value retrieved. This argument is only used when *cmd* is CS\_GET, and is optional.

#### Return value

Table 3-82: Return values (srv\_props)

| Returns    | To indicate                         |
|------------|-------------------------------------|
| CS_SUCCEED | The routine completed successfully. |
| CS_FAIL    | The routine failed.                 |

```
#include<ospublic.h>
** Local prototype
CS_RETCODE ex_srv_set_propPROTOTYPE((
CS CONTEXT *cp,
CS INT
         property,
CS VOID
          *bufp,
CS INT
         buflen
));
/*
** EX SRV SET PROP
* *
**
      Example routine to set a property using srv props.
**
** Arguments:
**
**
                Pointer to a CS CONTEXT structure previously
      *cp
**
                allocated by cs_ctx_alloc.
**
      property The property being set.
**
              Pointer to the value the property is to be
     *bufp
**
                set to.
**
      buflen
              The length of the value.
**
** Returns
**
     CS SUCCEED Arguments were valid and srv props was called.
**
     CS FAIL An error was detected.
**
*/
CS RETCODE
              ex_srv_set_prop(cp, property, bufp, buflen)
CS CONTEXT
                *cp;
               property;
CS INT
CS VOID
                *bufp;
CS_INT
               buflen;
      /* Check arguments. */
      if(cp == (CS_CONTEXT *)NULL)
```

```
return(CS_FAIL);
}
if(buflen < 1)
    return(CS_FAIL);
return(srv_props(cp,(CS_INT)CS_SET,property,bufp,buflen,
    (CS_INT *)0));
}</pre>
```

- srv\_props is called to define and retrieve server-wide configuration parameters and properties.
- srv\_version must be called before srv\_props can be called.
- All properties to be set by srv\_props (except SRV\_S\_TRACEFLAG, SRV\_S\_LOGFILE, and SRV\_S\_TRUNCATELOG) must be set before srv\_init is called.
- After srv\_init is called, setting the SRV\_S\_LOGFILE property with *bufp* set to an empty string ("") and *buflen* set to zero will close the log file.
- Table 3-83 summarizes the server properties, whether they can be set or retrieved, and the datatype of each property value:

Table 3-83: Server properties and their datatypes (srv\_props)

| Property           | SET/<br>CLEAR | GET | bufp when<br>cmd is<br>CS_SET   | bufp when cmd is CS_GET           |
|--------------------|---------------|-----|---------------------------------|-----------------------------------|
| SRV_S_ALLOCFUNC    | Yes           | Yes | A function pointer              | The address of a function pointer |
| SRV_S_APICHK       | Yes           | Yes | A CS_BOOL                       | A CS_BOOL                         |
| SRV_S_ATTNREASON   | No            | Yes | Not applicable                  | A CS_INT                          |
| SRV_S_CERT_AUTH    | Yes           | Yes | char*                           | char*                             |
| SRV_S_CURTHREAD    | No            | Yes | Not applicable                  | The address of a thread pointer   |
| SRV_S_DISCONNECT   | Yes           | Yes | A CS_BOOL                       | A CS_BOOL                         |
| SRV_S_DEFQUEUESIZE | Yes           | Yes | A CS_INT                        | A CS_INT                          |
| SRV_S_DS_PROVIDER  | Yes           | Yes | A pointer to a character string | A pointer to a character string   |
| SRV_S_DS_REGISTER  | Yes           | Yes | A CS_BOOL                       | A CS_BOOL                         |
| SRV_S_ERRHANDLE    | Yes           | Yes | A function pointer              | The address of a function pointer |
| SRV_S_FREEFUNC     | Yes           | Yes | A function pointer              | The address of a function pointer |
| SRV_S_IFILE        | Yes           | Yes | A character string              | A character string                |

| Property             | SET/<br>CLEAR | GET | bufp when<br>cmd is<br>CS_SET   | bufp when cmd is CS_GET           |
|----------------------|---------------|-----|---------------------------------|-----------------------------------|
| SRV_S_LOGFILE        | Yes           | Yes | A character string              | A character string                |
| SRV_S_LOGSIZE        | Yes           | Yes | A CS_INT                        | A CS_INT                          |
| SRV_S_MAXLISTENERS   | Yes           | Yes | A CS_INT                        | A CS_INT                          |
| SRV_S_MSGPOOL        | Yes           | Yes | A CS_INT                        | A CS_INT                          |
| SRV_S_NETBUFSIZE     | Yes           | Yes | A CS_INT                        | A CS_INT                          |
| SRV_S_NETTRACEFILE   | Yes           | Yes | A character string              | A character string                |
| SRV_S_NUMCONNECTIONS | Yes           | Yes | A CS_INT                        | A CS_INT                          |
| SRV_S_NUMLISTENERS   | No            | Yes | A CS_INT                        | A CS_INT                          |
| SRV_S_NUMMSGQUEUES   | Yes           | Yes | A CS_INT                        | A CS_INT                          |
| SRV_S_NUMMUTEXES     | Yes           | Yes | A CS_INT                        | A CS_INT                          |
| SRV_S_NUMREMBUF      | Yes           | Yes | A CS_INT                        | A CS_INT                          |
| SRV_S_NUMREMSITES    | Yes           | Yes | A CS_INT                        | A CS_INT                          |
| SRV_S_NUMTHREADS     | Yes           | Yes | A CS_INT                        | A CS_INT                          |
| SRV_S_NUMUSEREVENTS  | Yes           | Yes | A CS_INT                        | A CS_INT                          |
| SRV_S_PREEMPT        | Yes           | Yes | A CS_BOOL                       | A CS_BOOL                         |
| SRV_S_REALLOCFUNC    | Yes           | Yes | A function pointer              | The address of a function pointer |
| SRV_S_RETPARMS       | Yes           | Yes | A CS_BOOL                       | A CS BOOL                         |
| SRV_S_REQUESTCAP     | Yes           | Yes | A CS_CAP_TYP E structure        | A CS_CAP_TYPE structure           |
| SRV_S_RESPONSECAP    | Yes           | Yes | A CS_CAP_TYP E structure        | A CS_CAP_TYPE structure           |
| SRV_S_SEC_KEYTAB     | Yes           | Yes | A pointer to a character string | A pointer to a character string   |
| SRV_S_SEC_PRINCIPAL  | Yes           | Yes | A pointer to a character string | A pointer to a character string   |
| SRV_S_SERVERNAME     | No            | Yes | A character string              | A character string                |
| SRV_S_SSL_CIPHER     | Yes           | No  | char*                           |                                   |
| SRV_S_SSL_LOCAL_ID   | Yes           | Yes | struct                          | char*                             |
| SRV_S_SSL_VERSION    | Yes           | No  | CS_INT                          |                                   |
| SRV_S_STACKSIZE      | Yes           | Yes | A CS_INT                        | A CS_INT                          |
| SRV_S_TDSVERSION     | Yes           | Yes | A CS_INT                        | A CS_INT                          |

| Property          | SET/<br>CLEAR | GET | bufp when<br>cmd is<br>CS_SET | bufp when cmd is CS_GET |
|-------------------|---------------|-----|-------------------------------|-------------------------|
| SRV_S_TIMESLICE   | Yes           | Yes | A CS_INT                      | A CS_INT                |
| SRV_S_TRACEFLAG   | Yes           | Yes | A CS_INT (bit mask)           | A CS_INT (bit mask)     |
| SRV_S_TRUNCATELOG | Yes           | Yes | A CS_BOOL                     | A CS_BOOL               |
| SRV_S_USESRVLANG  | Yes           | Yes | A CS_BOOL                     | A CS_BOOL               |
| SRV_S_VERSION     | No            | Yes | Not applicable                | A character string      |
| SRV_S_VIRTCLKRATE | Yes           | Yes | A CS_INT                      | A CS_INT                |
| SRV_S_VIRTTIMER   | Yes           | Yes | A CS_BOOL                     | A CS_BOOL               |

• Table 3-84 lists the default value for each server property:

Table 3-84: Legal properties and their default values (srv\_props)

| Property             | Default                                                                                                    |
|----------------------|----------------------------------------------------------------------------------------------------|
| SRV_S_ALLOCFUNC      | malloc()                                                                                                   |
| SRV_S_APICHK         | CS_TRUE                                                                                                    |
| SRV_S_ATTNREASON     | No default                                                                                                 |
| SRV_S_CURTHREAD      | N/A.                                                                                                    |
| SRV_S_DEFQUEUESIZE   | SRV_DEF_DEFQUEUESIZE                                                                                       |
| SRV_S_DISCONNECT     | CS_FALSE                                                                                                   |
| SRV_S_DS_PROVIDER    | Platform dependent. Refer to the <i>Open Client and Open Server Configuration Guide</i> for your platform. |
| SRV_S_DS_REGISTER    | CS_TRUE, Server-Library registers itself with a directory on start-up.                                     |
| SRV_S_ERRHANDLE      | No error handler                                                                                           |
| SRV_S_FREEFUNC       | free()                                                                                                    |
| SRV_S_IFILE          | \$SYBASE/interfaces                                                                                        |
| SRV_S_LOGFILE        | srv.log                                                                                                    |
| SRV_S_LOGSIZE        | Max integer value                                                                                          |
| SRV_S_MAXLISTENERS   | CS_MAX_NOMAX                                                                                               |
| SRV_S_MSGPOOL        | SRV_DEF_MSGPOOL                                                                                            |
| SRV_S_NETBUFSIZE     | SRV_DEF_NETBUFSIZE                                                                                         |
| SRV_S_NETTRACEFILE   | sybnet.dbg                                                                                                 |
| SRV_S_NUMCONNECTIONS | SRV_DEF_NUMCONNECTIONS                                                                                     |
| SRV_S_NUMLISTENERS   | N/A.                                                                                                    |
| SRV_S_NUMMSGQUEUES   | SRV_DEF_NUMMSGQUEUES                                                                                       |
| SRV_S_NUMMUTEXES     | SRV_DEF_NUMMUTEXES                                                                                         |
| SRV_S_NUMREMBUF      | SRV_DEF_NUMREMBUF                                                                                          |
| SRV_S_NUMREMSITES    | SRV_DEF_NUMREMSITES                                                                                        |
| SRV_S_NUMTHREADS     | SRV_DEF_NUMTHREADS                                                                                         |
| SRV_S_NUMUSEREVENTS  | SRV_DEF_NUMUSEREVENTS                                                                                      |
| SRV_S_PREEMPT        | CS_FALSE                                                                                                   |
| SRV_S_REALLOCFUNC    | realloc()                                                                                                  |
| SRV_S_REQUESTCAP     | See "Capabilities" on page 24                                                                              |
| SRV_S_RESPONSECAP    | See "Capabilities" on page 24                                                                              |
| SRV_S_RETPARMS       | No default                                                                                                 |
| SRV_S_SEC_KEYTAB     | No default                                                                                                 |
| SRV_S_SEC_PRINCIPAL  | Security mechanism dependent                                                                               |
| SRV_S_SERVERNAME     | DSLISTEN environment variable                                                                              |

| Property          | Default                     |
|-------------------|-----------------------------|
| SRV_S_STACKSIZE   | SRV_DEF_STACKSIZE           |
| 0                 | SRV_TDS_5_0                 |
| SRV_S_TIMESLICE   | SRV_DEF_TIMESLICE           |
| SRV_S_TRACEFLAG   | 0                           |
| SRV_S_TRUNCATELOG | CS_FALSE                    |
| SRV_S_USESRVLANG  | CS_TRUE                     |
| SRV_S_VERSION     | Compile-time version string |
| SRV_S_VIRTCLKRATE | SRV_DEF_VIRTCLKRATE         |
| SRV_S_VIRTTIMER   | CS_FALSE                    |

- All server properties that have a default and are settable can be reset back to the default value by calling srv\_props with *cmd* set to CS\_CLEAR.
- All server properties can be retrieved at any time by calling srv\_props with *cmd* set to CS\_GET. If the Open Server application has not defined a value for a property, the default value is returned.
- For a description of properties, see the Properties topic page.
- When a property is being retrieved, if buflen indicates that the user buffer
  is not big enough to hold the property value, Open Server will place the
  number of bytes required in \*outlenp, and the user buffer will not be
  modified.
- The default stacksize (default value for SRV\_S\_STACKSIZE) depends on the platform used.

For native-threaded versions of Open Server, the default stacksize of underlying threads is used. This value can be changed by setting the stacksize with the SRV\_S\_STACKSIZE property.

Note that when setting the stacksize, stack overflow errors may occur if the specified stacksize is too small.

See also

srv\_init, srv\_thread\_props, srv\_spawn, "Properties" on page 140

## srv\_putmsgq

Description

Put a message into a message queue.

Syntax

CS\_RETCODE srv\_putmsgg(msggid, msgp, putflags)

| SRV_OBJID | msgqid;   |
|-----------|-----------|
| CS_VOID   | *msgp;    |
| CS_INT    | putflags; |

#### Parameters

## msgqid

The identifier for the message queue. If you want to reference the message queue by name, call srv\_getobjid to look up the name and return the message queue ID.

## msgp

A pointer to the message. The message data must be valid until it is received and processed.

## putflags

The values for *putflags* can be OR'd together. Table 3-85 describes each value's significance:

Table 3-85: Values for putflags (srv\_putmsgq)

| Value        | Description                                                                                                    |
|--------------|----------------------------------------------------------------------------------------------------|
| SRV_M_NOWAIT | When this flag is set, the call to srv_putmsgq returns immediately after the message is placed in the message queue.                                                                                                    |
| SRV_M_WAIT   | When SRV_M_WAIT is set, srv_putmsgq does not return until either the message is read or the queue is deleted.                                                                                                    |
| SRV_M_URGENT | If this flag is set, the message is put at the head of the list of messages in the message queue instead of at the end. If more than one urgent message is added to a given queue, the urgent messages will appear at the head of the queue in the order in which they were enqueued. |

#### Return value

Table 3-86: Return values (srv putmsqq)

| Returns    | To indicate                         |
|------------|-------------------------------------|
| CS_SUCCEED | The routine completed successfully. |
| CS_FAIL    | The routine failed.                 |

```
#include <ospublic.h>

/*
   ** Local Prototype.
   */
CS_RETCODE ex_srv_putmsgq PROTOTYPE((
SRV_OBJID mqid,
CS_INT flags
));
/*
```

```
** EX SRV PUTMSGQ
* *
      Example routine to put a message into a message queue.
**
** Arguments:
**
     msqaid
               Message queue identifier.
     putflags Special instructions for srv putmsqq.
* *
** Returns:
**
     CS SUCCEED
**
     CS FAIL
 * /
CS RETCODE
               ex srv putmsqq(mqid, flaqs)
SRV OBJID
               maid;
CS INT
               flags;
     CS CHAR
               *msqp;
   msgqp = srv alloc(20);
     strcpy(msqp, "Hi there");
     return(srv putmsqq(mqid, msqp, flags));
}
```

- srv\_putmsgq puts the message in \*msgp into the message queue msgqid.
- A message is always passed as a pointer. The data the message points to must remain valid even if the thread sending the message changes context.

In particular, be cautious when passing a message that points to a stack address in the context of the thread that sends the message. If you do this, you must guarantee that the thread that sends the message does not return from the frame in which it sent the message until the message has been removed from the queue. Otherwise, the message may point to a stack that is being used for other purposes.

- The SRV\_S\_NUMMSGQUEUES server property determines the number of message queues available to an Open Server application. Refer to "Server properties" on page 142.
- The SRV\_S\_MSGPOOL server property determines the number of messages available to an Open Server application at runtime. Refer to "Server properties" on page 142.

See also

srv\_createmsgq, srv\_deletemsgq, srv\_getmsgq, srv\_getobjid

## srv realloc

Description Reallocate memory.

Syntax CS\_VOID\* srv\_realloc(mp,newsize)

CS\_VOID \*mp; CS\_INT newsize;

Parameters mp

A pointer to the old block of memory.

newsize

The number of bytes to reallocate.

Return value Table 3-87: Return values (srv\_realloc)

| Returns                                | To indicate                                             |
|----------------------------------------|---------------------------------------------------------|
| A pointer to the newly allocated space | The location of the new space.                          |
| A null pointer                         | Server-Library could not allocate <i>newsize</i> bytes. |

```
#include <ospublic.h>
** Local Prototype.
*/
extern CS_RETCODE ex_srv_realloc PROTOTYPE((
CS VOID
             *mp,
CS INT
           newsize
));
/*
** EX SRV REALLOC
    Reallocate a memory chunk.
** Arguments:
              A pointer to existing memory block.
* *
     newsize The new size of the memory block.
**
** Returns:
     CS_SUCCEED Memory was allocated successfully.
**
**
     CS FAIL An error was detected.
* /
CS RETCODE
              ex srv realloc(mp, newsize)
CS VOID
               *mp;
```

- srv\_realloc reallocates memory dynamically.
- It changes the size of the block referenced by *mp* to *newsize*, and returns a pointer to the (possibly moved) block.
- Any memory allocated using srv\_realloc should be freed by calling srv\_free.
- Use srv\_realloc wherever the standard C memory-allocation routines would be used.
- Currently, srv\_realloc calls the C routine, realloc. An Open Server application, however, can install its own memory management routines using the srv\_props routine. The parameter-passing conventions of the user-installed routines must be the same as those of realloc. If the application is not configured to use the user-installed routines, Open Server will call realloc.

See also

srv alloc, srv free, srv props

# srv\_recvpassthru

Description Receive a protocol packet from a client.

Syntax CS\_RETCODE srv\_recvpassthru(spp, recv\_bufp, infop)

SRV\_PROC \*spp; CS\_BYTE \*\*recv\_bufp; CS\_INT \*infop;

Parameters spp

A pointer to an internal thread control structure.

recv bufp

A pointer to a CS\_BYTE pointer that will receive the starting address of the buffer containing the received protocol packet.

infop

A pointer to a CS\_INT that is set to SRV\_I\_UNKNOWN if srv\_recvpassthru returns CS\_FAIL. Table 3-88 describes the possible values returned in \*infop if srv\_recvpassthru returns CS\_SUCCEED:

Table 3-88: CS\_SUCCEED values (srv\_recvpassthru)

| Value               | Description                                                                   |
|---------------------|-------------------------------------------------------------------------------|
| SRV_I_PASSTHRU_MORE | A protocol packet was read successfully and is not the end of message packet. |
| SRV_I_PASSTHRU_EOM  | The packet is the end of message packet.                                      |

#### Return value

Table 3-89: Return values (srv\_recvpassthru)

| Returns    | To indicate                         |
|------------|-------------------------------------|
| CS_SUCCEED | The routine completed successfully. |
| CS_FAIL    | The routine failed.                 |

```
#include
              <ospublic.h>
** Local prototype.
CS RETCODE
                ex srv recvpassthru PROTOTYPE((
CS VOID
                *spp
));
/*
** EX SRV RECVPASSTHRU
**
* *
     Example routine to receive protocol packets from a client.
**
** Arguments:
            A pointer to an internal thread control structure.
**
** Returns:
     CS SUCCEED If we were able to receive the packets.
     CS FAIL If were unsuccessful at receiving the packets.
**
*/
CS RETCODE
              ex srv recvpassthru(spp)
SRV PROC
            *spp;
     CS RETCODE
                   result;
```

```
CS_BYTE     *recvbuf;
CS_INT     info;

/*
    ** Read packets until we get the EOM flag.
    */
    do
    {
        result = srv_recvpassthru(spp, &recvbuf, &info);
}
    while (result == CS_SUCCEED && info == SRV_I_PASSTHRU_MORE);
    return (result);
}
```

- srv\_recvpassthru receives a protocol packet without interpreting its contents.
- Once srv\_recvpassthru is called, the event handler that called it is in "passthrough" mode. Passthrough mode ends when SRV\_I\_PASSTHRU\_EOM is returned in \*infop.
- No other Server-Library routines can be called while the event handler is in passthrough mode.
- In passthrough mode, the SRV\_CONNECT handler for the client must allow the client and remote server to negotiate the protocol packet format by calling srv\_getloginfo, ct\_setloginfo, ct\_getloginfo, and srv\_setloginfo. This allows clients and remote servers running on dissimilar platforms to perform any necessary data conversions.
- srv\_recvpassthru can be called in all event handlers except SRV\_START, SRV\_CONNECT, SRV\_STOP, SRV\_DISCONNECT, SRV\_URGDISCONNECT, and SRV\_ATTENTION.
- Once it has called srv\_recvpassthru, the executing thread cannot call any
  other routine that performs I/O until it has issued a srv\_senddone. No
  network I/O can occur on the event handler that executes srv\_recvpassthru.

See also

srv\_getloginfo, srv\_sendpassthru, srv\_setloginfo

## srv\_regcreate

Description

Complete the registration of a registered procedure.

Syntax CS\_RETCODE srv\_regcreate(spp, infop)

SRV\_PROC \*spp; CS\_INT \*infop;

#### Parameters

pp

A pointer to an internal thread control structure.

infop

A pointer to a CS\_INT. Table 3-90 describes the possible values returned in \*infop if srv\_regcreate returns CS\_FAIL:

Table 3-90: Values for infop (srv\_regcreate)

| Value         | Description                           |
|---------------|---------------------------------------|
| SRV_I_PEXISTS | The procedure is al&ready registered. |
| SRV_I_UNKNOWN | Some other error occurred.            |

#### Return value

## Table 3-91: Return values (srv\_regcreate)

| Returns    | To indicate                         |
|------------|-------------------------------------|
| CS_SUCCEED | The routine completed successfully. |
| CS_FAIL    | The routine failed.                 |

```
#include <ospublic.h>
/*
** Local Prototype.
*/
CS INT
         ex srv regcreate PROTOTYPE((
SRV_PROC *sproc
));
/*
** EX_SRV_REGCREATE
     An example routine that completes the registration of a
      registered procedure using srv regcreate.
**
** Arguments:
**
      sproc A pointer to an internal thread control structure.
**
** Returns:
**
                   If the procedure was registered successfully.
     CS SUCCEED
**
      CS FAIL
                   If the supplied internal control structure is
                   NULL.
**
     SRV I EXIST
                       If the procedure is al&ready registered.
     SRV I UNKNOWN
                      If some other error occurred.
```

```
*/
CS INT
          ex_srv_regcreate(sproc)
SRV PROC *sproc;
      CS INT
                info:
                          /* The reason for failure */
      /*
      ** Check whether the internal control structure is NULL.
      * /
      if ( sproc == (SRV PROC *)NULL )
           return((CS_INT)CS_FAIL);
      ** Now register the procedure al&ready defined by
      ** srv regdefine and(or) srv regparam. If an error
      ** occurred, return the cause of error.
      */
      if ( srv regcreate(sproc, &info) == CS FAIL )
             return(info);
      /* The procedure is registered. */
      return((CS INT)CS SUCCEED);
```

- After all information needed to register a procedure has been provided, srv\_regcreate completes the registration.
- The procedure's name and parameters must have been previously defined with srv\_regdefine and srv\_regparam respectively.
- Once registered, the procedure can be invoked by a client application or from within an Open Server application program.
- See srv\_regdefine, for an example that registers a procedure.

See also

srv\_regdefine, srv\_regdrop, srv\_reglist, srv\_regparam

# srv\_regdefine

Description

Initiate the process of registering a procedure.

Syntax

CS\_RETCODE srv\_regdefine(spp, procnamep,

namelen, funcp)

SRV\_PROC \*spp; CS\_CHAR \*procnamep; CS\_INT namelen;

SRV\_EVENTHANDLE\_FUNC(\*funcp)();

**Parameters** 

SDD

A pointer to an internal thread control structure.

procnamep

A pointer to the name of the procedure.

namelen

The length of the procedure name. If the string in \*proc\_namep is null terminated, namelen can be CS\_NULLTERM.

funcp

A pointer to the function to be called each time the procedure is executed. Setting this parameter to null registers a "notification" procedure.

Notification procedures are useful for inter-client communication. See "Registered procedures" on page 163.

Return value

Table 3-92: Return values (srv\_regdefine)

| Returns    | To indicate                         |
|------------|-------------------------------------|
| CS_SUCCEED | The routine completed successfully. |
| CS_FAIL    | The routine failed.                 |

```
#include <ospublic.h>
#include <stdio.h>
** Local Prototype.
*/
CS RETCODE
               ex srv regdefine PROTOTYPE((
SRV SERVER
               *server
));
CS RETCODE
               stop serv PROTOTYPE((
SRV PROC
               *spp
));
/*
** Local defines.
#define STOP SERV
                     "stop_serv"
```

```
/*
** STOP SERV
**
      This function is called when the client sends the stop serv
      registered procedure.
* *
** Arguments:
      spp A pointer to internal thread control structure.
**
** Returns:
**
    SRV CONTINUE
*/
CS INT
           stop serv(spp)
SRV PROC
           *spp;
 /* Queue a SRV STOP event. */
 (CS VOID) srv log((SRV SERVER *) NULL, CS TRUE,
           "Stopping Server\n", CS NULLTERM);
     /* Send a final DONE to client to acknowledge the command. */
     if (srv senddone(spp, SRV DONE FINAL, CS TRAN UNDEFINED,
                (CS INT)0)
                == CS FAIL)
            fprintf(stderr, "srv senddone failed\n");
     /* Queue a SRV STOP event to shut down the server. */
 if (srv event(spp, SRV STOP, (CS VOID *)NULL)
           == CS FAIL)
           fprintf(stderr, "Error queuing SRV STOP event\n");
return (SRV CONTINUE);
}
** EX SRV REGDEFINE
**
      Example routine to illustrate the use of srv regdefine to
      register a procedure.
**
** Arguments:
**
                  A pointer to the Open Server control structure.
     server
**
** Returns:
```

```
**
**
     CS SUCCEED If procedure was registered successfully.
* *
     CS FAIL
                 If an error occurred in registering the
**
                    procedure.
* /
CS RETCODE
                ex_srv_regdefine (server)
SRV SERVER
                *server:
      SRV PROC *spp;
      CS INT
                info;
      /* Create a thread. */
      spp = srv createproc(server);
      if (spp == (SRV_PROC *)NULL)
           return (CS FAIL);
      /* Define the procedure. */
      if (srv regdefine(spp, STOP SERV, CS NULLTERM, stop serv)
           == CS FAIL)
           return (CS FAIL);
      /* Complete the registration. */
      if (srv regcreate(spp, &info) == CS FAIL)
           return (CS FAIL);
      ** Terminate the thread created here. We do not care about
      ** the return code from srv termproc here.
      (CS VOID) srv termproc(spp);
      return (CS SUCCEED);
```

- srv\_regdefine is the first step in the process of registering a procedure. Once it is registered, a procedure can be invoked by clients or from within the Open Server application program.
- After calling srv\_regdefine, define the procedure's parameters with srv\_regparam.
- Complete the processing of registering the procedure by calling srv\_regcreate.
- If a registered procedure exists with a name identical to the one in *procnamep*, the error is detected and reported when srv\_regcreate is called.

All requested procedures should return SRV\_CONTINUE.

See also

srv\_regcreate, srv\_regdrop, srv\_reglist, srv\_regparam

## srv\_regdrop

Description

Drop or "unregister" a procedure.

Syntax

CS\_RETCODE srv\_regdrop(spp, procnamep,

namelen, info)

SRV\_PROC \*spp;

CS\_CHAR \*procnamep; CS\_INT namelen; CS\_INT \*infop;

**Parameters** 

spp

A pointer to an internal thread control structure.

procnamep

A pointer to the name of the procedure.

namelen

The length of the registered procedure name. If the name is null terminated, *namelen* can be CS\_NULLTERM.

infop

A pointer to a CS\_INT. If srv\_regdrop returns CS\_FAIL, the flag is set to one of the following values:

- SRV\_I\_PNOTKNOWN the procedure was not registered.
- SRV\_I\_UNKNOWN some other error occurred.

#### Return value

## Table 3-93: Return values (srv\_regdrop)

| Returns    | To indicate                         |
|------------|-------------------------------------|
| CS_SUCCEED | The routine completed successfully. |
| CS_FAIL    | The routine failed.                 |

### Examples

```
#include <ospublic.h>
/*
  ** Local Prototype.
  */
CS_RETCODE ex_srv_regdrop PROTOTYPE((
```

```
SRV PROC
                   *spp,
   CS CHAR
                   *name,
   CS INT
                  namelen,
   CS_INT
                   *infop
   ));
   /*
   ** EX SRV REGDROP
   **
         Example routine to unregister a registered procedure using
   **
         srv regdrop.
   **
   ** Arguments:
   **
        spp
                  A pointer to an internal thread control structure.
   * *
        name
                  The name of the registered procedure to drop.
   **
        namelen The length of the registered procedure name.
   **
        infop
                  A return pointer to an integer containing more
   **
                  descriptive error information if this routine
   **
                  returns CS FAIL.
   **
   ** Returns:
   **
        CS SUCCEED
                       Registered procedure was successfully deleted.
   **
        CS FAIL
                       Registered procedure was not deleted or does
   **
                       not exist.
   * /
   CS RETCODE
                  ex srv regdrop(spp, name, namelen, infop)
   SRV PROC
                  *spp;
   CS CHAR
                  *name;
   CS INT
                  namelen;
   CS INT
                  *infop;
         /* Initialization. */
         *infop = (CS INT)0;
         /* Execute the procedure. */
         if (srv regdrop(spp, name, namelen, infop) != CS SUCCEED)
              /* Open Server has set infop to a specific error. */
              return(CS FAIL);
         return(CS SUCCEED);
Usage
```

srv\_regdrop drops a procedure previously registered with srv\_regcreate.

Any client threads waiting for notification of this procedure are informed that the procedure has been dropped.

See also

srv\_regcreate, srv\_regdefine, srv\_reglist, srv\_regparam

## srv\_regexec

Description Execute a registered procedure.

Syntax CS\_RETCODE srv\_regexec(spp, infop)

 $\begin{array}{ccc} \mathsf{SRV\_PROC} & \mathsf{*spp}; \\ \mathsf{CS\_INT} & \mathsf{*infop}; \end{array}$ 

Parameters spp

A pointer to an internal thread control structure.

infop

A pointer to a CS\_INT. Table 3-94 describes the possible values returned in \*infop if srv\_regexec returns CS\_FAIL:

Table 3-94: Values for infop (srv\_regexec)

| Value            | Description                                    |
|------------------|------------------------------------------------|
| SRV_I_PNOTKNOWN  | The procedure is not registered.               |
| SRV_I_PPARAMERR  | There is a parameter error.                    |
| SRV_I_PNOTIFYERR | An error occurred while sending notifications. |

#### Return value

## Table 3-95: Return values (srv\_regexec)

| Returns    | To indicate                         |
|------------|-------------------------------------|
| CS_SUCCEED | The routine completed successfully. |
| CS_FAIL    | The routine failed.                 |

## Examples

```
**
     Example routine to complete the execution of a registered
**
     procedure using srv regexec. This routine should be called
**
     after srv reginit and srv regparam.
**
** Arguments:
**
     spp
               A pointer to an internal thread control structure.
* *
     infop
               A return pointer to an integer containing more
**
               descriptive error information if this routine
               returns CS FAIL.
** Returns:
**
      CS SUCCEED
                    Registered procedure executed successfully.
**
      CS FAIL
                    Registered procedure not executed, or
**
                    notifications not completed successfully.
* /
CS RETCODE ex srv regexec(spp, infop)
SRV PROC
           *spp;
CS INT
           &infop;
      /* Initialization. */
      &infop = (CS INT)0;
      /* Execute the procedure. */
      if (srv_regexec(spp, infop) != CS_SUCCEED)
           ** Open Server has set the argument to a specific
           ** error.
           * /
           return(CS FAIL);
      return(CS SUCCEED);
```

- srv\_regexec executes a registered procedure.
- The procedure name and its parameters must be specified with srv\_reginit and srv\_regparam before calling srv\_regexec.

**Warning!** Open Server system registered procedures send a final DONE. If an application executes a system registered procedure from an event handler using srv\_regexec, the application must not send a final DONE from the event handler code. Doing so will cause Open Server to raise a state error.

See also

srv\_reginit, srv\_regparam

## srv\_reginit

Description

Begin executing a registered procedure.

Syntax

CS\_RETCODE srv\_reginit(spp, procnamep, namelen, options)

SRV\_PROC \*spp;

CS\_CHAR \*procnamep; CS\_INT namelen; unsigned short options;

#### **Parameters**

spp

A pointer to an internal thread control structure.

## procnamep

A pointer to the name of the registered procedure.

#### namelen

The length of the procedure name. If the name is null terminated, *namelen* can be CS\_NULLTERM.

## options

A flag that determines which threads to notify. Table 3-96 describes the legal values for *options*:

Table 3-96: Values for options (srv\_reginit)

| Value             | Description                                               |
|-------------------|-----------------------------------------------------------|
| SRV_M_PNOTIFYALL  | Notify all waiting threads in the notification list.      |
| SRV_M_PNOTIFYNEXT | Notify only the thread that has been waiting the longest. |

#### Return value

## Table 3-97: Return values (srv\_reginit)

| Returns    | To indicate                         |
|------------|-------------------------------------|
| CS_SUCCEED | The routine completed successfully. |
| CS_FAIL    | The routine failed.                 |

## Examples

```
/*
   ** EX SRV REGINIT
   **
   **
         This routine demonstrates how to use srv reginit to
   **
         initiate the execution of a registered procedure.
   **
   ** Arguments:
                       A pointer to an internal thread control
                       structure.
                       The name of the procedure to execute.
              pname
   **
              nlen
                       The length of the procedure name.
   ** Returns
   **
   **
         CS SUCCEED
                       If the registered procedure began execution.
         CS FAIL
   * *
                       If an error was detected.
   **
   * /
   CS RETCODE
                   ex srv reginit(sp, pname, nlen)
   SRV_PROC
                   *sp;
   CS CHAR
                   *pname;
   CS INT
                   nlen;
         /*
         ** Call srv reginit to initiate the execution of this
         ** registered procedure; ask that all threads waiting for
         ** notification of this event be notified.
         * /
         if( srv reginit(sp, pname, nlen, SRV M PNOTIFYALL) ==
               CS FAIL )
              ** An error was al&ready raised.
              */
              return CS FAIL;
         }
         /*
         ** All done.
         return CS SUCCEED;
Usage
```

- srv\_reginit is the first step in the process of executing a registered procedure.
- The procedure's parameters are defined with srv\_regparam after srv\_reginit has been called.

- Call srv\_regexec to execute the registered procedure.
- If the procedure does not exist, the error is detected and reported by srv\_regexec.
- When a registered procedure is executed, Open Server notifies the threads in the procedure's notification list. The *options* parameter specifies whether notifications are sent to all threads in the list, or just the one that has been waiting the longest.
- An Open Server application can nest registered procedures up to a maximum of 16 levels.

See also

srv\_regexec, srv\_regparam

# srv\_reglist

Description Obtain a list of all of the procedures registered in the Open Server.

Syntax CS\_RETCODE srv\_reglist(spp, proclistp)

SRV\_PROC \*spp; SRV\_PROCLIST \*\*proclistp;

Parameters spp

A pointer to an internal thread control structure.

proclistp

A pointer to a SRV\_PROCLIST pointer that will be set to the address of a SRV\_PROCLIST containing the results. The Open Server allocates the space for this structure at the time srv\_reglist is called.

#### Return value

Table 3-98: Return values (srv\_reglist)

| Returns    | To indicate                         |
|------------|-------------------------------------|
| CS_SUCCEED | The routine completed successfully. |
| CS_FAIL    | The routine failed.                 |

#### Examples

```
#include <ospublic.h>
/*

** Local Prototype.

*/

CS_RETCODE ex_srv_reglist PROTOTYPE((
SRV_PROC *spp,
SRV_PROCLIST **proclp
```

```
));
/*
** EX SRV REGLIST
**
** Arguments:
* *
* *
               Pointer to an internal thread control structure.
               Pointer to a SRV PROCLIST pointer that will be set
     proclp
**
               to point to the result.
**
** Returns
**
**
     CS SUCCEED
                   srv reglist was successful.
**
                   An argument was invalid or srv_reglist failed.
     CS FAIL
**
* /
CS RETCODE
                ex_srv_reglist (spp, proclp)
SRV PROC
                 *spp;
SRV PROCLIST
                 **proclp;
      /* Check arguments. */
      if(spp == (SRV PROC *)NULL)
            return(CS FAIL);
      return(srv_reglist(spp,proclp));
```

- srv\_reglist returns a list of all currently registered procedures for the thread.
- The parameter proclistp is set to point to a structure that is allocated and initialized by the Open Server. The SRV\_PROCLIST structure is defined as follows:

 The SRV\_PROCLIST structure should be deallocated with srv\_reglistfree when it is no longer needed.

See also

srv\_reglistfree

# srv\_reglistfree

Description Free a previously allocated SRV\_PROCLIST structure.

Syntax CS\_RETCODE srv\_reglistfree(spp, proclistp)

SRV\_PROC \*spp; SRV\_PROCLIST \*proclistp;

Parameters spp

A pointer to an internal thread control structure.

proc\_list

A pointer to a SRV\_PROCLIST structure previously allocated by srv\_reglist

or srv\_regwatchlist.

Return value Table 3-99: Return values (srv\_reglistfree)

| Returns    | To indicate                         |
|------------|-------------------------------------|
| CS_SUCCEED | The routine completed successfully. |
| CS_FAIL    | The routine failed.                 |

## Examples

```
#include
            <ospublic.h>
/*
** Local Prototype
* /
CS RETCODE
               ex_srv_reglistfree PROTOTYPE((
SRV PROC
                *srvproc,
SRV PROCLIST
              *reglistp
));
/*
** EX SRV REGLISTFREE
**
**
     Example routine to free a previously allocated reglist.
**
** Arguments:
** srvproc A pointer to an internal thread control structure.
   reglistp A pointer to the list to free.
**
** Returns:
**
     CS SUCCEED
**
     CS FAIL
*/
               ex srv reglistfree(srvproc, reglistp)
CS RETCODE
```

```
SRV_PROC  *srvproc;
SRV_PROCLIST *reglistp;
{
    return(srv_reglistfree(srvproc, reglistp));
}
```

Usage srv\_reglistfree deallocates a SRV\_PROCLIST structure allocated by srv\_reglist

or srv\_regwatchlist.

See also srv\_reglist, srv\_regwatchlist

# srv\_regnowatch

Description Remove a client thread from the notification list for a registered procedure.

Syntax CS\_RETCODE srv\_regnowatch(spp, procnamep,

namelen, infop)

SRV\_PROC \*spp;
CS\_CHAR \*procnamep;
CS\_INT namelen;
CS\_INT \*infop;

Parameters spp

A pointer to an internal thread control structure.

procnamep

A pointer to the name of the procedure.

namelen

The length of the procedure name. If the name is null terminated, *namelen* can be CS NULLTERM.

infop

A pointer to a CS\_INT. Table 3-100 describes the possible values returned in \**infop* if srv\_regnowatch returns CS\_FAIL:

Table 3-100: Values for infop (srv\_regnowatch)

| Value            | Description                                                    |
|------------------|----------------------------------------------------------------|
| SRV_I_PNOTCLIENT | A non-client thread was specified.                             |
| SRV_I_PNOTKNOWN  | The procedure is not known to the Open Server application.     |
| SRV_I_PNOPENDING | The thread is not on the notification list for this procedure. |
| SRV_I_PPARAMERR  | A parameter error occurred.                                    |
| SRV_I_UNKNOWN    | Some other error occurred.                                     |

#### Return value

### Table 3-101: Return values (srv\_regnowatch)

| Returns    | To indicate                         |
|------------|-------------------------------------|
| CS_SUCCEED | The routine completed successfully. |
| CS_FAIL    | The routine failed.                 |

## Examples

```
#include <ospublic.h>
/*
** Local Prototype.
extern CS_RETCODE ex_srv_regnowatch PROTOTYPE((
CS VOID
               *spp,
CS CHAR
               *procnamep,
               namelen
CS INT
));
/*
** EX_SRV_REGNOWATCH
     Remove a client thread from the notification list for the
**
**
      specified registered procedure.
* *
** Arguments:
**
                  A pointer to an internal thread control
     spp
                  structure.
    procnamep
                  A pointer to the name of the registered
                  procedure.
                 The length of the registered procedure name.
    namelen
** Returns:
     CS SUCCEED
                The thread was removed from notification list.
     CS FAIL
**
                 An error was detected.
* /
```

- srv\_regnowatch removes a client thread from the list of threads to notify when the specified procedure executes.
- The maximum length of a procedure name is SRV\_MAXNAME.

See also

srv\_regwatch, srv\_regwatchlist

## srv\_regparam

Description

Describe a parameter for a registered procedure being defined, or supply data for the execution of a registered procedure.

Syntax

CS\_RETCODE srv\_regparam(spp, param\_namep, namelen, type, datalen, datap)

```
SRV_PROC *spp;
CS_CHAR *param_namep;
CS_INT namelen;
CS_INT type;
CS_INT datalen;
CS_BYTE *datap;
```

**Parameters** 

spp

A pointer to an internal thread control structure.

param\_namep

A pointer to the name of the parameter. When registering the procedure, this parameter is mandatory. When invoking the procedure, this parameter can be null if the parameters are given in the same sequence they were defined when the procedure was registered.

#### namelen

The length of the parameter name. If the *param\_namep* is null terminated, *namelen* can be CS NULLTERM.

## type

The datatype of the parameter. See "Types" on page 201 for a list of Open Server datatypes.

#### datalen

The length of the parameter's data. This parameter is ignored for fixed length datatypes. Set *datalen* to 0 to indicate a null data value. If a client fails to provide parameter values, the Open Server application can set the length of a default value here. To define a parameter with no default value, set *datalen* to SRV\_NODEFAULT.

#### datap

A pointer to the data. If registering the procedure, the value in \*datap is the default value for future invocations of the procedure. If invoking the procedure, set datap to NULL to accept the default value.

#### Return value

Table 3-102: Return values (srv\_regparam)

| Returns    | To indicate                         |
|------------|-------------------------------------|
| CS_SUCCEED | The routine completed successfully. |
| CS_FAIL    | The routine failed.                 |

#### Examples

```
#include <ospublic.h>

/*

** Local prototype.

*/

CS_RETCODE ex_srv_regparam PROTOTYPE((
SRV_PROC *spp
));

/*

** Local defines.

*/

#define PARAMNAME (CS_CHAR *) "myparam" /* Parameter name. */

#define PARAMDEFAULT (CS_INT)100

/*

**The default value for the parameter.

*/
```

```
#define PARAMVAL (CS INT)20 /* The value for this invocation. */
/*
** EX SRV REGPARAM
**
**
      Example routine to describe a parameter for a registered
**
      procedure.
**
** Arguments:
         A pointer to an internal thread control structure.
     spp
**
** Returns:
**
      CS SUCCEED If we were able to describe the parameter.
      CS FAIL If an error was detected.
**
*/
CS RETCODE
              ex srv regparam(spp)
SRV PROC
               *spp;
      CS RETCODE result;
      CS INT
                   param;
      /* Define the parameter with a default. */
      param = PARAMDEFAULT;
      result = srv regparam(spp, PARAMNAME, CS NULLTERM,
             CS INT TYPE, sizeof(CS INT), (CS BYTE *)&param);
      if (result == CS FAIL)
            return (CS FAIL);
      /* Define the parameter with no default. */
      result = srv regparam(spp, PARAMNAME, CS NULLTERM,
               CS INT TYPE, SRV NODEFAULT, (CS BYTE *) NULL);
      if (result == CS FAIL)
           return (CS_FAIL);
      }
      /* Give a non-default value for the parameter. */
      param = PARAMVAL;
      result = srv regparam(spp, PARAMNAME, CS NULLTERM,
                CS INT TYPE, sizeof(CS INT), (CS BYTE *)&param);
```

```
return (result);
}
```

- srv\_regparam specifies a procedure parameter for an invocation of, or the registration of, a procedure. A call to srv\_reginit or srv\_regdefine must precede srv\_regparam.
- A registered procedure can have a maximum of 1024 parameters.
- When registering a procedure, use srv\_regparam to define the properties of the procedure's parameters and any default values.
- When invoking a procedure, call srv\_regparam for each parameter except those with acceptable default values.
- To indicate a null data value, set *datalen* to 0.
- To accept the default value for a parameter when executing a procedure, set *datap* to NULL.
- It is not necessary to call srv\_regparam for a parameter if a default value
  has been provided and that value is to be used for the execution of the
  procedure.

See also

srv\_regcreate, srv\_regdefine, srv\_reginit, srv\_regexec, "Types" on page 201

## srv\_regwatch

Description

Add a client thread to the notification list for a specified procedure.

Syntax

CS\_RETCODE srv\_regwatch(spp, proc\_namep, namelen, options, infop)

SRV\_PROC \*spp;

CS\_CHAR \*proc\_namep;
CS\_INT namelen;
CS\_INT options;
CS\_INT \*infop;

**Parameters** 

spp

A pointer to an internal thread control structure.

proc\_namep

The name of the procedure.

namelen

The length of the procedure name. If the procedure name is null terminated, *namelen* can be CS\_NULLTERM.

## options

A flag that specifies whether this is a one-time notification request, or a permanent request. Table 3-103 describes the legal values for *options*:

Table 3-103: Values for options (srv\_regwatch)

| Value             | Description                                                                                                    |
|-------------------|----------------------------------------------------------------------------------------------------|
| SRV_NOTIFY_ONCE   | After the first notification, the client thread is removed from the notification list for the procedure.                                                      |
| SRV_NOTIFY_ALWAYS | The client thread will be notified each time the procedure executes until srv_regnowatch is used to remove the thread from the procedure's notification list. |

## infop

Table 3-104 describes the possible values returned in \**infop* if srv\_regwatch returns CS\_FAIL:

Table 3-104: Values for infop (srv\_regwatch)

| Value               | Description                                                                                                   |
|---------------------|----------------------------------------------------------------------------------------------------|
| SRV_I_PNOTKNOWN     | The procedure is not known to the Open Server application. The thread was not added to the notification list. |
| SRV_I_PINVOPT       | An invalid <i>options</i> value was specified. The thread was not added to the notification list.             |
| SRV_I_PNOTCLIENT    | A non-client thread was specified. The thread was not added to the notification list.                         |
| SRV_I_PNOTIFYEXISTS | The thread is al&ready on the notification list for the specified procedure.                                  |

#### Return value

Table 3-105: Return values (srv\_regwatch)

| Returns    | To indicate                         |
|------------|-------------------------------------|
| CS_SUCCEED | The routine completed successfully. |
| CS_FAIL    | The routine failed.                 |

```
));
/*
** EX SRV REGWATCH
     An example routine to add a client thread to the
     notification list for a specified procedure.
**
** Arguments:
                        A pointer to an internal thread control
     sproc
**
                        structure.
                        The null terminated procedure name.
     procedure_name
**
** Returns:
     CS\_SUCCEED
                            If the thread was added to the
**
                            notification list.
**
     SRV I PNOTKNOWN
                            The procedure is not known to the Open
**
                            Server application.
**
     SRV I PNOTCLIENT
                           A non-client thread was specified.
     SRV I PNOTIFYEXISTS
                           The thread is al&ready on the
                            notification list for the specified
**
                            procedure.
**
                            The attempt to add the thread to the
     CS FAIL
**
                            notification failed due to other
**
                            errors.
* /
CS INT
            ex_srv_regwatch(sproc, procedure_name)
SRV PROC
            *sproc;
CS CHAR
            *procedure name;
      CS INT
                info;
      if ( srv_regwatch(sproc, procedure_name, CS_NULLTERM,
            SRV NOTIFY ALWAYS, &info) == CS FAIL )
            if ( (info == SRV I PNOTKNOWN)
            | | (info == SRV I PNOTCLIENT)
            | | (info == SRV I PNOTIFYEXISTS) )
                return(info);
           else
                return((CS INT)CS FAIL);
      }
```

```
return((CS_INT)CS_SUCCEED);
}
```

- srv\_regwatch adds a thread to the list of threads to notify when the specified procedure executes.
- The *options* flag specifies whether the thread is notified every time the procedure executes or just once—the next time the procedure executes.
- Use srv\_regnowatch to cancel a notification request.

See also

srv\_regnowatch, srv\_regwatchlist

# srv\_regwatchlist

Description Return a list of all registered procedures for which a client thread has

notification requests pending.

Syntax CS\_RETCODE srv\_regwatchlist(spp, proclistp)

SRV\_PROC \*spp; SRV\_PROCLIST \*\*proclistp;

Parameters spj

A pointer to an internal thread control structure.

proclistp

A pointer to a pointer to a structure that contains the number of registered procedures and the names of each registered procedure. Open Server allocates the space for this structure.

Return value Table 3-106: Return values (srv\_regwatchlist)

| Returns    | To indicate                         |
|------------|-------------------------------------|
| CS_SUCCEED | The routine completed successfully. |
| CS_FAIL    | The routine failed.                 |

```
#include <ospublic.h>

/*

** Local Prototype.

*/

CS_RETCODE ex_srv_regwatchlist PROTOTYPE((
SRV_PROC *spp
```

CS INT

CS\_CHAR
} SRV PROCLIST;

));

```
/*
   ** EX SRV REGWATCHLIST
   **
   **
          Example routine to get a list of all registered procedures
   **
          for which a client thread has notifications pending.
   **
   ** Arguments:
                    A pointer to an internal thread control structure.
          ggg
   **
   ** Returns:
   **
   **
          CS SUCCEED
                         The list returned successfully.
          CS FAIL
   **
                          An error was detected.
   * /
   CS RETCODE
                    ex srv regwatchlist(spp)
   SRV PROC
                     *spp;
         SRV PROCLIST *listp;
         if (srv regwatchlist(spp, &listp) == CS FAIL)
                return (CS FAIL);
          /*
          **
                Process the information in the list and free the
          **
                memory allocated for the list.
          * /
          (CS VOID) srv reglistfree (spp, listp);
          return (CS SUCCEED);
    }
                          srv_regwatchlist returns a list of registered procedures for which the client
Usage
                          thread has requested notification.
                          The proclistp parameter points to a SRV_PROCLIST structure that is
                          allocated and initialized by Open Server. The SRV_PROCLIST structure
                          looks like this:
       typedef struct srv_proclist
```

srv\_reglistfree.

num\_procs; /\* The number of procedure names \*/
\*\*proc list; /\* The list of procedure names \*/

An application deallocates the SRV PROCLIST structure by calling

See also srv\_reglistfree

# srv\_rpcdb

Description Return the database component of the current remote procedure designation.

Syntax CS\_CHAR \*srv\_rpcdb(spp, lenp)

SRV\_PROC \*spp; CS\_INT \*lenp;

Parameters spp

A pointer to an internal thread control structure.

lenp

<ospublic.h>

A pointer to an *int* variable that will contain the length of the database name. *lenp* can be NULL, in which case the length of the database name is not returned.

Return value

Table 3-107: Return values (srv\_rpcdb)

| Returns                                                                                                   | To indicate                                                                                     |
|----------------------------------------------------------------------------------------------------|-------------------------------------------------------------------------------------------------|
| A pointer to a null terminated string containing the database component of the current RPC's designation. | The location of the database component of the current RPC's designation.                        |
| (CS_CHAR *) NULL                                                                                          | There is no current RPC.  Open Server sets <i>lenp</i> to -1 and raises an informational error. |

## Examples

#include

```
** Local Prototype.
 */
CS RETCODE
                ex srv rpcdb PROTOTYPE((
SRV PROC
                *spp,
CS CHAR
                **dbp,
CS INT
                *lenp
));
/*
 ** EX_SRV_RPCDB
**
    Example routine to return the database component name of the
      current remote procedure call designation, using srv rpcdb.
```

```
** Arguments:
     spp A pointer to an internal thread control structure.
**
      dbp A return pointer to the null terminated database name.
**
      lenp A return pointer to an integer containing the length
**
            of the database name.
**
** Returns:
     CS SUCCEED Database component name returned successfully.
     CS FAIL
                 An error was detected.
* /
CS RETCODE
             ex_srv_rpcdb(spp, dbp, lenp)
SRV PROC
               *spp;
CS CHAR
               **dbp;
CS_INT
               *lenp;
      /* Initialization.*/
      *lenp = (CS INT)0;
      /* Retrieve the database component name. */
      if ((*dbp = (CS CHAR *)srv rpcdb(spp, lenp)) == (CS CHAR
            *)NULL)
           return(CS FAIL);
      return(CS SUCCEED);
```

- srv\_rpcdb returns a CS\_CHAR pointer to a null terminated string containing the database name component of the current remote procedure call designation.
- srv\_rpcdb returns only the database name part of the RPC's designation
  and does not include anything else, such as optional specifiers for owner
  or RPC number. A fully qualified stored procedure designation takes the
  form database.owner.rpcname;number. To get the other parts of the RPC's
  designation, if any, use srv\_rpcname, srv\_rpcowner, and srv\_rpcnumber.

See also

srv\_numparams, srv\_rpcname, srv\_rpcnumber, srv\_rpcoptions, srv\_rpcowner

# srv\_rpcname

Description

Return the name component of the current remote procedure call's designation.

Syntax

CS\_CHAR \*srv\_rpcname(spp, lenp)

SRV\_PROC \*spp; CS\_INT \*lenp;

### **Parameters**

spp

A pointer to an internal thread control structure.

lenp

A pointer to the buffer that will contain the length of the RPC name. *lenp* can be NULL, in which case the length of the RPC name is not returned.

#### Return value

Table 3-108: Return values (srv rpcname)

| rubic o roc. Return values (or _rponame)                                          |                                                                                                 |
|-----------------------------------------------------------------------------------|-------------------------------------------------------------------------------------------------|
| Returns                                                                           | To indicate                                                                                     |
| A pointer to the null terminated name component of the current RPC's designation. | The location of the database component of the current RPC's designation.                        |
| A null pointer                                                                    | There is no current RPC.  Open Server sets <i>lenp</i> to -1 and raises an informational error. |

## Examples

```
#include
                <ospublic.h>
** Local Prototype.
* /
CS RETCODE
                ex_srv_rpcname PROTOTYPE((
SRV PROC
                *sp,
CS CHAR
                *buf,
CS INT
                buflen,
CS INT
                *lenp
));
/*
** EX SRV RPCNAME
**
      This routine demonstrates how to use srv_rrpcname to obtain
**
       the name of the remote procedure call received by this
 **
       thread.
** Arguments:
              A pointer to an internal thread control
               structure.
              The address of the buffer in which the RPC
* *
    buf
* *
              name will be returned.
**
              The size of the name buffer.
     buflen
**
              The address of an integer variable, which
**
               will be set to the length of the name
```

```
**
               returned.
**
** Returns
     CS SUCCEED
                       If the RPC name is returned.
     CS FAIL
                      If an error occurred.
* /
CS RETCODE
                ex srv rpcname(sp, buf, buflen, lenp)
SRV PROC
                *sp;
CS CHAR
                *buf;
CS INT
                buflen;
CS INT
                *lenp;
CS CHAR
                       /* The procedure name pointer. */
                *np;
     /*
     ** Initialization.
     np = (CS CHAR *) NULL;
     *lenp = (CS INT)0;
     /*
     ** Get the procedure name.
     */
     np = srv rpcname(sp, lenp);
     if ( np == (CS CHAR *) NULL )
           ** An error was al&ready raised.
           */
           return CS FAIL;
     }
     /*
     ** Copy the RPC name to the output buffer.
     (void)strncpy(buf, np, buflen);
     ** All done.
     return CS_SUCCEED;
}
```

 srv\_rpcname returns a CS\_CHAR pointer to a null terminated string containing the name component of the current remote procedure call ("RPC") designation.

- srv\_rpcname returns only the RPC name and does not include anything
  else, such as optional specifiers for database, owner, or RPC number. For
  example, a fully qualified object name for an RPC in the Adaptive Server
  Enterprise is database.owner.rpcname;number. To get the other parts of
  the RPC's designation, if any, use srv\_rpcdb, srv\_rpcowner, and
  srv\_rpcnumber.
- A user can determine whether an RPC exists by calling srv\_rpcname. If the RPC does not exist, Open Server will return a SRV\_ENORPC error. A user can code his or her error handler to ignore this error if detected.

See also

srv\_numparams, srv\_rpcdb, srv\_rpcnumber, srv\_rpcoptions, srv\_rpcowner

# srv\_rpcnumber

Description Return the number component of the current remote procedure call's

designation.

Syntax CS\_INT srv\_rpcnumber(spp)

SRV\_PROC \*spp;

Parameters spp

A pointer to an internal thread control structure.

Return value

Table 3-109: Return values (srv\_rpcnumber)

| Returns            | To indicate                                                            |
|--------------------|------------------------------------------------------------------------|
| A non-zero integer | The number component of the current RPC's designation.                 |
| -1                 | There is no current RPC.                                               |
|                    | Open Server sets <i>lenp</i> to -1 and raises an informational error.  |
| 0                  | The client did not include a number component when it invoked the RPC. |

## Examples

```
** EX SRV RCPNUMBER
**
* *
      Example routine to show hiw to get the number of the
 **
       current RPC designation.
* *
** Arguments:
           A pointer to an internal thread control structure.
** Returns:
**
      The number component of the current RPC's designation. If
 **
       the client used no number component when it invoked the
       RPC, 0 is returned. If there is not a current RPC, -1 is
 **
 **
       returned and Open Server raises an informational error.
 */
CS INT
           ex srv rpcnumber(spp)
SRV PROC
           *spp;
      /* Check arguments. */
      if(spp == (SRV PROC *)NULL)
             return(-1);
      return((CS INT)srv rpcnumber(spp));
```

- srv\_rpcnumber returns the number component of the current remote procedure call ("RPC") designation.
- srv\_rpcnumber returns only the number component of the RPC's
  designation and does not include anything else, such as optional specifiers
  for owner or RPC name. A fully qualified designation for an RPC takes the
  form database.owner.rpcname;number. To get the other parts of the RPC's
  designation, if any, use srv\_rpcname, srv\_rpcowner, and srv\_rpcdb.

See also

srv\_numparams, srv\_rpcdb, srv\_rpcname, srv\_rpcoptions, srv\_rpcowner

# srv\_rpcoptions

Description Return the runtime options for the current remote procedure call.

Syntax CS\_INT srv\_rpcoptions(spp)

SRV\_PROC \*spp;

**Parameters** 

spp

A pointer to an internal thread control structure.

### Return value

Table 3-110: Return values (srv\_rpcoptions)

| Returns                                                              | To indicate                      |
|----------------------------------------------------------------------|----------------------------------|
| A non-zero integer containing the runtime flags for the current RPC. | The current RPC's runtime flags. |
| 0                                                                    | There is no current RPC.         |
|                                                                      | Open Server raises an error.     |

# Examples

```
#include <ospublic.h>
/*
** Local Prototype.
CS_RETCODE ex_srv_rpcoptions PROTOTYPE((
SRV_PROC
              *spp
));
** EX SRV RPCOPTIONS
**
     Example routine to retrieve RPC runtime options
**
** Arguments:
    spp
         A pointer to an internal thread control structure.
**
** Returns:
**
** CS SUCCEED
**
    CS FAIL
*/
CS RETCODE
              ex srv rpcoptions(spp)
SRV PROC
               *spp;
  CS INT
               options;
   if ( (options = srv_rpcoptions(spp)) == 0 )
         return(CS FAIL);
  return(CS_SUCCEED);
```

- srv\_rpcoptions returns a CS\_INT value containing the runtime flags for the current remote procedure call.
- Currently, the only flag is SRV\_PARAMRETURN. If SRV\_PARAMRETURN is CS\_TRUE, the RPC must be recompiled before it is executed. This is significant only if the RPC is a stored procedure executing on an Adaptive Server Enterprise.

See also

srv\_numparams, srv\_rpcdb, srv\_rpcname, srv\_rpcnumber, srv\_rpcowner

# srv\_rpcowner

Description Return the owner component of the current remote procedure call's

designation.

Syntax CS\_CHAR \*srv\_rpcowner(spp, lenp)

SRV\_PROC \*spp; CS\_INT \*lenp;

Parameters spp

A pointer to an internal thread control structure.

lenp

A pointer to a buffer that will contain the length of the owner name. *lenp* can be NULL, in which case the length of the database owner is not returned.

Return value

Table 3-111: Return values (srv\_rpcowner)

| Returns                                                                            | To indicate                                                              |
|------------------------------------------------------------------------------------|--------------------------------------------------------------------------|
| A pointer to the null terminated owner component of the current RPC's designation. | The location of the database component of the current RPC's designation. |
| A null pointer                                                                     | There is no current RPC.                                                 |
|                                                                                    | Open Server sets <i>lenp</i> to -1 and raises an informational error.    |

### Examples

```
#include <ospublic.h>

/*

** Local Prototype.

*/
extern CS_RETCODE ex_srv_rpcowner PROTOTYPE((
CS_VOID *spp,
```

```
CS CHAR
               *ownerp
));
/*
** EX SRV RPCOWNER
* *
* *
     Determine the owner component of an RPC destination.
**
** Arguments:
             A pointer to an internal thread control structure.
     gpp
**
     ownerp A pointer to the buffer to which Open Server
 **
              returns the owner component.
**
** Returns:
**
     CS SUCCEED
                     Owner component returned successfully.
**
                     An error was detected.
     CS FAIL
* /
CS RETCODE
               ex srv rpcowner(spp, ownerp)
SRV PROC
               *spp;
CS CHAR
               *ownerp;
      CS INT
                len;
      ownerp = srv rpcowner(spp, &len);
      if(len == (CS INT)(-1))
            return(CS FAIL);
      return(CS SUCCEED);
```

- srv\_rpcowner returns a CS\_CHAR pointer to a null terminated string containing the owner component of the current remote procedure call ("RPC") designation.
- srv\_rpcowner returns only the owner component of the RPC's designation
  and does not include anything else, such as optional specifiers for database
  or RPC number. A fully qualified designation for an RPC takes the form
  database.owner.rpcname;number. To get the other parts of the RPC's
  designation, if any, use srv\_rpcname, srv\_rpcdb, and srv\_rpcnumber.

See also

srv\_numparams, srv\_rpcdb, srv\_rpcname, srv\_rpcnumber, srv\_rpcoptions

# srv run

Description Start up the Open Server application.

Syntax CS\_RETCODE srv\_run(ssp)

SRV\_SERVER \*ssp;

Parameters ssp

A pointer to the Open Server control structure. This is an optional argument.

Return value Table 3-112: Return values (srv\_run)

| Returns    | To indicate                                                                                 |
|------------|---------------------------------------------------------------------------------------------|
| CS_SUCCEED | The server is stopped.                                                                      |
| CS_FAIL    | Open Server could not start the server.                                                     |
|            | If srv_run returns CS_FAIL, an application must call srv_init before calling srv_run again. |

## Examples

```
#include
             <ospublic.h>
/*
** Local Prototype.
*/
CS_RETCODE
               ex_srv_run PROTOTYPE((CS_VOID));
** EX SRV RUN
**
     An example routine to start up an Open Server using srv run.
**
** Arguments:
    None.
** Returns:
     SRV STOP If the server is stopped.
**
     CS FAIL If the server can't be brought up.
*/
CS RETCODE ex srv run()
     return(srv_run((SRV_SERVER *)NULL));
}
```

Usage

- srv\_run starts, or restarts, the Open Server application.
- srv\_run returns when the server is stopped by a SRV\_STOP event.

- Once started, the server listens for a client request, calls the function defined to handle the request, and then continues listening for further requests.
- If a server has stopped, it must be re-initialized using srv\_init before it is restarted.

**Note** If srv\_run is called in the entry functions of a DLL, a deadlock may arise. srv\_run creates operating system threads and tries to synchronize them using system utilities. This synchronization conflicts with the operating system's serialization process.

See also

srv\_init, srv\_props, "Events" on page 93

# srv\_s\_ssl\_local\_id

Description Properties used to specify the path to the local ID (certificates) file.

Syntax typedef struct \_cs\_sslid

{
 CS\_CHAR \*identity\_file;
 CS\_CHAR \*identity\_password;

} CS\_SSLIDENTITY

**Parameters** 

identity file

provides a path to the file containing a digital certificate and the associated

private key.

CS\_GET only returns the *indentity\_file* used, and only if it is set with CS\_CONNECTION.

identity\_password

used to decrypt the private key.

# srv\_select (UNIX only)

Description Check to see if a file descriptor is &ready for a specified I/O operation.

Syntax CS\_INT srv\_select(nfds, &readmaskp, writemaskp,

exceptmaskp, waitflag)

```
CS_INT nfds;
SRV_MASK_ARRAY **ereadmaskp;
SRV_MASK_ARRAY *writemaskp;
SRV_MASK_ARRAY *exceptmaskp;
CS_INT waitflag;
```

#### **Parameters**

nfds

The highest number file descriptor to check.

# &readmaskp

A pointer to a SRV\_MASK\_ARRAY structure initialized with the mask of file descriptors to check for read availability.

## writemaskp

A pointer to a SRV\_MASK\_ARRAY structure initialized with the mask of file descriptors to check for write availability.

### exceptmaskp

A pointer to a SRV\_MASK\_ARRAY structure initialized with the mask of file descriptors to check for exceptions.

### waitflag

A CS\_INT that indicates whether the thread should be suspended until any file descriptor is available for the desired operation. See the "Comments" section for a description of the legal values for *waitflag*.

### Return value

The total number of file descriptors that are &ready for any of the indicated operations. If an error occurs, -1 is returned.

Table 3-113: Return values (srv\_select)

| Returns    | To indicate                                                                      |
|------------|----------------------------------------------------------------------------------|
| An integer | The total number of file descriptors &ready for any of the indicated operations. |
| -1         | The routine failed.                                                              |

### Examples

```
**
     Example routine to illustrate the use of srv select.
**
** Arguments:
     readfd - fd to be checked if it is &ready for a read **
                operation.
**
** Returns:
** CS SUCCEED
                   If readfd is &ready for a read operation.
** CS FAIL
                    If readfd is not &ready for a read operation.
*/
CS RETCODE
                ex srv select(readfd)
CS_INT
                readfd;
                          &readmask;
      SRV MASK ARRAY
      CS_BOOL
                           &ready;
      /* Initialization. */
     (CS VOID) srv mask (CS ZERO, &&readmask, (CS INT) 0, (CS BOOL
            *)NULL);
      &ready = CS FALSE;
      /* Set readfd in the mask. */
      (CS VOID) srv mask (CS SET, &&readmask, readfd, (CS BOOL
            *)NULL);
      /*
      ** Check whether the descriptor is &ready for a read
      ** operation. If it is not, return.
      * /
      if (srv select(readfd+1, &&readmask, (SRV MASK ARRAY *)NULL,
           (SRV MASK ARRAY *) NULL, SRV M NOWAIT) <= 0 )
           return (CS FAIL);
      /*
      ** A file descriptor is &ready for a read operation.
      (CS VOID) srv mask (CS GET, &&readmask, readfd, &&ready);
      return ((&ready) ? CS SUCCEED : CS FAIL);
}
```

- Use srv\_select when you want to know if a network I/O operation can be performed on a file descriptor without requesting the I/O.
- Open Server will include the designated file descriptor in the global mask that it uses when it checks for file descriptor availability.

A SRV MASK ARRAY is defined as follows:

SRV\_MASK\_SIZE indicates the number of elements in the SRV\_MASK\_ARRAY and SRV\_MAXMASK\_LENGTH indicates the maximum number of file descriptors that can be represented in the SRV\_MASK\_ARRAY.

- An Open Server application that uses external file descriptors must close them in an orderly fashion. An application thread must wait for a pending srv\_select call to complete before closing an external file descriptor. If not, Open Server will exit.
- Table 3-114 summarizes the legal values for *waitflag*:

| Value        | Meaning                                                                                                    |
|--------------|----------------------------------------------------------------------------------------------------|
| SRV_M_WAIT   | The thread is suspended and will wake up when any file descriptor represented in the masks is available for the specified operation. The return status indicates whether any file descriptors are available for the desired operations. |
| SRV_M_NOWAIT | The routine will return immediately after the next network check. The return status indicates whether any file                                                                                                    |

descriptors are available for the desired operations.

Table 3-114: Values for waitflag (srv\_select)

- An application can use srv\_select to poll the file descriptor and return immediately or not return until one of the file descriptors is &ready.
- srv\_select cannot be used in a SRV\_START or SRV\_ATTENTION handler.

See also srv\_mask

# srv send ctlinfo

Description Sends control messages to Client-Library.

Syntax CS\_RETCODE **srv\_send\_ctlinfo**(SRV\_PROC \**srvproc*, CS\_INT *ctl\_type*,

SRV\_CTL\_MIGRATE ctl\_type, CS\_INT parament, SRV\_CTLITEM \*param)

Parameters srvproc

A pointer to an internal thread control structure.

ctl\_type

The type of control message to send.

parament

The number of elements in the *param* array.

param

Parameters for library control message.

• *ctl\_type* has the following values:

• SRV\_CTL\_MIGRATE

Sends migration request to the client or cancel a previous migration request. SRV\_CTL\_MIGRATE can be used only if the client supports migration and has received a session ID when it first connected to the session.

See "SRV\_CTL\_MIGRATE" on page 42.

SRV\_CTL\_LOGINREDIRECT

Only valid during a connect handler. When used, a SRV\_PROC for which SRV\_T\_REDIRECT is true will instruct the client to restart login using the passed-in server addresses.

SRV\_CTL\_HAUPDATE

Valid at any time srv\_sendinfo is valid. When the server sends this message to a client, the client will replace its current HA failover target information with the server connection information as expressed via *param*.

- param has the following fields:
  - SRV\_CTLTYPES *srv\_ctlitemtype*, where srv\_ctlitemtype indicates the parameter type. The following types are available:
    - SRV\_CT\_SERVERNAME, which indicates that srv\_ctlptr points to a CS\_CHAR string containing the name of the server whose address will be looked up.

Usage

- SRV\_CT\_TRANADDR, which indicates that srv\_ctlptr points to a CS\_TRANADDR structure containing the server address information.
- *SRV\_CT\_ADDRSTR*, which indicates that *srv\_ctlptr* points to a string formated by *srv\_getserverbyname*.
- SRV\_CT\_OPTION, which indicates that srv\_ctlptr points to a CS\_INT bitmask that contains a set of options for this message.
- CS\_INT srv\_ctllength, which is the length of variable size
  parameters. When srv\_ctlitemtype is SRV\_CT\_SERVERNAME or
  SRV\_CT\_ADDRSTR, it is the length of the string pointed to by
  srv\_ctlptr or CS\_NULLTERM. When srv\_ctlitemtype is
  SRV\_CT\_TRANADDR, it is the number of elements in the
  CS\_TRANADDR array pointed to by srv\_ctlptr.
- void \*srv\_ctlptr, where srv\_ctlptr points to the actual parameter data.

See also

srv\_freeserveraddrs, srv\_getserverbyname

# srv send data

Description

srv\_send\_data allows Open Server applications to transfer rows containing multiple columns to clients. It allows Open Server applications to send text, image, and XML data in chunks, preventing the excessive use of memory.

Syntax

CS\_RETCODE srv\_send\_data(spp, column, buf, buflen) SRV\_PROC \*spp; CS\_INT\_ \*column;

CS\_BYTE \*buf; CS\_INT buflen;

**Parameters** 

spp

A pointer to an internal thread control structure.

column

The number of the column in a row set.

buf

A pointer to a buffer containing the data to send to the client. This determines the size of a section.

buflen

The length of the \*buf buffer.

#### Return value

Table 3-115: Return values (srv\_send\_data)

| Returns    | To indicate                         |
|------------|-------------------------------------|
| CS_SUCCEED | The routine completed successfully. |
| CS_FAIL    | The routine failed.                 |

### Examples

```
#include <ctpublic.h>
#include <ospublic.h>
** Local Prototype.
* /
CS RETCODE ex srv send data PROTOTYPE((
SRV PROC *spp,
CS COMMAND *cmd,
CS INT cols
));
#define MAX_BULK 51200
/*
** EX SRV SEND DATA
** Example routine to demonstrate how to write columns
** of data in a row set to a client using srv send data.
** This routine will send all the columns of data read
** from a server back to the client.
** Arguments:
** spp - A pointer to an internal thread control structure.
            - The command handle for the command that is returning
** cmd
              text data.
            - The number of columns in a row set.
** cols
** Returns:
** CS SUCCEED - Result set sent successfully to client.
** CS FAIL - An error was detected.
*/
CS RETCODE ex srv send data(spp, cmd, cols)
SRV PROC *spp;
CS COMMAND *cmd;
CS INT cols;
    CS INT *len;
                         /* Length of column data. */
    CS_INT *outlen;
CS_BYTE **data;
                         /* Number of bytes received. */
                         /* Column data. */
    CS BYTE buf[MAX BULK]; /* Buffer for text data. */
                  /* Error control flag. */
    CS BOOL ok;
    CS INT i;
    CS INT ret;
```

```
/* Initialization. */
ok = CS_TRUE;
** Transfer a row.
* /
for (i = 0; i < cols; i++)
    if ((fmt[i].datatype != CS TEXT TYPE) &&
        (fmt[i].datatype != CS IMAGE TYPE))
    {
         ** Transfer a non TEXT/IMAGE column.
         * /
         ** Read the data of a non-text/image column
         ** from the server.
         */
         ret = ct get data(cmd, i+1, data[i],
               len[i], &outlen[i]);
         if ((ret != CS SUCCEED) && (ret != CS END DATA)
          && (ret != CS_END_ITEM))
              ok = CS FALSE;
              break;
         ** Write the data of a non-text/image column
         ** to client.
         * /
         if (ret = srv send data(srvproc, i+1, NULL, 0)
              != CS SUCCEED)
             ok = CS FALSE;
             break;
    }
    else
       ** Transfer a TEXT/IMAGE column in small trunks.
       */
```

```
/*
               ** Read a chunk of data of a text/image column
               ** from the server.
               */
               while ((ret = ct get data(cmd, i+1, buf, MAX BULK, &len[i]))
                       == CS SUCCEED)
               {
                    ** Write the chunk of data to client.
                    */
                    if (ret = srv send data(srvproc, i+1, buf, len[i])
                        != CS_SUCCEED)
                    {
                         ok = CS FALSE;
                         break;
                     }
               }
       switch(ret)
           case CS SUCCEED:
           /* The routine completed successfully. */
           case CS END ITEM:
           /* Reached the end of this item's value. */
           case CS END DATA:
           /* Reached the end of this row's data. */
           break:
           case CS FAIL:
           /* The routine failed. */
           case CS CANCELED:
           /* The get data operation was cancelled. */
           case CS PENDING:
           /* Asynchronous network I/O is in effect. */
           case CS BUSY:
           /* An asynchronous operation is pending. */
           default:
           ok = CS_FALSE;
       return (ok ? CS SUCCEED : CS FAIL);
Usage
                      srv_send_data sends data of a row set column by column to a client.
```

- When sending columns with text, image or XML data, Open Server
  applications must call srv\_text\_info before srv\_send\_data. This ensures the
  data stream is correctly set to the total length of data being sent. The
  application then calls srv\_send\_data to send the data in chunks, and
  continues to call the routine until there is no remaining data to be sent.
- Open Server applications can send text, image and XML data to clients using srv\_bind and srv\_xferdata. However, these routines require all data columns to be sent at once. srv\_send\_data allows applications to send text and image data in chunks.
- Because srv\_send\_data reads and sends data one column at a time, the data
  format for a whole row needs to be sent to the client together with the first
  column in the row set. To retrieve fixed I/O fields, such as object name
  before a column is read, call ct\_data\_info(). Note that the changeable fields
  in I/O descriptors such as pointers to text data, and length of text data are
  retrievable only after the column is read.
- Open Server applications treat text, image and XML data streams identically, with the exception of character set conversions. These conversions are only performed on text data.

See also

Related srv\_bind, srv\_get\_text, srv\_text\_info, srv\_xferdata, srv\_get\_data, and srv\_send\_text routines in the *Open Server Server Library/C Reference Manual*.

# srv send text

Description Send a text or image data stream to a client, in chunks.

Syntax CS\_RETCODE srv\_send\_text(spp, bp, buflen)

SRV\_PROC \*spp; CS\_BYTE \*bp; CS\_INT buflen;

**Parameters** 

spp

A pointer to an internal thread control structure.

bp

A pointer to a buffer containing the data to send to the client. This determines the size of a section.

buflen

The size of the \*bp buffer.

#### Return value

Table 3-116: Return values (srv\_send\_text)

| Returns    | To indicate                         |
|------------|-------------------------------------|
| CS_SUCCEED | The routine completed successfully. |
| CS_FAIL    | The routine failed.                 |

### Examples

```
#include <ctpublic.h>
#include <ospublic.h>
** Local Prototype.
*/
CS RETCODE ex srv send text PROTOTYPE((
         *spp,
SRV PROC
CS COMMAND *cmd
));
** EX SRV SEND TEXT
**
** Example routine to demonstrate how to write text to a client
** using srv send text. This routine will send all the text
** read from a server back to the client.
**
** Arguments:
**
    spp A pointer to an internal thread control structure.
    cmd The command handle for the command that is returning
**
**
         text data.
**
** Returns:
** CS_SUCCEED Result set sent successfully to client.
    CS FAIL An error was detected.
*/
CS RETCODE
             ex_srv_send_text(spp, cmd)
SRV PROC
              *spp;
CS COMMAND
             *cmd;
                          /* Error control flag. */
/* ct_fetch return value. */
            ok;
  CS BOOL
  CS INT
             ret;
             len read; /* Amount of data read. */
  CS INT
             data[1024]; /* Buffer for text data. */
  CS BYTE
  /* Initialization. */
  ok = CS_TRUE;
```

```
/* Read the text from the server. */
while ((ret = ct qet data(cmd, 1, data, CS SIZEOF(data),
      &len read))
     == CS SUCCEED)
{
      /* Write text to client a chunck at a time */
      if (srv send text(spp, data, len read) != CS SUCCEED)
             ok = CS FALSE;
            break;
}
switch(ret)
case CS_SUCCEED: /* The routine completed successfully. */
case CS_END_ITEM: /* Reached the end of this item's value. */
case CS END DATA: /* Reached the end of this item's value. */
    break:
case CS FAIL:
                  /* The routine failed. */
case CS CANCELED: /* The get data operation was cancelled. */
case CS_PENDING: /* Asynchronous network I/O is in effect. */
case CS BUSY:
                   /* An asynchronous operation is pending. */
default:
      ok = CS FALSE;
return (ok ? CS SUCCEED : CS FAIL);
```

- srv\_send\_text is used to send a single column of text or image data to a client.
- The Open Server application must always call srv\_text\_info prior to the
  first call to srv\_send\_text for the data stream, to set the total length of the
  data to be sent. The application then calls srv\_send\_text to send a chunk.
  srv\_send\_text is called as many times as there are chunks.
- The item being sent to the client must have previously been described using srv\_descfmt.
- An Open Server application can also write text and image data to a client using srv\_bind and srv\_xferdata. srv\_send\_text allows the application to send the data in chunks, whereas the standard srv\_bind/srv\_xferdata method requires that all the data in the column be sent at once.
- A column sent with srv\_send\_text must be of type text or image.

• Open Server treats text and image data streams identically except for character set conversion, which is only performed on text data.

**Warning!** An Open Server application can only use srv\_send\_text to send a row if that row contains a single column and that column contains text or image data.

See also

srv\_bind, srv\_descfmt, srv\_get\_text, srv\_text\_info, srv\_xferdata, "Text and image" on page 198

# srv senddone

Description Send a results completion message or flush results to a client.

Syntax CS\_RETCODE srv\_senddone(spp, status, transtate, count)

SRV\_PROC \*spp;
CS\_INT status;
CS\_INT transtate;
CS\_INT count;

**Parameters** 

spp

A pointer to an internal thread control structure.

#### status

A 2-byte bit mask composed of one or more flags OR'd together. Table 3-117 describes each flag:

Table 3-117: Values for status (srv\_senddone)

| Status         | Description                                                                          |
|----------------|--------------------------------------------------------------------------------------|
| SRV_DONE_FINAL | The current set of results is the final set of results.                              |
| SRV_DONE_MORE  | The current set of results is not the final set of results.                          |
| SRV_DONE_COUNT | The count parameter contains a valid count.                                          |
| SRV_DONE_ERROR | The current client command got an error.                                             |
| SRV_DONE_FLUSH | The current result set will be sent to the client without waiting for a full packet. |

#### transtate

The current state of the transaction. Table 3-118 describes the legal values for *transtate*:

Table 3-118: Values for transtate (srv\_senddone)

| Transaction State   | Description                                     |
|---------------------|-------------------------------------------------|
| CS_TRAN_UNDEFINED   | Not currently in a transaction.                 |
| CS_TRAN_COMPLETED   | The current transaction completed successfully. |
| CS_TRAN_FAIL        | The current transaction failed.                 |
| CS_TRAN_IN_PROGRESS | Currently in a transaction.                     |
| CS_TRAN_STMT_FAIL   | The current transaction statement failed.       |

count

A 4-byte field containing a count for the current set of results. The count is valid if the SRV\_DONE\_COUNT flag is set in the *status* field.

### Return value

Table 3-119: Return values (srv\_senddone)

| Returns    | To indicate                         |
|------------|-------------------------------------|
| CS_SUCCEED | The routine completed successfully. |
| CS_FAIL    | The routine failed.                 |

# Examples

```
#include
             <ospublic.h>
/*
** Local Prototype.
CS RETCODE
               ex_srv_senddone PROTOTYPE((
SRV_PROC
                *spp
));
/*
** Constants and data definitions.
#define
         NUMROWS
                           3
#define MAXROWDATA
                           6
CS_STATIC CS_CHAR *row_data[NUMROWS] = {
                    "Larry",
                    "Curly",
                    "Moe"
                    };
/*
** EX SRV SENDDONE
**
      Example routine illustrating the use of srv_senddone. This
      routine will send a set of results to the client
```

```
**
       application, and then send the results completion message.
**
** Arguments:
**
      spp
              A pointer to an internal thread control structure.
**
** Returns:
      CS SUCCEED
                   Results set sent successfully to client.
      CS FAIL An error was detected.
* /
CS RETCODE
              ex srv senddone(spp)
SRV PROC
               *spp;
      CS DATAFMT
                      fmt;
      CS INT
                      row len;
      CS_INT
                      idx;
      /*
      ** Describe the format of the row data, with the single
       ** dummy column.
      */
      srv bzero((CS VOID *)&fmt, (CS INT)sizeof(fmt));
      fmt.datatype = CS CHAR TYPE;
      fmt.maxlength = MAXROWDATA;
      if (srv descfmt(spp, (CS INT)CS SET, (CS INT)SRV ROWDATA,
                (CS INT)1, &fmt) != CS SUCCEED)
      {
             (CS VOID) srv senddone (spp,
                (CS INT) (SRV DONE FINAL | SRV DONE ERROR),
                (CS INT) CS TRAN FAIL, (CS INT) 0);
             return(CS FAIL);
       }
      for (idx = 0; idx < NUMROWS; ++idx)
           /*
           ** Bind the row data array element.
           row_len = (CS_INT)strlen(row_data[idx]);
           if (srv bind(spp, (CS INT)CS SET, (CS INT)SRV ROWDATA,
               (CS INT)1, &fmt, (CS BYTE *) (row data[idx]),
                &row_len, (CS_SMALLINT *)NULL) != CS_SUCCEED)
           {
                /* Communicate failure, and number of rows sent. */
                (CS VOID) srv senddone (spp,
```

```
(CS INT) (SRV DONE FINAL
                               SRV DONE ERROR | SRV DONE COUNT),
                      (CS INT) CS TRAN FAIL, (CS INT) idx);
                return(CS FAIL);
           /*
           ** Transfer the row data.
           * /
           if (srv xferdata(spp, (CS INT)CS SET, SRV ROWDATA)
                                  != CS SUCCEED)
                /* Communicate failure, and number of rows sent. */
                 (CS VOID) srv senddone (spp,
                     (CS_INT) (SRV_DONE_FINAL |
                         SRV DONE ERROR | SRV DONE COUNT),
                     (CS INT) CS TRAN FAIL, (CS INT) idx);
                return(CS_FAIL);
            }
      }
      /* Send a status value. */
      if (srv sendstatus(spp, (CS INT)0) != CS SUCCEED)
            /* Communicate failure, and number of rows sent. */
            (CS_VOID) srv_senddone (spp,
                 (CS INT) (SRV DONE FINAL
                     SRV DONE ERROR | SRV DONE COUNT),
                 (CS INT) CS TRAN FAIL, (CS INT) NUMROWS);
            return(CS_FAIL);
      /* Send the final DONE message, with the row count. */
      if (srv senddone(spp, (CS INT)(SRV DONE FINAL |
             SRV DONE COUNT),
                 (CS INT) CS TRAN COMPLETED,
                 (CS INT) NUMROWS) != CS SUCCEED)
            /* Communicate failure, and number of rows sent. */
            (CS VOID) srv senddone (spp,
                 (CS INT) (SRV DONE FINAL |
                         SRV_DONE_ERROR | SRV_DONE_COUNT),
                 (CS INT) CS TRAN FAIL, (CS INT) NUMROWS);
            return(CS FAIL);
return(CS SUCCEED);
```

}

Usage

- srv\_senddone sends a message to the client that the current set of results is
  complete. A client request can cause the server to execute a number of
  commands and to return a number of results sets. For each set of results, a
  completion message must be returned to the client with srv\_senddone.
- If the current results are not the last set of results for the client command batch, the Open Server must set the *status* mask's SRV\_DONE\_MORE field. Otherwise, the Open Server application must set the *status* field to SRV\_DONE\_FINAL to indicate that there are no more results for the current command batch.
- The *count* field indicates how many rows were affected by a particular command. If *count* actually contains a count, the SRV\_DONE\_COUNT bit should be set in the *status* field. This enables the client to distinguish between an actual count of 0 and an unused *count* field.
- If the SRV\_CONNECT handler rejects the client login, the Open Server application must call srv\_senddone with the *status* parameter set to the SRV\_DONE\_ERROR flag. The SRV\_CONNECT handler must then send a DONE packet to the client with srv\_senddone. In any case, srv\_senddone must be called only once before the SRV\_CONNECT handler returns and the SRV\_DONE\_FINAL *status* flag must be set.
- When a write is in progress and the network buffer fills up, Open Server flushes its contents. Issuing srv\_senddone with status set to SRV\_DONE\_FINAL or SRV\_DONE\_FLUSH causes a flush of the network buffer, regardless of how full it is. SRV\_DONE\_FLUSH can be set with or without SRV\_DONE\_MORE.
- Setting *status* to SRV\_DONE\_FLUSH allows an application to flush to a client results that have accumulated over a long period of time.
- An application cannot set the *status* argument to SRV\_DONE\_FLUSH inside a SRV\_CONNECTION error handler.
- Open Server does not provide any transaction management. It is the responsibility of the Open Server application to use the *transtate* argument as required to notify a client of the current transaction state.

**Note** The *transtate* argument replaces the *info* argument in the Open Server 2.0 version of srv\_senddone. This change will cause runtime errors in existing applications if the value of *info* in the existing application is not 0.

See also

srv\_bind, srv\_descfmt, srv\_sendstatus, srv\_xferdata

# srv sendinfo

Description Send error messages to the client.

Syntax CS\_RETCODE srv\_sendinfo(spp, errmsgp, transtate)

SRV\_PROC \*spp; CS\_SERVERMSG \*errmsgp; CS\_INT transtate;

Parameters spp

A pointer to an internal thread control structure.

### errmsgp

A pointer to the CS\_SERVERMSG structure containing the error message information to be sent to the client. See "CS\_SERVERMSG structure" on page 60.

#### transtate

The current state of the transaction. Table 3-120 describes the legal values for *transtate*:

Table 3-120: Values for transtate (srv\_sendinfo)

| Transaction State   | Description                                     |
|---------------------|-------------------------------------------------|
| CS_TRAN_UNDEFINED   | Not currently in a transaction.                 |
| CS_TRAN_COMPLETED   | The current transaction completed successfully. |
| CS_TRAN_FAIL        | The current transaction failed.                 |
| CS_TRAN_IN_PROGRESS | Currently in a transaction.                     |
| CS_TRAN_STMT_FAIL   | The current transaction statement failed.       |

## Return value

Table 3-121: Return values (srv\_sendinfo)

| Returns    | To indicate                         |
|------------|-------------------------------------|
| CS_SUCCEED | The routine completed successfully. |
| CS_FAIL    | The routine failed.                 |

## Examples

```
#include <ospublic.h>
/*

** Local Prototype.

*/

CS_RETCODE ex_srv_sendinfo PROTOTYPE((
SRV_PROC *sp,
CS_CHAR *msg,
CS_INT msglen,
CS_INT msgnum
```

```
));
/*
** EX SRV SENDINFO
**
* *
     This routine demonstrates how to use srv sendinfo to send
      an error message to a client.
**
** Arguments:
                  A pointer to an internal thread control
        gp
**
                    structure.
* *
         msg
                 The message text to send.
         msqlen The length of the message text to send.
**
**
         msgnum The message number to send.
**
** Returns
         CS SUCCEED If the message is sent.
**
         CS FAIL
                        If an error occurred.
*/
CS RETCODE
              ex srv sendinfo(sp, msg, msglen, msgnum)
SRV PROC
               *sp;
CS CHAR
               *msq;
CS INT
              msqlen;
CS_INT
              msgnum;
     CS SERVERMSG &mrec;
      /*
      ** Initialization.
      srv bzero(&&mrec, sizeof(CS SERVERMSG));
      ** First, determine if the message string will fit
      ** in the message structure. If not, truncate it.
      if ( msqlen > CS MAX MSG )
         msglen = CS_MAX_MSG;
      }
      ** Now copy the message string over.
      srv bmove(msg, &mrec.text, msglen);
      &mrec.textlen = msqlen;
```

```
/*
      ** Set the message number we want to send.
      * /
     &mrec.msgnumber = msgnum;
     /* Set the message status so that &mrec.text contains
      ** the entire message
      * /
     &mrec.status = CS FIRST CHUNK | CS LAST CHUNK;
      /*
      ** Now we're &ready to send the message.
     if( srv_sendinfo(sp, &&mrec, CS_TRAN_UNDEFINED) == CS_FAIL )
            /*
            ** An error was al&ready raised.
            return CS FAIL;
      /*
      ** All done.
      * /
     return CS SUCCEED;
}
```

- srv\_sendinfo sends error messages to the client. It must be called once for each message sent.
- An application can call srv\_sendinfo before or after it sends result rows.
   However, an application cannot call srv\_sendinfo between calls to srv\_descfmt or between a call to srv\_descfmt and a call to srv\_xferdata.
- If an Open Server application wants to send parameter data pertaining to an error message, it must set the *status* field of the CS\_SERVERMSG structure to CS\_HASEED. The application must describe, bind and send the error parameters immediately after calling srv\_sendinfo, before sending other results and before a call to srv\_senddone. The application must invoke srv\_descfmt, srv\_bind and srv\_xferdata with a *type* argument of SRV\_ERRORDATA.
- If an application calls srv\_sendinfo with the status field of the CS\_SERVERMSG structure set to CS\_HASEED but fails to send error parameters, a fatal process error is raised when the application calls srv\_senddone.

- When an application calls srv\_sendinfo with the status field of the CS\_SERVERMSG structure set to CS\_HASEED, Open Server will verify that the CS\_RES\_NOEED response capability is *not* set. If it is set, Open Server will raise an error. Any subsequent calls to srv\_descfmt to describe error parameters will also provoke an error.
- See "Client command errors" on page 38.
- Also see the "CS\_SERVERMSG structure" on page 60.

See also

srv\_bind, srv\_descfmt, srv\_senddone, srv\_xferdata, "Client command errors" on page 38

# srv\_sendpassthru

Description Send a protocol packet to a client.

Syntax CS\_RETCODE srv\_sendpassthru(spp, send\_bufp, infop)

SRV\_PROC \*spp; CS\_BYTE \*send\_bufp; CS\_INT \*infop;

Parameters spp

A pointer to an internal thread control structure.

send\_bufp

A pointer to a buffer that contains the protocol packet.

infop

A pointer to a CS\_INT that is set to SRV\_I\_UNKNOWN if srv\_sendpassthru returns CS\_FAIL. Table 3-122 describes the possible values returned in \**infop* if the routine returns CS\_SUCCEED:

Table 3-122: CS\_SUCCEED values (srv\_sendpassthru)

| Value               | Description                                                                        |
|---------------------|------------------------------------------------------------------------------------|
| SRV_I_PASSTHRU_MORE | The protocol packet was sent successfully and it is not the end of message packet. |
| SRV_I_PASSTHRU_EOM  | The end of message protocol packet was sent successfully.                          |

### Return value

Table 3-123: Return values (srv\_sendpassthru)

| Returns    | To indicate                         |
|------------|-------------------------------------|
| CS_SUCCEED | The routine completed successfully. |
| CS_FAIL    | The routine failed.                 |

# Examples

```
#include <stdio.h>
#include <ospublic.h>
/*
** Local Prototype.
* /
CS RETCODE
             ex_srv_sendpassthru PROTOTYPE((
SRV PROC
               *spp
));
/*
** EX SRV SENDPASSTHRU
** Example routine to send a protocol packet to a client.
* *
** Arguments:
** spp A pointer to an internal thread control structure.
**
** Returns:
**
** CS SUCCEED
** CS_FAIL
*/
CS RETCODE
              ex srv sendpassthru(spp)
SRV_PROC
               *spp;
     CS BYTE sendbuf[20];
     CS INT info;
      strcpy(sendbuf, "Here's what to send");
```

```
if (srv_sendpassthru(spp, sendbuf, &info) == CS_FAIL)
{
    return(CS_FAIL);
}
else
{
    if (info == SRV_I_PASSTHRU_MORE)
    {
        printf("more to come...\n");
        return(CS_SUCCEED);
    }
    else if (info == SRV_I_PASSTHRU_EOM)
    {
        printf("That's all.\n");
        return(CS_SUCCEED);
    }
    else
    {
        printf("Unknown flag returned.\n");
        return(CS_FAIL);
    }
}
```

- srv\_sendpassthru sends a protocol packet received from a client program or Adaptive Server Enterprise without interpreting its contents.
- srv\_sendpassthru performs byte ordering on protocol header fields.
- Once called, the thread that called it is in passthrough mode. Passthrough mode ends when the SRV\_PASSTHRU\_EOM is returned.
- No other Server-Library routines can be called while the event handler is in passthrough mode.
- To use passthrough mode, the SRV\_CONNECT handler for the client
  must allow the client and remote server to negotiate the protocol format by
  calling srv\_getloginfo, ct\_setloginfo, ct\_getloginfo, and srv\_setloginfo. This
  allows clients and remote servers running on dissimilar platforms to
  perform any necessary data conversions.
- srv\_sendpassthru can be used in all event handlers except SRV\_CONNECT, SRV\_DISCONNECT, SRV\_START, SRV\_STOP, SRV\_URGDISCONNECT, and SRV\_ATTENTION.

See also

srv\_getloginfo, srv\_recvpassthru, srv\_setloginfo

# srv\_sendstatus

Description Send a status value to a client.

Syntax CS\_RETCODE srv\_sendstatus(spp, value)

SRV\_PROC \*spp; CS\_INT value;

Parameters spp

A pointer to an internal thread control structure.

value

The status of the request. By convention, 0 means the request completed

normally.

Return value Table 3-124: Return values (srv\_sendstatus)

| Returns    | To indicate                         |
|------------|-------------------------------------|
| CS_SUCCEED | The routine completed successfully. |
| CS_FAIL    | The routine failed.                 |

## Examples

```
#include
            <ospublic.h>
/*
** Local prototype.
* /
CS RETCODE
                  ex_srv_sendstatus PROTOTYPE((
SRV PROC
                  *spp
));
/*
** EX SRV SENDSTATUS
**
**
  Example routine to send a status value to a client.
**
** Arguments:
**
               A pointer to an internal thread control structure.
      gga
**
** CS SUCCEED if we were able to send the status.
   CS FAIL if an error was detected.
* /
CS RETCODE
              ex srv sendstatus(spp)
SRV_PROC
              *spp;
```

```
CS_RETCODE result;

/*
    ** Send an OK status.
    */
    result = srv_sendstatus(spp, (CS_INT)0);

return (result);
}
```

- srv\_sendstatus sends a return status value to the client in response to a client request. When a request is received, the programmer-installed event handler routine is called to service it. Part of the response to a request can be to return a status value.
- The status value sent by srv\_sendstatus is both optional and application-specific. It is not related to the srv\_senddone *status* parameter.
- A status value can be sent after all rows, if any, have been sent to the client
  with srv\_xferdata and before the completion status is sent with
  srv\_senddone. A status value cannot be sent between a call to srv\_descfmt
  and srv\_bind, and a call to srv\_xferdata.
- Only one status value can be sent for each set of results.

See also

srv\_senddone

# srv\_setcolutype

Description Define the user datatype to be associated with a column.

Syntax CS\_RETCODE srv\_setcolutype(spp, column,utype)

SRV\_PROC \*spp; CS\_INT column; CS\_INT utype;

Parameters

spp

A pointer to an internal thread control structure.

column

The column number of the column with which to associate the user datatype. The first column is 1.

utype

The user-defined datatype to be associated with the column.

### Return value

Table 3-125: Return values (srv\_setcolutype)

| Returns    | To indicate                         |
|------------|-------------------------------------|
| CS_SUCCEED | The routine completed successfully. |
| CS_FAIL    | The routine failed.                 |

### Examples

```
#include <ospublic.h>
/*
** Local Prototype.
CS RETCODE
              ex srv setcolutype PROTOTYPE((
SRV PROC
                *spp,
CS INT
               column,
CS INT
                utype
));
** EX SRV SETCOLUTYPE
**
** Example routine to define the user datatype to be associated
    with a column using srv setcolutype.
**
** Arguments:
** spp
              A pointer to an internal thread control structure.
** column
             The column number associated with the type.
              The type to be associated with the column.
** utype
**
** Returns:
**
** CS_SUCCEED The datatype was successfully associated with
                   the column.
** CS FAIL
                  An error was detected.
* /
CS RETCODE
             ex_srv_setcolutype(spp, column, utype)
SRV PROC
              *spp;
CS INT
              column;
CS_INT
              utype;
      ** Associate the type with the column.
      */
      if (srv setcolutype(spp, column, utype) != CS SUCCEED)
           return(CS FAIL);
```

```
}
return(CS_SUCCEED);
}
```

The datatype set through srv\_setcolutype is the datatype the client application will receive through the DB-Library call dbcolutype or through the Client-Library call ct\_describe.

## srv setcontrol

Description Describe user control or format information for columns.

Syntax CS\_RETCODE srv\_setcontrol(spp, colnum, ctrlinfop, ctrllen)

SRV\_PROC \*spp;
CS\_INT colnum;
CS\_BYTE \*ctrlinfop;
CS\_INT ctrllen;

Parameters

spp

A pointer to an internal thread control structure.

colnum

The number of the column to which the control information applies. The first column in a row is column number 1.

ctrlinfop

A pointer to the control data. Its length is given by the ctrllen parameter.

ctrllen

The length, in bytes, of the control data. There are, at most, SRV\_MAXCHAR bytes of control information per column.

Return value

Table 3-126: Return values (srv\_setcontrol)

| Returns    | To indicate                         |
|------------|-------------------------------------|
| CS_SUCCEED | The routine completed successfully. |
| CS_FAIL    | The routine failed.                 |

```
#include <ospublic.h>
/*
** Local Prototype.
*/
```

```
CS RETCODE
             ex srv setcontrol PROTOTYPE((
SRV PROC
            *spp
));
/*
** Constants.
#define MAXROWDATA
                       20
#define COLCONTROL
                         "Emp name: %s"
/*
** EX_SRV_SETCONTROL
**
     Example routine to describe format information for a column
      using srv_setcontrol. In this example, a simple character
      column contains an employee name.
**
** Arguments:
     ggg
          A pointer to an internal thread control structure.
** Returns:
     CS SUCCEED Control information successfully defined.
* *
**
     CS FAIL An error was detected.
*/
CS RETCODE
               ex srv setcontrol(spp)
SRV PROC
                *spp;
     CS DATAFMT fmt;
     /* Describe the format of the row data for the column. */
     srv bzero((CS VOID *)&fmt, (CS INT)sizeof(fmt));
     fmt.datatype = CS CHAR TYPE;
     fmt.maxlength = MAXROWDATA;
     if (srv_descfmt(spp, (CS_INT)CS_SET, (CS_INT)SRV_ROWDATA,
            (CS INT)1, &fmt) != CS SUCCEED)
           return(CS_FAIL);
      }
     /* Define the control information for the column. */
      if (srv setcontrol(spp, (CS INT)1, (CS BYTE *)COLCONTROL,
            (CS INT) strlen(COLCONTROL)) != CS SUCCEED)
           return(CS FAIL);
```

```
}
return(CS_SUCCEED);
}
```

- An Open Server application uses srv\_setcontrol to tell a client about any user-defined format information pertinent to a particular column. For example, a client may want to send a particular string along with a particular column.
- srv\_setcontrol must be called after a call to srv\_descfmt and before calls to srv\_xferdata. If called from any other context, it will return CS\_FAIL.
- Control information can be associated with columns in any order. The only requirement is that the column must first be defined with srv\_descfmt.
- It is not necessary to call srv\_setcontrol for every column in a row. If an
  Open Server application does not set control information for a column, a
  null control string is returned for the column.
- An application should not return control information unless the client has specifically requested such information, through the client option toggle, CS\_OPT\_CONTROL.

See also

srv\_bind, srv\_descfmt, srv\_xferdata

# srv\_setloginfo

Description Return protocol format information from a remote server to a client.

Syntax CS\_RETCODE srv\_setloginfo(spp, loginfop)

SRV\_PROC \*spp; CS\_LOGINFO \*loginfop;

Parameters spp

A pointer to an internal thread control structure.

loginfop

A pointer to a CS\_LOGINFO structure that has been updated by ct\_getloginfo.

#### Return value

Table 3-127: Return values (srv\_setloginfo)

| Returns    | To indicate                         |
|------------|-------------------------------------|
| CS_SUCCEED | The routine completed successfully. |
| CS_FAIL    | The routine failed.                 |

## Examples

```
#include <ospublic.h>
/*
** Local Prototype.
CS RETCODE
               ex srv setloginfo PROTOTYPE((
SRV PROC
               *spp,
CS LOGINFO
               *loginfop
));
/*
** EX SRV SETLOGINFO
**
      Return protocol format information from a remote server to
      a client.
**
** Arguments:
**
**
               A pointer to an internal thread control structure.
**
      loginfop A pointer to a CS LOGINFO structure that has been
**
               updated by ct_getloginfo.
**
** Returns
* *
     CS SUCCEED
     CS FAIL
**
* /
CS RETCODE
               ex srv setloginfo(spp, loginfop)
SRV_PROC
                *spp;
CS_LOGINFO
               *loginfop;
      /* Check arguments. */
      if(spp == (SRV_PROC *)NULL)
             return(CS_FAIL);
      return(srv setloginfo(spp,loginfop));
```

}

## Usage

- Use srv\_setloginfo in gateway server applications that pass protocol (TDS)
  packets between clients and remote Sybase servers without interpreting
  the contents of the packet.
- When a client connects directly to a server, the two programs negotiate the
  protocol format they will use to send and receive data. When you use
  protocol passthrough in a gateway application, the Open Server forwards
  protocol packets between the client and a remote server.
- srv\_setloginfo is the fourth of four calls, two of them are CT-Library calls, that allow a client and remote server to negotiate a TDS format. The calls, which can only be made in a SRV\_CONNECT event handler, are:
  - a srv\_getloginfo Allocate a CS\_LOGINFO structure and fill it with TDS information from the client thread.
  - b ct\_setloginfo Prepare a CS\_LOGINFO structure with the protocol information retrieved in step 1, then log in to the remote server with ct connect.
  - c ct\_getloginfo Transfer protocol login response information from a CS\_CONNECTION structure to the newly allocated CS\_LOGINFO structure.
  - d srv\_setloginfo Send the remote server's response, retrieved in step 3, to the client, then release the CS\_LOGINFO structure.

See also

srv\_getloginfo, srv\_recvpassthru, srv\_sendpassthru

# srv\_setpri

Description Modify the scheduling priority of a thread.

Syntax CS\_RETCODE srv\_setpri(spp, mode, priority\_value)

SRV\_PROC \*spp; CS\_INT mode; CS\_INT priority\_value;

Parameters spp

A pointer to an internal thread control structure.

mode

SRV\_C\_DELTAPRI, if *priority\_value* is to adjust the current priority, or SRV\_C\_NEWPRI, if *priority\_value* is the new priority.

priority\_value

If *mode* is SRV\_C\_NEWPRI, *priority\_value* is the new priority for the thread. If *mode* is SRV\_C\_DELTAPRI, a negative *priority\_value* reduces the current priority by its absolute value and a positive *priority\_value* increases the current priority.

#### Return value

Table 3-128: Return values (srv\_setpri)

| Returns    | To indicate                         |
|------------|-------------------------------------|
| CS_SUCCEED | The routine completed successfully. |
| CS_FAIL    | The routine failed.                 |

## Examples

```
#include
            <ospublic.h>
/*
** Local Prototype.
*/
CS RETCODE
                 ex_srv_setpri PROTOTYPE((
SRV PROC
                 *spp,
CS_INT
                 mode,
CS INT
                 priority
));
/*
** EX SRV SETPRI
**
**
      Example routine to change a thread's scheduling priority.
**
** Arguments:
    spp
               A pointer to an internal thread control structure.
**
    mode
               Indicates whether a priority is relative or
                 absolute.
               The change in priority value or the nrew
** priority
                 priority value.
**
** Returns:
**
**
      CS SUCCEED
**
      CS FAIL
* /
CS_RETCODE
              ex_srv_setpri(spp, mode, priority)
SRV PROC
              *spp;
CS INT
              mode;
CS_INT
              priority;
```

return(srv\_setpri(spp, mode, priority));

Usage

- When a thread is started as the result of a client logging into the Open Server or as the result of a call to srv\_createproc or srv\_spawn, it has a priority of SRV\_C\_DEFAULTPRI.
- srv\_setpri can change the priority by specifying the new value or by adjusting the current value up or down by a specified value.
- If a thread sets the priority of another thread to a level higher than its own, the other thread is scheduled to run immediately. Otherwise, the new priority of the affected thread takes effect the next time the scheduler runs.
- If a thread that never sleeps has a priority higher than other threads, the lower priority threads will never have a chance to execute.
- Internal Open Server threads run with a priority of SRV\_C\_DEFAULTPRI. If you raise the priority of a thread above SRV\_C\_DEFAULTPRI, it must sleep occasionally to allow these internal processes to run.
- It is an error to reduce the priority to less than SRV\_C\_LOWPRIORITY or to increase it to a value greater than SRV\_C\_MAXPRIORITY.
- srv\_setpri cannot be used in a SRV\_START handler.

See also

srv\_createproc, srv\_spawn

# srv\_signal (UNIX only)

Description Install a signal handler.

Syntax SRV\_SIGNAL\_FUNC srv\_signal(sig, handler)

CS\_INT sig; SRV\_SIGNAL\_FUNC handler;

Parameters sig

The number of the UNIX signal for which a handler is installed. This is defined in *sgs/signal.h.* 

handler

A pointer to a function that is called when *sig* is delivered to Open Server. Setting *handler* to SIG\_DFL restores the default handler. Setting *handler* to SIG IGN cause *sig* to be ignored.

#### Return value

Table 3-129: Return values (srv\_signal)

| Returns                                                 | To indicate                   |
|---------------------------------------------------------|-------------------------------|
| A pointer to the previously installed handler function. | The location of the function. |
| A null pointer                                          | The routine failed.           |

### Examples

```
#include <errno.h>
#include <stdio.h>
#include <signal.h>
#include <ospublic.h>
/*
** Local Prototype.
CS STATIC CS VOID
                        ex sigio handler PROTOTYPE((
CS INT
                         sig
));
CS RETCODE
              ex_srv_signal PROTOTYPE((
CS INT
                *uerrno
));
/*
** Static storage.
CS STATIC CS INT io events = 0;
/*
** EX_SRV_SIGNAL
**
      Example routine to install a UNIX signal handler for SIGIO,
      using srv_signal.
** Arguments:
      uerrno A pointer to a user's error number indicator.
**
** Returns:
**
* *
      CS SUCCEED Handler successfully installed.
      CS FAIL Handler not installed, UNIX global errno set.
**
* /
CS RETCODE ex srv signal(uerrno)
CS INT
               *uerrno;
      /*
```

```
** Install the handler.
      (CS VOID) srv signal ((int) SIGIO,
                          (SRV SIGNAL FUNC) ex sigio handler);
     /* Was there an error condition? */
     if ((*uerrno = errno) != 0)
         return(CS FAIL);
      return(CS SUCCEED);
}
** EX SIGIO HANDLER
**
**
      Example signal handler to count I/O events. It prints a
**
       message when the Open Server application has been up long
 * *
       enough to get 100,000 I/O events.
**
** Arguments:
**
      sig The signal number, always SIGIO.
** Returns:
**
     Nothing.
*/
CS STATIC CS_VOID
                    ex sigio handler(sig)
CS INT
                      sig;
     if (io events == 100000)
           fprintf(stderr, "The server has been up a long
                    time!!\n");
           io events = 0;
      }
      else
          io events++;
```

Open Server installs UNIX signal handlers for SIGIO and SIGURG.
 These handlers must always be active once an Open Server is started. If they are not active, the Server-Library I/O and attention handling routines will either fail to function or will be unreliable.

**Warning!** Installing a UNIX signal handler using sigvec(2) or signal(2) can cause unpredictable results. Applications should use srv\_signal.

- Open Server guarantees that all other signals are blocked while the application is in the signal handler.
- UNIX documentation on signal.

# srv\_sleep

Description

Suspend the currently executing thread.

Syntax

CS\_RETCODE srv\_sleep(sleepeventp, sleeplabelp, sleepflags, infop, reserved1, reserved2)

```
CS_VOID *sleepeventp;
CS_CHAR *sleeplabelp;
CS_INT sleepflags;
CS_INT *infop;
CS_VOID *reserved1;
*reserved2;
```

**Parameters** 

#### sleepeventp

A generic void pointer that srv\_wakeup uses to wake up the thread or threads. The pointer should be unique for the operating system event the threads are sleeping on. For example, if a message is passed to another thread, the sending thread could sleep until the message was processed. The pointer to the message would be a useful *sleepevent* that the receiving thread could pass to srv\_wakeup to wake up the sender.

## sleeplabelp

A pointer to a null terminated character string that identifies the event that the thread is sleeping on. This is useful for determining why a thread is sleeping. An application can display this information using the Open Server system registered procedure sp\_ps.

## sleepflags

The value of this flag determines the manner in which the thread will wake up. Table 3-130 summarizes the legal values for *sleepflags*:

Table 3-130: Values for sleepflags (srv\_sleep)

| Value            | Description                                      |
|------------------|--------------------------------------------------|
| SRV_M_ATTNWAKE   | The thread wakes up if it receives an attention. |
| SRV_M_NOATTNWAKE | Attentions cannot wake up the thread.            |

## infop

A pointer to a CS\_INT. Table 3-131 describes the possible values returned in \**infop* if srv\_sleep returns CS\_FAIL:

Table 3-131: Values for infop (srv\_sleep)

| Value             | Description                                                                            |
|-------------------|----------------------------------------------------------------------------------------|
| SRV_I_INTERRUPTED | The thread was woken unconditionally by srv_ucwakeup.                                  |
| SRV_I_UNKNOWN     | Some other error occurred. For example, the thread is al&ready sleeping or is invalid. |

### reserved1

A platform-dependent handle to a mutex. This argument is ignored on non-preemptive platforms. Set it to (CS\_VOID\*)0 on non-preemptive platforms.

#### reserved2

This parameter is not currently used. Set it to 0.

## Return value

Table 3-132: Return values (srv\_sleep)

| Returns    | To indicate                         |
|------------|-------------------------------------|
| CS_SUCCEED | The routine completed successfully. |
| CS_FAIL    | The routine failed.                 |

```
** EX SRV SLEEP
**
* *
     This routine will suspend the currently executing thread.
**
**
** Arguments:
**
**
     sleepevnt A void pointer that srv_wakeup uses to wake up
                the thread.
     sleeplbl A pointer to a null terminated string that
 **
                identifies the event being the thread is sleeping
 **
                on. This is primarily used for debugging.
 **
       infop
                A pointer to a CS INT that is set to one of the
 **
                following values:
 **
                SRV I INTERRUPTED - srv ucwakeup
 **
                unconditionally woke the thread.
 **
                SRV I UNKNOWN - Some other error occurred.
** Returns
**
**
      CS SUCCEED
**
      CS FAIL
**
* /
CS RETCODE
                ex srv sleep(sleepevnt, sleeplbl, infop)
CS VOID
                *sleepevnt;
                *sleeplbl;
CS CHAR
CS INT
                *infop;
     /* Check arguments. */
     if(sleepevnt == (CS VOID *)NULL)
           return(CS FAIL);
     }
     /*
     ** Using SRV M ATTNWAKE means the thread should wake up
     ** unconditionally if it receives an attention.
     * /
return(srv_sleep(sleepevnt,sleeplb1,SRV_M_ATTNWAKE,infop,(CS_VOID*)0,(CS_V
OID*)0));
}
```

- srv\_sleep suspends the currently executing thread and initiates rescheduling. The thread will sleep until srv\_wakeup is called on the same event.
- Depending on the value of *sleepflags*, a thread that is sleeping can also wake up by receiving an attention.
- A thread resumes execution on the statement just following the call to srv\_sleep.
- srv\_sleep cannot be used in a SRV START handler.
- srv\_sleep should not be called from interrupt level code. Any number of problems could occur if this rule is violated.
- Call srv\_capability to determine whether your platform supports preemptive scheduling.
- The reserved1 parameter prevents a race condition that could occur with
  preemptive scheduling if the wakeup event occurred before the thread
  finished going to sleep. See the Open Client and Open Server
  Programmers Supplement for your platform for an example of preemptive
  scheduling.

See also

srv\_wakeup

## srv\_spawn

Description

Allocate a service thread.

Syntax

CS\_RETCODE srv\_spawn(sppp, stacksize, funcp,

argp, priority)

SRV\_PROC \*\*sppp;
CS\_INT stacksize;
CS\_RETCODE (\*funcp)();
CS\_VOID \*argp;
CS\_INT priority;

**Parameters** 

sppp

A pointer to a thread structure pointer. If the call is successful, the address of an internal thread structure is returned in *sppp*.

stacksize

The size of the stack; it must be at least SRV\_C\_MINSTACKSIZE. Specify SRV\_DEFAULT\_STACKSIZE to use the stack size set with srv\_props(SRV\_S\_STACKSIZE).

421

## funcp

A pointer to a function that is the entry point for the newly created thread. The thread begins by executing the routine located at *funcp*. The thread is freed when that routine returns or srv\_termproc is called. The entry-point function pointer should be SRV C START LISTENER.

### argp

A pointer that is passed to the routine in \*funcp when the thread begins execution. If the entry-point function pointer (funcp) is SRV\_C\_START\_LISTENER, argp should point to a CS\_TRANADDR structure.

### priority

An integer between SRV\_C\_LOWPRIORITY and SRV\_C\_MAXPRIORITY that indicates the base priority of the spawned thread. The default priority is SRV\_C\_DEFAULTPRI.

#### Return value

srv\_spawn returns CS\_SUCCEED if the thread is successfully spawned. This guarantees only that sufficient Open Server internal resources are available. It does not validate the correctness of the entry point routine or its argument. If the thread cannot be spawned, srv\_spawn returns CS\_FAIL.

Table 3-133: Return values (srv\_spawn)

| Returns    | To indicate                         |
|------------|-------------------------------------|
| CS_SUCCEED | The routine completed successfully. |
| CS_FAIL    | The routine failed.                 |

## Examples

```
#include
            <stdio.h>
#include
            <ospublic.h>
** Local Prototype.
CS RETCODE
                 entryfunc PROTOTYPE((
CS CHAR
                  *message
));
CS RETCODE
                 ex srv spawn PROTOTYPE((
SRV PROC
                 *spp,
CS INT
                 stacksize,
CS INT
                 priority
));
CS RETCODE
              entryfunc (message)
```

```
CS CHAR
               *message;
      printf("Welcome to a new thread - %s!\n", message);
      return(CS SUCCEED);
/*
** EX SRV SPAWN
**
      Example routine to allocate a service thread
* *
** Arguments:
**
               A pointer to an internal thread control
      spp
 * *
                 structure.
**
               The desired thread stack size.
      stacks
* *
      priority The desired thread scheduling priority.
**
** Returns:
**
      CS SUCCEED
**
      CS FAIL
* /
CS RETCODE
              ex srv spawn(spp, stacksize, priority)
SRV PROC
              *spp;
CS INT
              stacksize;
CS INT
              priority;
    CS CHAR
                 msgarg[20];
    strcpy(msgarg, "come in");
    return(srv spawn(&spp, stacksize, entryfunc, msgarg,
              priority));
}
```

- srv\_spawn allocates a "service" thread—one that is neither event-driven nor associated with any client. The thread runs under the control of the scheduler.
- Threads created by srv\_spawn are called service threads because they
  often provide services required by the event-driven threads, such as
  accessing shared devices and data objects.

- srv\_spawn informs the Open Server about a new thread and makes the
  thread runnable. The thread does not begin execution immediately. The
  moment that it actually does start execution is determined by many factors,
  such as the priority of the spawned thread and the priorities of other
  runnable threads.
- If you do not call srv\_props to configure the stacksize with SRV\_S\_STACKSIZE, a new thread is created with the default stacksize. This default stacksize depends on the platform used. For native-threaded versions of Open Server, the default stacksize of underlying threads is used.
- Code executed by multiple threads must be re-entrant.
- The SRV\_TLISTENER thread type is used for dynamic listeners.
- A given host name can translate into multiple IPv4 and IPv6 addresses.
   Starting a dynamic listener can therefore cause multiple threads to be created. The only way to obtain SRV\_PROC pointers for these threads is by using the SRV\_LISTEN\_PREBIND and SRV\_LISTEN\_POSTBIND events.
- If the entry-point function pointer (*funcp*) is SRV\_C\_START\_LISTENER, both *stacksize* and *priority* must be specified as CS\_UNUSED, and *sppp* must be set to null.

See also

srv\_callback, srv\_createproc, srv\_props, srv\_termproc

# srv\_symbol

Description Convert an Open Server token value to a readable string.

Syntax CS\_CHAR \*srv\_symbol(type, symbol, lenp)

CS\_INT type; CS\_INT symbol; CS\_INT \*lenp;

Parameters type

The type of token. Table 3-134 describes the legal token types:

Table 3-134: Token types corresponding to type (srv\_symbol)

| Token Type   | Description             |
|--------------|-------------------------|
| SRV_DATATYPE | A datatype              |
| SRV_EVENT    | An event type           |
| SRV_DONE     | A DONE status type      |
| SRV_ERROR    | An error severity token |

symbol

The actual token value.

lenp

A pointer to a CS\_INT variable that will contain the length of the returned string.

## Return value

Table 3-135: Return values (srv\_symbol)

| Returns                                                                                                    | To indicate                                                                                           |
|----------------------------------------------------------------------------------------------------|----------------------------------------------------------------------------------------------------|
| A pointer to a null terminated character string that is a readable translation of an Open Server token value. | The token value.                                                                                      |
| A null pointer                                                                                                | Open Server does not recognize the <i>type</i> or <i>symbol</i> . Open Server sets <i>lenp</i> to -1. |

```
#include <ospublic.h>
** Local Prototype
                   ex srv symbol PROTOTYPE((
extern CS RETCODE
CS INT type,
CS INT symbol,
CS CHAR *namep
));
/*
 ** EX_SRV_SYMBOL
**
**
    Retrieve a printable string representation of an Open Server
 **
      symbol
**
** Arguments:
       type
                    Symbol type
       symbol
                    Symbol for which to retrieve string
**
       namep
                    Return symbol string here
** Returns:
```

```
**
        CS SUCCEED
                          Symbol string was retrieved successfully
 **
        CS FAIL
                         An error was detected
 */
                     ex_srv_symbol(type, symbol, namep)
CS RETCODE
CS INT
                     type;
CS_INT
                     symbol;
CS CHAR
                  *namep;
     CS_INT
                     len;
     namep = srv symbol(type, symbol, &len);
     if(namep == (CS CHAR *)NULL)
          return(CS FAIL);
     return(CS_SUCCEED);
```

- srv\_symbol returns a pointer to a readable null terminated string that describes an Open Server token value.
- The pointer srv\_symbol returns points to space that is never overwritten, so it is safe to call srv\_symbol more than once in the same statement.
- Table 3-136 summarizes the tokens srv\_symbol can convert:

Table 3-136: Convertible tokens (srv\_symbol)

| Token type   | Token             | Description                      |
|--------------|-------------------|----------------------------------|
| SRV_ERROR    | SRV_INFO          | Error severity type              |
| SRV_ERROR    | SRV_FATAL_PROCESS | Error severity type              |
| SRV_ERROR    | SRV_FATAL_SERVER  | Error severity type              |
| SRV_DONE     | SRV_DONE_MORE     | DONE packet status field         |
| SRV_DONE     | SRV_DONE_ERROR    | DONE packet status field         |
| SRV_DONE     | SRV_DONE_FINAL    | DONE packet status field         |
| SRV_DONE     | SRV_DONE_FLUSH    | DONE packet status field         |
| SRV_DONE     | SRV_DONE_COUNT    | DONE packet status field         |
| SRV_DATATYPE | CS_CHAR_TYPE      | Char datatype                    |
| SRV_DATATYPE | CS_BINARY_TYPE    | Binary datatype                  |
| SRV_DATATYPE | CS_TINYINT_TYPE   | 1-byte integer datatype          |
| SRV_DATATYPE | CS_SMALLINT_TYPE  | 2-byte integer datatype          |
| SRV_DATATYPE | CS_INT_TYPE       | 4-byte integer datatype          |
| SRV_DATATYPE | CS_REAL_TYPE      | Real datatype                    |
| SRV_DATATYPE | CS_FLOAT_TYPE     | Float datatype                   |
| SRV_DATATYPE | CS_BIT_TYPE       | Bit datatype                     |
| SRV_DATATYPE | CS_DATETIME_TYPE  | Datetime datatype                |
| SRV_DATATYPE | CS_DATETIME4_TYPE | 4-byte datetime datatype         |
| SRV_DATATYPE | CS_MONEY_TYPE     | Money datatype                   |
| SRV_DATATYPE | CS_MONEY4_TYPE    | 4-byte money datatype            |
| SRV_DATATYPE | SRVCHAR           | Char datatype                    |
| SRV_DATATYPE | SRVVARCHAR        | Variable-length char             |
|              |                   | datatype                         |
| SRV_DATATYPE | SRVBINARY         | Binary datatype                  |
| SRV_DATATYPE | SRVVARBINARY      | Variable-length binary datatype  |
| SRV_DATATYPE | SRVINT1           | 1-byte integer datatype          |
| SRV_DATATYPE | SRVINT2           | 2-byte integer datatype          |
| SRV_DATATYPE | SRVINT4           | 4-byte integer datatype          |
| SRV_DATATYPE | SRVINTN           | Integer datatype, nulls allowed  |
| SRV_DATATYPE | SRVBIT            | Bit datatype                     |
| SRV_DATATYPE | SRVDATETIME       | Datetime datatype                |
| SRV_DATATYPE | SRVDATETIME4      | 4-byte datetime datatype         |
| SRV_DATATYPE | SRVDATETIMN       | Datetime datatype, nulls allowed |

| Token type   | Token               | Description                          |
|--------------|---------------------|--------------------------------------|
| SRV_DATATYPE | SRVMONEY            | Money datatype                       |
| SRV_DATATYPE | SRVMONEY4           | 4-byte money datatype                |
| SRV_DATATYPE | SRVMONEYN           | Money datatype, nulls allowed        |
| SRV_DATATYPE | SRVREAL             | 4-byte float datatype                |
| SRV_DATATYPE | SRVFLT8             | 8-byte float datatype                |
| SRV_DATATYPE | SRVFLTN             | 8-byte float datatype, nulls allowed |
| SRV_DATATYPE | SRV_LONGCHAR_TYPE   | Long char datatype                   |
| SRV_DATATYPE | SRV_LONGBINARY_TYPE | Long binary datatype                 |
| SRV_DATATYPE | SRV_TEXT_TYPE       | Text datatype                        |
| SRV_DATATYPE | SRV_IMAGE_TYPE      | Image datatype                       |
| SRV_DATATYPE | SRV_NUMERIC_TYPE    | Numeric datatype                     |
| SRV_DATATYPE | SRV_DECIMAL_TYPE    | Decimal datatype                     |
| SRV_DATATYPE | SRVVOID             | Void datatype                        |
| SRV_EVENT    | SRV_ATTENTION       | Open Server event type               |
| SRV_EVENT    | SRV_BULK            | Open Server event type               |
| SRV_EVENT    | SRV_CONNECT         | Open Server event type               |
| SRV_EVENT    | SRV_CURSOR          | Open Server event type               |
| SRV_EVENT    | SRV_DISCONNECT      | Open Server event type               |
| SRV_EVENT    | SRV_DYNAMIC         | Open Server event type               |
| SRV_EVENT    | SRV_LANGUAGE        | Open Server event type               |
| SRV_EVENT    | SRV_MSG             | Open Server event type               |
| SRV_EVENT    | SRV_OPTION          | Open Server event type               |
| SRV_EVENT    | SRV_RPC             | Open Server event type               |
| SRV_EVENT    | SRV_START           | Open Server event type               |
| SRV_EVENT    | SRV_STOP            | Open Server event type               |
| SRV_EVENT    | SRV_URGDISCONNECT   | Open Server event type               |

See also srv\_descfmt

# srv\_tabcolname

Description Associate **browse mode** result columns with result tables.

Syntax CS\_RETCODE srv\_tabcolname(spp, colnum, brwsdescp)

```
SRV_PROC *spp;
CS_INT colnum;
CS_BROWSEDESC *brwsdescp;
```

#### **Parameters**

spp

A pointer to an internal thread control structure.

#### colnum

The number used to identify the column that was previously described using srv\_descfmt.

## brwsdescp

A pointer to a structure containing browse information about the column in question. Specifically, it should contain the number of the table (previously described through srv\_tabname) containing the column and the original column name and name length. Note that the original column name and name length are only needed if the column has been renamed in the select statement (indicated by a status of CS\_RENAMED in the CS\_BROWSEDESC structure). See "CS\_BROWSEDESC structure" on page 52.

### Return value

Table 3-137: Return values (srv\_tabcolname)

| Returns To indicate |                                     |  |  |
|---------------------|-------------------------------------|--|--|
| CS_SUCCEED          | The routine completed successfully. |  |  |
| CS_FAIL             | The routine failed.                 |  |  |

```
#include
                  <ospublic.h>
** Local Prototype.
*/
CS RETCODE
                    ex srv tabcolname PROTOTYPE((
SRV PROC
                    *spp,
CS INT
                    colnum,
CS BROWSEDESC
                    *bdp
));
** EX SRV TABCOLNAME
* *
      Example routine to associate a browse mode result column
 **
       with result tables.
**
** Arguments:
               A pointer to an internal thread control structure.
      spp
```

```
* *
**
               The column number.
      colnum
**
**
      bdp
               A pointer to the browse descriptor for the
                column.
* *
** Returns:
                     If we successfully associated this result
       CS SUCCEED
                     column with its table.
       CS FAIL
                    If an error was detected.
**
*/
CS RETCODE
                    ex srv tabcolname(spp, colnum, bdp)
SRV_PROC
                    *spp;
CS INT
                   colnum;
CS BROWSEDESC
                    *bdp;
     CS RETCODE
                        result;
     result = srv tabcolname(spp, colnum, bdp);
     return (result);
}
```

- srv\_tabcolname is used to send browse mode result information to a client. The information an application can send includes:
  - The name of the table to which a result column maps
  - The real name of a column that was renamed in the client query's select statement
- The column must have previously been defined using srv\_descfmt.
- The table must have previously been defined using srv\_tabname.
- srv\_tabcolname is called once for each result column that is a column in a result row.

See also

srv\_descfmt, srv\_tabname, "Browse mode" on page 22

# srv tabname

Description Provide the name of the table or tables associated with a set of browse mode

results.

Syntax CS\_RETCODE srv\_tabname(spp, tablenum, tablenamep,

namelen)

SRV\_PROC \*spp; tablenum; CS\_CHAR \*tablenamep; namelen;

Parameters spp

A pointer to an internal thread control structure.

tablenum

The number used to identify the table in subsequent calls to srv\_tabcolname.

tablenamep

A pointer to the name of the table. It cannot be null, as tables always have names.

namelen

The length, in bytes, of the table name. If *namelen* is CS\_NULLTERM, then Server Library expects the table name to be null terminated.

Return value

Table 3-138: Return values (srv tabname)

| Returns    | To indicate                         |
|------------|-------------------------------------|
| CS_SUCCEED | The routine completed successfully. |
| CS_FAIL    | The routine failed.                 |

```
#include
                  <ospublic.h>
** Local Prototype.
*/
                ex_srv_tabname PROTOTYPE((
CS RETCODE
SRV PROC
                *sproc,
CS INT
                tablenum,
CS_CHAR
                *tablename
));
/*
** EX SRV TABNAME
      An example routine to provide the name of the table
```

```
**
       associated with a set of browse mode results.
**
** Arguments:
**
      sproc
                    A pointer to an internal thread control
 * *
                      structure.
* *
                    The number that will be used to identify
      tablenum
 **
                      the table in subsequent calls to
 **
                     srv tabcolname.
**
      tablename
                    A null terminated string specifying the
 **
                      table name.
** Returns:
**
      CS SUCCEED
                   If the table is successfully described.
                   If an error was detected.
**
      CS FAIL
* /
                   ex srv tabname(sproc, tablenum, tablename)
CS RETCODE
SRV PROC
                   *sproc;
CS INT
                   tablenum:
CS CHAR
                   *tablename;
     return( srv tabname(sproc, tablenum, tablename,
                CS NULLTERM) );
}
```

- srv\_tabname is used to send to a client the name of the table or tables associated with browse mode results.
- An Open Server application must call srv\_tabname once for each table involved in the browse mode results.
- The tablenum must be unique for all the tables described. Tables can be described in any order.
- An application links browse mode result columns to particular result tables using the srv\_tabcolname routine. A call to srv\_tabname must always precede a call to srv\_tabcolname.

See also

srv\_descfmt, srv\_tabcolname, "Browse mode" on page 22

# srv\_termproc

Description

Terminate the execution of a thread.

Syntax CS\_RETCODE srv\_termproc(spp)

SRV\_PROC \*spp;

Parameters

spp

A pointer to an internal thread control structure.

Return value

Table 3-139: Return values (srv\_termproc)

| Returns    | To indicate                         |
|------------|-------------------------------------|
| CS_SUCCEED | The routine completed successfully. |
| CS_FAIL    | The routine failed.                 |

```
#include
                <ospublic.h>
** Local Prototype.
CS RETCODE
                 ex_srv_termproc PROTOTYPE((
SRV PROC
                 *spp
));
/*
** EX SRV TERMPROC
**
** Example routine to terminate the execution of a thread using
**
    srv termproc.
**
** Arguments:
          A pointer to an internal thread control structure.
    spp
** Returns:
     CS SUCCEED
                  Thread successfully terminated
**
     CS FAIL
                  An error was detected.
*/
CS RETCODE
                  ex srv termproc(spp)
SRV PROC
                   *spp;
      ** Terminate the thread.
      if (srv termproc(spp) != CS SUCCEED)
             return(CS FAIL);
     return(CS SUCCEED);
```

- Using srv\_createproc, Open Server applications can create event driver threads that are not associated with a client connection.
- srv\_termproc cannot be used in a SRV START handler.
- Do not call srv\_termproc from interrupt level code; the results are unpredictable.
- Mutexes, mutex locks, registered procedures, queued events, and messages associated with a thread are destroyed when the thread terminates.
- The following code fragment illustrates the use of srv\_termproc:

See also

srv\_createproc, srv\_event, srv\_event\_deferred, srv\_spawn

# srv\_text\_info

Description Set or get a description of text or image data.

Syntax CS\_RETCODE srv\_text\_info(spp, cmd, item, iodescp)

SRV\_PROC \*spp; CS\_INT cmd; CS\_INT item; CS\_IODESC \*iodescp;

Parameters spp

A pointer to an internal thread control structure.

cmd

The direction of data flow. Table 3-140 summarizes the legal values for *cmd*:

Table 3-140: Values for cmd (srv\_text\_info)

| Value  | Meaning                                                                                                    |
|--------|----------------------------------------------------------------------------------------------------|
| CS_SET | The Open Server application is setting internal Server-Library structures to describe text or image data. The srv_text_info call will update a text or image column (inside Open Server) with the information in <i>iodescp</i> . (The application must have previously described the column using srv_descfmt.) Typically, this will be followed by a call to srv_send_text, or srv_bind and srv_xferdata. |
| CS_GET | Open Server is updating the <i>iodescp</i> structure with the total length of the text or image data to be read from a client. Typically, this will be followed by a call to srv_get_text. See the comments section below for limitations regarding the CS_GET direction.                                                                                                    |

#### item

The column number of the column being described. The first column in a row is column 1. This parameter is ignored when *cmd* is CS\_GET.

### iodescp

A pointer to a structure that describes the object name, text pointer, and timestamp for a text column. See "CS\_IODESC structure" on page 57 for details.

#### Return value

Table 3-141: Return values (srv\_text\_info)

| · · · · · · · · · · · · · · · · · · · |                                     |  |  |  |
|---------------------------------------|-------------------------------------|--|--|--|
| Returns                               | To indicate                         |  |  |  |
| CS_SUCCEED                            | The routine completed successfully. |  |  |  |
| CS_FAIL                               | The routine failed.                 |  |  |  |

```
#include
                  <ospublic.h>
/*
** Local Prototype.
*/
CS RETCODE
                ex srv text info PROTOTYPE((
SRV PROC
                *spp,
CS INT
                item
CS IODESC
                *iodp
));
** EX SRV TEXT INFO
**
       Example routine to set a column's text or image data
        description before transferring a data row, using
        srv text info. This example routine would be used in a
```

```
**
        gateway application, where the Open Client application has
**
        initiated an update of text or image data.
**
** Arguments:
**
      gga
           A pointer to an internal thread control structure.
**
      item The column number of the column being described.
      iodp A pointer to a CS IODESC structure that describes the
             text or image data (This stucture is passed from the
             Open Client application).
** Returns:
      CS SUCCEED Text or image data successfully described.
* *
**
      CS FAIL An error occurred was detected.
* /
CS RETCODE
               ex_srv_text_info(spp, item, iodp)
SRV PROC
                *spp;
CS INT
                item;
CS IODESC
               *iodp;
      ** Describe the text or image data for the column.
      * /
      if (srv text info(spp, (CS INT)CS SET, item, iodp) !=
             CS SUCCEED)
            return(CS FAIL);
      return(CS SUCCEED);
}
```

- srv\_text\_info is used to describe text or image columns for sending a result row or retrieving a parameter.
- If cmd is CS\_GET, srv\_text\_info must be called from the SRV\_BULK event handler.
- If cmd is CS\_GET, srv\_text\_info must be called prior to a call to srv\_get\_text.
- If cmd is CS\_SET, srv\_text\_info must be called for each text or image datatype column in a row before srv\_xferdata or srv\_send\_text is called.
- Text and image data is transferred to a client using either srv\_bind followed by srv\_xferdata, or srv\_send\_text.

See also

srv\_bind, srv\_descfmt, srv\_get\_text, srv\_send\_text, srv\_xferdata, "Text and image" on page 198

# srv\_thread\_props

Description Define and retrieve thread properties.

Syntax CS\_RETCODE srv\_thread\_props(spp, cmd, property, bufp, buflen, outlenp)

SRV\_PROC \*spp;
CS\_INT cmd;
CS\_INT property;
CS\_VOID \*bufp;
CS\_INT buflen;
CS\_INT \*outlenp;

**Parameters** 

spp

A pointer to an internal thread control structure.

cmd

The action to take. Table 3-142 summarizes the legal values for *cmd*:

Table 3-142: Values for cmd (srv\_thread\_props)

| Value    | Meaning                                                                                                    |
|----------|----------------------------------------------------------------------------------------------------|
| CS_SET   | The Open Server application is setting the property. In this case, <i>bufp</i> should contain the value the property is to be set to, and <i>buflen</i> should specify the size, in bytes, of that value.       |
| CS_GET   | The Open Server application is retrieving the property. In this case, <i>bufp</i> should point to the buffer where the property value is placed, and <i>buflen</i> should be the size, in bytes, of the buffer. |
| CS_CLEAR | The Open Server application is resetting the property to its default value. In this case, <i>bufp</i> , <i>buflen</i> , and <i>outlenp</i> are ignored.                                                         |

## property

The property being set, retrieved or cleared.

## bufp

A pointer to the Open Server application data buffer where property value information from the client is placed or property value information is retrieved.

## buflen

The length, in bytes, of the buffer.

#### outlenp

A pointer to a CS\_INT variable, which Open Server will set to the size, in bytes, of the property value retrieved. This argument is only used when *cmd* is CS\_GET, and is optional.

#### Return value

Table 3-143: Return values (srv\_thread\_props)

| Returns    | To indicate                         |
|------------|-------------------------------------|
| CS_SUCCEED | The routine completed successfully. |
| CS_FAIL    | The routine failed.                 |

### Examples

```
#include <ospublic.h>
** Local Prototype.
* /
CS_RETCODE ex_srv_thread_props PROTOTYPE((
SRV PROC
         *sp,
CS CHAR
          *user,
CS INT
         ulen,
CS INT
          *lenp
));
/*
** EX SRV_THREAD_PROPS
** Example routine to obtain a client thread's user name through
** srv thread props.
** Arguments:
** sp A pointer to an internal thread control structure.
** user A pointer to the address of the user name buffer.
** ulen The size of the user name buffer.
** lenp A pointer to an integer variable, that will be set to the length
**
         of the user name string.
** Returns:
** CS_TRUE If the user name was returned succesfully.
** CS FALSE If an error was detected.
CS_RETCODE ex_srv_thread_props(sp, user, ulen, lenp)
SRV PROC *sp;
CS CHAR
         *user;
CS INT
         ulen;
CS_INT
          *lenp;
   ** Call srv_thread_props to get the user name.
   */
   if ( srv thread props(sp, CS GET, SRV T USER, user, ulen, lenp)
     == CS_FAIL )
   {
```

```
/*
    ** An error was al&ready raised.
    */
    return CS_FAIL;
}
/*

** All done.
*/
return CS_SUCCEED;
}
```

- srv\_thread\_props is called to define, retrieve, and reset thread properties.
- Table 3-144 summarizes legal property values, whether they can be set or retrieved, and each value's datatype.

Refer to Table 2-28 on page 150 for descriptions of each thread property.

Table 3-144: Thread properties and their datatypes (srv\_thread\_props)

|                    | SET/  |     | bufp when cmd  |                                                                                                    |
|--------------------|-------|-----|----------------|----------------------------------------------------------------------------------------------------|
| Property           | CLEAR | GET | is CS_SET:     | bufp when cmd is CS_GET:                                                                                 |
| SRV_T_APPLNAME     | No    | Yes | Not applicable | A pointer to a character string                                                                          |
| SRV_T_BYTEORDER    | No    | Yes | Not applicable | A pointer to a CS_INT                                                                                    |
| SRV_T_BULKTYPE     | No    | Yes | Not applicable | A pointer to a CS_INT                                                                                    |
| SRV_T_BYTEORDER    | No    | Yes | Not applicable | A pointer to a CS_INT                                                                                    |
| SRV_T_CHARTYPE     | No    | Yes | Not applicable | A pointer to a CS_INT                                                                                    |
| SRV_T_CLIB         | No    | Yes | Not applicable | A pointer to a character string                                                                          |
| SRV_T_CLIBVERS     | No    | Yes | Not applicable | A pointer to a character string                                                                          |
| SRV_T_CLIENTLOGOUT | No    | Yes | Not applicable | A pointer to a CS_BOOL                                                                                   |
| SRV_T_CONVERTSHORT | No    | Yes | Not applicable | A pointer to a CS_BOOL                                                                                   |
| SRV_T_DUMPLOAD     | No    | Yes | Not applicable | A pointer to a CS_BOOL                                                                                   |
| SRV_T_ENDPOINT     | No    | Yes | Not applicable | A CS_VOID pointer to a buffer of sufficient size to hold the end point (file descriptor or file handle). |
| SRV_T_EVENT        | No    | Yes | Not applicable | A pointer to a CS_INT                                                                                    |
| SRV_T_EVENTDATA    | No    | Yes | Not applicable | The address of a CS_VOID pointer                                                                         |
| SRV_T_FLTTYPE      | No    | Yes | Not applicable | A pointer to a CS_INT                                                                                    |
| SRV_T_GOTATTENTION | No    | Yes | Not applicable | A pointer to a CS_BOOL                                                                                   |
| SRV_T_HOSTNAME     | No    | Yes | Not applicable | A pointer to a character string                                                                          |
| SRV_T_HOSTPROCID   | No    | Yes | Not applicable | A pointer to a character string                                                                          |
| SRV_T_IODEAD       | No    | Yes | Not applicable | A pointer to a CS_BOOL                                                                                   |

| Property                      | SET/<br>CLEAR | GET | bufp when cmd is CS_SET:         | bufp when cmd is CS_GET:                                   |
|-------------------------------|---------------|-----|----------------------------------|------------------------------------------------------------|
| SRV_T_LISTENADDR              | No            | Yes | Not applicable                   | A pointer to a CS_TRANADDR structure                       |
| SRV_T_LOCALE                  | Yes           | Yes | A pointer to a CS_LOCALE pointer | A pointer to a CS_LOCALE pointer                           |
| SRV_T_LOCALID                 | Yes           | No  | Not applicable                   | A listener SSL certificate                                 |
| SRV_T_LOGINTYPE               | No            | Yes | Not applicable                   | A pointer to a CS_INT                                      |
| SRV_T_MACHINE                 | No            | Yes | Not applicable                   | A pointer to a character string                            |
| SRV_T_MIGRATED                | No            | Yes | Not applicable                   | A pointer to a CS_BOOL                                     |
| SRV_T_MIGRATE_STATE           | No            | Yes | Not applicable                   | A pointer to a SRV_MIG_STATE                               |
| SRV_T_NEGLOGIN                | No            | Yes | Not applicable                   | A pointer to a CS_INT                                      |
| SRV_T_NOTIFYCHARSET           | No            | Yes | Not applicable                   | A pointer to a CS_BOOL                                     |
| SRV_T_NOTIFYDB                | No            | Yes | Not applicable                   | A pointer to a CS_BOOL                                     |
| SRV_T_NOTIFYLANG              | No            | Yes | Not applicable                   | A pointer to a CS_BOOL                                     |
| SRV_T_NOTIFYPND               | No            | Yes | Not applicable                   | A pointer to a CS_INT                                      |
| SRV_T_NUMRMTPWDS              | No            | Yes | Not applicable                   | A pointer to a CS_INT                                      |
| SRV_T_PACKETSIZE              | No            | Yes | Not applicable                   | A pointer to a CS_INT                                      |
| SRV_T_PASSTHRU                | No            | Yes | Not applicable                   | A pointer to a CS_BOOL                                     |
| SRV_T_PRIORITY                | No            | Yes | Not applicable                   | A pointer to a CS_INT                                      |
| SRV_T_PWD                     | No            | Yes | Not applicable                   | A pointer to a character string                            |
| SRV_T_REMOTEADDR              | No            | Yes | Not applicable                   | A pointer to a CS_TRANADDR structure                       |
| SRV_T_RETPARMS                | No            | Yes | Not applicable                   | Return parameters sent if an error occurs during execution |
| SRV_T_RMTPWDS                 | No            | Yes | Not applicable                   | A pointer to an array of SRV_RMTPWD structures             |
| SRV_T_RMTSERVER               | No            | Yes | Not applicable                   | A pointer to a character string                            |
| SRV_T_ROWSENT                 | No            | Yes | Not applicable                   | A pointer to a CS_INT                                      |
| SRV_T_SEC_CHANBIND            | No            | Yes | Not applicable                   | A pointer to a CS_BOOL                                     |
| SRV_T_SEC_<br>CONFIDENTIALITY | No            | Yes | Not applicable                   | A pointer to a CS_BOOL                                     |
| SRV_T_SEC_<br>CREDTIMEOUT     | No            | Yes | Not applicable                   | A pointer to a CS_INT                                      |
| SRV_T_SEC_DATAORIGIN          | No            | Yes | Not applicable                   | A pointer to a CS_BOOL                                     |
| SRV_T_SEC_DELEGATION          | No            | Yes | Not applicable                   | A pointer to a CS_BOOL                                     |
| SRV_T_SEC_DELEGCRED           | No            | Yes | Not applicable                   | A pointer to a CS_VOID                                     |

| Property                  | SET/<br>CLEAR | GET | bufp when cmd is CS_SET:        | bufp when cmd is CS_GET:         |
|---------------------------|---------------|-----|---------------------------------|----------------------------------|
| SRV_T_SEC_DETECTREPLAY    | No            | Yes | Not applicable                  | A pointer to a CS_BOOL           |
| SRV_T_SEC_DETECTSEQ       | No            | Yes | Not applicable                  | A pointer to a CS_BOOL           |
| SRV_T_SEC_INTEGRITY       | No            | Yes | Not applicable                  | A pointer to a CS_BOOL           |
| SRV_T_SEC_MECHANISM       | No            | Yes | Not applicable                  | A pointer to a CS_CHAR           |
| SRV_T_SEC_<br>MUTUALAUTH  | No            | Yes | Not applicable                  | A pointer to a CS_BOOL           |
| SRV_T_SEC_<br>NETWORKAUTH | No            | Yes | Not applicable                  | A pointer to a CS_BOOL           |
| SRV_T_SEC_<br>SESSTIMEOUT | No            | Yes | Not applicable                  | A pointer to a CS_INT            |
| SRV_T_SESSIONID           | Yes           | Yes | A pointer to a CS_SESSIONID     | A pointer to a CS_SESSIONID      |
| SRV_T_SPID                | No            | Yes | Not applicable                  | A pointer to a CS_INT            |
| SRV_T_STACKLEFT           | No            | Yes | Not applicable                  | A pointer to a CS_INT            |
| SRV_T_TDSVERSION          | Yes           | Yes | A pointer to a CS_INT           | A pointer to a CS_INT            |
| SRV_T_TYPE                | No            | Yes | Not applicable                  | A pointer to a CS_INT            |
| SRV_T_USER                | No            | Yes | Not applicable                  | A pointer to a character string  |
| SRV_T_USERDATA            | Yes           | Yes | A CS_VOID pointer               | The address of a CS_VOID pointer |
| SRV_T_USERVLANG           | Yes           | Yes | A pointer to a CS_BOOL          | A pointer to a CS_BOOL           |
| SRV_T_USTATE              | Yes           | Yes | A pointer to a character string | A pointer to a character string  |

<sup>•</sup> Table 3-145 lists the default values for the thread properties that can be defined (CS\_SET).

Table 3-145: Definable thread properties and their default values (srv\_thread\_props)

| Property         | Default                          |
|------------------|----------------------------------|
| SRV_T_USERDATA   | (CS_VOID *)NULL                  |
| SRV_T_USTATE     | NULL string                      |
| SRV_T_TDSVERSION | Min (client's, server's default) |
| SRV_T_USESRVLANG | Value of SRV_S_USESRVLANG        |
| SRV_T_LOCALE     | (CS_LOCALE *)NULL                |

- When the property is being retrieved (CS\_GET), if buflen indicates that the user buffer is not big enough to hold the property value, Open Server will place the required number of bytes in \*outlenp, and the application buffer will not be modified.
- See Table 2-28 on page 150 for descriptions of each thread property.

See also

srv\_props, "Properties" on page 140

# srv\_timedsleep

Description Sleep until an event is signalled or until the specified time expires.

srv\_timedsleep is available in the reentrant libraries only.

Syntax CS RETCODE srv timedsleep(sleepevent, sleeplabel,

sleepflags, infop, srvmutex, timeout)

CS\_VOID \*sleepevent; CS\_CHAR \*sleeplabel; CS\_INT sleepflags; CS\_VOID \*infop; SRV OBJID srvmutex; CS INT timeout:

**Parameters** sleepevent

A generic pointer to the event to sleep on.

sleeplabel

A pointer to a string for debugging puposes.

sleepflags

This parameter is used and performs the same usage as srv\_sleep in suspending currently executing threads.

## infop

A pointer to an integer describing the reason for a failure. The following are the integer values for *infop*:

- SRV I UNKNOWN Unknown or no error
- SRV I TIMEOUT The routine timed out
- SRV\_I\_INTERRUPTED The srvlib process executing this function was interrupted by a call to srv\_ucwakeup().

**Note** When this function returns SRV\_I\_INTERRUPTED, the srvlib process is interrupted while waiting on the event or while attempting to lock the mutex.

#### srvmutex

A srvlib mutex to be released when sleeping, and which will be locked after wakeup. Enter  $\theta$  if you do not want srv\_timedsleep() to release and lock a mutex.

#### timeout

A timeout in milliseconds. Pass 0 to block indefinitely.

#### Return value

Table 3-146: Return values (srv\_timedsleep)

| Returns    | To indicate                                         |
|------------|-----------------------------------------------------|
| CS_SUCCEED | The routine succeeded.                              |
| CS_FAIL    | The routine failed. See the <i>infop</i> parameter. |

Usage

It is possible to pass a mutex into this function for synchronization with a wakeup: The mutex will be released at such a point that another thread which obtains the mutex lock and then calls srv\_wakeup(), for this event, succeeds in waking up the srvlib process executing this sleep function.

If the routine returns CS\_SUCCEED the srvlib mutex will be locked. It will not be locked by this thread if the routine returns CS\_FAIL.

See also

srv\_wakeup

# srv\_ucwakeup

Description

Unconditionally wake up a sleeping thread.

Syntax

CS\_RETCODE srv\_ucwakeup(spp, wakeflags)
SRV\_PROC \*spp;
CS\_INT wakeflags;

**Parameters** 

spp

A pointer to an internal thread control structure.

wakeflags

A bit mask that modifies the way srv\_ucwakeup behaves. Just one flag is defined; set *wakeflags* to 0 if it is not used.

## SRV M WAKE INTR

This flag indicates that the call to srv\_ucwakeup is from interrupt level code. Failure to set this flag when calling srv\_ucwakeup from interrupt level code can cause the Open Server application to behave erratically.

Return value

Table 3-147: Return values (srv\_ucwakeup)

| Returns    | To indicate                                                                |
|------------|----------------------------------------------------------------------------|
| CS_SUCCEED | The routine completed successfully.                                        |
| CS_FAIL    | The routine failed, because the thread does not exist or was not sleeping. |

Examples

```
# include <ospublic.h>
** Local Protoype.
* /
CS RETCODE
              ex srv ucwakeup PROTOTYPE((
SRV PROC
               *sproc
));
/*
** EX SRV PROC
** An example routine to wake up a sleeping thread from
** a non-interrupt level by using srv ucwakeup.
**
** Arguments:
          A pointer to an internal thread control
** structure.
** Returns:
** CS SUCCEED The specified thread was woken up.
** CS FAIL An error was detected.
*/
CS RETCODE
              ex srv ucwakeup(sproc)
SRV PROC
               *sproc;
```

```
{
/* Wake up the specified thread. */
return( srv_ucwakeup(sproc, 0));
}
```

- Waking a thread with srv\_ucwakeup causes srv\_sleep to return SRV I INTERRUPTED.
- Use srv\_ucwakeup to wake a thread unconditionally. This may be necessary to break a deadlock condition or for cleanup.
- srv\_ucwakeup cannot be used in a SRV\_START handler.
- If srv\_ucwakeup is called from interrupt level code, wakeflags must be set to SRV\_M\_WAKE\_INTR. wakeflags must never be set to SRV\_M\_WAKE\_INTR outside of an interrupt level routine.

See also

srv\_sleep, srv\_wakeup, srv\_yield

### srv unlockmutex

Description Unlock a mutex.

Syntax CS\_RETCODE srv\_unlockmutex(mutexid)

SRV\_OBJID mutexid;

Parameters mutexid

The unique mutex identifier that was returned by  $srv\_createmutex$ . mutexid

can be obtained from the mutex name with srv\_getobjid.

Return value Table 3-148: Return values (srv\_unlockmutex)

| Returns    | To indicate                         |  |
|------------|-------------------------------------|--|
| CS_SUCCEED | The routine completed successfully. |  |
| CS_FAIL    | The routine failed.                 |  |

#### Examples

```
#include <ospublic.h>

/*

** Local Prototype.

*/

CS_RETCODE ex_srv_unlockmutex PROTOTYPE((
CS_CHAR *mutex_name
));
```

```
/*
** EX SRV UNLOCKMUTEX
**
* *
      Example routine to illustrate the use of srv unlockmutex.
**
** Arguments:
    mutex name
                 The name of the mutex to be unlocked.
** Returns:
**
**
      CS SUCCEED Mutex successfully unlocked.
**
      CS FAIL
                   An error was detected.
* /
CS_RETCODE
               ex_srv_unlockmutex(mutex_name)
CS CHAR
               *mutex name;
     SRV OBJID
                    id;
     CS INT
                   info;
      /* Get the object id for the mutex. */
      if (srv getobjid(SRV C MUTEX, mutex name, CS NULLTERM,
            &id, &info) == CS FAIL)
           return (CS_FAIL);
     /* Call srv unlockmutex to unlock it. */
    if (srv_unlockmutex(id) == CS_FAIL)
      return (CS FAIL);
      return (CS_SUCCEED);
}
```

- Unlocking a mutex (mutual exclusion semaphore) releases the lock held on the semaphore, allowing other threads to access the mutex.
- srv\_unlockmutex cannot be used in a SRV\_START handler.

See also

srv\_createmutex, srv\_deletemutex, srv\_getobjid

### srv version

Description Define the version of Open Server an application is using.

Syntax CS\_RETCODE srv\_version(contextp, version)

CS\_CONTEXT \*contextp; CS\_INT version;

#### **Parameters**

contextp

A pointer to a CS\_CONTEXT structure, which the application has obtained through a call to cs\_ctx\_alloc. The CS\_CONTEXT structure serves as a server-wide configuration structure shared with client libraries. See "CS-Library" on page 59.

version

The version of Open Server the application assumes is in effect.

#### Return value

Table 3-149: Return values (srv\_version)

| Returns    | To indicate                         |  |
|------------|-------------------------------------|--|
| CS_SUCCEED | The routine completed successfully. |  |
| CS_FAIL    | The routine failed.                 |  |

#### Examples

```
#include <stdio.h>
#include <ospublic.h>
. . . . . .
 ** This code fragment sets the Open Server version.
 */
main()
CS CONTEXT *cp;
if (cs_ctx_alloc(CS_VERSION_155, &cp) != CS_SUCCEED)
     fprintf(stderr, "cs_ctx_alloc failed \n");
      exit(1);
if(srv version(cp, CS VERSION 155) != CS SUCCEED)
     /*
      ** Release the context structure al&ready allocated.
     (CS VOID) cs ctx drop(cp);
     (CS VOID) fprintf(stderr, "srv version failed \n");
       exit(1);
```

- An Open Server application must call srv\_version prior to calling any other Server-Library routines. It must be preceded by a call to the CS-Library routine cs\_ctx\_alloc.
- Applications can first set localization configuration parameters in the CS\_CONTEXT structure, using cs\_config.

See also

cs\_ctx\_alloc, cs\_ctx\_props

## srv\_wakeup

Description

Enable sleeping threads to run.

Syntax

CS\_RETCODE srv\_wakeup(sleepeventp, wakeflags, reserved1, reserved2)

CS\_VOID \*sleepeventp; CS\_INT wakeflags; CS\_VOID \*reserved1; CS\_VOID \*reserved2;

**Parameters** 

sleepeventp

A generic void pointer to the operating system event on which the threads are sleeping.

#### wakeflags

A bit mask that modifies the way that srv\_wakeup behaves. If no bits are set, the default action is to wake up all threads sleeping on the event. The bits can be OR'd together. Table 3-150 describes the legal values for *wakeflags*:

Table 3-150: Values for wakeflags (srv\_wakeup)

| Value            | Description                                                                                                    |
|------------------|----------------------------------------------------------------------------------------------------|
| SRV_M_WAKE_INTR  | The call to srv_wakeup is from interrupt level code. Failure to use this flag when calling srv_wakeup from interrupt level code can cause the Open Server application to behave erratically. Using this flag at non-interrupt level will cause the Open Server application to behave erratically. |
| SRV_M_WAKE_FIRST | Only the first thread sleeping on the event is made runnable.                                                                                                    |
| SRV_M_WAKE_ALL   | Wake up all threads sleeping on the event.                                                                                                    |

#### reserved1

This parameter is not used. It must be set to (CS\_VOID\*)0.

reserved2

This parameter is not used. It must be set to (CS\_VOID\*)0.

#### Return value

srv\_wakeup returns CS\_FAIL if no sleeping threads were found for the event or if any parameters were in error. If one or more sleeping threads were found, srv\_wakeup returns CS\_SUCCEED.

Table 3-151: Return values (srv\_wakeup)

| Returns    | To indicate                                                 |  |
|------------|-------------------------------------------------------------|--|
| CS_SUCCEED | One or more sleeping threads were found and enabled to run. |  |
| CS_FAIL    | The routine failed, or no sleeping threads were found.      |  |

#### Examples

```
#include <ospublic.h>
/*
** Local Prototype.
*/
CS RETCODE ex srv wakeup PROTOTYPE((
CS_VOID
          *sep
));
/*
** EX SRV WAKEUP
**
* *
      Example routine using srv wakeup to make all Open Server
* *
       threads, which were previously sleeping on the specified
* *
       sleep event, runnable again.
**
** Arguments:
             A generic void pointer, which was used previously in
* *
              calls to srv sleep to suspend threads.
**
** Returns:
**
      CS SUCCEED
                   Threads sleeping on the specified sleep event
* *
                     are runnable again.
**
                    An error was detected.
      CS FAIL
* /
CS RETCODE
                ex srv wakeup(sep)
CS VOID
                *sep;
      ** Wake up threads for the specified sleep event, passing
      ** zero for reserved fields.
      * /
      if (srv wakeup(sep, (CS INT)SRV M WAKE ALL,
```

```
(CS_VOID*)0, (CS_VOID*)0) != CS_SUCCEED)
{
    return(CS_FAIL);
}
return(CS_SUCCEED);
}
```

- srv\_wakeup wakes threads that are sleeping on *sleepevent*.
- When srv\_wakeup is called from interrupt level code, the actual wakeup is deferred until the scheduler next executes.
- srv\_wakeup cannot be used in a SRV START handler.
- When writing preemptive mode programs with Open Server, srv\_wakeup
  and srv\_sleep must use platform-dependent mutexes. See the *Open Client*and *Open Server Programmers Supplement* for your platform for an
  example of preemptive scheduling.

See also

srv\_sleep

### srv xferdata

Description

Send parameters or data to a client, or receive parameters or data from a client.

Syntax

CS\_RETCODE srv\_xferdata(spp, cmd, type)

SRV\_PROC \*spp; CS\_INT cmd; CS\_INT type;

**Parameters** 

spp

A pointer to an internal thread control structure.

cmd

Indicates whether the data is going out to a client or coming in from a client. Table 3-152 describes the legal values for *cmd*:

Table 3-152: Values for cmd (srv\_xferdata)

| Value  | Description                                                             |
|--------|-------------------------------------------------------------------------|
| CS_SET | The application is calling srv_xferdata to send data to a client.       |
| CS_GET | The application is calling srv_xferdata to retrieve data from a client. |

type

The type of data stored into or read from the program variable. Table 3-153 describes the valid types and their appropriate context:

| Туре          | Valid cmd        | Description of data        |
|---------------|------------------|----------------------------|
| SRV_RPCDATA   | CS_SET or CS_GET | RPC parameter              |
| SRV_ROWDATA   | CS_SET only      | Result row column          |
| SRV_CURDATA   | CS_GET only      | Cursor parameter           |
| SRV_KEYDATA   | CS_GET only      | Cursor key column          |
| SRV_ERRORDATA | CS_SET only      | Error message parameter    |
| SRV_DYNDATA   | CS_SET or CS_GET | Dynamic SQL parameter      |
| SRV_NEGDATA   | CS_SET or CS_GET | Negotiated login parameter |
| SRV_MSGDATA   | CS_SET or CS_GET | Message parameter          |
| SRV_LANGDATA  | CS_GET only      | Language parameter         |

#### Return value

Table 3-154: Return values (srv\_xferdata)

| Returns    | To indicate                         |  |
|------------|-------------------------------------|--|
| CS_SUCCEED | The routine completed successfully. |  |
| CS_FAIL    | The routine failed.                 |  |

#### Examples

```
#include <ospublic.h>
** Local Prototype.
*/
CS RETCODE
              ex srv xferdata PROTOTYPE((
SRV PROC
             *spp
));
/*
** EX_SRV_XFERDATA
**
    This routine will send error message parameters to the
     specified client.
**
** Arguments:
**
**
     spp A pointer to an internal thread control structure.
**
** Returns
**
**
     CS_SUCCEED
**
     CS FAIL
**
*/
```

- srv\_xferdata is used to send parameter or row data to a client (CS\_SET), or retrieve parameter or key data from a client. Specifically, it moves data out of local program variables and across the network to the client (CS\_SET), or across the network from a client and into local program variables (CS\_GET).
- The data as it must appear to the client (CS\_SET) or appeared to the client (CS\_GET) must have previously been described using srv\_descfmt. The application must also have previously called srv\_bind to define local program variables.
- srv\_xferdata must be called once for each parameter stream (CS\_GET, CS\_SET) or once for each data row (CS\_SET).

See also

srv bind, srv descfmt

## srv\_yield

Description Allow another thread to run.

Syntax CS\_RETCODE srv\_yield()

Return value None.

Examples

```
** EX SRV YIELD
     Example routine to suspend the current thread.
** Arguments:
      None.
**
** Returns:
**
* *
      CS SUCCEED
**
      CS FAIL
* /
CS RETCODE
              ex_srv_yield()
    printf("I'll wait this one out...\n");
    if (srv_yield() == CS_FAIL)
        printf("srv yield() failed.\n");
        return(CS FAIL);
    else
        printf("I'm back!\n");
        return(CS SUCCEED);
```

- srv\_yield suspends the current thread and allows another runnable thread
  of the same or higher priority to run. The thread is rescheduled at a later
  time.
- srv\_yield is primarily useful when using non-preemptive scheduling.
- If a thread calls srv\_yield to allow a new thread which is still being established to run:
  - a Open Server completes establishing the new thread.
  - b If the new thread does not become runnable it will not gain control and the current thread will seem to get control back immediately.

Refer to "Multithread programming" on page 111.

- The thread that calls srv\_yield will resume execution at the statement following srv\_yield.
- srv\_yield cannot be used in a SRV START handler.
- Do not call srv\_yield from interrupt level code.

See also

srv\_sleep, srv\_wakeup

# CHAPTER 4 System Registered Procedures

This section contains a reference page for each Server-Library system registered procedure. System registered procedures are the registered procedures built into Open Server. When the server initializes, it registers these procedures so that they are available in every Open Server runtime system. The reference pages for the procedures describe their parameters and the results and messages they return.

For additional information on system registered procedures, see "Registered procedures" on page 163.

| System registered procedure | Page |
|-----------------------------|------|
| sp_ps                       | 455  |
| sp_regcreate                | 458  |
| sp_regdrop                  | 465  |
| sp_reglist                  | 466  |
| sp_regnowatch               | 467  |
| sp_regwatch                 | 467  |
| sp_regwatchlist             | 469  |
| sp_serverinfo               | 469  |
| sp_terminate                | 470  |
| sp_who                      | 472  |

### sp\_ps

Description Return detailed status information on specified Open Server threads.

Syntax sp\_ps [loginame | 'spid']

Parameters loginame

The user's login name.

spid

The internal identification number of the thread to report on. You can obtain the *spid* from the output of a previous sp\_who or sp\_ps call. By default, all threads are listed.

Examples

1>execute utility...sp\_ps
2>go

| spid | Login Nar | me Host Na | ame Pro   | gram Name | Task Type |            |   |
|------|-----------|------------|-----------|-----------|-----------|------------|---|
|      |           |            |           |           |           |            |   |
| 1    |           |            |           |           | SERVER TA | SK .       |   |
| 2    |           |            |           |           | SERVER TA | SK .       |   |
| 3    |           |            |           |           | SERVER TA | SK .       |   |
| 4    |           |            |           |           | SERVICE T | ASK .      |   |
| 11   |           | hiram      |           |           | SITE HAND | LER TASK . |   |
| 14   | bud       | sonoma     | isq       | 1         | CHILD TAS | к .        |   |
|      | Status    | Sleep Ev   | vent Slee | p Label   | Curren    | t Command  |   |
|      |           |            |           |           |           |            |   |
|      |           |            |           |           |           |            |   |
|      | runnable  | 369448     |           |           | NETWO     | RK HANDLER |   |
|      | sleeping  | 369544     | MSG       | AVAILABLE | CONNE     | CT HANDLER |   |
|      | sleeping  | 369640     | MSG       | AVAILABLE | DEFER     | RED HANDLE | R |
|      | runnable  | 0          |           |           | SCHED     | ULER       |   |
|      | sleeping  | 369736     | MSG       | AVAILABLE |           |            |   |
|      | running   | 416480     |           |           |           |            |   |
|      | Blocked   | Run        | Current   | Stack     | Net       | Net        |   |
|      | Ву        | Ticks      | Priority  | Origin    | Writes    | Reads      |   |
|      |           |            |           |           |           |            |   |
|      | 0         | 0          | 8         | 2794336   | 0         | 0          |   |
|      | 0         | 0          | 8         | 2810792   | 0         | 0          |   |
|      | 0         | 0          | 8         | 2827184   | 0         | 0          |   |
|      | 0         | 0          | 15        | 2843576   | 0         | 0          |   |
|      | 0         | 0          | 8         | 2859968   | 2         | 7          |   |
|      | 0         | 0          | 8         | 2909208   | 3         | 0          |   |

This example shows isql output from the sp\_ps procedure. For printing purposes, the report was split where indicated by ellipses.

Usage

- sp\_ps reports the detailed status of a specified server thread or all current Open Server threads. The information is useful for debugging during application development.
- *loginame* and *spid* are character string parameters. When using isql to execute sp\_ps as a remote procedure call from an Adaptive Server Enterprise, surround the *spid* in quotes to avoid a syntax error.
- If you do not specify *loginame* or *spid*, sp\_ps lists all current threads.
- Table 4-1 summarizes the information sp\_ps returns:

Table 4-1: Information returned (sp\_ps)

| Type of information | Meaning                                                                                                    |  |  |
|---------------------|----------------------------------------------------------------------------------------------------|--|--|
| spid                | The internal thread number of the thread.                                                                                                    |  |  |
| Login Name          | The name of the logged in user. Applies only to client threads.                                                                                                    |  |  |
| Host Name           | For a client task, this is the name of the client's machine. For site handlers and server-to-server RPC connections, this is the name of the remote Adaptive Server Enterprise.                                        |  |  |
| Program Name        | The name of the client application program.                                                                                                    |  |  |
| Task Type           | The type of thread. The legal values are NETWORK, CLIENT, SERVER, SITE HANDLER, CHILD, SERVICE, and UNKNOWN.                                                                                                    |  |  |
| Status              | The current status of the thread. The legal values for this column are running, runnable, sleeping, sick, free, stopped, spawned, terminal, and unknown. The one "running" task is the thread that is executing sp_ps. |  |  |
| Sleep Event         | The event that will cause a sleeping thread to become runnable.                                                                                                    |  |  |
| Sleep Label         | A character string label that describes the sleep event.                                                                                                    |  |  |
| Current Command     | A character string that describes the state of the thread. The contents of this column are set by the srv_thread_props routine.                                                                                        |  |  |
| Blocked By          | (Not currently used.                                                                                                    |  |  |
| Run Ticks           | (Not currently used.                                                                                                    |  |  |
| Current Priority    | The priority at which the thread is running.                                                                                                    |  |  |
| Stack Origin        | The address in memory where the thread's stack begins.                                                                                                    |  |  |
| Net Writes          | The number of network writes since the thread started. This number applies only to site handler and client threads.                                                                                                    |  |  |
| Net Reads           | The number of network reads since the thread started. This number applies only to site handler and client threads.                                                                                                    |  |  |

Table 4-2 summarizes the results returned as rows with these columns:

Table 4-2: Format of information returned (sp\_ps)

| Column name      | Datatype     | Length      |
|------------------|--------------|-------------|
| spid             | CS_INT_TYPE  | 4           |
| Login Name       | CS_CHAR_TYPE | SRV_MAXNAME |
| Host Name        | CS_CHAR_TYPE | SRV_MAXNAME |
| Program Name     | CS_CHAR_TYPE | SRV_MAXNAME |
| Task Type        | CS_CHAR_TYPE | SRV_MAXNAME |
| Status           | CS_CHAR_TYPE | SRV_MAXNAME |
| Sleep Event      | CS_INT_TYPE  | 4           |
| Sleep Label      | CS_CHAR_TYPE | SRV_MAXNAME |
| Current Command  | CS_CHAR_TYPE | SRV_MAXNAME |
| Blocked By       | CS_INT_TYPE  | 4           |
| Run Ticks        | CS_INT_TYPE  | 4           |
| Current Priority | CS_INT_TYPE  | 4           |
| Stack Origin     | CS_INT_TYPE  | 4           |
| Net Writes       | CS_INT_TYPE  | 4           |
| Net Reads        | CS_INT_TYPE  | 4           |

See also

Examples

sp\_terminate, sp\_who

## sp\_regcreate

Description Create a registered procedure in Open Server.

Syntax sp\_regcreate proc\_name, parm1, parm2, ...

Parameters proc\_name

The value of *proc\_name* specifies the name of the registered procedure to be created.

parm1, parm2, ...

(Optional) If the client application passes additional parameters, they specify the names, datatypes, and default values of the new procedure's parameters.

Calling sp regcreate from a Client-Library Client

This example creates a registered procedure np\_test that takes parameters:

• @p1, datatype CS\_INT, no default value (that is, the value defaults to NULL)

- @p2, datatype CS CHAR, default value is "No value given"
- @p3, datatype CS\_INT, default value is 0 (zero)

The fragment contains code for functions np\_create, which creates the procedure, and rpc\_results, which handles the results of the RPC command. The function ex\_fetch\_data (called by rpc\_results) is not shown here. This function is defined in the file *exutils.c* in the Client-Library sample programs.

```
/*
** np create() -- Example function to create a notification
* *
     procedure on an Open Server.
**
** Parameters:
     cmd - Command handle for sending commands.
**
** Returns:
     CS SUCCEED - The notification procedure was successfully
**
         created.
 **
     CS FAIL - Couldn't do it. This routine fails if the
 **
         registered procedure already exists.
 * /
CS RETCODE np create(cmd)
CS COMMAND *cmd;
  CS DATAFMT datafmt;
  CS INT
            intval;
  CS CHAR
              charbuf[512];
  CS BOOL
            ok = CS TRUE;
  /*
   ** Build up an RPC command to create the notification
   ** procedure np test, defined as follows:
       np test @p1 = <integer value>,
   **
               @p2 = <character value>,
   * *
                @p3 = <integer value>
   */
  if (ok
       && (ct command(cmd, CS RPC CMD,
           "sp regcreate", CS NULLTERM,
           CS UNUSED) != CS SUCCEED))
    ok = CS FALSE;
   ** Name of the created procedure will be 'np test'.
  * /
  strcpy(datafmt.name, "proc name");
  datafmt.namelen = strlen(datafmt.name);
  datafmt.datatype = CS CHAR TYPE;
```

```
datafmt.status = CS INPUTVALUE;
 datafmt.maxlength = 255;
 strcpy(charbuf, "np test");
 if (ok &&
     ct param(cmd, &datafmt,
             (CS_VOID *)charbuf, strlen(charbuf), 0)
     != CS SUCCEED)
   fprintf(stdout, "np_create: ct_param() @proc_name failed\n");
   ok = CS FALSE;
/*
 ** First parameter is named '@p1', is integer type, and has
 ** no default (i.e., defaults to NULL). We pass -1 as the
 ** indicator to ct_param() to specify a NULL value.
 * /
 strcpy(datafmt.name, "@p1");
 datafmt.namelen = strlen(datafmt.name);
 datafmt.datatype = CS INT TYPE;
datafmt.status = CS INPUTVALUE;
 datafmt.maxlength = CS UNUSED;
 if (ok &&
     ct param(cmd, &datafmt, (CS VOID *)NULL, CS UNUSED, -1)
     != CS SUCCEED)
   fprintf(stdout, "np create: ct param() @p1 failed\n");
  ok = CS_FALSE;
 ** Second parameter is named '@p2', is character type, and has
** default "No value given".
 * /
 strcpy(datafmt.name, "@p2");
 datafmt.namelen = strlen(datafmt.name);
 datafmt.datatype = CS CHAR TYPE;
 datafmt.status = CS INPUTVALUE;
 datafmt.maxlength = 255;
 strcpy(charbuf, "No value given");
 if (ok &&
     ct param(cmd, &datafmt,
             (CS VOID *) & charbuf, strlen(charbuf), 0)
     != CS SUCCEED)
   fprintf(stdout, "np create: ct param() @p2 failed\n");
   ok = CS FALSE;
 }
```

```
** Third parameter is named '@p3', is integer type, and
 ** has default 0 (zero).
 * /
 strcpy(datafmt.name, "@p3");
 datafmt.namelen = strlen(datafmt.name);
 datafmt.datatype = CS INT TYPE;
 datafmt.status = CS INPUTVALUE;
 datafmt.maxlength = CS UNUSED;
 intval = 0;
  if (ok &&
      ct_param(cmd, &datafmt, (CS_VOID *)&intval, CS_UNUSED, 0)
      != CS SUCCEED)
   fprintf(stdout, "np_create: ct_param() @p3 failed\n");
   ok = CS FALSE;
 /*
 ** Send the RPC command.
 if (ok && ct send(cmd) != CS SUCCEED)
   ok = CS FALSE;
 ** Process the results from the RPC execution.
 * /
 if (ok && rpc results(cmd, CS FALSE) != CS SUCCEED)
   ok = CS FALSE;
return (ok ? CS SUCCEED : CS FAIL);
} /* np create */
** rpc results() -- Process results from an rpc.
* *
** Parameters
      cmd -- The command handle with results pending.
      expect fetchable -- CS TRUE means fetchable results
             are expected. They will be printed w/ the
**
             ex fetch data() routine (defined in file exutils.c).
             CS FALSE means fetchable results cause this routine
**
             to fail.
**
** Returns
** CS SUCCEED -- no errors.
```

```
** CS FAIL -- ct results failed, returned a result type value
 **
         of CS CMD FAIL, or returned unexpected fetchable results.
 */
CS RETCODE rpc results(cmd, expect fetchable)
CS COMMAND *cmd;
CS BOOL
          expect_fetchable;
  CS RETCODE results ret;
  CS INT
          result_type;
  CS BOOL
             ok = CS TRUE;
  CS BOOL cmd failed = CS FALSE;
 while (ok &&
          (results ret
           = ct results(cmd, &result type))
           == CS_SUCCEED)
     switch((int)result type)
      case CS STATUS RESULT:
      case CS ROW RESULT:
      case CS COMPUTE RESULT:
       case CS PARAM RESULT:
          /*
           ** These cases indicate fetchable results.
           if (expect fetchable)
             /* ex fetch data() is defined in exutils.c */
             ok = (ex fetch data(cmd) == CS SUCCEED);
           else
             (CS VOID) fprintf(stdout,
                              "RPC returned unexpected result\n");
             (CS VOID) ct cancel (NULL, cmd, CS CANCEL ALL);
             ok = CS FALSE;
           break;
      case CS_CMD_SUCCEED:
       case CS CMD DONE:
          /* No action required */
          break;
      case CS CMD FAIL:
          (CS VOID) fprintf(stdout,
            "RPC command failed on server.\n");
          cmd failed = CS TRUE;
```

```
break;
     default:
         /*
         ** Unexpected result type.
         * /
         (CS VOID) fprintf(stdout,
                           "RPC returned unexpected result\n");
         (CS VOID) ct cancel (NULL, cmd, CS CANCEL ALL);
         ok = CS FALSE;
         break;
    } /* switch */
  } /* while */
switch((int) results ret)
    case CS END RESULTS:
   case CS CANCELED:
     break;
   case CS FAIL:
   default:
      ok = 0:
return ((ok && !cmd failed) ? CS SUCCEED : CS FAIL);
} /* rpc results() */
                   Calling sp regcreate from a DB-Library Client
```

This example creates a registered procedure named pricechange with two parameters. The first parameter is @current\_price and is represented using the SYBMONEY datatype. The second parameter is @sequence\_num and is a SYBINT4 datatype. Neither parameter has a default value.

Table 4-3 summarizes the calls a SRV\_C\_PROCEXEC callback handler would use to find that the pricechange procedure is being registered:

Table 4-3: Returns (sp\_regcreate)

| Function call                       | Returns          |
|-------------------------------------|------------------|
| srv_procname(srvproc, (int *) NULL) | "sp_regcreate"   |
| srv_rpcparams(srvproc)              | 3                |
| srv_paramdata(srvproc, 1)           | "pricechange"    |
| srv_paramdata(srvproc, 2)           | "@current_price" |
| srv_paramdata(srvproc, 3)           | "@sequence_num"  |

- Client applications call sp\_regcreate remotely to create registered procedures.
- Registered procedures that are created by a client application are called notification procedures. They cannot contain application-defined code, and are primarily useful for client applications that rely on registeredprocedure notifications.
- sp\_regcreate's first parameter (*proc\_name*) is the name of the procedure to create. If the new registered procedure takes parameters, they are defined by passing additional parameters. The new procedure's first parameter is passed as sp\_regcreate's second parameter, the second as sp\_regcreate's third, and so forth.
- Client applications built with Client-Library can create registered procedures by sending an RPC command that invokes sp\_regcreate.
  - An example is provided in "Calling sp\_regcreate from a Client-Library Client" on page 418.
- DB-Library programs create registered procedures using dbnpdefine, dbregparam, and dbnpcreate. dbnpdefine internally generates an RPC command to remotely call sp\_regcreate. dbnpcreate sends the RPC and processes the results.
  - An example is provided in "Calling sp\_regcreate from a DB-Library Client" on page 423.
- Server-Library programs can create registered procedures using srv\_regdefine, srv\_regparam, and srv\_regcreate.

Messages

sp\_regcreate can return the following messages:

| Number | Severity | Text                                   |
|--------|----------|----------------------------------------|
| 16505  | 0        | Procedure was registered successfully. |
| 16506  | 11       | Procedure is already registered.       |
| 16507  | 11       | Unable to register procedure.          |

See also

sp\_regdrop, sp\_regnowatch, sp\_regwatch, srv\_regdefine, srv\_regexec, srv reginit, srv regparam

## sp regdrop

Description Remove a procedure from the list of registered procedures.

Syntax sp\_regdrop proc\_name

**Parameters** proc\_name

The name of the registered procedure to remove.

Examples 1>execute stock...sp\_regdrop pricechange 2>go

> In this example, a client logged into Adaptive Server Enterprise with isql uses a server-to-server remote procedure call to execute sp\_regdrop on the stock Open Server application. The procedure deletes the pricechange registered procedure from stock.

```
dbrpcinit(dbproc, "sp regdrop", NULL);
dbrpcparam(dbproc, "proc name", NULL, SYBCHAR, -1,
11, "pricechange");
dbrpcsend(dbproc);
```

This example uses the DB-Library RPC routines to execute sp\_regdrop with a single parameter "pricechange". This causes the sp\_regdrop system procedure to delete the pricechange registered procedure from Open Server.

- When a procedure is unregistered, clients that have pending notification requests receive a message to indicate that the procedure is no longer registered.
- sp\_regdrop executes when a client executes dbnpdrop. The SRV\_C\_PROCEXEC callback handler can use srv\_rpcname to find that sp\_regdrop is executing. Then it can obtain a pointer to parameter number 1, *proc\_name*, using srv\_bind and srv\_xferdata.

```
proc name has been unregistered.
```

The procedure specified with the *proc* name parameter was successfully unregistered.

```
proc name is not a registered procedure.
```

The procedure specified with the *proc* name parameter was not registered with Open Server.

Usage

Messages

```
Unable to unregister proc name.
```

Open Server was unable to unregister the procedure for some other reason.

See also

sp\_regdrop, srv\_regexec, srv\_reginit, srv\_regparam

## sp\_reglist

Description List all registered procedures in Open Server.

Syntax sp\_reglist

Examples 1>execute utility...sp\_reglist

2>go

Procedure Name

sp\_who

sp regwatch

sp ps

sp regdrop

sp\_reglist

sp\_regwatchlist

sp\_regcreate

sp\_regnowatch

(0 rows affected)

This isql example lists all of the currently registered procedures.

Usage

- sp\_reglist returns, as row data, the names of all of the procedures currently registered in Open Server.
- In a C program, you can also use sp\_reglist to list the registered procedures.

Results are returned in rows containing a single char column with a data length of SRV\_MAXNAME characters.

See also

sp\_regcreate, sp\_regdrop, sp\_regwatch, sp\_regwatchlist

## sp\_regnowatch

Description Remove a client from the notification list for a procedure.

Syntax sp\_regnowatch proc\_name

Parameters proc\_name

The name of the registered procedure.

Examples dbrpcinit(dbproc, "sp\_regnowatch", (DBUSMALLINT)

0);

dbrpcsend(dbproc);

This example removes the client from the notification list for the pricechange registered procedure.

Usage
 This registered procedure executes when a client calls dbregnowatch.

 A SRV\_C\_PROCEXEC callback handler can use srv\_rpcname to determine that sp\_regnowatch is executing and sp\_paramdata to obtain the name of the procedure for which the notification request is to be removed.

Messages Notification request removed.

The notification request was removed successfully.

proc name is not a registered procedure.

The procedure specified by *proc name* is not registered in Open Server.

No requests pending.

The client had no notification requests pending for the procedure.

Unable to remove notification request.

Open Server failed to remove the notification request.

See also sp\_regcreate, sp\_regdrop, sp\_regwatch, sp\_regnowatch, sp\_regwatch

## sp\_regwatch

Description Add the client to the notification list for a registered procedure.

Syntax sp\_regwatch proc\_name [options]

Parameters proc\_name

The name of the registered procedure the client wishes notification for.

options

An CS\_SMALLINT that specifies whether to notify the client just once or every time the procedure executes, and whether notification is synchronous or asynchronous. Table 4-4, below, shows the values that you can set for *options*. These values are bit flags, so you can set more than one at a time.

Table 4-4: Values for sp\_regwatch options parameter

| Values for option | Function                                                                                                    |  |  |
|-------------------|----------------------------------------------------------------------------------------------------|--|--|
| CS_NOTIFY_NOWAIT  | Indicates asynchronous notification                                                                                                    |  |  |
| CS_NOTIFY_WAIT    | Indicates synchronous notification                                                                                                    |  |  |
| SRV_NOTIFY_ALWAYS | Open Server will notify the client every time the procedure executes until the client disconnects or calls srv_regnowatch or dbregnowatch. This is the default. |  |  |
| SRV_NOTIFY_ONCE   | Open Server removes the client from the notification list after it delivers a notification                                                                      |  |  |

Examples

This example adds the client to the notification list for a procedure called pricechange. Whenever the procedure executes, this client receives a notification.

This example adds the client to the notification list for a procedure called pricechange. It receives notification that the procedure executed just once.

- Open Server executes sp\_regwatch internally when a client calls dbnpwatch.
- If the procedure is dropped while a client is waiting for a notification, the client receives an error message indicating that the procedure is no longer registered.

Messages

Usage

Notification request added.

468

The notification request was added successfully.

proc name is not a registered procedure.

The procedure specified with the *proc\_name* parameter is not registered with Open Server.

Unable to add notification request.

Open Server was unable to add the request for some other reason.

See also sp\_regcreate, sp\_regnowatch, sp\_regdrop

## sp\_regwatchlist

Description List the registered procedures for which the client has requested notifications.

Syntax sp\_regwatchlist

Examples 1>execute utility...sp\_regwatchlist

2>qo

Procedure Name

-----

pricechange

This isql example of a server-to-server RPC indicates that the client has requested notification for the pricechange registered procedure.

Usage • Open

 Open Server executes sp\_regwatchlist internally when a client calls dbregwatchlist.

• A SRV\_C\_PROCEXEC callback handler can call srv\_rpcname to establish that sp\_regwatchlist is executing.

Results are returned in rows containing a single char column of

SRV MAXNAME characters.

See also sp reglist, sp regwatchlist

## sp serverinfo

Description Send information about a character set or sort order to a client.

Syntax sp\_serverinfo function [name]

#### **Parameters**

#### function

Table 4-5 summarizes the legal values for function:

Table 4-5: Values for function (sp\_serverinfo)

| Value         | Meaning                                                                                                    |  |  |
|---------------|----------------------------------------------------------------------------------------------------|--|--|
| server_csname | The name of the character set for the Open Server application will be sent as a one, single column, character row to the client.                                                                                       |  |  |
| server_soname | The name of the Open Server application sort order will be sent as one, single column, character row to the client.                                                                                                    |  |  |
| csdefinition  | A row containing the character set definition will be sent to the client. The row consists of three columns: type as a CS_SMALLINT_TYPE, ID as a CS_TINYINT_TYPE, and the character set definition as a CS_IMAGE_TYPE. |  |  |
| sodefinition  | A row containing the sort order definition will be sent to the client. The row consists of three columns: type as a CS_SMALLINT_TYPE, ID as a CS_TINYINT_TYPE, and the sort order definition as a CS_IMAGE_TYPE.       |  |  |

#### name

The character set or sort order name. *name* need only be provided if *function* is set to *csdefinition* or *sodefinition*.

Usage

- The remote procedure sp\_serverinfo is automatically registered and handled as a standard system procedure, for example, sp\_who. When sp\_serverinfo is received as an RPC Open Server handles it automatically. The application code need not be involved.
- If a client sends an sp\_serverinfo request through a language request, this stored procedure must be executed using the registered procedure routines to send the correct response.
- The information is sent to a client as a row.

## sp\_terminate

Description Terminate an Open Server thread.

Syntax sp\_terminate spid [, options]

Parameters spid

The thread ID. This can be obtained with the sp\_who procedure or by calling srv\_thread\_props.

options

Determines whether the thread is terminated immediately or by a queued disconnect event. Specify "deferred" to queue a disconnect event that occurs after previous events are handled. This is the default action. Specify "immediate" to terminate the thread immediately, ignoring current or queued events for the thread.

#### Examples

```
1> execute utility...sp_who
2> go
```

| spid | status   | loginame | hostname | blk | cmd              |
|------|----------|----------|----------|-----|------------------|
|      |          |          |          |     |                  |
| 1    | runnable |          |          | 0   | NETWORK HANDLER  |
| 2    | sleeping |          |          | 0   | CONNECT HANDLER  |
| 3    | sleeping |          |          | 0   | DEFERRED HANDLER |
| 4    | runnable |          |          | 0   | SCHEDULER        |
| 12   | runnable | ned      | sonoma   | 0   | PRINT TASK       |
| 24   | running  | bud      | sonoma   | 0   |                  |

(0 rows affected)

This example shows how to use isql to locate and terminate an errant server thread. The thread terminates immediately.

This DB-Library example queues a SRV\_DISCONNECT event for the thread with the thread. The next time the thread becomes runnable, it receives the disconnect event and terminates.

Usage

- Use sp\_who or sp\_ps to find the *spid* for the thread to be terminated.
- In a Server-Library program, use srv\_termproc to terminate a thread.

Messages

spid terminated.

spid scheduled for termination.

spid not currently in use.

See also

sp who, srv termproc

## sp\_who

Description

Return status information for specified Open Server threads.

Syntax

sp\_who [loginame | 'spid']

**Parameters** 

loginame

The user's login name.

spid

The internal identification number of the thread to report on. The *spid* can be obtained from the output of a previous sp\_ps or sp\_who call. If no *spid* is specified, all threads are listed.

#### Examples

1>execute utility...sp\_who
2>go

| spid | status   | loginame | hostname | blk | cmd              |
|------|----------|----------|----------|-----|------------------|
|      |          |          |          |     |                  |
| 1    | runnable |          |          | 0   | NETWORK HANDLER  |
| 2    | sleeping |          |          | 0   | CONNECT HANDLER  |
| 3    | sleeping |          |          | 0   | DEFERRED HANDLER |
| 4    | runnable |          |          | 0   | SCHEDULER        |
| 11   | sleeping |          | hiram    | 0   |                  |
| 14   | running  | bud      | sonoma   | 0   |                  |

This example shows output from the sp\_who procedure.

#### Usage

- sp\_who reports status information about a specified server thread or all current Open Server threads.
- The output from the sp\_who system registered procedure matches the output from the Adaptive Server Enterprise sp\_who system procedure.
- sp\_who returns a subset of the information that sp\_ps returns.
- *loginame* and *spid* are character string parameters. When using isql to execute sp\_who as a remote procedure call from an Adaptive Server Enterprise, surround the *spid* in quotes to avoid a syntax error.
- If you do not specify *loginame* or *spid*, sp\_who lists all current threads.
- sp\_who returns the following information:

*spid* – the internal thread number of the thread.

status – the current status of the thread. The values for this column are:

- running
- runnable

- sleeping
- sick
- free
- stopped
- spawned
- terminal
- unknown

The one "running" task is the thread that is executing sp\_who.

*loginame* – the name of the logged in user. Applies only to client threads.

*hostname* – for a client task, this is the name of the client's machine. For a site handler thread, it is the name of the remote Adaptive Server Enterprise.

blk – this field is unused and is always set to 0.

*cmd* – a character string that describes the state of the thread. The contents of this column are set by the srv\_thread\_props routine.

Table 4-6 summarizes the results returned as rows with these columns:

Table 4-6: Format of information returned (sp\_who)

| Column name | Datatype     | Length |
|-------------|--------------|--------|
| spid        | CS_INT_TYPE  | 4      |
| status      | CS_CHAR_TYPE | 10     |
| loginame    | CS_CHAR_TYPE | 12     |
| hostname    | CS_CHAR_TYPE | 10     |
| blk         | CS_INT_TYPE  | 3      |
| cmd         | CS_CHAR_TYPE | 16     |

See also

sp\_ps, sp\_terminate

# APPENDIX A Open Server Error Messages

Resolve configuration, development, deployment, and production problems that you may encounter when using Open Server.

See "Errors" on page 90 for information about Open Server error types, severity, and handling.

### **Error 16000**

Severity 10

Message text Unknown option '%1!'.

Explanation The *options* parameter passed to srv\_reginit() is invalid.

Action Pass a valid option to srv\_reginit(). See srv\_reginit on page 358.

Additional information Symbolic constant: SRV\_EOPTION

#### **Error 16001**

Severity 10

Message text No free server processes.

Explanation Open Server cannot allocate a service thread. This error may be cause by

insufficient resources.

Action Check the server log. Messages that indicate the underlying cause of the

problem generally precede error 16001.

Additional information Symbolic constant: SRV\_ENOPROC

## **Error 16002 (Deprecated)**

Severity N/A

Message text Attempt to drop client server process '%1!' with active

i/o.

 $\begin{array}{ccc} \text{Explanation} & N/A \\ \text{Action} & N/A \end{array}$ 

Additional information Symbolic constant: SRV\_ELIVEPROC

### **Error 16003**

Severity 10 or 15

Message text Unknown event '%1!' requested for process '%2!'.

Explanation An unknown event has been passed to srv\_event(). This error may also occur

during thread creation, which means that Open Server cannot assign an event

to the new SRV PROC.

Action Pass only these events to srv\_event(): SRV\_DISCONNECT,

SRV URGDISCONNECT, SRV STOP, user-defined events.

Additional information Symbolic constant: SRV\_ENOEVENT

#### **Error 16004**

Severity 10

Message text Unknown event '%1!' requested for process '%2!'.

Explanation srv\_event() received an event other than SRV\_DISCONNECT,

SRV URGDISCONNECT, SRV STOP, or a user-defined event.

Action Pass only valid events to srv\_event().

Additional information Symbolic constant: SRV EBADEVENT

### **Error 16005**

Severity 10

Message text Unknown event '%1!' in %2!.

Explanation An application attempted to install an invalid event handler using srv\_handle().

Action Install a standard Open Server event such as SRV\_CONNECT or

SRV\_LANGUAGE, or a user-defined event that has been defined using

srv\_define\_event().

Additional information Symbolic constant: SRV\_EBADUEVENT

# **Error 16006 (Deprecated)**

Severity N/A

Message text Corrupt send buffer, sleft < 0 (%1!).

Additional information Symbolic constant: SRV\_EIOBADBUF

## **Error 16007 (Deprecated)**

Severity N/A

Message text Unknown i/o operation (%1!) requested in srv\_\_buf\_io().

Additional information Symbolic constant: SRV\_EIOBADTYPE

### **Error 16008**

Severity 10, 15, or 20

Message text Memory allocation for '%1!' bytes failed in '%2!' for

'%3!' allocation.

Explanation Typically, this error occurs when Open Server cannot allocate the requested

number of bytes in the specified function. Different Open Server routines can

cause this error.

Action Verify that the kernel and operating system parameters (ulimit -a) allow Open

Server to allocate the memory it needs. Monitor the memory usage of Open

Server to determine if there is a memory leak.

Additional information Symbolic constant: SRV\_EMEMORY

### **Error 16009**

Severity 20

Message text Can't create server process for '%1!' process.

Explanation makecontext() failed because of insufficient memory during the allocation of a

stack for a new thread.

Action Verify that the kernel and operating system parameters (ulimit -a) allow Open

Server to allocate the memory it needs. Monitor the memory usage of Open

Server to determine if there is memory leak.

Additional information Symbolic constant: SRV\_ENOPPROC

### **Error 16010**

Severity 10

182!1.

Explanation The *sql.ini* or *interfaces* file includes an unknown network interface.

Action Check the *sql.ini* and *interfaces* files to verify that Open Server is listening to

a valid entry.

Additional information Symbolic constant: SRV EINITNET

## **Error 16011 (Deprecated)**

Severity N/A

Message text Bad interfaces file.

Additional information Symbolic constant: SRV\_EIFILE

### **Error 16012**

Severity 10

Message text Can't open %1! file '%2!'.

Explanation Open Server cannot open the specified log file.

Action Ensure that:

• The file is not being used by another process.

• The file path and name is correct.

Open Server has permission to read the file.

Additional information Symbolic constant: SRV\_EFOPEN

### **Error 16013**

Severity 20

Message text Could not find server name '%1!' in interfaces file.

Explanation Open Server cannot locate the specified server name in the *sql.ini* or *interfaces* 

file.

Action Check the DSLISTEN environment variable and the server name specified at

the command line. Ensure that the server name matches the case and spelling

of the server specified in the *sql.ini* or *interfaces* file.

Additional information Symbolic constant: SRV ESRVNAME

# **Error 16014 (Deprecated)**

Severity N/A

Message text Could not find the user's (%1!) home directory.

 $\begin{array}{ll} \text{Explanation} & N/A \\ \text{Action} & N/A \end{array}$ 

Additional information Symbolic constant: SRV\_EHOMEDIR

## **Error 16015 (Deprecated)**

Severity N/A

Message text Unknown process type '%1!' in routine '%2!'.

Additional information Symbolic constant: SRV\_EPROCTYPE

### **Error 16016**

Severity 15

Message text No free messages.

Explanation Open Server cannot allocate or send a message into a queue, or retrieve a

message from a queue.

Action Use the Open Server trace flag SRV\_TR\_MSGQ to trace message queue

activity. Adjust the srv\_props(SRV\_S\_MSGPOOL) property as appropriate.

Additional information Symbolic constant: SRV\_ENOMSGS

# **Error 16017 (Deprecated)**

Severity N/A

Message text %1! process '%2!' for message from process '%3!'.

Additional information Symbolic constant: SRV\_EMSGPROC

## Error 16018 (Deprecated)

Severity N/A

Message text Bad message %1! process '%2!' for message from process

'%3!'.

 $\begin{array}{ll} \text{Explanation} & N/A \\ \text{Action} & N/A \end{array}$ 

Additional information Symbolic constant: SRV\_EMSGADDRESS

#### **Error 16019**

Severity 10

Message text Bad message type received by %1!

Explanation srv\_negotiate() received an invalid message type while reading negotiated login

information from a client application.

Action Run Ribo between the client application and Open Server to see the message

type sent by the client. Check this against the valid message types listed in

Table 3-68 on page 318.

Additional information Symbolic constant: SRV\_EMSGTYPE

# **Error 16020 (Deprecated)**

Severity N/A

Message text Bad event type '%1!' from srv\_runnet() for client

182!1.

Additional information Symbolic constant: SRV\_EBADIOEVENT

# **Error 16021 (Deprecated)**

Severity N/A

Message text I/O error '%1!' (%2!) for client process '%3!'.

 $\begin{array}{ll} \text{Explanation} & N/A \\ \text{Action} & N/A \end{array}$ 

Additional information Symbolic constant: SRV\_EIOERROR

## Error 16022 (Deprecated)

Severity N/A

Message text Bad server process id '%1!' in %2!

Additional information Symbolic constant: SRV\_EQPROC

# Error 16023 (Deprecated)

Severity N/A

Message text No free run queue structures.

Additional information Symbolic constant: SRV\_EQFREE

# **Error 16024 (Deprecated)**

Severity N/A

Message text Non-event message received by client process spid %1!

Explanation N/AAction N/A

Additional information Symbolic constant: SRV ESRVEVENT

# **Error 16025 (Deprecated)**

Severity N/A

Message text Unknown message type '%1!' given in %2!

Additional information Symbolic constant: SRV\_ECLNTMSG

## **Error 16026 (Deprecated)**

Severity N/A

Message text Can't create listen socket.

 $\begin{array}{ccc} \text{Explanation} & & N/A \\ \text{Action} & & N/A \end{array}$ 

Additional information Symbolic constant: SRV\_ESOCKET

# **Error 16027 (Deprecated)**

Severity N/A

Message text Can't bind socket.

Additional information Symbolic constant: SRV\_EBIND

## **Error 16028 (Deprecated)**

Severity N/A

Message text Can't find host '%1!'.

Additional information Symbolic constant: SRV\_EGETHOST

### **Error 16029**

Severity 20

Message text Failed to start any network listeners.

Explanation Open Server cannot listen for client connections on the specified port.

Action Use netstat -an to ensure that the port associated with your server's *interfaces* 

entry is not in use. If the port is not in use, check the error log for other errors.

Additional information Symbolic constant: SRV\_ELISTEN

# Error 16030 (Deprecated)

Severity N/A

Message text Can't connect client socket.

 $\begin{array}{ccc} \text{Explanation} & N/A \\ \text{Action} & N/A \end{array}$ 

Additional information Symbolic constant: SRV\_ECNTSOCKET

# Error 16031 (Deprecated)

Severity N/A

Message text Server process '%1!' is not active in '%2!'.

 $\begin{array}{ccc} \text{Explanation} & N/A \\ \text{Action} & N/A \end{array}$ 

Additional information Symbolic constant: SRV EPROCDEAD

#### **Error 16032**

Severity 10

Message text Bad STRCHR (%1!) passed to '%2!'.

Explanation This error may occur when the internal function pointer array used for

translating between different data formats (for example, byte-swapping) has

specified an invalid index value.

Action Verify that the LOGINREC passed to Open Server has not been corrupted.

Additional information Symbolic constant: SRV\_EBADINDEX

#### **Error 16033**

Severity 10

Message text Can't convert from type '%1!' to type '%2!'.

485

Explanation The client application sent data that cannot be converted to the datatype that

CS\_DATAFMT described in srv\_bind() or srv\_alt\_bind().

Action Ensure that client applications send only supported datatypes. See the datatype

conversion chart in Common Libraries Reference Manual.

Additional information Symbolic constant: SRV\_ENOCONVERT

## **Error 16034**

Severity 10

Message text %1! names may not be longer than %2! bytes (%3! given).

Explanation The column name is longer than CS\_MAX\_NAME.

Action See *cstypes.h* for the current definition of CS\_MAX\_NAME.

Additional information Symbolic constant: SRV\_EMAXNAME

# Error 16035 (Deprecated)

Severity N/A

Message text Conversion from type '%1!' to type '%2!' resulted in

underflow.

Additional information Symbolic constant: SRV\_ECUFLOW

# **Error 16036 (Deprecated)**

Severity N/A

Message text Conversion from type '%1!' to type '%2!' resulted in

overflow.

Explanation N/A

Action N/A

Additional information Symbolic constant: SRV\_ECOFLOW

## **Error 16037 (Deprecated)**

Severity N/A

Message text Conversion to a binary variable resulted in overflow.

Additional information Symbolic constant: SRV ECBINOFLOW

# **Error 16038 (Deprecated)**

Severity N/A

Message text Conversion from type '%1!' to type '%2!' resulted in

loss of precision.

Additional information Symbolic constant: SRV\_ECPREC

# **Error 16039 (Deprecated)**

Severity N/A

Message text Conversion from type '%1!' to type '%2!' stopped by

syntax error in source field.

Additional information Symbolic constant: SRV\_ECSYNTAX

# **Error 16040 (Deprecated)**

Severity N/A

Message text Illegal integer column length '%1!'. Legal values are

1, 2, and 4 bytes.

Additional information Symbolic constant: SRV\_EBADLEN

# **Error 16041 (Deprecated)**

Severity N/A

Message text Unknown variable-length datatype '%1!' encountered.

Additional information Symbolic constant: SRV\_EUVDT

# **Error 16042 (Deprecated)**

Severity N/A

Message text Unknown fixed-length datatype '%1!' encountered.

Additional information Symbolic constant: SRV EUFDT

#### **Error 16043**

Severity 10

Message text Attempted to send row without row description.

Explanation srv\_alt\_xferdata(), srv\_send\_text(), or srv\_send\_data() attempted to send a row

without sending the corresponding row description.

Action If srv\_alt\_xferdata() failed, call srv\_alt\_descfmt() to describe the row.

Otherwise, call srv\_descfmt().

Additional information Symbolic constant: SRV\_ENOROWDESC

#### **Error 16044**

Severity 10

Message text The %1! datatype '%2!' is not a known datatype.

Explanation An invalid datatype has been defined in the CS\_DATAFMT or CS\_IODESC

structure.

Action Validate the CS\_DATAFMT or CS\_IODESC structure datatypes.

Additional information Symbolic constant: SRV\_ENOTYPE

#### **Error 16045**

Severity 10

Message text %1!: There are no dataitems for %2!

Explanation The client application sent a query containing a COMPUTE clause, but Open

Server did not call srv\_alt\_descfmt().

Action Ensure that Open Server calls srv\_alt\_descfmt() to describe the COMPUTE

column format to the client application.

Additional information Symbolic constant: SRV\_ENOITEM

#### **Error 16046**

Severity 10 or 20

Explanation This problem may occur during a call to srv\_negotiate() when a negotiated

login directive is sent without sending srv\_senddone() between calls to

srv\_negotiate().

Action Send srv\_senddone(SRV\_DONE\_FINAL) or srv\_senddone(SRV\_DONE\_MORE)

between calls to srv\_negotiate(). Also, check the Open Server application code to ensure that parameters are not returned after the final srv\_senddone() call.

Additional information Symbolic constant: SRV ESTATSTATE

#### **Error 16047**

Severity 10

Message text No such trace flag (%1!)

Explanation srv\_props(SRV\_S\_TRACEFLAG) received an invalid trace flag.

Action Verify that only these trace flags are passed to

srv\_props(SRV\_S\_TRACEFLAG): SRV\_TR\_TDSHDR, SRV\_TR\_TDSDATA,

SRV\_TR\_MSGQ, SRV\_TR\_ATTN, SRV\_TR\_TDSTOKEN, SRV\_TR\_EVENT, SRV\_TR\_NETPARAM, SRV\_TR\_NETREQ, SRV\_TR\_NETDRIVER, SRV\_TR\_NETMEM, SRV\_TR\_NETDATA,

SRV\_TR\_NETWAKE, SRV\_TR\_DEFQUEUE.

Additional information Symbolic constant: SRV ENOTRACE

#### **Error 16048**

Severity 10

Message text There is no current remote procedure call.

Explanation Open Server has attempted to process a remote procedure call (RPC) from

outside an SRV\_RPC event handler, and an RPC or RPC parameter has not

been defined.

Action Call srv\_rpcoptions() only from the SRV\_RPC event handler.

Additional information Symbolic constant: SRV\_ENORPC

Severity 10

Message text %1!: There is no dataitem #%2! for %3!

Explanation The column number specified in a routine that returns column or parameter

information, such as blk\_colval(), is invalid.

Action Specify a column number that exists in the table definition.

Additional information Symbolic constant: SRV\_ENOITEMNO

#### **Error 16050**

Severity 10

Message text Rpc parameter #%1! is not a return parameter.

Explanation A parameter that has been designated as a return parameter during a call to

srv\_bind(), srv\_descfmt(), or srv\_xferdata() is not a return parameter.

Action Check the definition of the RPC and ensure that the parameter is a return

parameter.

Additional information Symbolic constant: SRV\_ENORETPARAM

## **Error 16051 (Deprecated)**

Severity N/A

Message text Illegal length '%1!' for type '%2!'.

Additional information Symbolic constant: SRV\_EBADPARMLEN

Severity 10

Message text Actual length '%1!' cannot be greater than maximum

length '%2!'.

Explanation The column name specified in srv\_describe() is longer than CS\_MAX\_NAME.

Action Ensure that the column name length is smaller than or equal to

CS\_MAX\_NAME.

Additional information Symbolic constant: SRV\_EBADPARAMMAXLEN

#### **Error 16053**

Severity 10

Message text Unknown %1! '%2!' passed to srv\_symbol().

Explanation srv\_symbol() received an unknown symbol.

Action See Table 3-136 on page 427 for a list of convertible symbols.

Additional information Symbolic constant: SRV\_ESYMBOL

### **Error 16054**

Severity 10

Message text No such server field (%1!).

Explanation The field specified in a call to srv\_sfield() does not exist.

Action srv\_sfield() is not intended for customer use; contact Sybase Technical Support.

Additional information Symbolic constant: SRV ESRVTYPE

#### **Error 16055**

Severity 10

Message text No such server process field (%1!).

Explanation The field specified during a call to srv\_pfield() does not exist.

Action srv\_pfield() is not intended for customer use; contact Sybase Technical Support.

Additional information Symbolic constant: SRV\_ESRVPROCTYPE

#### **Error 16056**

Severity 10

Message text NULL %1! pointer passed to %2!

Explanation An API that does not accept NULL parameters has received a NULL pointer.

Action Verify that the parameter passed to the specified API is not NULL.

Additional information Symbolic constant: SRV ENULLPTR

#### **Error 16057**

Severity 10

Message text Down level TDS -- attempt to send status, ENVCHANGE or

parameters ignored.

Explanation The client application does not support the status, TDS environment change

token, or parameter that Open Server attempted to send.

Action Update the client application's Tabular Data Stream<sup>TM</sup> (TDS) level if the

objects sent by Open Server are required.

Additional information Symbolic constant: SRV\_ETDSVERSION

#### **Error 16058**

Severity 20

Message text Could not install network ATTENTION/OOB handler -- fatal

error.

Explanation This error is obsolete and no longer used.

Action Upgrade the Open Server application to a supported version.

Additional information Symbolic constant: SRV\_EOOB

## Error 16059 (Deprecated)

Severity N/A

Message text TCP Select found no sockets had sent SIGURG -- SIGURG

ignored.

Additional information Symbolic constant: SRV\_ENO\_OOB

## Error 16060 (Deprecated)

Severity N/A

Message text TCP socket SIGURG setup failed due to condition %1!.

Additional information Symbolic constant: SRV\_ESIGURG\_SETUP

#### **Error 16061**

Severity 15

Message text Thread %1! is not a site-handler. Type = %2!, function

= %3!.

Explanation Open Server expected a SRV\_SITEHANDLER thread for the specified

function.

Action Use the SRV\_T\_LOGINTYPE property to verify that the login record received

during the login process is SRV\_SITEHANDLER.

Additional information Symbolic constant: SRV\_ENOTSITE

#### **Error 16062**

Severity 10

Message text Bad configuration option value (%1!) for option %2!.

Explanation srv\_config(), a deprecated command, received an invalid option.

Action Correct the datatype of the configuration option passed to srv\_config(). For

example, if you are setting a boolean option, pass CS\_TRUE or CS\_FALSE.

Additional information Symbolic constant: SRV\_EBADCONFIGOPT

## **Error 16063**

Severity 10

Message text Object name syntax error. Use site.db.owner.object;1.

Explanation Open Server received an RPC that did not match the form

site.db.owner.object;1.

Action Enable the Open Server trace flags SRV\_TR\_EVENT and

SRV\_TR\_TDSDATA to see the format of the RPC, and implement the

necessary corrections.

Additional information Symbolic constant: SRV\_EOBJSYNTAX

# **Error 16064 (Deprecated)**

Severity N/A

Message text Network termination failed.

Explanation N/A

Action N/A

Additional information Symbolic constant: SRV\_ENETTERM

#### **Error 16065**

Severity 10

Message text %1!: illegal status - %2!

Explanation A structure has been assigned an invalid status.

Action Certain structures contain a *status* field. For valid status values, see:

• Table 2-9 on page 57 for the CS\_DATAFMT structure

• Table 2-10 on page 62 for CS\_SERVERMSG

• Table 2-13 on page 69 for SRV CURDESC

Additional information Symbolic constant: SRV EBADSTATUS

## Error 16066 (Deprecated)

Severity N/A

Message text The current client command is an rpc -- use

srv\_paramset() to return parameters.

Additional information Symbolic constant: SRV\_ERETVALRPC

#### **Error 16067**

Severity 10

Message text Illegal length (%1!) for datatype '%2!'.

Explanation Specified datatype length is illegal.

Action See Table 2-37 on page 202 for a description of the Open Server and Open

Client datatypes.

Additional information Symbolic constant: SRV\_EBADTYPELEN

## **Error 16068 (Deprecated)**

Severity N/A

Message text Attempt to drop a thread that is currently free.

Additional information Symbolic constant: SRV\_EPROCFREE

## **Error 16069 (Deprecated)**

Severity N/A

Message text Read message for an invalid channel in %1!

Explanation N/AAction N/A

Additional information Symbolic constant: SRV EINVCHAN

# **Error 16070 (Deprecated)**

Severity N/A

Message text No server log file open.

Additional information Symbolic constant: SRV\_ENOLOGFILE

# **Error 16071 (Deprecated)**

Severity N/A

Message text Column number must be greater than %1!

 $\begin{array}{ll} \text{Explanation} & N/A \\ \text{Action} & N/A \end{array}$ 

Additional information Symbolic constant: SRV\_ECOLNUMBER

#### **Error 16072**

Severity 10

Message text %1!: Item no '%2!' has already been described.

Explanation Open Server has called srv\_descfmt() more than once to retrieve the

information of the same column or parameter.

Action Check the parameter or column name passed to srv\_descfmt() to verify that it is

correct.

Additional information Symbolic constant: SRV\_EDUPITEM

#### **Error 16073**

Severity 10

Message text Description is not complete for %1! %2! for %3!.

Explanation srv\_send\_data(), srv\_alt\_xferdata(), or srv\_xferdata() has detected incomplete

descriptions for some of the columns in the row being sent.

Action Ensure that Open Server completely describes every column that it sends.

Additional information Symbolic constant: SRV\_EINCDESC

Severity 10

Message text The configured maximum number of user events (%1!) have

already been defined.

Explanation srv\_define\_event() has failed because adding a new event exceeds the

maximum number of events the server is configured for.

Action Use srv\_props() to increase SRV\_S\_NUMUSEREVENTS.

Additional information Symbolic constant: SRV\_EMAXUEVENT

#### **Error 16075**

Severity 10

Message text Bad event type (%1!).

Explanation Either an invalid event handler has called srv\_event() or an invalid event type

had been passed to srv\_define\_event().

Action If the cause is an invalid event handler, see Table 3-73 on page 325 for a list of

valid events. If the cause is an invalid event type, pass SRV\_EQUEUED, which, is currently is the only valid event type for srv\_define\_event().

Additional information Symbolic constant: SRV\_EEVENTTYPE

#### **Error 16076**

Severity 10

Message text Can't call %1! from an attention-handler.

Explanation Open Server has called the specified function from the SRV ATTENTION

handler.

Action Call only these commands (with certain restrictions) from the attention

handler: srv\_wakeup(), srv\_ucwakeup(), srv\_thread\_props(), srv\_props() and

srv\_event\_deferred(). See "Attention events" on page 20.

Additional information Symbolic constant: SRV\_EINATTN

# **Error 16077 (Deprecated)**

Severity N/A

Message text Can't call %1! from a SRV\_CONNECT handler.

 $\begin{array}{ll} \text{Explanation} & N/A \\ \text{Action} & N/A \end{array}$ 

Additional information Symbolic constant: SRV\_EINCONNECT

## **Error 16078 (Deprecated)**

Severity N/A

Message text Received blocking read from site-handler '%1!'.

 $\begin{array}{ll} \text{Explanation} & N/A \\ \text{Action} & N/A \end{array}$ 

Additional information Symbolic constant: SRV\_EBLOCKREAD

# Error 16079 (Deprecated)

Severity N/A

Message text Could not install network IO INTERRUPT handler -- fatal

error.

Additional information Symbolic constant: SRV\_ESIGIO

#### **Error 16080**

Severity 20

Message text Deferred wakeup queue is full. Increase its size using

SRV S DEFQUEUESIZE server property.

Explanation Open Server has attempted to use srv\_deferred\_event() to add an event to a full

deferred event queue. This error may also be generated if the Open Server scheduler does not run long enough to process all the deferred events in the

queue.

Action Increase the value of the SRV\_S\_DEFQUEUESIZE property. If you have a

time-consuming routine that does not sleep or perform network I/O, occasionally call srv\_yield() to prevent the routine from monopolizing the

server.

Additional information Symbolic constant: SRV\_EDEFQFULL

# **Error 16081 (Deprecated)**

Severity N/A

Message text Warning: %1! for signal %2! ignored because a Sybase

installed handler exists for this signal.

Explanation N/AAction N/A

Additional information Symbolic constant: SRV\_EFLAGIGN

# **Error 16082 (Deprecated)**

Severity N/A

Message text The signal handler for %1! will be executed by a Sybase

installed handler for the same signal.

Additional information Symbolic constant: SRV\_ESIGSUPERCEDE

## Error 16083 (Deprecated)

Severity N/A

Message text Unused error define.

 $\begin{array}{ll} \text{Explanation} & N/A \\ \text{Action} & N/A \end{array}$ 

Additional information Symbolic constant: SRV\_EDEFUNUSED

## Error 16084 (Deprecated)

Severity N/A

Message text Unknown task type %1! encountered in %2! while dropping

server.

Additional information Symbolic constant: SRV\_EBADPROCTYPE

## **Error 16085 (Deprecated)**

Severity N/A

Message text Could not allocate memory for network control structure

for DECNET.

Additional information Symbolic constant: SRV\_EDNAALLFAIL

# **Error 16086 (Deprecated)**

Severity N/A

Message text Failed to create mailbox for DECNET listener.

Additional information Symbolic constant: SRV\_EDNACRELSNMBX

# Error 16087 (Deprecated)

Severity N/A

Message text Assign to NET failed for DECNET. Cannot start network.

 $\begin{array}{ll} \text{Explanation} & N/A \\ \text{Action} & N/A \end{array}$ 

Additional information Symbolic constant: SRV EDNANETASSIGN

# Error 16088 (Deprecated)

Severity N/A

Message text Port name %1! already in use for DECNET. Cannot start

network.

Additional information Symbolic constant: SRV\_EDNADUPOBJ

## **Error 16089 (Deprecated)**

Severity N/A

Message text Declare object for object %1! failed for DECNET. Cannot

start network.

Explanation N/A

Action N/A

Additional information Symbolic constant: SRV\_EDNADECLARE

# Error 16090 (Deprecated)

Severity N/A

Message text Read failed for listen on DECNET.

 $\begin{array}{ccc} \text{Explanation} & N/A \\ \text{Action} & N/A \end{array}$ 

Additional information Symbolic constant: SRV\_EDNALISTEN

# Error 16091 (Deprecated)

Severity N/A

Message text Failed to assign a new channel for a client connection.

Additional information Symbolic constant: SRV\_EDNAASSIGN

## **Error 16092 (Deprecated)**

Severity N/A

Message text Failed to complete new client connection.

Additional information Symbolic constant: SRV\_EDNAACCESS

# **Error 16093 (Deprecated)**

Severity N/A

Message text No link table entries available for client.

 $\begin{array}{ll} \text{Explanation} & N/A \\ \text{Action} & N/A \end{array}$ 

Additional information Symbolic constant: SRV\_EDNANOLINK

#### **Error 16094**

Severity 10

Message text Attempt to drop non-service process %1!

Explanation srv\_dropproc(), which is a deprecated command, has attempted to drop a thread

type other than SRV\_TSERVICE.

Action Use srv\_termproc() instead of srv\_dropproc(). For a list of thread types, see

Table 2-33 on page 163.

Additional information Symbolic constant: SRV\_ENOTSERVICE

## **Error 16095 (Deprecated)**

Severity N/A

Message text Attempt to send non-user-defined-event from process %1!

to service process %2!

Additional information Symbolic constant: SRV\_EEVENTNOSERVICE

# **Error 16096 (Deprecated)**

Severity N/A

Message text Error processing deferred event notice for process %1!

Additional information Symbolic constant: SRV\_EDEFHANDLER

#### **Error 16097**

Severity 10

Message text Rpc parameters must all either be passed by name or

positionally.

Explanation This error occurs during a call to srv\_numparams() when one parameter has a

name and the others do not.

Action When defining parameters, supply a name to either all or none of the

parameters.

Additional information Symbolic constant: SRV\_ERPCINCONSIST

## Error 16098 (Deprecated)

Severity N/A

Message text A subchannel setup failed because a process could not

be allocated.

Additional information Symbolic constant: SRV\_ECHANSETUP

# **Error 16099 (Deprecated)**

Severity N/A

Message text Couldn't create thread for the scheduler.

 $\begin{array}{ll} \text{Explanation} & N/A \\ \text{Action} & N/A \end{array}$ 

Additional information Symbolic constant: SRV\_ENOSCHEDPROC

### **Error 16100**

Severity 20

Message text Deferred interrupt handler message queue failure in

srv rundef(), status = %1!.

Explanation An internal Open Server call to srv\_getmsgq(SRV\_M\_WAIT) has failed.

Action Check the *infop* parameter for the cause of the failure, and correct it. Table 3-

53 on page 292 lists the *infop* values.

Additional information Symbolic constant: SRV\_EDEFERFAIL

## **Error 16101 (Deprecated)**

Severity N/A

Message text Invalid message received by deferred interrupt handler

in srv rundef(). type = %1!, from = %2!

Additional information Symbolic constant: SRV\_EDEFERINVMSG

# **Error 16102 (Deprecated)**

Severity N/A

Message text Invalid event type received by a site handler.

Additional information Symbolic constant: SRV\_EINVEVENT

#### **Error 16103**

Severity 10

Message text Invalid stack size, %1!, passed to srv\_spawn().

Explanation The stack size passed to srv\_spawn() is too small.

Action Ensure that the value of the *stacksize* parameter is at least equal to the value of

SRV\_MINSTACKSIZE.

Additional information Symbolic constant: SRV\_EINVSTACK

#### **Error 16104**

Severity 10 or 20

Message text Unable to allocate stack, size %1!, for new thread.

Explanation The stack size passed to srv\_spawn() is too large.

Action Ensure that the value of the *stacksize* parameter is smaller than or equal to the

maximum stack size, which is the amount of memory that can be allocated by

a call to malloc.

Additional information Symbolic constant: SRV\_ESTACKALLOC

Severity 10

Message text Invalid priority, %1!, passed to %2!. Valid priorities

are in the range from %3! to %4!.

Explanation srv\_spawn() or srv\_setpri() has received an invalid *priority* value.

Action Pass a *priority* value that is between SRV\_C\_LOWPRIORITY and

SRV\_C\_MAXPRIORITY.

Additional information Symbolic constant: SRV\_EINVPRIORITY

#### **Error 16106**

Severity 10

Message text Failed to allocate memory for free process queue.

Explanation Open Server ran out of memory while extracting security mechanism names.

Action Increase or remove any restrictions for memory allocation for the user running

the Open Server application.

Additional information Symbolic constant: SRV\_EALLOCFAIL

# Error 16107 (Deprecated)

Severity N/A

Message text Unable to allocate message for protocol acknowledge.

 $\begin{array}{ccc} \text{Explanation} & N/A \\ \text{Action} & N/A \end{array}$ 

Additional information Symbolic constant: SRV\_ENOPRACK

Severity 10

Message text %1! was called with a NULL %2! parameter.

Explanation A procedure expecting a non-NULL parameter has received a NULL

parameter.

Action Ensure that the parameter identified in the error message is not NULL.

Additional information Symbolic constant: SRV\_ENULLPARAM

#### **Error 16109**

Severity 10

Message text %1! may only be called after %2! has returned

succesfully.

Explanation The specified procedure has been called before srv\_regcreate(), srv\_regdefine(),

or srv\_reginit() has completed.

Action Write the application so the specified procedure is not called until the proper

initialization commands complete.

Additional information Symbolic constant: SRV\_EPMSTAT

#### **Error 16110**

Severity 10

Message text %1! was called with a bad %2! parameter.

Explanation A parameter passed to an Open Server API has an invalid value.

Action Many parameters passed to Open Server APIs are limited to specific values or

ranges. Confirm that the parameter passed to the specified API falls into the

specific range or values.

Additional information Symbolic constant: SRV\_EBADPARAM

Severity 10

Message text SRV PROC passed to %1! is not a Client thread.

Explanation srv\_regnowatch(), srv\_regwatch(), srv\_regwatchlist(), or srv\_sendinfo() has

received an SRV\_PROC parameter that is not SRV\_TCLIENT.

Action Use srv\_thread\_props(SRV\_T\_TYPE) to retrieve the SRV\_PROC thread type.

Thread type must be SRV\_TCLIENT.

Additional information Symbolic constant: SRV\_EPNOTCLIENT

#### **Error 16112**

Severity 10

Message text Invalid object name found in %1!.

Explanation An API that manipulates message queues or mutexes has received an object

name with an invalid length.

Action Change the name of your message queue or mutex so that its length is greater

than zero but smaller than SRV\_MAXNAME.

Additional information Symbolic constant: SRV\_EOBJNAME

#### **Error 16113**

Severity 10

Message text Invalid object id found in %1!.

Explanation The specified message queue or mutex identifier cannot be located.

Action Determine the correct object ID by calling srv\_getobjid() and passing the

message queue or mutex name as a parameter.

Additional information Symbolic constant: SRV\_EOBJID

# **Error 16114 (Deprecated)**

Severity N/A

Message text Invalid lock mode found in %1!.

Additional information Symbolic constant: SRV\_ELOCKMODE

#### **Error 16115**

Severity 10

Message text Could not start thread.

Explanation A call to srv\_createproc() or srv\_spawn() prompted Open Server to create more

threads than it is configured for.

Action Call srv\_props(SRV\_S\_NUMTHREADS) to configure Open Server to allow

more threads than the default, which is defined by

SRV\_DEF\_NUMTHREADS.

Additional information Symbolic constant: SRV\_ENOSPAWN

## **Error 16116 (Deprecated)**

Severity N/A

Message text Tried to restart thread %1! which was not stopped.

Additional information Symbolic constant: SRV\_EINRESTART

# **Error 16117(Deprecated)**

Severity N/A

Message text Tried to stop thread %1! which was executing.

Additional information Symbolic constant: SRV EINSTOP

#### **Error 16118**

Severity 10

Message text Tried to a unlock a mutex that is not owned by thread

%1!.

Explanation The thread attempting to unlock a mutex through srv\_unlockmutex() is not the

current owner of the mutex.

Action Track the mutexes that each thread creates. Currently, Open Server allows only

one thread to lock or unlock a given mutex.

Additional information Symbolic constant: SRV\_ENOTOWNER

#### **Error 16119**

Severity 10

Message text Too many parameters for procedure %1! were received.

Explanation srv\_regexec() has detected an inconsistency between the number of parameters

passed and the ones defined.

Action Check the definition of the registered procedure and compare the defined

number of parameters with the number of parameters that the client application

passes.

Additional information Symbolic constant: SRV EPRNUM

Severity 10

Must give name for parameter %1! for procedure %2!, once

names have been used for other parameters.

Explanation The client application passed an unnamed parameter after initially passing

named parameters. When defining parameters, names must be supplied for

either all or none of the parameters.

Action Run Ribo between the client application and Open Server to identify named and

unnamed parameters. Make appropriate corrections to the client application.

Additional information Symbolic constant: SRV\_EPARAMNAME

#### **Error 16121**

Severity 10

Message text Got bad datatype for parameter %1! for procedure %2!

Explanation The client application has defined a parameter datatype that does not match the

stored procedure definition.

Action Ensure that the client application's definition of the parameter datatype

matches that of the stored procedure.

Additional information Symbolic constant: SRV\_EPTYPE

#### **Error 16122**

Severity 10

Message text Attempted to unregister unknown procedure %1!

Explanation Open Server cannot find the specified procedure during a call to srv\_regdrop().

Action Check the srv\_regdrop() \*infop parameter for details.

Additional information Symbolic constant: SRV EPUNREGNOPROC.

Severity 10

Message text Attempted to execute procedure %1!, which was not

registered.

Explanation Open Server has attempted to execute a registered procedure that has not been

registered.

Action Check the srv\_regexec() \**infop* parameter for details.

Additional information Symbolic constant: SRV\_EPROCNOTREG

#### **Error 16124**

Severity 10

Message text Cannot create %1! %2! because it already exists.

Explanation Open Server has attempted to create a named mutex, message queue, or

registered procedure that already exists.

Action Create a unique name for your mutex, message queue, or registered procedure.

Additional information Symbolic constant: SRV\_EPEXISTS

#### **Error 16125**

Severity 10

Message text Requested notification for unknown procedure %1!.

Explanation srv\_regwatch() received a procedure that could not be found.

Action Ensure that the procedure name passed to srv\_regwatch() exists in Open Server,

and that its case is consistent with that of the procedure name definition.

Additional information Symbolic constant: SRV\_EPNOPROC

Severity 10

Message text Client does not have a notification request for

procedure %1!.

Explanation srv\_regnowatch() cannot find a thread that is waiting for notification from the

specified procedure.

Action Check the srv\_regnowatch() \*infop parameter for details.

Additional information Symbolic constant: SRV\_EPNONOTICEREQ

#### **Error 16127**

Severity 10

Message text Could not allocate a SRV\_PROC to register system

procedures.

Explanation Open Server cannot allocate a new SRV\_TSERVICE thread while the system

registered stored procedures are being created or deleted.

Action Look at preceding error messages that might explain the underlying cause of

the error. One possible solution is to update SRV\_S\_NUMTHREADS to increase the maximum number of threads available to Open Server.

Additional information Symbolic constant: SRV EPNOSRVPROC

#### **Error 16128**

Severity 10

Message text Buffer size insufficient to hold %1! value in procedure

%2!.

Explanation Open Server routines such as srv\_dynamic() and srv\_options() return

information through a buffer pointer parameter. If the buffer passed to the specified routine is not large enough, the error is generated. This error can also

occur during a call to blk\_colval() if the \*valuep buffer is too small.

Action For the correct buffer size, see Table 3-40 on page 272 (for srv\_dynamic()) or

Table 3-77 on page 329 (for srv\_options()).

Additional information Symbolic constant: SRV\_EBUFFSIZE

## **Error 16129**

Severity 10

Message text Cannot cancel notification request for procedure %1!

because this procedure does not exist.

Explanation srv\_regnowatch() cannot find the specified procedure.

Action Verify that the procedure name passed to srv\_regnowatch() exists, and that its

spelling and case are correct.

Additional information Symbolic constant: SRV\_EPNOPROCEX

## **Error 16130**

Severity 10

Message text Procedure %1! expects parameter %2!, which was not

supplied.

Explanation Open Server cannot find the expected parameter for the stored procedure in the

RPC call made by the client application.

Action Verify the client application executing the procedure provides all required

parameters. Run Ribo to see the parameters passed between the client

application and Open Server.

Additional information Symbolic constant: SRV ENEEDPARAM

## **Error 16131**

Severity 10

Message text The named parameter %1! does not exist for registered

procedure %2!.

Explanation Open Server cannot find the named parameter passed by the client application

to the specified stored procedure.

Action Run Ribo to see the parameters passed between the client application and Open

Server.

Additional information Symbolic constant: SRV\_EUNKNOWNPARAM

# **Error 16132**

Severity 10

Message text There is no current language command.

Explanation srv\_langcpy() or srv\_langlen() has been called outside of the

SRV\_LANGUAGE or SRV\_CURSOR event handler.

Action Call srv\_langcpy() or srv\_langlen() only in the SRV\_LANGUAGE or

SRV\_SURSOR event handler.

Additional information Symbolic constant: SRV\_ENOLANG

## **Error 16133**

Severity 10

Message text Configuration of %1! connections has been exceeded,

connection rejected.

Explanation The last client connection request exceeded the maximum number of physical

network connections the Open Server has been configured to accept.

Action Increase the value of the Open Server property

SRV S NUMCONNECTIONS to accommodate more client connections. The

default is SRV\_DEF\_NUMCONNECTIONS.

Additional information Symbolic constant: SRV\_EMAXCONNECT

Severity 10

Message text The callback routine for %1! aborted the current

operation.

Explanation The callback routine of type SRV\_C\_PROCEXEC has returned

SRV\_S\_INHIBIT.

Action See "Using callback handlers with registered procedures" on page 168.

Additional information Symbolic constant: SRV\_EPCALLBACK

## **Error 16135**

Severity 10

Message text The maximum number of parameters for procedure %1! have

already been defined.

Explanation A registered procedure can have a maximum of 1024 parameters. An attempt

to describe a parameter through srv\_regparam() has exceeded this number.

Action Limit the number of your procedure's parameter to 1024.

Additional information Symbolic constant: SRV\_EMAXPARAM

## **Error 16136**

Severity 10

Message text A bad flag value was passed to routine %1!.

Explanation srv\_getmsgq(), srv\_putmsgq(), srv\_lockmutex(), or srv\_wakeup() has received an

invalid flag. This error may also occur if srv\_getobjname() has received an

invalid object type.

Action Currently, the valid object types are only SRV\_C\_MUTEX and

SRV\_C\_MQUEUEF. For a list of valid flags, see:

Table 3-50 on page 289 for srv\_getmsgq()

T-11 2 05 ---- 242 f

Table 3-85 on page 343 for srv\_putmsgq()

"srv\_lockmutex" on page 306 for srv\_lockmutex()

• Table 3-150 on page 448 for srv\_wakeup()

Additional information Symbolic constant: SRV\_EBADFLAG

## **Error 16137**

Severity 10

Message text The maximum number of site handlers, %1! has been

exceeded.

Explanation A connection attempt from a remote server site handler has exceeded the

currently configured maximum.

Action Update SRV\_S\_NUMREMSITES to increase the maximum number of active

remote server site handler connections. The default is

SRV\_DEF\_NUMREMSITES.

Additional information Symbolic constant: SRV\_EMAXREMSITES

#### **Error 16138**

Severity 10

Message text This client already has a notification request for

procedure %1!.

Explanation Through srv\_regwatch(), Open Server has attempted to add a thread to the

notification list for a registered procedure that is already in the list.

Action No action is required because the thread is already in the notification list.

Additional information Symbolic constant: SRV\_EPNOTIFYEXISTS

# **Error 16139 (Deprecated)**

Severity N/A

Message text The maximum number of remote channels, %1! has been

exceeded.

Additional information Symbolic constant: SRV\_EMAXREMCONNS

## **Error 16140**

Severity 10

Message text Maximum RPC execution stack depth has already been

reached.

Explanation Currently, the maximum number of RPCs that can be called recursively is 16.

Action Limit the number of times Open Server recursively call RPCs to 16.

Additional information Symbolic constant: SRV EMAXRPC

#### **Error 16141**

Severity 10

Message text NULL Server process passed to '%1!'.

Explanation The specified function has received a NULL SRV\_PROC.

Action Pass a valid, non-NULL SRV\_PROC to the specified API.

Additional information Symbolic constant: SRV EPROCNULL

#### **Error 16142**

Severity 10

Message text Server process address 0x%1! not in pool in '%2!'.

Explanation The SRV\_PROC address does not exist in the array of server processes

maintained in the SRV SERVER structure.

Action Use the SRV\_CURPROC() macro to find the address of the active thread.

Additional information Symbolic constant: SRV\_EPROCINVALID

## **Error 16143**

Severity 10

Message text Server process address 0x%1! is on bad boundary in

182!1.

Explanation The SRV PROC address exists within the array of server processes maintained

in the SRV SERVER structure, but is located outside of the valid range.

Action Use the SRV CURPROC() macro to find the address of the currently active

thread.

Additional information Symbolic constant: SRV\_EPROCBOUND

#### **Error 16144**

Severity 10

Message text Server process '%1!' is not allocated in '%2!'.

Explanation This error indicates that srv\_termproc() has already terminated the SRV\_PROC

address passed to an Open Server routine.

Action Perform one of these:

 Search for other errors that may indicate that a different event caused Open Server to terminate the thread.

Write code around srv\_termproc() that records which SRV\_PROC address
is about to be terminated. Compare the recorded address to the address of
the SRV\_PROC passed to the specified Open Server routine. If
srv\_termproc() is not called, confirm that srv\_createproc() has completed
successfully, and that the Open Server thread is fully initialized.

 Ensure that srv\_termproc() is not called from interrupt-level code because this can lead to unpredictable results.

Additional information

Symbolic constant: SRV EPROCNOTUSED

#### **Error 16145**

Severity 10

Message text Server process '%1!' has invalid I/O in '%2!'.

Explanation An SRV\_PROC I/O can be marked invalid for various reasons, such as when

a server shuts down, when an error occurs, or when the process is terminated.

Action Analyze preceding error messages to understand the underlying cause of the

error. Use srv\_thread\_props(SRV\_T\_IODEAD) to determine whether the

thread's I/O channel is valid.

Additional information Symbolic constant: SRV EPROCIODEAD

# **Error 16146 (Deprecated)**

Severity N/A

Message text The connection service process has failed.

Additional information Symbolic constant: SRV\_ECONSRVFAIL

## **Error 16147**

Severity 20

Message text Failed to allocate a network buffer for thread '%1!'.

Explanation The specified thread prompted Open Server to allocate more network buffers

than it has been configured for. Open Server bases the maximum number of

network buffers to allocate on configuration parameters including SRV S NUMCONNECTIONS, SRV S NUMREMBUF, and

SRV S NUMREMSITES.

Action Check the SRV\_T\_TYPE property to determine what type of thread caused the

problem. Increase the appropriate property.

Additional information Symbolic constant: SRV\_ENONETBUF

## **Error 16148**

Severity 10

Message text '%1!' is not a valid capability value.

Explanation srv\_capability() has received an invalid capability value.

Action See Table 3-19 on page 244 for valid capability values.

Additional information Symbolic constant: SRV\_ENOTSUPPORTED

## **Error 16149**

Severity 20

Message text Fatal error: Internal %1! structure is corrupted in %2!.

Explanation srv\_getloginfo() cannot initialize the CS\_LOGINFO parameter.

Action Ensure the SRV\_PROC structure is valid before calling srv\_getloginfo().

srv\_getloginfo() initializes CS LOGINFO parameter with data that it reads

from SRV PROC.

Additional information Symbolic constant: SRV ECORRUPT

#### **Error 16150**

Severity 10

Message text Thread '%1!' is in danger of exceeding allotted stack

space of %2! bytes.

Explanation The specified thread is likely to exceed the allotted stack space.

Action Increase the SRV\_S\_STACKSIZE property to allocate more stack for each

thread.

Additional information Symbolic constant: SRV\_ELOWSTK

#### **Error 16151**

Severity 20

Message text Thread '%1!' has overflowed or corrupted its stack --

aborting.

Explanation The specified thread has exceeded its stack space or has had its stack space

overwritten by another thread.

Action Increase the SRV\_S\_STACKSIZE property to allocate more stack for each

thread.

Additional information Symbolic constant: SRV EBADSTK

# Error 16152 (Deprecated)

Severity N/A

Message text Fatal error: Error detected during network I/O, error

'왕1!'.

Additional information Symbolic constant: SRV\_EIO

# **Error 16153 (Deprecated)**

Severity N/A

Message text Client disconnected during network read.

 $\begin{array}{ccc} \text{Explanation} & N/A \\ \text{Action} & N/A \end{array}$ 

Additional information Symbolic constant: SRV\_EDISC

# **Error 16154 (Deprecated)**

Severity N/A

Message text Fatal error: Maximum number of file descriptors

exceeded.

 $\begin{array}{ll} \text{Explanation} & N/A \\ \text{Action} & N/A \end{array}$ 

Additional information Symbolic constant: SRV\_ENETCLOSE

# **Error 16155 (Deprecated)**

Severity N/A

Message text Fatal error: Maximum number of file descriptors

exceeded.

 $\begin{array}{cc} \text{Explanation} & N/A \\ \text{Action} & N/A \end{array}$ 

Additional information Symbolic constant: SRV\_ENODEV

## **Error 16156**

Severity 10

Message text Invalid command argument (0x%1!).

Explanation Some routines require a *cmd* argument, which is usually set to CS GET,

CS\_SET, or CS\_CLEAR.

Action Seeo Chapter 3, "Routines," to check the valid *cmd* arguments for the routine

that failed.

Additional information Symbolic constant: SRV\_ECMD

## **Error 16157**

Severity 10

Message text Invalid type argument (0x%1!).

Explanation An invalid datatype constant has been specified.

Action See Table 2-37 on page 202 for a list of valid type constants.

Additional information Symbolic constant: SRV\_ETYPE

#### **Error 16158**

Severity 10

Message text %1!: Invalid count (%2!) in CS\_DATAFMT.

Explanation The value assigned to the CS\_DATAFMT *count* field is invalid.

Action See "CS\_DATAFMT structure" on page 54 for the valid *count* field values.

Additional information Symbolic constant: SRV\_EBADCOUNT

## **Error 16159**

Severity 10

Message text %1!: Invalid status (0x%2!) in CS\_DATAFMT.

Explanation The value assigned to the CS\_DATAFMT status field is invalid.

Action See Table 2-9 on page 57 for a list of valid CS\_DATAFMT statuses.

Additional information Symbolic constant: SRV\_EBADSTAT.

## **Error 16160**

Severity 10

Message text %1!: Invalid format (0x%2!) in CS\_DATAFMT.

Explanation The value assigned to the CS\_DATAFMT format field is invalid.

Action See Table 2-7 on page 56 for a list of valid CS\_DATAFMT formats.

Additional information Symbolic constant: SRV\_EBADFORMAT

# **Error 16161 (Deprecated)**

Severity N/A

Message text Must be in SRV MSG event handler for CS GET.

 $\begin{array}{ll} \text{Explanation} & N/A \\ \text{Action} & N/A \end{array}$ 

Additional information Symbolic constant: SRV\_ENOMSG

## **Error 16162**

Severity 10

Message text %1!: Bind was not completed for item number(%2!) for

%3!.

Explanation The specified parameter is not bound.

Action Verify that srv\_bind() or srv\_alt\_bind() successfully binds the specified

parameter.

Additional information Symbolic constant: SRV\_ENOBIND

Severity 10

Message text Data was truncated from (%1!) to (%2!).

Explanation The CS\_DATAFMT or CS\_IODESC *name* field or the CS\_SERVERMSG

svrname is longer than CS\_MAX\_NAME.

Action Assign *name* or *syrname* values that are smaller than or equal to

CS\_MAX\_NAME. Refer to *cstypes.h* for the value of CS\_MAX\_NAME.

Additional information Symbolic constant: SRV\_ETRUNC

# **Error 16164 (Deprecated)**

Severity N/A

Message text Bind was attempted with NULL program variable.

Additional information Symbolic constant: SRV\_ENULLADDR

#### **Error 16165**

Severity 10 or 15

Message text %1!: %2! for %3! not valid.

Explanation A state error has occurred for the specified Open Server routine.

Action See Chapter 3, "Routines," for the specified routine's valid states.

Additional information Symbolic constant: SRV\_ESTATE

## **Error 16166**

Severity 10

Message text %1!: Invalid length for variable, oldvallen(%2!),

newvallen(%3!).

Explanation srv\_envchange() has received an invalid *oldvallen* or *newvallen* value.

Action Ensure that the length passed is greater than zero but less than

CS\_MAX\_CHAR, or that the length is set to CS\_UNUSED or

CS\_NULLTERM.

Additional information Symbolic constant: SRV\_ELEN

## **Error 16167**

Severity 10

Message text Row '%1!' has already been described.

Explanation srv\_alt\_header() has detected a duplicate row.

Action Pass a unique altid value to srv\_alt\_header().

Additional information Symbolic constant: SRV\_EDUPROW

#### **Error 16168**

Severity 10

Message text %1!: There is no compute row '%2!' for the current

thread.

Explanation The specified routine cannot find a computed column.

Action Check the column number (passed as parameter *item*) passed to srv\_alt\_bind()

or srv\_alt\_descfmt(), and verify that it corresponds to a computed column.

Additional information Symbolic constant: SRV\_ENOROW

#### **Error 16169**

Severity 10

Message text %1!: There is no aggregate operator with id# '%2!'.

Explanation srv\_alt\_descfmt() has received an invalid aggregate operator.

Action See Table 3-5 on page 224 for a list of valid aggregate operator types.

Additional information Symbolic constant: SRV ENOAGG

## **Error 16170**

Severity 10

Message text %1!: Table '%2!' has already been described.

Explanation srv\_tabname() has received a duplicate table name.

Action Call srv\_tabname() only once for each table associated with a set of browse

mode results.

Additional information Symbolic constant: SRV EDUPTAB

#### **Error 16171**

Severity 10

Message text %1!: Table '%2!' has not been described.

Explanation srv\_tabcolname() cannot find the specified table.

Action Define the table using srv\_tabname().

Additional information Symbolic constant: SRV\_ENOTAB

### **Error 16172**

Severity 10

Message text %1!: Bad compute-id '%2!'.

Explanation srv\_alt\_header() has received an invalid compute row identifier.

Action Pass a compute row identifier that is greater than zero.

Additional information Symbolic constant: SRV\_EBADROW

# **Error 16173 (Deprecated)**

Severity N/A

Message text %1!: The compute-by list does not match the order-by

list.

 $\begin{array}{ll} \text{Explanation} & N/A \\ \text{Action} & N/A \end{array}$ 

Additional information Symbolic constant: SRV\_EBADCOMPUTEBY

#### **Error 16174**

Severity 10

statement.

Explanation srv\_alt\_header() has received a pointer to an empty bylist array.

Action Ensure that the number of rows in the bylist array is the same as the number

defined in numbylist.

Additional information Symbolic constant: SRV ENOCOMPUTEBY

#### **Error 16175**

Severity 10

Explanation srv\_alt\_header() has failed because the number of bylist columns specified is

less than zero.

Action Ensure that the *numbylist* value is equal to the number of elements in the

bylistarrayp array pointer.

Additional information Symbolic constant: SRV\_EBADNUMBYLIST

#### **Error 16176**

Severity 10

Message text %1!: There is no order-by list in the current statement.

Explanation srv\_orderby() has received a pointer to an empty array of columns.

Action Pass a *collistp* parameter that is not NULL.

Additional information Symbolic constant: SRV ENOORDERBY

#### **Error 16177**

Severity 10

Message text %1!: Bad value '%2!' for number of order-by columns.

Explanation The number of columns passed to srv\_orderby() is less than zero.

Action Specify a *numcols* value that is greater than or equal to zero. The value should

represent the number of elements in the *collistp* array.

Additional information Symbolic constant: SRV\_EBADNUMCOLS

#### **Error 16178**

Severity 10

Message text %1!: Bad table number '%2!'.

Explanation The table ID (passed as *tablenum* parameter) passed to srv\_tabname() is less

than one.

Action Make sure the *tablenum* parameter is greater than zero.

Additional information Symbolic constant: SRV\_EBADTABNUM

Severity 10

Message text %1!: Bad name length value '%2!'.

Explanation srv\_tabname() has received an invalid namelen value.

Action Set *namelen* to CS\_NULLTERM or to a value greater than zero.

Additional information Symbolic constant: SRV\_EBADNAMELEN

## **Error 16180**

Severity 10

Message text %1!: Bad control-format length value '%2!'.

Explanation srv\_setcontrol() has failed because the control date length is invalid.

Action Set *ctrllen* to a value greater than or equal to zero but less than

SRV\_MAXCHAR.

Additional information Symbolic constant: SRV\_EBADCTRLLEN

#### **Error 16181**

Severity 10

Message text %1!: '%2!' argument cannot be null.

Explanation The specified routine has passed a table name with a NULL value.

Action Ensure that the table name passed to srv\_tabname() or defined in the

CS\_BROWSEDESC *name* field is not NULL.

Additional information Symbolic constant: SRV\_ENULLNAME

## **Error 16182**

Severity 10

Message text %1!: column '%2!' must be linked with a table via

srv tabcolname().

Explanation The specified column is not linked to a table.

Action Call srv\_tabcolname() once for each result column that is also a column in a

result row.

Additional information Symbolic constant: SRV\_EBADTABCOL

# Error 16183 (Reserved)

Severity 10

Message text %1!: Unsupported option(%2!) for %3!.

Additional information Symbolic constant: SRV\_EUNSUPPORTED. Reserved for future use.

# **Error 16184 (Deprecated)**

Severity N/A

Message text Unknown character set %1! in function '%2!'.

Additional information Symbolic constant: SRV\_ENOCHARSET

# **Error 16185 (Deprecated)**

Severity N/A

Message text Bad format in csr file '%1!' ('%2!' line).

Explanation N/A

Action N/A

Additional information Symbolic constant: SRV\_ECSRFILE

# **Error 16186 (Deprecated)**

Severity N/A

Message text Error building character attribute structure for

character set '%1!'.

 $\begin{array}{ll} \text{Explanation} & N/A \\ \text{Action} & N/A \end{array}$ 

Additional information Symbolic constant: SRV\_ECHARATTR

# **Error 16187 (Deprecated)**

Severity N/A

Message text Expected hex digit, got %1! in function '%2!'.

Additional information Symbolic constant: SRV\_ENOTHEX

#### **Error 16188**

Severity 10

Message text Argument %1! %2! incorrect in function '%3!'.

Explanation The parameter passed to the specified routine is invalid.

Action See Chapter 3, "Routines," for the values you can use for the specified

routine's parameters.

Additional information Symbolic constant: SRV\_EARG

# **Error 16189 (Deprecated)**

Severity N/A

Message text Can't convert between server character set '%1!' and

client character set '%2!'.

Additional information Symbolic constant: SRV\_ECSNOCVT

# **Error 16190 (Deprecated)**

Severity N/A

Message text Character set conversion %1! occurred in '%2!'.

 $\begin{array}{ll} \text{Explanation} & N/A \\ \text{Action} & N/A \end{array}$ 

Additional information Symbolic constant: SRV\_ECSCVT

# **Error 16191 (Deprecated)**

Severity N/A

Message text Unknown return (%1!) in function '%2!'.

Explanation N/AAction N/A

Additional information Symbolic constant: SRV ENORETURN

# **Error 16192**

Severity 10

Message text %1! character set conversion error in login record.

Explanation This error occurs when characters in the client application's login record cannot

be converted to the Open Server character set. For example, if the client's character set is utf8 and the Open Server character set is roman8, some

characters belonging to utf8 may not be converted to roman8.

Action Run the client application through the Ribo utility. Review "Login Record" for

any question marks, which indicate characters that cannot be converted. Either remove those characters from the client application or change the Open Server

character set.

Additional information Symbolic constant: SRV\_ECSLOGREC

# Error 16193 (Deprecated)

Severity N/A

Message text '%1!' is not a '%2!'.

 $\begin{array}{ccc} \text{Explanation} & N/A \\ \text{Action} & N/A \end{array}$ 

Additional information Symbolic constant: SRV\_ECSMISMATCH

# **Error 16194 (Deprecated)**

Severity N/A

Message text Can't load definition file for %1! '%2!'.

 $\begin{array}{ccc} \text{Explanation} & & N/A \\ \text{Action} & & N/A \end{array}$ 

Additional information Symbolic constant: SRV\_ECSLOAD

Severity 10

Message text CS CANBENULL set for invalid data type(%1!).

Explanation The application set the CS\_DATAFMT status bit to CS\_CANBENULL.

Action Set CS\_BIT\_TYPE, a Boolean, to 0 or 1.

Additional information Symbolic constant: SRV\_EBADNULL

# **Error 16196 (Deprecated)**

Severity N/A

Message text Can't change configuration option '%1!' after

srv\_init().

Additional information Symbolic constant: SRV\_ECHCONFIG

# **Error 16197 (Deprecated)**

Severity N/A

Message text %1! must be called before srv alt header() if a compute-

by list is present.

Additional information Symbolic constant: SRV\_ELATEORDER

## **Error 16198**

Severity 10

Message text Invalid item number(%1!).

Explanation srv\_alt\_bind(), srv\_alt\_descfmt(), srv\_bind(), srv\_descfmt(), or srv\_text\_info() has

received an invalid value for the item parameter.

Action Specify an *item* value that is greater than or equal to one but less than the

maximum number of columns or parameters. Contact Sybase Technical Support for the current maximum number of columns or parameters.

Additional information Symbolic constant: SRV EBADITEM

# Error 16199 (Deprecated)

Severity N/A

Message text %1!: must be in SRV BULK handler to get property %2!.

 $\begin{array}{ll} \text{Explanation} & N/A \\ \text{Action} & N/A \end{array}$ 

Additional information Symbolic constant: SRV\_ENOTINBULK.

## **Error 16200**

Severity 10

Message text %1!: invalid transfer type '%2!'.

Explanation Open Server has invoked blk\_srvinit(), blk\_gettext(), blk\_colval(), blk\_getrow(),

srv\_get\_text(), or srv\_text\_info() but the SRV\_T\_BULKTYPE value is not

SRV\_BULKLOAD.

Action Call the appropriate command for each SRV\_T\_BULKTYPE value:

• 1 – SRV\_BULKLOAD

2 – SRV\_TEXTLOAD

3 – SRV\_IMAGELOAD

4 – SRV\_UNITEXTLOAD

See also Table 2-29 on page 158.

Additional information Symbolic constant: SRV\_EBADIOTYPE

#### **Error 16201**

Severity 10

Message text %1! can only be called for single-column rows.

Explanation The column to be transferred has been bound using srv\_bind() or srv\_alt\_bind()

and cannot be sent with srv\_send\_text().

Action When using srv\_send\_text() to transfer text or image data, call srv\_text\_info() to

describe the data.

Additional information Symbolic constant: SRV\_EGTONECOL

#### **Error 16202**

Severity 10

Message text %1!: Nothing left to %2!.

Explanation srv\_get\_text() does not have anything else to read, or srv\_send\_text() does not

have anything else to write.

Action In each call to srv\_get\_text() or srv\_send\_text(), specify a length that adds up to

the length specified in srv\_text\_info(). If sending a NULL value for a text or

image column, specify zero.

Additional information Symbolic constant: SRV\_ENONELEFT

## **Error 16203**

Severity 10

Message text %1!: Column must be of type TEXT or IMAGE.

Explanation srv\_send\_text() has received an invalid column type.

Action Before calling srv\_send\_text(), ensure that the column type specified in

srv\_text\_info() is CS TEXT TYPE, CS XML TYPE, CS IMAGE TYPE, or

CS\_UNITEXT\_TYPE.

Additional information Symbolic constant: SRV\_EWRONGTYPE

#### **Error 16204**

Severity 10

Message text %1!: Bad value %2! for structure member '%3!'.

Explanation The specified member of the CS\_SERVERMSG or CS\_IODESC structure has

an invalid length.

Action Assign a valid length for the CS\_SERVERMSG or CS\_IODESC structure

members. See *Open Client Client-Library/C Reference Manual*.

Additional information Symbolic constant: SRV EBADNUMVAL

# **Error 16205 (Deprecated)**

Severity N/A

Message text %1!: Parameter '%2!' has already been described.

 $\begin{array}{ccc} \text{Explanation} & & N/A \\ \text{Action} & & N/A \end{array}$ 

Additional information Symbolic constant: SRV\_EDUPPARAM

# **Error 16206 (Deprecated)**

Severity N/A

Message text RPC parameter description is not complete -- %1! %2! not

described.

Explanation N/A

Action N/A

Additional information Symbolic constant: SRV\_ERPCINC

## **Error 16207**

Severity 10

Message text %1!: rows read in may not exceed %2! bytes.

Explanation blk\_getrow() has retrieved a row that exceeds the specified number of bytes.

Action Issue dbcc serverlimits on Adaptive Server, and review the "Table-specific row-

size limits" section to determine the maximum length of an Adaptive Server

row.

Additional information Symbolic constant: SRV\_EBADROWLEN

#### **Error 16208**

Severity 10

Message text %1!: compute row columns cannot be of type TEXT or

IMAGE.

Explanation srv\_alt\_descfmt() has received a column of type text, image, or xml, which

srv\_alt\_descfmt() cannot process.

Action Do not pass text, image, or xml to srv\_alt\_descfmt().

Additional information Symbolic constant: SRV\_EBADALTCOLTYPE

# Error 16209 (Deprecated)

Severity N/A

 Additional information Symbolic constant: SRV\_EIOTYPENOTSET

#### **Error 16210**

Severity 10

Message text %1!: column %2! should not be bound.

Explanation srv\_send\_text() has attempted to send a column that is bound using srv\_bind().

Action Use srv\_xferdata() to send text or image columns that are bound by srv\_bind().

To send through srv\_send\_text(), bind the column using srv\_text\_info().

Additional information Symbolic constant: SRV\_EBOUND

# **Error 16211 (Deprecated)**

Severity N/A

Message text %1!: text/image length for the current column has

already been read from the client.

 $\begin{array}{ll} \text{Explanation} & N/A \\ \text{Action} & N/A \end{array}$ 

Additional information Symbolic constant: SRV\_ETXTLENREAD

### **Error 16212**

Severity 10

Message text %1!: text/image length for the current column has not

yet been read from the client.

Explanation srv\_get\_text() has failed because srv\_text\_info() has not been called to read the

length of the column.

Action Call srv\_text\_info() with CS\_GET to get the complete description of the text or

image data to retrieve.

Additional information Symbolic constant: SRV\_ETXTLENNOTREAD

#### **Error 16213**

Severity 10

Message text Text or image timestamp not defined.

Explanation srv\_send\_text() has detected that the *timestamp* field of the CS\_IODESC

structure had not been defined.

Action Populate *timestamp* before calling srv\_text\_info().

Additional information Symbolic constant: SRV ENOTIMESTAMP

# **Error 16214 (Deprecated)**

Severity N/A

Message text No character set definition file available -- setting

server's character set to '%1!'.

 $\begin{array}{ccc} \text{Explanation} & N/A \\ \text{Action} & N/A \end{array}$ 

Additional information Symbolic constant: SRV\_ECSFALLBACK

# **Error 16215 (Deprecated)**

Severity N/A

Message text Out-of-range length (%1!) for login field '%2!'.

Explanation N/A
Action N/A

Additional information Symbolic constant: SRV ELOGINLEN

Severity 10

Message text %1! cannot retrieve TEXT or IMAGE column values.

Explanation blk colval() failed when attempting to return the value of a column.

Action blk\_colval() cannot retrieve text, image, boundary, sensitivity, unitext, or XML

column values. Use blk\_gettext() to retrieve such columns.

Additional information Symbolic constant: SRV\_EBADCOLTYPE

### **Error 16217**

Severity 10

Message text %1!: blk\_getrow() must be called to retrieve row

information.

Explanation blk\_colval() or blk\_gettext() is called before blk\_getrow().

Action Use blk\_getrow() to populate the CS\_BLK\_ROW structure before calling

blk\_colval() or blk\_gettext().

Additional information Symbolic constant: SRV\_ENEEDROW

#### **Error 16218**

Severity 10

Message text %1!: blk exec() must be called to initialize bulk copy

operation.

Explanation The CS\_BLKDESC structure passed to blk\_getrow(), blk\_gettext(), or

blk\_srvinit() has not been properly initialized.

Action Call blk\_alloc() to initialize CS\_BLKDESC, and ensure that the initialization is

successful.

Additional information Symbolic constant: SRV\_ENEEDHANDLE

Severity 10

Message text A call to %1! was interrupted by an attention.

Explanation The specified API has been interrupted while waiting in srv\_sleep(). This is an

informational message that may occur when a client application disconnects abruptly—such as when you press Ctrl+C, or when an application issues dbcancel() or ct\_cancel()—and the thread on which the Open Server is sleeping

wakes from a read completion.

Action Ignore this error unless it causes additional problems.

Additional information Symbolic constant: SRV EINTERRUPTED

#### **Error 16220**

Severity 10

Message text %1!: invalid status argument(0x%2!).

Explanation srv\_senddone() has received an invalid status.

Action See Table 3-117 on page 395 for a list of valid statuses.

Additional information Symbolic constant: SRV\_ESTATUS

#### **Error 16221**

Severity 10

Explanation You can set SRV\_DONE\_FLUSH together with SRV\_DONE\_MORE, but not

with SRV DONE FINAL.

Action Ensure that SRV\_DONE\_FLUSH and SRV\_DONE\_FINAL are not set at the

same time.

Additional information Symbolic constant: SRV\_ENORPC

Severity 10

SRV CONNECT event.

Explanation An application has called srv\_senddone() in the SRV\_CONNECT event

handler to set the SRV\_DONE\_FLUSH bit.

Action Set the status to SRV\_DONE\_FLUSH outside SRV\_CONNECT.

Additional information Symbolic constant: SRV\_EFLUSHCON

## **Error 16223**

Severity 10

Message text %1!: SRV\_DONE\_MORE cannot be set with SRV\_DONE\_FINAL.

Explanation The SRV\_DONE\_MORE and SRV\_DONE\_FINAL status bits are mutually

exclusive and cannot be set at the same time.

Action During calls to srv\_senddone(), set SRV\_DONE\_MORE and

SRV DONE FINAL one at a time.

Additional information Symbolic constant: SRV\_EMORE

# **Error 16224 (Deprecated)**

Severity N/A

Message text %1!: SRV\_DONE\_MORE cannot be executed from a SRV\_CONNECT

event.

 $\begin{array}{ccc} \text{Explanation} & N/A \\ \text{Action} & N/A \end{array}$ 

Additional information Symbolic constant: SRV\_EMORECON

# **Error 16225 (Deprecated)**

Severity N/A

Message text %1!: Invalid context.

 $\begin{array}{ll} \text{Explanation} & N/A \\ \text{Action} & N/A \end{array}$ 

Additional information Symbolic constant: SRV\_ECONTEXT

# **Error 16226 (Deprecated)**

Severity N/A

Message text %1!: Invalid version number(%1!).

 $\begin{array}{ll} \text{Explanation} & N/A \\ \text{Action} & N/A \end{array}$ 

Additional information Symbolic constant: SRV\_EVERSION

#### **Error 16227**

Severity 15

Message text Unknown %1! TDS stream received by spid %2!.

Explanation Open Server has received an invalid token. Some TDS tokens are valid only in

certain versions of TDS, while some are valid only during specific events.

Action Use Ribo to record the tokens passed between the client application and Open

Server, and see which token is invalid. Also, enable these Open Server SRV\_S\_TRACEFLAG bits: SRV\_TR\_TDSHDR, SRV\_TR\_TDSDATA, and

SRV\_TR\_EVENT.

Additional information Symbolic constant: SRV\_EBADTDS

# Error 16228 (Deprecated)

Severity N/A

Message text %1!: can only be called in SRV\_OPTION handler.

 $\begin{array}{ll} \text{Explanation} & N/A \\ \text{Action} & N/A \end{array}$ 

Additional information Symbolic constant: SRV\_EINOPTION

## **Error 16229**

Severity 10

Message text %1!: Wrong TDS version (%2!) in %3!.

Explanation srv\_thread\_props() has attempted to set SRV\_T\_TDSVERSION with an

invalid TDS version.

Action See Table 2-26 on page 149 for a list of valid SRV\_T\_TDSVERSION values.

Additional information Symbolic constant: SRV\_EWRONGTDSVER

#### **Error 16230**

Severity 15

Message text %1!: Unknown option cmd from client in func %2!.

Explanation srv\_options() has failed because the client application requested to set an

invalid option. See Table 3-75 on page 326 for the valid options.

Action Use Ribo to identify the invalid option that the client application requested

Open Server to set.

Additional information Symbolic constant: SRV\_EWRONGOPTCMD

Severity 15

Message text %1!: Unknown option from client in func %2!.

Explanation Open Server has failed to set an option through srv\_options().

Action See Table 3-77 on page 329 and ensure that the parameters passed to

srv\_options() for the specified option have the correct datatype and value.

Additional information Symbolic constant: SRV\_EWRONGOPT

### **Error 16232**

Severity 10

Explanation The internal check to determine if there is enough data left to read in the

network stream for the current token has failed. This could be a network issue or an incompatibility issue with older Sybase products (CR #212015 and CR

#434920).

Action If you can reproduce the error, use Ribo to get information about the token.

Additional information Symbolic constant: SRV\_ENODATA

#### **Error 16233**

Severity 10

Message text Argument %1! is NULL in function: %2!.

Explanation The specified function has received a NULL value.

Action Check your Open Server code to ensure that the parameter passed is valid.

Additional information Symbolic constant: SRV\_ENULLARG

Severity 10

Message text Cannot call %1! in user defined event handler.

Explanation The user-defined event handler has attempted to send or receive a result.

Sending srv\_senddone() for a result type, such as ROWDATA, RPCDATA, or

DONE\_FINAL, from a user-defined event handler is not permitted.

Action Ensure that srv\_senddone() is not called from a user-defined event handler.

Additional information Symbolic constant: SRV\_EINUSEREVENT

#### **Error 16235**

Severity 10

Message text Invalid bind value (0x%1!) for column (%2!) in function:

%3!.

Explanation The null indicator value for the specified column is invalid.

Action Set the srv\_bind() null indicator variable to CS GOODDATA or

CS NULLDATA.

Additional information Symbolic constant: SRV\_EBINDARG

#### **Error 16236**

Severity 10

Message text %1!: State error (0x%2!).

Explanation This error occurs when an Open Server API is called out of order, typically

because an earlier Open Server call failed.

Action Check your Open Server error logs for earlier errors that might indicate the API

that failed first.

Additional information Symbolic constant: SRV ESTATECHK

Severity 10

Message text %1!: Version not set with srv version.

Explanation The Open Server version has not been set using srv\_version().

Action Verify that the call to srv\_version() has successfully completed, and that a valid

version is specified for the version parameter.

Additional information Symbolic constant: SRV\_ENOVERSION

### **Error 16238**

Severity 10

Explanation An Open Server API cannot be called from the specified event handler.

Action Do not call the API specified in the error message from the specified event

handler. To determine the event handler that called the API, search for the event

number in the "Open Server Event Types" section of ospublic.h.

Additional information Symbolic constant: SRV\_EBADRESULT

## **Error 16239 (Deprecated)**

Severity N/A

Message text Connection service thread failed to sleep.

Additional information Symbolic constant: SRV\_ECONFAIL

Severity 10 or 20

Message text Net-Library routine %1! failed in %2!.

Explanation This error occurs when various network related functions fail. It can be

informational or it can be fatal. Often, additional errors accompany this error,

and suggest what problem needs to be resolved.

Action Resolve the underlying the problem recorded in the error logs. If no other error

is recorded, use a utility such as truss or tusc to determine which TCP API

failed and why.

Additional information Symbolic constant: SRV ENETFUNC

#### **Error 16241**

Severity 20

Message text Thread %1! failed to get new event.

Explanation Open Server has attempted to retrieve an event from the message queue but

failed.

Action Let Open Server sleep until a message becomes available. If

SRV\_I\_INTERRUPTED did not cause the failure, call Sybase Technical

Support.

Additional information Symbolic constant: SRV\_EPROCFAIL

# **Error 16242 (Deprecated)**

Severity N/A

Message text Failed to close a client connection.

Additional information Symbolic constant: SRV\_ECLOSEFAIL

# **Error 16243 (Deprecated)**

Severity N/A

Message text Read operation for process %1! failed.

 $\begin{array}{ll} \text{Explanation} & N/A \\ \text{Action} & N/A \end{array}$ 

Additional information Symbolic constant: SRV\_EREADFAIL

## **Error 16244**

Severity 10

Message text Write operation for process %1! failed.

Explanation srv\_sendinfo() has failed because it has been called from an error handler while

processing a login. If the client login failed abruptly, the SRV\_PROC structure

corresponding to the client connection may not have been completely

initialized, causing srv\_sendinfo() to fail.

Action Call srv\_sendinfo() after the connect handler has completed.

Additional information Symbolic constant: SRV\_EWRITEFAIL

## **Error 16245 (Deprecated)**

Severity 20

Message text Failed to block interrupts.

Additional information Symbolic constant: SRV\_EBLOCK

# **Error 16246 (Deprecated)**

Severity 20

Message text Failed to unblock interrupts.

 $\begin{array}{ccc} \text{Explanation} & N/A \\ \text{Action} & N/A \end{array}$ 

Additional information Symbolic constant: SRV EUNBLOCK

## **Error 16247**

Severity 10

Message text Site handler spid %1! failed to setup a new channel.

Explanation Open Server has received a protocol request to set up another logical channel,

but has failed because the channel has already been closed.

Action Check the log file of the server requesting the site handler for errors that may

indicate why the channel has been prematurely closed.

Additional information Symbolic constant: SRV\_ECHANNEL.

### **Error 16248**

Severity 10

Message text Error in %1! - file descriptor %2! is no longer active.

Explanation srv\_select() has failed as a result of a lower-level operating system API failing.

Action Use an operating system command, such as truss, to trace processes and see

which operating system API failed and why. Take corrective action to resolve

the underlying error. Also, see CR 277236.

Additional information Symbolic constant: SRV\_EPOLL

# **Error 16249 (Deprecated)**

Severity N/A

Message text %1!: Could not access common library global data.

 $\begin{array}{ll} \text{Explanation} & N/A \\ \text{Action} & N/A \end{array}$ 

Additional information Symbolic constant: SRV\_EGLOBAL

## **Error 16250 (Deprecated)**

Severity N/A

Message text %1!: Could not run async manage.

 $\begin{array}{ll} \text{Explanation} & N/A \\ \text{Action} & N/A \end{array}$ 

Additional information Symbolic constant: SRV\_EIOPOST

## **Error 16251**

Severity 10

Message text %1! has invalid length value (%2!) in function: %3!.

Explanation srv\_props() or srv\_thread\_props() has received an invalid value for the buflen

parameter.

Action Ensure that *buflen* is greater than zero and that it specifies the length of the

buffer

Additional information Symbolic constant: SRV\_EBADLENARG

### **Error 16252**

Severity 10

Message text Invalid thread property (%1!) in %2!.

Explanation srv\_thread\_props() has received an invalid value for the *property* parameter.

Action See Table 3-144 on page 439 for a list of valid properties.

Additional information Symbolic constant: SRV\_EPROCPROPS

## **Error 16253**

Severity 10

Explanation An Open Server application has called srv\_thread\_props() on a service thread.

However, there are currently no properties that can be set or retrieved on

service threads.

Action Do not call srv\_thread\_props() on a service thread.

Additional information Symbolic constant: SRV\_EINSERVTHREAD

### **Error 16254**

Severity 10

Message text %1!: %2! property is valid only in SRV DISCONNECT

handle.

Explanation The srv\_thread\_props() property parameter is set to

SRV\_T\_CLIENTLOGOUT, but srv\_thread\_props() is called from an event

other than SRV DISCONNECT.

Action Call srv\_thread\_props(SRV\_T\_CLIENTLOGOUT) only from the

SRV DISCONNECT event handler.

Additional information Symbolic constant: SRV\_EFROMDISCONNECT

Severity 10

Message text %1!: buffer size smaller (%2!) for property %3!.

Explanation The buflen parameter passed to srv\_dynamic(), srv\_props(), or

srv\_thread\_props() is too small for the specified property.

Action If srv\_dynamic() caused the failure, see Table 3-40 on page 272 for the required

buffer lengths. If srv\_props() or srv\_thread\_props() caused the failure, ensure

buflen is appropriate for the specified property's datatype.

Additional information Symbolic constant: SRV\_ESMALLBUF

### **Error 16256**

Severity 10

Explanation The *buflen* parameter passed to the specified API is larger than the maximum.

Action Ensure that the *buflen* passed to the specified API is appropriate for the

datatype. For character datatypes, the maximum is typically

SRV MAXCHAR.

Additional information Symbolic constant: SRV\_ELAREGBUF

#### **Error 16257**

Severity 10

Message text %1!: should be in connect handler to set property %2!.

Explanation Some properties, such as SRV T PASSTHRU and SRV T TDSVERSION,

may only be set in the SRV CONNECT event handler.

Action Set the specified property in SRV\_CONNECT.

Additional information Symbolic constant: SRV\_EFROMCONNECT

# **Error 16258 (Deprecated)**

Severity N/A

Message text %1!: Can't set a TDS level (%2!) > current level (%3!).

Additional information Symbolic constant: SRV\_EWRONGTDSSET

## **Error 16259 (Deprecated)**

Severity N/A

Message text %1!: (%2!) invalid for property: %3!.

 $\begin{array}{ll} \text{Explanation} & N/A \\ \text{Action} & N/A \end{array}$ 

Additional information Symbolic constant: SRV\_EWRONGLANG

### **Error 16260**

Severity 10

Message text %1!: Property - %2! cannot be set/cleared.

Explanation An attempt has been made to set a read-only property.

Action See Table 3-144 on page 439 for srv\_thread\_props() property characteristics,

or to Table 3-83 on page 338 for that of srv\_props().

Additional information Symbolic constant: SRV\_ENOPROPSET

### **Error 16261**

Severity 10

Message text Invalid server property (%1!) in %2!.

Explanation An attempt to set an invalid property through srv\_props() has failed.

Action See Table 3-83 on page 338 for a list of valid properties.

Additional information Symbolic constant: SRV\_ESRVPROPS

## **Error 16262**

Severity 10

Message text %1!: Cannot configure server property after srv init().

Explanation Open Server has attempted to set a property through srv\_props() after srv\_init()

has completed.

Action Except for SRV\_S\_TRACEFLAG, set all properties that can be set through

srv\_props() before calling srv\_init().

Additional information Symbolic constant: SRV\_EPROPCFG

## **Error 16263**

Severity 10

Message text %1!: Bad value (%2!) for property %3!.

Explanation The specified API has received a non-integer buffer.

Action See Table 3-144 on page 439 for srv\_thread\_props() property characteristics,

or to Table 3-83 on page 338 for srv\_props() property characteristics.

Additional information Symbolic constant: SRV\_EBADINTPROP

# **Error 16264 (Deprecated)**

Severity 10

Message text %1!: invalid capability mask for %2!.

Additional information Symbolic constant: SRV\_ECAPMASK

## **Error 16265**

Severity 10

Message text %1!: property: %2! not supported on this platform.

Explanation srv\_props() has failed to enable SRV\_S\_PREEMPT.

Action Verify that Open Server is linked using thread-safe libraries (named  $*_r$ ).

Additional information Symbolic constant: SRV\_EPROPNOSUPPORT

#### **Error 16266**

Severity 10

Message text %1!: Property: %2! cannot be cleared.

Explanation srv\_props() has failed to reset the specified property using CS\_CLEAR.

Action Some properties are read-only. See Table 3-83 on page 338 for a list of

properties that can be cleared.

Additional information Symbolic constant: SRV ENOPROPCLEAR

### **Error 16267**

Severity 10

Message text %1!: property - %2! invalid for current tds version

(%3!).

Explanation Possible causes:

 srv\_negotiate() has failed because the client application used a TDS version earlier than 5.0.

• srv\_thread\_props() has failed to set the specified property because the client application's TDS level does not support it.

Action Upgrade the client application. If the client application uses DB-Library<sup>TM</sup>

APIs, call dbsetversion(DBVERSION\_100).

Additional information Symbolic constant: SRV\_ENOPROPTDS

## **Error 16268 (Deprecated)**

Severity N/A

Message text %1!: Cannot get property %2! before srv init.

 $\begin{array}{ll} \text{Explanation} & N/A \\ \text{Action} & N/A \end{array}$ 

Additional information Symbolic constant: SRV\_ENOSERVNAME

## **Error 16269**

Severity 15

Message text Final DONE not sent by event handler.

Explanation Open Server has detected that a srv\_senddone(SRV\_DONE\_FINAL) was not

sent when required. Typically, this is a programming error where a path of execution exists within an event handler, which results in the handler terminating without calling srv\_senddone(SRV\_DONE\_FINAL).

Action Look for preceding errors to determine which event handler did not send

SRV\_DONE\_FINAL. Enable the SRV\_TR\_EVENT trace flag to see the event

handlers that are running at any given time.

Additional information Symbolic constant: SRV ENOFDONE

# Error 16270 (Deprecated)

Severity N/A

Message text %1!: SRV\_DONE\_FLUSH cannot be set with SRV\_DONE\_ERROR.

Additional information Symbolic constant: SRV\_EERROR

#### **Error 16271**

Severity N/A

Message text Changed database context to '%1!'.

Explanation Used internally for the Adaptive Server 5701 changed database message.

Action N/A

Additional information Symbolic constant: SRV\_EENVDB

## **Error 16272**

Severity N/A

Message text Changed language setting to '%1!'.

Explanation Used internally for the Adaptive Server 5703 changed language message.

Action N/A

Additional information Symbolic constant: SRV\_EENVLANG

#### **Error 16273**

Severity N/A

Message text Changed client character set setting to '%1!'.

Explanation Used internally for the Adaptive Server 5704 changed character set message.

Action N/A

Additional information Symbolic constant: SQLSRV\_ENVCHAR

### **Error 16274**

Severity 10

Message text %1!: no cursor with id %2! or name '%3!'.

Explanation The specified API cannot find the given cursor.

Action Open Server is responsible for detecting and handling cursor requests from

client applications. Multiple cursors may be open simultaneously; verify that the cursor that Open Server is working on in the SRV\_CURSOR event handler

is correct.

Additional information Symbolic constant: SRV\_ENOCUR

# **Error 16275 (Deprecated)**

Severity N/A

Message text %1!: not in SRV\_CURSOR event handler.

Additional information Symbolic constant: SRV\_ENOCUREVENT

### **Error 16276**

Severity 10

Explanation The client application did not send the cursor parameters it declared.

Action Run Ribo to compare the parameters that the client application declared against

the parameters sent to Open Server.

Additional information Symbolic constant: SRV\_ENOCURPARAMS

## Error 16277 (Deprecated)

Severity N/A

Message text %1!: No cursor parameter %2! present.

 $\begin{array}{ll} \text{Explanation} & N/A \\ \text{Action} & N/A \end{array}$ 

Additional information Symbolic constant: SRV ENOCURPARAM

#### **Error 16278**

Severity 10

Message text %1!: No cursor update columns present.

Explanation srv\_descfmt() has failed to retrieve SRV\_UPCOLDATA.

Action Run Ribo between the client application and Open Server to check if the client

application declared and sent columns for updating.

Additional information Symbolic constant: SRV ENOCURUPCOLS

### **Error 16279**

Severity 10

Message text %1!: No cursor update column %2! present.

Explanation The value in SRV\_CURDESC *numupcols* field is smaller than the *item* value

passed to srv\_descfmt().

Action When retrieving SRV\_UPCOLDATA through srv\_descfmt(), make sure *item* is

greater than numupcols.

Additional information Symbolic constant: SRV\_ENOCURUPCOL

### **Error 16280**

Severity 10

Message text %1!: Cursor '%2!' has already been declared.

Explanation A cursor with a duplicate name has been declared.

Action Run Ribo between the client application and Open Server. Search the

CURDECLARE tokens for the duplicate declaration and make appropriate

corrections in the client application's code.

Additional information Symbolic constant: SRV EDUPCUR

#### **Error 16281**

Severity 10

Message text %1!: Invalid cursor descriptor.

Explanation srv\_cursor\_props() has failed because the current cursor command (curcmd)

has been associated with an invalid command option (*cmdoptions*).

Action See Table 2-14 on page 70 for a list of valid *cmdoptions* for a given *curcmd*.

Additional information Symbolic constant: SRV\_EBADCUR

## **Error 16282**

Severity 10

Message text %1!: No cursor row description present.

Explanation The connection between the client application and Open Server may have

failed before Open Server received the TDS token describing the row.

Action If you can regenerate the error, run Ribo between Open Server and the client

application to see if the client application sends the ROWFMT token.

Additional information Symbolic constant: SRV\_ENOCURROWDESC

### **Error 16283**

Severity 10

Message text %1!: Cursor row fetch count %2! exceeded.

Explanation srv\_xferdata() has attempted to send more rows than the client application has

set for the CS\_CURSOR\_ROWS property. If the client application sets the CS\_CURSOR\_ROWS property, Open Server must conform to this request.

Action See Table 2-15 on page 73 for the proper call sequence to handle this type of

request. Review ctos for an illustration of how to use srv\_xferdata() when the

client application has set a fetch count.

Additional information Symbolic constant: SRV EROWCNT

#### **Error 16284**

Severity 10

Message text %1!: Cursor info must sent via srv\_cursor\_props() before

sending DONE.

Explanation Open Server has called sry\_senddone() before a required

srv\_cursor\_props(CS\_SET) call completed.

Action Verify that:

• Open Server has completed all required srv\_cursor\_props() responses

listed in Table 2-15 on page 73 before calling srv\_senddone().

You are using a version of Open Server that is not affected by CR #310107.

Additional information Symbolic constant: SRV\_ENOCURSENT

## **Error 16285**

Severity 10

Message text %1!: Cursor info was already sent via

srv cursor props().

Explanation Calling srv\_cursor\_props() multiple times can cause this error.

Action Remove any unnecessary calls to srv\_cursor\_props().

Additional information Symbolic constant: SRV\_ECURSENT

## **Error 16286**

Severity 10

Message text %1!: Error sending cursor info.

Explanation srv\_cursor\_props() has failed when it responded to a client application's

CS\_CURSOR\_INFO request and sent a TDS token to the server. This error is

typically caused by transient network errors.

Action Look for other errors that might indicate a network disconnection. If you can

reproduce the error, run Ribo between Open Server and the target server to get

more information.

Additional information Symbolic constant: SRV\_ENOSENDCUR

## **Error 16287 (Deprecated)**

Severity N/A

cursor row.

 $\begin{array}{ccc} \text{Explanation} & N/A \\ \text{Action} & N/A \end{array}$ 

Additional information Symbolic constant: SRV\_ENOKEY

# **Error 16288 (Deprecated)**

Severity N/A

Message text %1!: No key column %2! present.

Additional information Symbolic constant: SRV ENOKEYCOL

### **Error 16289**

Severity 10 or 20

Message text %1!: No dynamic SQL statement '%2!' present.

Explanation If srv\_dynamic() cannot find the specified statement, the severity is 20. If

srv\_cursor\_props() cannot find the specified statement, the severity is 10.

Action Verify that the SRV\_DYN\_ID provided to srv\_dynamic() is valid. When using

srv\_cursor\_props(), the text of the cursor statement is actually the name of the prepared statement. Make sure the name is the same as when it was declared.

Additional information Symbolic constant: SRV\_ENODYN

## Error 16290 (Deprecated)

Severity N/A

Message text %1!: not in SRV\_DYNAMIC event handler.

Additional information Symbolic constant: SRV\_ENODYNEVENT

Severity 10

Message text %1!: No dynamic SQL parameters present.

Explanation The remote server returned dynamic input or output parameters to Open

Server, but Open Server has failed to describe these parameters when returning

them to the client application.

Action Always call srv\_descfmt(SRV\_DYNDATA) to describe the parameters.

Additional information Symbolic constant: SRV\_ENODYNPARAMS

# **Error 16292 (Deprecated)**

Severity N/A

Message text %1!: No dynamic SQL parameter %2! present.

Additional information Symbolic constant: SRV\_ENODYNPARAM

### **Error 16293**

Severity 10

prepared.

Explanation Open Server has received a DYNAMIC token from the client application

containing a duplicate statement ID. State checking in the client libraries

typically prevents this error from occurring.

Action If you can regenerate the problem, run Ribo between the client application and

Open Server to get information about the DYNAMIC tokens that the client

application sends.

Additional information Symbolic constant: SRV EDUPDYN

## **Error 16294 (Deprecated)**

Severity N/A

Message text %1!: Incomplete dynamic SQL parameter-list -- %2!

parameters undescribed.

Additional information Symbolic constant: SRV\_EDYNINC

### **Error 16295**

Severity 15

Message text %1!: Error sending dynamic SQL info.

Explanation Open Server has failed to send the DYNAMIC token to the client application

possibly due to a network or character set conversion error

Action Look for additional errors in the client error log that might indicate which type

of failure occurred. If you can regenerate the error, running Ribo between the client application and Open Server might help you determine how to fix the

error (changing character sets, for example).

Additional information Symbolic constant: SRV\_ENOSENDDYN

### **Error 16296**

Severity 10

Message text %1!: Dynamic SQL statement info must be sent via

srv dynamic() before sending %2!.

Explanation Open Server did not successfully call one of the required srv\_dynamic() calls

before attempting to call srv\_xferdata(), srv\_senddone(), or srv\_descfmt().

Action See Table 2-19 on page 85 for the appropriate sequencing of srv\_dynamic()

calls.

Additional information Symbolic constant: SRV ENODYNSENT

Severity 10

Message text %1!: Dynamic SQL statement info was already sent via

srv\_dynamic().

Explanation Open Server has called srv\_dynamic() for the same information more than once.

Action Check the Open Server usage of srv\_dynamic() and ensure it does not attempt

to send the same information more than once. See Table 2-19 on page 85 for

the appropriate sequencing of srv\_dynamic() calls.

Additional information Symbolic constant: SRV\_EDYNSENT

### **Error 16298**

Severity 10

Message text %1!: Invalid call for this %2!.

Explanation The specified API has been called inappropriately for the specified type of

command.

Action Review Chapter 3, "Routines," for the appropriate use of the specified API.

For example, if the error is about calling srv\_langlen() during a cursor command, the documentation states that srv\_langlen() can be used only to

process language strings in cursor declare or update statements.

Additional information Symbolic constant: SRV\_EBADCTXT

# Error 16299 (Deprecated)

Severity N/A

Message text %1!: Invalid response '%2!' to '%3!'.

Additional information Symbolic constant: SRV EBADRESP

Severity 15

Message text Unknown token 0x%1! received from client.

Explanation Open Server has received an invalid or unknown token from the client

application while trying to read TDS tokens related to cursors.

Action If you can reproduce the error, run Ribo between the client application and

Open Server to see which token is causing the error. If you cannot reproduce the error, it may indicate that the problem is caused by corruption in the

network or in the client application's memory.

Additional information Symbolic constant: SRV EBADTOKEN

### **Error 16301**

Severity 10

Message text %1!: not in SRV CONNECT event handler.

Explanation srv\_setloginfo() has been called outside the SRV\_CONNECT connection event

handler.

Action Call srv\_setloginfo() only from the SRV\_CONNECT event handler.

Additional information Symbolic constant: SRV\_ENOCONN

#### **Error 16302**

Severity 10

Message text %1!: Cursor ID %2! has already been assigned.

Explanation Open Server has detected a duplicate cursor ID while attempting to respond to

a client application's request to declare a cursor through srv\_cursor\_props().

Cursor IDs must be unique on each connection handle.

Action Run Ribo between the client application and Open Server to see how the client

application declares each cursor.

Additional information Symbolic constant: SRV\_EDUPCURID

Severity 10

Message text Text/image column %1! was not completely sent.

Explanation srv\_send\_text(), srv\_text\_info(), or srv\_senddone() has detected that not all of

the specified column's text or image data has been sent. text and image data is transferred to a client application using srv\_bind(), followed by srv\_xferdata(),

srv\_send\_data(), or srv\_send\_text().

Action Review the Open Server usage of these routines to make sure they are reading

and sending all of the data for the specified column.

Additional information Symbolic constant: SRV ETEXTLEFT

## **Error 16304**

Severity 10

Message text 1!: Compute-id %2! exceeded limit -- must be between 1

and %3!.

Explanation srv\_alt\_header() has received an *altid* value that is not within the valid range.

Action Initialize *altid* properly and ensure that it is within the specified range.

Additional information Symbolic constant: SRV\_EBADALTID

## **Error 16305**

Severity 10

Message text %1!: NULL data sent for column %2! -- text pointer

length was 0.

Explanation The CS\_IODESC textptrlen field has been set to zero, which indicates that

srv\_send\_text() will be sending a NULL column to the server. However, the *buflen* value passed to srv\_send\_text() is not zero, which indicates that there is

data to be sent.

Action Compare the data and data length described in srv\_text\_info() with the buffer

and buflen parameters passed to srv\_send\_text(). Make sure all of these

parameters agree.

Additional information Symbolic constant: SRV\_ENOTXTSENT

### **Error 16306**

Severity 10

Message text %1!: text or image pointer not defined.

Explanation srv\_send\_text() has detected that the CS\_IODESC textptrlen field, which

should be using the same value as srv\_text\_info(), is smaller than zero.

Action Correct the value of *textptrlen* in the CS\_IODESC structure that is passed to

srv\_text\_info().

Additional information Symbolic constant: SRV ENOTEXTPTR

# Error 16307 (Deprecated)

Severity N/A

Message text %1!: there are no parameters for current rpc: %2!.

Additional information Symbolic constant: SRV\_ENOPARAMRPC

## **Error 16308 (Deprecated)**

Severity N/A

Message text Invalid capability (%1!) in %2!.

Additional information Symbolic constant: SRV\_ECAPABILITY

### **Error 16309**

Severity 10

Message text Invalid capability type (%1!) in %2!.

Explanation Open Server has detected an invalid TDS capability type while reading the

TDS\_CAPABILITY token.

Action • Run Ribo between the client application and Open Server.

• Examine the login record to make sure that a valid Sybase client is

attempting to connect to the server.

 Examine the *Type* field of the CAPABILITY token and make sure it is set to either CAP REQUEST or CAP RESPONSE. If it is not, check for

network errors leading to corrupt packets.

Additional information Symbolic constant: SRV\_ECAPTYPE

### **Error 16310**

Severity 15

Message text %1!: Fatal error while %2! for spid: %3!.

Explanation Open Server was reading a stream of data, such as capability token, option

command, or parameter format token, when the stream ended prematurely. This error typically occurs when the client application disconnects abruptly while Open Server is trying to read from the client. This error may be caused by

network corruption.

Action Increase the client application and Open Server login and command timeouts.

Additional information Symbolic constant: SRV\_EBADIO

# **Error 16311 (Deprecated)**

Severity N/A

Message text %1!: has illegal value (%2!) for msgid.

 $\begin{array}{ll} \text{Explanation} & N/A \\ \text{Action} & N/A \end{array}$ 

Additional information Symbolic constant: SRV\_EBADMSGID

## **Error 16312 (Deprecated)**

Severity N/A

Message text %1!: there are no parameters for current MSG.

Additional information Symbolic constant: SRV\_ENOPARAMMSG

# Error 16313 (Deprecated)

Severity N/A

Message text %1!: there is no parameter #%2! in the current %3!.

Additional information Symbolic constant: SRV\_ENOPARAMNUM

# Error 16314 (Deprecated)

Severity N/A

Message text %1!: parameter description is not complete -- %2! %3!

not described.

Additional information Symbolic constant: SRV\_EPARAMINC

## **Error 16315**

Severity 15

Message text %1!: Protocol error occurred: %2!.

Explanation Typically, this error occurs when a non-Sybase product sends a packet to an

Open Server. telnet hostname port or other port monitoring software raises this error. Only Sybase-based products should connect to the Open Server listening

port.

Action If the error occurs because a non-Sybase product is connecting to the server,

enter the code for Open Server to ignore or suppress the error. If the error leads to a more severe problem, use a network sniffer to identify the software that is trying to connect to Open Server, then contact Sybase Technical Support.

Additional information Symbolic constant: SRV EPROTERR

# **Error 16316 (Deprecated)**

Severity N/A

Message text %1!: there are no parameters for current Error messsage.

Additional information Symbolic constant: SRV\_ENOPARAMEED

Severity 10

Message text %1!: Dynamic SQL data should be defined as CS DESCIN

(input parameter format) or CS\_DESCOUT (output column

format).

Explanation srv\_xferdata() or srv\_descfmt() has detected that the CS\_DATAFMT status field

has not been set to CS\_DESCIN or CS\_DESCOUT, which is required for

dynamic SQL statements that include input or output parameters.

Action See Table 2-19 on page 85 for the list of valid dynamic SQL requests and

responses.

Additional information Symbolic constant: SRV\_ENODYNDESC

## Error 16318 (Deprecated)

Severity N/A

Message text %1!: There are still text or image columns left to be

read via blk gettext().

Additional information Symbolic constant: SRV\_ETXTLEFT

## **Error 16319**

Severity 10

Explanation blk\_srvinit() has failed to send the table column information. Unless the insert

statement from the client application contains the with nodescribe clause, Open Server must use blk\_srvinit() to describe the current server table column descriptions in the CS\_BLKDESC structure to the client application.

Action Look for additional errors, such as network disconnects, that describe the

underlying cause of the blk\_srvinit() failure.

Additional information Symbolic constant: SRV\_EBLKINIT

### **Error 16320**

Severity 10

Message text Could not load localization information for locale %1!.

Explanation The specified character set, language, or locale name cannot be found.

Action Look in \$SYBASE/locales for the specified localization information and make

sure that the files' read permission is enabled. Review "International support"

on page 101.

Additional information Symbolic constant: SRV\_ENONATLOCALE

#### **Error 16321**

Severity 10

Message text Invalid CS LOCALE, or not allocated using Open Server

CS CONTEXT.

Explanation srv\_thread\_props() has failed to set or retrieve the SRV\_T\_LOCALE value

because the CS\_LOCALE pointer is invalid.

Action Use cs\_loc\_alloc() to properly allocate and initialize the CS\_LOCALE

structure.

Additional information Symbolic constant: SRV\_EBADLOCALE

### **Error 16322**

Severity 10

Message text Could not allocate localization information for thread

%1!.

Explanation

A call to cs\_locale() or cs\_loc\_alloc() has failed.

Action

Use a trace utility such as truss to identify which of these caused the error:

- Insufficient memory to load the locale information.
- Missing localization files.
- The *action* parameter of cs\_locale() is set to CS\_SET but the \*buffer locale name cannot be found in the Sybase *locales* file.
- The *action* parameter of cs\_locale() is set to CS\_GET but *buflen* indicates that the \**buffer* data space is too small.

Additional information

Symbolic constant: SRV\_ENOLOCALE

### **Error 16323**

Severity 10

Message text Could not load localization information for character

set %1! language %2!.

Explanation sp\_serverinfo or cs\_locale() cannot find the specified character set or language.

Action Use a trace utility such as truss to see where Open Server is searching for

character set information and if the file permissions are correct. If the *locales* files exist and are readable, validate the request by reviewing *Open Client and Open Server International Developers Guide* and "International support" on

page 101.

Additional information Symbolic constant: SRV\_ENOCHARLOCALE

#### **Error 16324**

Severity 10

Message text %1!: data for column no: %2! cannot be NULL.

Explanation The specified API has detected an attempt to pass NULL data to a column that

is not nullable.

Action Confirm that the remote column definition accepts NULL. If so, make sure that

the CS\_CANBENULL bit of the CS\_DATAFMT *status* field is set. If the specified API accepts a null value for the *indicator* parameter, verify that it is

set properly to indicate NULL data is being passed.

Additional information Symbolic constant: SRV\_EWRONGNULL

## **Error 16325**

Severity 10

Message text srv\_init has not been called.

Explanation An attempt has been made to call an Open Server API before srv\_init()

completed.

Action Use srv\_init() to initialize Open Server before calling any other API, with the

exception of srv\_props() and srv\_version().

Additional information Symbolic constant: SRV ENOINIT

### **Error 16326**

Severity 15

Message text wrong argument length has been passed into %1! when %2!.

Explanation srv\_options() has detected an invalid parameter length while reading an option

command from the client application.

Action Run Ribo between the client application and Open Server. Review "Arg

Length" for the OPTIONCMD token and make corrections to the client

application as needed.

Additional information Symbolic constant: SRV\_EWRONGARGLEN

## **Error 16327**

Severity 10

client.

Explanation srv\_negotiate() has attempted to retrieve SRV\_NEG\_REMPWD, although the

client application did not send SRV\_NEG\_LOCPWD.

Action Ensure that the SRV\_NEG\_LOCPWD response to a SRV\_NEG\_ENCRYPT

challenge is always present.

Additional information Symbolic constant: SRV\_ENONEGPWD

### **Error 16328**

Severity 10

Message text %1!: Failed waiting for client response.

Explanation srv\_negotiate() has failed while waiting for a response from the client

application.

Action See if there are network interruptions preventing Open Server from receiving

the client application's response. If you can reproduce the error, run Ribo between the client application and Open Server to view the exchange of tokens

during a password encryption challenge.

Additional information Symbolic constant: SRV\_EREADFAILED

### **Error 16329**

Severity 10

Message text %1!: Incorrect response type %2! received in response

to %3!.

Explanation srv\_negotiate() has received an incorrect response type for the specified type of

challenge.

Action If you can regenerate the problem, run Ribo between the client application and

Open Server to review the tokens being exchanged during the challenge. Review *Open Client Client-Library/C Reference Manual > Client-Library Topics > Security features > Adaptive Server Enterprise security features* for

the correct response types.

Additional information Symbolic constant: SRV\_EWRONGMSG

### **Error 16330**

Severity 15

Message text Pass-through is incomplete for spid: %1!.

Explanation Open Server, while cleaning up after the specified spid that has been running

in passthrough mode, has detected that not all tokens have been read.

Action Call srv\_recvpassthru() or srv\_sendpassthru() until the *infop* value is

SRV I PASSTHRU EOM, which indicates that all tokens have been read

from the client application.

Additional information Symbolic constant: SRV\_EINCPASSTHRU

### **Error 16331**

Severity 10

Message text Recursive Calls to srv seterr().

Explanation An Open Server error handler is reporting an error when a second error occurs

that triggered the error handler a second time (or recursively). For example, an error handler is trying to return an error to the client application, but the client dropped off the network, so the error handler is triggered again to report that it

cannot send the error to the client application.

Action Correct the situation that raised the original error.

Additional information Symbolic constant: SRV\_ERECURSIVE

#### **Error 16332**

Severity 10

Message text %1!: %2! result types are being withheld or not

supported.

Explanation srv\_descfmt() or the srv\_msg() is signalling that the specified result type is

being withheld.

Action Run Ribo between the client application and Open Server, and review the

CAPABILITY tokens to see the capabilities that the client application and

Open Server agreed to support.

Additional information Symbolic constant: SRV\_ENORESCAP

### **Error 16333**

Severity 10

Message text %1!: Cannot call in SRV\_START handler.

Explanation The specified routine cannot be called in the SRV\_START event handler.

Action See Chapter 3, "Routines," to see where you can use the specified routine.

Additional information Symbolic constant: SRV\_EINSTART

## **Error 16334**

Severity 10

Message text SRV START event aborted srv run.

Explanation srv\_run() has terminated abnormally because the SRV\_START event handler

failed.

Action Check additional error messages that might indicate the underlying cause of the

SRV START event handler failure. Correct those failure conditions.

Additional information Symbolic constant: SRV\_ESTARTEVENT

### **Error 16335**

Severity 10

Message text %1!: Null indicator not set when datalength = 0 for

itemno %2!.

Explanation The specified routine has detected that the null indicator parameter is not being

set properly when the data length of the specified item is zero.

Action Review Chapter 3, "Routines," for the specified routine's usage of the null

indicator parameter.

Additional information Symbolic constant: SRV ENONULLIND

## **Error 16336**

Severity 10

Message text %1!: Bad value(%2!) for precision in CS DATAFMT.

Explanation The specified API has detected an invalid CS\_DATAFMT precision value for

a CS\_NUMERIC\_TYPE or CS\_DECIMAL\_TYPE variable.

Action See *cstypes.h*, which defines, from CS\_MIN\_PREC to CS\_MAX\_PREC, the

valid precision values. The default precision is CS\_DEF\_PREC.

Additional information Symbolic constant: SRV EBADPREC

### **Error 16337**

Severity 10

Message text %1!: Bad value(%2!) for scale in CS\_DATAFMT.

Explanation The specified API has detected an invalid CS\_DATAFMT scale value for a

CS\_NUMERIC\_TYPE or CS\_DECIMAL\_TYPE variable. scale must be less

than or equal to precision.

Action See *cstypes.h*, which defines, from CS\_MIN\_SCALE to CS\_MAX\_SCALE,

the valid scale values. The default scale is CS\_DEF\_SCALE.

Additional information Symbolic constant: SRV\_EBADSCALE

Severity 20

Message text Fatal error detected by srv\_run.

Explanation A fatal error in srv\_run() has prevented Open Server from starting.

Action Check additional error messages, for example file limit or insufficient memory,

which should indicate the underlying cause of the failure.

Additional information Symbolic constant: SRV\_ERUN

## **Error 16339**

Severity 20

Message text Could not take coroutine control back in %1!.

Explanation This is a fatal error for preemptive Open Servers

(SRV\_S\_PREEMPT=CS\_TRUE).

Action This error indicates an internal Open Server bug; please report it to Sybase

Technical Support.

Additional information Symbolic constant: SRV\_ETAKECOROUTINE

### **Error 16340**

Severity 20

Message text Could not take coroutine control back in %1!.

Explanation This is a fatal error for preemptive Open Servers

(SRV S PREEMPT=CS TRUE).

Action This error indicates an internal Open Server bug; please report it to Sybase

Technical Support.

Additional information Symbolic constant: SRV\_ERELEASECOROUTINE

## **Error 16341 (Deprecated)**

Severity N/A

Message text Could not take system mutex in %1!.

Additional information Symbolic constant: SRV\_ETAKEMUTEX

### **Error 16342 (Deprecated)**

Severity N/A

Message text Could not release system mutex in %1!.

Additional information Symbolic constant: SRV\_ERELEASEMUTEX

## **Error 16343 (Deprecated)**

Severity N/A

Message text There was an error responding to spid %1!.

Additional information Symbolic constant: SRV\_EMSGSENDREPLY

## **Error 16344 (Deprecated)**

Severity N/A

Message text A bad read buffer was freed.

 $\begin{array}{ccc} \text{Explanation} & N/A \\ \text{Action} & N/A \end{array}$ 

Additional information Symbolic constant: SRV\_EFREEBUF

## Error 16345 (Deprecated)

Severity N/A

Message text There are currently no network read buffers available.

Additional information Symbolic constant: SRV ENOREADBUFFERS

## Error 16346 (Deprecated)

Severity N/A

Message text Received message for a dead or disconnected client.

Additional information Symbolic constant: SRV\_EDEADCLIENT

## **Error 16347 (Deprecated)**

Severity N/A

Message text A message for spid %1! was skipped.

Additional information Symbolic constant: SRV\_EMSGSKIPPED

## **Error 16348 (Deprecated)**

Severity N/A

Message text Could not send login acceptance message to procid %1!.

Additional information Symbolic constant: SRV\_ECLIENTACCEPT

## **Error 16349 (Deprecated)**

Severity N/A

Message text Spid %1! has either died or been disconnected.

Additional information Symbolic constant: SRV\_ECLIENTDISCONNECT

## Error 16350 (Deprecated)

Severity N/A

Message text Error creating direct queue %1!.

Additional information Symbolic constant: SRV\_EQUEUECREATE

## Error 16351 (Deprecated)

Severity N/A

Message text Error setting a port with s\$control().

 $\begin{array}{ll} \text{Explanation} & N/A \\ \text{Action} & N/A \end{array}$ 

Additional information Symbolic constant: SRV\_ESETTINGFASTQ

## Error 16352 (Deprecated)

Severity N/A

Message text Could not allocate memory for TCP/IP network control

structure.

 $\begin{array}{ccc} \text{Explanation} & N/A \\ \text{Action} & N/A \end{array}$ 

Additional information Symbolic constant: SRV ETCPALLFAIL

## Error 16353 (Deprecated)

Severity N/A

Message text Failed to assign TCP/IP device %1!.

 $\begin{tabular}{lll} Explanation & $N/A$ \\ Action & $N/A$ \\ \end{tabular}$ 

Additional information Symbolic constant: SRV\_ETCPNETASSIGN

## Error 16354 (Deprecated)

Severity N/A

Message text Cannot set TCP/IP socket option SO\_KEEPALIVE.

Additional information Symbolic constant: SRV\_ETCPSETKEEP

## Error 16355 (Deprecated)

Severity N/A

Message text Cannot set TCP/IP socket option SO REUSEADDR.

Additional information Symbolic constant: SRV\_ETCPSETREUSE

### **Error 16356 (Deprecated)**

Severity N/A

Message text Error stating TCP/IP accept wait.

Additional information Symbolic constant: SRV\_ETCPACCEPTW

## **Error 16357 (Deprecated)**

Severity N/A

Message text Failed to assign a new channel for client connection.

Additional information Symbolic constant: SRV\_ETCPASSIGN

## Error 16358 (Deprecated)

Severity N/A

Message text No link entries available for client connection.

Additional information Symbolic constant: SRV\_ETCPNOLINK

## Error 16359 (Deprecated)

Severity N/A

Message text Failed to set attention ast on socket.

Additional information Symbolic constant: SRV\_ETCPATTNAST

### **Error 16360**

Severity 20

Message text WaitForSingleObject() failed in %1!.

Explanation WaitForSingleObject() or comn\_waitfor\_event() has failed in the specified API.

The thread that owned the specified mutex object terminated before releasing

the mutex.

Action Look for additional errors that might indicate why the owning thread

terminated without releasing the object.

Additional information Symbolic constant: SRV\_EWAITFAIL

### **Error 16361**

Severity 20

Message text CreateEvent() failed in %1!.

Explanation CreateEvent() or comn\_create\_event() has failed in the specified API, possibly

due to insufficient resources, such as memory.

Action Find the underlying operating system error. On UNIX, use a process tracing

utility such as truss. On Microsoft Windows, contact Sybase Technical Support

and request an instrumented version of the Sybase libraries that call

GetLastError().

Additional information Symbolic constant: SRV\_ECREATEEVENT

### **Error 16362**

Severity 20

Message text SetEvent() failed in %1!.

Explanation SetEvent() or comn\_signal\_event() has failed in the specified API.

Action Find the underlying operating system error. On UNIX, use a process tracing

utility such as truss. On Microsoft Windows, contact Sybase Technical Support

and request an instrumented version of the Sybase libraries that call GetLastError().

Additional information Symbolic constant: SRV ESETEVENT

### **Error 16363**

Severity 20

Message text Could not start coroutine mode.

Explanation Internal routines try to create and take control of a mutex semaphore.

Action Contact Sybase Technical Support for assistance with this fatal error.

Additional information Symbolic constant: SRV\_ESTARTCOROUTINE

### **Error 16364**

Severity 20

Message text Could not end coroutine mode.

Explanation Thread clean-up has failed.

Action Contact Sybase Technical Support for assistance with this fatal error.

Additional information Symbolic constant: SRV\_EENDCOROUTINE

### **Error 16365**

Severity 20

Message text CreateMutex() failed in %1!.

Explanation CreateMutex() (Microsoft Windows) or pthread\_mutex\_init() (UNIX) has failed

to create a mutex in the specified API.

Action Find the underlying operating system error. On UNIX, use a process tracing

utility such as truss. On Microsoft Windows, contact Sybase Technical Support

and request an instrumented version of the Sybase libraries that call

GetLastError().

Additional information Symbolic constant: SRV ECREATEMUTEX

### **Error 16366 (Deprecated)**

Severity N/A

Message text Deleting a mutex failed in %1!.

 $\begin{array}{ccc} \text{Explanation} & N/A \\ \text{Action} & N/A \end{array}$ 

Additional information Symbolic constant: SRV\_EDELETEMUTEX

### **Error 16367**

Severity 10

Message text %1!: %2! field of CS SERVERMSG argument must be set to

%3! for initial call.

Explanation The application has not set the CS\_SERVERMSG status mask to

CS FIRST CHUNK before the first call to srv\_sendinfo().

Action Review "srv\_sendinfo" on page 400 and Table 2-10 on page 62.

Additional information Symbolic constant: SRV\_EBADMSGFIELD

### **Error 16368**

Severity 10

Explanation srv\_senddone() has detected that an extended error data or part of an

information message has not been completely sent.

Action Review "srv\_sendinfo" on page 400, "CS\_SERVERMSG structure" on page

60, and Table 2-10 on page 62.

Additional information Symbolic constant: SRV\_ENOMSGSENT

### **Error 16369**

Severity 10 or 20

Message text Security control layer routine %1! failed in %2!.

Explanation The specified security routine has failed in the given API.

Action Use a process trace utility, such as truss, to find supplemental errors specific to

the security driver in use. For example, this command returns details of the

Kerberos APIs that are involved in the error:

truss -f -o krb.out -u'a.out,libsybskrb,mech\_krb5' -p

pid

Additional information Symbolic constant: SRV\_ESCLFUNC

## Error 16370 (Deprecated)

Severity N/A

Message text Security control layer initialization failed.

 $\begin{array}{ccc} \text{Explanation} & N/A \\ \text{Action} & N/A \end{array}$ 

Additional information Symbolic constant: SRV ESCLINIT

#### **Error 16371**

Severity 10

Message text Security protocol error occurred.

Explanation An error has occurred while reading a security protocol TDS token from a

client application.

Action If you can reproduce this error, run Ribo between the client application and

server to examine which TDS packets are malformed or missing from the

exchange.

Additional information Symbolic constant: SRV\_EBADSECPROT

### **Error 16372**

Severity 10

Message text Unknown security version (%1!) was received.

Explanation An invalid security version has been detected during the login phase security

negotiation.

Action Run Ribo between the client application and server and examine the

TDS\_SEC\_SECSESS token, which follows the TDS\_MSG\_SEC\_OPAQUE token. TDS\_SEC\_SECSESS consists of five parameters, first of which is the TDS security version of type TDS\_INTN, which should have a value of 50.

Additional information Symbolic constant: SRV\_EBADSECVER

### **Error 16373**

Severity 10

Message text Unknown security mechanism object identifier was

received.

Explanation The security mechanism requested by the client application is unknown to the

server.

Action Use a process trace utility, such as truss, to find supplemental errors specific to

the security driver in use. For example, this command returns details about which Solaris Native Kerberos and Sybase Kerberos related APIs are involved

in the error:

truss -f -o krb.out -u'a.out,libsybskrb,mech\_krb5' -p

pid

Additional information Symbolic constant: SRV\_EBADSECMECHOID

### **Error 16374**

Severity 10

Message text Security session expired.

Explanation The session for your security mechanism has expired.

Action Reinitialize your security mechanism's session.

Additional information Symbolic constant: SRV\_ESESSTO

### **Error 16375**

Severity 10

Message text Security session credentials expired.

Explanation The credentials for your security mechanism have expired.

Action Obtain a fresh set of credentials. For example, when using Kerberos, you need

to issue the kinit command to get new credentials.

Additional information Symbolic constant: SRV\_ECREDTO

## **Error 16376 (Deprecated)**

Severity N/A

Message text An invalid security signature was received.

 $\begin{array}{ll} \text{Explanation} & N/A \\ \text{Action} & N/A \end{array}$ 

Additional information Symbolic constant: SRV\_EBADSIGN

### **Error 16377 (Deprecated)**

Severity N/A

Message text Security decryption failed.

Additional information Symbolic constant: SRV\_EBADSEAL

### **Error 16378**

Severity 10

Message text Security mechanism name is too long.

Explanation The length of the security mechanism's name is greater than 32 characters (the

maximum).

Action Ensure that the security mechanism's name is the same length, or smaller than,

the maximum length of 32 characters.

Additional information Symbolic constant: SRV\_ESECMECHLEN

### **Error 16379**

Severity 10 or 20

Message text List manager operation failed.

Explanation If this error's severity is 10, it typically indicates a problem with the secmech

entry found in the interfaces file. If the severity is 20, it indicates that there is

a problem allocating a list to store the security mechanisms.

Action If the severity is 10, check the secmeth entry in the *interfaces* file and make

sure it is valid by comparing it to the secmech entry found in

*\$SYBASE/config/objectid.dat*. If the severity is 20, use an application tracing utility such as truss to see if there are any resource issues (for example,

insufficient memory).

Additional information Symbolic constant: SRV\_ELMAN

### **Error 16380**

Severity 10

Message text A bad security message token was received.

Explanation One of the parameters following the TDS\_MSG\_SEC\_OPAQUE message

token has encountered an error during the login phase security negotiation.

Action Run Ribo to examine the five parameters following the

TDS\_MSG\_SEC\_OPAQUE message token:

• First parameter – TDS security version of type TDS\_INTN. Value: 50.

• Second parameter – security message of type TDS\_INTN. Value: TDS\_SEC\_SECSESS.

- Third parameter the object identifier (OID) of the security mechanism being used, and is of type TDS\_VARBINARY.
- Fourth parameter an opaque security token of type TDS LONGBINARY.
- Fifth parameter security services requested, and is of type TDS\_INTN.

Additional information Symbolic constant: SRV\_EBADSECTOK

### **Error 16381**

Severity 10

Message text Requested security service is not supported.

Explanation Not all of the security services are supported by all security mechanisms.

Action Determine whether a given service is supported by the current security

mechanism. Call ct\_config() or ct\_con\_props(), setting action to

CS\_SUPPORTED, *buffer* to the address of a CS\_BOOL variable, and *property* as the symbolic property constant that represents the security service. Review

"Security services" on page 171.

Additional information Symbolic constant: SRV\_ESECSRVNOTSUP

### **Error 16382**

Severity 15

Message text The configured maximum number of mutexes have already

been created.

Explanation srv\_createmutex() has failed because the maximum number of allowed mutexes

has been exceeded.

Action Limit the number of mutexes to SRV\_MAX\_MUTEXES, which is the

maximum number of mutexes defined in oscompat.h.

Additional information Symbolic constant: SRV\_EMAXMUTEXES

### **Error 16383**

Severity 20

Message text TlsAlloc() failed in %1!.

Explanation An attempt to create a thread-specific data key visible to all threads in the

process (through pthread\_key\_create() or TlsAlloc() depending on the platform) has failed. This type of failure is usually due to lack of operating system

resources.

Action Use an application tracing utility such as truss to see the underlying operating

system error.

Additional information Symbolic constant: SRV\_ETLSALLOC

### Error 16384 (Deprecated)

Severity N/A

Message text N/A TlsFree() failed in %1!.

Additional information Symbolic constant: SRV\_ETLSFREE

### **Error 16385**

Severity 20

Message text TlsSetValue() failed in %1!.

Explanation An attempt to set a thread-specific data key (through TlsSetValue() or

pthread\_setspecific() depending on the platform) has failed.

Action This type of failure is usually due to insufficient operating system resources.

Use an application tracing utility such as truss to see the underlying operating

system error.

Additional information Symbolic constant: SRV\_ETLSSETVAL

### **Error 16386**

Severity 20

Message text TlsGetValue() failed in %1!.

Explanation An attempt to get a thread-specific data key using TlsGetValue() has failed.

Action Contact Sybase Technical Support and request an instrumented version of the

Sybase libraries that use GetLastError() to report underlying operating system

errors that prevent TlsGetValue() from successfully completing.

Additional information Symbolic constant: SRV\_ETLSGETVAL

## **Error 16387 (Deprecated)**

Severity N/A

Message text Either addr trantype or addr tranaddress length is

invalid.

 $\begin{array}{ll} \text{Explanation} & N/A \\ \text{Action} & N/A \end{array}$ 

Additional information Symbolic constant: SRV\_EBADTRANADDRLEN

### **Error 16388**

Severity 10

Message text %1!: Could not run async manage.

Explanation Length (%1!) of server name is invalid. The *namelen* parameter passed to

srv\_getserverbyname() is invalid.

Action Specify a *namelen* parameter that is greater than or equal to 1 but less than 255.

Additional information Symbolic constant: SRV\_ESRVNAMELEN

### **Error 16389**

Severity 10

Message text Client does not support HA.

Explanation srv\_send\_ctlinfo() has failed because the client application does not support

extended high availability (HA) failover.

Action Run Ribo between the client application and server to see if the client is at TDS

level 5.0 or later, and that the CS\_CAP\_EXTENDEDFAILOVER bit is set to

CS\_TRUE.

Additional information Symbolic constant: SRV\_ENOSESSION

### **Error 16390**

Severity 10

Message text Identifier starting with %1! is too long.

Explanation srv\_descfmt() has failed because the client application does not support large

identifiers, which are table or column names with length greater than 30

characters.

Action Run Ribo between the client application and server to see if

CS\_REQ\_LARGEIDENT request capability is set to FALSE or

CS NO LARGEIDENT is set to TRUE. These settings indicate that the client

application does not support large identifiers.

Additional information Symbolic constant: SRV\_ENOLARGEID

### **Error 16391**

Severity 10

Message text The point to start (%1!) copying characters cannot be

greater than the number of characters (%2!) in the

request buffer.

Explanation srv\_langcpy() has received an incorrect *start* parameter value.

Action Correct the code to make sure the *start* value is shorter than the length of the

language or RPC command.

Additional information Symbolic constant: SRV\_EBADSTART

Version in which this

12.5.1 ESD #21, 15.0, and later versions.

error is raised

### **Error 16392**

Severity 10

Message text The configured maximum number of message queues have

already been created.

Explanation srv\_createmsgq() has been called, but the maximum number of configured

message queues are already in use.

Action Free message queues using srv\_deletemsgq() or configure

SRV\_S\_NUMMSGQUEUES to increase the number of message queues.

Additional information Symbolic constant: SRV\_EMAXMQUEUES

Version in which this error is raised

15.0 and later.

### **Error 16393**

Severity 10

Message text %1!: Property - %2! is not available.

Explanation srv\_thread\_props(.., CS\_GET, property, ..) has been called for a property that is

not available for the specified thread. Currently, this error occurs only for SRV\_T\_SESSIONID if the client connection does not provide a session ID. This property is available only for client threads for which the client

ins property is available only for elient unleads for which

connection either migrated or failed over.

Action Retrieve a property value only if the thread is known to have a valid value for

the specified property.

Additional information Symbolic constant: SRV\_EPROPNOTAVAIL

Version in which this

error is raised

15.0 ESD #14 and later.

### **Error 16394**

Severity 10

Message text %1!: Connection cannot migrate.

Explanation srv\_send\_ctlinfo(srvproc, SRV\_CTL\_MIGRATE, ..) has been called for a client

thread from a connection that is incapable of migration.

Action Before attempting to migrate a connection, verify that the connection can be

migrated using CS\_REQ\_MIGRATE.

Additional information Use srv\_capability\_info(.., CS\_GET, CS\_CAP\_REQUEST, ..) to test if the

connection is capable of migration. Symbolic constant:

SRV ENOTMIGRATABLE.

Version in which this error is raised

15.0 ESD #14 and later.

### **Error 16395**

Severity 10

Message text %1!: Migration can no longer be cancelled.

Explanation A request to cancel a migration has been issued but the client application has

already started the migration. This error may also occur when you start a new

migration while an earlier migration is still in progress.

Action Cancel a migration request before exiting the SRV\_MIGRATE\_STATE event

handler.

Additional information Symbolic constant: SRV\_EMIGNOTCANCEL

Version in which this

error is raised

15.0 ESD #14 and later.

### **Error 16396**

Severity 10

Message text Migration failed but no SRV\_MIGRATE\_STATE handler was

installed.

Explanation A client connection has failed to migrate, and a SRV\_MIGRATE\_STATE

event handler has not been installed to handle the failure.

Action Install a SRV MIGRATE STATE handler to take the appropriate action when

a connection fails to migrate.

Additional information

This is an informational message. Symbolic constant: SRV\_EMIGFAILED.

Version in which this error is raised

15.0 ESD #14 and later.

### **Error 16397**

Severity 10

Message text Property %1! can only be set on a listener thread.

Explanation An attempt has been made to set the specified property on another type of

thread.

Action Set the specified property only on a listener thread.

Additional information Symbolic constant: SRV\_ENOTLISTENER

Version in which this error is raised

15.5 and later.

### **Error 16398**

Severity 10

Message text Maximum listener count (%1!) would be exceeded.

Explanation An attempt has been made to start another listener when the configured number

of listeners has already been reached.

Action Configure SRV\_S\_MAXLISTENERS to increase the number of listeners.

Additional information Symbolic constant: SRV\_EXMAXLISTEN

Version in which this

error is raised

15.5 and later.

## **Glossary**

Adaptive Server Enterprise

arrav

A server in Sybase's client/server architecture. Adaptive Server Enterprise manages multiple databases and multiple users, keeps track of the actual location of data on disks, maintains mapping of logical data description to physical data storage, and maintains data and procedure caches in

memory.

A structure composed of multiple identical variables that can be

individually addressed.

array binding The process of binding a result column to an array variable. At fetch time,

multiple rows of the column are copied into the variable.

**batch** A group of commands or statements.

A Client-Library command batch is one or more Client-Library commands terminated by an application's call to ct\_send. For example, an application can batch together commands to declare, set rows for, and

open a cursor.

A Transact-SQL statement batch is one or more Transact-SQL statements submitted to an Adaptive Server Enterprise by means of a single Client-

Library command or Embedded SQL statement.

browse mode A method that DB-Library and Client-Library applications can use to

browse through database rows, updating their values one row at a time. Cursors provide similar functionality and are generally more portable and

flexible.

**bulk copy** A utility for copying data in and out of databases. Also called bcp.

**callback event** In Open Client and Open Server, an occurrence that triggers a callback

routine.

**callback routine** A routine that Open Client or Open Server calls in response to a triggering

event, known as a callback event.

**capabilities** A client/server connection's capabilities determine the types of client

requests and server responses permitted for that connection.

**character set** A set of specific (usually standardized) characters with an encoding scheme

that uniquely defines each character. ASCII and ISO 8859-1 (Latin 1) are two

common character sets.

**character set** Changing the encoding scheme of a set of characters on the way into or out of **conversion** 

a server. Conversion is used when a server and a client communicating with it use different character sets. For example, if Adaptive Server Enterprise uses ISO 8859-1 and a client uses Code Page 850, character set conversion must be turned on so that both server and client interpret the data passing back and forth

in the same way.

**client** In client/server systems, the client is the part of the system that sends requests

to servers and processes the results of those requests.

**Client-Library** Part of Open Client, a collection of routines for use in writing client

applications. Client-Library is a library designed to accommodate cursors and

other advanced features in the Sybase product line.

code set See character set.

collating sequence See sort order.

**command** In Client-Library, a server request initiated by an application's call to

ct\_command, ct\_dynamic, or ct\_cursor and terminated by the application's call

to ct\_send.

**command structure** (CS\_COMMAND) A hidden Client-Library structure that Client-Library

applications use to send commands and process results.

**connection structure** (CS\_CONNECTION) A hidden Client-Library structure that defines a

client/server connection within a context.

**context structure** (CS CONTEXT) A CS-Library hidden structure that defines an application

"context," or operating environment, within a Client-Library or Open Server application. The CS-Library routines cs\_ctx\_alloc and cs\_ctx\_drop allocate and

drop a context structure.

**conversion** See character set conversion.

**CS-Library** Included with both the Open Client and Open Server products, a collection of

utility routines that are useful to both Client-Library and Server-Library

applications.

**current row** With respect to cursors, the row to which a cursor points. A fetch against a

cursor retrieves the current row.

**cursor** A symbolic name that is associated with a SQL statement.

In Embedded SQL, a cursor is a data selector that passes multiple rows of data

to the host program, one row at a time.

database A set of related data tables and other database objects that are organized to

serve a specific purpose.

See also scrollable cursor.

**datatype** A defining attribute that describes the values and operations that are legal for a

variable.

**DB-Library** Part of Open Client, a collection of routines for use in writing client

applications.

**deadlock** A situation that arises when two users, each having a lock on one piece of data,

attempt to acquire a lock on the other's piece of data. Adaptive Server Enterprise detects deadlocks and resolves them by killing one user's process.

**default** Describes the value, option, or behavior that Open Client and Open Server

products use when none is explicitly specified.

**default database** The database that a user gets by default when he or she logs in to a database

server.

**default language** 1. The language that Open Client and Open Server products use when an

application does no explicit localization. The default language is determined by

the "default" entry in the locales file.

2. The language that Adaptive Server Enterprise uses for messages and

prompts when a user has not explicitly chosen a language.

dynamic SQL Allows an Embedded SOL or Client-Library application to execute SQL

statements containing variables whose values are determined at runtime.

error message A message that an Open Client and Open Server product issues when it detects

an error condition.

**event** An occurrence that prompts an Open Server application to take certain actions.

Client commands and certain commands within Open Server application code

can trigger events. When an event occurs, Open Server calls either the appropriate event-handling routine in the application code or the appropriate

default event handler.

**event handler** In Open Server, a routine that processes an event. An Open Server application

can use the default handlers Open Server provides or can install custom event

handlers.

exposed structure

A structure whose internals are exposed to Open Client and Open Server programmers. Open Client and Open Server programmers can declare, manipulate, and deallocate exposed structures directly. The CS\_DATAFMT structure is an example of an exposed structure.

extended transaction

In Embedded SQL, a transaction composed of multiple Embedded SQL statements.

**FIPS** 

An acronym for Federal Information Processing Standards. If FIPS flagging is enabled, Adaptive Server Enterprise or the Embedded SQL precompiler issue warnings when a non-standard extension to a SQL statement is encountered.

gateway

An application that acts as an intermediary for clients and servers that cannot communicate directly. Acting as both client and server, a gateway application passes requests from a client to a server and returns results from the server to the client.

hidden structure

A hidden structure is a structure whose internals are hidden from Open Client and Open Server programmers. Open Client and Open Server programmers must use Open Client and Open Server routines to allocate, manipulate, and deallocate hidden structures. The CS\_CONTEXT structure is an example of a hidden structure.

host language

The programming language in which an application is written.

host program

In Embedded SQL, the application program that contains the Embedded SQL code.

host variable

In Embedded SQL, a variable which enables data transfer between Adaptive Server Enterprise and the application program. See also **indicator variable**, **input variable**, **output variable**, **result variable**, and **status variable**.

indicator variable

A variable whose value indicates special conditions about another variable's value or about fetched data.

When used with an Embedded SQL host variable, indicates when a database value is null.

input variable

A variable that is used to pass information to a routine, a stored procedure, or Adaptive Server Enterprise.

interfaces file

A file that maps server names to transport addresses. When a client application calls ct\_connect or dbopen to connect to a server, Client-Library or DB-Library searches the interfaces file for the server's address. Note that not all platforms use the interfaces file. On these platforms, an alternate mechanism directs clients to server addresses.

isql script file In Embedded SQL, one of the three files the precompiler can generate. An isql

script file contains precompiler-generated stored procedures, which are written

in Transact-SQL.

**key** A subset of row data that uniquely identifies a row. Key data uniquely describes

the **current row** in an open cursor.

**keyword** A word or phrase that is reserved for exclusive use in Transact-SQL or

Embedded SQL. Also called a reserved word.

**listing file** In Embedded SQL, a listing file is one of the three files the precompiler can

generate. A listing file contains the input file's source statements and

informational, warning, and error messages.

locales file A file that maps locale names to language/character set pairs. Open Client and

Open Server products search the locales file when loading localization

information.

locale name A character string that represents a language/character set pair. Locale names

are listed in the locales file. Sybase predefines some locale names, but a system administrator can define additional locale names and add them to the locales

file.

locale structure (CS\_LOCALE) A CS-Library hidden structure that defines custom

localization values for a Client-Library or Open Server application. An application can use a CS\_LOCALE to define the language, character set, datepart ordering, and sort order it will use. The CS-Library routines cs\_loc\_alloc and cs\_loc\_drop allocate and drop a locale structure.

**localization** The process of setting up an application to run in a particular national language

environment. An application that is localized typically generates messages in a

local language and character set and uses local datetime formats.

**login name** The name a user uses to log in to a server. An Adaptive Server Enterprise login

name is valid if Adaptive Server Enterprise has an entry for that user in the

system table syslogins.

**message number** A number that uniquely identifies an error message.

message queue In Open Server, a linked list of message pointers through which threads

communicate. Threads can write messages into and read messages from the

queue.

multibyte character

set

A character set that includes characters encoded using more than one byte.

EUC JIS and Shift-JIS are examples of multibyte character sets.

**mutex** A mutual exclusion semaphore. This is a logical object that an Open Server

application uses to ensure exclusive access to a shared object.

null Having no explicitly assigned value. NULL is not equivalent to zero, or to

blank. A value of NULL is not considered to be greater than, less than, or

equivalent to any other value, including another value of NULL.

**Open Server** A Sybase product that provides tools and interfaces for creating custom

servers.

Open Server application

A custom server constructed with Open Server.

output variable In Embedded SQL, a variable that passes data from a stored procedure to an

application program.

**parameter** 1. A variable that is used to pass data to and retrieve data from a routine.

2. An argument to a stored procedure.

**passthrough mode** A state of being pertaining to gateway applications.

When in passthrough mode, a gateway relays Tabular Data Stream (TDS) packets between a client and a remote data source without unpacking the

packets' contents.

**property** A named value stored in a structure. Context, connection, thread, and

command structures have properties. A structure's properties determine how it

behaves.

**query** 1. A data retrieval request; usually a select statement.

2. Any SQL statement that manipulates data.

registered procedure

In Open Server, a collection of C statements stored under a name. Open Serversupplied registered procedures are called **system registered procedures**.

remote procedure call

1. One of two ways in which a client application can execute an Adaptive Server Enterprise stored procedure. (The other is with a Transact-SQL execute statement.) A Client-Library application initiates a remote procedure call command by calling ct\_command. A DB-Library application initiates a remote procedure call command by calling dbrpcinit.

2. A type of request a client can make of an Open Server application. In response, Open Server either executes the corresponding registered procedure or calls the Open Server application's RPC event handler.

3. A **stored procedure** executed on a different server from the server to which the user is connected.

result variable

In Embedded SQL, a variable that receives the results of a select or fetch statement.

scrollable cursor

Allows a current cursor position to be set anywhere in a result set. See also **cursor**.

server

In client/server systems, the part of the system that processes client requests and returns results to clients.

Server-Library

A collection of routines for use in writing Open Server applications.

sort order

Used to determine the order in which character data is sorted. Also called collating sequence.

sqlca

- 1. In an Embedded SQL application, a SQLCA is a structure that provides a communication path between Adaptive Server Enterprise and the application program. After executing each SQL statement, Adaptive Server Enterprise stores return codes in the SQLCA.
- 2. In a Client-Library application, a SQLCA is a structure that the application can use to retrieve Client-Library and server error and informational messages.

sqlcode

- 1. In an Embedded SQL application, a SQLCODE is a structure that provides a communication path between Adaptive Server Enterprise and the application program. After executing each SQL statement, Adaptive Server Enterprise stores return codes in the SQLCODE. A SQLCODE can exist independently or as a variable within a SQLCA structure.
- 2. In a Client-Library application, a SQLCODE is a structure that the application can use to retrieve Client-Library and server error and informational message codes.

statement

In Transact-SQL or Embedded SQL, an instruction that begins with a keyword. The keyword names the basic operation or command to be performed.

status variable

In Embedded SQL, a variable that receives the return status value of a stored procedure, thereby indicating the procedure's success of failure.

stored procedure

In Adaptive Server Enterprise, a collection of SQL statements and optional control-of-flow statements stored under a name. Adaptive Server Enterprise-supplied stored procedures are called **system procedures**.

System Administrator The user in charge of server system administration, including creating user accounts, assigning permissions, and creating new databases. On Adaptive Server Enterprise, the System Administrator's login name is "sa."

system descriptor In Embedded SQL, an area of memory that holds a description of variables

used in Dynamic SOL statements.

system procedures Stored procedures that Adaptive Server Enterprise supplies for use in system

> administration. These procedures are provided as shortcuts for retrieving information from system tables, or as mechanisms for accomplishing database

administration and other tasks that involve updating system tables.

system registered procedures

Internal registered procedures that Open Server supplies for registered

procedure notification and status monitoring.

target file In Embedded SQL, of the three files the precompiler can generate. A target file

is similar to the original input file, except that all SQL statements are converted

to Client-Library function calls.

TDS (Tabular Data Stream) An application-level protocol that Sybase clients and

servers use to communicate. It describes commands and results.

thread A path of execution through Open Server application and library code and the

path's associated stack space, state information, and event handlers.

Transact-SQL An enhanced version of the database language SQL. Applications can use

Transact-SQL to communicate with Adaptive Server Enterprise.

transaction One or more server commands that are treated as a single unit for the purposes

of backup and recovery. Commands within a transaction are committed as a

group; that is, either all of them are committed or all of them are rolled back.

transaction mode The manner in which Adaptive Server Enterprise manages transactions.

> Adaptive Server Enterprise supports two transaction modes: Transact-SQL mode (also called "unchained transactions") and ANSI mode (also called

"chained transactions").

user name See login name.

# Index

| ad hoc negotiations 123 aggregates compute rows 223 allocating memory 217 allocating memory 143 ANSI compliance, updates and deletes 126 application name 300 application-defined login handshake 123, 153                                                                                                    | building an Open Server application 6, 16 bulk copy requests 95 data transfer 151, 158 insert 151 byte ordering 122 retrieving scheme through srv_thread_props 151 bytes copying 237                                                                                                    |
|----------------------------------------------------------------------------------------------------|----------------------------------------------------------------------------------------------------|
| arithmetic exceptions 126 ASCII character format 158 asynchronous events 280 attentions 152 checking for with srv_thread_props 21 coding recommendations for 21 and interrupt level 20 and the SRV_ATTENTION event handler 20 authentication of client 123                                                                                       | call stack, threads 258 callback handlers errors 60 installing for a thread 119 registered procedures 168 callbacks installing 240                                                                                                    |
| binary datatypes 26, 29, 204 binding variables 232 binding data 139 bit datatype 26, 29, 205 bit masks CS_BROWSEDESC structure 53 CS_DATAFMT status value 57 CS_KEY 76 bitmasks capabilities 36 boundary datatype 26, 29, 212 browse mode 52 and the CS_BROWSEDESC structure 23 returning browse mode results to a client 23 steps to support 23 | security session 192, 195, 198 timeslice 148 capabilities 122, 244, 251 ad hoc retrieval of 37 bit masks 36 and the capability macros 36 changing default values through srv_props 30 client connection 245 and the CS_CAP_TYPE structure 36 default 30 explicit negotiation of 35 list of default values for 31, 35 macros 36 negotiating one at a time 35 negotiating with pre-10.0 clients 37 negotiation 24 Request Capabilities table 24, 27 Response Capabilities table 29, 30 TDS version 32, 37 |

| uses of 24                                         |     | Connection migration 40                                         |
|----------------------------------------------------|-----|-----------------------------------------------------------------|
| certificates                                       |     | context properties                                              |
| SSL 179                                            |     | and cs_config 141                                               |
| chained transactions 126                           |     | and ct_config 141                                               |
| challenge/response 153                             |     | definition of 141                                               |
| channel binding 155, 172                           |     | and srv_props 141                                               |
| character data representation 151, 158             |     | context structure. See CS_CONTEXT structure 212                 |
| character datatypes 26, 29, 205, 206               |     | context switching 115                                           |
| character set 101, 122, 142                        |     | coroutine scheduling. See Non-preemptive scheduling             |
| changing 107                                       |     | 115                                                             |
| notification of change 154                         |     | credentials 172                                                 |
| processing client request to change 107            |     | delegated 156                                                   |
| renegotiating 124                                  |     | timeout 155                                                     |
| returning information about 108                    |     | cryptographic signature 156                                     |
| chunks 62                                          |     | CS_ABSOLUTE fetch type 68                                       |
| messages 38                                        |     | CS_ACK dynamic operation 273                                    |
| client                                             |     | CS_ALL_CAPS argument 36                                         |
| definition of 2                                    |     |                                                                 |
| login information 286                              |     | CS_BIGDATETIME datatype 202, 207, 208<br>CS_BIGINT datatype 209 |
| -                                                  |     |                                                                 |
| 51                                                 |     | CS_BIGTIME datatype 202, 207, 209                               |
| client command errors                              |     | CS_BINARY datatype 202, 204                                     |
| and the CS_SERVERMSG structure 38                  |     | CS_BIT datatype 202, 205                                        |
| sending through srv_sendinfo 38, 39                |     | CS_BOUNDARY_TYPE value 212                                      |
| client login request 160                           |     | CS_BROWSEDESC structure 40, 53                                  |
| client logout 151                                  |     | cs_calc routine 204                                             |
| client requests 122, 146                           |     | CS_CANBENULL value 57, 237                                      |
| client threads 113, 163                            |     | CS_CANCEL_ATTN argument 21                                      |
| client/server                                      |     | CS_CAP_REQUEST argument 35                                      |
| architecture 1, 2                                  |     | CS_CAP_RESPONSE capabilities 246                                |
| Client-Library                                     |     | CS_RES_NOXNLMETADATA 30                                         |
| context properties 141                             |     | CS_CAP_TYPE structure 36                                        |
| retrieving client version through srv_thread_props | 151 | CS_CHAR datatype 202, 205                                       |
| clock rate 149                                     |     | CS_CLR_CAPMASK macro 36                                         |
| close, cursor command 64                           |     | cs_cmp routine 204                                              |
| collating sequence 101                             |     | cs_config command 60, 104, 106, 141                             |
| columns                                            |     | CS_CONNECTION structure 133                                     |
| original names 53                                  |     | CS_CONTEXT structure 7, 60, 104, 105, 141                       |
| Common Libraries 59                                |     | cs_convert command 104                                          |
| common name validation                             |     | CS_DATAFMT structure 54                                         |
| SDC environment 179                                |     | cs_convert routine 204                                          |
| compute rows 219, 227                              |     | cs_ctx_alloc command 106                                        |
| and aggregates 223                                 |     | CS_CURSOR_CLOSE command 70, 75                                  |
| sending to client 230                              |     | CS_CURSOR_DECLARE command 67, 70, 73                            |
| concurrency 115, 119                               |     | CS_CURSOR_DELETE command 68, 70, 75                             |
| connect handler. See SRV_CONNECT event handler     | 212 | CS_CURSOR_FETCH command 67, 70, 74                              |
| connection attributes. See Capabilities 24         |     | CS_CURSOR_INFO command 67, 71, 73                               |
|                                                    |     |                                                                 |

| CS_CURSOR_OPEN value 71,74               | CS_IMAGE_TYPE value 58                  |
|------------------------------------------|-----------------------------------------|
| CS_CURSOR_UPDATE command 68, 71, 75      | CS_INPUTVALUE value 57                  |
| CS_CURSTAT_CLOSED value 69               | CS_INT datatype 203, 209                |
| CS_CURSTAT_DEALLOC value 69              | CS_IODATA value 58                      |
| CS_CURSTAT_DECLARED value 69             | CS_IODESC structure 57, 59, 199         |
| CS_CURSTAT_OPEN value 69, 78             | CS_KEY value 57, 76                     |
| CS_CURSTAT_RDONLY value 69               | CS_LANG_CMD value 109                   |
| CS_CURSTAT_ROWCNT value 69, 78           | CS_LAST fetch type 68                   |
| CS_CURSTAT_UPDATABLE value 69            | CS_LAST_CHUNK argument 39, 62           |
| CS_DATA_LBIN capability 204              | CS_LC_ALL value 104                     |
| CS_DATA_LCHAR capability 206             | cs_loc_alloc command 104, 106           |
| CS_DATAampfmt structure 270              | cs_loc_drop command 104, 106            |
| CS_DATAFMT structure 53, 57, 139         | CS_LOC_PROP value 104, 106              |
| CS_DATE datatype 202, 207                | cs_locale command 103, 104, 106         |
| CS_DATETIME datatype 202, 207            | CS_LOCALE structure 57, 152             |
| CS_DATETIME4 datatype 202, 207           | CS_LOGINFO structure 133, 288           |
| CS_DEALLOC dynamic operation 273         | CS_LONGBINARY datatype 202, 204         |
| CS_DEALLOC value 88                      | CS_LONGCHAR datatype 202, 206           |
| CS_DECIMAL datatype 203, 210             | CS_MAX_MSG argument 38                  |
| CS_DEF_PREC value 56, 211                | CS_MAX_PREC value 56, 211               |
| CS_DEF_SCALE value 56, 211               | CS_MAX_SCALE value 56, 211              |
| CS_DESCIN value 57, 85                   | CS_MIN_PREC value 56, 211               |
| CS_DESCOUT value 57, 86                  | CS_MIN_SCALE value 56, 211              |
| CS_DESCRIBE_INPUT dynamic operation 274  | CS_MONEY datatype 203, 211              |
| CS_DESCRIBE_INPUT value 85               | CS_MONEY4 datatype 203, 211             |
| CS_DESCRIBE_OUTPUT dynamic operation 274 | CS_NEXT fetch type 68                   |
| CS_DESCRIBE_OUTPUT value 86              | CS_NOAPICHK value 143                   |
| cs_dt_crack routine 204, 207             | CS_NODEFAULT value 57                   |
| cs_dt_info routine 204                   | CS_NULLDATA value 234                   |
| CS_EXEC_IMMEDIATE dynamic operation 273  | CS_NUMERIC datatype 203, 210            |
| CS_EXEC_IMMEDIATE value 87               | CS_OP_AVG operator type 224             |
| CS_EXECUTE dynamic operation 273         | CS_OP_COUNT operator type 224           |
| CS_EXECUTE value 87                      | CS_OP_MAX operator type 224             |
| CS_EXPRESSION argument 53                | CS_OP_MIN operator type 224             |
| CS_FIRST fetch type 68                   | CS_OP_SUM operator type 224             |
| CS_FIRST_CHUNK argument 39, 62           | CS_OPT_ANSINULL server option 126       |
| CS_FLOAT datatype 203, 210               | CS_OPT_ANSIPERM server option 126       |
| CS_FMT_NULLTERM argument 56              | CS_OPT_ARITHABORT server option 126     |
| CS_FMT_PADBLANK argument 56              | CS_OPT_ARITHIGNORE server option 126    |
| CS_FMT_PADNULL argument 56               | CS_OPT_AUTHOFF server option 126        |
| CS_FMT_UNUSED argument 56                | CS_OPT_AUTHON server option 126         |
| CS_FOR_UPDATE value 76                   | CS_OPT_CHAINXACTS server option 126     |
| CS_GOODDATA value 220, 234               | CS_OPT_CURCLOSEONXACT server option 126 |
| CS_HASEED bit 40, 62                     | CS_OPT_CURREAD server option 126        |
| CS_HIDDEN value 57                       | CS_OPT_CURWRITE server option 127       |
| CS_IMAGE datatype 203, 212               | CS_OPT_DATEFIRST server option 127      |

| CS_OPT_DATEFORMAT server option 127   | CS_TINYINT datatype 203, 209                     |
|---------------------------------------|--------------------------------------------------|
| CS_OPT_FIPSFLAG server option 127     | CS_TST_CAPMASK macro 36                          |
| CS_OPT_FORCEPLAN server option 127    | CS_UBIGINT datatype 209                          |
| CS_OPT_FORMATONLY server option 127   | CS_UINT datatype 209                             |
| CS_OPT_GETDATA server option 127      | CS_UNICHAR datatype 202, 206                     |
| CS_OPT_IDENTITYOFF server option 127  | CS_UNITEXT datatype 212                          |
| CS_OPT_IDENTITYON server option 127   | CS_UPDATABLE value 57                            |
| CS_OPT_ISOLATION server option 127    | CS_UPDATECOL value 57                            |
| CS_OPT_LEVEL1 value 127               | CS_USER_MAX_MSGID value 80                       |
| CS_OPT_NOCOUNT server option 125, 127 | CS_USER_MSGID value 80                           |
| CS_OPT_NOEXEC server option 128       | CS_USMALLINT datatype 209                        |
| CS_OPT_PARSEONLY server option 128    | CS_VARBINARY datatype 202, 204                   |
| CS_OPT_QUOTED_IDENT server option 128 | CS_VARCHAR datatype 202, 203, 206                |
| CS_OPT_RESTREES server option 128     | CS_VERSION_KEY value 57                          |
| CS_OPT_ROWCOUNT server option 128     | CS_XML datatype 202                              |
| CS_OPT_SHOWPLAN server option 128     | CS-Library 59, 60                                |
| CS_OPT_STATS_IO server option 128     | context properties 141                           |
| CS_OPT_STATS_TIME server option 128   | definition of 6, 59                              |
| CS_OPT_STR_RTRUNC server option 128   | error messages 103, 104                          |
| CS_OPT_TEXTSIZE server option 129     | errors 60, 142                                   |
| CS_OPT_TRUNCIGNORE server option 129  | ct_cancel command 95                             |
| CS_PASSTHRU_MORE value 134            | ct_capability command 36                         |
| CS_PREPARE dynamic operation 274      | ct_close command 96                              |
| CS_PREPARE value 85                   | ct_command 21, 80, 96, 109                       |
| CS_PREV fetch type 68                 | ct_connect command 36, 95                        |
| CS_REAL datatype 203, 210             | ct_cursor command 64                             |
| CS_RELATIVE fetch type 68             | ct_exit command 96                               |
| CS_RENAMED argument 53                | ct_getloginfo command 133                        |
| CS_REQ_MIGRATE 42                     | ct_recvpassthru command 134                      |
| CS_REQUEST capabilities 32            | ct_send command 96                               |
| CS_RES_NOTDSDEBUG capability 30       | ct_sendpassthru command 133                      |
| CS_RESPONSE capabilities 34           | ct_setloginfo 133                                |
| CS_RESPONSE_CAP argument 35           | curcmd field, SRV_CURDESC structure 69, 78       |
| CS_RETURN value 57                    | curid field, SRV_CURDESC structure 72            |
| CS_SECSESSION_CB value 192            | cursor commands 136                              |
| CS_SENSITIVITY_TYPE value 212         | cursor handler. See SRV_CURSOR event handler 212 |
| CS_SERVERMSG structure 38, 60, 62     | cursors 27, 62, 76                               |
| CS_HASEED bit 40                      | benefits of using 63                             |
| CS_SET_CAPMASK macro 36               | CS_DATAFMT structure 57                          |
| CS_SMALLINT datatype 203, 209         | definition of 63                                 |
| CS_SRC_VALUE argument 56              | fetch types 68                                   |
| CS_SYB_CHARSET value 106              | fetching rows 26                                 |
| CS_TEXT datatype 203, 212             | handling cursor requests 72, 76                  |
| CS_TEXT_TYPE value 58                 | ID 65                                            |
| CS_TIME datatype 202, 207             | and key data 76                                  |
| CS_TIMESTAMP value 57                 | server option 126                                |

| and the SRV_CURDESC structure 65, 76 and the SRV_CURSOR event handler 72 srv_cursor_props 255 types of cursor commands 64 update columns 76 update text 71 updates 67, 76 curstatus field SRV_CURDESC structure 69 | delegated credentials 156 delete, cursor command 64 deletes 127 describing     columns and parameters 267 describing data 138 detection of message replay 156 directory drivers 82 directory service provider 143 directory services 81, 83 disconnect handler. See SRV_DISCONNECT event |
|----------------------------------------------------------------------------------------------------|----------------------------------------------------------------------------------------------------|
| D                                                                                                    | handler 212                                                                                                    |
|                                                                                                    | disconnects                                                                                                    |
| data                                                                                                    | handling of 21                                                                                                    |
| confidentiality 155                                                                                                    | distributed service providers 171                                                                                                    |
| describing, binding, transferring of 138                                                                                                    | double quotes, identifers 128                                                                                                    |
| integrity 156                                                                                                    | DSLISTEN environment variable 300                                                                                                    |
| origination 155                                                                                                    | dump/load 151                                                                                                    |
| datastream messages. See Messages 80                                                                                                    | dynamic listeners 88                                                                                                    |
| datatype Summary table 201, 203                                                                                                    | configuration 88                                                                                                    |
| datatypes 204                                                                                                    | properties 89                                                                                                    |
| See also Types 201                                                                                                    | starting 89                                                                                                    |
| CS_BIGDATETIME 207                                                                                                    | thread properties 89                                                                                                    |
| CS_BIGTIME 207                                                                                                    | thread type 89                                                                                                    |
| CS_DATE 207                                                                                                    | dynamic SQL 27, 83, 88                                                                                                    |
| CS_DATETIME 207                                                                                                    | benefits of using 84                                                                                                    |
| CS_DATETIME4 207                                                                                                    | commands 136                                                                                                    |
| CS_TIME 207                                                                                                    | CS_DATAFMT structure 57                                                                                                    |
| response capabilities 30                                                                                                    | cursors 63                                                                                                    |
| routines that manipulate 204                                                                                                    | responding to client Dynamic SQL commands 84                                                                                                    |
| dates                                                                                                    | srv_dynamic 270 and the SRV_DYNAMIC event handler 84                                                                                                    |
| order of parts 127                                                                                                    |                                                                                                    |
| datetime datatypes 26, 29, 207                                                                                                    | and the srv_dynamic routine 84 uses for 84                                                                                                    |
| conversion to 8-byte 151<br>datetime formats 101                                                                                                    | dynamic SQL handler. See SRV_DYNAMIC event                                                                                                    |
|                                                                                                    | handler 212                                                                                                    |
| datetime types                                                                                                    | Handler 212                                                                                                    |
| CS_DATE 207<br>CS TIME 207                                                                                                    |                                                                                                    |
| CS_TIME 207<br>dbcancel command 20                                                                                                    |                                                                                                    |
| deallocate, cursor command 64                                                                                                    | E                                                                                                    |
| •                                                                                                    | EBCDIC character format 158                                                                                                    |
| debugging 243, 260<br>decimal datatype 26, 29, 56                                                                                                    | encryption 155                                                                                                    |
| declare, cursor command 64                                                                                                    | key 123                                                                                                    |
| default event handlers 94                                                                                                    | passwords 153                                                                                                    |
| deferred event                                                                                                    | environment changes 275                                                                                                    |
|                                                                                                    | E .                                                                                                    |
| queue size 143                                                                                                    | environment variables 276                                                                                                    |

| error handler 60, 90, 144                                                                                                    | F                                                                                                    |
|----------------------------------------------------------------------------------------------------|----------------------------------------------------------------------------------------------------|
| error handlers environment variable changes 277 installation of 8, 16 error messages 38                                                                                                    | fatal errors 92<br>fetch types 68<br>fetching rows 26, 64<br>file descriptor                                                                                                    |
| sending to a client 38<br>troubleshooting 475<br>errors 38, 60, 88, 92                                                                                                    | endpoint 151<br>first day of week 127                                                                                                    |
| See also client command errors 38 column-level information 39 CS-Library 60 extended data 39 local language messages 102, 104 numbers 92 severity of 91 types of 90                                                     | floating point datatype 26, 29 conversion to 8-byte 151 representation 152 floating point representation 122, 160 free, C routine 283 freeing memory 144, 282                                                                                               |
| event handlers                                                                                                    | G                                                                                                    |
| coding custom handlers 94 default 94 default versus custom 94 definition of 93 interrupt level 20 messages 81 srv_capability 37 srv_handle 297                                                                          | gateway applications 100, 101, 103, 105, 125, 131 attentions 21 direct security sessions 186, 192 separate security sessions 186, 187 srv_getloginfo 288                                                                                                    |
| event queue 113                                                                                                    | Н                                                                                                    |
| event-driven threads 112 events 92, 99 attention 20 cursor 64, 72 definition of 93 disconnects 21                                                                                                    | hidden columns CS_DATAFMT structure 57 host machine, of client 152                                                                                                    |
| dynamic SQL 84                                                                                                    | 1                                                                                                    |
| handling 8 list of standard 94, 99 message 80 notifications 27 programmer-defined 99 srv_event 277 execute statement 63 explicit negotiation 24, 122 extended error data 39, 40 definition of 39 sending to a client 39 | I/O channel threads 152 I/O descriptor structure 57 identifiers 128 identity columns 127 image data 57 transferring 158 image datatype 26, 198 srv_get_text 284 in-band attentions 26 information, cursor command 64 informational errors 91 initialization |

| setting properties during 142                                                                                                    | local language 122                                                                                                    |
|----------------------------------------------------------------------------------------------------|----------------------------------------------------------------------------------------------------|
| summary of steps in 142                                                                                                    | localization 101, 109, 142                                                                                                    |
| inserts 127                                                                                                    | creating localized connections 105                                                                                                    |
| installing                                                                                                    | and the CS_LOCALE structure 102, 103                                                                                                    |
| error handlers 90                                                                                                    | of a CS_CONTEXT structure 106                                                                                                    |
| event handlers 297                                                                                                    | of an Open Server application 102, 104                                                                                                    |
| integer types 26, 29, 209                                                                                                    | properties related to 108                                                                                                    |
| integrity service 156                                                                                                    | returning localization information to clients 108                                                                                                    |
| interfaces file 185                                                                                                    | and sp_serverinfo 108                                                                                                    |
| directory services 83                                                                                                    | supporting localized clients 102, 106                                                                                                    |
| looking up server name in 147                                                                                                    | localized clients 101, 103                                                                                                    |
| specifying name of through srv_props 144                                                                                                    | locking 117                                                                                                    |
| intermediary applications 100                                                                                                    | log file 91, 105, 118                                                                                                    |
| internal I/O statistics 128                                                                                                    | configuring size of through srv_props 144                                                                                                    |
| international support. See localization 101                                                                                                    | maximum size 144                                                                                                    |
| interrupt level                                                                                                    | name 144                                                                                                    |
| and attentions 20                                                                                                    | specifying through srv_props 144                                                                                                    |
| Server-Library calls permitted at 20                                                                                                    | truncation at startup 148                                                                                                    |
| interrupts 20, 95, 121, 143                                                                                                    | login negotiations 121                                                                                                    |
| is NULL 126                                                                                                    | login requests 160                                                                                                    |
| isbrowse structure element 53                                                                                                    | logout, by client 151                                                                                                    |
| J                                                                                                    | M                                                                                                    |
|                                                                                                    |                                                                                                    |
| joins 127                                                                                                    | macros                                                                                                    |
|                                                                                                    | capabilities 36                                                                                                    |
|                                                                                                    | capabilities 36<br>malloc C routine 219                                                                                                    |
| joins 127                                                                                                    | capabilities 36 malloc C routine 219 maximum rows 128                                                                                                    |
| joins 127                                                                                                    | capabilities 36 malloc C routine 219 maximum rows 128 memory                                                                                                    |
| joins 127                                                                                                    | capabilities 36 malloc C routine 219 maximum rows 128 memory allocating 143, 146, 217                                                                                                    |
| joins 127                                                                                                    | capabilities 36 malloc C routine 219 maximum rows 128 memory allocating 143, 146, 217 freeing routines, specifying through srv_props 144                                                                                                    |
| joins 127                                                                                                    | capabilities 36 malloc C routine 219 maximum rows 128 memory allocating 143, 146, 217 freeing routines, specifying through srv_props 144 moving bytes 237                                                                                                    |
| joins 127  K keys 76                                                                                                    | capabilities 36 malloc C routine 219 maximum rows 128 memory allocating 143, 146, 217 freeing routines, specifying through srv_props 144 moving bytes 237 reallocation routines, specifying through srv_props                                                                                                    |
| joins 127  K keys 76  L                                                                                                    | capabilities 36 malloc C routine 219 maximum rows 128 memory allocating 143, 146, 217 freeing routines, specifying through srv_props 144 moving bytes 237 reallocation routines, specifying through srv_props 146                                                                                                    |
| joins 127  K keys 76  L language                                                                                                    | capabilities 36 malloc C routine 219 maximum rows 128 memory allocating 143, 146, 217 freeing routines, specifying through srv_props 144 moving bytes 237 reallocation routines, specifying through srv_props 146 setting to zero 239                                                                                                    |
| joins 127  K keys 76  L language calls 109                                                                                                    | capabilities 36 malloc C routine 219 maximum rows 128 memory allocating 143, 146, 217 freeing routines, specifying through srv_props 144 moving bytes 237 reallocation routines, specifying through srv_props 146 setting to zero 239 srv_free 282                                                                                                    |
| joins 127  K keys 76  L language calls 109 commands 136                                                                                                    | capabilities 36 malloc C routine 219 maximum rows 128 memory allocating 143, 146, 217 freeing routines, specifying through srv_props 144 moving bytes 237 reallocation routines, specifying through srv_props 146 setting to zero 239 srv_free 282 message event 80                                                                                                    |
| joins 127  K keys 76  L language calls 109 commands 136 datastream 140                                                                                                   | capabilities 36 malloc C routine 219 maximum rows 128 memory allocating 143, 146, 217 freeing routines, specifying through srv_props 144 moving bytes 237 reallocation routines, specifying through srv_props 146 setting to zero 239 srv_free 282 message event 80 message handler. See SRV_MSG event handler 212                                                                                                    |
| joins 127  K keys 76  L language calls 109 commands 136 datastream 140 requests 96                                                                                       | capabilities 36 malloc C routine 219 maximum rows 128 memory allocating 143, 146, 217 freeing routines, specifying through srv_props 144 moving bytes 237 reallocation routines, specifying through srv_props 146 setting to zero 239 srv_free 282 message event 80 message handler. See SRV_MSG event handler 212 message queues                                                                                         |
| K keys 76  L language calls 109 commands 136 datastream 140 requests 96 language and character set 101                                                                   | capabilities 36 malloc C routine 219 maximum rows 128 memory allocating 143, 146, 217 freeing routines, specifying through srv_props 144 moving bytes 237 reallocation routines, specifying through srv_props 146 setting to zero 239 srv_free 282 message event 80 message handler. See SRV_MSG event handler 212 message queues activity 150                                                                            |
| K keys 76  L language calls 109 commands 136 datastream 140 requests 96 language and character set 101 changing 106                                                      | capabilities 36 malloc C routine 219 maximum rows 128 memory allocating 143, 146, 217 freeing routines, specifying through srv_props 144 moving bytes 237 reallocation routines, specifying through srv_props 146 setting to zero 239 srv_free 282 message event 80 message handler. See SRV_MSG event handler 212 message queues activity 150 configuring number of through srv_props 146                                |
| K keys 76  L language calls 109 commands 136 datastream 140 requests 96 language and character set 101 changing 106 language handler. See SRV_LANGUAGE event             | capabilities 36 malloc C routine 219 maximum rows 128 memory allocating 143, 146, 217 freeing routines, specifying through srv_props 144 moving bytes 237 reallocation routines, specifying through srv_props 146 setting to zero 239 srv_free 282 message event 80 message handler. See SRV_MSG event handler 212 message queues activity 150 configuring number of through srv_props 146 creating 249                   |
| K keys 76  L language calls 109 commands 136 datastream 140 requests 96 language and character set 101 changing 106 language handler. See SRV_LANGUAGE event handler 212 | capabilities 36 malloc C routine 219 maximum rows 128 memory allocating 143, 146, 217 freeing routines, specifying through srv_props 144 moving bytes 237 reallocation routines, specifying through srv_props 146 setting to zero 239 srv_free 282 message event 80 message handler. See SRV_MSG event handler 212 message queues activity 150 configuring number of through srv_props 146 creating 249 definition of 118 |
| K keys 76  L language calls 109 commands 136 datastream 140 requests 96 language and character set 101 changing 106 language handler. See SRV_LANGUAGE event             | capabilities 36 malloc C routine 219 maximum rows 128 memory allocating 143, 146, 217 freeing routines, specifying through srv_props 144 moving bytes 237 reallocation routines, specifying through srv_props 146 setting to zero 239 srv_free 282 message event 80 message handler. See SRV_MSG event handler 212 message queues activity 150 configuring number of through srv_props 146 creating 249                   |

| srv_getmsgq 288                             | negotiated behavior 121, 124                  |
|---------------------------------------------|-----------------------------------------------|
| srv_getobjname 294                          | negotiated login                              |
| message replay 156                          | commands 136                                  |
| messages 27, 136                            | retrieving client request for through         |
| chunking 38, 62                             | srv_thread_props 153                          |
| data parameters 236                         | negotiated packet size 154                    |
| definition of 80                            | negotiating                                   |
| error 38, 475                               | capabilities 24                               |
| and event handlers 81                       | in the SRV_CONNECT event handler 122          |
| ID 80                                       | TDS protocol level 132, 135                   |
| number available 145                        | transparently 30                              |
| numbers 61                                  | via options commands or language commands 123 |
| receiving 80                                | Net-Library                                   |
| retrieving from client 80                   | providing network services 6                  |
| severity 61                                 | net-Library tracing file                      |
| text length 38                              | specifying through srv_props 145              |
| types of in Open Server 110                 | network authentication 156                    |
| money datatype 27, 29, 211                  | network connections                           |
| conversion to 8-byte 151                    | configuring number of through srv_props 145   |
| multithread programming 111, 121            | network I/O buffer                            |
| and callback handlers 119, 120              | configuring size of through srv_props 145     |
| definition of thread 111                    | non-client events 93                          |
| and message queues 118                      | non-client threads 253                        |
| and mutexes 117                             | non-preemptive scheduling                     |
| overview of 16                              | definition of 115                             |
| special programming considerations 120, 121 | specifying with srv_props 146                 |
| and srv_setpri 118                          | non-standard SQL 127                          |
| thread scheduling 115, 117                  | notification                                  |
| tools and techniques for 117, 120           | registered procedures 164                     |
| types of threads 112, 115                   | notification procedures 165                   |
| mutexes                                     | nullable bit datatype 26                      |
| configuring number of through srv_props 146 | nulls 126                                     |
| creating 251                                | nuns 120                                      |
| definition of 117                           |                                               |
| deleting 265                                |                                               |
| object IDs 291                              | 0                                             |
| srv_getobjname 294                          | 0 5                                           |
| mutual authentication 156                   | Open Server                                   |
| mutual authentication 130                   | header files 6                                |
|                                             | position in client/server architecture 3      |
|                                             | Open Server application                       |
| N                                           | a simple program 8, 10                        |
|                                             | auxiliary 4                                   |
| naming services 81, 83                      | contrasted with Adaptive Server Enterprise 3  |
| national language 122, 142, 148, 157        | definition of 2                               |
| notification of change 154                  | gateway 5                                     |
| renegotiating 124                           | initializing 8                                |
|                                             |                                               |

| stand-alone 4                                   | processing parameter and row data 135                 |
|-------------------------------------------------|-------------------------------------------------------|
| open, cursor command 64                         | programmer-defined events 93, 99                      |
| operating system errors 92                      | protocol capabilities 245, 249                        |
| options 124, 129                                | providers, directory services 82                      |
| default values for 125, 129                     |                                                       |
| description of 125, 129                         |                                                       |
| setting and retrieving 125                      | _                                                     |
| oserror.h header file 91                        | Q                                                     |
| ospublic.h header file 118                      | query                                                 |
| out-of-band attentions 26                       | information 127                                       |
|                                                 | processing behavior 124                               |
|                                                 | syntax 128                                            |
| D                                               | •                                                     |
| P                                               |                                                       |
| packet size 154                                 | В                                                     |
| padding 56                                      | R                                                     |
| parameter data 136                              | real-time data 117                                    |
| parameters                                      | receiving messages 80                                 |
| retrieving from a client 137                    | registered procedures                                 |
| return parameters 16                            | benefits of 164                                       |
| RPC 171                                         | contrasted with remote procedure calls 164            |
| parse resolution trees 128                      | definition of 14, 163                                 |
| pass-through mode 101, 129, 134                 | executing 166                                         |
| gateway 129                                     | maintaining lists of 166                              |
| gateway with direct security session 186, 192   | steps to register 165                                 |
| negotiating the TDS level in 132, 135           | using callback handlers with 168                      |
| routines used in 133                            | registering                                           |
| passthrough mode 154                            | with a directory 82, 144                              |
| password                                        | remote passwords 154                                  |
| retrieving clientxd5 s via srv_thread_props 154 | retrieving through srv_thread_props 154               |
| platform capabilities 245, 249                  | remote passwords, retrieving through srv_thread_props |
| platform-dependent services 244                 | 154                                                   |
| precision                                       | remote procedure calls 27, 98, 136, 170, 171          |
| decimal datatype 56, 211                        | CS_DATAFMT structure 57                               |
| preemptive thread scheduling 115, 116           | definition of 170                                     |
| definition of 115                               | processing of 170                                     |
| specifying through srv_props 146                | remote servers 100                                    |
| preemptive threads 112                          | passwords 154, 162                                    |
| scheduling 244                                  | retrieving name of through srv_thread_props 155       |
| prepared statement 83                           | security sessions 172                                 |
| preparing                                       | renegotiating client/server behavior 123              |
| statements 273                                  | request Capabilities table 25, 27                     |
| principals 181                                  | requests                                              |
| priority levels 116, 154                        | dynamic SQL 84                                        |
| process ID                                      | response Capabilities table 29, 30                    |
| client 152                                      | responses 146                                         |
|                                                 | ± """                                                 |

| results                                        | row data 136                                |
|------------------------------------------------|---------------------------------------------|
| order returned in 16                           | sensitivity datatype 27, 29, 212            |
| overview of 14                                 | server error messages 60                    |
| processing 15                                  | troubleshooting 475                         |
| retrieving parameter data 136                  | server name                                 |
| return parameters 136                          | specifying through srv_props 147            |
| processing 138                                 | server properties                           |
| processing in a SRV_LANGUAGE event handler 140 | definition of 142                           |
| returning parameters 136, 138                  | Server-Library                              |
| language datastream 140                        | context properties 141                      |
| returning rows 137                             | server-Library                              |
| row data 136                                   | version 148                                 |
| rows                                           | servers                                     |
| affected 127                                   | types of servers 2                          |
| maximum 128                                    | service threads 99, 112, 114, 163           |
| processing 23, 137                             | set command 124                             |
| RPC. See Remote procedure calls 170            | severity of errors 91                       |
| run queues 116                                 | shared disk cluster environment             |
|                                                | certificate 179                             |
|                                                | signals (UNIX) 281                          |
| •                                              | significant byte 151                        |
| S                                              | SIGTRAP signal 260                          |
| scale                                          | site handler 112, 163                       |
| decimal datatype 56, 211                       | configuring number of through srv_props 146 |
| scheduling threads 115, 117                    | login request 160                           |
| secure connections 123                         | subchannel login 160                        |
| negotiating with client to establish 123       | sleeping threads 116                        |
| security datatypes 211                         | sort order 101, 108, 142                    |
| security labels 123, 126, 153                  | returning information about 108             |
| security levels 122                            | sp_ps 167, 455, 458                         |
| negotiation of 122                             | sp_regcreate 458                            |
| security mechanisms 171                        | sp_regdrop 465                              |
| interfaces file 185                            | sp_reglist 466                              |
| local name 156                                 | sp_regnowatch 466, 467                      |
| local names 181                                | sp_regwatch 467, 469                        |
| security services 171, 198                     | sp_regwatchlist 469                         |
| thread properties 155                          | sp_serverinfo 108, 469, 470                 |
| security session callback 192, 195, 198        | responding to sp_serverinfo requests 108    |
| security sessions                              | sp_terminate 167, 470, 471                  |
| gateway applications 186, 187                  | sp_who 167, 471, 473                        |
| simple Open Server application 186, 187        | SQL queries 109                             |
| timeout 156                                    | srv_alloc 217, 219                          |
| select query option 127                        | srv_alt_bind 219, 223, 227, 231             |
| select statements 128                          | srv_alt_descampfmt 223, 227, 231            |
| sending                                        | srv_alt_header 223, 227, 228, 231           |
| messages to client 81                          | srv_alt_xferdata 223, 227, 230, 232         |
|                                                |                                             |

| SRV_APPDEFINED value 153                 | SRV_CONNECT event handler 31, 35, 37, 122, 123 |
|------------------------------------------|------------------------------------------------|
| SRV_ATTENTION event 20, 95, 121, 143     | 136, 157, 187                                  |
| SRV_ATTENTION event handler 20, 22, 143  | passthrough mode 132                           |
| calling to handle client disconnect 22   | security sessions 187, 192                     |
| SRV_BIG_ENDIAN value 151                 | srv_getloginfo 288                             |
| srv_bind 136, 139, 232, 234              | SRV_CONTINUE return value 243                  |
| CS_DATAFMT structure 54                  | srv_createmsgq 118, 249, 251                   |
| srv_bmove 237, 239                       | srv_createmutex 253                            |
| SRV_BULK event 93, 95, 158, 199          | srv_createproc 253, 255                        |
| SRV_BULKLOAD value 158                   | SRV_CTL_MIGRATE 42                             |
| srv_bzero 239, 240                       | SRV_CUR_ASKSTATUS value 71                     |
| SRV_C_DEBUG capability 244               | SRV_CUR_DEALLOC value 70, 79                   |
| SRV_C_DEFAULTPRI constant 118            | SRV_CUR_DYNAMIC value 70                       |
| SRV_C_EXIT callback type 241             | SRV_CUR_HASARGS value 71                       |
| SRV_C_EXIT capability 244                | SRV_CUR_INFORMSTATUS value 71                  |
| SRV_C_EXIT state transition 120          | SRV_CUR_RDONLY value 70                        |
| SRV_C_LOWPRIORITY constant 118           | SRV_CUR_SETROWS value 71                       |
| SRV_C_MAXPRIORITY constant 118           | SRV_CUR_UNUSED value 70, 71, 79                |
| SRV_C_MQUEUE value 294                   | SRV_CUR_UPDATABLE value 70, 79                 |
| SRV_C_MUTEX value 294                    | SRV_CURDATA type of data 233                   |
| SRV_C_PREEMPT capability 244             | SRV_CURDATA value 136                          |
| SRV_C_PROCEXEC callback type 241         | SRV_CURDESC structure 65, 69, 257              |
| SRV_C_PROCEXEC state transition 120      | curcmd field 69, 78                            |
| SRV_C_RESUME callback type 241           | curid field 72                                 |
| SRV_C_RESUME capability 244              | curstatus field 69                             |
| SRV_C_RESUME state transition 120        | SRV_CURSOR event 72, 95                        |
| SRV_C_SELECT capability 244              | SRV_CURSOR event handler 64, 72, 136, 257      |
| SRV_C_SUSPEND callback handler 119       | srv_cursor_props 65, 73, 255, 258              |
| SRV_C_SUSPEND callback type 241          | srv_dbg_stack 258, 260                         |
| SRV_C_SUSPEND capability 244             | srv_dbg_switch 260, 261                        |
| SRV_C_SUSPEND state transition 120       | SRV_DEBUG return value 243                     |
| SRV_C_TIMESLICE callback type 241        | srv_define_event 99, 261, 263                  |
| SRV_C_TIMESLICE capability 244           | srv_deletemsgq 118, 263, 265                   |
| SRV_C_TIMESLICE state transition 120     | srv_deletemutex 265, 266                       |
| srv_callback 240, 243                    | srv_descampfmt 266, 270                        |
| in multithread programming 119, 120      | srv_descfmt 30, 136, 138                       |
| srv_capability 116, 243, 244             | CS_DATAFMT structure 54                        |
| srv_capability_info 24, 35, 36, 245, 246 | SRV_CURDATA argument 73                        |
| event handlers 37                        | SRV_UPCOLDATA argument 73                      |
| SRV_CHALLENGE value 153                  | SRV_DISCONNECT event 93, 96, 143, 279, 281     |
| SRV_CHAR_ASCII value 158                 | fatal errors 92                                |
| SRV_CHAR_EBCDIC value 158                | SRV_DISCONNECT event handler 21, 99, 151       |
| SRV_CHAR_UNKNOWN value 158               | SRV_DS_PROVIDER property 82, 183               |
| SRV_CLEAROPTION value 125                | SRV_DYN_ values 271                            |
| SRV_CLIENT login type 160                | srv_dynamic 84, 270, 274                       |
| SRV CONNECT event 93, 95, 114            | SRV DYNAMIC event 96, 273                      |

SRV\_DYNAMIC event handler 84, 136 srv\_lockmutex 116, 306, 308 SRV DYNAMICDATA type of data 233 srv log 91, 308, 311 SRV DYNDATA value 85, 86 SRV M NOWAIT value SRV\_ENCRYPT value SRV\_M\_READ\_ONLY value SRV\_ENO\_OS\_ERR value 92 SRV\_M\_WAIT value 289 srv\_envchange 274, 275 SRV\_M\_WAKE\_INTR 20 SRV\_EQUEUED event type 261 srv\_mask 311, 312 SRV\_ERRORDATA argument 40 SRV\_MAXRESMSG message ID 80 SRV ERRORDATA type of data SRV MIG STATE enumerated type 46 srv\_event 93, 96, 98, 99, 262, 275, 279 SRV\_MIGRATE\_RESUME 44 97 srv\_event\_deferred 20, 99, 280, 282 SRV\_MIGRATE\_RESUME event SRV FATAL PROCESS error severity SRV\_MIGRATE\_STATE 45 SRV\_FATAL\_SERVER error severity SRV\_MINRESMSG message ID 80 SRV\_FLT\_ floating point formats srv\_msg 80, 81, 312, 314 srv free 219, 282, 283 SRV MSG event 80, 98 srv\_freeserveraddrs 283 SRV\_MSG event handler 94, 136 srv\_get\_text 199, 283, 286 SRV\_MSGDATA type of data 233, 237 srv\_getloginfo 31, 132, 286, 288 SRV\_NEGDATA type of data srv\_getmsgq 116, 118, 288, 291 srv\_negotiate 123, 316, 323 291, 293 SRV\_NOPARAMS value 81 srv\_getobjid srv\_getobjname 251, 253, 293, 296 srv\_numparams 137, 171, 323, 325 SRV\_GETOPTION value SRV\_OPTION event 97, 98, 125 srv getserverbyname SRV OPTION event handler srv handle 94, 296, 300 renegotiating behavior 123 125, 325, 331 SRV\_HASPARAMS value srv\_options SRV\_I\_DELETED value srv\_orderby 331 srv poll (UNIX only) SRV I INTERRUPTED value 333, 335 SRV\_I\_NOEXIST value SRV\_POLL capability 244 292 SRV\_I\_PASSTHRU\_MORE value SRV\_PROC structure 95 290, 292 SRV PROCLIST structure SRV I UNKNOWN value SRV\_I\_WOULDWAIT value srv\_props 20, 141, 335, 337 SRV\_IMAGELOAD value 158 srv\_putmsgq 118, 342, 344 SRV INFO error severity srv realloc 344, 346 srv\_init 300, 302 srv\_recvpassthru 133, 346, 348 and directory services 82 srv regcreate 166, 348, 350 SRV\_KEYDATA type of data 233 srv\_regdefine 166, 350, 354 srv\_langcpy 110, 302, 304 srv\_regdrop 166, 354, 356 SRV\_LANGDATA type srv\_regexec 166, 356, 357 srv langlen 110, 304, 306 srv\_reginit 166, 357, 360 SRV\_LANGUAGE event 96, 109 srv\_reglist 166, 360, 361 SRV\_LANGUAGE event handler 99, 109, 136, 137 srv\_reglistfree 167, 361, 363 option requests 124 srv\_regnowatch 166, 363, 365 renegotiating behavior 123 srv\_regparam 166, 365, 368 SRV\_LISTEN\_POSTBIND event 89, 97, 424 srv\_regwatch 166, 368, 371 SRV LISTEN PREBIND event 88, 97, 424 srv regwatchlist 166, 371, 373 SRV\_ROWDATA type of data 233 SRV\_LITTLE\_ENDIAN value

| SRV_ROWDATA value 136                 | SRV_S_SERVERNAME property 147           |
|---------------------------------------|-----------------------------------------|
| SRV_RPC event 98, 170                 | SRV_S_STACKSIZE property 148, 424       |
| and registered procedures 163         | SRV_S_TDSVERSION property 148, 149, 162 |
| SRV_RPC event handler 136, 164, 170   | SRV_S_TIMESLICE property 148            |
| trapping errors 171                   | SRV_S_TRACEFLAG property 148, 149       |
| SRV_RPCDATA type of data 233          | SRV_S_TRUNCATELOG property 148          |
| srv_rpcdb 170, 373, 374               | SRV_S_USERVLANG property 148            |
| srv_rpcname 170, 374, 377             | SRV_S_USESRVLANG property 102, 108, 157 |
| srv_rpcnumber 170, 377, 378           | SRV_S_VERSION property 148              |
| srv_rpcoptions 378, 380               | SRV_S_VIRTCLKRATE property 149          |
| srv_rpcowner 170, 380, 381            | SRV_S_VIRTIMER property 149             |
| srv_run 98, 381, 383                  | SRV_SECLABEL value 153                  |
| SRV_S_ALLOCFUNC property 143          | srv_select (UNIX only) 383, 386         |
| SRV_S_APICHK property 143             | srv_send_ctlinfo 387                    |
| SRV_S_ATTNREASON property 143         | srv_send_data 388                       |
| SRV_S_CURTHREAD property 143          | srv_send_text 200, 386, 395             |
| SRV_S_DEFQUEUESIZE property 143       | srv_senddone 395, 399                   |
| SRV_S_DISCONNECT property 22, 143     | srv_sendinfo 38, 399, 403               |
| SRV_S_DS_REGISTER property 82, 144    | srv_sendpassthru 134, 403, 405          |
| SRV_S_DSPROVIDER property 143         | srv_sendstatus 405, 407                 |
| SRV_S_ERRHANDLE property 90, 144      | SRV_SERVER structure 302                |
| SRV_S_FREEFUNC property 144           | srv_setcolutype 407, 408                |
| SRV_S_IFILE property 144              | srv_setcontrol 408, 411                 |
| SRV_S_INHIBIT property 168            | srv_setloginfo 31, 411, 413             |
| SRV_S_INHIBIT return value 243        | SRV_SETOPTION value 125                 |
| SRV_S_LOGFILE property 144            | srv_setpri 413, 415                     |
| SRV_S_LOGSIZE property 91, 144        | in multithread programming 118          |
| SRV_S_MAXLISTENERS property 89, 144   | srv_signal (UNIX only) 415, 416         |
| SRV_S_MSGPOOL property 145            | SRV_SITEHANDLER login type 160          |
| SRV_S_NETBUFSIZE property 145         | srv_sleep 114, 116, 418, 421            |
| SRV_S_NETTRACEFILE property 145       | srv_spawn 421, 424                      |
| SRV_S_NUMCONNECTIONS property 145     | SRV_START event 93, 98                  |
| SRV_S_NUMLISTENERS property 89, 145   | SRV_START handler 94                    |
| SRV_S_NUMMSGQUEUES property 146       | SRV_STOP event 93, 96, 98, 279, 282     |
| SRV_S_NUMMUTEXES property 146         | fatal errors 92                         |
| SRV_S_NUMREMBUF property 146          | SRV_SERVER structure 302                |
| SRV_S_NUMREMSITES property 146        | SRV_SUBCHANNEL login type 160           |
| SRV_S_NUMTHREADS property 146         | srv_symbol 424, 425                     |
| SRV_S_NUMUSEREVENTS property 146      | SRV_T_APPLNAME property 150             |
| SRV_S_PREEMPT property 116, 146       | SRV_T_BULKTYPE property 151, 158        |
| SRV_S_REALLOCFUNC property 146        | SRV_T_BYTEORDER property 151            |
| SRV_S_REQUEST_CAP property 146        | SRV_T_CHARTYPE property 158             |
| SRV_S_RESPONSE_CAP property 146       | SRV_T_CHARYPE property 151              |
| SRV_S_RETPARAMS property 146          | SRV_T_CIPHER_SUITE property 151         |
| SRV_S_RETPARMS property 146           | SRV_T_CLIB property 151                 |
| SRV_S_SEC_PRINCIPAL property 147, 181 | SRV_T_CLIBVERS property 151             |
| r r r r r r r r r r r r r r r r r     | · · · · · · · · · · · · · · · · · ·     |

| SRV_1_CLIENTLOGOUT property 151         | SKV_1_SEC_NETWORKAUTH property 150          |
|-----------------------------------------|---------------------------------------------|
| SRV_T_CONVERTSHORT property 151         | SRV_T_SEC_SESSTIMEOUT property 156          |
| SRV_T_DUMPLOAD property 151             | SRV_T_SESSIONID 47                          |
| SRV_T_ENDPOINT property 151             | SRV_T_SESSIONID property 157                |
| SRV_T_EVENT property 152, 159           | SRV_T_SPID property 157                     |
| SRV_T_EVENTDATA property 152, 159       | SRV_T_SSL_VERSION property 157              |
|                                         |                                             |
| SRV_T_FLTTYPE property 152, 160         | SRV_T_STACKLEFT property 157                |
| SRV_T_FULLPASSTHRU property 152         | SRV_T_TDSVERSION property 157               |
| SRV_T_GOTATTENTION property 21, 152     | SRV_T_TYPE property 157, 163                |
| SRV_T_HOSTNAME property 152             | SRV_T_USER property 157                     |
| SRV_T_HOSTPROCID property 152           | SRV_T_USERDATA property 157                 |
| SRV_T_IODEAD property 152               | SRV_T_USESRVLANG property 102, 108, 157     |
| SRV_T_LISTENADDR property 89, 152       | SRV_T_USTATE property 157                   |
| SRV_T_LOCALE property 152               | srv_tabcolname 428, 430                     |
| SRV_T_LOCALID property 89, 153          | calling to return browse mode results 23    |
| SRV_T_LOGINTYPE property 153, 160       | srv_tabname 430, 432                        |
| SRV_T_MACHINE property 153              | calling to return browse mode results 23    |
| SRV_T_MIGRATE_STATE 153                 | SRV_TCLIENT thread type 163                 |
| SRV_T_MIGRATED 47                       | SRV_TDS_ values 149, 163                    |
| SRV_T_MIGRATED property 153             | srv_termproc 255, 432, 433                  |
| SRV_T_NEGLOGIN property 153             | srv_text_info 58, 199, 434, 436             |
| SRV_T_NOTIFYCHARSET property 154        | SRV_TEXTLOAD value 158                      |
|                                         | _                                           |
| r - r - r - r - r - r - r - r - r - r - | srv_thread_props 141, 150, 436, 438         |
| SRV_T_NOTIFYLANG property 154           | srv_thread_props property 20                |
| SRV_T_NUMRMTPWDS property 154           | SRV_TIMESLICE configuration parameter 120   |
| SRV_T_PACKETSIZE property 154           | SRV_TLISTENER thread type 89, 163           |
| SRV_T_PASSTHRU property 154             | SRV_TR_ATTN value 150                       |
| SRV_T_PRIORITY property 154             | SRV_TR_DEFQUEUE value 150                   |
| SRV_T_PWD property 154                  | SRV_TR_EVENT value 150                      |
| SRV_T_REMOTEADDR property 89, 154       | SRV_TR_MSGQ value 150                       |
| SRV_T_RETPARAMS property 154            | SRV_TR_NETDRIVER value 150                  |
| SRV_T_RMTPWD structure 162              | SRV_TR_NETREQ value 150                     |
| SRV_T_RMTPWDS property 155, 162         | SRV_TR_NETWAKE value 150                    |
| SRV_T_RMTSERVER property 155            | SRV_TR_TDSDATA value 150                    |
| SRV_T_ROWSENT property 155              | SRV_TR_TDSHDR value 150                     |
| SRV_T_SEC_CHANBIND property 155         | SRV_TSERVICE thread type 163                |
| SRV_T_SEC_CONFIDENTIALITY property 155  | SRV_TSITE thread type 163                   |
| SRV_T_SEC_CREDTIMEOUT property 155      | SRV_TSUBPROC thread type 163                |
| SRV_T_SEC_DATAORIGIN property 155       | srv_ucwakeup 20, 443                        |
| SRV_T_SEC_DELEGATION property 155       | SRV_UNITEXTLOAD value 158                   |
| SRV_T_SEC_DELEGCRED property 156        | srv_unlockmutex 446                         |
| SRV_T_SEC_DETECTREPLAY property 156     | SRV_URGDISCONNECT event 93, 99, 279, 281    |
| SRV_T_SEC_DETECTRED LAT property 156    | srv_version 446, 448                        |
| ~ * * *                                 | — · · · · · · · · · · · · · · · · · · ·     |
| SRV_T_SEC_INTEGRITY property 156        | SRV_VIRTCLKRATE configuration parameter 120 |
| SRV_T_SEC_MECHANISM property 156        | SRV_VIRTTIMER configuration parameter 120   |
| SRV_T_SEC_MUTUALAUTH property 156       | srv_wakeup 20, 114, 443, 448, 450           |
|                                         |                                             |

| srv_xferdata 136, 139, 236, 450, 452                  | text and image data                                |
|-------------------------------------------------------|----------------------------------------------------|
| srv_yield 114, 116, 452, 453                          | retrieving from a client 198, 201                  |
| SSL                                                   | sending to a client 199                            |
| certificates 179                                      | text and image datatypes 212                       |
| SDC 179                                               | text datatype 27, 29, 57, 198, 212                 |
| stack size                                            | srv_get_text 284                                   |
| threads 148                                           | text pointer 198                                   |
| stack space                                           | text timestamp 198                                 |
| determining through srv_thread_props 157              | transferring 158                                   |
| standard events 93                                    | @@textsize global variable 129                     |
| start handler. See SRV_START handler 212              | third-party security 171                           |
| state transition handler. See Callbacks 240           | threads                                            |
| state transitions                                     | See also multithread programming 111               |
| for srv_callback 120                                  | call stack 258                                     |
| status values                                         | communication 118                                  |
| returning to client 16                                | configuring number available, through srv_props    |
| suspended threads 116                                 | 146                                                |
| switching                                             | current state 157                                  |
| thread contexts 260                                   | definition 111                                     |
| system registered procedures                          | IDs 157                                            |
| definition of 167                                     | login records 160                                  |
| mapping to Server-Library routines 167                | messages 111                                       |
|                                                       | non-client 253                                     |
|                                                       | preemptive 112                                     |
| _                                                     | properties 150, 162                                |
| T                                                     | stack size 148                                     |
| Tabular Data Stream protocol. See TDS 3               | state transitions 240                              |
| TCL                                                   | switching contexts 260                             |
| Net-Lib driver requests 150                           | Thread Properties table 150, 157                   |
| wakeup requests 150                                   | types 112, 163                                     |
| TDS                                                   | types, retrieving clientxd5 s via srv_thread_props |
| definition of 3                                       | 157                                                |
| pass-through mode 101                                 | time slice callback 148                            |
| protocol level 122                                    | trace flags                                        |
| retrieving and setting client threadxd5 s version via | summary of Open Server trace flags 150             |
| srv_thread_props 157                                  | tracing 148, 150                                   |
| specifying initial version value for through          | transaction isolation 127                          |
| srv_props 148                                         | transferring data 139                              |
| TDS packets                                           | transparent negotiation 30, 122                    |
| header information 150                                | capabilities 24                                    |
| pass-through mode 131                                 | types 201, 212                                     |
| TDS version 149                                       |                                                    |
| and capabilities 37                                   |                                                    |
| legal values 149                                      | U                                                  |
| negotiation 162                                       | U                                                  |
| text and image 198, 201                               | unchained transactions 126                         |
|                                                       |                                                    |

#### Index

```
updates 127
cursors 63, 64, 67, 76
use db command 154
user authorizations 126
user events
defining 261
number 146
user name
retrieving clientxd5 s via srv_thread_props 157
user-defined events 279, 282
```

### V

variable-length binary datatype 26 long 26 version string 148 virtual timer 149

### W

weeks, first day 127 writetext stream 199

### X

XML datatype 207